**ISSN 2712-830X (Online)**

# **В ОБРАЗОВАНИИ ИНФОРМАЦИОННЫЕ ТЕХНОЛОГИИ**

ВЫПУСК 6

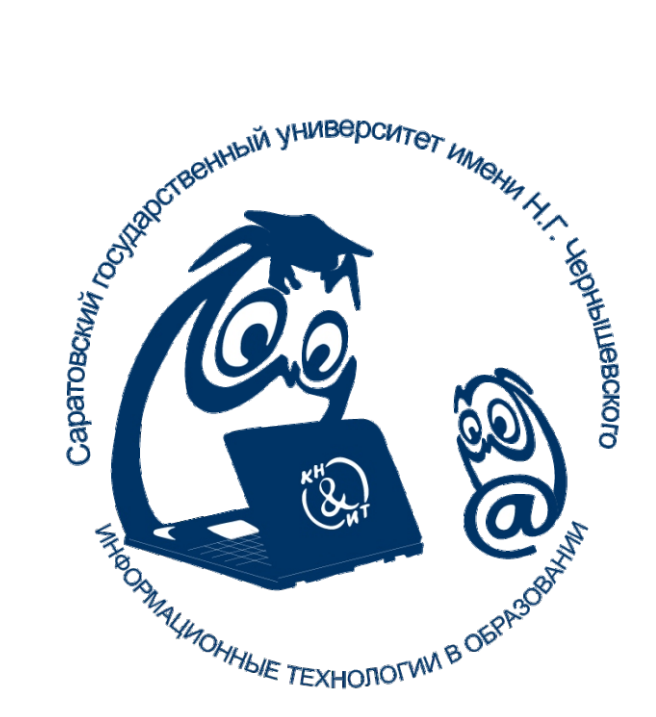

Федеральное государственное бюджетное образовательное учреждение высшего образования «Саратовский национальный исследовательский государственный университет имени Н. Г. Чернышевского»

## **ИНФОРМАЦИОННЫЕ ТЕХНОЛОГИИ В ОБРАЗОВАНИИ**

*Сборник научных статей*

## ВЫПУСК 6

материалы XV Всероссийской (с международным участием) научно-практической конференции «Информационные технологии в образовании» (ИТО-Саратов-2023), 2–3 ноября 2023 г., Саратов

> Саратов 2023

УДК 004:378 ББК 32.97:74.202 И74

**И74 Информационные технологии в образовании** : сборник статей / редакционная коллегия: С. Г. Григорьев (ответственный редактор) [и др.]. – Саратов : Саратовский университет [издание], 2023. – Вып. 6 : материалы XV Всероссийской (с международным участием) научно-практической конференции «Информационные технологии в образовании» (ИТО-Саратов-2023), 2–3 ноября 2023 г., Саратов. – 356 с. : ил. (10,40Мб). URL: [https://www.sgu.ru/research/nauchnye-izdaniya](https://www.sgu.ru/research/nauchnye-izdaniya-sgu/prodolzhayushchiesya-izdaniya/informacionnye-tehnologii-v-obrazovanii/arhiv-vypuskov/informacionnye-tehnologii-v-obrazovanii-vypusk-6)[sgu/prodolzhayushchiesya-izdaniya/informacionnye-tehnologii-v](https://www.sgu.ru/research/nauchnye-izdaniya-sgu/prodolzhayushchiesya-izdaniya/informacionnye-tehnologii-v-obrazovanii/arhiv-vypuskov/informacionnye-tehnologii-v-obrazovanii-vypusk-6)[obrazovanii/arhiv-vypuskov/informacionnye-tehnologii-v-obrazovanii](https://www.sgu.ru/research/nauchnye-izdaniya-sgu/prodolzhayushchiesya-izdaniya/informacionnye-tehnologii-v-obrazovanii/arhiv-vypuskov/informacionnye-tehnologii-v-obrazovanii-vypusk-6)[vypusk-6.](https://www.sgu.ru/research/nauchnye-izdaniya-sgu/prodolzhayushchiesya-izdaniya/informacionnye-tehnologii-v-obrazovanii/arhiv-vypuskov/informacionnye-tehnologii-v-obrazovanii-vypusk-6) – Режим доступа: Свободный. Продолжаю-щиеся издания СГУ на сайте [www.sgu.ru.](http://www.sgu.ru/)

ISSN 2712-830X (Online). – Изображение. Текст : электронный.

Выпуск содержит материалы конференции, которая проводилась при поддержке Саратовского областного института развития образования и Автономной некоммерческой организации «Научно-исследовательский центр "Образование. Качество. Отрасль"». Основные направления работы конференции: цели, содержание и методика преподавания информатики и ИКТ; информационные технологии в образовании: начальном, среднем, высшем и дополнительном; информационные технологии в работе с одаренными детьми; проектная деятельность; информационная образовательная среда; открытое образование, дистанционное обучение.

Для научных сотрудников, преподавателей информационных технологий, учителей.

Редакционная коллегия:

д-р техн. наук, чл.-кор. РАО С. Г. Григорьев (ответственный редактор); канд. пед. наук М. В. Храмова (ответственный секретарь); д-р. пед. наук, проф. Е. А. Александрова; канд. пед. наук Н. А. Александрова; д-р. пед. наук, проф. Л. Л. Босова; д-р. техн. наук, проф. И. В. Вешнева; д-р. филол. наук О. И. Дмитриева; д-р. пед. наук, проф. РАО А. Н. Сергеев; д-р. техн. наук, проф. К. Ю. Поляков; канд. физ.-мат. наук С. В. Миронов; д-р. пед. наук, проф. М. С. Чванова; д-р. физ.-мат. наук, проф. А. Е. Храмов

> УДК 004:378 ББК 32.97:74.202

*Работа издана в авторской редакции.*

ISSN 2712-830X (Online) © Авторы статей, 2023

© Саратовский университет, 2023

## **СОДЕРЖАНИЕ**

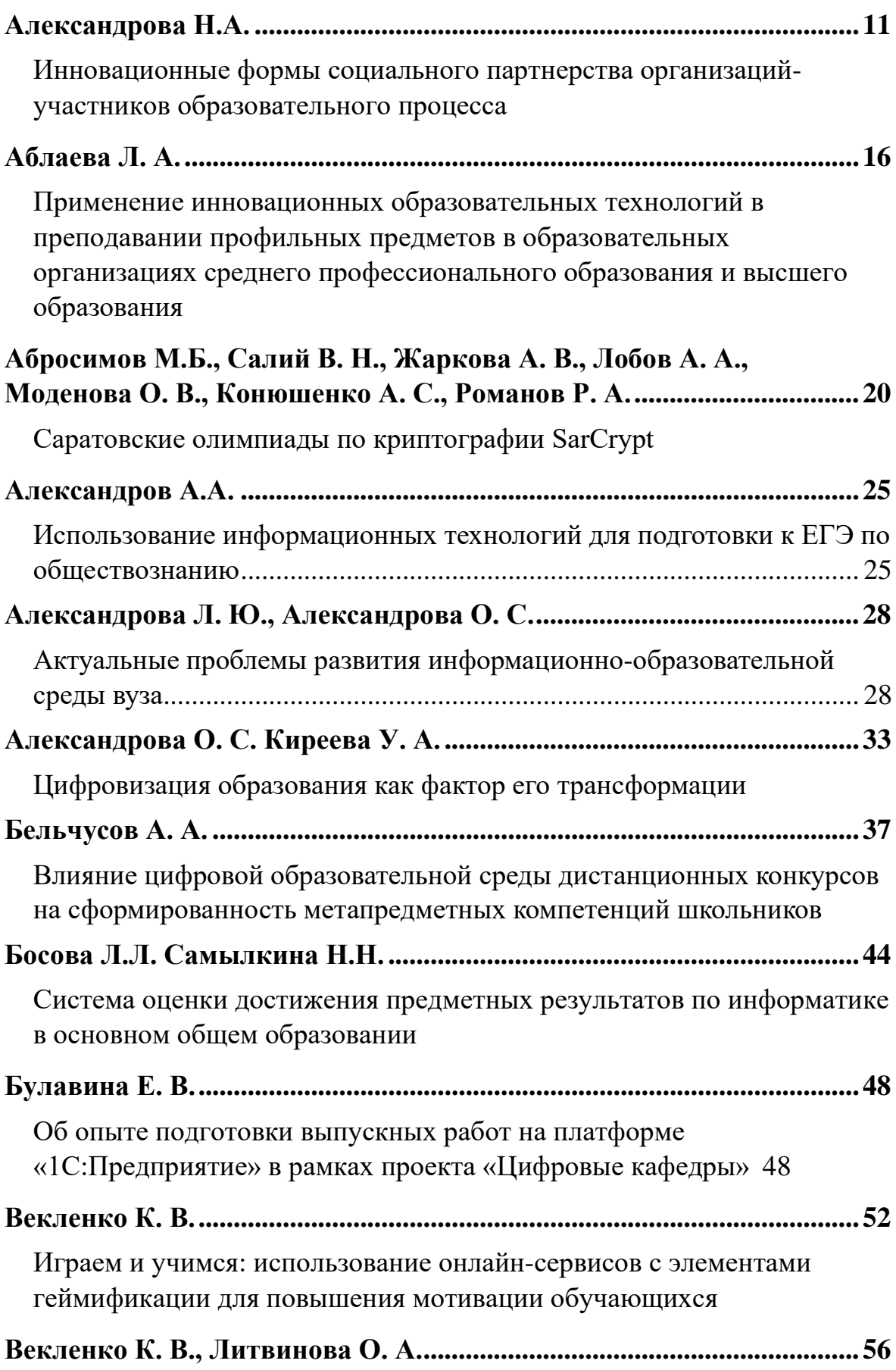

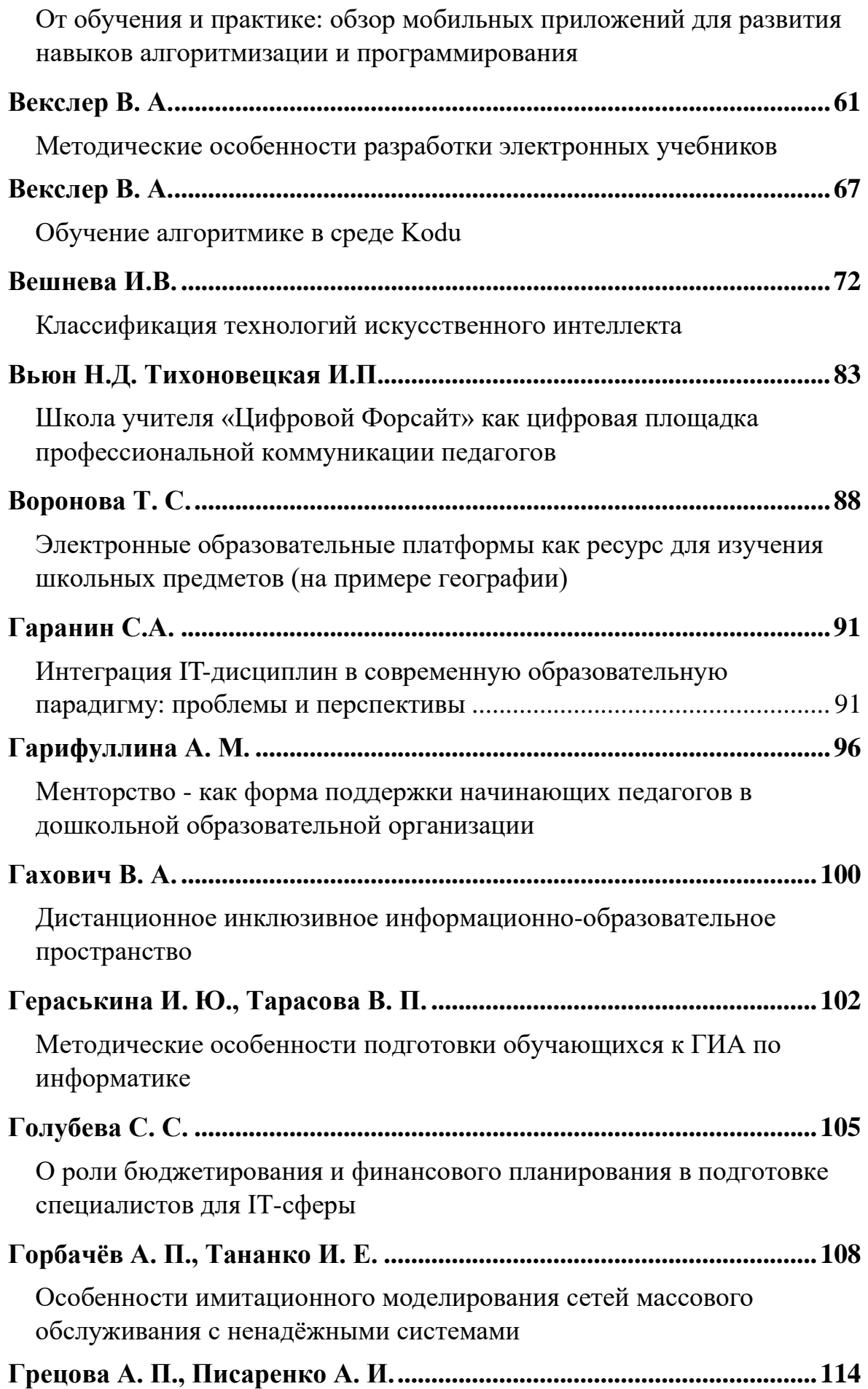

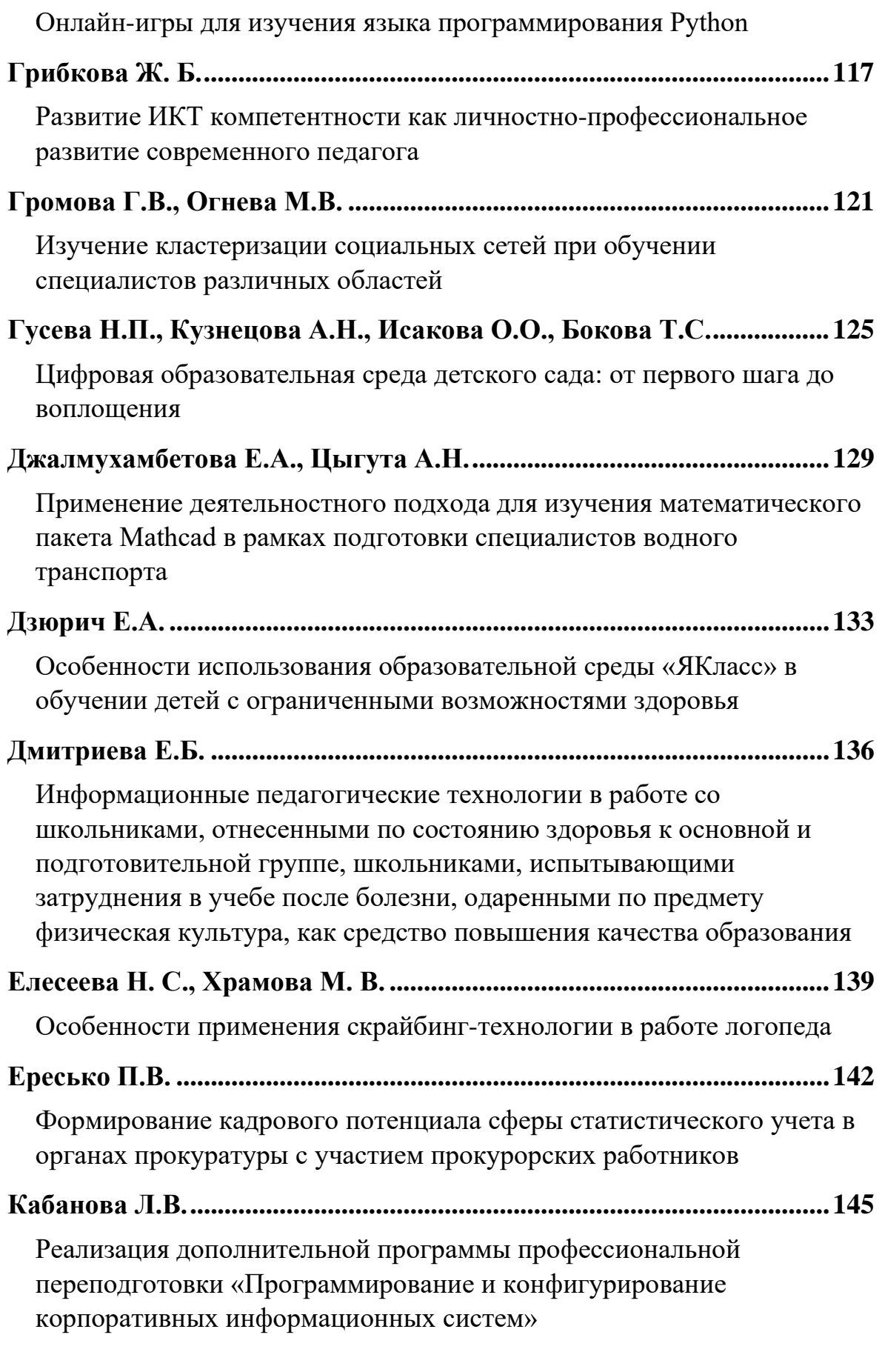

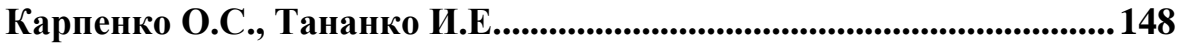

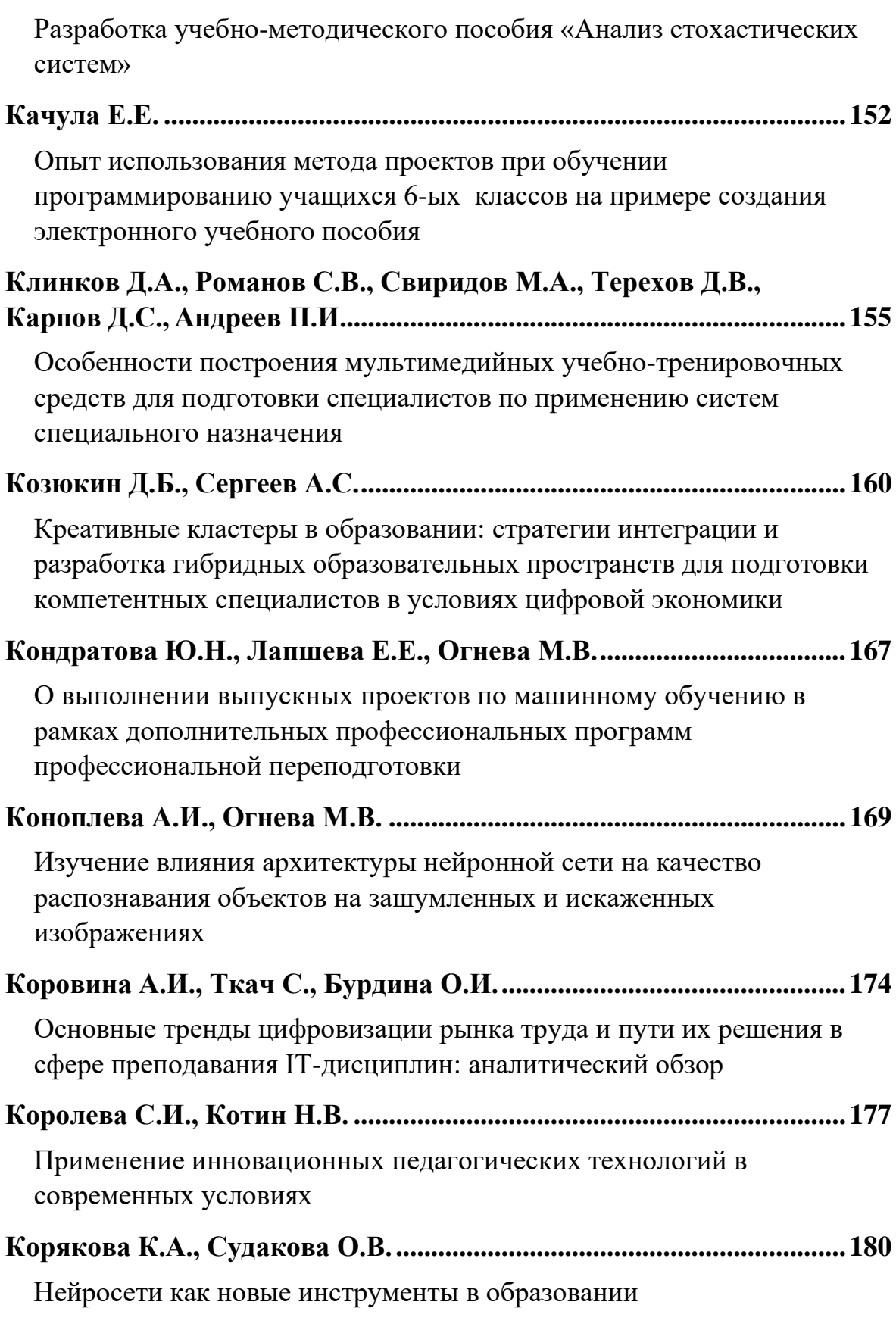

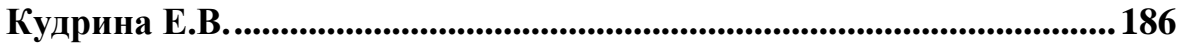

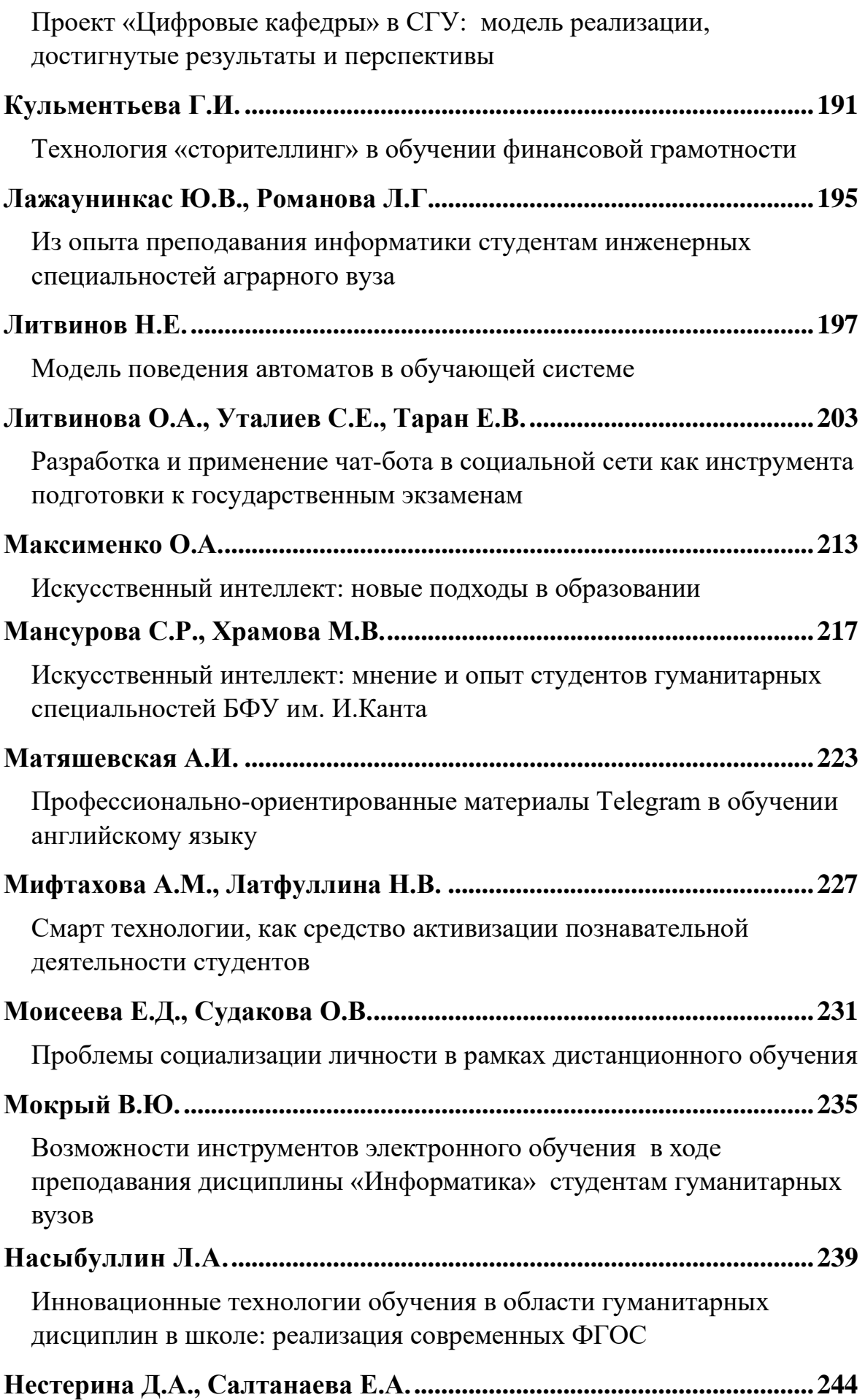

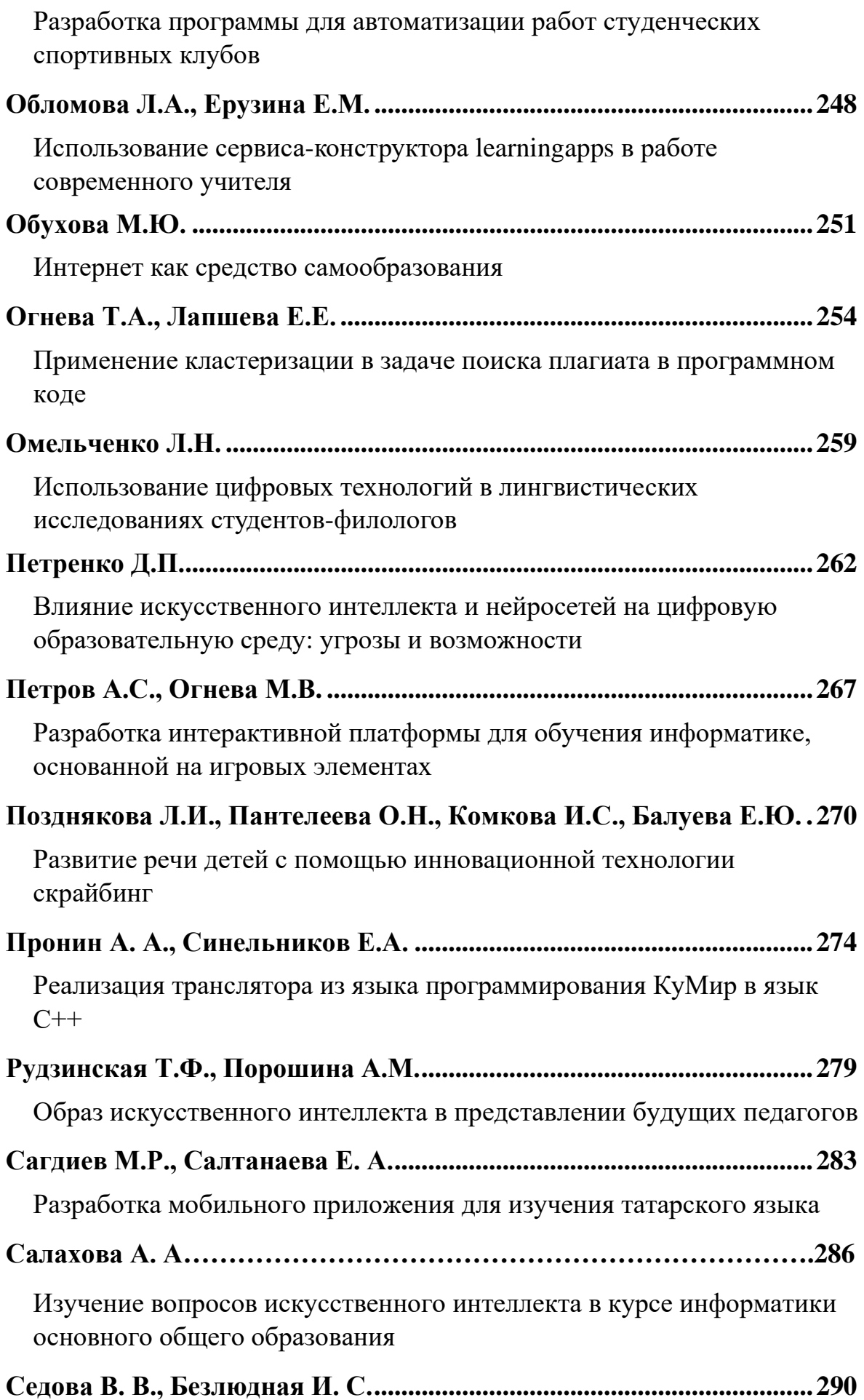

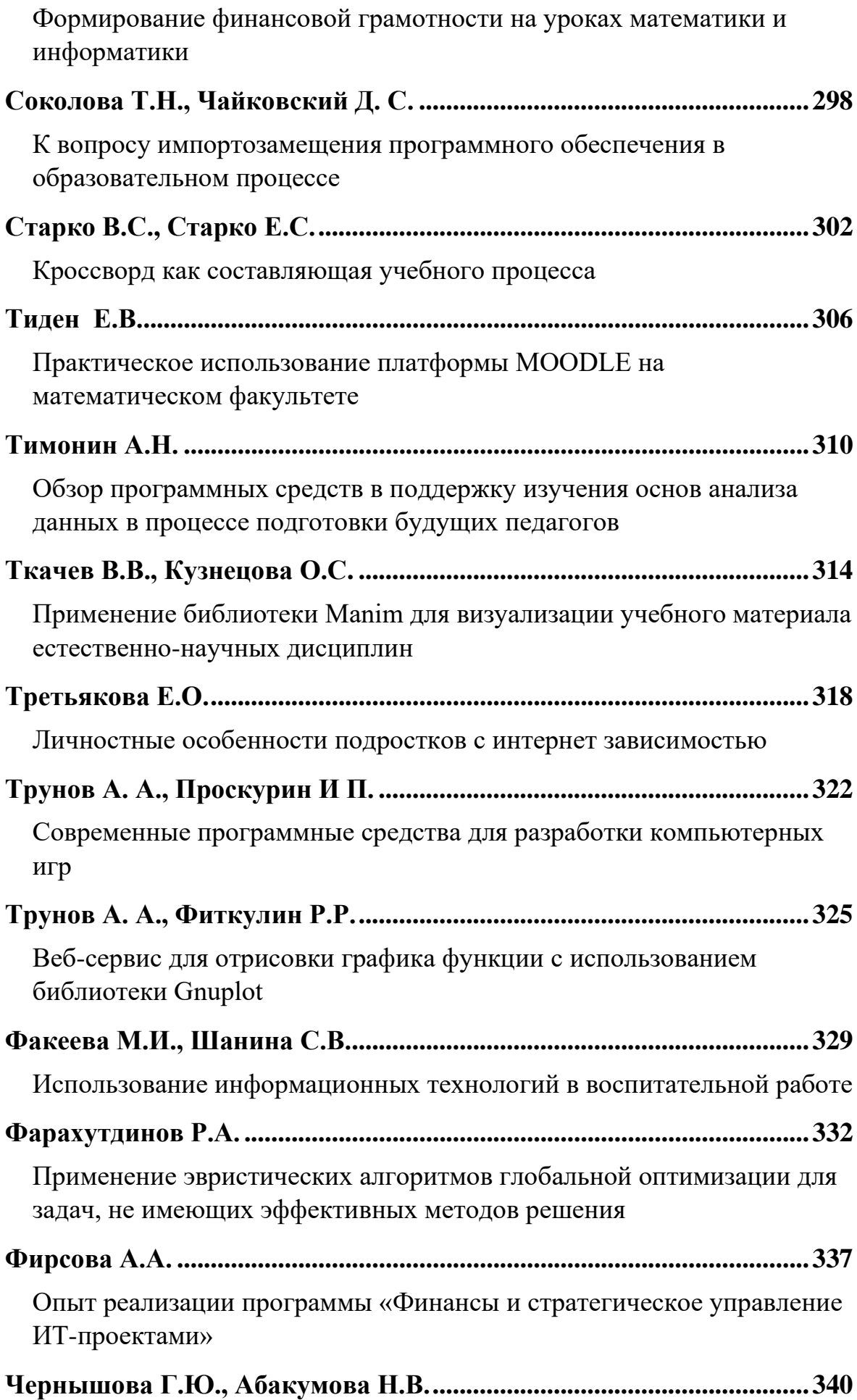

Оценка тональности новостных лент на основе методов машинного обучения

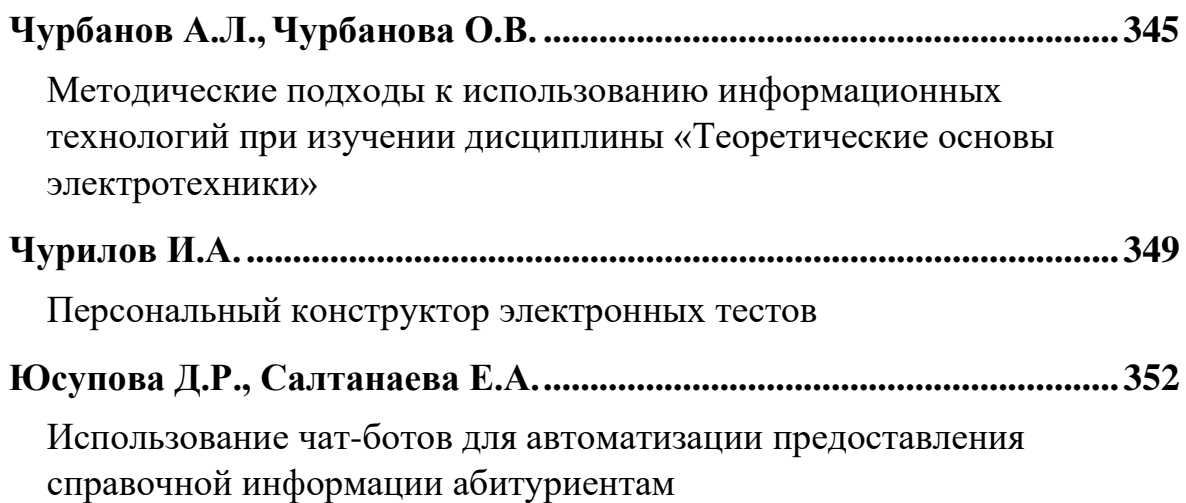

## <span id="page-11-0"></span>**Инновационные формы социального партнерства организаций-участников образовательного процесса**

Александрова Н.А. *[aleksandrovan@bk.ru](mailto:aleksandrovan@bk.ru) Саратовский государственный университет имени Н.Г. Чернышевского*

**Аннотация.** В статье рассматривается понятие социального партнерства с позиции многогранного процесса с вовлечением в процесс образования организацийпартнеров. Приводится описание социального проекта, реализованного на базе АНО НИЦ ОКО с участием вуза-партнера, ИТ-компаний, школ. Показаны результаты социального партнерства с позиций разных субъектов образования.

**Ключевые слова:** социальное партнерство, социальный проект, ИТ-подготовка

Проблема социального партнерства рассматривалась в научных исследованиях относительно давно и детально, с позиции равноправного партнерства двух и более образовательных организаций, с позиции соучастия одной из образовательных организаций в проекте другой, с позиции привлечения организации-партнера в качестве базы для прохождения практик и т.д. «Последние двадцать лет такое взаимодействие (школы и вуза) в большинстве случаев было эпизодичным. Например, систему поддержки, самоопределения и профессиональной ориентации всех обучающихся нельзя было назвать эффективной. В связи с этим возникла необходимость создания условий для расширения социального партнерства. Оно может выстраиваться через наставничество, развитие гибких навыков обучающихся и с применением модульных, инновационных форм обучения, с опорой на принцип вариативности» [1].

В настоящее время появляются новые формы социального партнерства через систему наставничества, менторства. Тема наставничества в образовании является одной из центральных в нацпроекте «Образование» (включая федеральные проекты «Современная школа», «Успех каждого ребенка», «Учитель будущего», «Социальные лифты для каждого», «Молодые профессионалы»). «Наставничество в образовании – важнейшее условие в профессиональном развитии учителя, в формировании эффективной системы поддержки, самоопределения и профессиональной ориентации всех обучающихся» [2].

Авторы Е. Ю. Паландузян, Ю. Х. Паландузян в исследовании [3] отмечают, что «социальное партнерство как один их механизмов, способствующих решению ряда вопросов профориентации, обладает значительным потенциалом в личностном и профессионально самоопределении молодежи, решающей проблему дальнейшего жизненного и профессионального будущего» [3].

В современных условиях развития общества социальное партнерство является эффективным средством взаимодействия сотрудничающих сторон. Социальное партнерство в разных сферах жизнедеятельности общества основывается на сотрудничестве с применением принципов

11

добровольности, взаимной выгоды и направленным на достижение общих целей участников.

«Система образования имеет свои специфические особенности, соответственно, социальное партнерство в образовании базируется на следующих принципах взаимодействия сторон, которые являются необходимыми и достаточными для решения поставленных задач и достижения обозначенных целей: равные права всем участникам, взаимное уважение, взаимная заинтересованность в результате деятельности, сотрудничество на основе взаимной выгоды, добровольное принятие обязательств, ответственность и исполнительность» [4].

Эбзеев М.М., Семенова Ф.О выделяют основные направления социального партнерства школ и университета: учебно-методическая работа, научно-методическое обеспечение педагогической деятельности, преподавательская деятельность и профориентационная деятельность [5].

Достаточно широко описана профильная подготовка школьников, реализуемая через создание единого образовательного пространства между средним общеобразовательным учреждением, вузом и производством. «Между школой, вузом, производством устанавливаются отношения взаимовыгодного сотрудничества, социального диалога. Только в условиях согласованного многофакторного взаимодействия можно успешно решать задачи социального становления личности. Основным направлением сотрудничества школы, вуза и производства сегодня являются специализированные классы, обучение в которых помимо дополнительных навыков и знаний дает учащимся представление о будущей профессии. Каждый ВУЗ заинтересован в привлечении к обучению в своих стенах не просто способных учащихся, но учащихся, имеющих призвание к той области деятельности и к тем специальностям, по которым ВУЗ организует подготовку» [6].

Вместе с тем, в научной литературе достаточно мало описан опыт реализации социальных проектов с вовлечением в них школьников, студентов, учителей и преподавателей, представителей производств. Представим проект «Цифровой инноватор: от школьных практик до отечественных ИТ-компаний», реализуемый при поддержке Фонда президентских грантов.

Исполнителями проекта являются: Автономная некоммерческая организация «Научно-исследовательский центр «Образование. Качество. Отрасль»», ФГБОУ ВО «Саратовский национальный исследовательский государственный университет имени Н.Г. Чернышевского». Участниками проекта стали ИТ-компании региона, школы области, центры дополнительного образования.

Проект ориентирован на развитие и поддержку отечественных ИТинноваций в области образовательных инициатив и молодежных ИТпроектов Саратовской области. В рамках проекта будут решаться три социальных направления:

1) профориентационная деятельность по вовлечению школьников и студентов (в том числе с ОВЗ) в ИТ-профессии будущего: акцент на потенциальных работодателей - отечественные ИТ-компании;

2) научно-методическая поддержка образовательных организаций и точек роста в процессах цифровой трансформации образования совершенствование цифровых компетенций педагогов в области работы с отечественным и свободно распространяемым программным обеспечением;

3) популяризация деятельности отечественных региональных ИТкомпаний с целью дальнейшего трудоустройства молодежи.

В рамках проекта запланированы ключевые мероприятия для школьников и студентов: организация и проведение III Всероссийского онлайн конкурса-выставки робототехнического творчества детей и молодежи «Робофорум»; Всероссийский он-лайн конкурс-выставка робототехнического творчества детей и молодежи с ограниченными возможностями здоровья «RoboKreativ»; выпуск серии учебных пособий для школьников «Наука школьникам».

В соавторстве с учителями, педагогами дополнительного образования, преподавателей вуза разработаны и реализуются 5 программ дополнительного образования для одаренных детей и детей с ОВЗ: «Разработка аркадных игр», «Мобильные приложения дополненной реальности», «Веб-разработка», «Виртуальный 3d мир», «Технологии умного дома». Занятия проводятся на базе образовательного подразделения АНО НИЦ ОКО «Мастерская научного творчества «АкадемиУМ»» с привлечением специалистов в области инклюзии, специалистов по работе с одаренными детьми Саратовского государственного университета. На данный момент обучилось 40 детей (8 из них с различными нозоологиями).

В поддержку педагогам, с целью реализации партнерских проектов, проведены мероприятия: Всероссийский педагогический форум «Информационные технологии в образовании», разработаны и изданы методические пособия для педагогов по работе в отечественных программных продуктах и приложениях.

В дальнейшем будет реализован инновационный формат совместной работы педагогов и программистов: цифровой акселератор «Цифровая педагогика». Мини-команды (педагог и программист) пройдут очнодистанционный курс «Цифровая педагогика». В практической части смешанные команды создадут ИТ-проекты, направленные на решение образовательных задач. Будет проведен педагогический хакатон «Цифровая школа». В рамках мероприятия педагогам будут представлены лучшие практики цифровизации школ РФ. Участникам будут предложены для решения практические кейсы, направленные на решение проблем цифровизации в школах региона.

С целью привлечения молодежи к работе в региональных ИТкомпаниях проведены экскурсии, квесты для студентов на базе ИТкомпаний региона, созданы 5 социальных роликов.

Итоговым мероприятием проекта станет Фестиваль ИТ-решений в образовании, в работе которого будут задействованы ИТ-компании, обучающиеся, педагоги. Задача фестиваля – показать перспективы обучающихся в выборе ИТ-профессии. Обучающиеся в свою очередь представят проекты по итогам обучения по программам дополнительного образования технической направленности.

За первый этап реализации проекта было подготовлено к работе с одаренными школьниками 2 компьютерных класса на базе Энгельса и Саратова. Для этого было приобретено оборудование согласно утвержденному бюджету проекта, создана материальная база для проведения регулярных занятий для школьников. В поддержку деятельности детских центров и школ для педагогов и школьников было разработано 5 учебных пособий для школьников и 5 учебно-методических пособий для педагогов. Разработан очно-дистанционный курс «Цифровая педагогика». На данный момент обучение по данному курсу начало 40 педагогов Саратовской области.

Для мотивации обучающихся оставаться в регионе были проведены экскурсии в ИТ компании Саратова и по итогам экскурсий созданы 5 социальных роликов о региональных ИТ-компаниях с целью потенциального трудоустройства молодежи.

Более 40 детей области, в том числе с ОВЗ прошли программы дополнительного образования технической направленности, направленные на освоение отечественных программных продуктов. Будущие ИТспециалисты и педагоги-информатики вовлечены в волонтерскую деятельность по профориентационной работе, по знакомству детей с отечественными ИТ-компаниями. Задействованные ИТ-компании получили возможность взаимодействия с будущими программистами, с ребятами, заинтересованными в информационных технологиях, получили обратную связь от школ о необходимых разработках в свете цифровой трансформации образования. Педагогические кадры получают квалифицированную помощь по работе с отечественными программными продуктами, методические материалы по работе с ПО.

Ожидаемым социальным эффектом являются: развитие социального партнѐрства между образовательными организациями, между образовательными организациями и ИТ-компаниями; создание и функционирование системы подготовки педагогических работников, понимающих процессы и этапы цифровой трансформации образования; повышение доли выпускников общеобразовательных учреждений, мотивированных и сделавших осознанный выбор сферы будущей профессиональной деятельности в региональном вузе, желающих потенциально остаться работать в ИТ-компании региона; увеличение доли ИТ-компаний и разработчиков, понимающих проблемы и потребности педагогического сообщества в отечественных разработках, ориентированных под определенные задачи учителя.

14

Сотрудничество образовательных учреждений разного уровня в рамках социального партнерства не должно ограничиваться только областью образовательной деятельности. Формирование системы профессиональных знаний происходит с применением самых разных походов, в основе которых лежит: активное изучение теоретического материала, нацеленное формирование системных знаний; получение профессиональных умений и навыков, востребованных в работе на реальном производстве; формирование в рамках проблемного подхода способности к самостоятельному поиску решений. Совокупность всех взаимодействий участников образовательного процесса повышает эффективность процесса развития личности всех участников социального партнерства, стимулирует их профессиональное самоопределение.

#### **Список литературы**

- [1] Ежова, Г. А. Социальное партнерство РАНХиГС и МОУ «Гимназия» г. Кириши через реализацию социальных проектов / Г. А. Ежова, Л. В. Цымлякова // Материалы научнометодической конференции СЗИУ РАНХиГС. – 2023. – № 1. – С. 22-29.
- [2] Национальный проект «Образование» // Министерство просвещения Российской Федерации [Электронный ресурс]. — URL: https://edu.gov.ru/ national-project/ (дата обращения: 10.08.2023).
- [3] Паландузян, Е. Ю. Технологии социального партнерства в профориентационной работе системы: "ВУЗ-школа" (из опыта работы) / Е. Ю. Паландузян, Ю. Х. Паландузян // От ранней профориентации к выбору профессии инженера - Формирование престижа профессии инженера у современных школьников : Сборник статей II (VII) Всероссийской очно-заочной научно-практической конференции с международным участием в рамках Петербургского международного образовательного форума Международной очно-заочной научнопрактической конференции. В 2-х частях, Санкт-Петербург, 28 марта 2019 года. Том Часть 2. – Санкт-Петербург: ЧУ ДПО «Академия Востоковедения», 2019. – С. 167-173.
- [4] Семенова, Ф. О. Особенности организации социального партнерства «школа-вуз» для реализации образовательной деятельности в классах психолого-педагогической направленности / Ф. О. Семенова // Карачаево-Черкесия: создавая будущее : Материалы научной сессии фестиваля науки, технологий и искусств, посвященного 100-летию образования КЧР, Карачаевск, 28 октября – 03 2022 года. – Карачаевск: Карачаево-Черкесский государственный университет им. У.Д. Алиева, 2022. – С. 160-163.
- [5] Эбзеев М.М., Семенова Ф.О Роль информационно-коммуникационных технологий в подготовке будущих специалистов к профессиональной деятельности в процессе обучения в вузе в современных условиях / В сборнике: Традиции и инновации в психологии и социальной работе. Сборник научных трудов. отв.ред Чомаева Г.А. Карачаевск, 2019. -С. 139-143
- [6] Беляк, Е. Л. Социальное партнерство в образовании / Е. Л. Беляк // Вестник ТОГИРРО. 2013. – № 2(26). – С. 101-103.

## **Применение инновационных образовательных технологий в преподавании профильных предметов в образовательных организациях среднего профессионального образования и высшего образования**

#### Аблаева Л. А.

*AblaevaLA@sgu.ru*

<span id="page-16-0"></span>*Саратовский государственный университет имени Н.Г. Чернышевского*

**Аннотация.** В статье рассмотрены инновационные технологии образовательного процесса по профильным предметам технических специальностей в учреждениях среднего специального образования (СПО) и высшего образования (ВО). Приведены цифровые программы и методы, которые практически применяются в процессе обучения. В статье утверждается, что гармоничное сочетание инновационных технологий с традиционными увеличивает эффективность учебного процесса.

**Ключевые слова:** инновационные технологии, цифровые технологии, дистанционные технологии, учебный процесс.

Расширение возможностей подрастающего поколения, необходимость получения ими конкурентоспособного образования предусмотрены в Основах государственной молодежной политики в Российской Федерации на период до 2025 г. [1]. Подготовка квалифицированных научных, инженерных и рабочих кадров является приоритетной задачей для обеспечения технологического суверенитета страны. Одна из главных целей сегодня это повышение привлекательности для молодежи среднего профессионального образования, активное создание в образовательных организациях классы инженерного профиля [2].

В настоящее время преподавание специальных предметов в учреждениях среднего профессионального образования и высшего образования осуществляют преимущественно старыми средствами традиционных «бумажных» информационных технологий, что не соответствует современному уровню развития образования. Качество обучения студентов среднего профессионального образования могут улучшать инновационные технологии, к которым можно отнести цифровые и дистанционные технологии. Цифровые технологии в образовании представляют собой методы и средства используемые для повышения эффективности учебного процесса. Сущность цифровых технологий в образовании – это комплекс методов, способов и средств, обеспечивающих обработку, передачу и отображение информации, направленных на повышение эффективности учебного процесса [3]. С помощью цифровых технологий появляется возможность изменить подход к организации учебной работы, находятся новые пути взаимодействия студентов и преподавателя в требуемых условиях. Во время использования новых цифровых технологий важно уметь объединять, уравновешивать и сочетать их с уже зарекомендовавшими традиционными и испытанными технологиями. Цифровые технологии образовательного процесса могут быть применены в образовательном учреждении при: обязательном обеспечении доступа в библиотеке к информационным ресурсам; к сети Internet, учебной литературе, электронным ресурсам; при планировании образовательного процесса, фиксации его динамики, промежуточных и итоговых результатов [4].

Работа в цифровой информационной среде помогает студентам и преподавателям оперативно принимать решения и корректировать свою работу. Но для этого субъектам образовательного процесса необходимо свободно ориентироваться в современном информационнообразовательном пространстве при выборе цифровых инструментов и приложений, необходимо учитывать их направленность: Цифровые технологии могут быть внедрены в процесс обучения с помощью сети Internet и программного обеспечения. Одним из самых известных пакетов приложений является пакет Microsoft Office, в состав которого входят различные программы для работы с различными типами документов: таблицами, текстами, электронными таблицами, базами данных: Microsoft Excel, Microsoft Word, Microsoft PowerPoint, Microsoft OneNote, Microsoft Publisher и т.д. Для проведения лабораторных и практических занятий, применяя цифровые технологии, используют программы и электронные ресурсы: Electronics Workbench, Multisim, Wolfram Mathematica, Практикум электромонтера, Начала электроники. Это позволяет достичь следующих целей: растворение рамок образовательных организаций до масштабов всего мира; увеличение активной деятельности обучающихся во время занятий; формирование новых возможностей организации образовательного процесса; формирование новых условий для мотивации обучающихся при создании и выполнении заданий.

В случае недоступности к техническим средствам по осуществлению цифровизации процесса, можно воспользоваться технологией BYOD. Дословно с английского языка: bring your own devices (BYOD) переводится как, принеси свое устройство с собой. Эта технология, при которой для занятий активно используются самые разные телефоны и планшеты, которые уже есть у учеников. Применение смартфонов на уроках отвечает современному уровню цифровизации общества. Сделать мобильные устройства (смартфоны, планшеты) помощниками в получении знаний, не пытаться вытащить молодое поколение из сети Internet, а направить этот интерес в нужное русло – это задача для преподавателей. Работая с сетевыми сервисами и мобильными приложениями по изучаемому предмету во время занятия, с обратной связью между студентом и преподавателем, обучающиеся адаптируются к самостоятельной работе дома в режиме дистанционного образования; увеличивается метапредметная компетентность обучающихся по информационным технологиям. Использование смартфонов производится кратковременно несколько раз в течение занятия для усиления концентрации внимания и интереса к изучаемой теме, для проведения самостоятельных работ. Задания создаются с учетом предмета и размещаются в групповом чате мессенджера «Telegram».

Смартфоны и планшеты превращаются в этом случае в эффективные обучающие объекты, используя их разумно в паре с другими техническими средствами, такими как, например, интерактивная доска [5]. Использование возможностей современных мобильных девайсов позволяет: создать у студентов прочную мотивацию к новым познаниям предмета; дополнить учебный процесс современными средствами представления и обработки информации, что укрепит метапредметные связи; сделать обучение более увлекательным и ярким; сформировать у студентов способность к самоорганизации и самообразованию [6]. Но разработка образовательных ресурсов для использования гаджетов и цифровых программ требует продолжительного внеурочного времени преподавателя. Также необходимы опыт и знания на: создание учебных задач, их распределение и получение результатов; подготовку тестов, викторин и опросов, с помощью которых появляется возможность мгновенно оценивать результаты; оформление виртуальной группы для отслеживания её деятельности в целом и каждого студента персонально.

В последние годы, в связи с появлением во всем мире опасных вирусов массового поражения, технология дистанционного обучения стала актуальной для образовательных учреждений среднего профессионального и высшего образования. Непрерывность учебного процесса в таких условиях может быть обеспечена с помощью информационных и телекоммуникационных технологий, позволяющих наладить непрерывный коннект между преподавателем и студентом. Данные технологии вошли в образовательный процесс не только в качестве проведения полностью дистанционных занятий, но и как разнообразие видов деятельности обучающихся на очных занятиях. Такое использование дистанционных технологий позволяет студентам оставаться в непосредственном контакте с преподавателем, что способствует формированию у будущих специалистов не только теоретических знаний, но и соответствующих навыков, умений и профессиональных компетенций. В качестве цифровой среды для коммуникации между участниками образовательного процесса применяется всемирная информационная компьютерная сеть Internet. Цели дистанционного обучения схожи с целями очного обучения, так как базируются на образовательных программах, имеют аналогичное содержание. Однако подвергаются изменениям форма подачи материала и способы взаимодействия обучающегося и обучающего, а также самих обучающихся. Для обратной связи со студентами используются коммуникации: чаты, мессенджеры, форумы, электронные почты, программы VK Звонки и Яндекс Телемост.

Дистанционные технологии предоставляют студентам возможности саморазвития посредствам самостоятельной работы при освоении изучаемого материала, а также в процессе обучения [7]. Для организации проведения занятий с дистанционными технологиями педагог применяет иное планирование урока: подготавливает и представляет информацию, осуществляет контроль и фиксирование результатов в электронном виде. Основу дистанционного урока составляет электронный учебный ресурс, на создание которого тратится самая значительная часть времени.

Контроль знаний студентов в дистанционной технологии осуществляется с помощью различных средств ИКТ:

1) асинхронных: форумы, блоги, электронные почты;

2) синхронных: чаты, видеоконференции.

Используются методы взаимоконтроля внутри учебной группы и самоконтроля. Форма дистанционного обучения значительно усложняет полноценный контроль знаний из-за удаленности в пространстве, а иногда даже и во времени обучающегося и преподавателя. Контроль полученных знаний осуществляется в основном методами "Тестирование" и "Проект". Интернет-тестирование студентов является перспективным направлением системы контроля знаний студентов, при невозможности проведения традиционной формы контроля [8]. Исследовательский проект применяется двух видов: индивидуальный и групповой. Проведение исследования по теме является одним из популярных методов контроля при дистанционной форме обучения и заключается в том, что студенты самостоятельно изучают тему, используя рекомендованные источники информации, делают ее исследование-анализ и в заранее оговоренные сроки предоставляют отчет преподавателю в мессенджере. Таким образом, замена старого учебного процесса новым, комбинаторным, заключающимся в гармоничном сочетании давно известных информационных технологий с инновационными, повышает эффективность методики преподавания предмета, вызывает интерес к обучению у студентов среднего профессионального и высшего образования. Успех внедрения инновационных технологий во многом зависит от того насколько явны его результаты. Те, кто внедряет инновации, могут заметно ускорить и упростить этот процесс, если будут постоянно демонстрировать, как использование информационно-коммуникационных технологий облегчает и упрощает их собственную работу [9].

#### **Список литературы**

- [7] Распоряжение Правительства Российской Федерации "Об утверждении Основ государственной молодежной политики Российской Федерации на период 2025 года" от 29.11.2014 N 2403-р [Электронный ресурс]. Доступ из справочно-правовой системы «КонсультантПлюс».
- [8] Новости министерства [электронный ресурс] // Министерство науки и высшего образования : [сайт]. – URL: https://minobrnauki.gov.ru/press-center/news/novosti-ministerstva/64337/ (дата обращения 30.09.2023). – Загл. с экрана. – Яз. рус.
- [9] Кязимов, К.Г. Цифровая образовательная среда как условие для применения цифровых образовательных технологий в УПО / К. Г. Кязимов // Профессиональное образование в современном мире. – 2020. – № 1. – С. 3556-3565. – ISSN 2224-1841. – Текст : электронный // Лань : электронно-библиотечная система. – URL: https://e.lanbook.com/journal/issue/312905 (дата обращения: 30.09.2023). – Режим доступа: для авториз. Пользователей
- [10] Куркина, Н.Р. Цифровая образовательная среда как фактор эффективности управления образовательной организацией / Н.Р. Куркина, Л.В. Стародубцева // Учебный эксперимент в образовании. – 2019. – № 2. – С. 93-98. – ISSN 2079-875X. – Текст : электронный // Лань : электронно-библиотечная система. – URL: https://e.lanbook.com/journal/issue/310981 (дата обращения: 30.09.2023). – Режим доступа: для авториз. пользователей.
- [11] Любанец, И. И. Использование byod-технологии в образовательном процессе / И.И. Любанец // Вестник ДОНПИ. - Донецк: Издательство ГОУ ВПО «Донецкий педагогический институт». – 2017. – №3. – С.82–88.
- [12] Аблаева, Л.А. Технология BYOD для изучения квантовой физики в классах нефизической профильной направленности /Л.А. Аблаева // Физика и физическое образование: развитие, проблемы, достижения: Сборник научных трудов. – Саратов: Издво «Саратовский источник». – 2020. С.17-20.
- [13] Недогреева, Н.Г. Саморазвитие обучающихся в условиях сетевого взаимодействия / Н.Г. Недогреева, О.В.Пикулик // Теоретический и научно-методический журнал Среднее профессиональное образование. 2013. №5. – С.48-49
- [14] Тельной, В.И. Автоматизация процесса контроля знаний студентов по инженерной графике при дистанционном обучении / В.И. Тельной, А.В. Иващенко // Вестник МГСУ. — 2012. — № 6. – С. 136-141. – ISSN 1997-0935. – Текст : электронный // Лань : электроннобиблиотечная система. — URL: https://e.lanbook.com/journal/issue/298626 (дата обращения: 30.09.2023). – Режим доступа: для авториз. пользователей.
- [15] Каракозов, С.Д. Успешная информатизация=трансформация учебного процесса в цифровой образовательной среде / С. Д. Каракозов, А. Ю. Уваров // Проблемы современного образования. – 2016. – № 2. – С. 7-19. – ISSN 2218-8711. – Текст : электронный // Лань : электронно-библиотечная система. – URL: https://e.lanbook.com/journal/issue/311980 (дата обращения: 30.09.2023). – Режим доступа: для авториз. Пользователей

#### **Саратовские олимпиады по криптографии SarCrypt**

<span id="page-20-0"></span>Абросимов М.Б.<sup>1</sup>, Салий В. Н.<sup>2</sup>, Жаркова А. В.<sup>3</sup>, Лобов А. А.<sup>4</sup>, Моденова О. В.<sup>5</sup>, Конюшенко А. С.<sup>6</sup>, Романов Р. А.<sup>7</sup>

<sup>1</sup>mic@rambler.ru, <sup>2</sup>saliivn@sgu.ru, <sup>3</sup>zharkovaav3@gmail.com, <sup>4</sup>aisanekai@mail.ru,<br><sup>5</sup>oginiel@rambler.ru, <sup>6</sup>aleksandrakonyshenko12@gmail.com, <sup>7</sup>illidann2002@mail.ru, oginiel@rambler.ru, <sup>6</sup>aleksandrakonyshenko12@gmail.com, <sup>7</sup>illidann2002@mail.ru

*Саратовский государственный университет имени Н.Г. Чернышевского*

**Аннотация.** В статье рассказывается о Саратовских олимпиадах по криптографии, история которых началась с 2002 год. Олимпиады проводятся кафедрой теоретических основ компьютерной безопасности и криптографии ФГБОУ ВО Саратовский национальный исследовательский государственный университет имени Н.Г. Чернышевского. Рассматриваются итоги последней олимпиады – XXI открытой олимпиады школьников и студентов по криптографии, проведённой в 2022-2023 учебном году. Даётся обзор задач, обсуждается тематика и темы, которые вызывают наибольшие затруднения. Рассматриваются аспекты подготовки и проведения соревновательных мероприятий в очно-дистанционном режиме.

**Ключевые слова:** олимпиада школьников, олимпиада студентов, криптография, очные соревнования, дистанционные соревнования

29 января 2023 года состоялся финальный тур XXI открытой олимпиады школьников и студентов по криптографии SarCrypt. Всего в олимпиаде приняли участие более 300 школьников и студентов из России, Республики Казахстан, Туркменистана, Республики Молдова и Республики Беларусь: 84 участника в возрастной категории 6-8 классы, 162 участника 9- 11 классов, 58 студентов. Победители первого (отборочного) тура были приглашены на финальный тур, в котором приняли участие 106 школьников и студентов из России, Республики Молдова, Республики Казахстан и

Туркменистана: 34 участника в категории 6-8 классы, 57 участников в категории 9-11 классы, 15 студентов.

История саратовских олимпиад по криптографии начинается с 2002 года, когда в Саратовском государственном университете имени Н.Г. Чернышевского была создана кафедра теоретических основ компьютерной безопасности и криптографии, а также открыта специальность «Компьютерная безопасность». Первая олимпиада по криптографии была проведена осенью 2002 года. Олимпиада состояла из 4 туров и проводилась для старшеклассников в заочном формате. Задания каждого тура выкладывались на сайте [1] и рассылались по школам города Саратова. Каждый тур состоял из 5 задач, на решение которых отводилось 2 недели. Все задачи олимпиады составлялись сотрудниками кафедры теоретических основ компьютерной безопасности и криптографии, а также сотрудниками лаборатории компьютерной безопасности.

Задачи, которые предлагались участникам олимпиады, имели разную направленность. Хотя криптография является одной из старейших наук, она не входит непосредственно в школьный курс. Поэтому задачи имеют разную направленность, и для успешного участия могут потребоваться знания из различных областей: информатика, математика, лингвистика. Поскольку одной из основных задач проведения олимпиады была задача популяризации соответствующего направления, то изначально предполагалось, что участники для решения задач могут использовать любые доступные средства. Конечно, среди задач предлагаются задачи, посвященные криптографии, в которых требуется зашифровать, расшифровать или дешифровать какие-то сообщения по некоторым известным данным. Некоторые задачи имеют математическое направление, но большинство задач связанны с информатикой или программированием. Чтобы успешно справиться с заданиями олимпиады, нужно продемонстрировать не только знания по математике и информатике, навыки программирования, но и умение искать и привлекать дополнительную информацию, существенно выходящую за рамки школьной программы. Для решения задач, связанных с криптографией, желательно знакомство с классическими шифрами, которое можно получить из книг, вполне доступных школьникам [2]. Ознакомиться с заданиями олимпиад за все годы можно на сайте [1].

Многие задачи олимпиады допускают решения различными методами, как аналитическими, так и, например, с помощью программирования или поиска информации в сети Интернет. Иногда проще составить программу, иногда найти математическое решение, а иногда воспользоваться поисковыми системами. Впрочем, решения напрямую с помощью поисковых систем, скорее всего, найти не удастся.

В качестве примера приведём одну из задач отборочного тура XXI олимпиады SarCrypt 2022-2023 учебного года.

**Задача.** В городе Базеле рядом с домом Леонарда Эйлера была найдена загадочная записка:

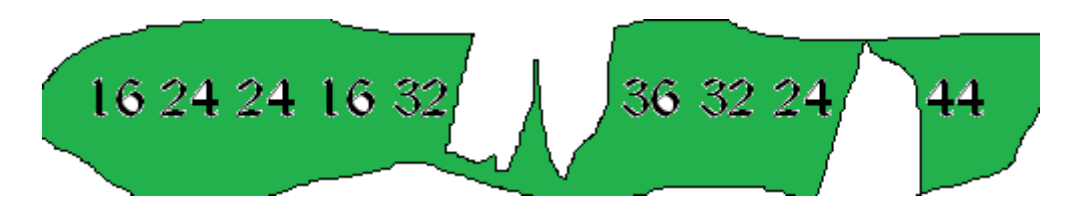

Попробуйте восстановить пропуски.

В условии задачи даются подсказки, что нужно найти некоторую числовую последовательность, связанную с Леонардом Эйлером, и имеющую отношение к криптографии. Так как разрешается пользоваться поисковыми системами, а времени на решение даётся неделя, то можно было бы ожидать, что участники смогут угадать функцию Эйлера и найти пропуски. Следует отметить, что задачи, составленные в нетрадиционной форме, традиционно вызывают у участников сложности.

Так как шифрование и расшифрование можно рассматривать как частные случаи кодирования и декодирования, то почти каждый год предлагаются задачи, в которых требуется продемонстрировать знание различных кодировок и умение с ними работать. В качестве примера приведём ещё одну из задач отборочного тура.

**Задача.** Перед вами записка, оставленная обмотанной бинтами женщиной с рыжими волосами. Текст в записке – это набор больших букв русского алфавита в кодировке UTF-8. На записке указаны байты:

> 1D 02 1C F6 19 EE 11 F0 23 EC 1F F1 14 ED 25 E4 24 F8 20 E3 23 F0 27 DF 22 F3 1D F6 1C EF 19 F3 11 FA 23 E7 1F EB 14 EA 25 EA 24 EA 20 E3 23 FF

Известно, что использовался шифр Вижинера на байтах, а в качестве ключа использовалось слово из 13 букв, представленное в кодировке ASCII. В ответе укажите, какой ключ использовался при шифровании.

В условии задачи даётся подсказка, что используется кодировка UTF-8. Несложно определить с помощью любого редактора, который позволяет показывать коды, что первый байт для русских букв всегда равен 208. Дальше можно определить ключ, даже без выполнения дешифрования.

С 2018 года олимпиада стала проводиться в два тура. Первый тур (отборочный) стал проводиться дистанционно в первую полную неделю декабря. Продолжительность отборочного тура составляет одну неделю. Задания публикуются на сайте кафедры, а для регистрации участников и ввода ответов используются возможности платформы Эрудит.Онлайн Научно-образовательного центра «Эрудит» [2]. По результатам отборочного тура все победители приглашаются на очный тур.

Второй тур (очный) проводится в последнее воскресенье января на базе факультета компьютерных наук и информационных технологий Саратовского государственного университета. Количество задач первого и второго тура одинаково, однако, если на решение задач дистанционного тура даётся одна неделя, то на решение задач очного тура отводится только 3 часа. Некоторые задачи очного тура составляются с отсылкой к задачам дистанционного тура. С одной стороны, участники подходят к этим задачам более подготовленными, с другой стороны, это позволяет оценивать самостоятельность решения задач участниками в отборочном туре.

С 2019 года олимпиада стала проводиться для участников в трёх возрастных категориях: 6-8 классы, 9-11 классы и студенты. Первой категории предлагается 6 задач, второй – 8 задач, студентам – 10 задач.

Изначально задания проверялись членами жюри в ручном режиме. С 2018 года задания стали проверяться в полуавтоматическом режиме. Сначала задания проверяются автоматически с помощью программного обеспечения платформы Эрудит.Онлайн [2]. Далее задания проверяются членами жюри в ручном режиме. В силу особенности олимпиады большинство задач составляется так, чтобы ответом было некоторое сообщение. Задачи могут иметь несколько решений, в том числе и не предусмотренных заранее авторами заданий. Хотя процент таких решений чрезвычайно низок, для их выявления и используется ручная проверка. Таким образом, верные решения, которые не были предусмотрены авторами задач и членами жюри, при автоматической проверке оцениваются как ошибочные, однако на втором этапе, при ручной проверке, ответ оценивается как верный и участники получают полные баллы. Одна из таких задач описывалась в работе [4].

В новом формате по-прежнему предлагаются задания не только по криптографии, и для успешного решения могут потребоваться знания по информатике, программированию и математике. Многие задачи допускают различные решения: можно составить программу, а можно найти математическое решение.

Особенностью олимпиады по криптографии является то, что разрешается использовать все доступные средства: любые системы программирования, собственные или сторонние программы, справочные материалы, сеть Интернет. Обязательным условием является лишь индивидуальное участие. На дистанционном туре проверить это практически невозможно, однако на очном туре запрещается использовать мессенджеры и иные средства общения.

До 2020 года очный тур проводился на факультете компьютерных наук и информационных технологий Саратовского государственного университета имени Н.Г. Чернышевского. В 2020-2021 учебном году из-за эпидемиологических ограничений провести тур очный тур в таком виде оказалось невозможно. Было принято решение впервые очный тур провести в режиме онлайн на базе платформы ZOOM. Соблюдение регламента олимпиады контролировали сотрудники лаборатории компьютерной безопасности, что позволило считать, что все участники находятся в равных условиях и решают задания олимпиады самостоятельно. Положительным моментом такого способа проведения олимпиады стала возможность существенного увеличения географии участников очного тура: впервые в очном туре Саратовских олимпиад по криптографии приняли участие школьники из других городов России и даже из других стран – школьники из Республики Молдовы.

В 2022-2023 состоялась XXI олимпиады школьников и студентов по криптографии SarCrypt. В ней приняли участие 304 школьника и студента из России, Республики Казахстан, Туркменистана, Республики Молдова и Республики Беларусь: 84 участника 6-8 классов, 162 участника 9-11 классов, 58 студентов. География участников получилась достаточно широкой: Абакан, Балаково, Липецк, Магнитогорск, Нижний Новгород, Новосибирск, Орлов-Гай, Петропавловск (Казахстан), Пугачев, Рыбница (ПМР), Саратов, Сосногорск, Энгельс, этрапы Ак бугдай, Бабадайхан, Каака (Туркменистан) и некоторые другие населённые пункты. Отборочный тур проходил с 5 по 11 декабря 2022 года. По его результатам 106 школьников и студентов из России, Республики Молдова, Республики Казахстан и Туркменистана получили приглашение на финальный тур: 34 участника в категории 6-8 классы, 57 участников в категории 9-11 классы, 15 студентов.

Финальный тур XXI олимпиады школьников и студентов по криптографии SarCrypt проводился 29 января 2023 года в смешанном формате: участники могли решать задачи либо на факультете компьютерных наук и информационных технологий, либо дистанционно через систему Контур.Толк. Среди победителей оказались участники из России и Республики Молдова.

Следующая XXII олимпиада будет проводиться в 2023-2024 учебном году. Отборочный тур запланирован на 4-10 декабря 2023 года, а финальный тур состоится ориентировочно 28 января 2024 года.

#### **Список литературы**

- [1] Олимпиады по криптографии. URL: https://www.sgu.ru/structure/computersciences/theorcompsafe/olimpiady-po-kriptografii
- [2] Алфёров А.П., Зубов А.Ю., Кузьмин А.С., Черемушкин А.В. Основы криптографии. М.: «Гелиос АРВ», 2002.
- [3] Портал дистанционных конкурсов и олимпиад Эрудит.Онлайн. URL: https://erudit-online.ru
- [4] Абросимов М.Б., Салий В.Н, Жаркова А.В., Коннова А.Д., Лобов А.А., Моденова О.В., Шабаркова А.О. Саратовская олимпиада по криптографии 2020-2021 учебного года // Информационные технологии в образовании : сборник / редакционная коллегия: С. Г. Григорьев [и др.]. – Саратов : Саратовский университет, 2021. – Вып. 4 : материалы XIII Всероссийской научно-практической конференции «Информационные технологии в образовании» (ИТО-Саратов-2021), 5-6 ноября 2021 г., г.Саратов. – С. 10–12.

## <span id="page-25-1"></span><span id="page-25-0"></span>**Использование информационных технологий для подготовки к ЕГЭ по обществознанию**

Александров А.А.

*МОУ ВМР «Лицей г. Вольска Саратовской области»,*

**Аннотация:** в статье рассматриваются основные методы и способы подготовки к ЕГЕ по обществознанию, требующий специальную подготовку выпускников школы. Рассматриваются особенности использования информационных технологий для подготовки к экзамену. Рассматриваются возможности информационных технологий для более качественной подготовке выпускников к экзамену.

**Ключевые слова:** система, компьютер, единый государственный экзамен, учитель, информационные технологии, учебный процесс, учащийся, задания.

Только настоящий учитель учиться всю жизнь и передает свои знания ученикам. Наша система образования, не исключением и область гуманитарного знания, глубоко использует те ресурсы, которые нам предоставляют информационные технологии. Сегодня информационные технологии для учителя стали окном в мир профессиональных знаний, основным орудием педагогического труда.

Сегодня учитель не может с полной уверенностью заявлять, что совсем не использует компьютер в своей профессиональной деятельности. В большей или меньшей степени современный учитель прибегает к его помощи. И я с полной уверенностью могу сказать, что применение современных информационных технологий на занятии, очень сильно облегчил работу педагога. Современные информационные технологии позволяют повысить интерес к изучению предмета, расширить информационное поле, ускорить процесс получения и использования информации, развить познавательные способности школьников.

Информационные технологии позволяют:

1) активизировать учебный процесс,

- 2) развивать познавательный интерес к предмету,
- 3) упрощать организацию учебного процесса на этапе контроля,

4) дать возможность увидеть, как повышается скорость и точность выполнения заданий и обработки информации об успешности обучения в целом и уровне подготовки к ЕГЭ и государственному тестированию в частности,

5) совершенствуют поиск информации, ее сбор, изучение.

На основании вышеизложенного, поставим перед собой вопрос: Как, в каком объёме и где, может быть использованы информационные технологии на занятии по обществознанию и при подготовке к ЕГЭ по предмету? Как известно, педагог, с одной стороны, должен обеспечить обязательный уровень знаний, умений и навыков всех обучающихся, а с другой - развить потенциальные творческие возможности и мыслительные способности своих учеников. Основная цель обучения учеников в 10-11-х классов - не только закрепить, обобщить, углубить знания, но и научить применять их на практике, подготовить учеников к сдаче выпускного экзамена, то есть обеспечение качественной подготовки обучающихся к итоговой аттестации в форме ЕГЭ.

В экзаменационную работу по обществознанию включены задания, проверяющие сформированность следующих умений:

− оценивать различные суждения об социальных объектах, явлениях, процессах с точки зрения общественных наук;

− анализировать и классифицировать информацию, представленную в схемах, диаграммах, таблицах;

− применять знания о характерных чертах, признаках понятий и явлений, осуществляя выбор позиций из предложенного списка;

− различать в информации факты и мнения, аргументы и выводы;

− распознавать признаки понятий, называть и применять термины, понятия и явления в соответствии с предлагаемым контекстом;

− перечислять признаки какого-либо явления, объекты одного класса;

− раскрывать на примерах важнейшие теоретические положения и понятия социально-гуманитарных наук, приводить примеры определенных общественных явлений, действий, ситуаций;

− осуществлять комплексный поиск, систематизацию и интерпретацию социальной информации по определенной теме из оригинальных неадаптированных текстов;

− применять социально-гуманитарные знания в процессе решения познавательных и практических задач, отражающих актуальные проблемы жизни человека и общества;

− формулировать на основе приобретенных социально-гуманитарных знаний собственные суждения и аргументы по определенным проблемам[1].

Сегодня применение информационных технологий на занятиях, как инструмент необходим и вполне доступен обычному педагогу, в любой точке страны. Но учитель – личность творческая и всегда использует свои неповторимые наработки и опыт, поэтому, получив новое средство обучения, как правило, стремится использовать это средство как можно более полно, как можно более эффективно. Каждый педагог ставит перед собой вопрос: как, и в каком объёме, может быть использованы информационные технологии при подготовке к ЕГЭ по обществознанию?

Для выполнения тестовых заданий с использованием компьютера у учеников должна быть сформирована определенная «тестовая культура». Учащиеся должны понимать, что задания необходимо изучать внимательно, найти в нем главную часть, составить ответ и сопоставить его с каждым из предлагаемых вариантов ответа, выбрать правильный и записать обозначающую его цифру или букву [3]. При этом внимание необходимо обратить на наличие в заданиях ключевых слов («всегда», «при любых обстоятельствах», «для любого типа», «только», «прежде всего т. д.). Иногда в вопрос включаются отрицательная частица «не». При выполнении заданий этого типа школьники часто не обращают внимание на их наличие в вопросе, поэтому выполняют тест неправильно.

Для их выполнения требуются хорошая теоретическая и практическая подготовка, более глубокие и детальные знания. Задания части 2 относятся к заданиям повышенной сложности и отрабатываются на занятиях и консультациях вместе с учителем. И здесь на помощь учителю приходят современные информационные технологии, основой которых являются компьютеры, компьютерные системы, различные электронные средства, аудио- и видеотехника, системы коммуникации. Современные технологии позволяют продемонстрировать презентации, диаграммы, таблицы, тренировочно - диагностические тесты в текстовом варианте Word , Excel , в тестовой оболочке, просмотреть отрывок видеофильма или видеофрагмента, анимационной карты, а также использовать отдельных электронных материалов, электронных энциклопедий, ознакомление с источниками.

Успешно преодолеть экзамен по обществознанию не представляется возможным без хорошего владения понятийным аппаратом курса и его основных теоретических положений. Для мотивации учеников к систематической работе с понятиями и терминами важно регулярно организовывать терминологические диктанты, терминологические разминки, индивидуальные задания при опросе домашнего задания по типу «объясните термины», «соотнесите понятиях и их определения», зачеты по изученной теме. Разбираться в сложных темах желательно в проблемнодискуссионном стиле, представляя различные точки зрения, создавая возможности для свободного обсуждения, чтобы изучаемые понятия, идеи, теоретические положения иллюстрировались фактами общественной жизни, примерами из СМИ, связь с другими учебными предметами, личного опыта обучаемых. При изучении учебного материала важно акцентировать внимание на логике его предъявления, т. е. представлять ученикам план изложения. Необходимо включать учащихся в работу с текстом учебника, применять комментированное чтение, отвечать на вопросы к тексту. Это дает понимание того, какие положения/позиции/идеи/понятия используются при раскрытии той или иной темы [2].

В течение учебного года, предшествующего сдаче экзамена, необходимо организовать проведение нескольких школьных пробных тестирований по предмету в форме ЕГЭ (стартовое, промежуточное, итоговое), имеющих целью ознакомления учащимся с содержанием контрольных измерительных материалов и правилами заполнения бланков ЕГЭ, формирование психологической устойчивости, выявление пробелов в знаниях учащихся, определения стратегии подготовки к экзамену для каждого учащегося. Подобным образом организованная учебная деятельность на уроках и дополнительных занятиях позволит мотивированным учащимся уверенно сдать ЕГЭ и успешно и поступить в избранное ими высшее учебное заведение. Важнейший комплекс умений, приобретенный учащимися в ходе изучения обществознания и подготовки

к ЕГЭ по предмету, будет востребован для дальнейшего обучения и профессиональной деятельности. Во всех вышеперечисленных случаях важно пользоваться современными информационными технологиями. Например, при использовании диктанта по терминам, дублировать их на экране с помощью проектора, тестирование проводить на компьютере с ограничением времени.

#### **Список литературы**

- [1] Королькова Е. С. Коваль Т. В. Обществознание: экспресс-диагностика. ФГОС. М.: Издательство «Экзамен», 2016. . – С. 37–38.
- [2] Лискова Т. Е. Методические рекомендации для учителей, подготовленные на основе анализа типичных ошибок участников ЕГЭ 2022 года по обществознанию: [Электронный ресурс]. – Режим доступа: http://www.fipi.ru/
- [3] Открытый банк заданий ЕГЭ на ФИПИ: [Электронный ресурс]. Режим доступа: [http://www.fipi.ru/.](http://www.fipi.ru/)

## <span id="page-28-1"></span>**Актуальные проблемы развития информационнообразовательной среды вуза**

Александрова Л. Ю.<sup>1</sup>, Александрова О. С.<sup>2</sup>

<span id="page-28-0"></span> $1$ ljudmila.a1exandrova@yandex.ru,  $2$  zoz006394@gmail.com *1 Чебоксарский институт (филиал) АНО ВО Московского гуманитарно-экономического университета, РФ, г. Чебоксары <sup>2</sup> ГКОУ ВО «Российская таможенная академия», РФ,* 

#### *г. Люберцы*

**Аннотация***.* В статье раскрыта сущность и специфика образовательной среды, ставшей информационно насыщенной. Определены особенности и актуальные проблемы развития информационно-образовательной среды вуза: сбои в информационной инфраструктуре; управление его информационными потоками и деловыми коммуникациями со студентами, осуществляемыми в прямой и косвенной формах; формирование и развитие необходимых цифровых компетенций всех субъектов образовательного процесса; применение безопасных инновационных информационно-коммуникационных технологий.

**Ключевые слова:** образование, цифровизация образования, информационнообразовательная среда, развитие среды, информационно-коммуникационные технологии.

*Введение.* Цифровые технологии проникают во все сферы нашей жизни и определяют новую ситуацию развития человека и его среды. Происходит трансформация информационно-образовательной среды вуза (ИОС): в учебных целях пользователями Интернета становятся все субъекты учебной и научной деятельности в вузе.

Процессы цифровой трансформации в сфере образования регламентируются стратегическими документами: проектом «Современная цифровая образовательная среда в Российской Федерации», который был конкретизирован федеральным проектом «Цифровая образовательная среда» в рамках реализации национального проекта «Образование»; «Стратегия развития информационного общества в Российской Федерации на 2017-2030 годы».

В соответствии с требованиями законодательства и Министерства науки и высшего образования Российской Федерации в каждом вузе должна быть создана электронная информационно-образовательная среда (ЭИОС) [1].

Согласно федеральному проекту «Цифровая образовательная среда», система образования должна подготовить грамотных пользователей цифровых технологий, обладающих необходимыми в XXI веке компетенциями. Его реализация актуализировала проблему подготовки научно-педагогических работников и студентов образовательных организаций, способных свободно владеть цифровыми технологиями и быть успешными в условиях цифровизации социально-профессионального пространства.

*Основная часть.* Роль современных информационнокоммуникационных технологий (ИКТ) в развитии образовательного пространства заключается в том, что, объединяя «облачные» технологии, мобильные приложения, социальные сети и аналитические программы, они представляют собой новую платформу для повышения эффективности деятельности всех субъектов учебно-воспитательного процесса.

В общем понимании среда – это окружение и условия, в которых протекает деятельность человека, важный фактор его развития.

Образовательная среда – сложное неоднозначное понятие. Ее можно рассматривать:

− как социокультурное пространство и ее область;

− социокультурное окружение;

− психолого-педагогическую реальность;

− условия обеспечения информационного взаимодействия между пользователями и интерактивными средствами обучения некоторой предметной области, а также возможностей формирования и развития личности [2].

Понятие образовательной среды, вошедшее в обиход российских психологов в конце ХХ века, раскрывает необходимость учета факторов, определяющих разностороннее развитие личности: внутренних (индивидуально-психологические особенности) и внешних (средовые).

Образовательная среда вуза является ближайшим внешним по отношению к студенту (окружением, в котором протекает его учебная деятельность, формируются его личностные качества). В настоящее время она стала информационно насыщенной, происходит ее интеграция с информационной средой.

К первой проблеме развития информационно-образовательной среды (ИОС) вуза мы относим организацию и оптимизацию деловых коммуникаций со студентами, осуществляемых в прямой и косвенной (общение по телефону, деловая переписка) формах, а также управление ими. Важность и неизбежность их развития обусловлена необходимостью взаимодействия субъектов ИОС, согласования их интересов и установления обратной связи в процессе передачи учебной информации,

свидетельствующей о двустороннем характере и деятельностном аспекте феномена коммуникации.

Эта информация трансформируется в информационный поток с заданными количественными и качественными (доступность, точность, своевременность и управляемость) характеристиками. Управление информационным потоком обеспечивается изменением направления его движения:

– переадресация потока;

– изменение скорости его движения (ускорение или ограничение скорости передачи информации);

– изменение интенсивности его движения (уменьшение или увеличение объема информации на отдельных участках ее прохождения).

В современных условиях цифровизации образования деловая коммуникация становится средством поддержания целостности ИОС, инструментом и условием ее развития. Образовательный эффект заключается в том, что, являясь интегратором всего педагогического процесса, она обеспечивает качественно новые параметры образования.

Созидательно-преобразующая роль деловых коммуникаций, а также, одновременно с этим, их роль индивидуализации и социализации, мобильности, интегрированности и интерактивности позволяет проектировать, формировать и развивать современную информационнообразовательную среду как пространство включенности человека в непрерывный образовательный процесс, сферу его культурного саморазвития.

Вторая проблема, на наш взгляд, заключается в необходимости формирования и развития субъектами учебно-воспитательного процесса новых цифровых компетенций и быстрой адаптации к новым реалиям цифрового образования и цифровой экономики.

Электронная ИОС среда вуза будет гармонично существовать в случае активности профессорско-преподавательского состава, его готовности и способности помогать, направлять и координировать деятельность студентов в цифровой среде. Лишь при постоянном взаимодействии «средапреподаватель» можно говорить о реализации ключевых возможностей ИОС вуза для эффективного развития образовательного процесса и познавательного потенциала студентов. Для этого считаем необходимым выявить проблемные области в развитии их профессиональных компетенций [3], разработать программы их обучения и развития.

Студенческая молодежь – это то поколение, которое выросло в среде развитых информационных технологий, насыщенной цифровыми устройствами – компьютерами, смартфонами, гаджетами и др. Это поколение «Z», их важнейшей жизненной координатой становятся информационно-коммуникационные технологии, которые определяют направление и характер, формы и пути развития, виды деятельности и способы поведения, в том числе и в их профессиональном будущем.

Возникает вопрос: а соответствует ли педагог, как главный творец и организатор учебного процесса, уровню обучаемых – их темпо-ритму мышления, их цифровым навыкам? Ответ на данный вопрос неоднозначен.

Статистика говорит о том, что не все преподаватели в одинаковой степени готовы активно использовать информационные технологии в своей работе. Между тем, результаты проведенного нами в Чебоксарском институте (филиале) Московского гуманитарно-экономического университета социологического исследования (осень 2023 г.) показали, что «живое» общение в процессе обучения предпочитает подавляющее большинство респондентов – 54,7 %; комбинированный формат обучения – 25,2% респондентов.

Третья проблема: сбои в работе информационной инфраструктуры. Наиболее критической частью ЭИОС является информационная инфраструктура, которая подвержена различным инцидентам, приводящим к нарушению непрерывности деятельности образовательной организации [4]. Среди инцидентов и нарушений непрерывности можно назвать: сбои оборудования; некорректную работу программного обеспечения; воздействия вредоносного программного обеспечения; ошибки обслуживающего персонала и пользователей, др.

Решение обозначенной проблемы связано с:

– обеспечением высокого уровня защищенности и устойчивости, безопасности и управляемости цифровых коммуникаций;

– постоянным отслеживанием состояния бизнес-процессов и их составляющих;

– разработкой и реализацией эффективных превентивных мер воздействия на потенциальные угрозы [5];

– оперативным реагированием на инциденты и сбои системы.

Четвертая проблема: применение инновационно-информационных технологий в образовательном процессе, и в управлении ими.

Их внедрение приобретает все более комплексный и масштабный характер. Однако следует помнить о том, что на практике технологии не всегда являются радикальными, ранее не применяемыми в практической деятельности организации [6]. В отдельных случаях в качестве инновационной может выступать уже известная технология с определенными модификациям.

*Выводы.* Выпускник вуза в современных условиях жесткой конкуренции рынка труда должен обладать не только набором сугубо профессиональных компетенций, но и в полной мере владеть навыками коммуникации для свободной реализации себя в качестве высококвалифицированного специалиста. Обучающая платформа образовательной системы высшей школы (развивающейся по индивидуальной траектории, зависящей от стратегии развития учебного заведения, уровня технического оснащения и профессионализма сотрудников [7]) ставит приоритетной задачей подготовить именно такого специалиста, оптимально используя формы интерактивного взаимодействия в рамках электронной образовательной среды.

Решение актуальных вопросов ее развития связано не только с информационной инфраструктурой, подверженной различным инцидентам и приводящим к нарушению непрерывности деятельности образовательной организации. Оно предполагает воспитание личности в духе широкой социальной коммуникабельности, развития коммуникативных компетенций. Для достижения гармонии и сочетаемости процессов обучения (подготовка к профессиональной деятельности) и воспитания (развитие и становление личности) человеко-машинные взаимодействия должны основываться на разумной линии поведения в соответствии с принципом «машина должна работать, а человек – думать», а не наоборот.

Анализ взаимодействия технических и человеческих ресурсов показал, что даже самые современные информационно-коммуникационные технологии с их уникальными возможностями заменить педагога и выполнить его воспитательные функции.

#### **Список литературы**

- [1] Федеральный закон от 29.12.2012 № 273-ФЗ (ред. от 03.08.2018) «Об образовании в Российской Федерации»: [Электронный ресурс] // Справочно-правовая система «Консультант-плюс». – Режим доступа: http://base.consultat/ru
- [2] Александрова, Л. Ю. Деловые коммуникации в информационно-образовательной среде учебного заведения / Л. Ю. Александрова // Новые компетенции цифровой реальности: теория и практика их развития у обучающихся : сборник докладов и научных статей II Всероссийской научно-практической конференции, Чебоксары, 21 марта 2021 года. – Чебоксары: Чувашский государственный университет имени И.Н. Ульянова, 2021. – С. 7-15.
- [3] Киреева, О. Ф. Новые цифровые технологии в профессиональной коммуникации / О. Ф. Киреева, Ф. И. Шарков // Коммуникология: электронный научный журнал. – 2021. – Т. 6, №  $2. - C. 45-64.$
- [4] Александров, Д. С. Опыт дистанционной физической подготовки обучающихся в условиях пандемии COVID-19: психологические аспекты / Д. С. Александров, С. И. Сергеев, А. А. Аликин // Практическая психология образования XXI века : Сборник научных статей и материалов XVIII Всероссийской научно-практической конференции с международным участием, Коломна, 16 февраля 2023 года. – Коломна: Государственный социальногуманитарный университет, 2023. – С. 8-11.
- [5] Киреева, О. Ф. Коммуникационный консалтинг как средство обеспечения информационной безопасности в современном обществе / О. Ф. Киреева. – 3-е издание. – Москва: Дашков и К, 2020. – 138 с.
- [6] Александров, Д. С. К вопросу о стратегической конкурентоспособности предприятия в условиях цифровизации экономики / Д. С. Александров, Д. С. Алексеев // XXIV Всероссийская студенческая научно-практическая конференция Нижневартовского государственного университета: Материалы конференции, Нижневартовск, 05-06 апреля 2022 года. Часть 4. – Нижневартовск: Нижневартовский государственный университет, 2022. – С. 9-14.
- [7] Власова, В. М. Проблемы и перспективы развития электронной информационнообразовательной среды вуза / В. М. Власова, Ю. Н. Дьякова // Россия, Европа, Азия: цифровизация глобального пространства: Сборник научных трудов I международного научно-практического форума. – Ставрополь: Фабула, 2018. – С. 270-274.

### <span id="page-33-1"></span><span id="page-33-0"></span>**Цифровизация образования как фактор его трансформации**

Александрова О. С.<sup>1</sup> Киреева У. А.<sup>2</sup>

*1zoz006394@gmail.com, 2kirolga08@list.ru*

*1 Российская таможенная академия г. Люберцы, 2Российская академия народного хозяйства и государственной службы при Президенте Российской Федерации, г.* 

*Москва*

**Аннотация***.* В статье раскрыта сущность цифровизации образования. Обозначены особенности ее проявления и ключевые характеристики: глобализация и индивидуализация образования, интерактивность и интегративность технологий, широкий доступ к актуальной информации. Выявлены основные аспекты цифровизации образования, как фактора его трансформации.

**Ключевые слова:** образование, цифровизация образования, цифровые технологии, цифровая трансформация, интерактивность

*Введение.* В российском образовании продолжаются фундаментальные изменения, связанные с цифровизацией – новой социальной ситуацией.

Они выражаются в следующем:

– использовании новых информационно-коммуникационных технологий (ИКТ) и инструментов «доставки» любого контента пользователям сайтов (содержимое сайтов и мобильных приложений, мультимедиа-контент, динамическое содержание);

– применении новых форматов передачи знаний (например, онлайнкурсы);

– преобразовании структуры обучения;

– внедрении цифровой базы образовательного процесса информационно-образовательной среды (ИОС);

– изменения роли и компетенций (способность оперативно решать разноплановые задачи в области применения ИКТ) педагога и квалификационных требований к нему и др.

Обозначенные изменения требуют осмысления исследуемого феномена цифровизации и переосмысления педагогических стратегий, адаптации новых средств общения педагогов с обучающимися, комплексного анализа вызов и возможностей цифровизации, учета ее свойств и направлений.

*Основная часть.* В настоящее время, на исходе второго десятилетия XXI века, инновационные горизонты педагогической теории и практики в нашей стране во многом определяются национальным проектом «Образование», инициированным Президентом Российской Федерации В.В. Путиным [1]. Проект предполагает запуск и поддержку проектов и программ, которые должны обеспечить новый этап реформирования системы отечественного образования [2]. В соответствии с данным проектом, одной из актуальных задач является «создание современной и безопасной цифровой образовательной среды, обеспечивающей высокое качество и доступность образования всех видов и уровней», формирование у обучающихся компетенций ХХI века – креативности, критического мышления, коммуникации, кооперации [3].

По данным Researchandmarkets, к 2025 году мировой рынок онлайнобразования вырастет до 319,17 млрд долларов по сравнению с почти 188,88 млрд долларов в 2019 году. Рынок MOOC (массовые открытые онлайнкурсы) вырастет в четыре раза и достигнет 21,4 млрд долларов в 2025 году (с 5,16 млрд долларов в прошлом году) [4].

С каждым годом цифровизация, как одна из составляющих общего прогресса цивилизации, ускоряется. По этой причине необходим системный анализ ее ключевых характеристик и свойств, стандартов качества образовательных технологий и условий обеспечения их безопасности [5].

Ключевыми характеристиками цифровизации образования являются следующие:

– глобализация (глобальная доступность онлайн-курсов, виртуальных университетов, международных образовательных проектов, позволяющие преодолевать значительные географические и временные ограничения, др.) и индивидуализация (возможность разработки индивидуальных планов обучения, соответствующих образовательным потребностям и темпам развития обучаемых) образования;

– интерактивность (интерактивные платформы, учебные материалы и задания) и интегративность технологий (целесообразное использование разнообразных технологий. планшетов и интерактивных досок, компьютеров и смартфонов в образовательных целях);

– широкий доступ к актуальной информации, способствующей разностороннему и разноуровневому обучению. Он имеет место по отношению к лицам с ограниченными возможностями здоровья. Выражение «цифровые технологии протянули руку помощи социально уязвимой группе» актуально; в практической деятельности «цифровая рука помощи и поддержки» обладает большим ценностным потенциалом.

Приведем примеры.

Первый пример: Be My Eyes, разработанная датской студией, – некоммерческое приложение с буквальным названием «Будь моими глазами» – ориентировано на людей с проблемами зрения и призвано избавить их от повседневных хлопот посредством живой видеосвязи. Программа работает по принципу онлайн-общения.

Второй пример: Finger Reader – удобный инструмент для чтения текста от учёных из Массачусетского технологического института. Устройство создано для оказания помощи слабовидящим людям в восприятии текстовой информации в бумажных или электронных книгах и переводе языка.

Доказано, что отдельные группы людей с инвалидностью (например, с параличом нижних конечностей) – максимальные бенефициары цифровизации, которая значительно расширила их возможности коммуникации, занятости [6, с. 49]. Однако следует помнить о рисках и дополнительных барьерах (например, ассистивные технологии являются дорогостоящими). Британские исследователи обращают внимание на то, что даже наличие специальных приложений не гарантирует людям с

инвалидностью равный доступ к контенту веб-сайта, поскольку при его проектировании разработчики могли не принять во внимание требования веб-доступности [Adam, Kreps, 2006]. С одной стороны, необходимо мотивировать веб-разработчиков к созданию инклюзивных ИКТ; с другой сторон, параллельно с этим следует выделять средства на создание вспомогательных ИКТ для инвалидов [там же].

Расширение доступа к цифровым технологиям и их использование лицами с ограниченными возможностями здоровья является одним из инструментов решения социально-педагогических проблем. В этом заключается один из аспектов цифровизации образования, как фактора его трансформации.

Следующий аспект касается развития дополнительного образования и новых «точек его роста» на основе эффективного применения цифровых и дистанционных технологий. Учреждения дополнительного образования также должны быть адаптированы к новым реалиям и реализовывать свои образовательные программы в дистанционном формате, используя онлайнплатформы. К сожалению, существует проблема отсутствия готовых компьютерных программ по преподаваемым в дополнительном образовании видам деятельности. Этот факт ставит перед педагогами задачу создания новых тематических электронных образовательных ресурсов:

- видеозанятий;
- квестов;
- онлайн-викторин;
- онлайн-тестов;
- интерактивных игр и др.

При этом педагог может выбрать способ использования данных платформ при условии, если применяемый метод станет весомым дополнением, обновлением и расширением информативного поля любого курса.

Третий аспект цифровизации образования касается решения актуальных проблем развития персонала, его обучения и повышения квалификации. Целью развития персонала является повышение трудового потенциала сотрудников для решения личных задач и задач функционирования организации [7, с. 5]. Расширение имеющихся ресурсов и глобальный контроль за рабочими ресурсами, сокращение затрат и управление талантами как основные направления облачной системы управления человеческим капиталом требуют глубокой перестройки менеджмента в целом, применения и развития инструментов информационного менеджмента [8, с. 307]. Они требуют учета и применения новых цифровых технологий в профессиональной коммуникации [9].

*Выводы.* Подводя итоги, отметим, что термин «цифровизация» в настоящее время трактуется как процесс внедрения цифровых технологий генерации, обработки, передачи, хранения и визуализации данных в

35
различные сферы человеческой деятельности и как современный этап развития информатизации [10].

Грамотный подход к организации и распространению дистанционного обучения в общем, профессиональном и дополнительном образовании людей основной группы здоровья и с его ограничениями может открыть новые возможности развития их личности, позволит повысить привлекательность и конкурентоспособность государственных, муниципальных и негосударственных образовательных учреждений.

Расширяя арсенал классических методов, средств и технологий обучения, обогащая их новыми формами мультимедийности, они способны сохранять баланс педагогических традиций и инноваций и в сочетании друг с другом повысить ценность совместного внедрения в практическую деятельность. Микс традиционных и цифровых технологий обучения становится опорой и инструментом поддержки обучающихся, методом экономии их временных и финансово-экономических ресурсов.

В настоящее время наблюдается широкая информатизация образования, которая формирует информационно-образовательную среду (ИОС) и развивается в ней [11, с. 11]. Она представляет собой неотъемлемую часть современного образовательного ландшафта, привнося инновации и перемену в педагогические подходы и методы [12, с. 30]. Его подверженность фундаментальному позитивному воздействию научнотехнического прогресса указывает на процесс цифровизации сектора образования как фактора его трансформации и динамичного показателя формирования современного социума.

### **Список литературы**

- [1] Корнетов, Г. Б. Национальный проект «Образование»: инновационный контекст / Г. Б. Корнетов // Инновационные проекты и программы в образовании. – 2019. – № 5(65). – С. 6- 14.
- [2] К обществам знания: Всемирный доклад ЮНЕСКО. Париж: ЮНЕСКО, 2005. 239 с.
- [3] Новый вектор развития дополнительного образования. [Электронный ресурс]. URL: [https://project.anichkov.ru](https://project.anichkov.ru/) (дата обращения: 06.09.2023).
- [4] Исследование российского рынка онлайн образования. [Электронный ресурс]. URL: https://media.rbcdn.ru/media/reports/Исследование\_2020.pdf (дата обращения: 17.09.2023).
- [5] Хамитов, Р. М. Цифровизация образования и ее аспекты / Р. М. Хамитов // Современные проблемы науки и образования. – 2021. – № 3. – С. 8.
- [6] Мещерякова, Н. Н. Цифровизация: новые риски для людей с инвалидностью. Постановка проблемы / Н. Н. Мещерякова, Е. Н. Роготнева // Цифровая социология. – 2021. – Т. 4, № 3. – С. 44-52.
- [7] Александров, Д. С. Особенности системного подхода к развитию персонала организации / Д. С. Александров, М. С. Шурыгин // XXIV Всероссийская студенческая научно-практическая конференция Нижневартовского государственного университета: Материалы конференции, Нижневартовск, 05-06 апреля 2022 года. Часть 4. – Нижневартовск: Нижневартовский государственный университет, 2022. – С. 4-8.
- [8] Александрова, Л. Ю. Актуальные проблемы управления персоналом в условиях цифровой экономики / Л. Ю. Александрова // Психология управления персоналом и экосистема наставничества в условиях изменения технологического уклада: Вторая международная научно-практическая конференция, Нижний Новгород, 11-12 ноября 2021 года. – Нижний Новгород: Национальный исследовательский Нижегородский государственный университет им. Н.И. Лобачевского, 2021. – С. 304-308.
- [9] Киреева, О. Ф. Новые цифровые технологии в профессиональной коммуникации / О. Ф. Киреева, Ф. И. Шарков // Коммуникология: электронный научный журнал. – 2021. – Т. 6, №  $2. - C. 45-64.$
- [10] Плотников, В. А. Цифровизация производства: теоретическая сущность и перспективы развития в российской экономике / В. А. Плотников // Известия Санкт-Петербургского государственного экономического университета. – 2018. – № 4(112). – С. 16-24.
- [11] Александрова, Л. Ю. Развитие информационно-образовательной среды учебного заведения: коммуникационные аспекты / Л. Ю. Александрова // Информационные технологии в образовательном процессе вуза и школы: Материалы ХVII Всероссийской научнопрактической конференции, Воронеж, 29 марта 2023 года. – Воронеж: Воронежский государственный педагогический университет, 2023. – С. 9-14.
- [12] Казакова, А. А. Цифровизация образования: вызовы и возможности / А. А. Казакова // Инновационные результаты социально-гуманитарных и экономико-правовых исследований: Сборник научных трудов по материалам Международной научно-практической конференции, Белгород, 28 августа 2023 года. – Белгород: Агентство перспективных научных исследований, 2023. – С. 23-32.

# **Влияние цифровой образовательной среды дистанционных конкурсов на сформированность метапредметных компетенций школьников**

Бельчусов А. А.

belchusov@mail.ru

*Чувашский государственный педагогический университет им. И. Я. Яковлева,* 

#### *г.Чебоксары, Россия*

**Аннотация.** В данной статье рассматриваются вопросы формирования метапредметных компетенций в результате влияния цифровых образовательных средств на работающих в них школьников выделены компоненты информационнообразовательных средств, оказывающих преимущественное влияние на те или иные виды универсальных учебных действий.

**Ключевые слова:** meta-subject competencies, digital educational environment, universal learning activities.

В Федеральных государственных образовательных стандартах имеются требования предъявляемые к результатам освоения основной образовательной программы основного общего образования [1]. Это личностные предметные и метапредметные результаты. Метапредметные результаты включают в себя освоенные учащимися межпредметные понятия, а также универсальные учебные действия (регулятивные, познавательные, коммуникативные). Отмечается способность использовать универсальные учебные действия в учебной, познавательной и социальной практике, в самостоятельном планировании и осуществлении учебной деятельности и организации учебного сотрудничества с педагогами и сверстниками, построение индивидуальной образовательной траектории.

Согласно ФГОС метапредметные результаты освоения основной образовательной программы основного общего образования должны отражать:

1) умение самостоятельно определять цели своего обучения, ставить и формулировать для себя новые задачи в учебе и познавательной деятельности, развивать мотивы и интересы своей познавательной деятельности;

2) умение самостоятельно планировать пути достижения целей, в том числе альтернативные, осознанно выбирать наиболее эффективные способы решения учебных и познавательных задач;

3) умение соотносить свои действия с планируемыми результатами, осуществлять контроль своей деятельности в процессе достижения результата, определять способы действий в рамках предложенных условий требований, корректировать свои действия в соответствии изменяющейся ситуацией;

4) умение оценивать правильность выполнения учебной задачи, собственные возможности ее решения;

5) владение основами самоконтроля, самооценки, принятия решений и осуществления осознанного выбора в учебной и познавательной деятельности;

6) умение определять понятия, создавать обобщения, устанавливать аналогии, классифицировать, самостоятельно выбирать основания и критерии для классификации, устанавливать причинно-следственные связи, логическое рассуждение, умозаключение строить (индуктивное, дедуктивное и по аналогии) и делать выводы;

7) умение создавать, применять и преобразовывать знаки и символы, модели и схемы для решения учебных и познавательных задач;

8) смысловое чтение;

9) умение организовывать учебное сотрудничество и совместную деятельность с учителем и сверстниками; работать индивидуально и в группе: находить общее решение и разрешать конфликты на основе согласования позиций и учета интересов; формулировать, аргументировать и отстаивать свое мнение:

10) умение осознанно использовать речевые средства в соответствии с задачей коммуникации для выражения своих чувств, мыслей  $\overline{M}$ потребностей; планирования и регуляции своей деятельности; владение устной и письменной речью, монологической контекстной речью;

11) формирование и развитие компетентности в области использования информационно-коммуникационных технологий ИКТ-(далее компетенции); развитие мотивации к овладению культурой активного пользования словарями и другими поисковыми системами;

12) формирование и развитие экологического мышления, умение применять его в познавательной, коммуникативной, социальной практике и профессиональной ориентации.

В основе Стандарта лежит системно-деятельностный подход, который обеспечивает:

- формирование готовности к саморазвитию и непрерывному образованию;

- проектирование и конструирование социальной среды развития обучающихся в системе образования;

− активную учебно-познавательную деятельность обучающихся;

− построение образовательной деятельности с учетом индивидуальных возрастных, психологических и физиологических особенностей обучающихся.

Деятельностный подход базируется на положениях научной школы Л.С. Выготского, А.Н. Леонтьева, П.Я. Гальперина. Он раскрывает основные условия и механизмы процесса усвоения знаний, формирования картины мира, а также общую структуру деятельности учащихся.

Также, универсальные учебные действия являются одним из ключевых понятий в теории развивающего обучения Д.Б. Эльконина и В.В. Давыдова, где аналогом выступает формирование учебной деятельности

А.Г. Асмолов, дает определение универсальных учебных действий как совокупность способов действия учащегося (а также связанных с ними навыков учебной работы), обеспечивающих самостоятельное усвоение новых знаний, формирование умений, включая организацию этого процесса.

Концепция универсальных учебных действий рассматривает компетентность как «знание в действии», способность использовать на практике полученные знания и навыки. Таким образом, понятие универсальных учебных действий относится к общему содержанию образования и является метапонятием. УУД должны формироваться в условиях реализации Основной образовательной программы основного общего образования, являясь основой для ключевых компетентностей школьников.

Вопросами ЦОС занимались такие ученые как Адольф В.А., Башмаков М. И., Вайндорф- Монахов В. М., Пак Н.И., Полат Е. С., Роберт И. В., Н.В. Софронова, Сысоева М.Е.

Во многом результаты их исследований легли в основу Приказа Министерства Просвещения РФ от 02.12.2019 г. No 649 «Об утверждении Целевой модели цифровой образовательной среды» [5]

Целью ЦОС согласно приказу Министерства Просвещения РФ является обеспечение предоставления равного доступа к ИСиР платформы ЦОС участникам отношений в сфере образования, поставщикам цифрового образовательного контента и потребителям цифрового образовательного контента, способствующее повышению качества знаний, совершенствованию умений, навыков, компетенций и квалификации, обмену опытом и практиками, управлению собственными данными в электронной форме, предоставлению государственных услуг и исполнению государственных функций в сфере образования, построению индивидуального учебного плана, осуществлению мониторинга освоения образовательных программ с использованием средств обучения и воспитания, представленных в электронном виде, в том числе электронных образовательных и информационных ресурсов, средств определения уровня знаний и оценки компетенций, а также иных объектов, необходимых для образовательной деятельности в ЦОС, объективному оцениванию знаний,

умений, навыков и достижений обучающихся (далее - цифровой образовательный контент). [1]

Элементы структуры ЦОС с которыми непосредственно взаимодействует обучаемый:

- − Электронный дневник (ЭД)
- − Электронные учебники (ЭУ)
- − Интернет-тренажеры
- − Виртуальные лабораторий (ВЛ)
- − Образовательные платформы
- − Форумы
- − Программное обеспечение (Microsot Office и т.д.)
- − Дистанционные олимпиады

Электронный дневник (ЭД). При использованиях ЭД ученик и родители видят кривую успеваемости. Он может проанализировать свою успешность за какой-либо период по всему предмету. Ему известна примерная итоговая оценка по предмету, что позволяет учащемуся планировать свою деятельность. Он видит, по какому предмету ему необходимо повысить свои знания, имеет сведения о невыполненных работах, задолженностях, домашних заданиях, поэтому ученик знает, что он должен выучить, выполнить, сдать к определённому сроку, чтобы получить хорошую оценку. Это все влияет на регулятивные УУД.

ЭД дисциплинирует учеников и создает мотивацию в обучении, что ведет к повышению качества учебы. ЭД это не жесткий контроль над детьми, это возможность сблизиться детям и их родителям. От родителей не будет тайн, что позволит и детям, и родителям больше доверять друг другу и чаще общаться не только в сфере обучения, но и в контексте личных переживаний. Всё это даёт возможность стать более, честным и открытым человеком для общества. Благодаря этой программе у ребенка с самого раннего возраста формируется чувство ответственности. Происходит формирование личностных УУД.

Электронные учебники (ЭУ). У обучающихся при работе с ЭУ появляется возможность делать то, что с бумажным учебником делать нельзя, а именно, читая, выделять текст, делать пометки, делать короткие резюмирующие замечания. Данные возможности развивают такие общеучебные логические действия, как поиск и выделение необходимой информации; применение методов информационного поиска, структурирование знаний. Формируются познавательные УУД.

Онлайн-тестирование на сайтах позволяет обучающимся выполнять разнообразные диагностические и тренировочные работы. Например, образовательный ресурс "Решу ЕГЭ" пользуется особым интересом, т.к. является одним из лучших по интерфейсу и наполнению. С целью закрепления и контроля наиболее сложных разделов обучающийся может самостоятельно составить тренировочные и итоговые тесты и может проходить их с ограничением во времени. Результаты тестирования, сопровождающиеся разбором решения заданий, позволяют обучающимся разобраться в причинах возникших затруднений самостоятельно. Целеполагание формируют у обучающегося регулятивные УУД.

Виртуальные лабораторий (ВЛ). В связи с дистанционным обучением, использование в учебе ВЛ очень актуально. Благодаря красочному оформлению, различной анимации у ребенка появляется высокий познавательный интерес к новому материалу и способам решения задач. Все это ведет к формированию познавательных УУД.

Образовательные платформы. Образовательные платформы такие как Coursera, Stepik и т.д. позволяют обучающемуся спланировать свою индивидуальную траекторию обучения, двигаться в своем собственном ритме. Между тем они накладывают высокие требования к самостоятельности обучаемого и уровню его самоорганизации. Таким образом они непосредственно влияют на формирование регулятивных универсальных учебных действий.

Так же на упомянутых выше образовательных платформах, впрочем, как и на многих других, обучающейся имеет возможность выборы курса из массы возможных в соответствие со своими целями обучения, а, значит, здесь определяется личностный смысл обучения, т.е. формируются личностные универсальные учебные действия.

Форумы. В форумах ученик может общаться со своим учителем, задавать ему вопросы, проконсультироваться; общаться с одноклассниками, обсуждая те или иные вопросы, например, спросить домашнюю работу или же попросить объяснить непонятую тему; общаться с носителями языков в иностранных форумах; продолжить дискуссии, начатые на уроках в более спокойном и продуманном режиме. Все это влияет формированию коммуникативных УУД.

Пакеты офисных программ Microsot Office

Выбор программного продукта, подходящего для решения поставленной задачи:

Знакомство с элементами интерфейса иконками, практически одинаковыми в различных продуктах Microsot Office

Системы автоматизированной проверки олимпиадных задач. Среди систем автоматической проверки задач по программированию стоит отметить сервис от компании Yandex под названием Contets.Yandex. Согласно информации, на сайте системы Яндекс.Контест — это сервис для онлайн-проверки заданий по математике и программированию. Он предназначен для проведения состязаний любого уровня — от школьных олимпиад до соревнований международного класса. Его можно использовать также для подготовки к турнирам и приёма экзаменов. Яндекс.Контест поддерживает более двадцати языков программирования, в том числе Basic, Pascal и его популярную модификацию PascalABC, Delphi, C, C++, C#, Java, Python и другие. Мы видим, что система поддерживает все языки, что использовались ранее в 2016 году. По утверждению разработчиков сервис Яндекс.Контест способен одновременно

обрабатывать терабайты данных, поэтому легко выдержит нагрузку в более чем тысячу участников.

В олимпиадной информатике время выполнения работ всегда ограничено. Поэтому учащиеся должны распределить свое время между предложенными заданиями, определить последовательность их выполнения заданий, в зависимости от сложности. Учащийся может выполнять задания в любой последовательности, может прекратить выполнение задания и потом, если осталось время, вернуться к нему и доделать. Таким образом осуществляется коррекция - внесение необходимых дополнений и корректив в план и способ действия. При проверке решения система сообщает ученику какие тесты не пройдены, что заставляет учащегося непрерывно проводить самооценку своей деятельности, сверяя ее этапы с алгоритмом решения задачи. Все это способствует формированию регулятивных УУД.

С учетом выше изложенного была разработана анкета для экспертной оценки степени влияния элементов ЦОС на формирование УУД.

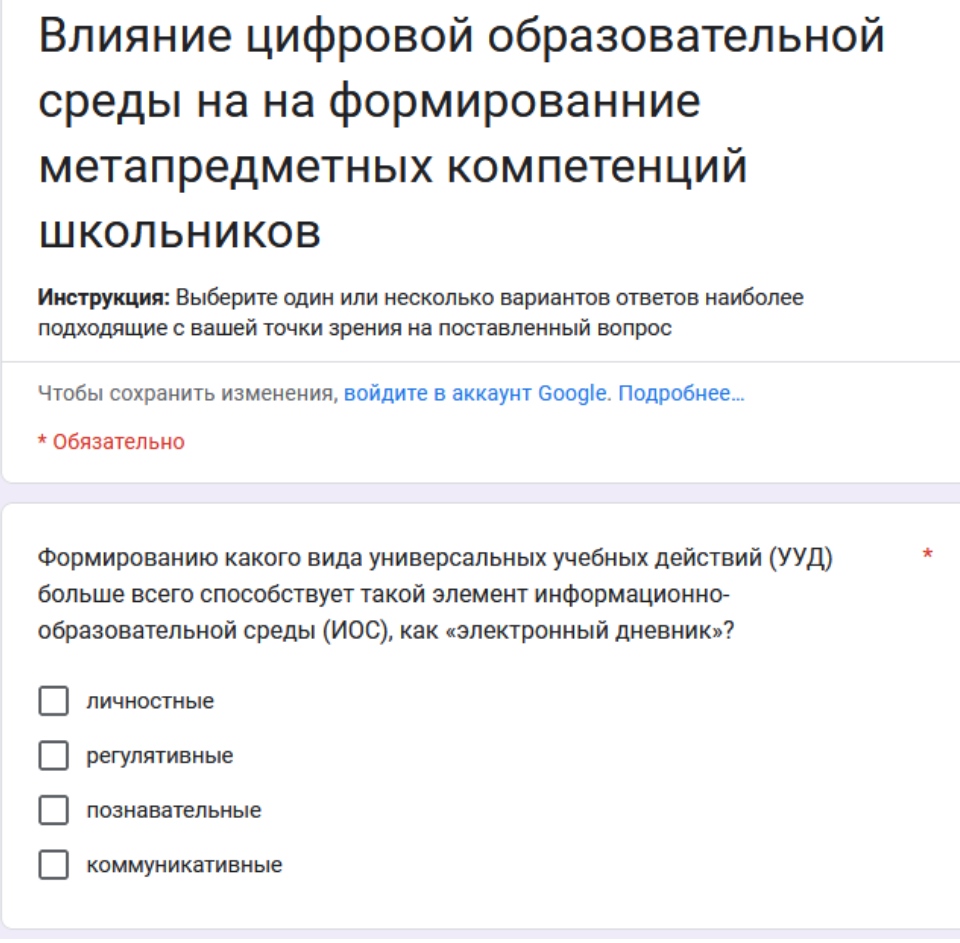

Рис. 1 Анкета экспертной оценки

По разработанной анкете был проведен опрос учителей города Чебоксары, результаты которого сведены в табл.1.

| Элемент ЦОС                                | Варианты ответов |              |                |                 |
|--------------------------------------------|------------------|--------------|----------------|-----------------|
|                                            | личностные       | регулятивные | познавательные | коммуникативные |
| Электронный дневник                        | 20%              | 20%          | 40%            | 20%             |
| Электронные учебники                       | 40%              | 30%          | 20%            | 10%             |
| Интернет-тренажеры                         | 50%              | 30%          | 10%            | 10%             |
| Виртуальные<br>лаборатории                 | 40%              | 30%          | 20%            | 10%             |
| Образовательные<br>платформы               | 20%              | 40%          | 20%            | 20%             |
| Форумы                                     | 20%              | 10%          | 0%             | 70%             |
| Пакеты офисных<br>программ Microsot Office | 20%              | 20%          | 40%            | 20%             |
| Дистанционные<br>олимпиады                 | 20%              | 40%          | 10%            | 30%             |

Таблица. 1. Степень влияние цифровой образовательной среды на формирование метапредметных компетенций школьников

По результатам проведенного исследования мы можем сделать предположение о наличии некоторой связи между элементами цифровой образовательной среды и конкретными видами универсальных учебных действий. Целью дальнейших исследований по этому направлению будет показать наличие связи между работой обучающегося с элементами цифровой образовательной среды, указанных экспертами, и конкретными видами универсальных учебных действий.

### **Список литературы**

- [1] Приказ Министерства Просвещения РФ от 02.12.2019 г. No 649 «Об утверждении Целевой модели цифровой образовательной среды». URL: https://www.garant.ru/products/ipo/prime/doc/73235976/?ysclid=l3o3v13lv4 (дата обращения: 27.03.2023)
- [2] Федеральный государственный образовательный стандарт начального общего образования [Электронный ресурс]. URL[:](http://window.edu.ru/resource/624/70624) <http://window.edu.ru/resource/624/70624> (дата обращения: 20.03.2023)
- [3] *Асмолов А.Г.* Как проектировать универсальные учебные действия в начальной школе : от действия к мысли: пособие для учителя / [А.Г. Асмолов, Г.В. Бурменская, И.А. Володарская и др.]; под ред. А.Г. Асмолова. — М. : Просвещение, 2008. — 151 с.
- [4] *Семенов А. Л.* ИКТ-компетентности учащихся. Икт как инструментарий универсальных учебных действий: подпрограмма формирования [электронный ресурс]. Url[:](http://ito.edu.ru/sp/publi/publi-0-Semenov.html) [http://ito.edu.ru/sp/publi/publi-0-semenov.html](http://ito.edu.ru/sp/publi/publi-0-Semenov.html) (дата обращения: 21.03.2023).
- [5] *Сайков Б. П.* Информационная среда школы // ЭНЦИКЛОПЕДИЯ УЧИТЕЛЯ ИНФОРМАТИКИ. IX. [Электронный ресурс]. URL: <https://inf.1sept.ru/2007/20/02.htm> (дата обращения: 21.03.2023)
- [6] Приказ Министерства Просвещения РФ от 02.12.2019 г. No 649 «Об утверждении Целевой модели цифровой образовательной среды». URL: https://www.garant.ru/products/ipo/prime/doc/73235976/?ysclid=l3o3v13lv4 (дата обращения: 27.03.2023)

### **Система оценки достижения предметных результатов по информатике в основном общем образовании**

Босова Л.Л.<sup>1</sup> Самылкина Н.Н.<sup>2</sup> <sup>1</sup>akulll@mail.ru,<sup>2</sup> nsamylkina@yandex.ru *Институт математики и информатики Московского педагогического государственного университета, Россия*

**Аннотация:** в статье дан общий обзор изменений в системе оценки достижения предметных результатов по информатике в основном общем образовании в условиях введения обновленного ФГОС ООО. Акцентировано внимание на взаимосвязи двух основных компонентов системы оценивания образовательных достижений, на описании уровней усвоения предметных результатов, а также выделены характеристики формирующего оценивания, обязательные компоненты и особенности проведения.

В обновленном ФГОС ООО, прежде всего, конкретизированы требования к личностным, метапредметным и предметным образовательным результатам, проведено разделение требований к предметным результатам освоения основной образовательной программы по математике, информатике, физике, химии и биологии *для базового и углубленного уровней* [4]. Предметные требования по информатике на базовом и углубленном уровне включают как опорные знания, так и деятельность по их применению, сформулированы в связке с метапредметными результатами.

Следует обратить внимание на принципиальных различиях в требованиях к предметным результатам изучения информатики в основной школе, состоящие в следующем:

− на базовом уровне речь идет, как правило, о формировании общих представлений об изучаемых понятиях и методах, о воспроизведении нескольких базовых алгоритмов, о практических навыках использования программного обеспечения;

− углубленный уровень характеризуется свободным оперированием понятиями, алгоритмами, методами; освоением обучающимися более широкого содержания, связанного с представлением информации, элементов математической логики, теории графов, программирования и компьютерного моделирования.

В федеральных рабочих программах (ФРП) предметные требования по информатике представлены в структурированном виде по тематическим разделам «Цифровая грамотность», «Теоретические основы информатики», «Алгоритмы и программирование», «Информационные технологии» и распределены по классам (годам изучения) с четко определенными учебными часами для изучения каждого тематического раздела.

Единые предметные требования стали объектом оценивания, требующим обновления существующих подходов к контрольно-оценочной деятельности педагогов. В настоящее время система оценивания выходит за рамки контроля знаний, оцениваются достижения как предметных, так и метапредметных результатов освоения программы основного общего образования, учитывается уровень (базовый или углубленный) освоения учебного предмета, обоснованно выделяются объекты проверки для итогового оценивания в каждом классе. Все это требует особых подходов к выстраиванию целостной системы оценки достижения планируемых результатов, в том числе к созданию и отбору оценочных средств, а также к определению критериев оценки достигнутого результата, в которых должны найти отражение характеристика приобретенных знаний и степень овладения необходимым учебным действием.

Система оценки достижений требований ФГОС ООО является двухкомпонентной; она состоит из внутреннего (внутришкольного) и внешнего оценивания. Компоненты взаимосвязаны и взаимодополняемы, поскольку опираются на существующие научно-обоснованные подходы к оцениванию, имеют единую структуру видов и объектов оценивания и нормативно-закрепленные процедуры оценивания.

Внутреннее (внутришкольное) оценивание состоит из стартовой диагностики, текущего контроля или формирующего оценивания, промежуточного или тематического оценивания, итогового оценивания, а также включает оценивание результатов проектной деятельности. Внешнее оценивание включает государственную итоговую аттестацию, всероссийские проверочные работы, мониторинговые исследования международного, федерального, регионального и муниципального уровней, олимпиады ВсОШ различных категорий, все этапы Всероссийских олимпиад (рис.1).

Рис. 1. Система оценивания результатов образовательного процесса

Организация внутреннего оценивания по единым критериям и процедурам должна постепенно обеспечить достижение предметных результатов по информатике и подготовить учащихся к успешному прохождению процедур внешнего оценивания. Поэтому при выстраивании внутренней системы оценивания следует иметь в виду подходы, используемые во внешнем оценивании. Существующий нормативноориентированный подход к оцениванию образовательных результатов ориентирован на проверку достаточно большого объема знаний и умений по предмету, требует продолжительного времени на реализацию и пригоден для использования в большей мере в промежуточном и итоговом оценивании. Тем более, что длительное использование критериальноориентированного подхода при проведении государственной итоговой аттестации (ОГЭ и ЕГЭ) положительно себя зарекомендовало. Учитывая результативность постепенного пошагового формирования дидактических элементов и их контроля в процессе обучения, ограниченность учебного времени на изучение информатики, следует ориентироваться критериальный подход и в текущем оценивании. Более того, к критериальному подходу добавляется персонализированное оценивание, которое также ориентированно на использование единых критериев, приближенных к предметным результатам, но осуществляется не относительно нормативов, а относительно собственных подвижек в усвоении учебного материала. Таким образом, особую актуальность приобретает формирующее оценивание, осуществляемое в процессе обучения, когда на основе анализа знаний и умений, обучающегося дается обратная связь по итогам его обучения, при этом внимание обращается на приращение в результатах, демонстрируемых учеником (рис. 2).

# ХАРАКТЕРИСТИКИ ФОРМИРУЮЩЕГО **ОЦЕНИВАНИЯ**

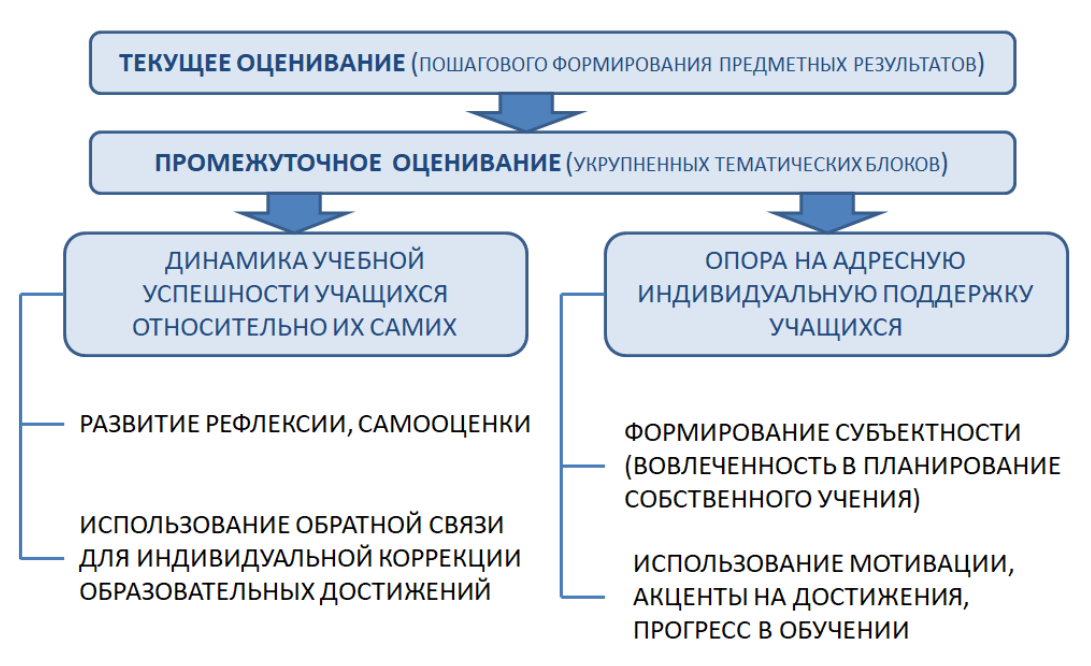

Рис. 2. Характеристики формирующего оценивания

Многообразие форматов и техник формирующего оценивания (таблица 1) позволяет учителю разнообразить учебную деятельность, подбирая и встраивая в урок наиболее комфортные из них для учащихся.

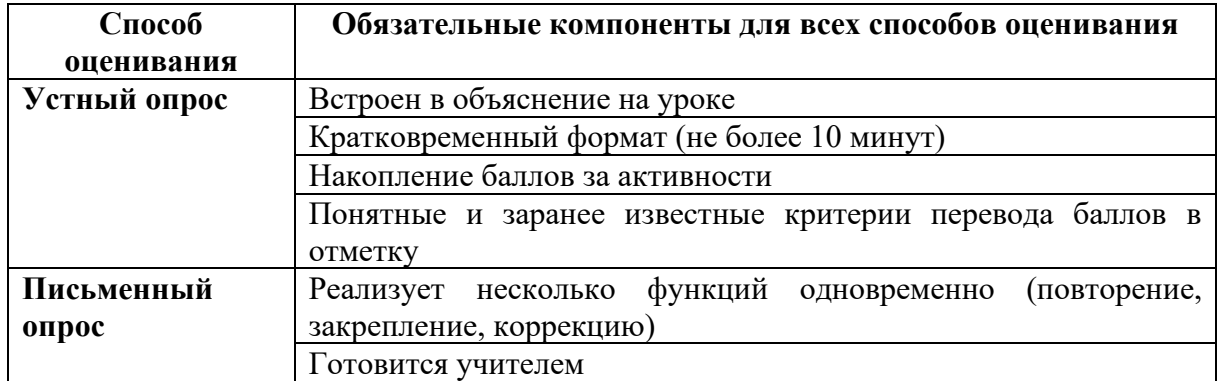

Внутреннее оценивание должно постепенно обеспечить достижение предметных результатов по информатике и успешное прохождение процедуры внешнего оценивания (ОГЭ), которая в настоящее время инвариантна по отношению к уровню изучения информатики в основной школе и ориентирована на проверку результатов обучения в соответствии с следующими уровнями усвоения [3].

 $Ha$ уровне воспроизведения знаний проверяется такой фундаментальный теоретический материал, как:

- единицы измерения информации;

- принципы кодирования информации;
- моделирование;
- понятие алгоритма, его свойств, способов записи;
- основные алгоритмические конструкции (ветвление и циклы);
- основные элементы математической логики;

понятия. информационных  $-$  основные используемые  $\mathbf{B}$  $\boldsymbol{\mathsf{M}}$ коммуникационных технологиях;

- принципы организации файловой системы.

На уровне применения своих знаний в стандартной ситуации проверяются умения:

- подсчитывать информационный объем сообщения;

- использовать стандартные алгоритмические конструкции ДЛЯ построения алгоритмов для формальных исполнителей;
- формально исполнять алгоритмы, записанные на естественном и алгоритмическом языках;
- создавать и преобразовывать логические выражения;
- оценивать результат работы известного программного обеспечения;
- формулировать запросы к базам данных и поисковым системам.

На уровне применения знания в новой ситуации проверяются сложные умения:

- разработка технологии обработки информационного массива с использованием средств электронной таблицы или базы данных;

− разработка алгоритма для формального исполнителя или на языке программирования с использованием условных инструкций и циклов, а также логических связок при задании условий.

Для практического использования обновленных подходов к оцениванию образовательных достижений обучающихся разработаны обобщённые планы и демо-версии итоговых контрольных работ за курс информатики 7–9 класса базового и углубленного уровней для основной линейки УМК по информатике Л.Л. Босовой [1].

Оценивание в условиях обновленного ФГОС общего образования становится более понятным и учитывает реальные запросы всех участников образовательного процесса. Для подробного изучения новых подходов к оцениванию образовательных достижений по информатике, оцениванию результатов проектной деятельности с подробным описанием критериев, рекомендуется использовать методическое пособие «Система оценки достижений планируемых предметных результатов освоения учебного предмета «Информатика»» [2], размещенное на сайте [https://edsoo.ru/mr](https://edsoo.ru/mr-informatika/)[informatika/](https://edsoo.ru/mr-informatika/)

### **Список литературы**

- [1] Босова, Л. Л. Внутришкольный контроль: система оценки предметных результатов по информатике (уровень основного общего образования) / Л. Л. Босова, Н. Н. Самылкина // Информатика в школе. – 2023. – № 4(183). – С. 3-19.
- [2] Система оценки достижений планируемых предметных результатов освоения учебного предмета «Информатика» : методические рекомендации / [Л. Л. Босова, Н. Н. Самылкина]. – М. : ФГБНУ «Институт стратегии развития образования», 2023. – 83 с.
- [3] Спецификация контрольных измерительных материалов для проведения в 2023 году основного государственного экзамена по ИНФОРМАТИКЕ. URL: https://fipi.ru/oge/demoversii-specifikacii-kodifikatory#!/tab/173801626-5 (дата обращения 28.05.2023)
- [4] Приказ Министерства просвещения РФ от 31 мая 2021 г. № 287 "Об утверждении федерального государственного образовательного стандарта основного общего образования" <https://www.garant.ru/products/ipo/prime/doc/401333920/>

# **Об опыте подготовки выпускных работ на платформе «1С:Предприятие» в рамках проекта «Цифровые кафедры»**

Булавина Е. В.

*kat0305@yandex.ru*

*Саратовский государственный университет имени Н.Г. Чернышевского*

**Аннотация.** Статья посвящена анализу выпускных работ студентов направления «Филология» института филология и журналистики Саратовского государственного университета имени Н.Г. Чернышевского, выполненных в рамках реализации проекта «Цифровые кафедры».

**Ключевые слова**: «1С:Предприятие», информационная система, конфигуратор, ИТ-отрасль, прикладное решение, отраслевые решения, информационные технологии.

Федеральный проект «Развитие кадрового обособления ИТ-отрасли» национальной программы «Цифровая экономика Российской Федерации» реализуется в рамках перечня инициатив социально-экономического развития Российской Федерации до 2030 года. Саратовский Государственный университет имени Н.Г. Чернышевского является участником программы «Приоритет 2030». Стратегический проект «Цифровые кафедры» как часть федерального проекта «Развитие кадрового потенциала ИТ-отрасли» направлен на поддержание баланса спроса и предложений в ИТ-отрасли и обеспечение приоритетных отраслей экономики высококвалифицированными кадрами, обладающими цифровыми компетенциями. В рамках участия в проекте разработана дополнительная программа профессиональной переподготовки «Программирование и конфигурирование корпоративных информационных систем».

Дополнительная программа профессиональной переподготовки «Программирование и конфигурирование корпоративных информационных систем» разработана для студентов, получающих высшее образование, обучающиеся по специальностям и направлениям, не отнесенным к ИТ-сфере [1].

Реализация дополнительной профессиональной программы профессиональной переподготовки осуществляется в форме авторских лекционных курсов и разнообразных видов семинарских и практических занятий, индивидуальных и групповых консультаций. Программа направлена на формирование и совершенствование ключевых компетенций цифровой экономики у студентов образовательных организаций высшего образования не IT-профиля, необходимых при решении профессиональных задач, в том числе в соответствии с оцененными потребностями компаний [2].

В настоящее время обучение по программе проходят студенты института филологии и журналистики, института истории и международных отношений, социологического, философского, экономического, юридического факультетов университета. Слушатели готовятся к ведению нового вида профессиональной деятельности, основанной на создании алгоритмов и компьютерных программ, пригодных для практического применения, обеспечивающих экономически эффективное извлечение полезной информации из данных, а также применения этих алгоритмов и компьютерных программ в проектнотехнологической деятельности, в системах управления. Результатом обучения программы является разработка и использование информационных систем на платформе «1С:Предприятие». Фирма «1С» является одной из крупнейших ИТ-компаний России, практически во всех организациях используются решения «1С» для автоматизации работы предприятий. Таким образом, завершающим этапом обучения является защита выпускной работы – итоговой аттестационной работы (далее – ИАР). Тематика ИАР связана с разработкой информационной системы для автоматизации бизнес-задач, используя функциональные возможности платформы «1С:Предприятие» [3].

49

Проведем более подробно анализ выпускных работ студентов института филологии и журналистики, подготовленных на цифровой кафедре.

Одна из таких работ «Разработка автоматизированного рабочего места делопроизводителя Саратовского художественного музея имени А. Н. Радищева». В ходе выполнения дипломного проекта студентами с использованием технологической платформы "1С:Предприятие" разработано автоматизированное рабочее место делопроизводителя музея. Саратовский государственный художественный музей имени А. Н. Радищева принадлежит к числу старейших музеев России и является объектом культурного наследия федерального значения. В музее размещена постоянная экспозиция: православное искусство, русское искусство, зарубежное искусство, мемориальные залы, посвященные жизни и творчеству А.П. Боголюбова, а также графические залы.

Вначале ИАР студенты описывают актуальность выбранной темы, анализируют предметную область и структуру Саратовского государственного художественного музея имени А. Н. Радищева. Рассматривают технологии необходимые для автоматизации процесса проектирования, что позволяет в наглядной форме моделировать предметную область, анализировать эту модель на всех этапах разработки приложения в соответствии с потребностями пользователей. При выполнении данного этапа, студенты осваивают среду разработки, встроенный язык программирования, знакомятся с особенностями решения задач по автоматизации учета на предприятии. Затем в ИАР рассматривается создание инфологической модели «сущность-связь», которая составляет основу для базы данных информационной системы. Описывается процесс разработки автоматизированного рабочего места делопроизводителя музея, созданной в системе «1С:Предприятие».

Разработанное прикладное решение на платформе «1С: Предприятие» содержит 35 справочников, 9 документов, 2 формы документа, 6 перечислений, 3 регистра сведений, 3 регистра накоплений. В базе данных Радищевского музея создано 5 отчётов: «Отчёт по залам», «Расписание», «Передача в архив», «Лучший экскурсовод» и «Покупка экскурсий». Так, например, «Отчёт по залам» призван упросить работу с музейными объектами, с его помощью можно отслеживать в каком зале находится сейчас тот или иной экспонат. Отчёт создан на основе справочника «Фонды». С помощью данного приложения можно без затруднений вести учет выставочных образцов, что позволяет отслеживать временной период реставрации и передачу музейных экспонатов в архив. Также следить за расписанием экскурсий, чтобы правильно спланировать то или иное мероприятие и своевременно проинформировать о нём посетителей музея. Для этого создан отчёт «Расписание» на основе справочника «Мероприятия». Разработаны механизмы покупки экскурсий: групповые или индивидуальные и на основе заявки строится отчет «Лучший экскурсовод». Очевидно, что создание данного приложения является важным шагом на пути к автоматизации деятельности музея, а это подтверждает важность и значимость данного проекта.

Стоит выделить также работу «Автоматизированная информационная система: онлайн-школа по подготовке к Единому государственному экзамену по литературе». Массовое внедрение электронного обучения и дистанционных образовательных технологий привело к значительному одномоментному росту числа внешних и внутренних информационных систем, к которым необходимо организовывать автоматизированное управление. Разработанная конфигурация необходима для автоматизации работы предприятия, что является весьма актуальной задачей, так как необходим учет количества поступающих учеников, определение наиболее востребованных направлений курса, управление методическими материалами и обновленными вариантами заданий ЕГЭ, отслеживания промежуточных результатов обучения. Данная информационная система может быть адаптирована в любую конфигурацию, созданную на платформе «1С:Предприятие 8», а также может применяться самостоятельно, так как выполняет ряд функций, которые нужны при работе в коммерческих образовательных организациях, в любых других учебных центрах. В ходе разработки автоматизированной информационной системы было создано 54 объекта: 4 подсистемы, 4 общие формы документа, 24 справочника, 6 документов, 2 перечисления, 6 отчетов, 1 регистр сведений, 2 регистра накопления, 5 отчетов бизнес-процесса. Очевидно, что создание данной системы является важным шагом на пути к автоматизации бизнеспроцессов организаций, связанных с планированием занятий и рабочего времени сотрудников, преподавателей онлайн-школы. В ходе выполнения работы было настроено управляемое приложения для работы через веба интерфейс, реализован механизм регистрации слушателей, реализован механизм формирования расписания сотрудников и запись слушателей к конкретному преподавателю. Также разработаны отчеты по формированию договоров на предоставление образовательных услуг и отслеживания оплаты за обучения.

Данные работы были представлены на конкурсе проектов выпускников Цифровой кафедры в секции «Программирование и конфигурирование корпоративных информационных систем». Студенты с итоговой аттестационной работой «Разработка автоматизированного рабочего места делопроизводителя Саратовского художественного музея имени А. Н. Радищева», получили диплом II степени.

Стоить отметить, что процесс обучения и формирования навыков использования современных информационных технологий у студентов гуманитарных направлений несколько отличается от студентов, обучающихся по ИТ-направлениям. Студентам, обучающимся по не ИТпрофилям намного сложнее осваивать материал, для получения навыков, им требуется больше времени, по сравнению со студентами факультета компьютерных наук. Таким образом, особую ценность представляет тот факт, что выпускники, являясь по основной образовательной программе студентами направления «Филология», продемонстрировали высокий уровень применения информационных технологий в своей профессиональной деятельности, а также готовность использовать отраслевые решения «1С» и в сфере журналистики.

### **Список литературы**

- [1] Булавина Е.В., Кабанова Л.В. «Реализация дисциплины «Программирование и конфигурирование корпоративных информационных систем» в рамках национальной программы «Цифровая экономика Российской Федерации»// Новые информационные технологии в образовании, сборник научных трудов 23-й международной научно-практической конференции, Москва: 2023. С. 53-55.
- [2] Александрова Н.А., Кабанова Л.В., Кондратова Ю.Н., Кудрина Е.В., Миронов С.В., Огнева М.В., Удалов С.В. «Реализация проекта «Цифровые кафедры» национальной программы «Цифровая экономика Российской Федерации» в СГУ» сборник материалов XXII Всероссийской научно-практической конференции «Информационные технологии в образовании», №5, Саратов: 2022. – С.9-13.
- [3] Булавина Е.В., Кабанова Л.В. Использование электронных образовательных ресурсов в преподавании дисциплины «Программирование и конфигурирование в корпоративных информационных системах»//Новые информационные технологии в образовании, Сборник научных трудов 18-й международной научно-практической конференции. Под общ. ред. Д.В. Чистова, Москва: 2018. С. 157-159.

### **Играем и учимся: использование онлайн-сервисов с элементами геймификации для повышения мотивации обучающихся**

Векленко К. В.

*ksenia.veklenko@yandex.ru Саратовский государственный университет имени Н.Г. Чернышевского*

**Аннотация.** В работе рассматриваются онлайн-сервисы, использующие элементы геймификации, которые могут выступать дополнительным ресурсом для учителей при организации обучения. В тексте приведен анализ онлайн-сервисов Codecademy, MinecraftEdu и World of Classcraft, а также описаны возможные варианты их использования в процессе обучения.

**Ключевые слова:** информатика, программирование, онлайн обучение, геймификация, электронное обучение, Codecademy, MinecraftEdu, World of Classcraft.

Современное поколение детей живет в условиях интенсивного развития компьютерных технологий, Интернета и социальных сетей, изобилия развлекательного визуального и мультимедийного контента. Молодые люди сейчас способны воспринимать преимущественно то, что представлено в привлекательной оболочке. Современные технологии позволяют удовлетворить требования самого взыскательного пользователя: качество картинки, удобная навигация, быстрый поиск, интуитивно понятный интерфейс и проч. Упомянутые факторы все чаще начинают

обращать на себя внимание и становятся залогом интереса и успешности деятельности, осуществляемой ребенком, в том числе и образовательной.

Методы обучения, которые использует педагог, должны учитывать когнитивные особенности и потребности современных учащихся, чтобы сделать образовательный процесс более эффективным. Существенную помощь педагогу в этом может оказать технология геймификации. [1]

В последние годы геймификация стала все более популярной в образовательной среде. Этот подход включает в себя использование элементов игрового процесса в неигровых ситуациях, таких как учебный процесс. Геймификация позволяет сделать обучение более интерактивным и увлекательным, что способствует повышению мотивации студентов и улучшению их успеваемости.

В данной работе мы рассмотрим некоторые онлайн-сервисы, включающие в себя элементы геймификации, которые потенциально можно использовать в учебном процессе [4].

Учителя всегда находятся в процессе поиска наиболее эффективных подходов, методов, приемов, средств и форм обучения для достижения максимальных образовательных результатов у учеников и стимулирования их активного участия в обучении. Это является постоянным процессом для каждого учителя, который стремится улучшить свой профессиональный подход к обучению и привлечь студентов к успешному обучению через наиболее эффективные методы. В данном контексте, поиск наиболее эффективных методов обучения - это одна из основных задач профессионального сообщества учителей, которая имеет большое значение для достижения успехов в образовании и улучшения качества образования в целом.

Каждый год количество сервисов, использующих принципы геймификации, растет. Школы, колледжи, университеты и другие учреждения образования всего мира применяют их в своих практиках. Далее мы рассмотрим некоторые примеры таких сервисов.

Codecademy - это онлайн-сервис, разработанный для обучения программированию. Он предоставляет широкий выбор курсов по языкам программирования, начиная от основных принципов HTML и CSS и заканчивая разработкой веб-приложений на JavaScript и Python. [7] Многие курсы бесплатны, но некоторые требуют подписки. Интерфейс поддерживает только английский язык, что может являться огромной трудностью для обучающихся [6].

Площадка активно использует элементы геймификации в своих курсах. Например, ниже представлен интерфейс курса «Learn Python 3». Мы видим, что на каждом этапе перед нами возникает окошко с теоретическим материалом, блок с заданием, где после выполнения они помечаются галочкой, а также рабочая область (рис. 1).

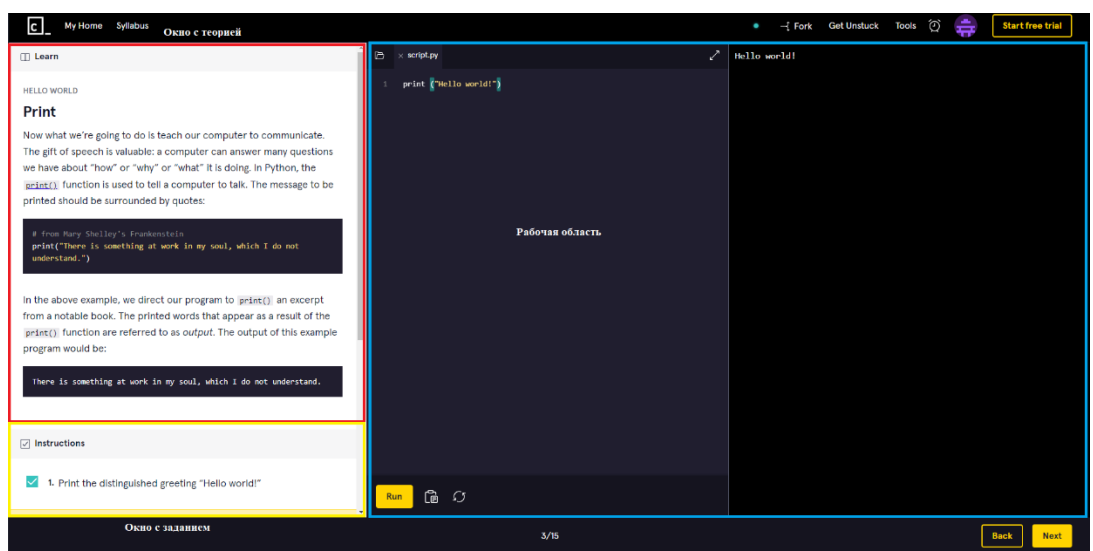

Рис. 1 Интерфейс «Codecademy»

В ходе выполнения курса вы также можете видеть свою шкалу прогресса, что увеличивает мотивацию заниматься.

MinecraftEdu - это игровая платформа, созданная для использования в образовательных целях. Игра позволяет учителям и ученикам взаимодействовать в виртуальном мире, решая образовательные задачи и проводя эксперименты [6].

Она основана на популярной игре Minecraft, но имеет ряд специальных функций, которые делают ее более подходящей для образовательных целей. Например, платформа имеет большую библиотеку образовательных ресурсов, в которой есть готовые уроки и задания по различным предметам - от математики и истории до языков и искусства [6]. Платформа также имеет функцию мультиплеера, что позволяет ученикам работать сообща над задачами и решать образовательные задачи в команде. (рис. 2)

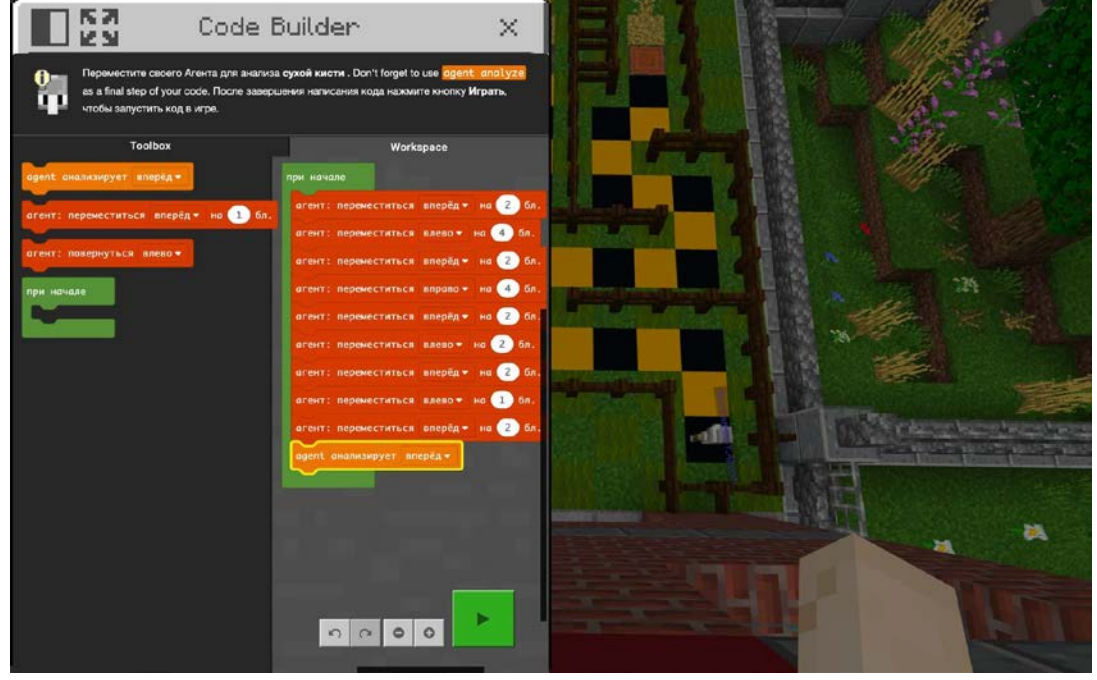

Рис. 2 Интерфейс «MinecraftEdu»

Игра становится все популярнее в обучении STEM-концепций, а также развитии учебных и педагогических навыков.

World of Classcraft (WoC) - это сервис, который предлагает использовать элементы геймификации в образовательном процессе. World of Classcraft похож на такие традиционные MMORPG игры, как World of Warcraft: когда школьники успешно справляются с заданием, они получают очки опыта и могут повысить уровень своего персонажа, а также получить специальные способности (рис. 3).

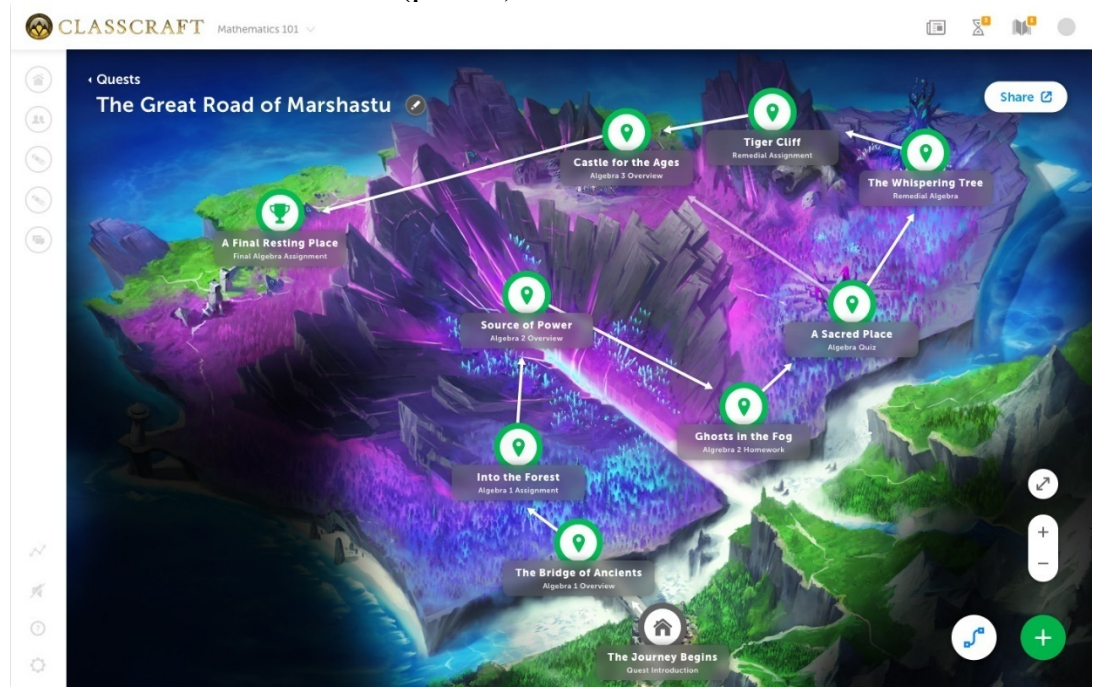

Рис. 3 Интерфейс «World of Classcraft»

В WoC монстры - это домашние задания, сражения с боссами, контрольные и тесты, а классная комната - пространство для игры, добавляющей ученикам мотивации, желания учиться и стать «воином самого высокого уровня» в классе [7].

Игра дает ученикам мотивацию и возможность учиться и достигать своих образовательных целей в ходе увлекательной игры. Она настраивает учеников на самостоятельную работу и развивает умения, которые могут применяться и вне игрового мира, такие как стратегическое мышление и возможность работать в команде [8].

Подводя итог, мы приходим к выводу о том, что в современной образовательной практике, наряду с традиционными методами обучения, все шире используются онлайн-сервисы, которые включают в себя элементы геймификации. Они обеспечивают доступ к обучающему контенту в любое время и из любой точки мира, что делает обучение более гибким и эффективным.

Вместе с тем, интерес к ним будет только возрастать: это обусловлено схожестью интерфейса сервисов с игровыми, наличием удобной навигации,

### яркости изображений контента и его динамики, включенности в совместную деятельность.

#### **Список литературы**

- [1] Ветошкин, А. А. Мобильное приложение как эффективное средство в обучении английскому языку / А. А. Ветошкин, А. А. Мамеева // Мир науки и мысли. The World of Science and Ideas. – 2023. – № 1. – С. 78-83.
- [2] Емалетдинова Г. Э. Геймификация как метод обучения: особенности и возможности / Г. Э. Емалетдинова, В. С. Цилицкий, Н. В. Шершукова, Д. Калимуллин, И. В. Виноградова // Московский экономический журнал. – 2022. – №3. – С. 702-708.
- [3] Голубничий, А. А. Современные методы и средства обучения программированию / А. А. Голубничий, К. А. Чернявская // Бюллетень науки и практики. – 2018. – №6. – С. 368-372.
- [4] Сайт проекта «Minecraft. Education edition». URL: https://education.minecraft.net/
- [5] Сердечная, В. В. «Точка доступа 2020»: цифровой театр в условиях пандемии / В. В. Сердечная // Практики и интерпретации: журнал филологических, образовательных и культурных исследований. – 2021. – №4. – С. 83-91.
- [6] Сайт проекта «Classcraft». URL: https://www.classcraft.com/ru/
- [7] Фадеева, К. Н. Использование инновационных информационно-коммуникационных технологий при обучении студентов ВУЗа: элементы геймификации / К. Н. Фадеева, А. Г. Герасимова // Вестник ЧГПУ им. И.Я. Яковлева. – 2021. – №4 (113). – С. 211-219.
- [8] Березин, И. С. Обзор программ для создания чат-ботов / И. С. Березин, Н. А. Александрова // Информационные технологии в образовании. – 2022. – № 5. – С. 32-38.

# **От обучения и практике: обзор мобильных приложений для развития навыков алгоритмизации и программирования**

Векленко К. В.<sup>1</sup>, Литвинова О. А.<sup>2</sup>

1 *ksenia.veklenko@yandex.ru,* <sup>2</sup> *Litvinovaoa @bk.ru Саратовский государственный университет имени Н.Г. Чернышевского*

**Аннотация.** В работе рассматриваются мобильные приложения для изучения алгоритмизации и программирования. Данные приложения могут стать дополнительным помощником при обучении детей алгоритмизации и программированию. В тексте приведен анализ приложений Code Kids, Code Land, Algorithm City, Алгоритмы, Pythono и Mimo, а также рассмотрены их основные возможности.

**Ключевые слова:** информатика, программирование, мобильное обучение, геймификация, электронное обучение, Code Kids, Code Land, Algorithm City, Алгоритмы, Pythono, Mimo.

Система мобильного обучения становится все более популярна у современных участников образовательного процесса. Она включает в себя разнообразное множество онлайн-курсов, электронных образовательных ресурсов, интерактивных учебников, сервисов, ресурсов и приложений для самообучения и самосовершенствования различных видов деятельности. Основное преимущество системы в том, что она позволяет студентам и учащимся получить доступ к знаниям и отработке навыков в любом месте и в удобное время. Успех мобильного обучения объясняется его удобством, доступностью и интерактивностью, что оценивают миллионы пользователей всего мира [1].

С недавних пор программисты стали активно развивать приложения для различных образовательных потребностей и возможностей, причем для самых разных предметных областей: от изучения иностранных языков до обучения программированию. На последнем мы остановимся более подробно.

Обучение программированию становится все более востребованным, а обучающие мобильные приложения могут быть полезны учащимся всех возрастных групп. Более того, обучающие игры и задачи, доступные в мобильных приложениях, могут сделать процесс обучения программированию более интересным и привлекательным для детей.

Кроме того, учителя могут использовать эти приложения для создания дополнительных курсов и заданий для своих учеников. Это позволяет разнообразить методы обучения и удовлетворить потребности каждого ученика в индивидуальном обучении [2].

Чтобы подробнее разобраться в том, какие именно образовательные приложения доступны для изучения программирования и алгоритмизации, мы сделали небольшой обзор. В ходе него стало понятно, что приложения в основном делятся на два типа:

1. Развивающие игры для детей, где они с помощью различных блоков должны помочь персонажу попасть в нужное место или достигнуть какойто цели.

2. Теоретические справочники для более взрослых обучающихся.

Означенная классификация позволила не просто рассмотреть приложения, но и классифицировать их, выделяя существенные признаки. Как следствие, первую группу из рассмотренных нами приложений, составили Code Kids, Code Land и Algorithm City.

Code Kids - это бесплатное мобильное приложение, созданное для детей в возрасте от 6 до 11 лет, которое помогает освоить основы программирования. Приложение оснащено учебными модулями, состоящими из головоломок, задач и игр, которые помогают детям понимать базовые концепции программирования.

Одной из ключевых особенностей приложения Code Kids является его интуитивно понятный интерфейс. Составляя оптимальные алгоритмы, дети смогут заработать звёздочки, которые необходимы для открытия последующих уровней. (рис. 1)

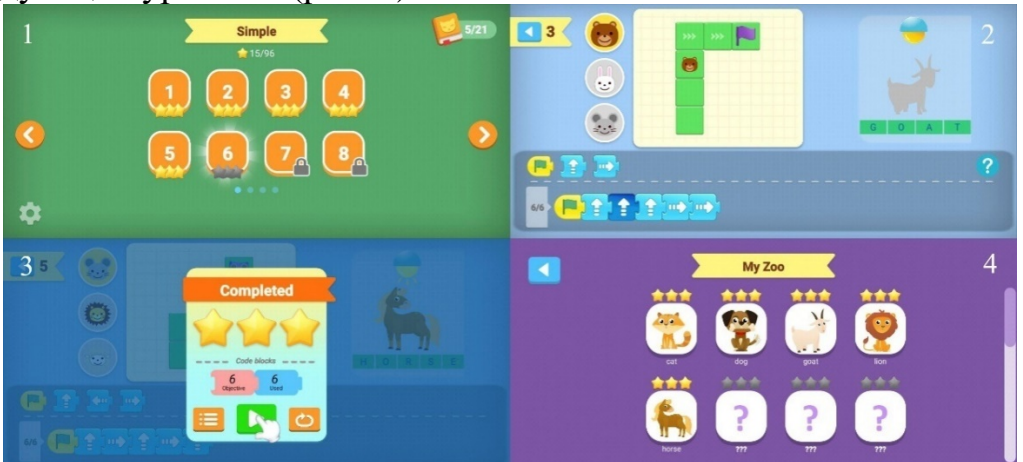

Рис. 1 Интерфейс «Code Kids»

Проходя уровни, у ребенка будет возможность открывать новых животных для собственного зоопарка. Это послужит дополнительной мотивацией для обучения. Еще одним плюсом является возможность обучения английскому языку, так как название каждого животного будет высвечиваться после прохождения уровня.

Code Land - это приложение для детей, которое предоставляет им возможность научиться программированию легко и с удовольствием. Code Land содержит различные уровни и задания, чтобы дети могли изучать программирование по мере своего развития. Они могут начать с простых заданий, таких как перемещение персонажа на экране, и перейти к более сложным заданиям, таким как создание собственных игр. (рис. 2)

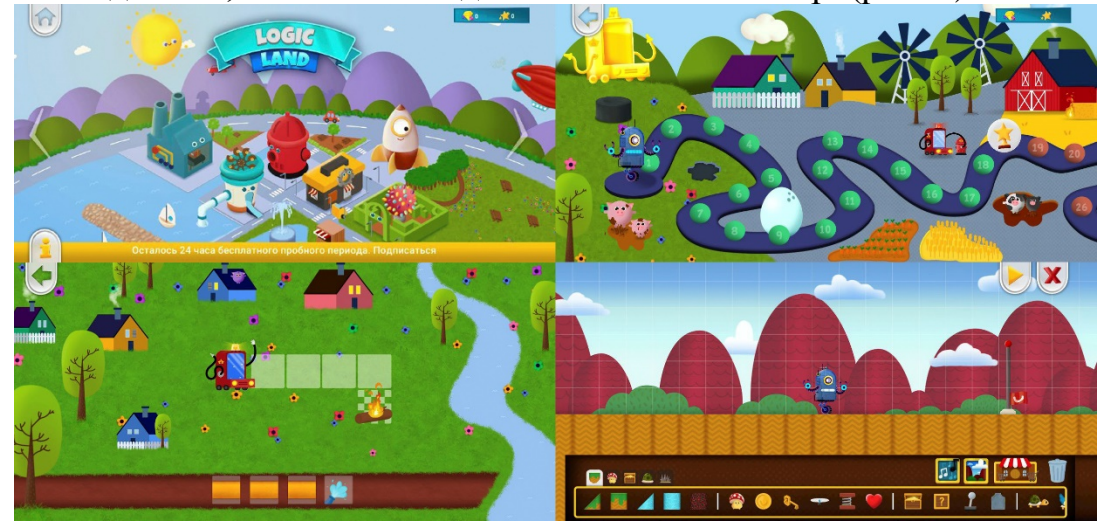

Рис. 2 Интерфейс «Code Land»

Приложение имеет простой интерфейс, который легко понимают дети. Они могут легко перемещаться по различным уровням и заданиям, не испытывая каких-либо затруднений. К сожалению, данное мобильное приложение не бесплатно. Оно имеет пробную версию, которая длится 24 часа, а далее вам необходимо оформить подписку.

Приложение Algorithm City в отличие от предыдущих приложений имеет довольно скудный интерфейс. К тому же, работа в нем осложнена тем, что приложение поддерживает только английский язык. С практической точки зрения, это хороший тренажер для детей постарше, ведь здесь практически с самого начала даются сложные элементы, например, циклы. (рис. 3)

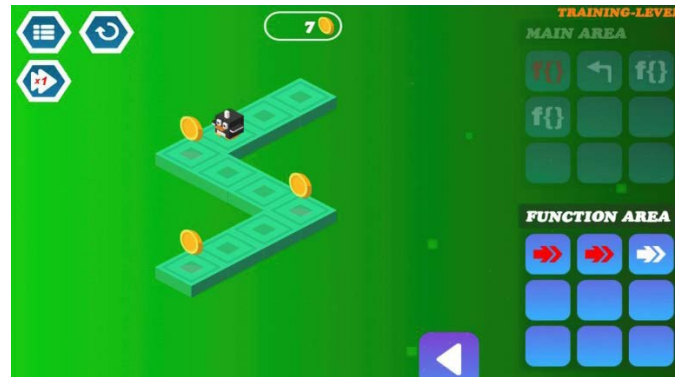

Рис. 3 Интерфейс «Algorithm City»

В процессе прохождения уровней, дети помогают своему персонажу собирать монетки, на них позже можно приобрести другого персонажа.

Обобщая вышесказанное, отметим, что у рассмотренных приложений имеются сходные элементы, характерные для приложений данного типа:

1. Использование блоков для создания алгоритмов.

2. Простой и интуитивно понятный интерфейс.

3. Акцент на формировании у детей алгоритмического типа мышления.

4. Градуированная сложность заданий.

5. Отсутствие теоретического материала.

6. Красочный дизайн.

7. Общая концепция сюжета.

Второй тип приложений из классификации рассмотрим на таких приложениях, как Алгоритмы, Pythono и Mimo.

Алгоритмы - это средство для наглядного изображения различных алгоритмов в программировании. В данном приложении вы сможете проследить за тем, как же происходят различные сортировки и поиск в программе.

После того, как вы проходите теорию, вам будет также доступна практика. Для начала необходимо выполнить тест, чтобы проверить усвоенные знания. В тесте есть минимальный порог, пока вы не решить большую часть вопросов правильно, вас не пропустят дальше. Если вы успешно справляетесь с тестом, то вам открывается доступ к задаче. (рис. 4)

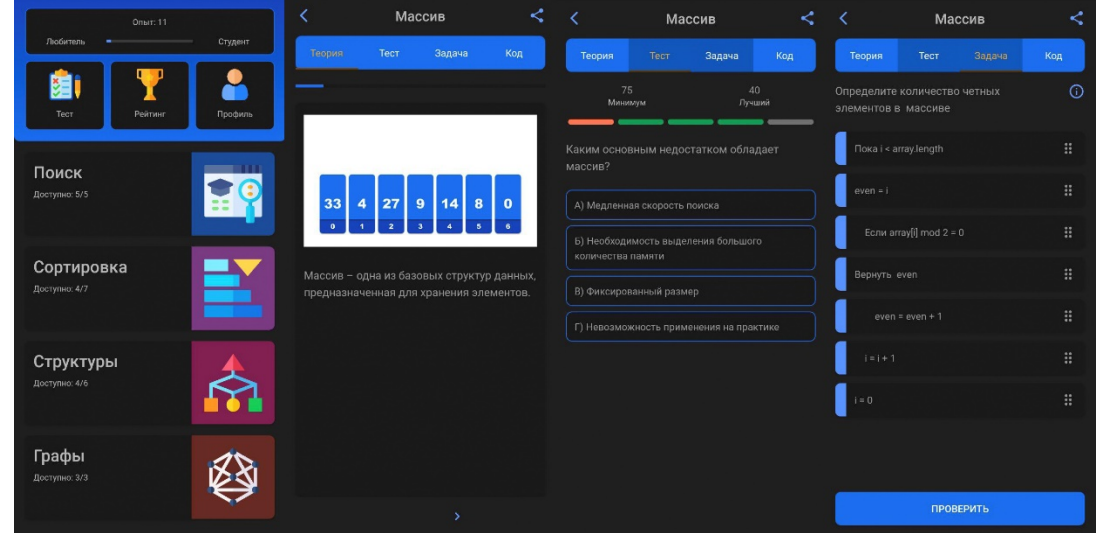

Рис. 4 Интерфейс «Алгоритмы»

Pythono самый скучный на наш взгляд вид приложений, поскольку совсем не имеет практических заданий. Приложение предоставляет теоретическую информацию и примеры для обучения созданию и использованию переменных, условных операторов, циклов, функций и других основных конструкций языка Python.

Mimo - это мобильное приложение для обучения программированию и разработке. Данное приложение, на наш взгляд, самое удачное в своей категории. Своей концепцией оно похоже на известное приложение для изучение английского языка Duolingo. Перед началом работы вам предлагается выбрать свой уровень способностей к программированию. цель обучения, язык программирования, а также частоту, с которой вы хотите заниматься.

В приложении существует система жизней, за каждую ошибку, ваше сердце теряется. Сердца необходимы для того, чтобы открывать новые  $y$ ровни. (рис. 5)

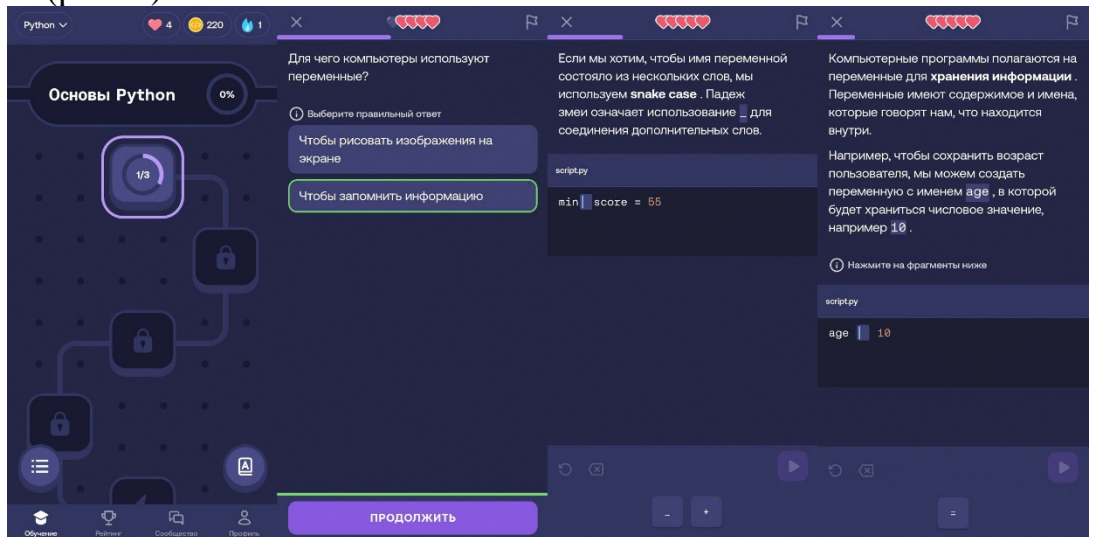

Рис. 5 Интерфейс «Mimo»

В данном приложении вы одновременно занимаетесь теоретическим материалом и практической работой. Вам постоянно необходимо держать внимание и внимательно читать текст, чтобы понять задание и продвинуться по уроку вперед. Занятия в приложении организованы в формате игровых уроков, которые помогают быстро и легко освоить базовые навыки программирования.

Ниже мы отметим общие черты, характерные для данного типа приложений:

1. Не предусмотрен практический материал.

2. Система тестов для проверки усвоенных знаний.

выбора языка программирования 3. Возможность  $\mathbf{N}$ **VDOBHЯ** сложности, что делает обучение более персонализированным.

На сегодняшний день уже существует большое количество интересных образовательных мобильных приложений, специально разработанных для обучения алгоритмизации и программированию. Популярность их только растет: фактически еженедельно происходит выпуск нового программного продукта, который в той или иной степени можно отнести к рассматриваемым приложениям. Каждый автор имеет собственное видение методики создания ресурса. В основе каждого продукта лежит авторский подход к выбору тем, приемов, технологий, что позволило создать уникальные и захватывающие приложения для изучения достаточно сложных тем. Учителя могут ознакомиться с этими приложениями и использовать их в своей практике для создания интерактивных уроков.

Рассмотренные инструменты не только помогут визуализировать понятия алгоритмов и программирования, но и позволят ученикам получить практические навыки, которые они могут применить в реальной среде.

Таким образом, использование мобильных приложений открывает новые возможности для обучения и помогает подготовить учащихся к цифровому будущему.

### **Список литературы**

- [1] Логинова, А. В. Использование технологии мобильного обучения в образовательном процессе / А. В. Логинова // Молодой ученый. – 2015. – № 8 (88). – С. 974-976.
- [2] Векленко, К. В. Использование кроссплатформенных приложений как способ повышения мотивации к обучению в школе / К. В. Векленко // Материалы XIV Всероссийской научнопрактической конференции «Информационные технологии в образовании». – Саратов: Саратовский университет. – 2022. – С. 53-56.

### **Методические особенности разработки электронных учебников**

Векслер В. А.

*vitalv74@mail.ru*

*Саратовский государственный университет имени Н.Г.Чернышевского*

**Аннотация.** в статье рассматриваются особенности организации учебного процесса при помощи электронных образовательных ресурсов - учебников. Выделяется требования к электронным учебникам, организационная структура основных блоков, виды и технология разработки. В качестве примера приводится упражнение для студентов педагогических направлений по разработке электронного учебника на языке программирования Python.

**Ключевые слова:** электронный учебник, информационные технологии, образовательный процесс, программирование, Python

В настоящее время процесс обучения на базе информационных технологий становится преобладающим. Переложение учебнометодического материала на электронные носители, использование компьютерных сетей в качестве средств доставки информации и создание в учебных заведениях компьютерных классов повлекло за собой эволюцию образовательных технологий. Современный образовательный процесс, активно стал сопровождается средствами электронного обучения. Одними из них становятся электронные учебники, которые составляют основную часть информационно-образовательной среды учебного заведения.

Образовательный процесс с применением электронных учебников осуществляется уже несколько отлично от классического обучения. Дидактические принципы воплощаются уже в несколько измененной форме, определяющейся особенностями использования информационных и коммуникационных технологий. Данная форма подачи контента помогает обучающемуся самостоятельно, без посторонней помощи, получить новые знания, выстраивая ему индивидуальную образовательную траекторию обучения.

Определим электронный учебник, как компьютерное педагогическое программное средство, предназначенное для предъявления новой, информации, служащее для индивидуального обучения и позволяющее контролировать уровень усвоения учебного материала. Он может представлять собой взаимосвязанный набор информационных, научнометодических и программных средств, которые также должны обеспечить полноценную обратную связь ("ученик - программа" или "ученик программа - учитель").

Преимуществами данных электронных форм являются: наглядность, возможность воспользоваться ими в любом месте и в любое время при наличии технической возможности (желательно и кроссплатформенность), соответствие уровню индивидуального психологического и физического развития, последовательность изложения материала в соответчики с принципами о простого к сложному и от знаний к компетенции, соответствие уровню развития отраслей науки. Электронные учебники должны разрешать следующие базовые дидактические проблемы: обучение на разнообразных уровнях сложности, эффективная проверка уровня (лишенная субъективизма проворящего), усвоения формирование компетенций. актуализация и закрепление полученных знаний  $\overline{M}$ приобретенных в результате опытной деятельности умений.

Каждый структурный элемент содержимого электронного учебника наделяется рядом признаков:

– вид структурного элемента (теоретический аспект, практическое или лабораторное моделирования, задание, тренажер, система исследовательская или творческая задача, контроль знаний);

- текстовая составляющая, видимая обучающемуся;

- раздел курса, которому соответствует элемент контента;

- уровень и относительная глубина сложности материала;

- ссылки на другие элементы контента.

Данный перечень может быть изменен согласно новыми и измененным целям и задачам, которые себе поставил разработчик электронного учебника.

Создание электронных учебников должно способствовать решению проблемы постоянного обновления информационного наполнения. В них содержится большое количество упражнений и примеров, могут подробно иллюстрировать в динамике содержательный компонент. Важным является и то, посредством цифровых образовательных ресурсов проводится оценка полученного набора знаний.

Выделим ряд основных требований:

- Уделить специальное внимание способам повышения мотивации обучающихся.

- Учебник должен обеспечить возможность ученику выбрать уровень, на котором будет изучать учебный материал.

- Расширение объема информации.

- Переход от пассивных форм к активно- деятельностным.

− Наличие специального тренажера, обращаясь к которому по своей инициативе ученик может отработать алгоритмы решения основных типов задач

− Наличие раздела личного мониторинга, предназначенного для обучающихся, которые хотят оценить результаты своей работы.

− Наличие разнообразных способов оказания помощи обучающимся

− Присутствие раздела творческих заданий, в котором предлагаются задачи более широкого диапазона.

− Возможность динамично модифицировать содержимое.

Структуры современных электронных учебников в основном базируются на привычной концепции «печатного издания» – некотором количестве хорошо иллюстрированной текстовой информации с развитой навигационной системой. Данная форма согласуется с учебным материалом, который служит дополнительным источником в процессе общепринятого классического учебного процесса, но явно будет неполной в случае удаленного образовательного процесса, когда непосредственное прямое взаимодействие преподавателя и обучающегося сводится к минимуму.

Можно выделить следующие возможные основные виды электронного учебника:

− Линейное издание (простая форма, позволяющее просматривать материал с миндальными возможностями воздействия на него – условнопассивная форма).

− Аудио или видео фрагмент.

− Нелинейное издание (глоссарий, навигация и гипертекст, возможность быстрого перехода от одного структурного элемента к другому).

− Мультимедийное издание (объединение всех предыдущих видов в рамках одного издания).

Процесс обучения на базе электронных учебников направляет обучающихся в русло собственной исследовательской работы, предлагая им возможность решить поставленную проблему, креативно переосмыслить и систематизировать полученные знания и навыки, применить их в практической деятельности, позволяет реализовать свой интеллектуальный потенциал и способности.

Отправной точкой в создании электронных учебников становятся дидактические цели и задачи, для достижения и решения которых используются информационные коммуникативные технологии.

Технология создания данной формы образовательного ресурса трудоемка и может состоять из набора действий:

- 1. Определение целей и задач разработки ресурса.
- 2. Проектирование структуры и наполнения ресурса.
- 3. Отбор содержимого для компонентов ресурса.

4. Конструирование.

5. Опытная проверка качества.

6. Изменение структуры и содержания по результатам опытной проверки качества.

7. Подготовка методических пособий ДЛЯ преподавателей  $\mathbf{M}$ обучающихся.

Инструментальными средствами создания электронных учебников алгоритмические традиционные языки. так являются как  $\overline{M}$ специализированные электронные конструкторы.

Специализированные конструкторы представляют собой программные комплексы, ориентированные на создание нелинейных многостраничных развитой системой навигации, документов  $\mathbf{c}$ гиперссылочными отношениями и способами внедрения мультимедийного контента.

Приведем пример разработки простейшего консольного прототипа электронного учебника на языке программирования Python, рассмотренное на занятиях со студентами педагогических направлений.

Предварительно были рассмотрены задачи по проектированию электронного учебника: определены цели, структурное содержимое. Для отображения содержимого электронного учебника был разработан педагогический сценарий - авторское видение. Было предложено использование линейной структуры подавит текстовой информации с проверкой усвоения. Сделан набросок базового консольного приложения, позволяющего считывать и представлять по кадрам пользователю необходимый материал. Представим результат пятого этапа.

Прототип должен был проверить данные пользователя согласно списку, разрешенных к прохождению курса (данные всех пользователей хранятся в текстовом файле login.txt).

```
login = input("Введите логин").strip()
password = input("Введите пароль").strip()
pass_file = open('login.txt', 'r', encoding='utf-8')list_password = pass_file.readlines()
pass_file.close()
flag = Falsefor line in list_password:
    data = line.split('*)if data[0].strip()==login and data[1].strip()==password:
        print ('Добро пожаловать!')
        flag = Truebreak
if flag==False:
    print ("Пользователь не найден")
    exit()
```
После доступа, содержимое учебника загружается из текстового файла content.txt. в котором содержимое всех значимых параграфов – экранов выдачи отделяется друг от друга знаком "\*" и содержимое списков вопросов к параграфам (файл q.txt) в котором содержимое представлено в следующем виде ( $f^*$  - разделение параграфов, вопрос от ответа отделяется знаком  $f^*$ ):

```
Вопрос1*Ответ1
Вопросг*Ответ2
\ddot{+}Вопросз*Ответз
\ddot{+}Вопрос4*Ответ4
Вопрос5*Ответ5
```
Считывание содержимого:

```
inp_file = open('content.txt', 'r', encoding='utf-8')
text = inp_file.read()inp_file.close()
\text{material} = \text{text.split}('*)inp q = open('q.txt', 'r', encoding='utf-8')text q = inp q.read()inp_q.close()
material_q = text_q.split(' +')
```
В дальнейшем программа должна постранично выдавать параграфы, после ознакомления с которым выдаются вопросы для проверки уровня усвоения. Общее количество вопросов и количестов правильных ответов подсчитывается.

```
common = 0otv = 0for idx, val in enumerate(material):
    print(f'_{idx+1}-a'crpani)print(val)while True:
        next = input('Дальше <math>\pi/H')</math>. lower()if next == '\pi':break
    if idx+1>len(material q):
         print ("Вопросов к главе нет")
         continue
    q_all = material_q[idx].split('\n')
    qall = [x for x in q_all if x!='']
    for line in q_all:
        vopros otvet = line.split('*')
        common = common + 1answ = input(vopros\_otvet[0]), strip()
```

```
i fansw.strip().lower()
vopros_otvet[1].strip().lower():
              otv = otv + 1print ('Верно')
      print()print(f'\{otv\} правильных ответов из \{common\}')
```
Результат работы с учебником записывается в отдельный текстовый файл: дата и время прохождения, данные обучающегося и количество ответов на поставленные вопросы.

 $=$  $=$ 

```
from datetime import datetime
  now = datetime.now()d = now.strftime("8Y-8m-8d 8H:8M:8S")file res = open('result.txt', 'a', encoding='utf-8')string to file = f'_{d}: \{login\} дал \{otv\} правильных ответов
MS \{common\}file_res.write(string_to_file+'\n')
  file_res.close()
```
В перечне дополнительных задач было предложено разработать возможность многовариантного представления информации в зависимости от ответов пользователя, возврат к содержимому в случае не усвоения материала, запоминания прогресса в обучении, расчет итоговых оценок на основании истории пройденного обучения, возможности конструировать индивидуальную траекторию.

Простейший консольный прототип был разработан в максимально гибком представлении, позволяющим менять содержимое изучаемого материала, позволяет на практике отработать технологию создания электронного учебника. Важным в данной концепции представляются и этапы отбора содержимого и организация контрольных заданий.

Разработка качественного электронного учебника представляет собой достаточно продолжительный творческий процесс, который безусловно требует профессиональных усилий ряда специалистов, понимающих принципы проектирования кадров педагогического сценария, умения конструировать и программировать и оформительского таланта.

#### Список литературы:

- [1] Босова, Л. Л., Авдеева, С. М., Лейбович, А. Н. и др. Электронные учебники. Вопросы разработки, внедрения и использования интерактивных мультимедийных электронных учебников нового поколения для общего образования на базе мобильных электронных .<br>устройств. М.: Федеральный институт развития образования, 2013. 88 с.
- [2] Куланов, И. Б. Технология и методические аспекты создания электронных учебнометодических комплексов / И. Б. Куланов, Х. Э. Тангиров. // Молодой ученый. - 2013. -№ 12 (59). — С. 480-483. — URL: https://moluch.ru/archive/59/8533/ (дата обращения:  $10.10.2023$ ).

[3] Храмова, М. В. Адаптивные платформы - как основной тренд систем дистанционного обучения в цифровую эпоху / М. В. Храмова, Н. А. Александрова // Информационные технологии в образовании. – 2020. – № 3. – С. 308-312.

### **Обучение алгоритмике в среде Kodu**

Векслер В. А.

*vitalv74@mail.ru*

*Саратовский государственный университет имени Н.Г.Чернышевского*

**Аннотация.** в статье рассматриваются особенности формирования у детей алгоритмического мышления при помощи специализированного программного обеспечения, позволяющего повысить мотивацию – платформы моделирования компьютерных игр Kodu. Приводятся примеры задач, решаемые с детьми, демонстрирующие особенности блочного языка программирования.

**Ключевые слова:** программирование, образование, алгоритмическое мышление, блочный язык, алгоритм

Сегодня, способность детьми создавать алгоритмы является одной из главных целей при формировании компьютерной грамотности и играет важную роль при решении задач. Алгоритмика – это наука, которая способствует развитию у детей алгоритмического мышления, что позволяет строить свои и понимать чужие алгоритмы. Занятия алгоритмикой нацелены на развитие у детей умений планировать этапы и время своей деятельности, понимания принципов декомпозиции большой задачи на составляющие, с дальнейшей детализацией до того уровня на котором приходит понимание как его реализовать. В основу реализации задач положен деятельностный подход, и является одним из главных способов развития детской инициативы [3].

Для развития у детей алгоритмического мышления существует множество программных продуктов, таки как Scratch, Кумир, ПиктоМир и многие другие.

Особо выделим визуальную среду программирования Kodu, которая является бесплатно распространяемой учебной средой, создателями которой являются компании Fuse Lab и Microsoft. Основной целью среды становится наглядное изучение программирования без дополнительного изучения достаточно сложного синтаксиса языка программирования, благодаря чему к созданию программ может приступить даже дошкольник.

Среда так же позволяет обучить основным принципам программирования детей младшего и среднего школьного возраста. Обучающиеся могут понять принципы проектирования игр, особенности объектно-ориентированного программирования, создать свой индивидуальный игровой продукт и увидеть результаты своей работы уже на самых ранних этапах обучения. Это безусловно стимулирует дальнейший интерес у ребят к изучению программирования [1].

Kodu предназначен для создание трёхмерных игр для реализации которых имеется весь необходимый инструментарий, использование которого для ребенка интуитивно понятно. В качестве устройств ввода используются как стандартные (клавиатура и мышь), так и возможно подключение джойстиков других платформ (например, Xbox 360).

При построении обучающего курса, на первых занятиях детей знакомят с рядом предустановленных обучающих «миров», в рамках которых, поэтапно можно рассмотрено, как реализовать ту или иную модель действий или создать модель поведения в соответствии с ситуацией. На последующих занятиях при введении элементов программирования для каждого предопределённого объекта или предмета (из которых и строится игровое пространство) существует возможность задать индивидуальные свойства, настроить манеру поведения и реакции на действия как других объектов, так и пользователя.

Выделим основные отличительные признаки платформы Kodu:

- Низкий порог вхождения - за счет интуитивно понятного и дружелюбного интерфейса и дополнительного справочного материала, который подаётся напрямую в окнах редактирования, освоение языка дается очень легко и быстро.

- Многообразие задач - существует возможность моделировать большое число игровых ситуаций, как схожих друг с другом, так и полностью новых.

- Количество действий ограничивается только фантазией ребенка. Для каждой придуманной игры можно задать до двенадцати листов алгоритмов, переход между которыми возможен при определенных условиях.

– Набор сюжетов на платформе изучения программирования не связан только с рядом обучающих образцов, сюжеты можно придумывать индивидуально.

Создание игр на платформе строится следующим образом:

1. Создание ландшафта:

2. Выбирается объект или персонаж для редактирования (размещение на карте мира, изменение его основных свойств);

3. Открывается меню действий (программирование объекта);

4. Согласно условию, в котором описывается на что происходит реакция («Когда») задаются действия («Делать»);

5. Исполнение игры.

Сам алгоритм строится по принципу визуального подхода к написанию кода, все действия задаются только набором картинок, при чем каждое выбранное действие активирует свой набор дополнительных действий. Все основные алгоритмические конструкции существуют и реализуются разными командами: следование, условие и циклы. Все, что остается ребенку, это задать правильную последовательность набора картинок, для всех используемых в создаваемой игре персонажей и объектов.

Обучение провидится, по сути при помощи геймофикации. Этот термин означает использование элементов игровых технологий в прочем контексте достижения реальных целей ДЛЯ (например, ДЛЯ образовательных целей). За счет игры скучные задания становятся интересными, а сложные - простыми [2].

Рассмотрим примеры нескольких простейших игр:

Игра первая «Передвижение персонажа».

Предварительно ребенок должен создать ландшафт, по которому персонаж будет продвигаться. В мир экспортируется объект kodu, для которого собирается программный код, при помощи которого управляя клавиатурой ребенок может двигать персонажа (см. рисунок 1). Данный алгоритм можно сформулировать следующим образом: когда нажмут на стрелки клавиатуры, персонаж начнет передвигается. При этом в данной ситуации, нет необходимости прописывать какая из стрелок за что отвечает, хотя такая детализация тоже возможна.

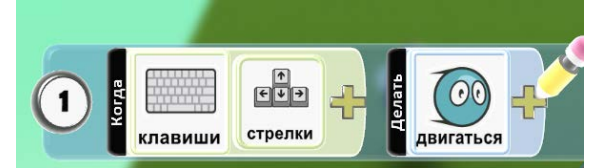

Рис. 1 Программный код передвижения персонажа

Игра вторая «Убегаем от байкера».

В данной игре в наш игровой мир мы вводим нового персонажа «байкера», который передвигается по миру самостоятельно, случайным образом. Задача нашего персонажа не столкнуться с новым. На рисунке 2 представлен код байкера (Когда – Всегда, делать – двигаться свободно и быстро).

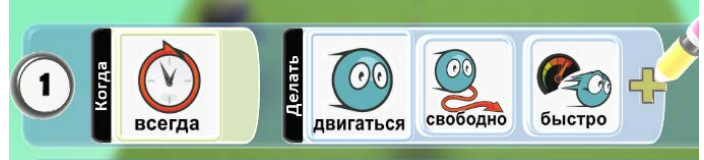

Рис. 2 Программный код байкера

Но теперь необходимо уже учесть возможность столкновения с байкером, в этом случае игра проиграна. Отредактируем первую строчку добавив возможность быстро двигаться. Создадим вторую строку в код kodu (см. рис. 3). Описана следующая ситуация (Когда касаемся байкера, что делать – заканчиваем игру).

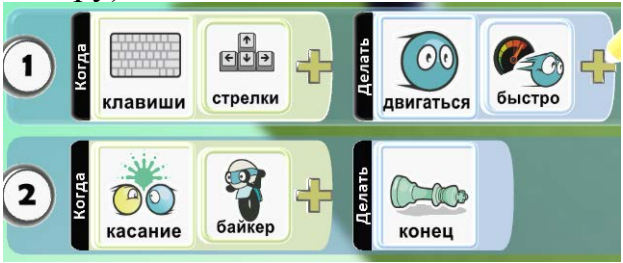

Рис. 3 Код персонажа kodu

Игра третья «Двигаемся по путям».

Создадим новый мир. Научим нашего персонажа «байкера» двигаться по строгим траекториям. Нарисуем пути на сцене – круговую траекторию вокруг нашего мира. Созданный путь будет отражаться только при

редактировании сцены. Напишем код байкеру (см. рис. 4). Описывается следующая игровая ситуация (Когда – всегда, что делать – двигаться по белым путям). Пути как персонажи можно раскрашивать в разные цвета, за счет этого можно определять какие персонажи по каким путям смогут самостоятельно передвигаться. Созданный персонаж уже обладает всеми настройками и программой, его можно скопировать и вставить его копии на сцену. Для всех будет работать один и тот же алгоритм и в игре уже несколько байкеров будут ездить по игровому миру. Дополните путь передвижения проведя его через все пространство мира (см. рис.5).

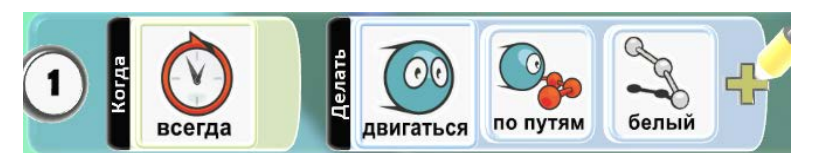

Рис.4 Передвижение персонажа по путям

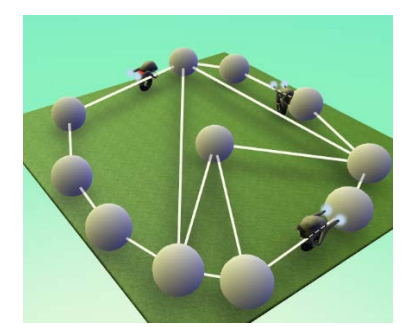

Рис. 5 Траектория путей передвижения объектов

Игра четвертая «Едим яблоки».

Изменим предыдущую игру. Добавим на сцену большое количество яблок и деревья. Для байкеров напишем более сложный код (всегда двигаться по белым путям, если вижу яблоко двигаюсь к нему, если вижу другого байкера двигаюсь от него, если вижу дерево – пытаюсь его объехать, если касаюсь яблока – то его съедаю). Удалим всех байкеров кроме одного. Для одного напишем код и скопируем байкера несколько раз (см. рис 6).

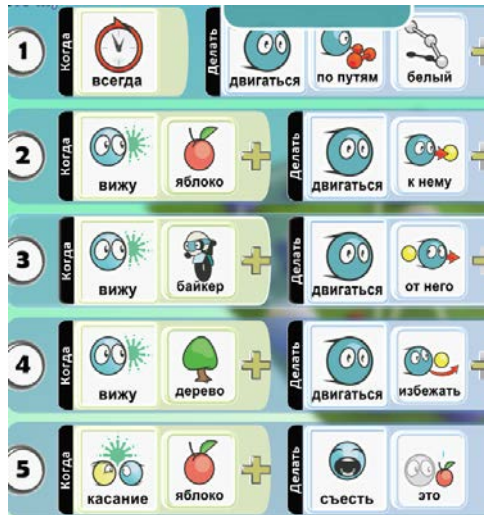

Рис. 6 Код байкеров

Игра пятая «Вкус яблок».

Создадим новый мир. На двух деревьях растут разные по цвету яблоки: красные, зеленые. Коду управляется с помощью клавиш клавиатуры. Когда персонаж съедает яблоко он перекрашивается в советующий яблоку цвет (рис. 7). Создадим программу с большим количеством условных конструкций.

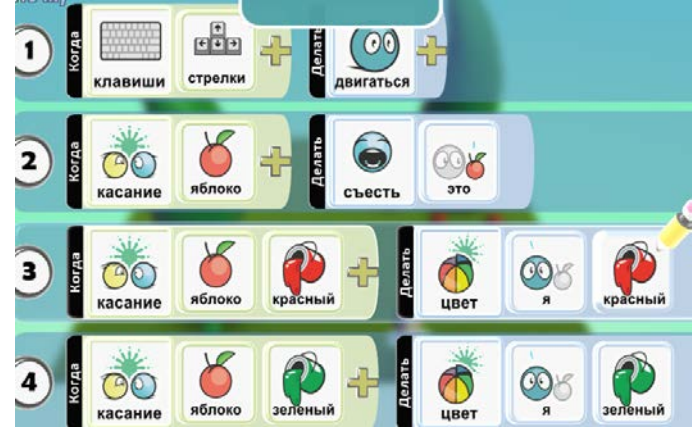

Рис. 7 Игра «Вкус яблок»

Главная особенность платформы Kodu состоит в том, что ребенку, придумывая сценарий для своего проекта, и последовательность действий, которой будут подчиняться игровые элементы, само внутреннее устройство сцены, на которой происходят события, не нужно концентрировать свое внимание на способы составления кода. При этом идеи проектов практически лишены ограничений - все напрямую зависит от его воображения.

В процессе обучения созданию игр, наблюдается повышение мотивации к изучению алгоритмизации и интерес к достижение более высоких результатов, созданию более сложных игр. Наблюдая за деятельностью обучающихся можно отметить, что при создании игрового мира дети стараются даже самым незначительным объектам уделить много внимание и оформить их творчески. Дети знакомятся с логикой программирования, овладеют основными навыками визуального и объектно-ориентированного программирования, учатся создавать ландшафты и персонажей, знакомятся с такими понятиями как алгоритмы, логические операции и применяют их на практике.

### **Список литературы:**

- [1] Павлов Д. И. Информатика для всех. 2–4 классы: учебно-методический комплект / под ред. А. В. Горячева. М.: БИНОМ. Лаборатория знаний, 2018.
- [2] Павлов Д. И., Бутарев К. В., Балашова Е. В. О перспективах использования технологий геймификации при раннем обучении объектно-ориентированному программированию // Современные информационные технологии и ИТ-образование. 2018. Т. 14. № 4. C. 977– 985.
- [3] Чебурина О. В. Формирование алгоритмического мышления в обучении программированию игр // Наука и перспективы. 2017. № 2. C. 75–79.
### **Классификация технологий искусственного интеллекта**

Вешнева И.В.

### veshnevaiv@mail.ru

*Саратовский государственный университет имени Н.Г.Чернышевского*

**Аннотация.** Представлен краткий обзор технологий искусственного интеллекта, включая машинное обучение, обработку естественного языка, компьютерное зрение, экспертные системы, усовершенствованное планирование, системы распознавание речи, робототехника.

**Ключевые слова:** искусственный интеллект, информационные технологии, классификация технологий искусственного интеллекта,

### **Введение**

В рамках Национальной программы «Цифровая экономика РФ» действует федеральный проект «Искусственный интеллект», ставящей своей основной задачей создание условий для широкого внедрения продукции, основанной на отечественных технологиях искусственного интеллекта [1]. Для обеспечения продуктивного диалога бизнеса и государства создана Автономная некоммерческая организация «Цифровая экономика», которая провела анализ лучших практик внедрения искусственного интеллекта (ИИ) в российскую обрабатывающую промышленность и представила результаты в ноябре 2022 года [2]. Согласно исследованию, сегодня уровень внедрения ИИ в России в три раза ниже, чем в мире. В отчете отмечено, что в ключевых отраслях промышленности более 20% российских компаний внедрили технологии ИИ, что принесло рост рентабельности на 5%. Эксперты группы компаний, работавших над отчетом полагают, что внедрение технологий ИИ позволит увеличить рост ВВП России на 1% к 2025 г., однако, более 50 % опрошенных собственников компаний не знают о технологиях ИИ. Решение задач повышения производительности труда, формирование прозрачности основных бизнес-процессов, создание новых производств требуют не только новых производственных технологий, но организации информационных процессов, таких как сбор, хранение, обработка, анализ, выдачи ответа на запросы по информации, сопровождающей производственные процессы. Технологии ИИ является одним из наиболее перспективных инструментов в этом направлении. Применение технологий ИИ демонстрирует значительный экономический эффект в здравоохранении [3], торговле, транспорте, логистике, автоматизированном производстве, банковском деле и т. д. [4] Многие страны разрабатывают или внедряют собственные стратегии использования и развития ИИ [5]. В численности научных работ, посвященных проблемам разработки систем ИИ, наблюдается 8 кратный рост за последние 5 лет. Работа [6] посвящена обзору технологий искусственного интеллекта и машинного обучения, проводит анализ препятствий на пути внедрения ИИ в экономику, в том числе ресурсных.

### Классификация технологий искусственного интеллекта.

Определимся с основной терминологией. В русском языке ИИ понимается как свойство искусственных интеллектуальных систем выполнять творческие функции, которые традиционно считающиеся прерогативой человека [7]. Иначе говоря, человек рассматривает ИИ как структуру, с помощью которой строит свой собственный образ. А вот в английском языке artificial intelligence (AI) определяется как интеллект, воспринимающий [8]. При этом смысловая структура носит иной источник активации развития. Это отличие оказывает существенного влияние на ожидание угрозы человечеству со стороны ИИ. В структуре ИИ можно выделить следующие направления:

- А. Машинное обучение.
- В. Обработка естественного языка.
- С. Компьютерное зрение.
- D. Экспертные системы.
- Е. Усовершенствованное планирование.
- **F.** Распознавание речи.
- G. Робототехника.

А. Машинное обучение. В структуре ИИ часто выделяют группу методов машинного обучения (machine learning (ML)), которые позволяют прогнозировать новые свойства данных на основе известных свойств, обнаруженных в обучающих данных.

А. Машинное обучение представляет собой группу методов машинного обучения (machine learning (ML)), которые позволяют прогнозировать новые свойства данных на основе известных свойств, обнаруженных в обучающих данных. Методы машинного обучения возможно классифицировать по различным признакам.

По способу обучения. Во-первых, по обучению с учителем (supervised learning (SL)) [9] или без учителя (unsupervised learning (UL)), основанное на кластерном анализе [10] UL методы решают задачу разбиения множества исследуемых объектов на группы, в соответствии с их свойствами. Методы UL позволяют выявить скрытые закономерности в данных и дисбалансы. Методы SL являются классификационными (если объекты отмечены целым числом принадлежности к некоторому классу) или регрессионными (если объекты отмечены вещественными числами).

По используемому методу обучения и назначения алгоритма [11] и уменьшение размерности, полууправляемое следующие: включают обучение (Semi Supervised learning (SSL)), обучение с подкреплением (Reinforcement learning (RL)) [12] и глубокое обучение (DL) [13]. Методы уменьшения размерности (Dimensionality reduction (DR)) использующие уменьшение числа признаков набора данных для ускорения последующего алгоритма машинного обучения.

Одной из конкретных областей ML является глубокое обучение (deep learning  $(DL)$ ).

Глубокое обучение (глубинное обучение, deep learning (DL)) является группой методов ML. Может быть использовано как SL или UL. Методы DL используют преобразования нелинейные  $\boldsymbol{\mathrm{M}}$ специализированные математические модели на больших базах данных. Физические реализации технических систм способных к самообучению были представлены еще в 1960 годах [14] Активное внедрение методов DL началось с успешного решения практических задач в 2012 году на основе создания модели ненаправленного графа взаимодействующих искусственных нейронов, который представляет собой структурированные несколькими слоями искусственные нейроны. Создание искусственных нейронных сетей (ИНС) и решение с их помощью задач, требующих больших вычислительных мощностей является одним из доминирующих направлений развития систем ИИ.

В структуре DL можно выделить:

- Глубокие нейронные сети с прямым распространением (deep feed forward Neural Networks (DFFNN)) передают информацию от входа к выходу. DFFNN содержит слои, в которых нейроны одного слоя между собой не связаны, но каждый нейрон оного слоя связан с каждым нейроном следующего слоя.

- Сверточные нейронные сети (Convolution Neural Networks (CNN)) нацелены на распознавание образов. Сети используют операцию свертки, в которой каждый фрагмент изображения умножается на матрицу (ядро) свертки поэлементно, а результат суммируется и записывается в аналогичную позицию выходного изображения.

- Рекуррентные нейронные сети (Recurrent Neural Networks (RNN)) распространенные модели для обработки естественного языка.

- Сиамская нейронная сеть состоит из двух идентичных нейронных подсетей с одинаковыми наборами весов. Данный вид сетей позволяет сравнить вектора признаков двух объектов с целью выделить их семантическое сходство или различие. Siamese Neural networks (SNN)

- Концепция трансферного обучения Transformers (TF) означает улучшение учащегося в некоторой области путем передачи информации из связанной области.

- Порождающие состязательные сети (Generative Adversarial Networks соревнующихся систем:  $(GAN)$ состоит из ДВУХ генератора  $\overline{M}$ дискриминатора. Генератор создает новые объекты, похожие на объекты из обучающей выборки, доступа к которой у него нет. Дискриминатор отвечает за то, чтобы решить, принадлежит ли сгенерированный объект к классу объектов из доступной ему обучающей выборки, и дать соответствующий сигнал генератору. Выигрыш одного возможен при проигрыше другого. Обученная сеть может хорошо подражать существующим художественным произведениям.

- Креативная состязательная сеть (Creative Adversarial Network (CAN) отличающаяся от GAN передачей двух сигналов от генератора к дискриминатору. Второй сигнал смоделирован как аналог человеческой эмоции восприятия. Обученная CAN смогла создать совершенно новые произведения искусства.

− Графовые нейронные сети (Graph Neural Networks (GNN)) ориентированы на работу с графами и предназначены для решения задач построения рекомендательных систем, моделирования лекарств, анализа логистики, социальных сетей [15] и т.д. GNN можно рассматривать как обобщение CNN для данных структурированных методами теории графов.

**В. Обработка естественного языка.** Системы обработки естественного языка (Natural Language Processing (NLP)) [16] представляют направление ИИ и математической лингвистики, направленное на обработки большого объема неструктурированных данных. В NLP можно явно выделить

− Машинный перевод Machine Translation (MT) текстов с одного языка на другой без вмешательства со стороны человека.

− Системы извлечения данных (Content Extraction (CE)) позволяют искать анализировать неструктурированные данные и структурированные источники (веб-страницы, графику, аудиопоток, текст и т.д.) Обзор доступного программного обеспечения [17].

− Вопросно-ответная система (Question Answering (QA)) способная принимать вопросы и отвечать на них на естественном языке.

− Information Retrieval (IR) процесс поиска неструктурированной документальной информации, удовлетворяющей информационные потребности.

− Sentiment Analysis класс методов анализа контента, направленный на выявление в текстах эмоционально окрашенной лексики.

− Text Generation системы написания текстов на заданную тематику.

− Topic Modeling системы направленные на выделение в выбранных массивах текстов наиболее содержательные (топовые) темы.

**С. Компьютерное зрение** (Mashin Vision (MV)) [18], как большая междисциплинарная область, и распознавание образов (Image Recognition (IR)). Задача IR состоит в приемлемом разбиении некоторой совокупности объектов на однородные классы. Выделяют три группы методов распознавания образов: статистические методы, фотограмметрии, сравнение с образцом, искусственные нейронные сети.

**D. Экспертные системы** (Expert System (ES)) задачей которой является частично или полностью заменить эксперта в профессиональной области. Работа ES основывается на имеющейся у нее базе знаний. Представление знаний может быть осуществлено методами: продукционных моделей, семантических сетей, фреймами, формальнологическими методами. При построении ES заметную роль занимает анализа неопределенных данных с методами нечеткой логики [19] и ее расширений [20].

**E. Усовершенствованное планирование** (Advanced Planning & Scheduling (APS)) представляет собой группу проблемно-ориентированных программ для производственного планирования. APS cостоит из трёх основных компонентов: прогнозирование сбыта и спроса (Sales and Demand Forecasting), основной производственный план и общее планирование загрузки производственных мощностей (Master Production Scheduling & Rough-Cut Capacity Planning), планирование производства и детальное планирование загрузки производственных мощностей (Production Planning&Finite Capacity Scheduling). Системы APS представляют собой надстройку систем планирование ресурсов предприятия (Enterprise Resource Planning (ERP)). Появление в 1990-ых годах, тиражируемых ERP систем для крупных организаций с участием компаний большой четверки (Deloitte, PricewaterhouseCoopers, Ernst&Young, KPMG) привело к формированию консолидации поставщиков. В результате появились ERP продукты для малого и среднего бизнеса. Наиболее известными поставщиками стали Sage Group и Microsoft.

**F. Системы распознавание речи** (Speech-to-Text (STT)) – это технология, с помощью которой звуковые сигналы речи возможно трансформировать в текст. Современные системы могут обучаться особенностям произношения конкретного пользователя. Распознавание голоса – часть технологии распознавания речи. В основе лежит многоуровневый процесс обработки и анализа звукового сигнала методами ИНС.

**G. Робототехника**. Робототехника и системы ИИ связаны со времени рождения идеи способных к самообучению технических систем [14] Роботом является виртуальный или механический искусственный агент, созданный по принципу живого организма и предназначенный для осуществления производственных и других операций. Это группа взаимосвязанных технологий, методов схемотехники и ИИ, главной отличительной особенностью которой является использование технологий автономным агентом.

Применение различных технических программных средств во многих случаях может быть подвергнуто классификации весьма условно. Это позволяет утверждать, что возможности развития ИИ следует рассматривать с различных аспектов. Одним из значимых аспектов классификации может быть область использования ИИ. Отмечено, что методы ИИ наиболее часто используются в медицине, сельском хозяйстве и образовании. Однако требуемым является ускорить использование методов ИИ в социально-экономических системах [**Ошибка! Закладка не определена.**, **Ошибка! Закладка не определена.**].

Во многих структурах выделенной классификации является необходимым использование ИНС. Эти системы являются очень перспективным проектом моделирования деятельности человеческого мозга.

### **Классификация «изнутри»: искусственный нейрон и сети нейронов.**

Человеческий мозг содержит около 86 миллиардов нейронов. Каждый нейрон является отдельной клеткой, которая осуществляет прием, хранение, передачу и вывод информации с использованием электрических и химических сигналов. Упрощенно нейрон можно представить состоящим из тела, дендритов и аксона. Импульс передаются от тела нейрона через дендрит и аксон. Аксон передает электрические сигналы дендритам других нервных клеток. Связанные в системе аксон-дендрит нейроны образуют нервную сеть, называемую нейронной. Задача создания ИНС сводится к созданию упрощенной модели биологической нейронной сети. Модель может предполагаться как «универсальная» или как специализированная для лучшего описания определенных химических процессов.

Искусственный нейрон (рис. 1) включает синапсы – линии получения входных сигналов по аналогии с дендритами биологического нейрона. Ядро нейрона выполняет обработку полученных сигналов. Аксон связывает нейрон с синапсами нейронов следующего слоя. Состояние нейрона определяется формулой:

$$
S = \sum_{i=1}^{n} w_i x_i + b
$$

где *n* – число входов нейрона,  $x_i$  – значение *i*-го входа нейрона,  $w_i$  – вес *i*-го синапса, b – смещение. Затем определяется значение аксона нейрона по формуле функции активации z=*f(s).* Эта формула определяет математическую модель нейрона.

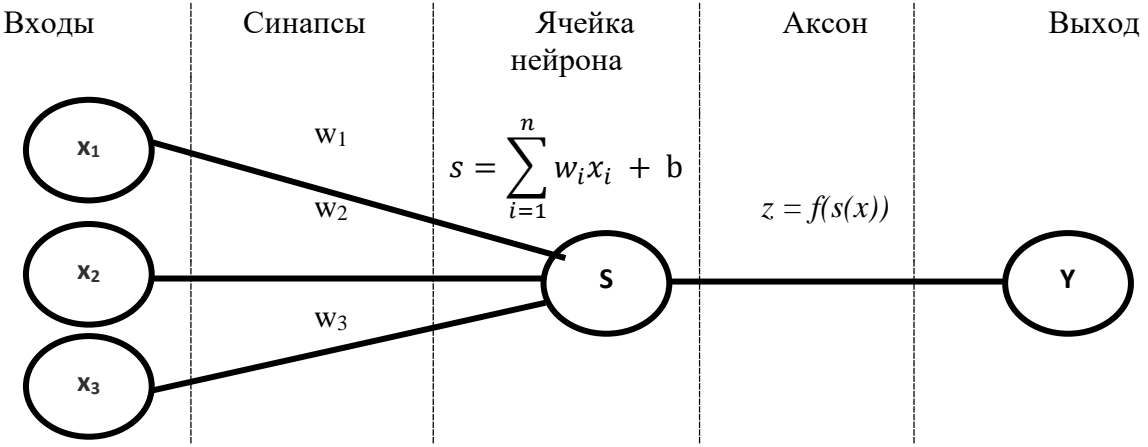

Рис. 1. Структурная схема искусственного нейрона

Каждый искусственный нейрон имеет два основных параметра: входные (input data) и выходные (output data) данные. Если, когда параметр input равен output, то нейрон определяется как входная клетка. Для других нейронов (скрытых и выходных) на месте input образуется информация от суммы сигналов всех нейронов предыдущего слоя. Затем при помощи некоторого алгоритма на основе функции активации, она обрабатывается и передается на место output. Контакт между нейронами называется синапс. Это соединение обладает свои весом. Если несколько нейронов передают информацию по цепочке от одного к другому, то эта информации меняется пропорционально весу связи между ними. Если несколько нейронов передают сигналы одному нейрону, доминировать будет информация, которую предаёт нейрон с большим весом связи. Веса связей нейронов образуют матрицу, которая и определяет «интеллект» ИНС.

Опубликованная в 1943 году модель У. Маккаллоха-Питса была первой математической моделью нейрона, в ней авторы ввели понятие ИНС. В формализме модели Маккалоха-Питтса нейроны имеют состояния 0, 1 и пороговую логику перехода из состояния в состояние.

$$
z(x) = \begin{bmatrix} 1, & x \ge a \\ 0, & x < a \end{bmatrix} \tag{1}
$$

Далее этот сигнал посылается на входы других нейронов, формируя тем самым ИНС, в которой входящие информационные сигналы принимает входной слой, после первой обработке информация передается в следующий, скрытый, слой. Затем выходной слой предоставляет результат. ИНС состоит из нескольких слоев нейронов. Каждый слой отвечает за отдельную функцию: распознает наличие объекта, цвет, форму, параметры звукового сигнала, и другие характеристики объектов. Например, первый слой определяет форму предмета, второй идентифицирует цвет и т. д. Если слой выявляет предметы, которые не может определить по введенным в него настройкам, осуществляется попытка передать информацию другим слоям, проводится исследование полученной информации.

Часто используемой формулой для функции активации является сигмоид, который имеет следующий вид:

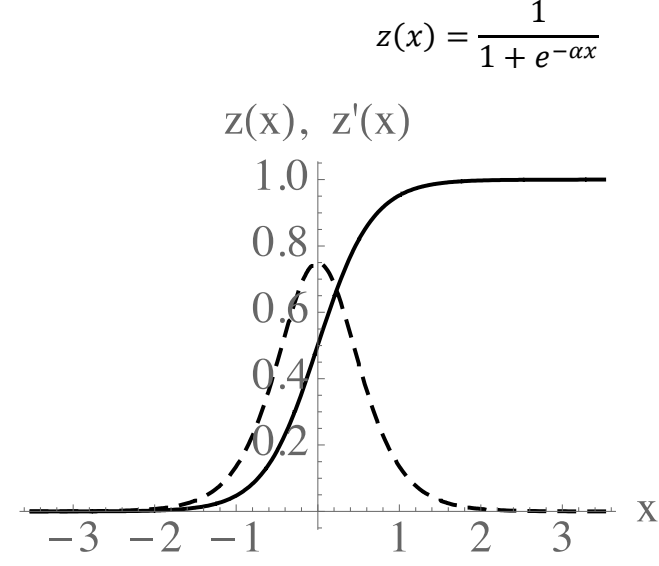

Рис. 2. График сигмоида (сплошная линия) и его производной (пунктир)

 $(2)$ 

где константа,  $\alpha$ определяющая кривизну сигмоида. Основное достоинство этой функции в что TOM, она дифференцируема на всей оси абсцисс и имеет простую производную  $(pnc. 2)$ . Сигмоидальный нейрон SL. используется  $\, {\bf B}$ сети Однако такая модель недостаточно хорошо биологический описывает

нейрон. Она сразу же порождают выходной сигнал, не принимает во внимание задержки во времени, которые воздействуют на динамику системы, не учитывает воздействий функции частотной модуляции или синхронизирующей функции биологического нейрона.

Для моделирования процессов деятельности человеческого мозга, требуются модели нейронов, включающие понимание ионных химических процессов, участвующих в передаче информационного сигнала и являющихся более адекватные с нейрофизиологическоё точки зрения. Для этого необходимо учесть в модели наличие у нейронов ионных каналов, благодаря которым возникают ионные токи и происходит изменение мембранного потенциала. Такие математические модели нейронов имеют форму нелинейных динамических систем.

Одной из широко известных моделей является модель предложен К. Моррис и Г. Лекаром, основанная на описании режимов осцилляторной активности экспериментально наблюдаемого на мышечном волокне усоногого рака. Трехмерная динамическая модель Моррис-Лекара учитывает наличие двух потенциал-зависимых ионных каналов кальциевого и калиевого:

$$
C\frac{dV}{dt} = I_{ext} - g_L(V_L) - g_{Ca}M(V - V_{Ca}) - g_KN(V - V_K)
$$
  

$$
\frac{dM}{dt} = (M_{\infty}(V) - M)\tau_M(V)
$$
  

$$
\frac{dN}{dt} = (N_{\infty}(V) - N)\tau_N(V)
$$
 (3)

где  $C$  – электрическая емкость мембраны,  $V$  – обозначает мембранный потенциал,  $g_L$  – проводимость канала утечки «Leak channels»,  $g_{ca}$ ,  $g_K$  – проводимость кальциевого и калиевого каналов,  $M$ ,  $N$  - активационная переменная для кальциевого и калиевого каналов,  $g_i$  – максимальная проводимость каналов в открытом состоянии,  $\lambda_M$ ,  $\lambda_N$  – константы максимального открытия для кальциевого и калиевого каналов, функции  $M_{\infty}$ ,  $n_{\infty}(V)$ ,  $\tau_n(V)$  имеют вид:

$$
M_{\infty}(V) = 0.5 \left[ 1 + \tanh\left(\frac{V - V_1}{V_2}\right) \right]
$$
  
\n
$$
\tau_M(V) = \lambda_M \left[ \cosh\left(\frac{V - V_1}{2 V_2}\right) \right]
$$
  
\n
$$
N_{\infty}(V) = 0.5 \left[ 1 + \tanh\left(\frac{V - V_3}{V_4}\right) \right]
$$
  
\n
$$
\tau_N(V) = \lambda_N \cosh\left(\frac{V - V_3}{2 V_4}\right)
$$
 (4)

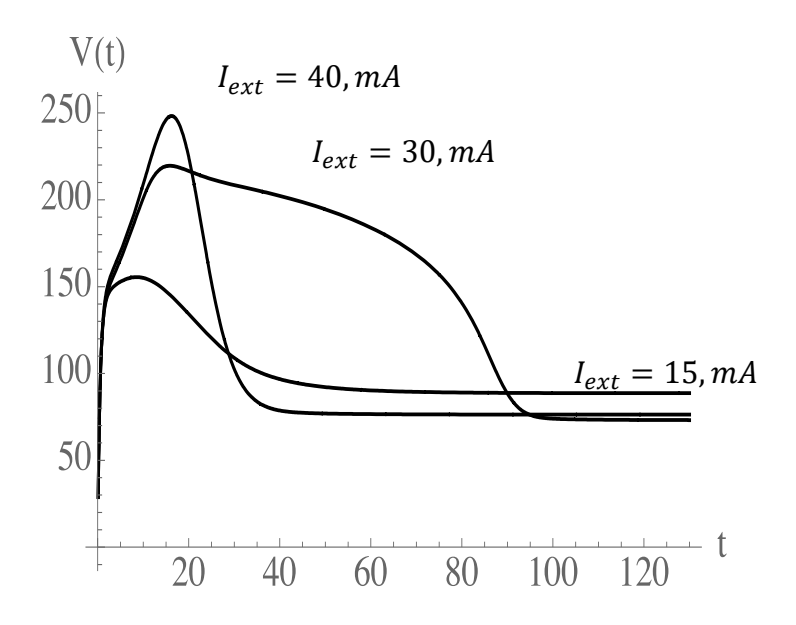

Рис. 3. Временные реализации модели (3)-(4) для различных значениях внешнего тока

 $I_{ext} = 15$ , mA,  $I_{ext} = 30$ , mA,  $I_{ext} = 40$ , mA, при<br>C = 20  $\mu$ F/cm<sup>2</sup>,  $g_L = 2$  mS/cm<sup>2</sup>,  $g_{ca} = 40$  mS/<br>cm<sup>2</sup>,  $g_K = 1$  mS/cm<sup>2</sup>,  $\lambda_M = 0.1$ ,  $\lambda_N = 1/15$ ,  $V_1 =$  $-11$  mV,  $V_2 = 15$  mV,  $V_3 = 12$  mV,  $V_4 = -3$  mV

Динамика модели (3)-(4) изучена МНОГИМИ исследователями, например. Основное внимание исследователи уделяют влиянию внешнего тока  $I_{ext}$  на возможность возникновения режима биений  $\overline{M}$ характер. ИХ Исследуемая система нейрона модели может демонстрировать режим периодической генерации импульсов, a также возбудимые режимы различной сложности. Показано, что поведение системы определяется аттракторов, числом расположением взаимным сепаратрис седла  $\overline{M}$ 

неустойчивых предельных циклов, существующих в фазовом пространстве параметров.. В модели М-Л существует два вида аттракторов - устойчивые состояния равновесия и предельные циклы, которые при описании нейронной активности отвечают состоянию покоя и периодической генерации импульсов нейрона. Соответственно, в системе ИНС, собранной на основе модели нейронов Моррис-Лекара возможно будет наблюдение сложных режимов моностабильной и мультистабильной динамики, что сделает модель ИНС не вполне предсказуемой. Однако сложность моделирования, программирования и требование большой вычислительной мощности вынуждает использовать более простые модели искусственных нейронов.

Изучение деятельности человека, его мозга, отдельных нейронов, химических и молекулярных механизмов обучения и памяти изначально и основывалось Ha парадигме «стимул-реакция». При лолго  $OTC$ предполагалось, что вся иерархическая биологическая система реагирует на стимулы из внешней среды. Когда суммарное возбуждение нейрона достигает заданной пороговой величины нейрон дает свой электрический сигнал - спайк.

В настоящее время появились работы, обосновывающие, что на первом месте во временной последовательности стоит не приход сигналов к нейрону, а собственная активность нейрона, направленная в будущее. Нейрон выступает активным актором сбора информации, обеспечивает

приток к нему сигналов, а не просто реагирует на внешнее возбуждение. Нейроны активно стремятся выжить. Нейрон работает для получения пищи, своей активностью обеспечивая необходимый приток веществ, в том числе нейромедиаторов. При этом выживание возможно только для «коллектива» нейронов. Таким образом, современные исследования ПОЗВОЛЯЮТ утверждать, что в действительности деятельность нейрона является еще более сложной. Соответственно востребованность более сложных моделей нейронов и их взаимодействия будет возрастать.

В 1970-х годах советский физиолог Анохин П.К. разработал теорию функциональных систем, включающей представление об «интегративной деятельности нейрона». При этом сформулировано понимание что, когда к нейрону приходит возбуждение, начинаются внутренние нейронные химические процессы, а не суммирование локальных возбуждений на мембране. Результатом именно этих химических процессов является возникновение спайка. Спайк это кратковременное, пиковое электрическое колебание, с последующими низкоамплитудными релаксационными колебаниями. Такие процессы сопровождают возбуждение в нервных клетках.

В самом простом случае создания ИНС «коллектив» нейронов представляется последовательными слоями дендритов и аксонов. Для решения конкретных задач эти связи можно представить таблицами, содержащими веса  $w_i$ . На первом этапе вносятся некоторые произвольные первоначальные веса. Затем начинается процесс «обучения» модели корректировкой этих весов по правилам увеличивающем вес в случае правильного ответа ИНС и уменьшая соответствующие веса в ячейках таблице в случае ошибки. Этот процесс может быть проведен вручную, но современных ИНС обучение нейронных сетей осуществляется  $\bf{B}$ автоматически, с использованием различных методов моделирования, алгоритмизации и программирования.

Следующим вопросом является накопление ошибки. Для обучения ИНС используется обучающий набор данных из описываемой предметной области. Выходные данные Y являются частью обучающего набора данных  $(X, Y)$ , где  $X$  – наборы входных данных. Сравнение полученного результата и «идеального», заданного Y проводится через формирование функции потерь. В самом простом случае может быть проведен анализ на основе вычисления среднеквадратического отклонения. В более сложных случаях могут быть использованы метод вычисления функции затрат кроссэнтропии; метод «регуляризации», метод инициализации весов в сети; эвристичские методы и др.

### Заключение.

Искусственный интеллект (ИИ) быстро преобразует мир, в котором мы живем, и находит применение в самых разных отраслях, от здравоохранения до финансов, от розничной торговли до производства. Потенциальные преимущества ИИ огромны, но и проблемы тоже. Для России кроме общих проблем и рисков развития технологий ИИ существуют дополнительные группы рисков.

Следует полагать, что для того, чтобы обеспечить гармоничное развития социально-экономического пространства Общества 5.0 на основе использования технологий ИИ необходимо обеспечить ряд условий.

1. Создание инновационных площадок для кооперации между органами власти, предпринимателями, исследовательскими центрами в виде Центра экспертизы в ИИ, которые позволят управлять проектами регионального и глобального масштаба.

2. Создания и развитие направлений и структур в системе образования направленных на подготовку разработчиков и пользователей стремительно создаваемой метавселенной.

3. Учитывая специфическое развитие России, в которой отсутствуют крупные корпорации, специализирующиеся на разработке цифровых технологий, требуется создание мегарегиональных кластеров в области инноваций и технологий ИИ.

#### **Список литературы**

- [1] «Искусственный интеллект» <https://digital.gov.ru/ru/activity/directions/1046/> (accessed 24 March 2023)
- [2] АНО «Цифровая экономика» изучила лучшие практики внедрения ИИ в российскую обрабатывающую промышленность [https://data-economy.ru/news/tpost/zfbdovnco1-ano](https://data-economy.ru/news/tpost/zfbdovnco1-ano-tsifrovaya-ekonomika-izuchila-luchsh)[tsifrovaya-ekonomika-izuchila-luchsh](https://data-economy.ru/news/tpost/zfbdovnco1-ano-tsifrovaya-ekonomika-izuchila-luchsh) (accessed 24 March 2023)
- [3] The Socio-Economic Impact of AI in Healthcare, October 2020. Available online: https://www.medtecheurope.org/wp-content/uploads/2020/10/mte-ai\_impact-inhealthcare\_oct2020\_report.pdf (24 March 2023).
- [4] Haseeb, M.; Mihardjo, L.W.; Gill, A.R.; Jermsittiparsert, K. Economic impact of artificial intelligence: New look for the macroeconomic assessment in Asia-Pacific region. Int. J. Comput. Intell. Syst. 2019, 12, 1295.<https://www.atlantis-press.com/journals/ijcis/125921492> (accessed 24 March 2023)
- [5] Van Roy, V. AI Watch-National Strategies on Artificial Intelligence: A European Perspective in 2019; Joint Research Centre: Seville, Spain, 2020.
- [6] Review of Artificial Intelligence and Machine Learning Technologies: Classification, Restrictions, Opportunities and Challenges Mathematics 2022, 10, 2552. https://doi.org/10.3390/math10152552
- [7] Аверкин А.Н., Гаазе-Рапопорт М.Г., Поспелов Д.А. Толковый словарь по искусственному интеллекту. М.:Радио и связь, 1992. 256 с.
- [8] Artificial Intelligence. Available online: https://www.britannica.com/technology/artificialintelligence (accessed 24 March 2023).
- [9] Kotsiantis, S.B.; Zaharakis, I.; Pintelas, P. Supervised machine learning: A review of classification techniques. Emerg. Artif. Intell. Appl. Comput. Eng. 2007, 160, 3–24.
- [10] Hastie, T.; Tibshirani, R.; Friedman, J. Unsupervised learning. In The Elements of Statistical Learning; Springer: Berlin/Heidelberg, Germany, 2009; pp. 485–585.
- [11] Обработка текстов на естественном языке: обзор публикаций / Л. Л. Садовская, А. Е. Гуськов, Д. В. Косяков, Р. И. Мухамедиев // Искусственный интеллект и принятие решений. – 2021. – № 3. – С. 66-86. – DOI 10.14357/20718594210306.
- [12] Li, Y. Deep reinforcement learning: An overview. arXiv 2017, arXiv:1701.07274.
- [13] LeCun, Y.; Bengio, Y.; Hinton, G. Deep learning. Nature 2015, 521, 436–444.
- [14] А.Г. Ивахненко. Самообучающиеся системы с положительными обратными связями. Изд-во. АН УССР Киев 1963 330 с.
- [15] Черкасов Е.И. Прогнозирование проявления заинтересованности пользователей в социальных медиа // Вестник науки и образования, 2020. No 7-2 (85). С. 19-25.
- [16] <https://soware.ru/categories/data-extraction-systems> (accessed 26 March 2023)
- [17] Компьютерное зрение и области его применения / А. Д. Чихутова, К. Э. Бердникова, М. А. Карпова [и др.] // . – 2019. – № 12(104). – С. 5.
- [18] Астанаева, А. Э. Обзор методов распознавания образов / А.Э. Астанаева // Scientific evolution. - 2020. - Т. 1, № 1 (1). - С. 58-63.
- [19] Вешнева, И. В. Разработка информационно-образовательных комплексов системы дистанционного обучения с обратной связью на основе фотограмметрических методов и статусных функций. Часть 2 / И. В. Вешнева, Р. А. Сингатулин // Вестник Саратовского государственного технического университета. – 2015. – Т. 3, № 1(80). – С. 125-132.
- [20] Вешнева, И. В. Математические модели в системе управления качеством высшего образования с использованием методов нечеткой логики / И. В. Вешнева ; Саратовский национальный исследовательский государственный университет им. Н.Г. Чернышевского. – Саратов : Издательство "Саратовский источник", 2010. – 186 с. – ISBN 978-5-91879-027-4.
- [21] Bolshakov, A. A. Assessment of the Effectiveness of Decision Support in the Application of the Information System for Monitoring the Process of Forming Competences Based on Status Functions / A. A. Bolshakov, I. V. Veshneva // 2018 International Conference on Actual Problems of Electron Devices Engineering, APEDE 2018, Saratov, 27–28 сентября 2018 года. – Saratov: Institute of Electrical and Electronics Engineers Inc., 2018. – P. 75-82. – DOI 10.1109/APEDE.2018.8542462.
- [22] https://trends.rbc.ru/trends/innovation/5d6520ea9a79474acef15b63
- [23] Islas-Cota, E.; Gutierrez-Garcia, J.O.; Acosta, C.O.; Rodríguez, L.-F. A systhematic review of intelligent assistants. Future Gener. Comput. Syst. 2022, 128, 45–62. <https://www.sciencedirect.com/science/article/abs/pii/S0167739X21003812?via%3Dihub>
- [24] McCulloch W., Pitts W. A logical calculus of the ideas immanent in nervous activity // Bulletin of Mathematical Biophysics. 1943. Vol. 5, No 4. P. 115.
- [25] Morris C., Lecar H. Voltage oscillations in the barnacle giant muscle fiber // Biophys. J. 1981. Vol. 35. P. 193.
- [26] Dmitrichev A.S., Кasatkin D.V., Klinshov V.V., Kirillov S.Yu., Maslennikov O.V., Shchapin D.S., Nekorkin V.I. Nonlinear dynamical models of neurons. Izvestiya VUZ, Applied Nonlinear Dynamics, 2018, vol. 26, iss. 4, pp. 5–58. https://doi.org/ 10.18500/0869-6632-2018- 26-4-5-58
- [27] Yuri I. Alexandrov, Svarnik O. E., Rozhdestvin A. V., Grinchenko Y. [Brain](https://publications.hse.ru/view/807365192)  [Mechanisms of Embodied Decision-Making](https://publications.hse.ru/view/807365192) // International Journal of Cognitive Research in Science, Engineering and Education. 2022. Vol. 10. No. 2. P. 163-171
- [28] Lapkin M.M., Kiryushin B.A., Kozeevskaya N.A. P. K. Anokhin is the founder of theory of functional systems (to 120th birthday anniversary of academician Pyotr Kuzmich Anokhin) // I.P. Pavlov Russian Medical Biological Herald. - 2018. - Vol. 26. - N. 1. - P. 47- 58. doi: [10.23888/PAVLOVJ201826147-58](https://doi.org/10.23888/PAVLOVJ201826147-58)

## **Школа учителя «Цифровой Форсайт» как цифровая площадка профессиональной коммуникации педагогов**

Вьюн Н.Д.<sup>1</sup> Тихоновецкая И.П.<sup>2</sup>

*1 ГБОУ «Школа 734» г Москва, ВО МГПУ Россия, г. Москва, 2 ГУО «Средняя школа №111 г.Минска», Республика Беларусь, г. Минск, МГИРО, Республика Беларусь, г. Минск,* 

**Аннотация.** В статье рассматриваются вопросы, связанные с инновационной формой цифровой профессионально-исследовательской коммуникации педагогов, востребованным способом повышения квалификации педагогов в условиях современного образования - сетевыми педагогическими сообществами. В работе описана система функционирования и организации цифрового взаимодействия педагогов через Телеграм канал «Школа учителя "Цифровой форсайт"».

Материалы статьи направлены на совершенствование модели методической системы сопровождения в условиях цифровой образовательной среды.

**Ключевые слова.** Образовательная среда, профессиональная коммуникация, Телеграм канал, Школа учителя «Цифровой форсайт», амбассадор, методическая игра

В современный период развития сферы образования сложилась ситуация, востребованности компетентных и инициативных специалистов, способных к самосовершенствованию своих профессиональных и личностных качеств, которые показывают свою конкурентоспособность и востребованность.

Отметим, что учитель, не умеющий обновлять оперативную часть своего педагогического опыта, не сможет двигаться в ногу со временем соответствовать требованиям времени и запросам общества и государства.

Потребность цифровой экономики в компетентных педагогах, способных к быстрому реагированию, маневрированию в новых условиях и умению адаптировать свои профессиональные качества, способствует возникновение новых форм совершенствования методических и цифровых компетенций.

Сегодня мы наблюдаем коренное изменение в процессе выстраивания профессиональной коммуникации педагогов. Это связано в первую очередь с пандемией 2020, которая открыла новые возможности и актуализировала новые форматы методического сопровождения [2]. Мы наблюдаем, что сегодня происходит интенсивное вовлечение педагогов в социальные сети, которые выступают дополнительными каналами непрерывного образования педагогов и средством для профессиональной коммуникации.

Новым и востребованным способом повышения квалификации в рамках цифровой образовательной среды являются совместные сетевые педагогические сообщества профессионалов. Школа учителя «Цифровой Форсайт» представляет совокупность различных направлений рассматривается нами через призму саморазвивающейся модели роста профессионального мастерства педагогических работников.

Функционирование и активное взаимодействие педагогов было организовано через Телеграм канал «Школа учителя "Цифровой форсайт"» в течение 2022-2023 учебного года.

Если говорить про количество членов группы, то составило более 2 тыс. человек. Школа учителя «Цифровой форсайт» собрала кроссфункциональную команду профессионалов, большая часть составляет практикующие учителя 86,4 % (рис.1).

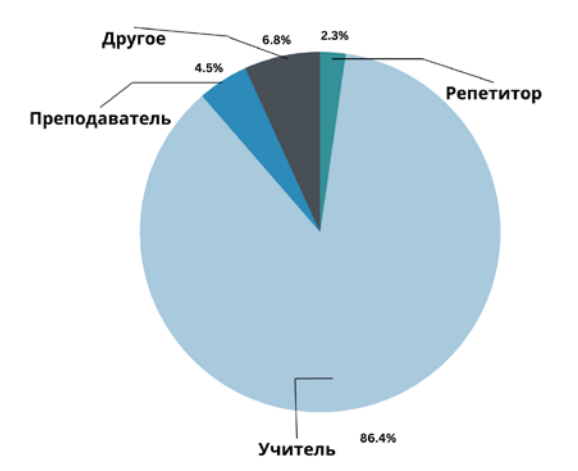

Рис. 1 Участники группы Телеграм канала «Школа учителя "Цифровой Форсайт"»

Отметим, что нами рассматривается личность педагога, как профессионала, который создаёт свою персональную цифровую образовательную среду, содержащую следующие компоненты:

- − формальное и неформальное образование;
- − персональные средства самообразования;
- − персональные средства обучения и персональные средства коммуникации.

Проектируя Школу учителя «Цифровой Форсайт» и планируя мероприятия ориентируемся на удовлетворение запросов практикующих педагогов, которые обретают необходимую компетентность при самостоятельном поиске, в процессе самообразовательной деятельности. Данный вид методического взаимодействия базируется на технологии организации коллективной работы в условиях гибридного обучения «Цифровой форсайт» [1].

Поэтому, во главу угла, мы ставим именно самообразовательную деятельность, которая является неотъемлемой составной частью естественного образа жизни педагога, самообразование – это синергия практической, познавательной и интеллектуальной деятельности, направленная на повышение педагогического мастерства.

Школа учителя «Цифровой Форсайт» – это не просто распространение инновационных практик и технологий, это возможность для педагогов на своих уроках апробировать инновации и делиться своими результатами с коллегами, тем самым предоставить организаторам обратную связь.

В результате начинает выстраиваться модель сетевого взаимодействия по решению конкретной проблемы.

Мы определили те темы/вопросы, которые вызвали наибольший интерес у аудитории:

- − использование цифровых инструментов на уроках;
- − совершенствование методики преподавания предметов;
- − формирование читательской грамотности.

Организационные формы сетевого взаимодействия с ученицами Школы учителя «Цифровой Форсайт» представлены в Телеграм канале в виде тематических веток.

Одной из форм, которую мы выбрали для сетевого сотрудничества, и которая дает возможность педагогам овладеть актуальными достижениями современного образования, стала методическая студия.

Встречи с ученицами проходили в интерактивном формате. Педагоги осваивают новые педагогические понятия, обсуждают цифровые инструменты и параллельно совершенствуют свои компетенции.

Позитивный опыт, осознание своих дефицитов позволяет педагогу выстроить индивидуальную траекторию саморазвития.

Отметим вариант, который можно эффективно использовать в цифровой образовательной среде, это методическая игра. Понятие «методическая игра» было сформулировано, как форма методического сопровождения педагогов, которая предназначена для формирования профессиональных компетенций с использованием метода игрового моделирования.

Методическая игра в интерактивной форме позволяет педагогам освоить современные педагогические понятия, обсудить актуальные вопросы, коллегиально решить проблемы и др. Это позволяет использовать позитивный профессиональный опыт, осознать свои недочеты, определить индивидуальный маршрут саморазвития. Методическая игра в условиях цифровой образовательной среды позволяет педагогам в их профессиональной деятельности освоить новые педагогические техники и понятия [3].

Отметим, что работа в сообществе шла планомерно и комплексно, чтобы исключить возможные риски, например, непринятия, того или иного цифрового инструмента. Поэтому, нами публиковались короткие посты об инструменте, затем варианты использования и практические примеры. Далее предлагали апробировать в своей организации, например, апробировать шаблоны-опоры для работы с текстом «Текстографика». Ученицы опубликовали свои отчеты и обратную связь.

Важно отметить, что нами запущено амбассадорское движение, которое объединило активных педагогов, готовых распространять лучшие практики. Площадкой для выступления и масштабирования опыта амбассадоров сообщества выступила «Школа учителя "Цифровой форсайт"»

С 19 июня 2023 в течении пяти дней в формате практикоориентированных семинаров прошел «Методический экспресс». 187 человек изъявили желание принять участие и прошли регистрацию. Встречи проходили с использованием видеоконференции Microsoft Teams. Категории участников: учителя начальной школы, информатики и математики, русского языка и литературы, немецкого языка, истории и обществознания, репетиторы, заместители директора, директора, аспиранты, зав. кафедрой психологии.

279 постов обратной связи было опубликовано на доске Padlet https://clck.ru/33kxTh. На данном мероприятии были рассмотрены актуальные темы, касающиеся использованию цифровых инструментов в учебной деятельности, цифровой этики, организации и проведения сетевых проектов и исследовательской деятельности школьников.

Констатируем, что постковидная «модернизация» образовательных укладов в целом поставила педагогов в ситуацию поиска оптимальных путей повышения уровня своих профессиональных компетенций через использования социальных сетей, в частности, Телеграм канала. Возникшие «преграды» BANI-мира, раскрыли потенциал выстраивания самообразовательной траектории педагогов, дав возможность выбора тех направлений, которые для себя каждый педагог определяет самостоятельно. Школа учителя «Цифровой Форсайт» выступила одним из направлений сетевого взаимодействия профессионалов в области непрерывного образования педагогов. Как результат профессионально-исследовательской коммуникации Школы учителя «Цифровой Форсайт» выступает эффективная подготовка педагогических кадров с более высокой производительностью интеллектуального труда, готовых ответить вызовам современного цифрового мира.

#### **Список литературы**

- [1] Вайндорф-Сысоева, М. Е. Технология организации коллективной работы в условиях гибридного обучения или «Цифровой Форсайт» / М. Е. Вайндорф-Сысоева, И. П. Тихоновецкая, Н. Д. Вьюн // Школа будущего. – 2021. – № 5. – С. 194-211. – EDN TAGNOZ.
- [2] Вьюн, Н. Д. Организационно-технологический аспект реализации модели методического сопровождения педагогов / Н. Д. Вьюн, И. П. Тихоновецкая // Цифровая гуманитаристика и технологии в образовании (DHTE 2022) : Сборник статей III Всероссийской научнопрактической конференции с международным участием, Москва, 17–18 ноября 2022 года / Под редакцией В.В. Рубцова, М.Г. Сороковой, Н.П. Радчиковой. – Москва: Московский государственный психолого-педагогический университет, 2022. – С. 23-38. – EDN QUDOXQ.
- [3] Тихоновецкая, И. П. Методическая игра как форма методического сопровождения педагогов в условиях цифровой образовательной среды / И. П. Тихоновецкая, Н. Д. Вьюн // Шамовские педагогические чтения: Сборник статей XIV Международной научно-практической конференции. В 2-х частях, Москва, 22–25 января 2022 года. – Москва: Научная школа управления образовательными системами, Международная академия наук педагогического образования, "5 за знания", 2022. – С. 329-334. – EDN CHLCMB.

# **Электронные образовательные платформы как ресурс для изучения школьных предметов (на примере географии)**

### Воронова Т. С.

*tatianavoronova@yandex.ru,*

*ГАОУ ВО «Московский городской педагогический университет», Москва, Россия*

**Аннотация**. В статье представлен анализ структуры и содержания трех наиболее известных электронных образовательных платформ (ЭОП). На примере одной из тем курса географии показана возможность использования материалов ЭОП в учебном процессе.

**Ключевые слова:** электронные образовательные платформы, единая коллекция цифровых образовательных ресурсов, Российская электронная школа, Моя электронная школа, анимации, видеоуроки.

### **Введение**

Электронные образовательные платформы (ЭОП) являются актуальным и полезным ресурсом как для учителей, так и для учеников. ЭОП представлены значительным количеством и разнообразием. В качестве примеров можно привести: LECTA, LearningApps.org., «Решу ЕГЭ», «Российская электронная школа», «Московская электронная школа» (проект для школ Москвы), и другие. Как правило, в большинстве таких ресурсов материал достаточно хорошо структурирован по определенным параметрам [2, с.96]

### **1. Обзор и анализ ресурсов**

Рассмотрим структуру организации материала и содержание наиболее известных и часто используемых электронных образовательных платформ на примере географии:

- Единая коллекция цифровых образовательных ресурсов [3];

- Российская электронная школа (РЭШ) [4];

- Моя электронная школа (в Москве – Московская электронная школа) (МЭШ). Рассмотрим только ресурсы электронной библиотеки МЭШ [1].

У всех перечисленных выше ЭОП есть как сходства, так и различия. В качестве сходств можно выделить следующие: материал структурирован по предметам, классам, для кого предназначен материал: учитель, ученик (кроме МЭШ). Но и в то же время, платформы различны по структуре, организации и содержанию материала, но все они являются ресурсами, включающими разнообразный учебный материал. Так, например, в библиотеке МЭШ можно структурировать материал по уровню образования (базовый или углубленный), тематическому каркасу. В РЭШ показан весь перечень тем, изучаемых в дисциплине. Их можно выделить по классам. Также есть программы по каждому курсу. По сути МЭШ и РЭШ являются полноценными образовательными ресурсами для подготовки и проведения уроков. Стоит отметить, что МЭШ используется в качестве основного инструмента для проведения уроков московскими учителями. А для географов это важный ресурс, позволяющий привлечь внимание школьников к географии и сделать понятными многие процессы и явления [5, с.37].

Рассмотрим содержательные блоки каждой из указанных ЭОП. На схеме, рис.1. представлены основные блоки образовательных материалов ЭОП.

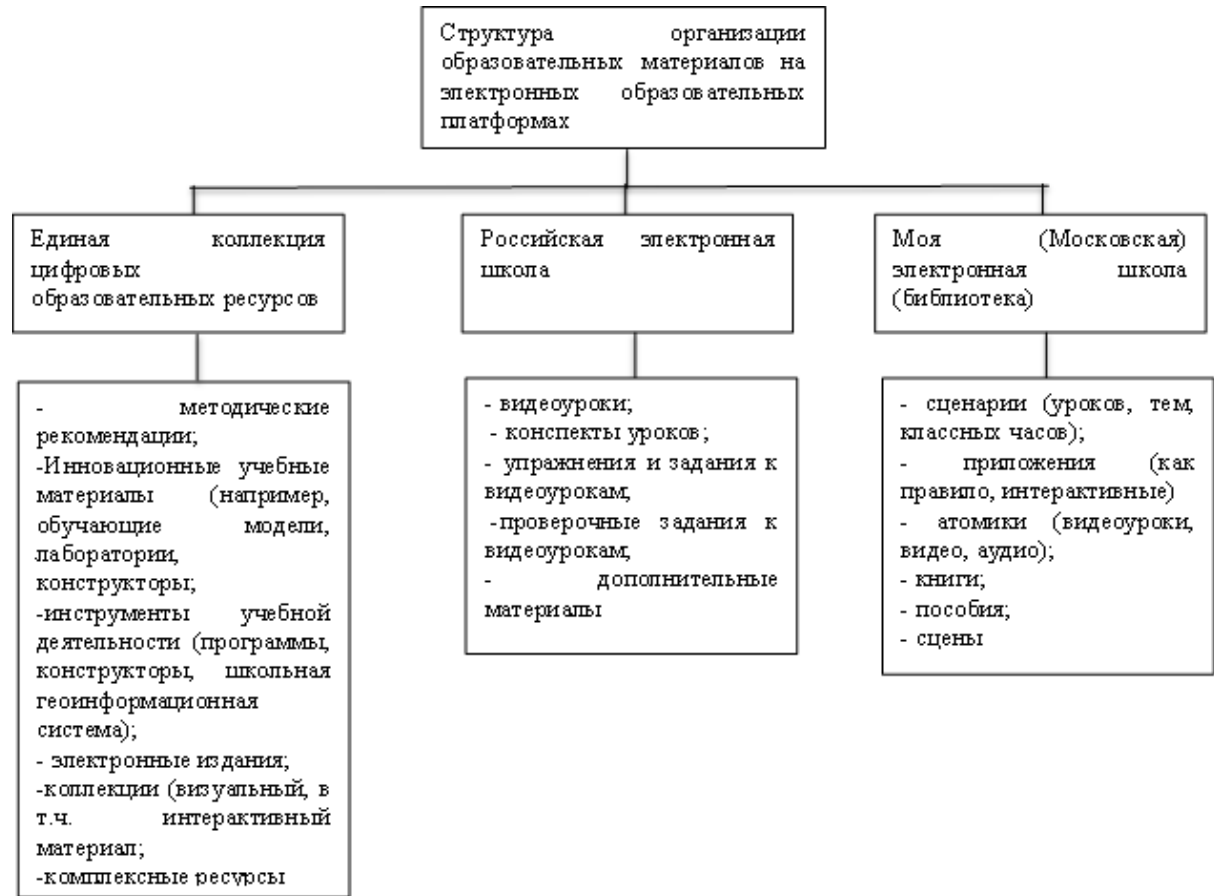

Рис.1. Структура организации обучающих материалов на электронных образовательных платформах

Как видно из данной схемы, структура организации материалов на платформах различаются, что позволяет их использовать как отдельно, так и в сочетании. Например, в РЭШ и МЭШ материал структурирован в соответствии со школьной программой дисциплин. В Единой коллекции цифровых образовательных ресурсов представлены модели, анимации, геоинформационная система, интерактивные карты. В любом случае все эти материалы могут быть использованы как на очных занятиях, так и на дистанционных, а также для самостоятельного изучения тех или иных тем школьной программы.

Рассмотрим примеры использования обучающих материалов каждой из выделенных ЭОП при изучении темы «Географические координаты» в начальном курсе географии 5 (6) класс. Тема является одной из сложных для понимания школьниками. В Единой коллекции цифровых образовательных ресурсов данная тема представлена в виде анимаций. На рис.2. представлен скриншот такой анимации.

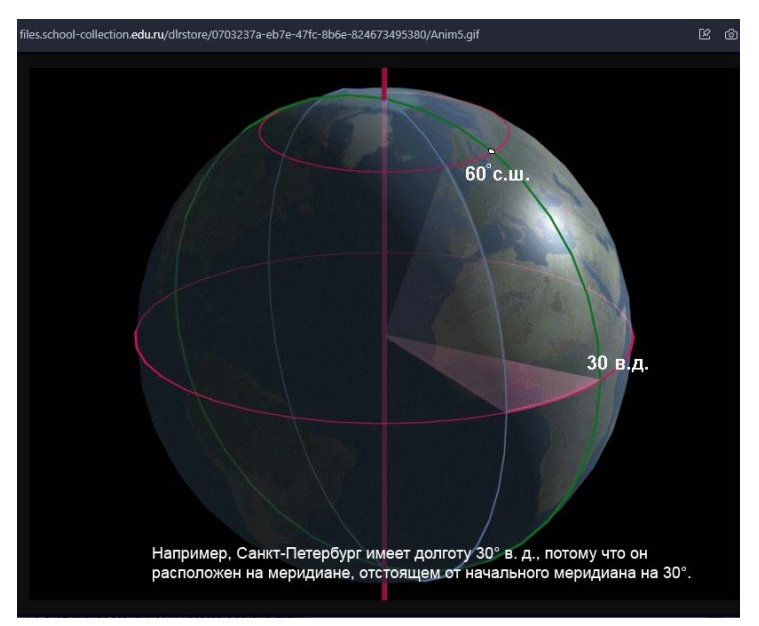

Рис. 2. Примеры анимации «Определение географических координат» в Картографической лаборатории Единой коллекции цифровых образовательных

ресурсов [3]

В анимации пошагово показан процесс определения географических координат.

В РЭШ [4] эта тема рассматривается в видеоуроке, после которого есть возможность закрепления изученного материала, выполнив предложенные задания.

В библиотеке МЭШ для изучения данной темы предлагается большое количество приложений (в основном интерактивные задания), несколько видеоуроков, сценариев уроков и видеоматериал (рис.3).

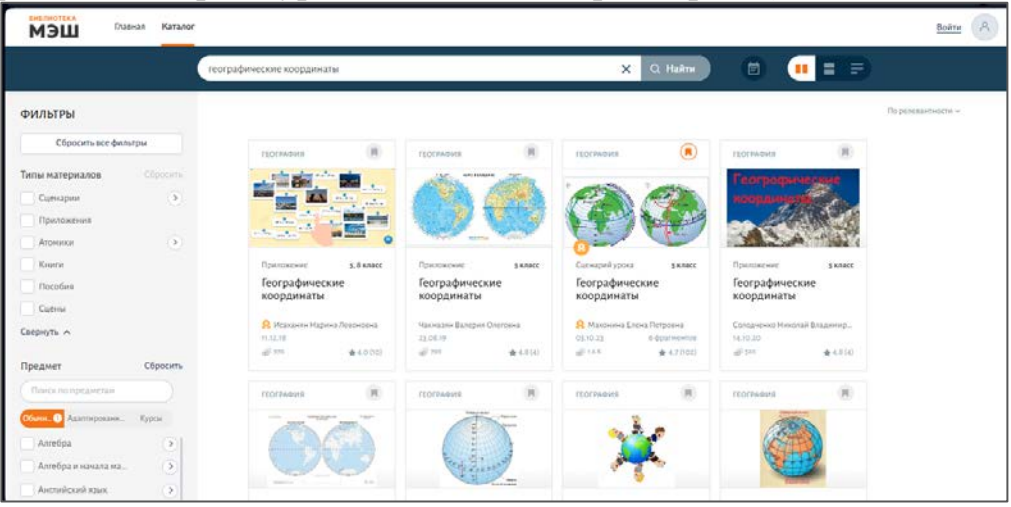

Рис. 3. Скриншот страницы библиотеки МЭШ с материалами по теме «Географические координаты» [1]

Таким образом на платформах РЭШ и МЭШ есть возможность познакомиться с теоретическим материалом и отработать его, выполнив практические задания, составленные в виде вопросов (РЭШ) или интерактивных заданий (МЭШ).

### **Заключение**

Электронные образовательные платформы могут быть как основным ресурсом для проведения уроков, так и дополнительным, который позволяет более наглядно и понятно представить материал урока. Структура организации материалов и содержательный блок у ЭОП различаются, что позволяет их использовать учителю как самостоятельный ресурс, так и в совокупности.

### **Список литературы**

- [1]Библиотека МЭШ [Электронный ресурс]. URL: https://uchebnik.mos.ru/main (дата обращения: 12.10.2023)
- [2]Воронова Т.С. Электронные ресурсы в обучении географии // Вестник МГПУ. Серия «Естественные науки». 2019. № 1 (33). С. 90-99
- [3]Единая коллекция цифровых образовательных ресурсов [Электронный ресурс]. URL: http://school-collection.edu.ru/catalog/?ysclid=lnq2k1e39d861451811 (дата обращения: 12.10.2023)
- [4]Российская электронная школа [Электронный ресурс]. URL: https://resh.edu.ru/subject/ (дата обращения: 12.10.2023)
- [5]Шульгина О.В., Воронова Т.С. Анализ практики и перспективы использования проекта «Московская электронная школа» в географическом образовании (первые итоги мониторинга) // География в школе. 2019. №3 С.35−41

# **Интеграция IT-дисциплин в современную образовательную парадигму: проблемы и перспективы**

### Гаранин С.А.

*garanins@mail.ru*

*Московский государственный технический университет гражданской авиации, г.* 

### *Москва*

**Аннотация**. В статье рассматриваются потенциальные преимущества и проблемы интеграции ИТ-дисциплин в новые образовательные программы. Учитывая растущую важность технологий в современном обществе, преподаватели должны подумать о том, как лучше всего подготовить учащихся к цифровой эпохе. Показывается необходимость сбалансированных подходов к обучению, сочетающих использование технологий с традиционными методами обучения. В статье обоснована важность разработки онлайн-ресурсов для обеспечения подготовки учителей и дополнительных учебных материалов. Описываются перспективы развития ИТ-дисциплин в образовании, позволяя получить представление как о возможностях, так и о проблемах, связанных с переходом к более технологичному подходу к обучению.

**Ключевые слова**: информационные технологии, искусственный интеллект, образование, цифровизация.

В современном мире информационные технологии (ИТ) развиваются очень быстрыми темпами, и оказывают существенное влияние практически на все уровни на образования. Растущее использование цифровых решений почти во всех аспектах жизни, приводит к непременной интеграции информационных технологий в образовательные системы. Однако эта интеграция создает не только новые возможности, но и некоторые проблемы для преподавателей и студентов и учебных заведений.

С одной стороны, применение информационных технологий и повсеместная цифровизация стали основой появления и широкого распространения новых форм преподавания и обучения, например - онлайнкурсы, виртуальные классы, персонализированное обучение [1]. Эти инновации сделали образование более доступным и гибким практически для всех категорий населения, позволяя учащимся получать знания в удобном для них формате и темпе почти из любого места. Ну и наконец, применяя ИТ, облегчается общение между студентами, преподавателями и исследователями по всему миру.

С другой стороны, быстрое развитие информационных технологий зачастую становится драйвером возникновения проблем для преподавателей и студентов. Например, непрерывное развитие программного и аппаратного обеспечения требует от пользователей (как преподавателей, так и студентов) постоянного обучения и совершенствования навыков работы в сфере ИТ. Помимо этого, обилие информации, которая в настоящее время находится в свободном доступе в сети Интернет, может быть ошеломляющим, из-за чего студентам зачастую трудно отличить надежные источники информации от нерелевантных, неаутентичных или попросту вводящих в заблуждение. Всё более актуальными становятся опасения по поводу конфиденциальности и безопасности личных данных и личной информации, поскольку школы, университеты, и другие образовательные организации собирают и хранят большие объемы персональных данных своих учащихся, часто не задумываясь о безопасности этой информации.

Несмотря на вышеуказанные проблемы, интеграция информационных технологий в образование всё же имеет множество преимуществ. Инновационные образовательные инструменты, непрерывно внедряющиеся практически на всех уровнях, дают студентам необходимые навыки для достижения успеха во все более цифровом мире, где информационные технологии становятся все более востребованными практически в любой отрасли [2]. Осваивая ИТ-инструменты и изучая ИТ-концепции, студенты различных учебных заведений могут получить конкурентное преимущество, начиная поиск работы на рынке труда, и быстро адаптироваться к непрерывно изменяющейся рабочей среде.

Чтобы своевременно решать возникающие проблемы и постараться максимизировать возможности и преимущества информационных технологий в образовании, образовательным организациям необходимо проводить инвестирования в инфраструктуру, профессиональное развитие преподавательских кадров и разработку новых актуальных образовательных программ. Эти организации должны обеспечивать необходимые условия для того, чтобы их преподаватели и сотрудники были мотивированы на эффективное использование информационных технологий в повседневной деятельности, включая свою преподавательскую практику. Также в условиях повсеместной цифровизации, особое внимание следует обратить на разработку

92

образовательных программ, в которых упор делается на критическое мышление, цифровую грамотность и решение практических проблем, а не просто на общие технические навыки.

В настоящее время традиционная модель образования, ориентированная на лекции, запоминание и стандартизированное тестирование, всё более часто заменяется новой образовательной парадигмой, отдающей приоритет интерактивному обучению, творчеству и сотрудничеству, внедряя большой количество современных ИТ-дисциплин. Эти изменения обусловлены достижениями в области информационных технологий, открывающими новые формы преподавания и обучения.

В основе новой образовательной парадигмы лежит идея о том, что знания являются не статичными, а постоянно развивающимися [3]. Студентам больше не нужно запоминать факты и цифры - вместо этого им необходимо развивать навыки поиска нужной информации, её качественной оценки и практического применения, что требует глубокого понимания того, как наиболее эффективно можно использовать знания, полученные в процессе освоения ИТ-дисциплин.

Хотя споры о преимуществах и недостатках дистанционного обучения до сих пор не утихают, оно является одним из ключевых аспектов новой парадигмы современного образования - студенты смотрят лекции, участвуют в практических занятиях и дискуссиях во время занятий из дома. Такой подход обеспечивает более персонализированное внимание и, что немаловажно, хорошую обратную связь со стороны преподавателей, а для студентов - большую гибкость и автономию.

Проектное обучение, занимающее важное место в современном образовании и представляющее собой процесс, при котором учащиеся работают над реальными проблемами и проектами для развития практических навыков и знаний, поощряет сотрудничество, творчество и критическое мышление, а также способствует формированию способности эффективно передавать сложные идеи.

Развитие ИТ-дисциплин в новой парадигме образования способствует внедрению в процесс обучения самых передовых цифровых технологий, таких как системы управления обучением, онлайн-курсы, мультимедийные инструменты, удаленный доступ к материалам учебных курсов, интерактивному обучению и мгновенной обратной связи [4]. Помимо этого, для создания захватывающей и увлекательной среды обучения используются технологии виртуальной и/или дополненной.

Вводя в образовательный процесс большее количество ИТ-дисциплин, можно уделять внимание методам оценивания, выходящим за рамки традиционных тестов и экзаменов. Рубрики, коллегиальная оценка и методы самооценки могут помочь учащимся понять свои сильные и слабые стороны и научиться брать на себя ответственность за процесс собственного обучения.

В рамках новой образовательная парадигмы в дополнение к академическим знаниям признается важность «мягких навыков», таких как работа в команде, общение и эмоциональный интеллект. Интегрируя эти навыки в соответствующую учебную программу, будущие выпускники учебных заведений будут лучше подготовлены к требованиям современной системы отбора профессиональных кадров.

Помимо **BCCX** вышеперечисленных плюсов, ИТ-дисциплины предлагают многочисленные преимущества для студентов, стремящихся добиться успеха на современном, высоко требовательном и очень быстро меняющемся рынке труда. Для формирования успешной карьеры в будущем, нужно обратить особое пристальное внимание на способы, с помощью которых ИТ-дисциплины могут помочь студентам развивать необходимые навыки [5].

Решение проблем и критическое мышление. Изучение ИТ-дисциплин требует от студентов наличия критического мышления и умения его применять для решения различных сложных проблем. Эти навыки высоко ценятся работодателями не только в ИТ-сфере, но и во всех отраслях, поскольку они позволяют анализировать возникающие ситуации, выявляя закономерности и на их основе принимать необходимые, и что самое важное обоснованные решения.

Технические знания. ИТ-дисциплины дают студентам надежную теоретическую подготовку, как основу технических навыков, включая знания различных языков программирования, методологий разработки программного обеспечения, проектирование баз данных и сетевое администрирование. Всё это крайне востребовано для быстрого карьерного роста в технологической отрасли, а также в других областях, которые в значительной степени зависят от информационных технологий.

Сотрудничество и командная работа. Большинство ИТ-дисциплин предполагают работу в группах, как при ведении проекта, так и при его завершении или при возникновении проблем для совместного принятия решений. Это помогает учащимся развить отличные коммуникативные навыки, научиться делегировать задачи и уметь признавать ценность разных точек зрения.

Адаптивность обучение.  $\mathbf{M}$ постоянное Индустрия пифровых технологий постоянно развивается, поэтому являясь профессионалом, важно быть в курсе всех последних веяний, тенденций и технологий.

Анализ и визуализация данных. С непрерывным ростом объема данных, доступных в современном мире, компаниям нужны сотрудники, которые могут эффективно собирать, анализировать и работать с такими объёмами информации. Современные новые ИТ-дисциплины, такие как например «Data Science», дают студентам навыки, необходимые для работы с большими наборами данных, для визуализации данных и получения на их основе осмысленных выводов.

Кибербезопасность. Информационная безопасность в последнее время выходит чуть ли не на первое место и рейтинге ИТ-дисциплин, что естественно связано с резким ростом кибератак, утечек данных, и других цифровых угроз. Повсеместно становятся нужны сотрудники, которые понимают, как защитить свои сети, системы и находящуюся в них конфиденциальную или личную информацию.

Управление проектами. Разработка программного обеспечения и системное администрирование, требуют от студентов развития знаний в области управления сложными проектами с участием множества заинтересованных сторон.

Глобальная перспектива. Вся индустрия высоких технологий, развиваясь практически по всему миру, является глобальной, и изучая соответствующие ИТ-дисциплины студенты получают возможность взаимодействовать с людьми из разных стран, слоев общества и культур, развивать более широкую перспективу, оценивать различные точки зрения и успешно ориентироваться в международной бизнес-среде.

В целом, интеграция ИТ-дисциплин в образование открывает многочисленные возможности для улучшения всего процесса обучения и гораздо более эффективно готовит учащихся к построению успешной карьеры в современном цифровом мире.

Интеграция информационных технологий в образование несомненно меняет и то как мы учим и то как мы учимся. Хотя с этой интеграцией и связаны некоторые проблемы, предполагаемые выгоды всё равно намного перевешивают все неизбежные затраты.

Подводя итог, можно сказать, что новая образовательная парадигма, включающая все самые современные ИТ-дисциплины, представляет собой фундаментальный сдвиг в сторону более динамичного, совместного и высокотехнологичного подхода к обучению. Поскольку информационные технологии в настоящее время продолжают бурно развиваться, в ближайшем будущем можно ожидать еще большего количества инноваций и технологических прорывов в этой области.

#### **Список литературы**

- [1] Волкова И. А., Петрова В. С. Формирование цифровых компетенций в профессиональном образовании // Вестник Нижневартовского государственного университета. – 2019. – № 1. – С. 17-24.
- [2] Гаранин С. А. Перспективы компьютерного моделирования решения творческих задач // Наука. Техника. Человек: исторические, мировоззренческие и методологические проблемы.  $-2022$ . – T. 1,  $\mathbb{N}$  12. – C. 396-401.
- [3] Ваганова О. И., Иляшенко Л. К. Основные направления реализации технологий студентоцентрированного обучения в вузе // Вестник Мининского университета. – 2018. – Т. 6, № 3(24). – С. 2.
- [4] Гаранин С. А., Коньков А. Ю., Брусникин В. Ю. и др. Системы искусственного интеллекта в рамках современных задач гражданской авиации / // Научный вестник ГосНИИ ГА. – 2022.  $-$  No 38. – C. 84-91.
- [5] Роберт И. В. Цифровая трансформация образования: вызовы и возможности совершенствования // Информатизация образования и науки. – 2020. – № 3(47). – С. 3-16.

## Менторство - как форма поддержки начинающих педагогов в дошкольной образовательной организации

Гарифуллина А. М. alm.garifullina2012@yandex.ru Казанский федеральный университет, Казань, Российская Федерация

Аннотация. Для системы дошкольного образования менторинг, малоизученая концепция, поэтому нам бы хотелось раскрыть его аспекты и основные виды инструментов, которые позволят руководителям делегировать обязанности и построить доверительные отношения с педагогами (в менторинге для этого есть специальные определения «ментор» и «менти-педагог»).

На первый взгляд структура менторинга непонятна: может показаться, что последовательность действий нарушена, поскольку руководитель ориентируется не на получение быстрого результата, а на длительную и последовательную работу с педагогическим коллективом. Однако это не так: обстановка может меняться, а классические подходы ментора всегда «привязаны» к лонгитюдной деятельности дошкольной организации. Текущая обстановка в детском саду скажется на организации педагогической деятельности, и руководитель-ментор будет руководствоваться исходя именно от нее.

Введение. В процессе нашего исследования мы пришли к выводу, что разность целей поддерживается внутренней мотивацией каждого члена педагогического состава. Мы отметили процентное соотношение руководителей дошкольных образовательных организаций в следующей cxeme:

В течении ближайших пяти лет трансформировать нашу дошкольную образовательную организацию, используяпотенциал<br>
единовых технологий,<br>
2012 новых технологий,<br>
2012 инноваций и менторинг-<br>
2020 моделей, а также<br>
2020 до ислогить в жизнь<br>
2020 до блазуюсь за пять лет<br>
воплотить в жизнь<br>
2012 педагогическим составом используяпотенциал педагогическим составом состава, а также позволит привлекать социальных партнеров.

Быть лояльным **ДУКОВОДИТЕЛАМ. ПОЗВОЛЯЯ** менти педагогам брать ответственность, реализовывая личные интересы. интересы.<br>
5 % к концу 2025 года<br>
7 модерниировать д<br>
6 образование с пом<br>О интеграции систем модерниировать дошкольное образование с помощью интеграции системы 1ромежуточные цели - ее дополнительного обучения педагогов, внедрения различных мероприятий и применения менторингстратегий.

Решать текущие MUHAHCORNIA KANDORNA профессиональные задачи; Проводить методические объединения для

эабочими целями руководствуются<br>50% (подавляющее большинство) ознакомления с нововведениями.

### Рис.1. Виды целей

Существуют определенные качества присущие ментору дошкольной образовательной организации:

- быть лояльным:

- понимать систему функционирования образовательной организации не только в контексте менеджмента, но и гуманизации образовательного пространства;

- желание делиться опытом наставнической деятельности;

- готовность инвестировать время в менти-педагогов;
- плодотворно и позитивно взаимодействовать с коллегами;

- проявление не только формального лидерства, но и его неформальных аспектов [1, 2, 3, 4, 5].

Идеи западного менторинга заключаются в том, что менторинг может быть разным. К примеру, существует так называемый *обратный менторинг*, когда менти-педагог старше или опытнее ментора. Чаще всего данный вид применяется для ознакомления опытных педагогов или руководителей с новыми технологиями. Младшие педагоги, становясь менторами для старших, могут проявить лидерские качества и лучше понять позицию руководства.

Менторинг подразумевает общение один на один. Но нередко организации практикуют *групповой менторинг***,** что связано прежде всего с дефицитом менторов. Принято считать, что лучшие результаты достигаются, если в групповом менторинге принимают участие 3-8 человек. Этот вид применяется тогда, когда дошкольное образовательное учреждение предполагает участие в международных конкурсах. При такой численности хватит времени на то, чтобы выслушать каждого и изучить различные точки зрения, подготовиться к презентациям наработанного материалов или к индивидуальным презентациям (например, к конкурсу «Лучший воспитатель года» [3, 4].

Инновационным вариантом группового менторинга является так называемое *«теневое правление»***.** По сути, это реалити-квест, в котором команда менти-педагогов и руководство дошкольной образовательной организации получают один и тот же пакет документов, необходимых для принятия важного решения. За несколько дней команда менти-педагогов изучает его, обсуждает и высказывает свои соображения ментору из числа руководства или при общей встрече с педагогическим коллективом. Таким образом, достигаются две значимые цели:

- менти-педагоги получают навыки стратегического мышления и лидерства в действии;

- руководство лучше понимает то, как педагогический состав воспринимает их решения.

В случае, если возникает необходимость в помощи менти-педагогам взглянуть на перспективы какого-либо решения с разных сторон, нередко применяется *быстрый менторинг***.** При этом группа менторов работает с группой менти-педагогов по принципу «сеанса одновременной игры»: пара «ментор-менти» общается в течение короткого времени, после чего происходит смена партнёров [5].

**Материалы и методы.** Образовательные цели, сформулированные с учетом идеального перспективного решения (плюс выработка реалистичных мер по достижению этого идеала), гораздо больше вдохновляют менти-педагогов, они креативны, мотивируют на профессиональный рост.

Менторинг предполагает позитивно-вопросительный аспект, нельзя назвать руководителя ментором, если он не задает вопросов профессионального характера, как бы исходя из человеческого

любопытства. Невозможно пробудить в менти-педагогах ответственность угрозами – когда нет выбора, происходит «утечка» кадров [21, 22, 23].

Последовательность менторинга не прямая, а циклическая, то есть основная цель длительное время может оставаться неточной, пока не удастся подробнее изучить действительность, а сориентировавшись, придется вернуться на этап расстановки целей. Даже если первоначальная обозначена вполне четко, после прояснения деталей нель была профессионального взаимодействия может обнаружиться, что она была ложной или нуждается в корректировке. При выработке стратегии работы дошкольной образовательной организации необходимо сверять каждую возможность с поставленной целью: ведет ли тот или иной путь к ее достижению. Определившись с конкретными требованиями, что и когда, необходимо произвести окончательную сверку, не произошло ЛИ отклонения в последнем пункте от цели [24, 25, 26].

При прохождении различных стадий педагогической модели РОСТ, необходимо иногда проверять не только менти-педагогов, но и позволять им соглашаться или не соглашаться с действиями ментора [27, 28]. Ключ к успешному применению модели РОСТ - оставаться на стадии определения возможной цели до тех пор, пока менти-педагог не поставит себе такую задачу, которая будет и вдохновлять, и требовать от него приложения усилий, а затем пройти по всем стадиям модели, иногда возвращаясь к цели, сравнивая с получаемым результатом:

– Определяем и выясняем тип цели, понимая конечную цель, промежуточные и рабочие цели в процессе деятельности;

- Объясняем для себя основные задачи и устремления;

- Проясняем желаемый результат:

При сопоставлении начальных целей с реальностью:

- Оцениваем текущую ситуацию - какие действия уже предприняты;

- Проясняем результаты и последствия предыдущих действий;

– Вникаем во внутренние препятствия и барьеры, которые в настоящий момент не дают продвигаться дальше.

Поиск альтернатив:

- Выявляем возможности и альтернативы;

- Намечаем и прорабатываем разные варианты стратегии.

- Принятие окончательного решения:

– Понимаем, чему мы научились и что можно изменить, чтобы достичь первоначальных целей;

Подводим итог, создаем план действий, воплощающий намеченные шаги:

- Рассматриваем возможные препятствия в будущем;

- Учитываем необходимость постоянного (а не одноразового) достижения целей, а также поддержку и развитие, которые могут потребоваться;

− Оцениваем, насколько велика решимость осуществить оговоренные действия;

− Уделяем особое внимание тому, как обеспечить подотчетность и достижение целей.

Профессиональный рост руководителей дошкольных образовательных организаций подразумевает то, что все начинается с постановки цели деятельности [29, 30].

Нами было обнаружено, что искреннее желание помогать другим педагогам в их развитии и есть менторинг в дошкольной образовательной организации. Однако ментор, хотя и выступает в роли «старшего», не обязан быть «ходячим идеалом», человеком-схемой, неуязвимым харизматиком, лишённым обычных человеческих слабостей. Наоборот, некая незащищённость и свойственное в современном мире несовершенство позволяют уйти от нежелательного директивного образа и создают предпосылки для установления честных доверительных отношений. Ментор не ставит своей целью произвести впечатление, чем-то поразить или восхитить менти-педагога. В менторских отношениях акцент не на менторе, а на его подопечном. Установление эффективной личностной связи с менти-педагогом – вот что является первоочередной задачей хорошего ментора.

### **Список литературы**

[1] Гарифуллина А. М. Реализация научных основ менторинга в американской системе дошкольного образования // Вестник Северо-Кавказского Федерального университета 2020. № 1. С. 179–185.

[2] Гарифуллина А. М., Башинова С. [Н. Менторинг в системе дошкольного образования](https://repository.kpfu.ru/?p_id=215973)  [Российской Федерации // Казанский педагогический журнал. 2019. № 6. С. 104](https://repository.kpfu.ru/?p_id=215973)–107. [F\\_Kazanskij\\_pedagogicheskij\\_\\_6\\_2019\\_\\_1\\_.pdf](https://shelly.kpfu.ru/e-ksu/docs/F_2091307223/Kazanskij_pedagogicheskij__6_2019__1_.pdf) (дата обращения: 14.08.2023).

[3] Габдулхаков В. Ф. О технологиях педагогического образования в федеральных университетах // Сборник тезисов по итогам профессорского форума 2019 «Наука. Образование. Регионы». Москва, 2019. № 6. С. 162–164.

[4] Golman D. Social Intelligence. Нью-Йорк, 2007. URL: https://books.google.ru/books/about/Social\_Intelligence.html?id=o9loAwAACAAJ&redir\_esc=y (дата обращения: 14.08.2023).

[5] Еремин В. А. Отчаянная педагогика: организация работы с подростками. Москва : ВЛАДОС, 2017. 176 c.

[6] Гарифуллина А. М. Педагогическая технология подготовки будущих педагогов к работе в детской поликультурной среде // Казанская наука. Казань. 2017. № 6. С. 104-107.

[7] Осипова Т. Ю. Функциональные векторы педагогического наставничества // Концепт.<br>2015.  $\mathbb{N}_2$ 3. URL: https://cyberleninka.ru/article/n/funktsionalnye-vektory-pedagogicheskogo-2015. №3. URL: https://cyberleninka.ru/article/n/funktsionalnye-vektory-pedagogicheskogonastavnichestva (дата обращения: 28.07.2023).

## **Дистанционное инклюзивное информационнообразовательное пространство**

Гахович В. А.

*[gahovichvika@yandex.by](mailto:gahovichvika@yandex.by)*

*Белорусский государственный университет, г. Минск*

**Аннотация.** В статье рассматриваются основные аспекты организации дистанционного информационно-образовательного пространства: характеристика, принципы, условия, требования.

**Ключевые слова:** информационно-образовательная среда, принципы, условия, требования

Развитие информационного общества способствует цифровизации образования. Ориентация на развитие новых образовательных тенденций формирует запрос на обновление всей образовательной среды. Оснащение и обогащение обучения современными информационнокоммуникационными технологиями, обеспечивает доступ всех субъектов образовательного процесса к информационным ресурсам и организации их учебной деятельности. Поэтому существует запрос на разработку методического обеспечения содержания всех компонентов инклюзивной информационно-образовательной среды в дистанционном формате.

Информационно-образовательное пространство как перспективное направление развития системы образования характеризуется как:

− система педагогических условий и факторов формирования личности учащихся;

− целостная интегративно структурированная единица образовательного пространства;

− важной характеристикой является то, что данная среда является полисубъектной: дети с особыми образовательными потребностями, их законные представители, администрация учреждения образования, специалисты (педагоги, психологи, учителя-логопеды, учителядефектологи, сурдо- и тифлопедагоги и др.) [1].

Это проявляется как в количественном (количество участников), так и содержательном отношениях, т.к каждый из перечисленных субъектов имеет свои интересы, поставленные цели и задачи реализации индивидуального образовательного маршрута и по-своему формулирует социальный заказ. Характер этого взаимодействия обусловлен следующими факторами: принятие идей и ценностей инклюзивного образования; реализация преемственности и сотрудничества; заинтересованность административного ресурса (управления и отделы образования); включённость социального общества в подготовке необходимых специалистов, обеспечивающих качество специального образования; наличие условий социализации, адаптации и интеграции обучающихся; разработка новых векторов профессионального развития специалистов.

Организация дистанционного инклюзивного информационнообразовательного пространства имеет ряд необходимых условий:

1) экологичность информации, её безопасность для каждого участника;

2) активное участие всех субъектов образовательного процесса;

3) непрерывность и преемственность инклюзии;

4) доступность, использование в любое время и в комфортных для ребёнка и его родителей условиях;

5) диверсификация, т.е вариативность, возможность множественного выбора методик, приёмов, средств и т.д.;

6) структурированность и системность;

7) создание инклюзивной культуры и её формирование у всех участников учебной деятельности;

8) развитие инклюзивной политики и внедрение инклюзивной практики;

9) готовность педагога.

Такое пространство возможно организовать при соблюдении ряда образовательного принципов: индивидуализации процесса, дифференцированности, компетентностного подхода, целенаправленности. Реализация данных принципов выстраивает информационную среду в запросом законных представителей ребёнка, соответствии  $\mathbf{c}$  $er$ потребностями и возможностями.

Методической основой сайта учреждения является контент образовательного, просветительского и профилактического характера, представленный разными формами: обучающий видеоролик, буклет, презентация, библиотека, ёмкий иллюстративный материал, лекотека.

К самому контенту предъявляются определённые требования:

- ёмкость  $\overline{M}$ простота формулировок,  $\mathbf{c}$ **HX** достаточной информативностью; лаконичность, логичность и лёгкость текста;

- подача материала и его описание с ориентацией на собственный опыт взаимодействия родителя с ребёнком: достоверность, доступность и директивность;

- использование «ясного языка», грамотная речь специалиста(учителя-логопеда) в случае дистанционного консультирования и понятного, не обременённого терминологией текста;

- лостаточная визуализация: подкрепление эстетичным. HO реалистичным и понятным иллюстративным материалом (фотография, рисунок, видеофрагмент);

- наличие обратной связи со стороны законных представителей при консультировании и обучении родителей различным приёмам развития речи и т.д.

- учёт возраста, возможностей и потребностей ребёнка.

Таким образом, информационно-образовательное пространство в дистанционном формате должно быть обоснованным, носить информативный характер и соответствовать целям образования. В нём не должно быть лишних сведений, оно должно быть систематизированным и структурированным, строится в логической последовательности.

Пока практика внедрения дистанционного пространства в образовательный процесс не так широко распространена и это имеет ряд причин: недостаточно чётко разработан и внедрён электронный документооборот. Безусловно, это отражается на грамотности и содержательности самой информационно-образовательной среды.

Таким образом, разработка методического обеспечения контента информационно-образовательного пространства, будет способствовать как распространению использования данной формы, так и решению вопроса оказания своевременной коррекционно-педагогической помощи детям с особыми образовательными потребностями.

### **Cписок литературы**

[1] Филипович, И.В. Удаленное консультирование как начало процесса создания инклюзивной образовательной среды / И.В. Филипович, Е.А. Плакса // Информационные и инновационные технологии в науке и образовании : материалы V Всероссийской науч. практ. конф., Таганрог, 28 – 29 октября 2020 г. / Таганрогский ин-т им. А.П. Чехова (филиал) ФГБОУ ВО «РГЭУ (РИНХ)» / отв. ред. С.С. Белоконова, Е.С. Арапина-Арапова. – Ростовн/Д. : Издательско-полиграфический комплекс РГЭУ (РИНХ), 2020 – С. 101 – 103.

## **Методические особенности подготовки обучающихся к ГИА по информатике**

Гераськина И. Ю.<sup>1</sup>, Тарасова В. П.<sup>2</sup>

*1 [gromovaiu@yandex.ru,](mailto:gromovaiu@yandex.ru) <sup>2</sup> valentine.p.bezr@mail.ru 1 МАОУ «Лицей математики и информатики», г Саратов, 2 МОУ «Гимназия «Авиатор», г Саратов*

**Аннотация:** В статье описываются методические особенности подготовки обучающихся к ОГЭ по информатике.

**Ключевые слова:** Основной государственный экзамен, методика преподавания информатики*, ОГЭ*

Основной государственный экзамен по информатике проводится в соответствии с Федеральным законом от 29.12.2012 № 273-ФЗ «Об образовании в Российской Федерации». Содержание экзаменационной работы определяет Федеральный компонент Государственного стандарта основного общего образования по информатике и ИКТ (приказ Минобразования России от 05.03.2004 № 1089). Назначение экзаменационной работы по информатике – оценить уровень общеобразовательной подготовки по информатике выпускников 9 классов общеобразовательных организаций в целях государственной итоговой аттестации выпускников. Результаты экзамена могут быть использованы при приеме обучающихся в профильные классы средней школы. [1]

Каждый год количество школьников, которые выбирают экзамен по информатике увеличивается. Связанно это с тем, что многие обучающиеся считают, что экзамен прост в подготовке, кому-то необходим для приема в профильный класс средней школы, кто то интересуется информатикой и в дальнейшем планирует сдавать ЕГЭ по этому предмету. В связи с эти у педагога возникает ряд проблем в подготовке к экзамену:

− минимальное количество часов в базовом курсе информатики;

− несоответствие требований стандарта базового уровня и содержания КИМов по информатике;

− недостаточная сформированость учебных умений, в том числе, понимание смысла задания, постановка которого выполнена через описание;

− недостаточные умения применять имеющиеся знания при выполнении заданий;

− неумение оценивать реальность полученных результатов [2];

− слабая подготовка обучающихся;

− нерациональное решение задач;

− неверное распределение времени между выполняемыми заданиями.

Исходя из перечисленных проблем, личного опыта подготовки обучающихся к прохождению ГИА рекомендуется применение ряда мер, направленных на совершенствование преподавания курса информатики и повышение уровня подготовки учащихся по предмету:

− определение причин низких результатов по выявленным разделам, темам учебной программы, анализ методических просчетов учителя, связанных с единообразием подходов к обучению и минимальной активностью учащихся, с отсутствием системы в формировании ключевых предметных компетенций;

− планирование курса информатики с учетом обращения внимания на повторение пройденного материала;

− сосредоточение усилий на развитии аналитического, логического и системного мышления, на овладение умениями применять теоретические знания на практике;

− использование эффективных методик, помогающих повышать качество умений и навыков, формируемых в процессе изучения предмета;

− использование индивидуальных и дифференцированных подходов образовательного процесса в школе, понимаемых как совместная деятельность учителя и обучающихся на всех этапах учебного процесса, при которой выбор способов, приемов и скорости обучения учитывает индивидуальные особенности обучающихся, уровень их способностей к учению, как способ повышения уровня усвоения всех компонентов содержания по информатике;

− обеспечение развитие разнообразных умений, видов учебной деятельности, предусмотренных требованиями стандартов с целью формирования умений применять свои знания в различных ситуациях; [2]

− создание своей методической копилки и банка заданий для подготовки к ГИА разного уровня: базового и углубленного.

Сначала необходимо изучить структуру экзамена, в какой форме проводится, что можно использовать при выполнении заданий и т.д.

Задания ОГЭ по информатике делятся на две части. Часть 1 содержит 10 заданий с кратким ответом. Значительная часть заданий с записью краткого ответа по типу аналогичны заданиям ЕГЭ по информатике и ИКТ, но по содержанию и сложности соответствуют уровню основного общего образования. При этом в работу включены задания из некоторых разделов курса информатики, не входящих в ЕГЭ по информатике (например, задания на создание текстового документа по образцу или компьютерной презентации на заданную тему).

Часть 2 содержит 5 заданий, для выполнения которых необходим компьютер. Задания этой части направлены на проверку практических навыков использования информационных технологий. В этой части 2 задания с кратким ответом и 3 задания с развернутым ответом в виде файла [3].

На сегодняшний день нет такого учебника по информатике, по которому можно подготовиться к ГИА, не прибегая к использованию других учебников и пособий. Педагогу необходимо использовать комбинацию допущенных и рекомендованных учебников в сочетании с теми, в которых та или иная тема изложена методически более развернуто. Можно говорить о необходимости компилировать содержание разных пособий для подготовки к ГИА.

Успешность участия выпускников в итоговой аттестации во многом зависит от системы обучения и контроля над достигнутыми учащимися результатами освоения программного материала, которую выстраивает учитель. Необходимо систематизировать материал разных лет по разделам экзаменационной работы и рассматривать возможные способы объяснения ученикам основных методов решения заданий.

Для качественной подготовке обучающихся в ГИА лучше использовать электронно-образовательные ресурсы. Мы используем систему Moodle. В ней можно размещать материал для разбора заданий, создавать различные тесты, применять разные системы оценивания. Это позволяет обучающимся изучить пропущенную тему или повторить ее при необходимости, а создание разноуровневых тестов - осуществить индивидуальный подход к каждому ученику [4].

Только работа в системе позволит повысить качество подготовки к ГИА. Задача учителя – организовать работу с обучающимися так, чтобы их выбор предмета «информатика» на государственной итоговой аттестации был осознанным, создать условия для обеспечения качественной подготовки обучающихся и успешной сдачи ими экзамена по информатике.

### **Список литературы**

- [1] Методика подготовки обучающихся к ОГЭ по информатике и ИКТ. Методические рекомендации / Т.В. Киндра – Симферополь: ИП Хотеева Л.В., 2018. – 64 с.
- [2] Люлин *А.А.* Особенности подготовки обучающихся к ГИА в условиях перехода на ФГОС // Проблемы современной науки и образования. 2018. С. 36-39 [Электронный ресурс] URL: https://cyberleninka.ru/article/n/osobennosti-podgotovkiobuchayuschihsya-k-gia-v-usloviyah-perehoda-na-fgos (дата обращения: 23.09.2023).
- [3] ФИПИ [Электронный ресурс] URL: [https://fipi.ru/oge/demoversii-specifikacii](https://fipi.ru/oge/demoversii-specifikacii-kodifikatory#!/tab/173801626-5)[kodifikatory#!/tab/173801626-5](https://fipi.ru/oge/demoversii-specifikacii-kodifikatory#!/tab/173801626-5) (дата обращения: 01.10.2023).
- [4] Гераськина И.Ю., Гераськин А.С. Компьютерные технологии как инструмент повышения эффективности обучения - Из-во: ГАУ ДПО СОИРО, 2015. – С. 98-100

# **О роли бюджетирования и финансового планирования в подготовке специалистов для IT-сферы**

### Голубева С. С. *golubevass@mail.ru Саратовский государственный университет имени Н.Г. Чернышевского,*

**Аннотация.** В рамках проекта «Цифровые кафедры» в Саратовском государственном университете имени Н.Г. Чернышевского была разработана и реализована Программа «Финансы и стратегическое управление ИТ-проектами». Важной частью данной программы является дисциплина «Бюджетирование и финансовое планирование ИТ-проектов». Рассмотрена роль финансов в управлении IT-проектами. Освоение студентами этой дисциплины будет способствовать не только формированию теоретических основ и практических навыков оценки эффективности решения задач бюджетирования, но и поможет в реализации собственного IT-проекта или нового направления бизнеса.

**Ключевые слова:** цифровые кафедры, ИТ-специалисты, ИТ-проект, финансовое планирование.

В 2020 году Министерством науки и высшего образования РФ совместно с Министерством цифрового развития, связи и массовых коммуникаций РФ был инициирован Проект «Цифровые кафедры» как часть федерального проекта «Развитие кадрового потенциала ИТ-отрасли» национальной программы «Цифровая экономика Российской Федерации». Проект направлен на обеспечение приоритетных отраслей экономики высококвалифицированными кадрами, обладающими цифровыми компетенциями [1].

Саратовский государственный университет имени Н.Г. Чернышевского, являясь участником программы стратегического академического лидерства «Приоритет-2030», подключился к участию в проекте «Цифровые кафедры». В рамках данного проекта была разработана и реализована Программа «Финансы и стратегическое управление ИТпроектами» для 127 студентов факультета компьютерных наук и информационных технологий СГУ им. Н. Г. Чернышевского, с целью получения студентами ИТ-профиля дополнительных к основной образовательной программе профессиональных компетенций для ведения проектно-технологической деятельности в сфере финансового и стратегического планирования и управления ИТ-проектами.

Важной частью данной программы является дисциплина Бюджетирование и финансовое планирование ИТ-проектов».

Актуальность ее введения обусловлена тем обстоятельством, что в ИТ -сфере разработка программного обеспечения или оказание информационных услуг (работ) всегда сопровождается экономическим обоснованием, поскольку ИТ -компании, как субъект рынка, имеет целью получение прибыли. Проблемы оценки эффективности ИТ-проектов обусловлены высокими рисками, значительным временным разрывом затрат и результатов и неопределенностью финансовых результатов [2]. Роль финансов в управлении ИТ-проектами трудно переоценить, поскольку этап разработки обязательно должен включать оценку экономического эффекта от внедрения нового продукта, услуги или работ.

Каким же образом можно рассчитать экономический эффект от внедрения ИТ-проекта? Вначале нужно оценить затраты на внедрение проекта, то есть произвести калькуляцию себестоимости продукта, услуги или работы. На себестоимость относятся все материальные и трудовые затраты, которые нужно осуществить для выполнения проекта. Затем мы переходим к анализу доходов. Если мы говорим о создании нового продукта (услуги, работы), то доходом будет выручка от реализации. Разница доходов и расходов и будет экономическим эффектом от внедрения. Если эта разница положительная – значит, проект имеет место быть и, разработчиков ожидает прибыль. В противном случае ожидаются убытки и нужно переходить либо к анализу путей снижения себестоимости или к вопросу увеличения доходов [3, 4].

В целом, процесс калькуляции себестоимости – это кропотливая задача, но без нее сложно определиться с ценообразованием. Можно, конечно, руководствоваться рыночными ценами аналогов, но если затраты значительно будут превышать доходы, вряд ли есть смысл работать себе в убыток. Ведь в условиях рыночной экономики и высокой конкуренции задача любого предпринимателя получение дохода, а значит нужно создать такой продукт, услугу или работу, который, в идеале, будет лучше аналогов, цена, желательно, ниже, чем у конкурентов и в то же время реализация обеспечит разработчику прибыль [3, 4].

Экономические расчеты нужны не только при реализации нового бизнеса, но и для действующей организации. Если мы будем говорить о внедрении нового ИТ-продукта для собственных нужд, также важно произвести вначале расчет экономического эффекта, но здесь доход будет выражен в годовой экономии. Для ИТ-продуктов, как правило, основными показателями эффективности будут сокращение времени на подготовку и согласование документов, затрат на оплату труда, накладных и управленческих расходов. Сокращение трудовых ресурсов – неприятный социальный фактор, но высвобождающийся персонал можно задействовать в других проектах.

Последние годы актуализируется вопрос необходимости возвращения к советскому опыту финансового планирования, которое заключается в планировании материальных, трудовых, информационных и финансовых ресурсов организации на перспективу, с учетом возможных рисков, инфляции и прочих негативных факторов [3, 4, 5].

Задача, разумеется, сложная, но реальная в краткосрочной перспективе. Многие предприниматели скептически относятся к финансовому планированию, считают его слишком трудоемким, да и прогнозировать наступление неблагоприятных факторов, риски конкуренции, роста цен на материальные ресурсы и прочие факторы нелегко. Но потом, выиграв тендер, что называется лишь бы «ввязаться в проект», в процессе реализации приходят к пониманию, что убытки обеспечены. В основном предприниматели сталкиваются с недостатком оборотного капитала, что ведет к росту кредиторской задолженности, и, в конечном счете, реализация проекта заканчивается убытками или вовсе проект так и остается нереализованным [4, 5].

Таким образом, бизнесу в целом, и ИТ-сфере в частности, необходимо заниматься бюджетированием и финансовым планированием на регулярной основе, с целью разработки годовой производственной программы, годовой потребности в ресурсах, расчетов сметы накладных расходов, калькуляции себестоимости и анализа финансовых результатов деятельности предприятия и разработке финансового плана [4, 5].

Разработка финансового плана позволит организации иметь понимание, какова себестоимость его продукта (работы, услуги), какую цену на продукт или тариф на работы или услуги нужно установить, чтобы компания получила прибыль. Кроме того, финансовое планирование дает ответ на вопрос нужно ли искать пути снижения себестоимости и какие организационно-технические мероприятия обеспечат предприятию устойчивый финансовый результат его деятельности.

Таким образом, освоение студентами ИТ-профиля курса «Бюджетирование и финансовое планирование ИТ-проектов» в рамках проекта «Цифровая кафедра», будет способствовать не только формированию у студентов технических специальностей теоретических основ и практических навыков оценки эффективности решения задач бюджетирования, но и в дальнейшем, поможет реализации собственного проекта или нового направления бизнеса. Кроме того, ИТ-специалисты, имеющие хорошую экономическую подготовку, являются универсальными и более востребованными кадрами на рынке труда.

#### **Список литературы**

- [1] Реализация проекта "Цифровые кафедры" национальной программы "Цифровая экономика Российской Федерации" в СГУ / Н. А. Александрова, Л. В. Кабанова, Ю. Н. Кондратова [и др.] // Информационные технологии в образовании. 2022. № 5. С. 9-13. EDN TCJENP.
- [2] Балаш, В. А. Специфика оценки эффективности инновационных проектов с использованием портфельного подхода / В. А. Балаш, А. А. Фирсова, Е. В. Чистопольская // Известия Саратовского университета. Новая серия. Серия: Экономика. Управление. Право. 2012. Т. 12, № 2. С. 73-77. EDN PCRUNR.
- [3] Голубева, С. С. Анализ финансовых рисков российских предприятий / С. С. Голубева // Математическое и компьютерное моделирование в экономике, страховании и управлении рисками. 2021. № 6. С. 190-194. EDN IBEFCP.
- [4] Golubeva, S. S. Analysis of reliability of the machine building enterprise supply chains based on information and computer technologies / S. S. Golubeva, M. V. Golubnichenko // Journal of Physics: Conference Series : International Scientific Conference "Conference on Applied Physics, Information Technologies and Engineering - APITECH-2019", Krasnoyarsk, 25–27 September 2019 / Krasnoyarsk Science and Technology City Hall of the Russian Union of Scientific and Engineering Associations; Polytechnic Institute of Siberian Federal University. Vol. 1399. – Krasnoyarsk: Institute of Physics and IOP Publishing Limited, 2019. P. 33014. DOI 10.1088/1742- 6596/1399/3/033014. EDN XXPAEJ.
- [5] Peculiarities of building of the risk management system of an industrial enterprise / S. S. Golubeva, J. O. Glushkova, A. V. Pakhomova [et al.] // International Business Management. 2015. Vol. 9. No. 5. P. 756-761. DOI 10.3923/ibm.2015.756.761. EDN UFCUPH.
## **Особенности имитационного моделирования сетей массового обслуживания с ненадёжными системами**

 $\Gamma$ орбачёв А. П.<sup>1</sup>, Тананко И. Е.<sup>2</sup> *1 l.gorbachev@mail.ru, 2 TanankoIE@info.sgu.ru СГУ им. Н. Г. Чернышевского, Саратов, Россия*

**Аннотация.** В данной статье описываются принципы построения и особенности алгоритмов имитационных моделей сетей массового обслуживания с ненадежными системами. В рассматриваемых сетях массового обслуживания системы могут выходить из строя, что приводит к нарушению связности сети и увеличению длительности реакции сети. Предполагается, что все вышедшие из строя системы сети восстанавливаются, если математическое ожидание длительности реакции сети превышает заданное значение. Применение метода имитационного моделирования позволяет получить оценки вероятностновременных характеристик сетей рассмотренного класса.

**Ключевые слова:** ненадежные сети массового обслуживания, ненадежные системы массового обслуживания, имитационное моделирование, дискретнособытийное моделирование

Современное высшее инженерное образование включает изучение методов моделирования и средств анализа технических и телекоммуникационных систем с сетевой структурой и стохастическим характером функционирования таких, как, например, компьютерные сети, сети передачи данных или беспроводные сенсорные сети. При подготовке бакалавров по направлению «Системный анализ и управление» изучаются аналитические и имитационные модели упомянутых систем при освоении таких дисциплин, как «Модели и методы теории массового обслуживания», «Имитационное моделирование систем» и «Моделирование телекоммуникационных систем и компьютерных сетей». В качестве аналитических моделей рассматриваются системы и сети массового обслуживания [1]. Использование имитационных моделей позволяет обеспечить адаптируемость моделей массового обслуживания к реальным условиям функционирования систем и получить решения задач проектирования и анализа изучаемых систем, когда сложно найти решения аналитически. Правильно построенная под конкретную задачу имитационная модель, сохраняющая общую структуру моделируемой системы и характер связей между ее элементами, позволяет описать рассматриваемую систему и получить необходимое для решения задачи представление о ее характеристиках [2].

Для построения имитационных моделей существует множество программных средств. Их можно разделить на универсальные средства, подразумевающие реализацию модели на языках программирования общего назначения, и специализированные средства или системы моделирования, включающие предметно-ориентированные сетевые симуляторы (AnyLogic, GPSS, OPNET, NS-2, NS-3, OMNeT++, MATLAB, JMT и т.д.) [3-5]. Системы моделирования общего назначения дают возможность создавать дискретно-событийные модели широкого класса

108

систем, но их использование требует большего количества затраченного времени, чем использование специализированных средств. Однако это позволяет учитывать при моделировании уникальные особенности рассматриваемой системы, корректно отображать функционирование системы в имитационной модели и получать адекватные результаты моделирования [4].

В данной работе рассматриваются сети массового обслуживания с ненадежными системами. Такие сети также называются сетями с деградируемой структурой [6], так как при выходе систем из строя или их восстановлении меняется структура сети. Сети данного типа позволяют описывать, например, такие реальные системы, как кластеры беспроводных сенсорных сетей [7]. В кластере выделяется головной узел – маршрутизатор, который агрегирует данные, поступающие от остальных узлов кластера, и затем отправляет их сетевому координатору. Передача данных в кластере предполагается многоинтервальной, то есть каждый узел способен выполнять функцию ретранслятора с целью передачи пакетов данных с наиболее отдалённых от маршрутизатора узлов. Из-за ограниченности энергии узлов кластера существует риск, что узлы могут выходить из строя, вследствие чего нарушаются маршруты передачи данных. Решаемой с помощью моделирования задачей исследования кластеров беспроводных сенсорных сетей является оценка их надежности и энергопотребления.

### 1. Описание сети массового обслуживания

Исследуется открытая сеть массового обслуживания с ненадёжными системами. Она состоит из L одноприборных систем массового обслуживания  $S_i$ ,  $i = 1,...,L$ . Требования поступают в сеть из источника  $S_0$ . Предполагается, что входящий в сеть поток требований является пуассоновским с интенсивностью  $\lambda_0$ . Отличие от классической сети Джексона [8] заключается в том, что системы сети являются ненадежными, то есть могут выходить из строя независимо друг от друга и восстанавливаться. Длительность обслуживания требований в системе S; является случайной величиной, значения которой распределены в соответствии с экспоненциальным законом с параметром  $\mu_i$ . Переходы требований между системами сети массового обслуживания и источником определяются маршрутной матрицей  $\Theta = (\theta_{ij})$ , i, j = 0,1,..., L.

Все системы S, имеют длительность наработки на отказ, являющуюся случайной величиной с экспоненциальным распределением с параметром  $\gamma_i$ . Когда система выходит из строя и переходит в неработоспособное состояние, все требования, которые находились в ней, теряются. Затем происходит изменение маршрутной матрицы  $\Theta$  таким образом, чтобы требования не поступали в неработоспособную систему. Состояние сети задаётся вектором  $b = (b_i)$ ,  $i = 1,...,L$ , где  $b_i$  принимает значение 1, в случае если система S<sub>i</sub> работоспособна, и значение 0 в противном случае. Таким образом, используемая маршрутная матрица  $\Theta(b)$  зависит от состояния сети. и при переходе сети из состояния *b* в состояние  $\tilde{b}$  маршрутная матрица  $\Theta(b)$ изменяется на матрицу  $\Theta(\tilde{b})$  [6].

В качестве основной изучаемой стационарной характеристики сети выбрано математическое ожидание длительности реакции сети  $\tau_0$ . Полагается, что если выполняется неравенство  $\tau_0(b) \geq \tilde{\tau}_0$ , где  $\tilde{\tau}_0$  - заданное ограничение, или связность сети в состоянии *b* нарушается (тогда  $\tau_0(b) = \infty$ ), то происходит мгновенное восстановление неработоспособных систем, и они переходят в работоспособное состояние.

### 2. Основные принципы построения имитационной модели сети

дискретно-событийной При имитационной создании модели описанной сети массового обслуживания необходимо реализовать [9]:

1. представление систем сети соответствующими структурными элементами модели;

2. представление связей между системами сети связями между соответствующими им объектами модели;

3. представление требований, циркулирующих в сети обслуживания в процессе её функционирования, соответствующими объектами, которыми в процессе функционирования модели обмениваются её структурные элементы;

4. отображение характеристик качества функционирования сети соответствующими характеристиками модели.

В имитационной модели каждая система сети представлена описанием на языке программирования Python, которое оформлено в виде отдельной функции. Эти функции называют программными процессами. Алгоритм программного процесса представляет собой последовательность сегментов алгоритма, каждый из которых выполняет определенный набор функций и реализует определенное дискретное событие, например, поступление требование или окончание его обслуживания [10].

Программные процессы, которые соответствуют системам рассматриваемой сети, считаются эквивалентными. Поэтому в программной реализации целесообразно описать единственный экземпляр процесса, который будет являться прототипом всех процессов, в виде класса. Все процессы будут являться объектами этого класса и будут обозначаться  $P_i$ ,  $i=1,\ldots,L$ 

Активным состоянием процесса называется тот момент времени, во время которого происходит выполнение последовательности событий, таких как прием, обслуживание и передача требований. Пассивным состоянием называется состояние ожидания процесса до выполнения необходимых условий активизации [10].

За инициализацию программных процессов, установку начальных условий, управление требованиями и очередями в сети и сбор статистических данных отвечает отдельный программный процесс. Он является единственным экземпляром класса, который представляет

функционирование сети. Этот программный процесс обозначим  $P_0$  и назовём ведущей программой. Он использует информацию о программных процессах, содержащуюся в таблицах моментов активации очередных событий, для помещения требований в очереди систем, которые хранят требования, ожидающие обслуживания, и их последующего извлечения из очередей.

В рассматриваемой сети массового обслуживания системы могут выходить из строя, поэтому каждый программный процесс имеет отдельное поле, отображающее статус соответствующей ему системы обслуживания неработоспособная. работоспособная или При инициализации программных процессов для каждого из них генерируется момент времени, когда процесс изменит свой статус, и он заносится в таблицу моментов активации событий. Когда текущее модельное время в ходе своего продвижения доходит до соответствующего момента, то маршрутная изменяется, производится условий матрица сети проверка работоспособности сети  $\boldsymbol{\mathrm{M}}$  $\mathbf{B}$ случае ИХ невыполнения сеть восстанавливается, TO  $ec<sub>1</sub>$ устанавливаются начальные условия функционирования сети.

## 3. Основные алгоритмы имитационной модели

Алгоритм программного процесса  $P_i$ ,  $i=1,...,L$ , включает следующие действия [9]:

1. Если программный процесс пребывает в активном состоянии, то:

- 1.1. Из очереди, связанной с  $P_i$ , выбирается требование. Если в очереди нет требований, то программный процесс ожидает поступления требований.
- 1.2. Вычисляется момент времени, когда обслуживание поступившего требования завершится.
- 1.3. Процесс  $P_i$ переходит  $\, {\bf B}$ пассивное состояние ДО вычисленного момента.

## 2. Если программный процесс пребывает в пассивном состоянии, то:

2.1. В соответствии с матрицей  $\Theta(b)$  определяется процесс  $P_i$ ,

 $j = 1, \ldots, L$ , в который требование перейдёт после окончания обслуживания.

2.2. Обслуженное требование переходит в очередь процесса  $P_i$ .

3. Переход на п. 1.

Алгоритм ведущей программы  $P_0$ :

1. Устанавливаются начальные условия. Генерируется первое требование. Добавляется в таблицу моментов активации событий время генерации следующего требования. В соответствии с матрицей  $\Theta$ определяется процесс  $P_i$ ,  $i = 1, ..., L$ , в который требование поступает.

2. Проверяются условия работоспособности сети. Если для оценки математического ожидания длительности реакции сети для требований,

поступивших в сеть и обслуженных в сети после последнего момента выхода системы из строя, выполняется неравенство  $\tau_0 \geq \tilde{\tau}_0$  или нарушена связность сети, то маршрутная матрица  $\Theta(b)$  изменяется на  $\Theta$ , а все процессы  $P_i$  получают статус работоспособных.

3. Если очередь любого из процессов  $P_i$  не пуста, и соответствующий процесс находится в состоянии ожидания требования, то управление передаётся процессу  $P_i$ . Иначе переход к п. 4.

4. Выбор события с минимальным моментом активации.

5. Текущий момент модельного времени  $t_{now}$  продвигается до момента активации следующего события.

6. В соответствии с событием выбирается процесс, которому необходимо передать управление.

6.1. Если выбранным событием является генерация **НОВОГО** требования, то происходит добавление в таблицу моментов активации событий времени генерации следующего требования.

6.2. Если выбранным событием является изменение статуса процесса  $P_i$ , то изменяется маршрутная матрица сети. Требования, находящиеся в очереди процесса  $P_i$ , уничтожаются.

6.3. Иначе происходит передача управления процессу  $P_i$ .

7. Выполняется проверка условия  $t_{now} \leq t_{max}$ , где  $t_{max}$  – общее время моделирования. Если неравенство He выполняется, TO процесс моделирования завершается, и вычисляются характеристики модели. Конец алгоритма. В противном случае переход к п. 2.

## 4. Вычисление оценок основных характеристик качества функционирования сети

В ходе имитационного моделирования в ведущей программе производится сбор статистических данных (сохраняются определенные параметры требований) и вычисление оценок характеристик качества функционирования сети. Например, каждый программный процесс  $P_i$ сохраняет суммарное время  $t_i^i$ ,  $i = 1, ..., L$ ,  $k = 0, 1, 2, ...,$  нахождения в системе  $S_i$ ровно *k* требований. Это позволяет найти оценки  $\hat{p}_i^k = t_i^i / t_{max}$  стационарных вероятностей состояний систем S, сети.

В момент изменения статуса процесса  $P_i$  на неработоспособный сохраняется количество находившихся в очереди системы S<sub>i</sub> требований. Оценка вероятности потери требований вычисляется как  $\hat{p}_{lost} = Q/M$ , где  $Q$ это общее число требований, потерянных в результате выхода систем из строя, а м - общее число требований, обслуженных в сети за время  $t_{\text{max}}$ .

Для каждого требования, обслуженного в сети за время  $t_{\text{max}}$ , сохраняется момент генерации  $t_{birth}$  и момент выхода из сети  $t_{death}$ . Оценка

112

математического ожидания длительности реакции сети вычисляется по формуле

$$
\hat{\tau}_0 = \frac{1}{M}\sum_{l=1}^{M} (t_{death}^l - t_{birth}^l).
$$

В заключение отметим, что проведение анализа сети массового обслуживания с ненадежными системами при помощи метода дискретнособытийного имитационного моделирования позволило получить значения оценок характеристик качества функционирования сети, сравнимые с результатами аналитического моделирования [7]. Однако, в отличие от программной реализации аналитической модели, имитационная модель позволяет производить анализ сетей массового обслуживания большой размерности. Имитационная модель также позволяет оценивать некоторые дополнительные характеристики качества функционирования сети, например, вероятность потери требований.

#### **Список литературы**

- [1] Вишневский В. М. Теоретические основы проектирования компьютерных сетей / В. М. Вишневский. – М.: Техносфера, 2003. – 512 с.
- [2] Шеннон Р. Имитационное моделирование систем искусство и наука / Р. Шеннон. М.: Издательство «Мир», 1978. – 210 с.
- [3] Гуркова В. М., Карпенко О. С. Использование библиотек языка Python при решении практических задач, связанных с моделированием сетей массового обслуживания // Образование. Технологии. Качество. Материалы VI Всероссийской научно-практической конференции. – Саратов. Издательство «Перо». – 2022. – С. 47-51.
- [4] Аббас С. А. Средства моделирования динамических сетей интернета вещей / С. А. Аббас, В. В. Чернокульский, А. М. То, Н. А. Жукова // Известия СПбГЭТУ «ЛЭТИ». – 2020. – Т. 7. – С. 62-69.
- [5] Горбачёв А. П. Использование библиотеки SimPy языка Python для построения имитационных моделей систем массового обслуживания / А. П. Горбачёв // Информационные технологии в образовании. – 2022. – №5. – С. 104-108.
- [6] Тананко И.Е., Фокина Н. П. Метод анализа открытой сети массового обслуживания с деградируемой структурой и мгновенным восстановлением систем // Известия Саратовского университета. Новая серия. Серия Математика. Механика. Информатика. – 2020. – Т. 20. –  $N_{2}$ . 2. – C. 266-276.
- [7] Горбачёв А. П., Тананко И. Е., Рогачко Е. С. Применение сети массового обслуживания с деградируемой структурой для моделирования кластера беспроводной сенсорной сети / А. П. Горбачёв, И. Е. Тананко, Е. С. Рогачко // Системы управления, информационные технологии и математическое моделирование : Материалы V Всероссийской научнопрактической конференции с международным участием, Омск, 25–26 апреля 2023 года. – Омск: Омский государственный технический университет, 2023. – С. 172-177.
- [8] Клейнрок Л. Теория массового обслуживания / Л. Клейнрок. М.: Машиностроение, 1979. – 432 с.
- [9] Долгов В. И. Имитационная модель сети массового обслуживания с динамическим управлением интенсивностями обслуживания / В.И. Долгов // Компьютерные науки и информационные технологии: Матер. Междунар. науч. конф., Саратов, 1–4 июля 2009 г. – Саратов: Изд-во Сарат. ун-та, 2009. – С. 80-83.
- [10] Тананко И. Е. Основы моделирования систем: Учебное пособие / И.Е. Тананко. Саратов: ООО Издат. центр «Наука», 2018. – 116 с.

## **Онлайн-игры для изучения языка программирования Python**

Грецова А. П.<sup>1</sup>, Писаренко А. И.<sup>2</sup> *1 gretsova\_nastya@mail.ru, 2 pisarenko.artyomm@gmail.com 1 СГУ имени Н.Г. Чернышевского, 2 Гимназия №7 имени К.Д. Ушинского, Саратов*

**Аннотация.** В статье обсуждается значимость игр в жизни людей и подчеркивается важность выбора обучающих компьютерных игр, соответствующих возрасту, интересам и предпочтениям ребенка, а также качеству и содержанию игры. Отмечается, что такие игры являются эффективным средством обучения и развлечения. В контексте изучения программирования на языке Python в школах, предлагаются варианты использования компьютерных игр для повышения мотивации учащихся и демонстрации возможностей программирования.

**Ключевые слова:** обучающие компьютерные игры, онлайн-игры, программирование на Python

Игры, как средство развлечения и обучения, занимают важное место в культурной и общественной жизни человека. Они помогают в развитии его когнитивных, социальных и эмоциональных навыков.

Когнитивное развитие: Игра стимулирует развитие воображения, памяти, внимания и мышления. В процессе игры дети учатся решать проблемы, придумывать стратегии и применять свои знания на практике.

Социальное развитие: Игра помогает детям учиться взаимодействовать с другими людьми, развивать навыки общения и эмпатии. Дети, которые играют вместе, учатся делиться, сотрудничать и разрешать конфликты.

Эмоциональное развитие: Игра также важна для эмоционального благополучия ребенка. Она позволяет детям выражать свои чувства, учиться справляться со стрессом и тревогой, а также развивать самооценку и самоуважение.

С развитием информационных технологий, в жизни детей стали появляться в том числе компьютерные игры. Одним из видов компьютерных игр являются обучающие. Компьютерная обучающая игра представляет собой игру, имеющую обучающие цели. С другой стороны, обучающая игра может рассматриваться как обучающая система, в которой процесс обучения интегрирован в игру. Таким образом, обучающие компьютерные игры представляют собой объединение двух широко известных классов программных приложений: обучающих систем и компьютерных игр [1].

В работах ряда авторов можно встретить применение обучающих компьютерных игр на уроках информатики, например популярной игры Minecraft [2] или созданной автором игры для изучения Delphi [3]. В обоих случаях авторами говорится, что целями применения игр в учебном процессе является повышение мотивации учащихся к изучению предмета, а также реализация межпредметных связей. Кроме того, использование игр позволяет учащимся лучше понимать и запоминать изучаемый материал, а также развивает их навыки решения проблем и критического мышления.

На уроках информатики учащиеся либо создают компьютерные игры, используя для этого визуальные языки программирования, либо пользуются созданными компьютерными играми с целью получения знаний по определенной тематике.

В своей работе мы хотим рассмотреть некоторые известные онлайнигры, подходящие для изучения языка программирования Python.

Tynker [4] – игра обучает программированию с самого нуля, от блочного кодирования до написания программ на Python, в форме обучающего тренажера. Вначале игра предлагает теорию, а затем предлагает закрепить полученные знания на практике - в викторинах и задачах.

Tynker позволяет создавать функциональные приложения, игры и анимацию. Игра подходит для детей и взрослых, делающих первые шаги в программировании.

Интерфейс игры на английском языке, но есть русский перевод.

Стоимость: игра бесплатная или от \$8.75 в месяц, в зависимости от выбранного пакета.

К сожалению, на данный момент игра недоступна для российского региона.

CheckiO [5]. В данной онлайн-игре игроки должны использовать код для решения различных задач. В начале игры предлагается выбрать между двумя языками программирования: TypeScript или Python. Затем игра предлагает различные задачи разной степени сложности, от простых до трудных.

Игрок изучает теорию и решает задачи на Python, и после завершения всех задач в текущей теме, игра открывает доступ к следующему "летающему острову". Цель игры – открыть все острова и полностью освоить Python. CheckiO предлагает более 500 миссий, которые включают различные темы по TypeScript и Python, такие как первые слова, безопасный пароль, правильное утверждение. После решения каждой задачи можно посмотреть, как другие игроки справились с этой задачей.

Язык интерфейса: английский доступен русский перевод.

Стоимость: бесплатно.

Codewars [6] – образовательная игра, которая хорошо прокачивает навыки написания кода на Python, Java, C# и других языках программирования. В Codewars нужно решать задачи и получать за них очки, повышая свой уровень от новичка до мастера. В игре есть рейтинг игроков, что говорит о соревновательном характере игры.

Так же, как и в CheckiO, после прохождения уровней можно узнать для сравнения, какой код написали другие пользователи. Игра подходит для разработчиков всех уровней за счёт разнообразия задач.

Язык интерфейса: английский, доступен перевод на русский.

Стоимость: бесплатно.

Codingame [7]. Цель игры – выполнять различные задания на Python и улучшать своего персонажа, чтобы сражаться с врагами в фэнтезийнокосмической вселенной. Отличительной чертой Codingame является то, что здесь можно участвовать в онлайн-соревнованиях с другими

программистами. По завершении соревнований лучшие игроки могут даже получить предложение от одной из компаний-спонсоров этого проекта.

Игра поддерживает более 25 языков программирования, включая Python. Она больше подходит тем, кто уже имеет опыт в программировании, однако и для новичков имеются задачи подходящего уровня сложности благодаря доступным подсказкам.

Язык интерфейса: английский, доступен перевод на русский язык.

Стоимость: бесплатно.

CodeCombat [8]. Похожий на предыдущие площадки сайт, где есть встроенный интерпретатор, с помощью которого учащийся выполняет задания в игре. Главное отличие – возможность создавать классы и задавать домашние задания.

Язык интерфейса: английский, доступен перевод на русский язык.

Стоимость: бесплатно.

Python Challenge [9]. Игра-квест для изучения языка программирования Python. Она предназначена для тех, кто только начинает изучать язык или хочет улучшить свои навыки. В игре пользователю предстоит решать различные задачи. Например, для того чтобы решить нулевой уровень, необходимо возвести двойку в степень, а следующий уровень посвящен шифру Цезаря.

Языки программирования: предполагается, что для решения задач пользователь пишет код на Python, но игрок может воспользоваться и другим языком программирования. При этом задачи были подобраны так, что использование Python будет наиболее целесообразно.

Язык интерфейса: английский, доступен перевод на русский язык.

Стоимость: бесплатно.

Empire of Code [10] – это мобильная и одновременно браузерная MMORTS. Сюжет игры сводится к противостоянию двух лагерей – Python и JavaScript.

Язык интерфейса: английский, доступен перевод на русский.

Стоимость: бесплатно (с наличием монетизации).

Онлайн-игры являются одними из самых популярных игр из-за того, что в них можно играть прямо в браузере без необходимости скачивать и устанавливать какое-либо программное обеспечение. Основываясь на перечисленных компьютерных играх, можно сделать вывод, что большинство игр доступно для людей со знанием английского языка, что может затруднить их использование в учебном процессе. Также некоторые игры могут быть слишком сложными для некоторых детей. Поэтому при выборе обучающей компьютерной игры, должен учитываться возраст, интерес и предпочтения ребенка, а также производится оценка качества и содержания игры.

### **Список литературы**

[1] Шабалина, О. А. Фасетная классификации обучающих компьютерных игр / О. А. Шабалина, А. В. Катаев, А. Г. Давтян // Известия Волгоградского государственного технического университета. – 2018. – № 13(223). – С. 95-100.

- [2] Сиденко, А. Г. Использование игровых сред для обучения программированию / А. Г. Сиденко // Информатизация непрерывного образования - 2018 : материалы Международной научной конференции: в 2 томах, Москва, 14–17 октября 2018 года / Под общей редакцией В. В. Гриншкуна. Том 1. – Москва: Российский университет дружбы народов (РУДН), 2018.  $- C. 491 - 496.$
- [3] Кузнецов, А. А. Опыт создания и использования интерактивных компьютерных игр для обучения программированию на языке Delphi / А. А. Кузнецов // Научный руководитель. –  $2017. - N<sub>2</sub> 3(21)$ . – C. 28-37.
- [4] Tynker [Электронный ресурс]. Режим доступа: https://www.tynker.com/ (дата обращения: 01.10.2023)
- [5] CheckiO [Электронный ресурс]. Режим доступа: https://checkio.org/ (дата обращения: 01.10.2023)
- [6] Codewars [Электронный ресурс]. Режим доступа: https://www.codewars.com/ (дата обращения: 01.10.2023)
- [7] CodinGame [Электронный ресурс]. Режим доступа: https://www.codingame.com/start (дата обращения: 01.10.2023)
- [8] CodeCombat [Электронный ресурс]. Режим доступа: https://codecombat.com/play (дата обращения: 01.10.2023)
- [9] Python Challenge [Электронный ресурс]. Режим доступа: http://www.pythonchallenge.com/ (дата обращения: 01.10.2023)
- [10] Empire of Code [Электронный ресурс]. Режим доступа: https://empireofcode.com/ (дата обращения: 01.10.2023)

# **Развитие ИКТ компетентности как личностнопрофессиональное развитие современного педагога**

### Грибкова Ж. Б. *jann2004@yandex.ru Западный филиал РАНХиГС, г.Калининград*

**Аннотация:** В настоящее время, развитию образования уделяется большое внимание со стороны Правительства РФ, а так же со стороны ученых – исследователей, занимающихся данной проблемой. Стоит так же отметить, что наша страна вышла из Болонского процесса и строит собственную образовательную систему, которая будет отвечать потребностям обеспечения научного, производственного и социально-экономического суверенитета страны. В рамках данного процесса необходимо так же обратить внимание на необходимость совершенствования личностно-профессионального развития современного педагога. В связи с вышеизложенным, автором настоящей статьи, была предпринята попытка научного анализа и критического осмысления проблемы развития ИКТ компетентности как личностно-профессионального развития современного педагога.

**Ключевые слова:** развитие образования, развитие ИКТ компетентности, личностно-профессиональное развитие, развитие педагога, профессиональное совершенствование

Сегодняшний мир, активно использующий возможности цифровизации, ставит задачу изучения новаторских методик в области применения информационных средств в сфере образования. Внедрение цифровых инструментов в учебные программы приобретает статус ключевого направления национальной образовательной стратегии. Технологические инновации предлагают широкий спектр возможностей: от улучшенного доступа к ресурсам до совершенствования учебного процесса и стимулирования глобальных образовательных связей [4, с. 55].

Профессиональное развитие педагогов в части активного использования информационных технологий определяется как центральный пункт в долгосрочной образовательной программе России. Профессиональные требования к педагогическому составу подчеркивают необходимость владения цифровыми навыками.

В рамках данного исследования поставлена цель формирования методики для повышения цифровой грамотности учителей, опираясь на концепции известных в этой области экспертов. Только полноценное включение педагогов в цифровую сферу позволит максимально реализовать потенциал современных технологий в учебной среде. Этот процесс адаптации подразумевает не только освоение новых инструментов, но и выстраивание взаимодействия на новом уровне. Процесс интеграции взрослого педагога в цифровую культуру может столкнуться с препятствиями на уровне восприятия новых ценностей, несмотря на его умение самостоятельно учиться и адаптироваться.

Современные ученые активно изучают методы улучшения ИКТнавыков с помощью инструментов профессионального развития. В работе Л. А. Шевцовой рассматривается концепция, предлагающая основу обучения, нацеленную на повышение готовности педагогического состава к интеграции актуальных технологических инструментов в их практику. Этот подход объединяет в себе принципы определения целей, осмысления содержания, выбора методов и критериев оценки в контексте применения ИКТ.

С другой стороны, исследование О. В. Урсовой базируется на стратегии, целью которой является активизация возможностей информационных технологий при формировании профессионального мастерства учителей. Данный механизм представлен двумя ключевыми блоками. Первый блок концентрируется на создании благоприятной среды для максимальной реализации потенциала ИКТ, включая подготовку экспертов, создание образовательных сообществ и адаптацию подходящих учебных курсов. Второй блок освещает содержательные и процедурные аспекты, предлагая четыре основных этапа обучения, направленных на углубленное освоение различных аспектов ИКТ-грамотности [1, с. 37].

Основываясь на концептуальных идеях В. П. Короповской, была разработана система цикличного развития цифровых умений педагогических кадров. В этом подходе выделяются ключевые зоны образовательной цифровой экосистемы: организационный фактор, технические инструменты, информационный потенциал, педагогическое содержание и сетевой уровень. В контексте этого выявляются критические моменты цифровой грамотности педагога: формирование интереса, цифровая адаптация, практическое применение технологий, методическая концепция и виртуальные коммуникации.

Исследование академических материалов и международных педагогических трудов позволило выделить основные направления развития в каждом из упомянутых аспектов.

На начальной ступени освоения цифровых навыков особый акцент ставится на: [7, с. 71]

− формирование интереса и позитивное восприятие цифровизации;

− овладение базовыми цифровыми утилитами, такими как составление презентаций и редактирование текстов;

− способности эффективного поиска и использования информационных ресурсов;

− проектирование элементарных образовательных и методических инструментов с использованием доступных программ;

− начальные навыки в сфере онлайн-коммуникации, включая электронную корреспонденцию и навигацию в сети интернет.

В процессе формирования цифровых умений учителя основное внимание сосредоточено на: [3, с. 26]

− стимулирующем факторе - создании устойчивого желания активно интегрировать современные технологии в педагогический процесс. В этом контексте не менее важна способность к самоанализу при использовании ИКТ-средств;

− практической области - основной акцент на освоение конкретных программ и продвинутую работу на компьютере;

− навыках быстрого и качественного поиска данных, критическом подходе к анализу информации и взаимодействии с электронными учебниками;

− педагогической интеграции - внедрение цифровых решений в учебную и методическую деятельность;

− виртуальной коммуникации - способности разрабатывать обучающие интернет-проекты и активное использование современных веб-сервисов для образовательных целей и общения с педагогическим сообществом.

Модель, направленная на последовательное развитие цифровых навыков преподавателей в цифровой учебной среде, на наш взгляд, представляет собой интегративную, прогрессивную и открытую систему. Эта концепция помогает систематизировать усилия по углублению цифровой компетентности преподавателей, уделяя внимание оценке их успехов в соответствии с установленными целями.

Данная концепция опирается на методики, центром которых является компетентностное мышление, принципы пошагового обучения и ключевые особенности цифровой среды современного образования.

Для того чтобы эффективно развивать цифровые навыки преподавателей, стоит обратить внимание на: [5, с. 226]

− специализированные программы по развитию цифровых навыков;

− методические мероприятия, такие как воркшопы, практикумы, мастер-классы;

− экспертную помощь по вопросам работы с цифровыми инструментами, системами и сетевыми платформами, а также создание электронной среды для специфических учебных предметов;

− наставничество и сопровождение в рамках образовательного учреждения;

− участие в диджитал-сообществах, инновационных проектах и инициативах;

− освоение успешных педагогических практик, связанных с применением цифровых технологий;

− построение инфраструктурной поддержки для всего учебного процесса.

Освоение цифровых навыков у преподавателей на разных этапах их профессионального пути начинается с их желания глубже погрузиться в мир современных информационных средств. Согласно новейшим педагогическим исследованиям, это описывается как внутренний стимул к действию, который формируется на основе личного опыта и определяет курс деятельности человека.

Основные факторы, побуждающие преподавателей активно включаться в работу с компьютерами, связаны с желанием развивать свои культурные и профессиональные горизонты и проявлять творческие начала. Не менее важно, что большинство преподавателей делает упор на практическое применение компьютеров в рамках своих профессиональных задач: подготовка материалов, применение технологий на уроках и т.д.

Согласно опросам, по отношению к использованию цифровых технологий на уроках, преподаватели особо выделяют повышение наглядности (75,2%) и эффективность усвоения программы (53,4%). 45,8% заявляют, что технологии стимулируют учащихся к более активному восприятию информации, а 41,9% видят в них ключевую роль для усиления памяти учащихся. Другие педагоги также отмечают дополнительные преимущества, такие как формирование компьютерных знаний (12,9%) или обеспечение более качественного контроля (12,2%).

Основные факторы, которые стимулируют учителей к развитию их компетенций в области ИКТ, включают в себя: [5, с. 8]

− желание совершенствоваться профессионально – 86%;

− глубже понимать и применять цифровые технологии – 76%;

 $-$  поднять свой статус среди учеников – 24% и коллег – 10%;

− действия в соответствии с запросами административного состава – 12%;

− подготовка к карьерным изменениям – 8%;

− возможность обмена опытом с коллегами – 44%;

− позиционирование своего места и утверждения в профессии – 51%.

Педагоги, стремящиеся к глубокому пониманию цифровых навыков, имеют возможность погрузиться в разнообразные обучающие программы, раскрывающие передовые технологические методы. Занятия предоставляют практический опыт в создании мультимедийных проектов, организации проектных и исследовательских заданий с помощью современных инструментов, а также удаленное обучение и менторство. Исходя из индивидуальных интересов, каждый может выбрать свой путь обучения в сфере цифровых технологий [6, с. 118].

Все действия по внедрению цифровых инструментов и развитию профессиональных навыков учителей должны быть учтены в планах модернизации учебного процесса. Особое внимание должно уделяться гармоничному сочетанию расширения цифровых возможностей учебного заведения и повышения квалификации его преподавательского состава.

Таким образом, в ходе исследования была представлена стратегия непрерывного образования учителей в цифровую эпоху, как фактора личностно-профессионального развития. Это дает возможность не только создать достаточную цифровую базу среди педагогов, но и обогатить образовательный процесс. Такой интегрированный подход, с точки зрения автора, положит начало новому этапу цифровой трансформации образования.

### **Список литературы**

- [1] Белякова, Е. В. Анализ цифровых ресурсов как основы для развития ИКТ-компетентностей педагогов / Е. В. Белякова // Известия института педагогики и психологии образования. –  $2019. - N<sub>2</sub>4. - C. 31-39.$
- [2] Войтикова, Н. В. ИКТ-компетентность педагога как повышение качества образования / Н. В. Войтикова // Информационно-коммуникационные технологии в педагогическом образовании. – 2018. – № 3(55). – С. 5-10.
- [3] Дворовенко, Н. Н. Модель ИКТ-компетентности педагога: методология, структура и содержательные составляющие, критерии оценивания / Н. Н. Дворовенко // Вестник Бурятского государственного университета. Образование. Личность. Общество. – 2021. – №  $1. - C.$  17-39.
- [4] Дудина, И. П. ИКТ-компетентность современного педагога / И. П. Дудина // Поволжский вестник науки. – 2019. – № 4(14). – С. 53-56.
- [5] Локоткова, Е. С. ИКТ-компетентность учителя как фактор формирования ИКТкомпетентности обучающихся / Е. С. Локоткова // Вопросы педагогики. – 2021. – № 12-1. – С. 224-228.
- [6] Минаков, А. И. Педагогические условия формирования икт-компетентности педагога / А. И. Минаков, Д. В. Малий, П. Н. Медведев // Вестник педагогических наук. – 2023. – № 4. – С. 113-120.
- [7] Москаленко, Е. В. ИКТ-компетентность как составляющая часть профессионального стандарта современного педагога / Е. В. Москаленко, А. В. Овчаров // Вопросы педагогики.  $-2018. - N<sub>2</sub>$  7. – C. 69-72.

# **Изучение кластеризации социальных сетей при обучении специалистов различных областей**

Громова Г.В.<sup>1</sup>, Огнева М.В.<sup>2</sup>

*1 [gromovagv26784@yandex.ru](mailto:gromovagv26784@yandex.ru)*, 2 *[ognevamv@mail.ru](mailto:ognevamv@mail.ru) Саратовский национальный исследовательский государственный университет имени Н.Г. Чернышевского*

**Аннотация:** В данной статье рассматриваются некоторые вопросы, связанные с исследованием социальных сетей, которые могут быть полезны при обучении студентов направлений, связанных с компьютерными науками, а также других, например, социология, реклама, маркетинг и т.д.

Ключевые слова: социальные сети, граф, кластеризация, метрики

## Введение

В последние годы информационные технологии (ИТ) все больше внедряются во все сферы жизнедеятельности человека и, как следствие, многие образовательные учреждения вводят новые дисциплины, связанные с областью ИТ, причем не только для студентов соответствующих направлений, но и для многих других. В том случае, когда речь идет о направлениях, не связанных напрямую с ИТ, особое значение имеют прикладные задачи. Например, изучение и анализ социальных сетей может быть полезен для направлений подготовки специалистов в таких областях как социология, реклама или связи с общественностью и, разумеется, для всех направлений, связанных с компьютерными науками. Социальные сети активно развиваются: в них зарегистрированы миллионы людей, и количество пользователей продолжает расти. Их очень удобно представить в виде графа: люди - вершины, а знакомства между ними - ребра. С помощью алгоритмов на графах можно анализировать социальные сети и процессы, происходящие на них, предсказывать их развитие и многое другое.

## 1 Особенности социальных сетей

Социальная сеть - это социальная структура, состоящая из группы узлов, которыми являются социальные объекты, и отношений между ними. Социальные графы имеют ряд отличительных особенностей:

1. Маленький диаметр и среднее расстояние между вершинами. Средний диаметр крупные сети относительно небольшой.

2. Степенной закон распределения степеней вершин и степени посредничества. В социальных сетях большое количество узлов имеют относительно низкую степень, но при этом есть небольшое количество узлов, у которых соседей очень много. Аналогичное поведение наблюдается у степени посредничества.

3. Наличие тесно связанного ядра и высокий коэффициент кластеризации. Практически во всех больших сетях присутствуют крупные связные компоненты.

4. Гомофилия и взаимность. Связь устанавливается преимущественно между людьми со схожими характеристиками. В направленных графах наличие входящей связи очень высоко при исходящей связи, что проявляется в высоком уровне взаимности в графах.

Данные свойства могут не выполняться для некоторых социальных графов в связи с их происхождением и причиной возникновения отношений между пользователями [1].

## 2 Разбиение графов на сообщества, способы его оценки и методы кластеризации

Кластеризация - это процесс разбиения заданной выборки объектов на кластеры так, чтобы каждый кластер состоял из схожих объектов, а объекты разных кластеров существенно различались. Таким образом, кластеризация социальных сетей - это выделение сообществ, состоящих из похожих друг

на друга пользователей. Например, в маркетинге с помощью кластеризации можно выделить пользователей со схожими предпочтениями, чтобы предоставлять персонализированную рекламу на основе предпочтений соответствующего кластера.

Существует множество показателей для оценки качества кластеризации, например, силуэт, модулярность, величина разреза или производительность разбиения. Рассмотрим некоторые их них:

*Силуэт* - внутренняя оценка разбиения, показывающая насколько объект похож на свой кластер по сравнению с другими кластерами.

*Модулярность (Ньюмана-Гирвана)* - скалярная величина, которая показывает, насколько при данном разбиении графа плотность связей внутри сообществ больше плотности связей между сообществами [2].

Методы кластеризации разделяют по структуре кластеров на два вида:

− неиерархические, возвращающие конечное разбиение;

− иерархические, возвращающие систему вложенных разбиений.

*Иерархическая кластеризация* разбивается на дивизивные и алгомеративные методы, в зависимости от того, фокусируется алгоритм на разбивании кластеров или на объединении. В иерархических методах часто вершины, имеющие одного соседа, рассматриваются как отдельные кластеры. На плотных графах сложность составляет  $O(n^2)$ , а на разреженных -  $O(n^2 log n)$ , где *n* - количество вершин графа.

*Алгоритм распространения меток (Label Propagation Algorithm, LPA)* использует предположение, что большинство соседей относятся к одному кластеру. Выделяют синхронный и асинхронный LPA. Синхронный LPA легко распараллеливается и возвращает стабильный результат, но требует более сложный критерий остановки. Асинхронный LPA трудно распараллелить, на зашумленных графах алгоритм может возвращать один большой кластер и менее эффективен. Его временная сложность близка к линейной, -  $O(n + m)$ , где  $m$  - количество ребер.

*Алгоритм Лувена* жадно максимизирует показатель модульности для каждого сообщества. Преимущества алгоритма включают высокую скорость работы  $(0(n \log n))$  и возможность работы с большими графами. Также метод Лувена может находить плохо связные сообщества.

*Алгоритм Лейдена* основан на алгоритме Smart Local Move и является усовершенствованием алгоритма Лувена. Алгоритм использует преимущества идеи ускорения локального перемещения узлов и перемещения узлов к случайным соседям. Также он решает главный недостаток алгоритма Лувена: сообщества будут гарантированно связаны.

*EM-алгоритм* заключается в составлении вероятностной модели распределения точек по кластерам, параметры которой подбираются так, чтобы вероятность наблюдать множество была максимальна. В алгоритме итерационно повторяются два шага: expectation и maximization.

*Алгоритм жидких сообществ (Fluid Communities, FluidC)* основан на моделировании социальных взаимодействий между пользователями. Он имитирует поведение нескольких сообществ, расширяющихся и воздействующих друг на друга в закрытой системе, пока не будет найдено равновесие. Алгоритм позволяет задать количество сообществ, не создает слишком большие сообщества и его сложность близка к линейной.

Жадный алгоритм максимизации модулярности. На входе в алгоритм каждой вершине графа инициализируется отдельное сообщество, а затем объединяются пары сообществ, приводящие к максимальному увеличению модулярности. Временная сложность жадного алгоритма максимизации модулярности -  $O(n \log^2 n)$ .

Walktrap, основанный на случайных блужданиях, предполагает, что случайные блуждания по графу чаще попадают в более плотные сообщества. Алгоритм устойчив к шуму  $\mathbf{B}$ данных и хорошо распараллеливается. Однако алгоритм не подходит для поиска больших кластеров. Время работы алгоритма в худшем случае -  $O(n^3)$ , в лучшем (в случае разреженного графа) -  $O(n)$ .

Infomap использует вероятностный поток случайных блужданий в сети в качестве информационных потоков в реальной системе и разбивает сеть на модули, минимизируя длину пути. Он легко распараллеливается и имеет временную сложность, равную  $O(n(m+n))$  [3].

## 3 Практическое использование алгоритмов кластеризации

Для исследования были взяты реальные данные различных социальных сетей с платформы Stanford Large Network Dataset Collection. Первый граф ланные электронной почты сотрудников представляет научного исследовательского института. Второй рассмотренный граф - научное сотрудничество между авторами статей, представленных в категории общей теории относительности и квантовой космологии. Третья сеть содержит данные голосования выборов администраторов в Википедии - бесплатной электронной энциклопедии. Четвертая сеть - социальная сеть пользователей LastFM.

На практике запускались алгоритмы кластеризации на данных графах, требования соответствующих если они подходили под метолов использованных библиотек NetworkX и cdlib, и на полученных разбиениях вычислялись метрики. Также были построены графики зависимости модулярности от количества кластеров в различных алгоритмах.

На основе полученных данных были выдвинуты предположения, какие алгоритмы лучше всего объединить в ансамбли, чтобы при дальнейших исследованиях получить более высокие результаты. Построение ансамблей алгоритмов заключается в обучении нескольких алгоритмов [4].

ЕМ-алгоритм стоит использовать с алгоритмом Лувена или жадным алгоритмом максимизации модулярности, которые дают более высокое значение модулярности.

Алгоритм распространения меток считается быстрым  $\mathbf{M}$ некачественным, что было доказано на практике, поэтому его обычно не используют вне ансамблей. Однако значения метрик высокие, поэтому данный алгоритм может подойти для первоначального разбиения.

Поскольку жадный алгоритм максимизации модулярности, алгоритм Лейдена, Лувена и infomap ввернули схожие разбиения, то их совместное применение вряд ли сильно улучшит кластеризацию. Стоит отметить, что первый алгоритм показывает высокие результаты на разных графах и при разном задаваемом количестве сообществ, поэтому его лучше выбрать в качестве основы для ансамбля.

Полученные результаты и выдвинутые предположения в дальнейшем можно использовать для построения ансамблей и получения лучших разбиений социальных графов.

### Заключение

В данной работе было изучено понятие «социальная сеть». Также были изучены метрики для оценки кластеризации и алгоритмы кластеризации. В практической части на четырех различных социальных сетях были запущены изученные алгоритмы. На основании значений метрик полученных разбиений были выдвинуты гипотезы, какие алгоритмы будут давать лучшие результаты при их объединении в ансамбли.

Данная работа может стать основой для дальнейших исследований в области обнаружения сообществ и быть полезной для специалистов различных областей, чтобы повысить их востребованность на рынке труда. Например, кластеризация социальных сетей может быть использована в социологии для изучения интересов общества или в рекламе для достижения более высоких продаж или привлечения людей.

#### Список литературы

- [1] Дэвид Исли, Джон Клейнберг. Сети, толпы и рынки: Рассуждения о мире с высокой степенью взаимосвязанности. - М.: Изд-во Кембриджского университета, 2008. - С. 21-148.
- [2] Н.Ф. Гусарова. Анализ социальных сетей. Основные понятия и метрики. СПб: Университет ИТМО - 2016 - 70с.
- [3] Шахнила Питафи, Тони Анвар и Зубайр Шариф. Таксономия алгоритмов кластеризации машинного обучения, проблемы и сферы будущего. // Applied Sciences - Т. 13, 3529. -Switzerland, 2023 - 18c.
- [4] М. Овельгонн, А. Гейер-Шульц. Обучающая стратегия ансамблей для кластеризации графов. Технологический ин-т Карлсруэ - Карлсруэ, Германия - 2013 - 15с.

## Цифровая образовательная среда детского сада: от первого шага до воплощения

Гусева Н.П.<sup>1</sup>, Кузнецова А.Н.<sup>2</sup>, Исакова Оксана Олеговна<sup>3</sup>, Бокова Т.С.<sup>4</sup>  $\frac{1}{2}$ npguseva76@yandex.ru,  $\frac{2}{3}$ aanaka76@mail.ru,  $\frac{3}{3}$ ksenjam@mail.ru,  $\frac{4}{3}$ olvotan@yandex.ru МДОУ «Центр развития ребенка – детский сад № 255» г. Саратова,

Аннотация. Цифровая образовательная среда в ДОУ - это доступная среда с применением ИКТ-технологий, интерактивных методов и оборудования, способствующая развитию индивидуальных способностей кажлого воспитанника. Как создать доступное цифровое образовательное пространство для всех субъектов образовательной деятельности к разным модулям онлайнобразования? Необходима информационная образовательная среда. обеспечивающая родителям возможность повысить свою компетентность в вопросах воспитания и обучения дошкольников.

Ключевые слова: доступная образовательная среда, цифровое пространство ЛОУ, онлайн - образование, развитие индивидуальных способностей, повышение уровня и качества образования

Жизнь современного ребенка - настоящее цифровое пространство! чаще становятся источником Медиаресурсы **BCC** формирования представлений детей об окружающем мире, общечеловеческих ценностях, отношениях между людьми. Все чаще понятие «игра» у них связывается с телефонами или иными гаджетами компьютерами, пифровыми технологиями.

Что же такое цифровые технологии? Однозначно, в основе лежит понятие «цифра». В этимологическом словаре: «Цифра по происхождению восходит к арабскому «цифр» — «пустышка», «ноль» [1].

Значит ли данный факт, что современное образование получает некие строгие рамки, которые ограничивают проявление творческой инициативы. но «записывают» все действия и события в закономерные алгоритмы и схемы (по аналогии с компьютерными программами, созданными с помощью цифр 1 и 0, комбинации которых создают любую, задуманную автором, реальность). Попробуем разобраться.

Современное общество диктует свои правила. Согласно Федеральному закону № 273-ФЗ «Об образовании в Российской Федерации» [2] под цифровыми образовательными технологиями понимаются образовательные технологии, реализуемые в основном с применением информационнотелекоммуникационных сетей при опосредованном (на расстоянии) взаимодействии обучающихся и педагогических работников.

Основными принципами применения дистанционных образовательных технологий являются: принцип доступности и принцип гибкости. Данная технология способствует возможности предоставления всем участникам образовательного процесса качественной и своевременной информации «не выход из дома».

Рассмотрим, как шаг  $3a$ шагом организовать цифровую образовательную среду в ДОУ. Первый шаг - знакомство с цифровыми технологиями.

Информационными (цифровыми) технологиями в педагогике обучения называют все технологии, использующие специальные технические информационные средства (компьютер, аудио, видео).

Основные плюсы цифровизации ощутимы для всех участников образовательных отношений. Дети приучаются к самостоятельности, педагоги освобождаются от бумажной волокиты, что существенно экономит время, оптимизирует работу. Кроме того, значимы становятся модернизация и разнообразие образовательной и досуговой деятельности. Родители при этом становятся незримыми участниками всех событий жизни детского сада благодаря мессенджерам, сайту и социальным сетям.

Но есть и минусы! Это, в первую очередь, снижение физической активности, риск отрицательного результата, а в некоторых случаях и низкая социальная адаптация детей.

Второй шаг – раскрытие перспективы.

В процессе решения виртуальных образовательных задач у детей развиваются творческий потенциал, инициатива, любознательность, настойчивость, трудолюбие, ответственность - все целевые ориентиры дошкольного образования.

К третьему шагу создается цифровая платформа.

Внедрение цифровых технологий происходит на основе создания цифровой платформы, на которой моделируется совокупность всех процессов, ресурсов, результатов ОД. Процесс создания «платформы» напрямую зависит от желания и возможностей сотрудников и семей воспитанников ДОУ.

Для этого следует пройти по 2 направлениям: вкладывание средств в оснащение и оборудование ДОУ (компьютеры, принтеры, интернет, роботы... - недешевое удовольствие) и оптимизация имеющихся ресурсов: использование личных смартфонов, установка полезных приложение, активное использование интернет пространства.

Внедрение наработанного опыта происходит на четвертом шаге.

Современный детский сад – это большой механизм, плавность и корректность работы которого напрямую зависит от многих факторов [3]. При этом внедрение и грамотное использование цифровых технологий – не исключение. Главное – не нарушить работу, а аккуратно «подсоединить» в отлаженную схему новую составляющую, которая будет оптимизировать работу действующего, отлаженного механизма, каждое звено которого должно взаимодействовать друг с другом, давая импульс к стабильной и продуктивной работе.

Так, создание цифровой образовательной среды учреждения невозможно без внедрения цифровых технологий, трансформации и модернизации РППС, применения интерактивного оборудования и использования цифровых образовательных ресурсов [4].

При этом необходимо учитывать всех участников образовательных отношений: детей, родителей и педагогов - и стремиться к поэтапному, но прогрессивному внедрению новых элементов и средств взаимодействия.

Безусловно, грамотное внедрение цифровых технологий способствует повышению эффективности образовательного процесса.

Пятым шагом становится развитие.

Самый продолжительный и творческий этап, направленный на преобразование теоретической базы в практическую деятельность.

В работе с детьми внедряется дистанционное образование, организация ОД, свободная и досуговая деятельность детей.

Дистанционное образование даёт возможность реализации индивидуальной образовательной траектории, используя принцип гибкости и принцип доступности.

Включение в ОД мультимедийных материалов для детей старшего дошкольного возраста (видео, звука, иллюстрационного материала) повышает его наглядность, а использование цифровых образовательных ресурсов предметной направленности, в том числе учителем-логопедом, педагогом-психологом, инструктором по физической культуре, музыкальным руководителем, позволяет организовать изучение материала каждым воспитанником индивидуально, в наиболее предпочтительном для него темпе.

В досуговую деятельность включаются мультипликация, робототехника, гольф, световые песочные столы, экспериментирование, журналистика, оборудованная киностудия и кинозал, что способствует разностороннему развитию способностей, интересов и талантов воспитанников.

В работе с родителями цифровые технологии способствуют общению и взаимодействию семей воспитанников и сотрудников детского сада, получению актуальной информации.

Для реализации данной задачи организуются открытые ознакомительные экскурсии с демонстрацией современных средств и технологий. Каждый родитель может не только посмотреть, но и применить на практике цифровые образовательные ресурсы нашего центра развития, оценить их эффективность и значимость для детей.

Просветительская работа ведётся в социальных сетях и мессенджерах: Телеграмм, Вконтакте, Одноклассники, Сферум, Viber, WhatsApp. Работает консультационный центр.

Для педагогического состава разработаны серии онлайн - семинаров, педсоветов, мастер - классов и консультаций. Действует система удаленной помощи молодым специалистам.

Педагоги активно делятся опытом, принимают участие в конкурсах, конференциях, вебинарах, как локального, так и международного уровня.

Для повышения уровня знаний и совершенствования имеющихся навыков активно применяются дистанционные курсы повышения квалификации, что значительно экономит время и силы, даёт расширенные возможности и перспективы.

Цифровые технологии незаменимы при подготовке и проведении ОД, досуговых мероприятий, при работе с родителями, ведении документации и персонального сайта педагога.

На последнем, шестом, шаге можем увидеть и оценить результаты.

Информационные технологии можно считать тем новым способом передачи знаний, который соответствует качественно новому содержанию обучения и развития ребёнка, повышающим эффективность организации образовательного процесса.

Цифровая образовательная среда детского сада позволяет сформировать интерактивное взаимодействие педагогов, воспитанников и их родителей, обеспечить интеграцию информационных и педагогических технологий в воспитательно-образовательный процесс, автоматизировать отчетность.

На сегодняшний день профессионализм педагога со знанием цифровых технологий играет немаловажную роль. При этом очень важно, чтобы работа с цифровыми образовательными ресурсами в контексте реализации Программы дошкольной образовательной организации не только способствовала формированию готовности детей к переходу в школьную цифровую образовательную среду, но и обеспечивало ребёнку полноценное проживание дошкольного детства.

### **Список литературы**

- [1] https://lexicography.online/etymology/%D1%86/%D1%86%D0%B8%D1%84%D1%80 %D0%B0
- [2] Федеральный закон от 29.12.2012 N 273-[ФЗ \(ред. от 04.08.2023\) «Об образовании в](https://www.consultant.ru/document/cons_doc_LAW_140174/)  [Российской Федерации» \(с изм. и доп., вступ. в силу с 01.09.2023\).](https://www.consultant.ru/document/cons_doc_LAW_140174/) Статья 16. [\(https://www.consultant.ru/document/cons\\_doc\\_LAW\\_140174/\)](https://www.consultant.ru/document/cons_doc_LAW_140174/)
- [3] Федеральная образовательная программа дошкольного образования [\(https://ds211.srt.prosadiki.ru/media/2023/08/18/1283066368/fop\\_do\\_kak\\_kniga.pdf\)](https://ds211.srt.prosadiki.ru/media/2023/08/18/1283066368/fop_do_kak_kniga.pdf)
- [4] Федеральный государственный образовательный стандарт дошкольного образования (утв. приказом Министерства образования и науки РФ от 17 октября 2013 г. N 1155) С изменениями и дополнениями от: 21 января 2019 г., 8 ноября 2022 г.

[\(https://ds211.srt.prosadiki.ru/media/2023/08/25/1283035072/FGOS\\_DO\\_v\\_deystvuyusc](https://ds211.srt.prosadiki.ru/media/2023/08/25/1283035072/FGOS_DO_v_deystvuyuschey_redaktsii_s_17.02.2023.pdf) [hey\\_redaktsii\\_s\\_17.02.2023.pdf\)](https://ds211.srt.prosadiki.ru/media/2023/08/25/1283035072/FGOS_DO_v_deystvuyuschey_redaktsii_s_17.02.2023.pdf)

# **Применение деятельностного подхода для изучения математического пакета Mathcad в рамках подготовки специалистов водного транспорта**

Джалмухамбетова Е.А.<sup>1</sup>, Цыгута А.Н.<sup>2</sup>

*anna.tsyguta@mail.ru*

*Каспийский институт морского и речного транспорта им. ген.-адм. Ф.М. Апраксина – филиал ФГБОУ ВО «ВГУВТ»*

**Аннотация.** В данной статье рассматривается роль математического пакета Mathcad в обучении студентов технических специальностей, особенно на примере специальности «Эксплуатация судовых энергетических установок». Доказывается что применение деятельностного подхода способствует формированию навыков самостоятельного анализа и постановки задач исследования. Приводится пример применения данного подхода для изучения темы «Редактирование формул построение графиков» с помощью программы Mathcad.

**Ключевые слова:** Деятельностный подход, Mathcad, Эксплуатация судовых энергетических установок, автоматизация расчетов, инженерное образование

**Введение.** В ходе обучения большинство студентов технических специальностей сталкиваются с большим количеством расчетов, в том числе обучающиеся по специальности 26.05.06 «Эксплуатация судовых энергетических установок». Эти расчеты включают в себя параметры судовых двигателей, систем охлаждения, топливной эффективности, надежности и другое. Автоматизация этих расчетов с помощью математического пакета Mathcad [1] помогает сэкономить время, уменьшить вероятность ошибок и повысить точность результатов. Поэтому в курс информатики для данной специальности включен раздел, изучающий возможности математического пакета и позволяющий приобрести студентам необходимые навыки.

Можно выделить основные положительные стороны обучения студентов этой специальности применению приложения Mathcad для специализированных вычислений [2].

1. Интерактивность или подход WYSIWYG (What You See Is What You Get – что видишь, то и получишь). Mathcad предоставляет интерактивное окружение, в котором пользователи могут вводить уравнения и моментально видеть результаты вычислений. Это позволяет быстро проверять различные сценарии и корректировать расчеты.

2. Визуализация расчетов. Программа позволяет создавать графики и диаграммы для наглядного отображения результатов вычислений, что особенно полезно при анализе данных, связанных с расчетами процессов в судовых энергетических установках.

3. Простота применения. Приложение имеет интуитивный интерфейс, что делает его доступным даже для тех, кто не является профессионалом в области математики и не обладает навыками программирования.

## **Методы исследования и результаты.**

Рассмотрим опыт изучения математического пакета Mathcad в рамках дисциплины «Информатика». Этот курс изучается студентами специальности 26.05.06 во втором семестре, на изучение математического пакета отводится 24 часа, из них 16 лекций 18 практики. Для изучения этого раздела был выбран деятельностный подход [3 – 7], который позволяет обучающимся глубже погрузиться в освоение навыков и запомнить информацию на больший срок. Все практические занятия основаны на разборе конкретных практических задач. В конце лекционного занятия, в ходе которого были рассмотрены математические методы или функции приложения, преподаватель ставит задачу студентам изучить теорию какого-то определенного физического явления или небольшой элемент технического расчета. Учащиеся должны самостоятельно найти информацию, выделить объект исследования, воздействующий объект, обозначить круг уравнений, которые применимы для моделирования этого явления или вычисления необходимых параметров. Далее на практическом занятии происходит обсуждение проделанной работы, формулируется самими учащимися задача исследования и выбираются методы его реализации. Задача преподавателя заключается в незаметной корректировке и направлении обучающихся в сторону успешного решения, что позволяет воспитать самостоятельность и сформировать устойчивые знания.

В качестве примера, можно привести одну из практических работ, с которой студенты начали свое знакомство с вычислениями в математическом пакете. Преподавателем было предложено обучающимся изучить процесс теплопроводности. Обучающиеся определили судовую энергетическую установку как объект исследования и предложили провести расчет коэффициента теплопередачи (U). Коэффициент теплопередачи является важным параметром, определяющим эффективность теплообмена в системе. Сформулировали следующий алгоритм использования программы Mathcad для проведения расчетов.

## **Шаг 1. Ввод данных**

1.1. Начнем с ввода необходимых данных. Для расчета коэффициента теплопередачи понадобятся следующие параметры:

− Температура горячего потока (T1) в градусах Цельсия.

− Температура холодного потока (T2) в градусах Цельсия.

− Тепловая мощность (Q) в ваттах.

1.2. В Mathcad можно ввести эти данные, создав соответствующие переменные:

T1:= 150; Температура горячего потока в °C

T2:= 50; Температура холодного потока в °C

Q:= 50000; Тепловая мощность в Вт

## **Шаг 2. Расчет коэффициента теплопередачи**

2.1. Для расчета коэффициента теплопередачи (U) можно использовать формулу:

$$
U = Q / (A * \Delta T)
$$

где, U – коэффициент теплопередачи, Q – тепловая мощность, A – площадь поверхности, ΔT – разница температур.

2.2. В этой формуле нужно определить площадь поверхности (A), которая зависит от геометрии системы. Возьмем для данной задачи  $A = 10$   $M^2$ .

A:= 10; Площадь поверхности в м²

2.3. Проводим расчет коэффициента теплопередачи:

 $U:= Q / (A * (T1 - T2))$ ;

## **Шаг 3. Вывод результатов**

3.1. После проведения расчетов, выводим результаты, чтобы оценить коэффициент теплопередачи:

 $U =$ 

3.2. Результат будет представлен в Вт/(м²·°C)

Далее преподаватель предлагает самостоятельно реализовать данный алгоритм в программе (Рис. 1) .

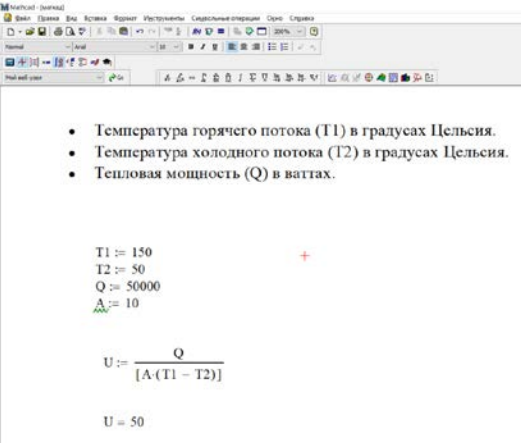

Рис. 1. Реализованный алгоритм в программе Mathcad

Такая задача реализуется достаточно быстро, поэтому преподаватель предложил вспомнить тему «Построение графиков» и студенты выбрали графики каких зависимостей можно построить при изучении данного процесса. Например, исследовать зависимость коэффициента тепло отдачи от площади поверхности (Рис. 2).

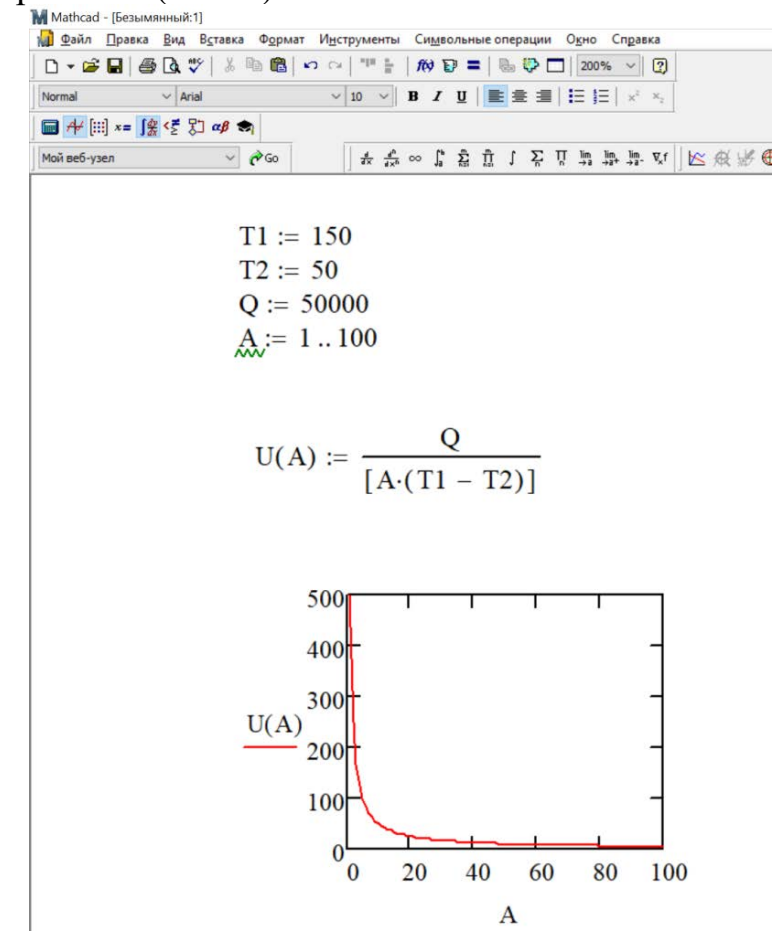

Рис. 2. Зависимость коэффициента тепло отдачи от площади поверхности реализованной в программе Mathcad

Этот пример показывает, как можно использовать деятельностный подход для обучения студентов базовым навыкам проведения расчетов с помощью математических пакетов. Программа позволяет легко вводить данные, проводить сложные математические операции и получать результаты, что делает ее мощным инструментом для дальнейшего обучения будущих инженеров-механиков.

Заключение. Mathcad, как ОДИН **ИЗ** самых ПОПУЛЯРНЫХ представителей систем компьютерной алгебры, позволяет пользователям выполнять математические расчеты, анализировать данные, создавать графики и документацию в удобной для них среде. Она поддерживает символьные и численные вычисления, что делает ее идеальным инструментом для инженеров и специалистов, которым необходимо проводить сложные технические расчеты. Включение Mathcad в курс информатики во втором семестре первого года обучения на специальности «Эксплуатация судовых энергетических установок» является важным шагом в подготовке студентов к будущему успешному обучению. Это позволяет будущим специалистам овладеть необходимыми навыками автоматизации расчетов, что является важным компетенцией в данной отрасли. А деятельностный подход помогает им самостоятельно создавать и анализировать математические модели, что важно для успешного процесса обучения.

#### **Список литературы**

- [1] Сайт документации [Электронный ресурс] URL: https://pts-russia.com (дата обращения 15.10.2023).
- [2] Цараева Залина Германовна Программная реализация статистической обработки данных (системы Mathcad и Matlab) // Science Time. 2016.  $N_2$  (26). URL: (системы Mathcad и Matlab) // Science Time. 2016. №2 (26). URL: https://cyberleninka.ru/article/n/programmnaya-realizatsiya-statisticheskoy-obrabotki-dannyhsistemy-mathcad-i-matlab (дата обращения: 15.10.2023).
- [3] Фурса Анастасия Витальевна Принципы деятельностного подхода в образовании // Инновационные аспекты развития науки и техники. 2021. №10. URL: https://cyberleninka.ru/article/n/printsipy-deyatelnostnogo-podhoda-v-obrazovanii (дата обращения: 15.10.2023).
- [4] Деятельностный подход в обучении [Электронный ресурс] URL: https://scienceproblems.ru/dejatelnostnyj-podhod-v-obuchenii/2.html (дата обращения 15.10.2023).
- [5] Эльконин, Д. Б. Избранные психологические труды / АПН СССР ; Д.Б. Эльконин ; под ред. В. В. Давыдова, В. П. Зинченко. - Москва : Педагогика, 1989. - 555 с.
- [6] Давыдов, В. В. Теория развивающего обучения / В. В.Давыдов ; РАО, Психол. ин-т ; Междунар. Ассоц. "Развивающее обучение". - Москва : ИНТОР, 1996. - 542 с.
- [7] Васенина Елена Александровна Проблемно-деятельностный подход и индивидуализация как факторы реализации интеллектуально-ориентированного процесса обучения информатике // Вестник ВятГУ. 2012. №1-3. URL: https://cyberleninka.ru/article/n/problemnodeyatelnostnyy-podhod-i-individualizatsiya-kak-faktory-realizatsii-intellektualnoorientirovannogo-protsessa-obucheniya (дата обращения: 15.10.2023).

## **Особенности использования образовательной среды «ЯКласс» в обучении детей с ограниченными возможностями здоровья**

Дзюрич Е.А.

*[e.dzyurich@yandex.ru](mailto:e.dzyurich@yandex.ru)*

*Филиал МОУ «СОШ с. Питерка Питерского района Саратовской области» имени Героя Советского Союза Н.М. Решетникова в с. Агафоновка, с. Агафоновка, Россия*

**Аннотация.** Все больше внимания уделяется использованию информационных технологий для обучения детей с ограниченными возможностями. Они способствуют полной интеграции детей с разными этапами развития в полноценный образовательный процесс. Техническое участие во взаимодействии может улучшить усвоение учебного материала, а также повысить качество и участие учащегося в процессе обучения. Одним из перспективных направлений в данной деятельности является электронная образовательная среда «Якласс».

**Ключевые слова:** инклюзивное образование, информационные технологии, образовательная среда «ЯКласс».

В настоящее время приоритетное направление развития образовательного процесса - обновление содержания и методов обучения. Целью этого направления является достижение высокого результата.

Современные системы образования предназначены для удовлетворения потребностей каждого ученика. Для обучающихся с ограниченными возможностями здоровья необходима социальная адаптация, поэтому взаимодействие со своими сверстниками в обычном окружении способствует процессу образования.

Использование компьютерных технологий в инклюзивном образовании активно обсуждается на разном уровне. Все чаще говорят о необходимости внедрения информационных технологий для обучения детей с ограниченными возможностями здоровья. Они способствуют включению детей с различными отклонениями в развитии в полноценный образовательный процесс. Взаимодействие с техническими средствами обеспечивает лучшее усвоение учебного материала, повышения качества знаний, вовлечение в процесс познания. Информационные технологии являются средством специального обучения и коррекции нарушения развития детей с ограниченными возможностями здоровья. С помощью ИКТ, при условии соблюдения возрастных и физиологических особенностей обучающегося с ОВЗ, решаются дидактические, коррекционные и коммуникативные задачи. При обучении детей с ОВЗ с помощью использования информационных технологий уменьшаются сроки усвоения учебного материала, повышается мотивация к обучению, формируется информационная культура ребенка. Информационные технологии дают возможность организовать обучение в любое время и в удобном месте в соответствии с индивидуальными возможностями детей.

На данный момент такие возможности дает образовательная среда "ЯКласс". «ЯКласс» - инновационный образовательный портал, один из лучших проектов «Сколково». Это эффективный инструмент мобильного онлайн обучения, реализации ФГОС и достижения высоких результатов. Образовательная платформа «ЯКласс» - замкнутый цикл обучения от теории до практики. Здесь представлены теоретические материалы, тренировочные задания по всем предметам школьного курса. В своей структуре сайт удобен и довольно прост в использовании. На «ЯКласс» представлены материалы разных типов: информационные, практические, контрольные. Они ориентированы на разный уровень подготовки учеников, в том числе на детей с ограниченными возможностями здоровья. «ЯКласс» включен в список электронных образовательных платформ, рекомендованных Министерством просвещения Российской Федерации для реализации образовательных программ с применением электронного обучения и дистанционных технологий.

Чтобы начать работать на платформе, преподаватель должен зарегистрироваться и зарегистрировать учеников. Желательно, чтобы обучающиеся имели подписку Я+. После этого дети смогут использовать весь функционал образовательного сервиса. Образовательный процесс для детей с ограниченными возможностями здоровья может быть организован следующим образом: сначала отрабатываются теоретические навыки, затем они закрепляются в виде домашнего задания, оформленного в тестовой работе. Для контроля можно создавать работы из предложенных заданий на сервере или собственных задач. На сайте «ЯКласс» более 1,6 триллионов заданий, из которых можно выбрать те, что будут под силу для выполнения детям с ограниченными возможностями. Самое главное, что для учащихся с нарушениями здоровья можно выбрать оптимальные задания, указать большее число попыток для выполнения и установить крайний срок для решения. В любой момент можно посмотреть ошибки, допущенные ребенком, затраченное время и количество использованных попыток. Все это помогает скорректировать учителю следующие занятия с такими учениками.

Образовательная платформа «ЯКласс» помогает педагогу работать с учеником как дистанционно, так и очно. Уникальность этого сайта заключается в том, что каждое задание имеет множество вариантов, на которые нет ответов ни в сети Интернет, ни в ГДЗ. Если ученик видит плохие результаты своей работы и хочет решить эти задачи еще раз, он получает аналогичные задания, но с другими данными. Таким образом, реализуется принцип «бесконечного» обучения, что является важным моментом в работе с детьми с ограниченными возможностями здоровья. Самый важный навык, которым учителя хотят, чтобы обладали дети, - это умение думать и самостоятельно проверять выполненные задания. Если ребенок выполнит его неправильно, система предоставит подробные шаги решения в виде теории и анализа задачи.

Ребенок, занимаясь на платформе «ЯКласс», видит свои результаты и достижения. Он знает, что его ошибки недоступны другим ученикам. Его мотивация к учебе возрастает. Электронная образовательная среда «ЯКласс» предоставляет возможности для самореализации детей с ограниченными возможностями здоровья и повышает эффективность обучения.

Ученики не являются пассивными воспроизводителями знаний, а активно участвуют в образовательном процессе, приобретая опыт взаимодействия с другими людьми. Важную роль играют личные качества учеников, их способности и стремление к знаниям, физические же недостатки отходят на задний план. Включение детей-инвалидов в виртуальное сообщество помогает им осознать себя как активных участников информационного образовательного пространства, способствует развитию адекватного восприятия реальности, формированию потребности в сотрудничестве, преодолению социальной изоляции, развитию коммуникативных навыков и формированию «жизненной компетентности».

Применение современной информационно-образовательной среды «ЯКласс» в образовательном процессе детей с ограниченными возможностями здоровья является перспективным направлением развития методов и средств эффективной организации обучения, воспитания и развития таких учащихся.

# **Информационные педагогические технологии в работе со школьниками, отнесенными по состоянию здоровья к основной и подготовительной группе, школьниками, испытывающими затруднения в учебе после болезни, одаренными по предмету физическая культура, как средство повышения качества образования**

Дмитриева Е.Б.

*elena-borisovna2007@yandex.ru МОУ СОШ №3 им.В.Н.Щеголева, ЗАТО п.Светлый Саратовская область*

**Аннотация:** автор поделился практическим опытом результативности использования информационных, педагогических технологий в работе со школьниками, отнесенными по состоянию здоровья в различные группы, с испытывающими затруднения в учебе после болезни, одаренными и из групп риска школьниками.

**Ключевые слова:** ИКТ, ИИ, тестирование, web2.0, технология, информационнокоммуникационные технологии

ИКТ «оживляют» учебный процесс за счёт новизны, реалистичности и динамичности изображения, использования анимированных изображений, внесения элементов игры, возможностей ИИ. При использовании ИКТ, знания приобретаются по разным каналам восприятия, хорошо воспринимаются и аудиалами, и визуалами, и кинестетиками, знания усваиваются и запоминаются на более долгий срок. Многие двигательные действия демонстрируются знаменитыми и значимыми в мире спорта людьми. Так, например, на сайте ВФСК ГТО все контрольные упражнения, методические рекомендации представлены в виде видео роликов. Видео ролики демонстрирую на уроках, включаю в домашние задания, учащиеся смотрят их в домашних условиях. Учебные видео с упражнениями из раздела гимнастики, спортивных игр, лыжной подготовки, выполняемые знаменитыми спортсменами, размещены на сайтах спортивных федераций, которые по мере возможности демонстрирую на уроках, на занятиях в спортивных секциях. Школьники, помимо представления о двигательных действиях, знакомятся со значимыми в мире спорта людьми, олимпийскими чемпионами по видам спорта.

Подать информацию в максимально наглядной и легко воспринимаемой форме дает возможность мультимедийная презентация, которая используется мною по мере необходимости на теоретических уроках.

На уроках постоянно растёт роль тестирования как одного из методов педагогических измерений. Для более глубокого усвоения материала и контроля знаний на уроках использую различного рода электронные тесты для контроля знаний школьников. Варианты различных тестов, составленных на сервисах web2.0 мною были ранее представлены на НПК ИТО. Например,

https://h5p.org/node/836032 ,

https://h5p.org/node/818604,

https://h5p.org/node/813704 и др.

Контроль и самопроверку знаний позволяют осуществить электронные кроссворды. Большой интерес вызывают интерактивные кроссворды.

Например,

https://www.liveworksheets.com/w/ru/fizicheskaya-kultura/2209497 ,

https://www.liveworksheets.com/w/ru/fizicheskaya-kultura/2212354 и др.

Они позволяют сразу же по завершении работы над ним проверить правильность ответов. В случае верно вписанных в кроссворд ответов, в поле кроссворда появляется слово и иллюстрация, в случае неверных ответов - звучит музыка, появляется слово «подумай» или предложение выполнить задание заново. Результативность использования тестов web2.0 – повышение качества знаний, лучшее усвоение теоретических вопросов из разделов физическая культура, работа с разными категориями школьников, возможность применения в качестве домашнего задания, при работе в дистанционном формате, использование в работе с временно освобожденными по состоянию здоровья от уроков физической культуры школьниками, школьниками из групп риска. Школьники из подготовительной группы здоровья выполняют исследовательские проекты в области повышения своего здоровья средствами физической культуры. У школьников не только повышается качество знаний, но и повышается мотивация, личная заинтересованность к изучению теоретических вопросов физической культуры и спорта, улучшается техника выполнения двигательных действий, появляется желание выполнить задание лучше, чем было выполнено ранее.

Большое значение данная технология имеет при выполнении исследовательских проектов, проектных исследований, в работе с одаренными детьми. Результативностью применения данной технологии в этой области является наличие призовых мест на конкурсах и конференциях различного уровня на протяжении ряда лет. Так, например, в 2023-2024 у.г. прошла Всероссийская Большая олимпиада «Искусство – Технологии – Спорт» по направлению «Спорт» в год проведения Всероссийской технологической олимпиады «Технология успеха» для детей, в том числе с ограниченными возможностями здоровья, подведены итоги. Организаторы Министерство просвещения РФ, ФГБУ «ФЦОМОФВ». В конкурсе принимали школьники со всех федеральных округов, городов России. **Цель данного мероприятия -** создание условий для формирования интереса к познавательной, научной, экспериментально-исследовательской, интеллектуальной, творческой деятельности обучающихся в области физической культуры и спорта. Результат участия: 1 работа заняла 1 место, четыре работы школьников стали призерами данного конкурса, у которых являюсь научным руководителем. Рис1

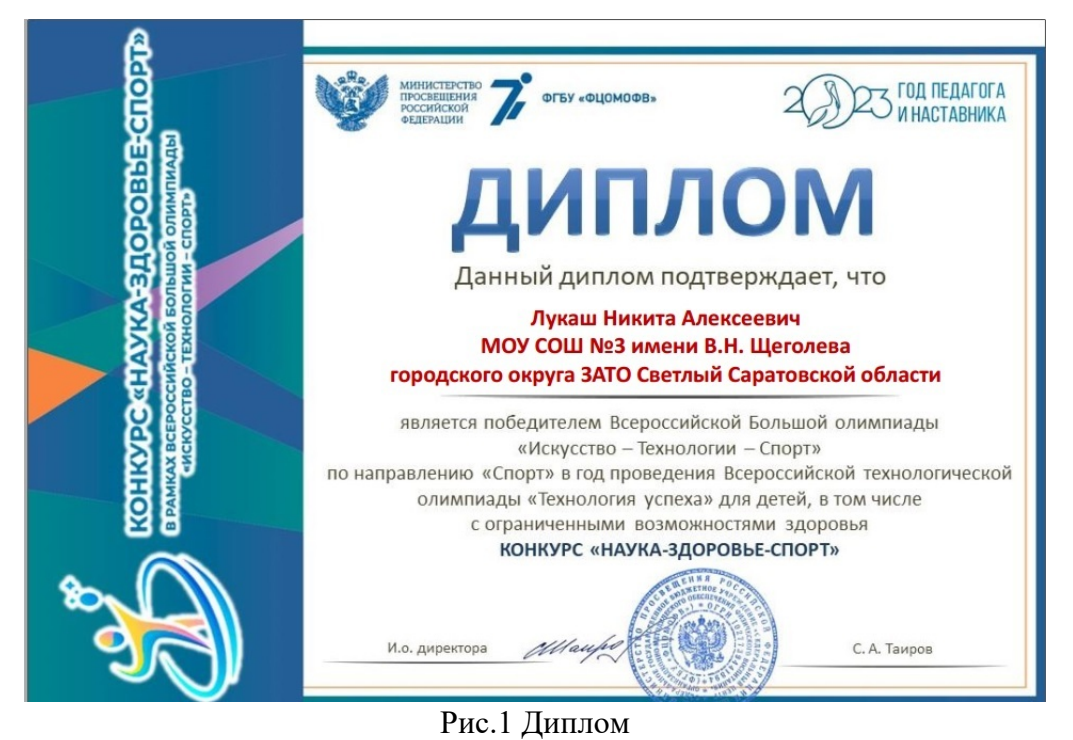

Различают понятия дистанционного образования и дистанционного обучения. Дистанционное обучение - это составляющая дистанционного образования. Понятие дистанционное образование является более широким, поскольку включает в себя, помимо обучения под руководством учителя, также и самообразование.

Основой построения листанционного обучения являются дистанционные уроки, с помощью которых и осуществляется основное обучение. Дистанционные уроки в некоторой степени похожи на школьные (традиционные) уроки. Ключевым отличием дистанционного урока от школьного урока является наличие инструментов, обеспечивающих развитие у обучающихся необходимых навыков и умений через дистанционные технологии. Мною предложена возможность школьникам изучать шахматы в дистанционном формате, на платформе Шахматная планета, с помощью искусственного интеллекта на платформе создан ролик дистанционном формате инструкциями для начала работы  $\mathbf{P}$  $\mathbf{C}$ https://drive.google.com/file/d/1loF-Fr0dXZxUH7Rckb70mVjrGEf9Q-

OM/view?usp=sharing Мною била пройдена программа повышения квалификации, реализуемая в рамках проекта МФТИ "Искусственный интеллект: старт в будущее, новые знания позволили найти применение в своей предметной области. Применяю в работе Visper - Инструмент для создания виртуального персонажа.

Информационные, педагогические технологии в школах, прежде всего, дают возможность улучшить качество обучения, повысить мотивацию к получению и усвоению новых знаний учащимися, являются средством повышения качества образования.

## **Особенности применения скрайбинг-технологии в работе логопеда**

Елесеева Н. С.<sup>1</sup>, Храмова М. В.<sup>2</sup> *1 natahaeleseeva@mail.ru, 2 [mhramova@gmail.com](mailto:mhramova@gmail.com) БФУ им. И. Канта, г. Калининград, Россия*

**Аннотация:** целью работы было определить актуальность использования скрайбинг-технологии в дошкольных учреждениях. Определены основные положительные и отрицательные стороны данной технологии при её использовании на логопедических занятиях. Значимостью её применения является значительный рост интерактивных средств, которые становятся неотъемлемой частью каждого ребёнка. В работе описаны возможности использования технологии как в стенах образовательного учреждения, так и за его пределами. **Ключевые слова:** логопедическая работа, технология скрайбинг, дошкольный возраст, визуализация, речевое развитие

В современном мире значительно возросло число информационных технологий, которые начинают внедряться и использоваться среди специалистов различных областей. Данная тенденция коснулась и педагогов, в частности педагогов дошкольного образования. Существует и продолжает разрабатываться большое количество интерактивных средств, которые ускоряют, повышают результативность, мотивацию образовательного и коррекционного процесса. Одной из таких информационных технологий является скрайбинг-технология, которая широко применяется уже среди воспитателей и педагогов дополнительного образования. Преимущественно она активно используется среди педагоговпредметников в школе. Данная технология и множество других направлены на формирование у обучающихся умений воспринимать информацию и запоминать её в достаточно короткие сроки. Технология направлена на запоминание информации с помощью визуализации [1]. Суть скрайбинга заключается в том, что речь выступающего подкрепляется одновременно рисунком, что приводит к эффекту параллельного следования [2]. Визуальными способностями люди наделены с самого рождения от природы, когда начинается развитие и любознательность к окружающим деталям [3]. Продуктивность восприятия визуальной информации обеспечивается интеграцией межполушарного взаимодействия. Пластичность и компенсаторные возможности мозга приводят к интенсивности процессов восприятия, внимания, памяти, что в итоге приводит к лучшему запоминанию информации [4]. С помощью визуальных образов, которые появляются перед детьми одновременно со слуховой информацией и осязанием, дошкольники эффективно запоминают необходимый материал. Этим пользуются и логопеды на своих занятиях, используя различные виды скрайбинга.

На данный момент, из-за увеличения числа детей, имеющий речевые нарушения, эта технология, наряду с другими информационными технологиями [5], которые используют на логопедических занятиях, активно применяется для повышения эффективности речевых

139

возможностей детей. Изначально использовались и используются в данный момент такие виды скрайбинга, как аппликационный, магнитный, фланелеграфный и рисованный [6]. Среди преимуществ данных видов было выделено то, что они подходят для использования любым педагогом без обучения, повышение усвоения материала, креативность, заинтересованность, понятность и доступность информации для детей любых возрастов и особенностей развития. В качестве минусов было выделено следующее: длительная подготовка к проведению занятия, которая заключается в подборе необходимых предметных изображений, картинок, вырезание и подготовка их к размещению на специальных досках. При использовании на каждом занятии, у детей понижается интерес к изучению новой темы.

В данной работе особое внимание будет уделено компьютерному скрайбингу, который можно считать, как современную информационнокоммуникативную технологию, используемую для изменения восприятия информации на логопедических занятиях [7]. Для достижения поставленной цели использовалась совокупность различных принципов, подходов и методов, а также данные различных наук. Использовались методы эмпирического и теоретического исследования для получения обширных и комплексных результатов.

По результатам проведённого обзора литературы хочется отметить, что данную информационную технологию преимущественно используют в школах при изучении различных предметов и в высших учебных заведениях на лекциях и семинарах. В дошкольных учреждениях компьютерный скрайбинг использовать нелегко, так как необходим технический инструмент в виде смартфона или планшета, которым необходимо овладеть в специальной программе. Так как нет упрощённого варианта использования данной технологии, логопеды преимущественно используют традиционные методы.

Компьютерный скрайбинг в логопедической работе можно применять при выполнении различных заданий, что открывает огромные возможности в ускорении, повышении заинтересованности и эффективности проводимых коррекционных занятий. Наиболее полезным будет применение технологии при повышении уровня связной монологической речи, так как ребёнку можно предлагать задания, постепенно повышая количество слов во фразе. При проведении артикуляторной гимнастики использование данной технологии приведет к более яркому запоминанию упражнений и последовательности их выполнения. В дальнейшем его можно использовать для отработки поставленных звуков в словах, словосочетаниях, предложениях, фразах и связном тексте данную технологию эффективно использовать для повышения интереса к занятиям, для разнообразия выполняемых действий, а также для отработки домашнего задания. Такое применения интерактивных средств может привести к улучшению речевых возможностей, внимания и памяти детей, к развитию у них логического,

творческого и креативного мышления, воображения, а также поможет проводить полезно время в гаджетах.

При использовании скрайбинг-технологии, где дошкольники сами рисовали необходимое слово или фразу, был заметен повышенный интерес к процессу, повышена мотивация прийти на следующее занятие и продолжать изображать. Опрос родителей и коллег подтвердил, что данная технология ещё не успела внедриться в процесс обучения детей дошкольного возраста, её мало изученность не позволяет сделать точные выводы о том, что она эффективна для использования среди детей дошкольного возраста.

Перспектива работы над данной технологией является установление эффективности использования данной технологии с детьми дошкольного возраста на логопедических занятиях, необходимость включения заданий в ход занятий и заинтересованность детей работать в таком режиме. Определить возможности использования скрайбинга в домашних условиях и при работе в кружках дополнительного образования.

Подводя итоги, хочется сделать вывод, что выделенная скрайбинг технология подходит для использования специалистами различных областей, особенно педагогов дошкольного образования. Её применение, имея свои положительные и отрицательные стороны, благоприятно сказывается на ходе образовательного и коррекционного процессах, на участии детей в образовательном процессе. В связи с этим есть необходимость более подробного изучения и развития данной технологии в применении её на логопедических занятиях.

#### **Список литературы**

- [1] *Букина, Т. В.* Применение технологий визуализации информации для развития внимания на уроках информатики / Т. В. Букина, М. В. Храмова // Информационные технологии в образовании. – 2020. – № 3. – С. 38–43. – EDN AFAQGO.
- [2] *Макарова, Э. П*. Скрайбинг и его использование в образовательном процессе / Э. П. Макарова // Матрица научного познания. – 2022. – № 12–1. – С. 389–391. – EDN QFCFWO.
- [3] *Быстрова Н. В.,* Белова И. Л., Сайед А. К вопросу о применении технологий визуализации информации в учебном процессе // Проблемы современного педагогического образования.  $-2020$ . –  $N_269-2$ . – C. 30–33.
- [4] Структурирование и визуализация информации в дополнительном профессиональном образовании / К. С. Буров, А. А. Севрюкова, Н. Е. Скрипова [и др.] // Модернизация системы профессионального образования, на основе регулируемого эволюционирования: Материалы XX Международной научно-практической конференции, Челябинск, 16 ноября 2021 года. – Москва — Челябинск: Челябинский институт переподготовки и повышения квалификации работников образования, 2021. – С. 234–246. – EDN SDENMD.
- [5] *Елесеева Н. С., Храмова, М. В*. Информационные технологии в логопедической работе / Н. С. Елесеева, М. В. Храмова // Образование. Технологии. Качество: Материалы Всероссийской научно-практической конференции – М.: Издательство «Перо», 2023. – 53– 56 с.
- [6] *Шульцева, А. А.* Применение технологий скрайбинга как современной формы визуализации учебного материала на уроках географии / А. А. Шульцева // Шаг в науку: Сборник статей по материалам V научно-практической конференции молодых ученых (III всероссийской), Москва, 17 декабря 2021 года. – Москва: Медиагруппа "ХАСК", 2022. – С. 550–553. – EDN IFMPWQ.
- [7] *Барышева, А. Д*. Образовательные технологии визуализации информации в учебе и игре / А. Д. Барышева, М. В. Храмова, М. А. Чабан // Ито-КФО-2015, Крым, Большая Алушта, пос.

Малореченское, 27 апреля – 03 2015 года. – Крым, Большая Алушта, пос. Малореченское: Автономная некоммерческая организация "Информационные технологии в образовании", 2015. – С. 4–10. – EDN TZODBH.

## **Формирование кадрового потенциала сферы статистического учета в органах прокуратуры с участием прокурорских работников**

Ересько П.В.

*pv.eresko@yandex.ru ФГБОУ ВО «Саратовская государственная юридическая академия»,*

**Аннотация**. Для формирования кадрового потенциала сферы статистического учета в органах прокуратуры используется комплекс взаимосвязанных мероприятий с целью своевременного и полного обеспечения органов и организаций прокуратуры работниками, обладающими знаниями, умениями и навыками ведения статистического учета. В статье рассматривается опыт реализации дисциплины «Статистический учет в органах прокуратуры» совместно с практиками – прокурорскими работниками в ФГБОУ ВО «Саратовская государственная юридическая академия».

**Ключевые слова**: кадровый потенциал, статистический учет, статистический учет в органах прокуратуры, ГАС ПС, АИК «Надзор-Web»

В современных условиях цифровой трансформации органов и организаций прокуратуры Российской Федерации ведется активное внедрение информационных систем и технологий для обучения кадров, обладающих знаниями, умениями и навыками ведения статистического учета в органах прокуратуры. Приказом Генеральной прокуратуры РФ от 14 сентября 2017 г. № 627 [1] утверждена Концепция цифровой трансформации органов и организаций прокуратуры Российской Федерации до 2025 года.

Данная Концепция направлена на комплексную оптимизацию деятельности органов прокуратуры. В качестве основных задач определяется внедрение современных информационных технологий обработки первичной информации во всех видах надзорной деятельности с целью повышения эффективности надзора. Для развития цифровой инфраструктуры органов и организаций прокуратуры Российской Федерации разрабатываются и внедряются различные компоненты цифровой среды органов прокуратуры, включая государственные и ведомственные информационные системы.

Согласно ст. 51 Федерального закона «О прокуратуре Российской Федерации» [2] органы прокуратуры Российской Федерации с 8 января 2020 года осуществляют государственный единый статистический учет данных о состоянии преступности, а также о сообщениях о преступлениях, следственной работе, дознании, прокурорском надзоре, проводят федеральное статистическое наблюдение на основе первичных статистических данных, предоставляемых государственными органами.

Статистический учет в органах прокуратуры выполняет не только наблюдательную функцию, но и надзорную.

Для формирования кадрового потенциала сферы статистического учета в органах прокуратуры необходимо применять комплекс взаимосвязанных мероприятий, направленных на своевременное и полное обеспечение органов и организаций прокуратуры работниками, способными эффективно решать возложенные на них задачи ведения статистического учета. Важную роль в формировании кадрового потенциала имеют подготовка, подбор и расстановка кадров. Возможность наиболее полного применения и дальнейшего повышения квалификации работников сферы статистического учета служит основным фактором развития кадрового потенциала.

В ФГБОУ ВО «Саратовская государственная юридическая академия» (СГЮА) кадровый потенциал сферы статистического учета в органах прокуратуры формируется при изучении дисциплины «Статистический учет в органах прокуратуры» с участием прокурорских работников, являющихся действующими работниками прокуратуры области.

Дисциплина «Статистический учет в органах прокуратуры» преподается эксклюзивно в СГЮА на базе кафедры информационного права и цифровых технологий. Дисциплина очень востребована ввиду необходимости обеспечения органов прокуратуры качественно подготовленными специалистами в области статистического учета, готовыми приступить к реализации статистического учета.

В рамках дисциплины рассматриваются правовые аспекты ведения статистического учета в органах прокуратуры, права, обязанности и юридическая ответственность прокурорских работников при работе по заполнению текстовых и числовых данных в отчете, на сайте, в государственной автоматизированной системы правовой статистики (ГАС ПС), модуле учета.

В обучении используются электронные учебники, задания, тесты. Тесты составляются с множественными вариантами выбора ответов, в том числе используется методика оценки набора компетенций [3] по тематике статистического учета.

В курсе уделяется внимание основным базовым и углубленным навыкам работы в Excel, показываются различные приемы работы с числовыми данными. Обработка формулами и функциями числовой информации в Excel способствует быстрому и качественному расчету показателей статистического учета. Особое внимание уделяется представлению числовой информации в графическом виде – в виде диаграмм и графиков.

В курсе рассматривается и углубляется понятие процента, расчета изменения показателей из года в год в процентном соотношении; рассматриваются статистические функции; составление различных видов современных диаграмм без специальных знаний математики и программирования.
Завершающим блоком дисциплины «Статистический учет в органах прокуратуры» является работа в ГАС ПС. У обучающихся возникает много вопросов по заполнению статистических карточек, имеются тонкости по их заполнению. На портале дистанционного обучения и технической поддержки ГАС ПС [4] имеется обучающая часть в форме видеороликов и задания, при допуске большого числа ошибок система возвращает к началу выполнения задания. Преимуществом ГАС ПС является повышение степени контроля за обеспечением достоверности и актуальности правовой статистики. Это связано с созданием единого хранилища данных. Целью создания ГАС ПС является организация единого информационного пространства в области уголовно-правовой статистики. По состоянию на октябрь 2023 года срок ввода в эксплуатацию ГАС ПС перенесен с 1 января 2023 г на 1 января 2024 года.

Опытная эксплуатация ГАС ПС введена в действие приказом Генерального прокурора РФ от 18.01.2016 № 18 [5]. В ходе апробации ГАС ПС были выявлены положительные стороны этой информационной системы. Например, обеспечение прозрачности, достоверности и полноты сведений о преступлениях на всех этапах уголовного судопроизводства, а это, в свою очередь, влечет совершенствование качества административноуправленческих процессов в правоохранительной и надзорной деятельности. Несомненным преимуществом является безбумажная технологии ГАС ПС, при этом электронные документы заверяются электронной подписью.

Сложность вызывает блок вопросов, связанных с изучением автоматизированного информационного комплекса АИК «Надзор-Web». Целью создания АИК «Надзор-Web» является автоматизация делопроизводственной и надзорной деятельности. Система АИК «Надзор-Web» предоставляет возможность работать с электронными документами, электронными копиями документов, осуществлять в базе данных автоматизированный поиск документов по различным критериям, организовывать контроль за исполнением документов и поручений, получать отчеты по контрольным документам, оперативно получать справку об объеме документооборота за отчетный период.

Запрос на обучение основам АИК «Надзор-Web» имеется от работников прокуратуры и обучающихся, очень актуальны и востребованы знания этого комплекса при работе в органах прокуратуры, а показать, как работает система в настоящее время не представляется возможным. По данной системе не имеется обучающего комплекса и отсутствует демонстрационная база.

Целью курса обучения дисциплине «Статистический учет в органах прокуратуры» в СГЮА является приобретение обучающимися практических знаний, умений и навыков по проведению анализа текстовых и числовых данных, которые помогут обрабатывать текстовые и числовые данные, используя современные информационные технологии, и представлять данные в удобном формате для анализа и принятия на их

основе правильных грамотных решений. Модернизация органов прокуратуры и внедрение современных информационных технологий для проведения статистического учета, а также их постоянное совершенствование должны повысить доверие граждан к деятельности органов прокуратуры и эффективность прокурорского реагирования.

### **Список литературы**

- [1] Приказ Генпрокуратуры России от 14.09.2017 № 627 (ред. от 20.07.2023) «Об утверждении Концепции цифровой трансформации органов и организаций прокуратуры до 2025 года» // Издание «Законность», № 12, 2017 (Приказ).
- [2] Федеральный закон от 17.01.1992 № 2202-1 (ред. от 24.07.2023) «О прокуратуре Российской Федерации» // Собрание законодательства РФ, 20.11.1995, № 47, ст. 4472.
- [3] Методика оценки набора компетенций на основе результатов тестирования / Т.Н. Соколова, В.Н. Гусятников, А.И. Безруков, И.В. Каюкова // Фундаментальные исследования. – 2020. –  $N<sub>2</sub>$  12. – C. 209-215.
- [4] Государственная автоматизированная система правовой статистики // Портал дистанционного обучения и технической поддержки. URL: http://gaspssupport.genproc.gov.ru/go (дата обращения: 05.10.2023).
- [5] Приказ Генеральной прокуратуры РФ от 18 января 2016 г. № 18 «О проведении опытной эксплуатации государственной автоматизированной системы правовой статистики» // СПС Гарант. URL: https://base.garant.ru/71623800/ (дата обращения: 05.10.2023).

# **Реализация дополнительной программы профессиональной переподготовки «Программирование и конфигурирование корпоративных информационных систем»**

Кабанова Л.В.

*kabanovalub@mail.ru Саратовский государственный университет имени Н.Г. Чернышевского*

**Аннотация.** В статье рассматривается процесс реализации дополнительной программы профессиональной переподготовки «Программирование и конфигурирование корпоративных информационных систем» по подготовке специалистов не IT-профиля по цифровой кафедре факультета компьютерных наук и информационных технологий.

Федеральный проект «Развитие кадрового обособления ИТ-отрасли» национальной программы «Цифровая экономика Российской Федерации» реализуется в рамках перечня инициатив социально-экономического развития Российской Федерации до 2030 года. Проект направлен на создание возможностей для формирования востребованных на рынке труда цифровых компетенций.

Концепция проекта предполагает разработку и реализацию ведущими вузами РФ, являющимися участниками программы стратегического академического лидерства «Приоритет-2030», дополнительных профессиональных программ профессиональной переподготовки (ДПП ПП) по IT-профилю для студентов, обучающихся очно и очно-заочно. По итогам обучения на цифровых кафедрах студенты получают вторую квалификацию по ИТ-профилю дополнительно к квалификации по основной образовательной программе [1].

Саратовский Государственный университет им. Н.Г. Чернышевского является участником программы «Приоритет 2030». В рамках участия в проекте разработана дополнительная программа профессиональной переподготовки «Программирование и конфигурирование корпоративных информационных систем».

Дополнительная программа профессиональной переподготовки «Программирование и конфигурирование корпоративных информационных систем» разработана для лиц, имеющих высшее не ИТобразование; лиц, получающих высшее образование (студенты старших курсов, обучающиеся по специальностям и направлениям, не отнесенным к ИТ-сфере). В настоящее время обучение по программе проходят студенты Института истории и международных отношений, Института филологии и журналистики, социологического, философского, экономического, юридического факультетов университета. Программа направлена на формирование и/или совершенствование ключевых компетенций цифровой экономики у студентов образовательных организации высшего образования не IT-профиля [2].

Выпускник программы переподготовки должен обладать следующими компетенциями:

− применяет СУБД

− разрабатывает и использует ИС (информационные системы) предприятий.

Программа «Программирование и конфигурирование корпоративных информационных систем» разбита на следующие дисциплины:

− Введение в проектирование информационных систем

− Основы работы в 1С Предприятие

− 1С Предприятие для решения задач в профессиональной деятельности

− Введение в ERP системы

Дисциплина «Введение в проектирование информационных систем» направлена на формирование концептуальных представлений об основных принципах построения баз данных и систем управления базами данных, принципах проектирования баз данных, представлений фундаментальных понятий и математических моделей, лежащих в основе баз данных и систем управления базами данных, а также анализе основных технологий реализации баз данных. В рамках освоения дисциплины, обучающиеся изучают методологии и технологии проектирования и использования баз данных, основные возможности корпоративных информационных систем и ERP – систем.

Дисциплина «Основы работы в 1С Предприятие» – формирование базовых представлений о работе с объектами и механизмами платформы 1С: Предприятие 8.3, о возможностях использования типовых решений системы 1С. В рамках освоения дисциплины, обучающиеся изучают современные разработки на платформе 1С в профессиональной сфере, базовые механизмы платформы 1С: Предприятия, возможности архитектуры платформы 1С: Предприятия, возможности настройки пользовательского интерфейса.

Дисциплина «1С Предприятие для решения задач в профессиональной деятельности» направлена на изучение возможностей решения задач профессиональной деятельности на платформе 1С Предприятие. В рамках освоения дисциплины, обучающиеся изучают возможности прикладных механизмов платформы, возможности платформы 1С формирования экономической и аналитической отчетности, возможности системы компоновки данных.

Дисциплины «Введение в ERP системы» направлена на формирование способностей выполнения работ и управления работами по созданию (модификации) и сопровождению ИС, автоматизирующих задачи организационного управления и бизнес-процессы предприятий. В рамках изучения дисциплины, обучающиеся изучают основные данные, используемые в бизнес-процессах, и их назначение; сценарии логистики и функциональные возможности системы 1С-Предприятие и функциональные возможности системы 1С-Предприятие.

В процессе обучения предусмотрена по дополнительной образовательной программе предусмотрена рассредоточенная практика: выполнение и подготовка к защите итоговой аттестационной работы (проекта). В результате освоения практики, обучающиеся применяют знания, полученных в области информационных технологий, для реализации проектно-технологической деятельности и продуктивного взаимодействия со всеми участниками коллективной проектнотехнологической деятельности.

Слушатели, прошедшие дополнительную профессиональную программу повышения квалификации «ПРОГРАММИРОВАНИЕ И КОНФИГУРИРОВАНИЕ КОРПОРАТИВНЫХ ИНФОРМАЦИОННЫХ СИСТЕМ» получают знания, умения и навыки направленные на формирование компетенций цифровой экономики, в том числе создания алгоритмов и компьютерных программ, пригодных для практического применения, обеспечивающих экономически эффективное извлечение полезной информации из данных, а также применения этих алгоритмов и компьютерных программ в проектно-технологической деятельности, в системах управления и принятия решений. Полученные навыки ИТспециалиста позволят выпускниками быть востребованными и конкурентноспособными профессионалами в различных организациях, использующих, корпоративные информационные системы, в том числе отраслевые решения системы 1С.

### **Список литературы**

[1] Александрова Н.А., Кабанова Л.В., Кондратова Ю.Н., Кудрина Е.В., Миронов С.В., Огнева М.В., Удалов С.В. [РЕАЛИЗАЦИЯ ПРОЕКТА "ЦИФРОВЫЕ КАФЕДРЫ"](https://elibrary.ru/item.asp?id=50094922)  [НАЦИОНАЛЬНОЙ ПРОГРАММЫ "ЦИФРОВАЯ ЭКОНОМИКА РОССИЙСКОЙ](https://elibrary.ru/item.asp?id=50094922)  [ФЕДЕРАЦИИ" В СГУ](https://elibrary.ru/item.asp?id=50094922) // [Информационные технологии в образовании](https://elibrary.ru/contents.asp?id=50094921). 2022. [№](https://elibrary.ru/contents.asp?id=50094921&selid=50094922) 5. С. 9-13.

[2] Булавина Е.В., Кабанова Л.В[.РЕАЛИЗАЦИЯ ДИСЦИПЛИНЫ «ПРОГРАММИРОВАНИЕ И](https://elibrary.ru/item.asp?id=53824585)  [КОНФИГУРИРОВАНИЕ КОРПОРАТИВНЫХ ИНФОРМАЦИОННЫХ СИСТЕМ» В](https://elibrary.ru/item.asp?id=53824585) РАМКАХ НАШИОНАЛЬНОЙ ПРОГРАММЫ «ШИФРОВАЯ ЭКОНОМИКА **НАШИОНАЛЬНОЙ** [РОССИЙСКОЙ ФЕДЕРАЦИИ»/](https://elibrary.ru/item.asp?id=53824585)/Новые информационные технологии в образовании. Сборник научных трудов XXIII Международной научно-практической конференции. Москва, 2023. С. 53-55.

# **Разработка учебно-методического пособия «Анализ стохастических систем»**

Карпенко О.С.<sup>1</sup>, Тананко И.Е.<sup>2</sup> *1 oksana.karpenko.2000@mail.ru, 2 tanankoie.sgu@gmail.com Саратовский государственный университет имени Н. Г. Чернышевского*

**Аннотация.** Представлено содержание курса «Анализ стохастических систем» для студентов направления 27.03.03 «Системный анализ и управление». Предложены дополнительные разделы курса, способствующие более глубокому пониманию содержания дисциплины и позволяющие студентам решать более широкий спектр задач в области компьютерных наук.

**Ключевые слова:** случайные процессы, случайные величины.

В процессе обучения студенты направления 27.03.03 «Системный анализ и управление» проходят обучение по дисциплине «Анализ стохастических систем». Данная дисциплина направлена на формирование у обучающихся таких навыков, как способность описывать и документировать бизнес-процессы организационных систем и процессы функционирования технических систем, разрабатывать модели систем и процессов, оптимизировать работу систем. Целями освоения дисциплины «Анализ стохастических систем» является изучение методов математического описания случайных процессов, изучение цепей Маркова и методов анализа систем массового обслуживания. Для данной дисциплины предполагаются не только лекционные, но и практические занятия, на которых студенты разрабатывают математические модели стохастических систем и модельные системы массового обслуживания, описывают случайные процессы.

С каждым годом появляются все больше различных задач, для решения которых необходимы знания из теории случайных процессов. В связи с эти появилась необходимость расширения курса «Анализ стохастических систем» и добавления в него новых элементов. Новые добавления в курс будут способствовать более углубленному изучению курса, пониманию принципов отображения в моделях алгоритмов функционирования стохастических систем, обработки навыков построения моделей различных типов стохастических систем.

На сегодняшний день область информационных технологий стала очень обширной. Решение многих задач может быть получено с помощью теории случайных процессов [1]. Практическая реализация теории заключается в программировании алгоритмов выбора отдельных чисел из наборов данных случайным образом. Для получения случайных чисел применяются различные способы, так называемые генераторы случайных чисел и величин. Методы генерирования делятся на аппаратные и программные.

Случайные числа широко используются в различных приложениях, моделирование методом Монте-Карло, криптография, таких как: моделирование беспроводных систем связи, тестирование электронных схем, генетическое программирование, шифрование данных, игры и т.д.

В последние десятилетия получили широкое распространение программные алгоритмы генерирования случайных чисел. Хотя получаемая ими последовательность чисел кажется случайной, на самом деле она таковой не является. Трудно запрограммировать ряд логических шагов, которые бы приводили к получению чисел, не следующих в некоторой определенной последовательности. Такие случайные числа называются псевдослучайными.

Совершенствование методов генерирования псевдослучайных чисел и величин способствует эффективному исследованию закономерностей случайных явлений и, в целом, развитию теории случайных процессов.

Теория случайных процессов представляет собой сравнительно новый раздел теории вероятностей, особенно бурно развивающийся в последние десятилетия в связи с все расширяющимся кругом его практических приложений.

При изучении явлений окружающего мира мы часто сталкиваемся с процессами, течение которых заранее предсказать в точности невозможно. Эта неопределенность вызвана влиянием случайных факторов, воздействующих на ход процесса. Примерами таких процессов могут быть: частицы, совершающие броуновское движение в результате соударения с молекулами жидкости; население города, которое меняется с течением времени случайным образом под влиянием таких факторов, как рождаемость, миграция; ЭВМ, которая в процессе работы может случайным образом переходить из работоспособного состояния в состояние восстановления и т. д.

Переходы из состояния в состояние происходит под действием случайных факторов, таких как колебания напряжения в сети питания, выход из строя отдельных элементов, момент обнаружения неисправностей И Т.Д.

Строго говоря, в природе не существует совершенно не случайных, в точности детерминированных процессов, но есть процессы, на ход которых случайные факторы влияют так слабо, что при изучении явления ими можно пренебречь. Однако существуют и такие процессы, где случайность например является основополагающей (как процесс броуновского лвижения).

В настоящее время почти не осталось таких областей инженерной деятельности, которые не зависели бы от случайных процессов. Это привело к необходимости изучения теории случайных процессов [2].

Ярким примером случайного процесса является случайное блуждание броуновской частицы. Представим себе частицу, взвешенную в однородной жидкости. Частица испытывает хаотическое столкновение с молекулами жидкости, в результате чего находится в непрерывном беспорядочном движении, которое называется броуновским.

Дискретным аналогом такого процесса может служить следующая модель случайного блуждания.

Случайным процессом  $X(t)$  называется процесс, значение которого при любом фиксированном  $t = t_0$  является случайной величиной  $X(t_0)$ . Важным и центральным в теории случайных процессов является понятие случайной величины. Случайная величина является функцией, которая отражает результат случайного процесса [3]. Например, результат эксперимента "подбрасывание кубика" может быть описан случайной величиной, которая может принимать значения от 1 до 6. Количество запросов, которые поступают в систему бронирования авиакомпаний в течение одного часа, или количество заданий, которые поступают в компьютерную систему, также являются примерами случайных величин. Так же, как и интервал времени между поступлениями двух последовательных требований в компьютерной системе или пропускной способностью такой системы. Последние два примера предполагают непрерывные случайные величины, а первые два предполагают только дискретные случайные величины.

В процессе обучения по курсу Анализ стохастических систем студенты основные распределения случайных величин изучают **ИЗ** теории вероятностей, такие как экспоненциальное распределение, распределение гиперэксоненциальное распределение, пуассоновское Эрланга, распределение, геометрическое распределение. Первые три распределения часто используются в моделях для отображения длительностей случайных явлений и процессов. Пуассоновское распределение и геометрическое распределение используются для моделирования потоков объектов.

Однако при моделировании многих реальных систем, указанные распределения  $He$ являются адекватным отображением процессов, происходящих в этих системах.

Так, например, распределение Кокса (известное также как ветвящееся распределение Эрланга) приобрело особое значение при исследовании систем и сетей массового обслуживания с ненадежными элементами.

Классические методы анализа часто требуют, чтобы функции распределения случайных величин имели рациональные преобразования Лапласа. Такими случайными величинами могут быть время поступления требования на обслуживание. Принцип сочетания экспоненциальных распределений обобщен до такой степени, что любое распределение, обладающее преобразованием Лапласа, может быть представлено последовательностью экспоненциально распределенных этапов с возможно большими вероятностями и большой интенсивностью. Этот "синтез" функций распределения важен для построения моделей компьютерных систем на основе данных существующих систем. На рисунке 1 показана модель распределения Кокса с  $k$  экспоненциальными этапами.

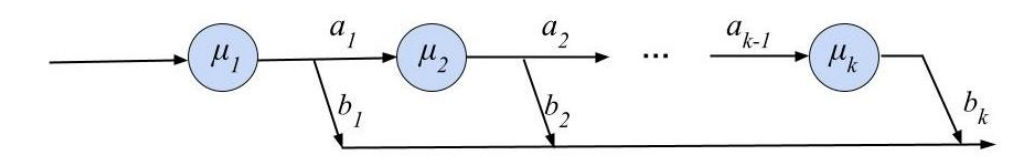

Рис. 1. Модель распределения Кокса

Модель состоит из  $k$ этапов в группе с экспоненциально распределенным временем и интенсивностями  $\mu_1, \mu_2, ..., \mu_k$ . После этапа *j*, другой этап  $j+1$  следует с вероятностью  $a_j$  и вероятностью  $b_j = 1 - a_j$ , что время завершено.

Не менее важным является распределение Парето. Данное распределение приобрело важное значение в связи с появлением интернеттрафика. Стоит обратить внимание, что распределение Парето может иметь бесконечное математическое ожидание и бесконечную дисперсию в зависимости от значения параметра формы. Одним из типичных свойств распределения Парето является то, что оно тяжелохвостое, как и Вейбулла распределение  $\mathbf{c}$ параметром формы меньше одного. Распределение считается тяжелохвостым (или длиннохвостым), если

 $\lim_{x \to \infty} \frac{P(X > x)}{1 - \xi x} = \infty.$ 

Существует также распределение Вейбулла, которое используются для описания различных типов наблюдаемых отказов компонентов и явлений. Оно широко используются в анализе надежности и выживаемости. Помимо двухпараметрических трехпараметрических традиционных  $\overline{M}$ распределений Вейбулла в литературе по надежности и статистике встречается множество других распределений, связанных с распределением Вейбулла.

Семейства распределений широко используются для моделирования наблюдаемых ситуаций, различные характеристики которых, отраженные в данных, отличаются от тех, которые можно было бы ожидать в рамках простого компонентного распределения. Более общие семейства распределений, хорошо известные как смеси, обычно рассматриваются как альтернативные модели, обеспечивающие большую гибкость. Они представляют собой наложение более простых распределений компонент в зависимости от параметра, который сам является случайной величиной с некоторым распределением. Довольно сложные распределения могут быть созданы путем объединения гиперэкспоненциального распределения и распределения Эрланга; такое распределение известно как обобщенное распределение Эрланга. Пример показан на рисунке 2, где показано  $n$ параллельных уровней и каждый уровень *і* содержит группу из  $r_i$ связанных этапов, каждая из которых экспоненциально распределена по времени и интенсивности riui.

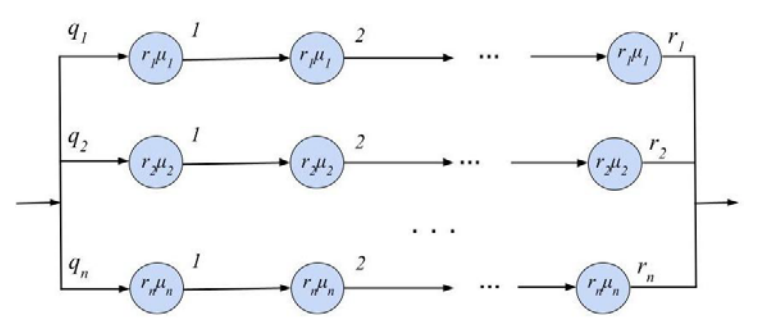

Рис. 2. Модель обобщенного распределения Эрланга Каждый этап *j* выбирается с вероятностью *j* .

Рассмотренные распределения случайных величин могут использоваться студентами при моделирование реальных систем. В процессе обучения студенты учатся находить оптимальные решения, применяя математическое моделирование и различные математические методы, а также решают задачи системного анализа, оптимизации и управления системами с использованием теории случайных процессов.

### **Список литературы**

- [1] Розанов Ю.А. Случайные процессы. М.: Наука, 1979. –184 с.
- [2] Bloch G. Queueing Networks and Markov Chains. New Jersey: United States of America, 2006. –870 p.
- [3] Вентцель Е.С, Овчаров Л.А. Теория вероятностей и ее инженерные приложения. Учебное пособие для вузов – М.: Высшая школа, 2000. –480 с.

# **Опыт использования метода проектов при обучении программированию учащихся 6-ых классов на примере создания электронного учебного пособия**

Качула Е.Е. *[e.kachula@mail.ru](mailto:e.kachula@mail.ru) МОУ «СОШ № 102» г. Саратов*

**Аннотация:** В статье рассмотрен проектный подход при обучении программированию учащихся 6 классов на языке Python **Ключевые слова:** обучение школьников программированию, проект, Python

В соответствии с программой по учебному предмету информатика в 6 классе вводится модуль, посвящённый алгоритмической культуре и программированию.

При обучении программированию в 6 классе в основном используются среда блочного программирования Scratch и среда КуМир.

Вместе с тем всё большую популярность при обучении детей 10-13 лет программированию набирает язык Python, который вполне может стать первым языком программирования для шестиклассника.

Проблемой остаётся маленькое количество часов, отводимых на уроки информатики в школе. Здесь для решения проблемы можно использовать время внеурочной деятельности или самостоятельную работу школьника.

Изучение программирования в школе сводится к решению коротких

практических упражнений из учебников, и школьники с трудом представляют себе, как будет выглядеть полная программа, и для чего она нужна. Учащиеся на уроке последовательно осваивают различные алгоритмические конструкции и синтаксис языка программирования. Кроме того, ответы на упражнения можно легко найти в интернете.

Однако программирование процесс больше творческий. И здесь на помощь учителю может прейти метод проектов.

Как понять, что по-настоящему интересует школьника? Как правильно поставить цели и задачи, составить план проекта? Как ученику интересно рассказать о своём проекте одноклассникам?

Учащиеся 6 классов, как правило, делают первые шаги в программировании, они достаточно любопытны, азартны, настроены на приключения, хотят погрузиться в игру целиком. Им хочется сразу же создавать программы и игры, а не решать алгоритмические задачи.

Таких учащихся вполне устраивает копирование готового кода и изучение его в процессе экспериментирования с текстом программы, догадываясь о работе операторов при создания своего проекта

Проект – самостоятельная работа под руководством учителя или наставника, требующая оригинальной идеи, получения конкретного результата и его публичную защиту.

Примером учебного проекта может служить создание электронной тетради учащимся 6 класса МОУ «СОШ № 102» г. Саратова Сорокиным Арсением. Скачать саму работу и код программы можно на сайте: [1].

Электронная тетрадь получила название «Юрок». Для основного персонажа электронной тетради был взят Генерал Гавс из мобильной игры. Генерал Гавс был выбран, потому что, он из популярной игры, в которую играют множество школьников (9-13 лет), а также является персонажем мемов.

Затем Арсений стал придумывать и искать задачки в книжках [2] и в интернете, а потом стал их реализовывать в своей электронной тетради. При этом при написании кода, были использованы библиотеки tkinter, turtle, random, time, webbrowser из Python 3.9.

Электронная тетрадь состоит из нескольких разделов (рис 1):

*Задачка №1: «Интересные треугольники»* (рис 2):

В этой задачке нужно найти количество треугольников.

Это задача на внимательность.

*Задачка №2: «Помоги Генералу Гавсу отгадать загадки»*

Здесь нужно решить 3 загадки. 1-ая загадка:

Генерал Гавс – У меня есть 10 быков. Мне сказали, что 5 быков дают 5 литров молока. Сколько литров молока дадут 10 быков?

Это загадка показывает, что иногда нужно посмотреть на проблему под другим углом.

## *Задачка №3: «Turtle»*

Ученик вводит код квадрата с помощью модуля Turtle и решает задачу: Подумай, как изменить код, чтобы квадрат стал в 2 раза больше?

Это задачка на изменение параметров в коде.

### *Задачка №4: «Снова треугольники»*

В этой же задачке ученику даётся список основных методов «Черепашки» и задание: сделать синий прямоугольник 70 на 50 пикселей.

В этой задачке ученик пишет свой код на Python и turtle

*Задачка №5: «Тест на знание turtle»*

Ученик должен ответить на 3 вопроса по теме: «Модуль turtle».

*Задачка №6: «Биты, байты и т.п.»*

Ученик должен перевести величину памяти в другую величину памяти 3 раза.

Пример: 2048 бит =X Байт, ученику нужно найти X.

*Задачка №7: «Задачка для маминых хацкеров***»** (рис 3):

Ученик должен составить кодировку ссылки из букв.

Данная задачка нужна для подготовки к ОГЭ.

Вот что написал в своём выводе создатель электронной тетради «Юрок» ученик 6 класса Сорокин Арсений:

**«** Что для меня как автора значит этот проект?

«Юрок» – это мой первый проект. Я работал над ним один около 1 года. За это время я научился работать с множеством библиотек Python таких как: turtle, tkinter, random, webbrowser, time и другими. Я понял, как работают проекты. Скорее всего, я бы не смог достичь таких высот в программировании, если бы только решал задачки на курсах по программированию.

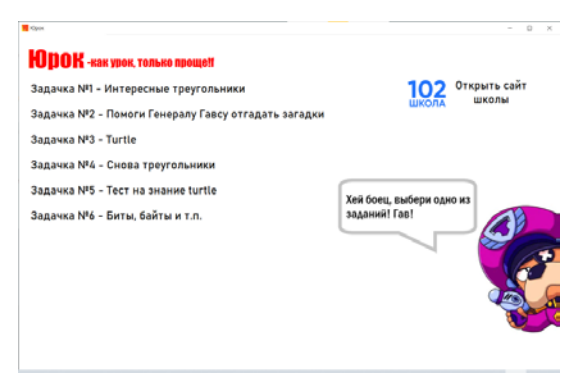

Рис.1. Заглавная страница электронной тетради

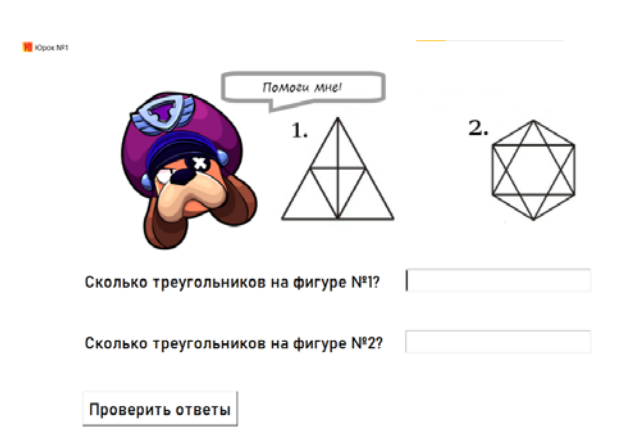

Рис.2. Страница электронной тетради с задачей № 2

«Юрок» далеко не последний мой проект. В планах у меня развитие виджетов для ПК, а также создание голосового помощника, который работает с помощью vosk и silero, а интерфейс писать на customtkinter.

(PS. Я уже сделал первую версию голосового помощника и назвал его «Голос») »

На основании вышеизложенного можно сделать вывод, что первые шаги в программировании учащиеся 6 классов могут начать с освоения языка Python. При нехватке времени на уроках информатики, можно использовать самостоятельную работу учащегося. При этом метод проектов поможет учащемуся изучать программирование, экспериментируя и исследуя код, реализовывать нестандартные идеи, создавать программы с привлекательными для детей сюжетами.

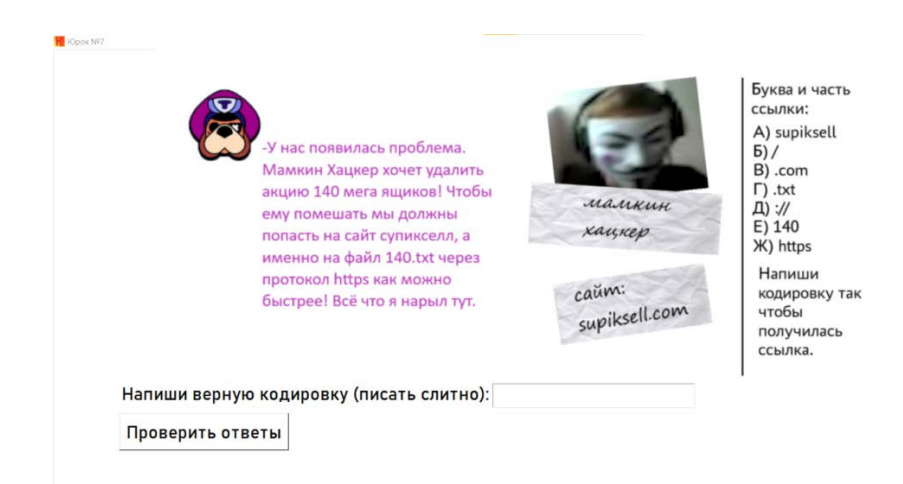

Рис.3. Страница электронной тетради с задачей № 7

#### **Список литературы**

- [1] Сайт электронной тетради «Юрок»: https://sites.google.com/view/iurok/
- [2] Аменицкий, Николай Николаевич. Забавная арифметика / Н. Н. Аменицкий, И. П. Сахаров. - Москва : Наука, 1991. - 122.
- [3] Проектная мастерская. 5-9 классы : учебное пособие для общеобразовательных организаций : [6+] / А. В. Леонтович, И. А. Смирнов, А. С. Саввичев. - Москва : Просвещение, 2019. - 111

# **Особенности построения мультимедийных учебнотренировочных средств для подготовки специалистов по применению систем специального назначения**

Клинков Д.А.<sup>1</sup>, Романов С.В.<sup>2</sup>, Свиридов М.А. <sup>3</sup>, Терехов Д.В.<sup>4</sup>, Карпов Д.С.,<sup>5</sup> Андреев П.И.<sup>6</sup>

*1,2,3,4,5,6 Межвидовой центр подготовки и боевого применения войск радиоэлектронной борьбы (учебный и испытательный), Тамбов, Россия*

**Аннотация**: в данной работе рассматривается общее состояние тренажной, а также возможности и преимущества использования компьютерных учебнотренировочных средств для повышения качества подготовки специалистов средств радиоэлектронной борьбы.

**Ключевые слова**: учебно-тренировочное средство, 3D-модель объекта, математическая модель, подготовка специалистов.

### **Введение**

В современных реалиях сложилась проблема качественной и одновременно быстрой подготовки специалистов РЭБ на реальной технике. Большому количеству операторов требуется освоить технику на должном уровне за короткий промежуток времени. В большинстве случаев техника представлена в единичном количестве, не каждый оператор сможет самостоятельно, на требуемом нормативами уровне, разобраться во всех нюансах работы станции, особенно когда для полномасштабной работы техники требуется моделирование сложной радиоэлектронной обстановки. Для проверки уровня подготовки операторов в реальных условиях на некоторых станциях требуется задействовать авиацию, что ведет к колоссальным денежным тратам. Таким образом, обучение специалистов на реальной технике обусловлено рядом недостатков, таких, как:

− зависимость проведения обучающих занятий от погодных условий;

− повышенный риск поломки техники, связанный с работой на станциях плохо подготовленных специалистов;

− повышенный риск травматизма, вызванный использованием при работе техники высокого напряжения и другими факторами;

− дорогостоящее создание условий, приближенных к реальным боевым действиям;

− износ техники;

− невозможность отработки аварийных ситуаций на станциях.

Эти недостатки делают актуальной задачу построения интерактивного учебно-тренировочного средства (УТС) освоения средств радиоэлектронной борьбы (РЭБ), так как оно решает указанные выше недостатки.

УТС призвано решить следующие задачи:

− ознакомить со строением объектов и их элементами;

− сформировать устойчивые навыки выполнения, как отдельных операций, так и полного их цикла;

− ознакомиться с требованиями техники безопасности.

### **Аналитическая часть**

На сегодняшний день основным способом обучения новых специалистов средств РЭБ является традиционный. То есть, выделяется теоретическое пособие по эксплуатации станции помех и преподаватель, что доводит его до группы обучаемых. После некоторого времени штудирования теоретического материала операторов направляют на практические занятия с макетами отдельных функциональных частей машины, если таковые имеются, либо непосредственно с машиной. После нескольких посещений практических занятий наступает экзамен на проверку овладения техникой.

Весь этот процесс занимает огромное количество времени, так как количество обучаемых намного превышает количество доступных станций помех, на которых может проводится обучения, так как зачастую в учебных частях подобные машины расположены в единичном экземпляре.

Из-за подобного неудобства во время тренажа, операторы могут не до конца освоить закрепленную за ними станцию помех, что приведет к снижению эффективности их работы с ней.

В качестве решения данной проблемы возможно использовать компьютерные учебно-тренировочные средства, в которых можно будет изучать не только теорию, но и благодаря высокоточной модели, без использования натуральной машины, получить возможность визуально узнать расположение рычагов управления и порядок их использования, что, при практической работе с станцией помех, позволит оператору намного быстрее сориентироваться и выполнить задачу даже в первые работая с ней.

## **Основная часть**

В качестве альтернативы лекционным теоретическим занятиям с операторами можно использовать занятия в компьютерных классах, используя учебно-тренировочные средства. Подобный подход не только позволит снизить нагрузку на преподавателя, так как все теоретические сведения и визуальные поясняющие элементы будут заранее помещены в материалы программы, но и позволит каждому обучающемуся иметь свободный доступ к информации, благодаря этому появится возможность повторять изученный материал, не прибегая к помощи преподавателя.

С другой стороны, подобное программное обеспечение позволит не только изучать теорию более наглядно, но и «лично» принять участие в развертывании станции помех и работе с ней, не выходя из компьютерного класса. Это в разы ускорит подготовку операторов систем РЭБ, так как количество одновременно обучаемых операторов зависит от количества персональных компьютеров в классе. После прохождения подготовки в компьютерных учебно-тренировочных средствах, специалисту будет необходимо подтвердить полученные навыки в работе с реальной машиной.

Особенностью создания подобных учебно-тренировочных средств является то, что используется приложение *Unity* – профессиональный игровой движок, имеющий в своей основе возможности визуального редактирования разрабатываемого продукта и поддержку языка программирования *C*#. Данное приложение распространяется на бесплатной основе и не требует отправки отчетов о работе.

Для создания *3D*-моделей станций помех используется программа *Cinema 4D*, простая в освоении, но позволяющая создавать высокоточные модели и текстурировать их.

При создании учебно-тренировочного средства можно выделить два основных блока: теоретический и практический. В теоретическом блоке, как понятно из названия, будет представлен весь интересующий оператора материал по изучаемой станции. В практическом блоке будет представлено три режима работы: «обучение», «тренировка», «контроль». В режиме «обучение» обучаемому будут показаны задачи, которые он должен выполнить, а также подсказки, где именно и что необходимо сделать. В режиме «тренировка» обучаемый будет предоставлен самому себе: ему необходимо будет выполнить задачу без подсказок, однако при долгом невыполнении, подсказка будет выведена, чтобы помочь продолжить задание. В режиме «контроль» пользователю необходимо будет завершить задачу на время полностью без подсказок, после чего будет выставлена оценка того, как хорошо он справился с поставленной задачей. После того, как оператор сдаст режим «контроль», можно будет провести занятие на настоящей станции и провести экзамен «в поле».

В качестве примера подобного учебно-тренировочного средства можно представить разработанный в военной части 61460 тренажер по подготовке специалистов, работающих с изделием «Ртуть-БМ».

Как показано на рисунке 1, при запуске программы пользователь увидит выбор режима прохождения практического задания, а также у него будет возможность выбрать вкладку теории и прочитать теоретические сведения об изделии «Ртуть-БМ» и требованиях выполнения нормативов (рисунок 2).

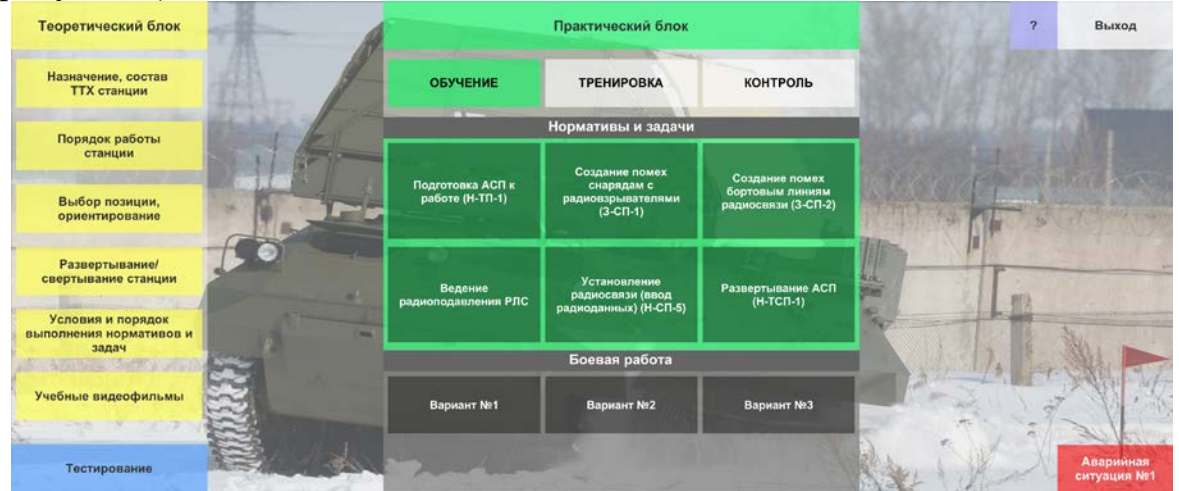

Рисунок 1 – Пользовательский интерфейс учебно-тренировочного средства

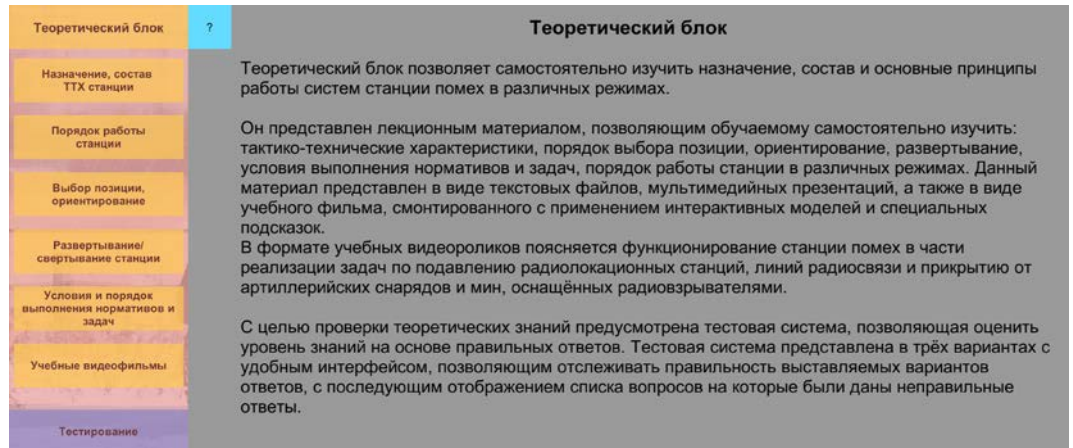

Рисунок 2 – Теоретический раздел учебно-тренировочного средства

При выборе практического занятия «обучение» оператор увидит перед собой подсказку, где указано действие, которое необходимо выполнить (рисунок 3), а также высокоточная модель станции. При прохождении норматива обучаемый также должен будет выполнить необходимые действия внутри машины (рисунок 4). После прохождения учебнотренировочного средства оператор сможет приступить к выполнению тех же нормативов на настоящей станции без дополнительного времени на ее осмотр и ознакомление с ней.

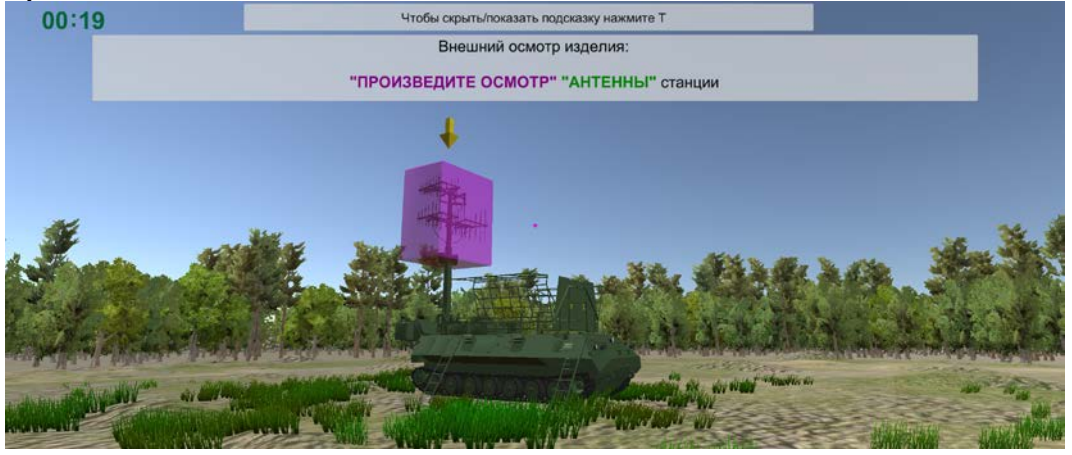

Рисунок 3 – Интерфейс режима «Обучение» учебно-тренировочного средства

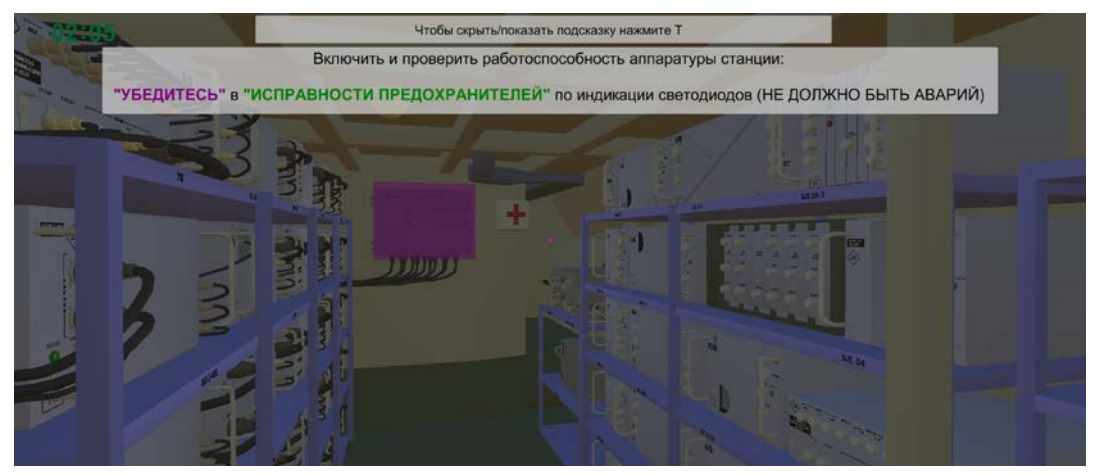

Рисунок 4 – Внутренняя часть станции «Ртуть-БМ» в учебно-тренировочном средстве

## **Заключение**

Исследование эффективности применения было проведено в ходе апробации ОКП «Ртуть-БМ».

Апробация показала, что использование учебно-тренировочных средств для подготовки специалистов по применению систем специального назначения сокращает время на обучение и контроль полученных знаний. Сокращение времени происходит благодаря возможности использования программы одновременно на нескольких компьютерах, тем самым отпадает необходимость последовательно проводить обучение и контроль знаний у всех обучающихся операторов.

Качество проводимого обучения и контроля полученных знаний подтверждается тем фактом, что обучаемые, ни разу не осуществляющие практическую работу на станции помех, после прохождения курса обучения на ОКП, показали достойный уровень практических навыков в выполнении нормативов на реальном изделии.

### **Список литературы**

- [1] Юрков Н.К., Интеллектуальные компьютерные обучающие системы / Н.К. Юрков // Пенза: Изд-во ПГУ. – 2010. – 304 с.
- [2] Интеллектуальные системы и технологи. учебник для студ. учреждений высш. проф. образования / Б.Я. Советов, В.В. Цехановский, В.Д. Чертовской. - М.: Издательский центр «Академия», 2013. - 320с.
- [3] Красовский А.А. Александров А.Г., Артемьев В.Н. и др. Справочник по теории автоматического управления / Под ред. А.А. Красовского. – М.: Наука: Гл. ред. физ.-мат. лит., 1987.
- [4] Макаров И.М., Лохин В.М. Интеллектуальные системы автоматического управления. М.: ФИЗМАТЛИТ, 2001.
- [5] Алексеев В.В., Анализ возможностей информационных технологий для построения средств освоения сложных интеллектуальных систем. / В. В. Алексеев. // Воронеж: Изд-во ВГУ.– 2017. – С.5-

# **Креативные кластеры в образовании: стратегии интеграции и разработка гибридных образовательных пространств для подготовки компетентных специалистов в условиях цифровой экономики**

Козюкин Д.Б.<sup>1</sup>, Сергеев А.С.<sup>2</sup>

*1 d.kozyukin@gmail.com, <sup>2</sup> lorandesai@yandex.ru*

*<sup>1</sup> Саратовский государственный университет имени Н.Г. Чернышевского*

*<sup>2</sup> Саратовский государственный медицинский университет имени В.И.* 

#### *Разумовского*

**Аннотация**. В представленной статье рассматриваются роль креативных кластеров в контексте такой важной тенденции современной педагогики как создание гибридных образовательных пространств. В качестве примера перспективного креативного кластера в Саратове рассматривается «Дизайн Центр», который работает в связке с СГУ им. Н.Г. Чернышевского. Обозначаются характерные особенности трендов образования, направления развития и возможные барьеры на пути реализации гибридных образовательных пространств.

**Ключевые слова**: креативные кластеры, гибридное образование, цифровая экономика, гибридные образовательные пространства

В свете стремительной технологической и экономической трансформации, современная образовательная система встречается с выдвигаемыми перед ней весомыми вызовами: необходимостью адаптироваться к изменяющимся потребностям рынка труда, а также формировать у обучающихся компетенции, способные отвечать текущим и будущим запросам профессиональной среды.

Креативные кластеры, обладая уникальным потенциалом для интеграции знаний, навыков и инновационных практик, выступают в роли стратегических инструментов для обеспечения гармоничного сочетания теоретического образования и практической направленности в профессиональной подготовке специалистов. Они создают мосты между академической средой и индустрией, способствуя разработке и реализации образовательных программ, отражающих актуальные требования тенденции рынка.

Актуальность темы заключается в том, что креативные кластеры могут стать точками соприкосновения между обучением и реальной практикой, между традиционными образовательными подходами и новаторскими, адаптированными под динамичные условия современного мира методами. Это ценно в контексте создания гибридных образовательных пространств, где теоретическое обучение и практическое применение знаний идут рука об руку, обогащая и дополняя друг друга. При этом роль креативных кластеров превосходит рамки простого моста между академическим и профессиональным сообществами. Они формируют экосистемы, в которых знания и опыт циркулируют, создавая благоприятные условия для инноваций, креативного мышления и междисциплинарного сотрудничества, что становится фундаментом для подготовки специалистов, способных адекватно реагировать на вызовы и возможности эпохи.

В данной работе мы рассмотрим, как креативные кластеры способны стать катализаторами развития гибридных образовательных пространств, создавать новые возможности для обучения и развития специалистов, какие перспективы и барьеры могут встретиться на этом пути. Специальное внимание будет уделено анализу успешных кейсов и выработке стратегий для максимально эффективной интеграции креативных кластеров в образовательный процесс.

Современные требования к образовательным системам и тенденции развития образования. Основываясь на исследованиях World Economic Forum и LinkedIn, акцент делается на навыках XXI века: критическое мышление, креативность, эмоциональный интеллект, технологическая грамотность и т.д. [1].

Современные тенденции развития образования определены процессами изменения основных парадигм восприятия мира и приводят к необходимости преобразования образовательных подходов и методик. Сегодня мы сталкиваемся со следующими явлениями:

− перманентные изменения – отсутствие стабильности и постоянный поток информации требуют от индивида способности к быстрой адаптации и переобучению;

− уменьшение роли географической удаленности – современные технологии позволяют людям общаться и сотрудничать, минимизируя фактор расстояния;

− слияние культур – локальные практики адаптируются к глобальным тенденциям, что способствует созданию новых поликультурных традиций и образовательных методик;

− виртуализация и интеграция информационных пространств – проникновение цифровых технологий во все сферы жизни, включая образование, открывает новые возможности для учебных практик и методов передачи знаний;

- ориентация экономики на знания и информационные технологии потребовала переосмысления важности и содержания образовательных программ, ориентированных на формирование у учащихся актуальных и востребованных навыков и компетенций.

Эти аспекты выступают как фундамент для обозначения требований к образовательным системам и подготовке специалистов, способных адекватно реагировать на вызовы современного мира.

Гибридность как фундамент современного образования  $\overline{M}$ педагогическая инновация. Понимание Гибридности: размытие границ и новые возможности. Гибрид - это явление, переходящее за рамки простого слияния элементов, представляя собой параллельное сосуществование различных составляющих, которые создают уникальную, новую сущность. Гибридность в образовательных пространствах подчеркивает постоянно размывающиеся границы между различными контекстами обучения, работы, игры и повседневной жизни, порождая неожиданные опыты и синергии. Гибридные пространства олицетворяют различные взаимопересекающиеся дихотомии: онлайн и офлайн. местные дистанционные, синхронные и асинхронные, формальные и неформальные, профессиональные и развлекательные контексты, приводя к интеграции и переосмыслению учебных методов и практик.

Многоаспектность гибридных образовательных пространств. Гибридная педагогика представляет собой радикальное переосмысление нашего восприятия места и роли учебных пространств, она не только физически меняет облик образовательных учреждений, но и обеспечивает непрерывный диалог между физическим и виртуальным, формальным и неформальным, структурированным и органичным. В таком контексте, пространства, в которых мы обучаем и учимся, трансформируются. Как замечают Анат Коэн, Ишай Мор и Рикке Тофт Нёргор, технология проникает в физические пространства, усиливая и расширяя педагогические возможности, в то время как мобильные и интернет-технологии (IoT) создают интерфейсы между виртуальными пространствами и реальными мировыми событиями, собирая большие объемы данных для анализа и использования в образовательном процессе [2]. Анат Коэн и Орит Эзра [3], Роберт Эллис и Питер Гудьир [4], а также Гульельмо Трентин [5] акцентируют внимание на возрастающей роли гибридности, которая проявляется в размывании границ между различными контекстами обучения и деятельности. Они подчеркивают возникновение нового, неожиданного опыта, который возникает результате  $\bf{B}$ такого взаимодействия разнообразных контекстов, что помогает в разработке новых методик и стратегий, которые обогащают учебный процесс и создают новые обучающие среды.

Все это предоставляет исследователям уникальный материал для анализа. исследования и дальнейшего развития новых стратегий,

направленных на создание действительно эффективных и инклюзивных образовательных систем в будущем.

Креативные кластеры как инструмент развития гибридных образовательных пространств. Креативные кластеры, объединяющие профессионалов, студентов, научных работников и предпринимателей из разных сфер, выступают инновационными лабораториями и инструментом развития гибридных образовательных пространств. Именно здесь, в условиях активного взаимодействия и кросс-дисциплинарного подхода, зарождаются новые формы образовательных практик и социокультурной деятельности.

Среди специфических принципов управления и организации деятельности таких кластеров специалисты указывают:

− горизонтальную структуру управления – т.е. валоризация свободного общения, в которой акцент делается на равноправные взаимоотношения, что минимизирует формальную подчиненность и поддерживает органичное взаимодействие между участниками [1];

− свободу коммуникации, которая подразумевает, что диалог ценится не только за его утилитарную пользу, но и как элемент психологического благополучия и конструктивной рабочей атмосферы;

− общность интересов, которая подразумевает, что совместная деятельность обеспечивает участникам платформу для выражения своей активности и персональной заинтересованности в проектах;

− индивидуальную ответственность, т.е. приоритет индивидуальной ответственности перед обезличенной коллективной, значимость личностного вклада и уважения в команде [6, с. 35].

Такие принципы не только формируют рабочую динамику внутри кластеров, но и служат базисом для создания и реализации инновационных проектов. Проекты, рожденные в таких условиях, часто характеризуются высокой степенью креативности и инновационности, поскольку стремление к новаторству и создание инновационных продуктов являются основной динамикой деятельности кластера.

Креативные кластеры как инструмент развития гибридных образовательных пространств акцентируют внимание на интеграции разнообразных образовательных и креативных практик, обеспечивая плодотворное пространство для кооперации и развития новых форм взаимодействия и обучения, что особенно актуально для современных молодых и активных специалистов.

Интеграция учебных заведений и бизнес-структур в развитии образовательных пространств. Интеграция учебных заведений и бизнесструктур в процесс обучения может быть мощным катализатором для развития как научных, так и практических аспектов деятельности. Такой подход способствует взаимному обогащению, ускоряя трансфер знаний и технологий между академическим и бизнес-сообществом.

Как пример успешного партнерства можно привести сотрудничество между Механико-математическим факультетом Саратовского

государственного университета (Мехмат СГУ) и креативным кластером «Дизайн Центр». Партнерство охватывает разработку и внедрение программ дополнительного профессионального образования, нацеленных на практическую подготовку студентов. Один из ключевых проектов, реализуемых в рамках партнерства, охватывает 25% программы «Цифровые кафедры» и направлен на реализацию программ профессиональной переподготовки, которая была одобрена в ходе экспертной оценки автономной некоммерческой организацией «Цифровая экономика». Данный проект является частью федерального проекта «Развитие кадрового потенциала ИТ-отрасли» и соответствует стратегии национальной программы «Цифровая экономика Российской Федерации». Эксперты особенно отметили полезность программы для бизнес-аналитики и то, что большое внимание было уделено софт-скиллам: управлению жизненными циклами продукта, сбору требований и коммуникации.

Особое внимание в рамках проекта также обращено на адаптацию и внедрение методологий devops и agile, предоставляя современный и ориентированный на компетенции подход к подготовке специалистов в рамках создаваемого гибридного образовательного пространства. Подобное сотрудничество между образовательными учреждениями и креативными кластерами в данной сфере не только обогащает учебный процесс практическими кейсами, но и строит мосты между теоретическими основами и реальной профессиональной деятельностью, подготавливая студентов к успешной карьере в индустрии.

Следует подчеркнуть, что подобные партнерства и проекты формируют важный фундамент для стимулирования инновационной активности, обмена знаниями и технологиями между научными и бизнес сообществами. Они также способствуют формированию новых механизмов обучения и профессиональной подготовки специалистов, что в целом укрепляет экосистему гибридных образовательных пространств и создает плодотворную почву для дальнейшего развития и инноваций в образовательной сфере.

Перспективы развития и возможные барьеры, потенциал и перспективы гибридных образовательных пространств в России и мире. В эпоху глобализации и цифровизации, гибридные образовательные пространства представляют собой значительный потенциал для развития образовательной сферы как в России, так и в мире. Их способность адаптироваться к переменам и интегрировать новые технологии и методологии делает их особенно ценными в современном динамичном контексте.

Потенциал развития. Гибридные образовательные пространства способствуют формированию новых подходов к обучению, включая гибкость в выборе форматов и методов преподавания, а также активизации кросс-дисциплинарного взаимодействия. Они стимулируют инновации и креативность, расширяя границы традиционного обучения и поддерживая развитие навыков, которые востребованы в современном обществе и рынке труда.

Основными направлениями для развития могут стать:

− создание и оптимизация платформ для дистанционного и гибридного обучения, что улучшит доступность и гибкость образовательных программ;

− разработка персонализированных и адаптивных образовательных программ, которые учитывают индивидуальные особенности и потребности студентов;

− содействие формированию компетенций, необходимых для успешной карьеры в быстро меняющемся мире через взаимодействие с практическими секторами и индустрией.

Возможные барьеры и испытания. Однако вместе с перспективами развития, гибридные образовательные пространства сталкиваются с рядом барьеров и вызовов:

− недостаточный уровень технологической готовности или доступности;

− сопротивление изменениям из-за традиционных подходов к обучению и управлению;

− неравенство доступа – несмотря на расширение возможностей, вопросы равенства доступа и социальной справедливости остаются актуальными;

− качество образования – обеспечение высокого качества обучения в разнообразных и гибких форматах является сложной задачей.

Путь вперед возможен через совместные усилия академической и профессиональной среды, активное участие правительства и частных инвестиций, которые могут служить катализатором для преодоления вышеупомянутых барьеров и оптимизации использования потенциала гибридных образовательных пространств и моделей, способных содействовать продвижению социального и экономического прогресса на глобальном уровне.

В эпоху глобализации и цифровизации образования, креативные кластеры выступают в роли инновационных катализаторов, способствуя развитию гибридных образовательных пространств в России и мире. Становятся очевидными перспективы и значимость креативных кластеров как платформ, способных объединять академическую, профессиональную, и научную среды в общий процесс обучения и развития.

Креативные кластеры играют ключевую роль в формировании не только специфических навыков и компетенций, но и в культивировании инновационной, креативной и критической мысли среди студентов и специалистов. Они формируют плацдарм, на котором академическая теория и практический опыт взаимодействуют, обогащая друг друга.

Синергия университетов и креативных кластеров создает условия для роста новых форм обучения, позволяя студентам и специалистам оставаться в курсе самых актуальных и прогрессивных методов и технологий. Это

стимулирует не только индивидуальное развитие, но и развитие образовательной сферы в целом, поддерживая создание новых идей и решений, адаптируемых к быстро меняющемуся миру.

Вместе с тем перед креативными кластерами и гибридными образовательными пространствами стоят вызовы и препятствия, такие как необходимость адаптации к новым технологиям, преодоление структурных и культурных барьеров, и, конечно же, постоянная необходимость в умении видеть и принимать изменения.

Ключ к успешному будущему креативных кластеров и гибридных образовательных пространств лежит в умении балансировать между традиционными методами обучения и новыми подходами, сохраняя при этом качество и доступность образования. Это предполагает совместное участие и активное взаимодействие учебных заведений, студентов, преподавателей и бизнес-структур в процессе создания и реализации образовательных программ.

Таким образом, с учетом всего вышеизложенного, креативные кластеры и гибридные образовательные пространства обещают стать мощным инструментом для обеспечения устойчивого и инновационного развития образовательной сферы в будущем, создавая основу для поддержки непрерывного обучения и профессионального роста следующих поколений.

### **Список литературы**

- [1] Thornhill-Miller B. etc. (2023). Creativity, Critical Thinking, Communication, and Collaboration: Assessment, Certification, and Promotion of 21st Century Skills for the Future of Work and Education. 2023 Mar; 11(3): 54. doi: 10.3390/jintelligence11030054
- [2] Cohen, A., Mor I. & Nørgård R.T. (2020), Hybrid learning spaces Design, data, didactics, British Journal of Educational Technology, DOI: 10.1111/bjet.12964 // Смешанное обучение. Вып. 1 (август 2020) [Электронный ресурс]. URL: https://blendedlearning.pro/application/russianjournal-of-blended-learning/russian-journal-of-blended-learning-1/hybrid-learning-spaces/ (дата обращения 11.10.2022).
- [3] Cohen, A., & Ezra, O. (2018). Development of a contextualised MALL research framework based on L2 Chinese empirical study. Computer Assisted Language Learning, 31, 764-789. https://doi.org/10.1080/09588 221.2018.1449756
- [4] Ellis, R. A., & Goodyear, P. (2016). Models of learning space: integrating research on space, place, and learning in higher education. Review of Education,4(2), 149–191. https://doi.org/10.1002/rev3.3056.
- [5] Trentin, G. (2016). Always-on education and hybrid learning spaces. Educational Technology, 56, 31-3 7.
- [6] Львова Е.Н. Креативные пространства как база производственной практики будущих менеджеров социально-культурной сферы // Труды Санкт-Петербургского государственного института культуры. 2018. Т. 216. Подготовка кадров социально-культурной сферы: традиции и стратегии развития. С. 34-43.

# **О выполнении выпускных проектов по машинному обучению в рамках дополнительных профессиональных программ профессиональной переподготовки**

Кондратова Ю.Н.<sup>1</sup>, Лапшева Е.Е.<sup>2</sup>, Огнева М.В.<sup>3</sup> *1 [kondratovaun@mail.ru,](mailto:kondratovaun@mail.ru) 2 [lapsheva@gmail.com,](mailto:lapsheva@gmail.com) 3 ognevamv@mail.ru ФГБОУ ВО «СГУ имени Н.Г. Чернышевского», г. Саратов, Россия*

**Аннотация.** В данной статье рассмотрены особенности выполнения выпускного проекта студентами, обучающимися по дополнительным профессиональным программам профессиональной переподготовки «Ведение профессиональной деятельности на основе данных: применение машинного обучения» для ИТнаправлений подготовки и «Ведение профессиональной деятельности на основе данных: программирование на Python» для не ИТ-направлений подготовки.

**Ключевые слова:** цифровая кафедра, подготовка ИТ-специалистов, дополнительная профессиональная программа профессиональной переподготовки, машинное обучение, выпускные проекты.

С 2021 года Саратовский государственный университет входит в число вузов-участников федеральной программы «Приоритет 2030», целью которой является воспитание молодых профессионалов, которые станут лидерами в создании нового научного знания, технологий и разработок для внедрения в российскую экономику и социальную сферу. Одним из направлений данной федеральной программы является проект «Цифровые кафедры». Проект направлен на обеспечение приоритетных отраслей экономики высококвалифицированными кадрами, обладающими цифровыми компетенциями [1].

Факультет компьютерных наук и информационных технологий разработал несколько дополнительных профессиональных программ профессиональной переподготовки, решающих эту задачу. Среди них две программы по ведению профессиональной деятельности на основе данных. Это программа «Ведение профессиональной деятельности на основе данных: применение машинного обучения» для студентов ИТ-направлений и «Ведение профессиональной деятельности на основе данных: программирование на Python» для студентов не ИТ-направлений. Целью данных программ является формирование и/или совершенствование ключевых компетенций цифровой экономики у студентов образовательных организации высшего образования.

В процессе обучения по данным программам профессиональной переподготовки в 2022-2023 учебном году было предусмотрено выполнение командных проектов в рамках рассредоточенной практики. При таком виде работы очень важно правильно распределить роли между членами команды и грамотно проработать все этапы проекта.

Разработчики данных программ предложили студентам следующий примерный план выполнения проекта: выбор интересного набора данных, желательно связанного с их будущей профессиональной деятельностью; предобработка данных; разведочный анализ выбранных данных; построение моделей, получающих из выбранных данных какое-либо новое знание; подбор гиперпараметров модели, улучшающих результативность модели.

На этапе разведочного анализа необходимо тщательно изучить данные. Посмотреть размер датасета и типы признаков, изучить каждый признак на наличие пропусков и выбросов, построить распределение. Затем следует изучить зависимость между признаками, в том числе, зависимость целевого признака от всех остальных. Все эти сведения используются на следующем этапе – преобразования и конструирования признаков. На этом этапе студенты работают с обнаруженными пропусками и выбросами. Преобразуют нечисловые признаки в числовые. При необходимости осуществляют масштабирование признаков. Для каждой из этих задач может оказаться достаточным применение простых стандартных методов (например, замена пропусков в вещественном признаке на среднее значение), а может потребоваться дополнительные исследования. При этом нужно стараться не упускать из виду все нюансы, например, кодирование и масштабирование признаков осуществляется после деления датасета на части для обучения и тестирования, иначе возможна утечка данных. Или, например, нельзя приводить значения признаков к общей шкале, если какието из них имеют большую важность, чем другие. Необходимо было сопровождать все этапы наглядными визуализациями – построением различного типа графиков, диаграмм и т.д.

На этапе построения и анализа моделей студентам предлагалось выбрать несколько простых вариантов и один более сложный, например, построить ансамбль алгоритмов или использовать нейронную сеть. Предложить различные метрики качества для оценки работы. Для каждой модели необходимо было осуществить подбор параметров гиперпараметров, проанализировать, при каких значениях достигается наилучший результат. Затем сравнить модели между собой, сделать выводы, какая модель показала себя лучше и почему.

Результаты выполнения проектов должны быть представлены к защите. Для представления результатов необходимо было использовать различные способы визуализации - таблицы, графики, диаграммы и т.д.

Вовлеченность студентов в работу над проектом была большой в связи с выбором интересной для него темы. Темы проектов касались разных предметных областей. В проектах студенты отразили как свои профессиональные интересы, так и свои увлечения: музыка, фильмы, компьютерные игры, кулинария и другие.

Приведем для наглядности некоторые темы:

− Оценка стоимости поездки на такси методами машинного обучения

− Распознавание дорожных знаков на основе алгоритма yolo версии 8

− Определение кухни мира, к которой принадлежит блюдо, по ингредиентам с использованием методов машинного обучения

− Предсказание вероятности инсульта у пациента методами машинного обучения

− Определение ядовитости грибов методами машинного обучения

− Сравнительный анализ методов кластеризации и классификации на примере определения антарктических пингвинов

− Рекомендательная система анимэ

− Кластеризация учебных заведений средствами машинного обучения

В проектах решались разные задачи: классификации, регрессии, кластеризации. Студенты проводили подбор наиболее подходящего метода машинного обучения для решения поставленной задачи среди классических и ансамблевых методов, нейронных сетей.

Для поощрения работы студентов руководством университета и цифровой кафедры было решено провести конкурс проектов. Студенты, сделавшие самые лучшие работы, были поощрены грамотами и подарками от Саратовского государственного университета.

Опыт проведения такой профессиональной переподготовки был полезен как для студентов, так и для преподавателей, участвовавших в реализации программы. Работа по данным программам профессиональной переподготовки продолжается и в 2023-2024 учебном году. В результате будут получены новые интересные и сложные проекты по машинному обучению.

### **Список литературы**

[1] Реализация проекта "Цифровые кафедры" национальной программы "Цифровая экономика Российской Федерации" в СГУ / Н. А. Александрова, Л. В. Кабанова, Ю. Н. Кондратова [и др.] // Информационные технологии в образовании. – 2022. – № 5. – С. 9- 13.

# **Изучение влияния архитектуры нейронной сети на качество распознавания объектов на зашумленных и искаженных изображениях**

Коноплева А.И.<sup>1</sup>, Огнева М.В.<sup>2</sup>

*1 alena.konoplevaa@yandex.ru, 2 ognevamv@mail.ru Саратовский государственный университет имени Н.Г. Чернышевского* 

**Аннотация**. В данной статье рассматривается влияние архитектуры нейронной сети на качество распознавания объектов на зашумленных и искаженных изображениях, что может помочь улучшить эффективность обучения и повысить качество получаемых результатов.

**Ключевые слова**: машинное обучение, нейронные сети, компьютерное зрение, атаки на нейронные сети

В настоящее время в высших учебных заведениях все больше внимания уделяется дисциплинам и даже целым программам и направлениям, связанным с искусственным интеллектом, машинным обучением, большими данными. В рамках таких программ и дисциплин значительная часть времени уделяется изучению нейронных сетей и их применению для решения различных прикладных задач. Вместе с расширением количества и увеличением сложности задач, которые могут решать нейронные сети,

возросло и количество атак на них, которые могут привести к искажению результатов работы. В данной статье рассмотрены разные виды атак на нейронные сети и их воздействие на точность распознавания объектов. Также рассмотрены различные архитектуры нейронных сетей и их влияние на устойчивость к атакам. Эти материалы можно использовать при проведении дисциплин, связанных с нейронными сетями и глубоким обучением, а также для курсовых и выпускных квалификационных работ для студентов направлений, связанных с компьютерными науками, а также и других.

Компьютерное зрение - это область искусственного интеллекта, которая изучает и разрабатывает методы и алгоритмы для обработки, анализа и интерпретации изображений и видео с помощью компьютеров. Она стремится дать компьютерам способность "видеть" и понимать содержимое изображений, анализировать и распознавать объекты, лица, образцы и другие визуальные данные. Компьютерное зрение находит широкое применение в различных областях, включая медицину, автоматизацию производства, робототехнику, безопасность, распознавание лиц, обучение и многое другое.

На сегодняшний день нейронные сети в области компьютерного зрения достигли высокой точности в распознавании объектов разных классов. Однако в последние годы все больше исследователей обращает внимание на распространенную проблему таких алгоритмов – их уязвимость к состязательным примерам.

Состязательные примеры – это специально измененные образцы (изображения), которые могут ввести нейронную сеть в заблуждение и привести к неправильной классификации. Эти примеры создаются таким образом, чтобы они оставались незаметными для человеческого глаза, но могли обмануть нейронную сеть.

В области атак на изображения часто используются термины, такие как атака белого ящика, когда злоумышленники имеют полный доступ к модели, атака чёрного ящика, которая позволяет отслеживать выходные данные модели. К тому же имеют место целенаправленные атаки, когда воздействие направлено на конкретный ответ от машины, и нецелевые атаки, которые предназначены для того, что заставить модель ошибаться.

Способы обмана нейронных сетей:

Наложение шума. Не так давно исследователи решили подать на вход различным предварительно обученным нейронным сетям случайный визуальный шум. Результат оказался очень неожиданным: каждая сеть распознавала различные объекты в одном и том же шуме [1]. Атака шумом подразумевает наложения шума поверх исходного изображения так, чтобы изображение осталось различимым для человека, но сеть выдавала неправильный результат.

Существует несколько способов создания шума на изображении.

− Генерация шума через стандартное нормальное распределение. Если сгенерировать шум через стандартное нормальное распределение (то есть с параметрами  $\mu = 0$  и  $\sigma = 1$ ) и увеличить насыщенность каждого пикселя, то изображение исказится лишь слегка, и даже при неполном наложении шума на исходное изображение сеть будет неправильно его классифицировать. Такой шум называется белым гауссовским шумом. Значения в любой момент времени являются независимыми и одинаково распределенными случайными величинами, следовательно, вместе они не коррелируют.

- Генерация шума методом градиентного спуска. Особое внимание уделяется атаке методом градиентного спуска, целью которой является обеспечение ошибочной классификации с помощью наложения шума.

Градиенты берутся относительно входного изображения, потому что требуется создать такое изображение, которое максимизирует потери. Метод для достижения этого состоит в том, чтобы найти, какой вклад вносит каждый пиксель изображения в значение потерь, и соответствующим образом добавить «возмущение».

Кроме того, поскольку модель больше не обучается, параметры модели остаются постоянными. Таким образом, градиент не берется относительно обучаемых переменных – параметров модели. Единственная цель - обмануть уже обученную модель.

Изменяя плотность наложения такого шума, можно добиться разных результатов работы нейронной сети.

Атака одним пикселем. Идея этой атаки заключается в том, что цвета одного пикселя может привести к изменению изменение классификации всего изображения [2]. Для реализации атаки одним пикселем используются алгоритмы оптимизации, которые позволяют найти подходящий цвет пикселя, который приведет к изменению классификации изображения. Эти алгоритмы могут быть основаны на градиентном спуске или на эволюционных алгоритмах.

Существуют два варианта атаки одного пикселя: нецелевая и целевая. В первом случае требуется, чтобы сеть отнесла изображение к любому классу, кроме правильного. Второй вариант атаки применим, когда требуется, чтобы испорченное изображение относилось к конкретному классу.

Изменение положения объектов. Ученые из Обернского университета и компании Adobe провели исследование, в результате которого выяснили, что сверточные нейронные сети, используемые для распознавания изображений, можно обмануть, изменив расположение объекта на фото. Для тестирования нейронных сетей на подобные атаки было создано специальное программное обеспечение, которое позволяет моделировать объект с фоном, менять положение объекта, освещение и другие параметры. После определения параметров программа создает двумерное изображение сцены и проверяет на нем нейросеть.

Исследователи протестировали свой инструмент на нейросети Inception-v3, разработанной Google. Для этого они использовали 30 высококачественных 3D-моделей объектов, которые чаще всего встречаются в поездках на автомобиле, и создали для каждой модели целый ряд вариаций с разными ракурсами и освещением. Результаты показали, что Inception-v3 верно распознает изображение одного и того же объекта только в 3.09% случаев, а при повороте объекта даже на 8% нейронная сеть ошибалась [3]. Исследование также показало, что такой метод обмана можно применять по отношению к другим алгоритмам, обученным на других наборах данных.

Архитектуры нейронных сетей. Рассмотрим подробнее особенности архитектуры предварительно обученных сверточных нейронных сетей для классификации изображений, которые обучались на наборе данных ImageNet:

- VGG16 состоит из 16 слоев, включая 13 сверточных слоев с ядром свертки размером  $3x3$ , ЧTO снижает количество настраиваемых коэффициентов, и 3 полносвязных слоя, а также использует функцию активации ReLU для ускорения обучения и снижения вероятности переобучения.

- AlexNet состоит всего из 8 слоев, где первые 5 слоев - сверточные, а остальные - полносвязные. В ней используется функция Dropout вместо регуляризации, что решает проблему переобучения модели.

- Squeezenet использует фильтры 1x1 вместо 3x3, что уменьшает количество настраиваемых коэффициентов в 9 раз.

- ResNet50 имеет 50 слоев и состоит из сверточных слоев, пулинга и полносвязных слоев [4]. Она содержит почти все особенности рассмотренных выше моделей, а также использует блоки с остаточными связями, которые позволяют преодолеть проблему затухания градиентов при обучении глубоких нейронных сетей.

Для исследования Результаты экспериментов. были выбраны рассмотренные выше нейронные сети, которые на вход принимали изображения с наложенным на него шумом. В качестве входных данных было выбрано 5 классов объектов из набора данных ImageNet (среди них toy poodle, axolotl, Border collie, Persian cat *u* vending machine) no 10 изображений в каждом.

Лля начала был сгенерирован белый гауссовский шум, который накладывался с коэффициентом прозрачности 35%, чтобы изображения различимыми человеческого глаза. Это оставались ЛЛЯ значение подбиралось экспериментальным путем так, чтобы изображение оставалось различимым для человека. В результате предсказания чаще всего неправильно классифицировали объекты именно AlexNet и SqueezeNet. VGG16 и ResNet50 классифицировали все чистые и почти все зашумленные изображения правильно.

Также накладывался не такой плотный шум на исходное изображение  $0,15$ ). **Hame**  $(c<sub>1</sub>)$ коэффициентом плотности всего неправильно классифицировала такие объекты сеть SqueezeNet, остальные не ошибались. Это достаточно очевидно, потому что ее архитектура не настолько сложная, как у VGG16 и ResNet, а также из-за того, что используются фильтры 1x1, что ускоряет обучение и настраивается меньшее количество параметров, но распознавание объектов с дефектами становится проблемой.

Следующим видом генерации шума являлось нахождение векторашума, вычисленного из градиента функции потери.

Сначала вычисляется градиент функции потери относительно вектора искажения, затем этот вектор обновляется, добавляется к исходному изображению, и делается прогноз. Так повторяется конечное число шагов, но можно повторять этот алгоритм, пока не будет достигнута нужная точность.

В качестве модели, на которой применялся данный алгоритм, была взята сеть ResNet50, потому что у нее сложная архитектура, и она классифицировала почти все зашумленные изображения правильно.

изображение, как Искаженное видно на рисунке, визуально практически не отличается от изначального изображения.

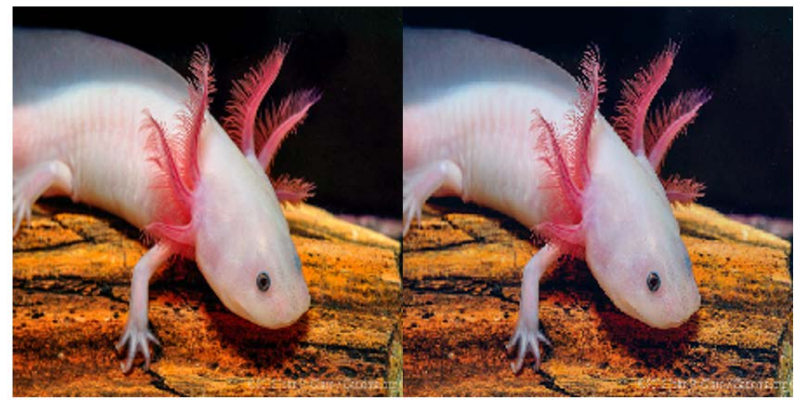

Рис. Исходное и искаженное с помощью вектора-градиента изображения

<sub>B</sub> результате применения данного алгоритма абсолютно **BCC** изображения были классифицированы неверно относительно исходного. Такое изображение будет неправильно классифицироваться только на той модели, на которой оно изменялось, а остальные сети будут видеть в нем обычное изображение.

Опираясь на результаты исследования можно сказать, что определенно существует связь между сложностью архитектуры и ее устойчивостью к зашумленным изображениям. Для моделей с небольшим количеством слоев распознавание изображений даже с небольшими дефектами, такими как наложение неплотного шума, становится проблемой, в то время как глубокие сети способны справится с ними. Также существуют способ обмануть нейронную сеть с помощью искаженного изображения, которое нацелено на порчу правильной классификации. Этот метод - наложение на изображение вектора-шума, созданного с помощью градиента функции потерь. В результате применения данного алгоритма все классы были спрогнозированы неверно относительного изначального прогноза, но только на той модели, на которой был создан накладываемый вектор.

Список литературы

- [1] Explaining And Harnessing Adversarial Examples [Электронный ресурс]. URL: https://arxiv.org/pdf/1412.6572.pdf (дата обращения: 12.09.2023).
- [2] One Pixel Attack for Fooling Deep Neural Networks [Электронный ресурс]. URL: https://arxiv.org/pdf/1710.08864.pdf (дата обращения: 13.09.2023).
- [3] Neural Networks Are Easily Fooled by Strange Poses of Familiar Objects [Электронный ресурс]. URL:<https://anhnguyen.me/project/strike-with-a-pose/> (дата обращения: 15.09.2023).
- [4] Pretrained CNN Architectures: A Detailed Analysis Using Bell Pepper Image Datasets [Электронный ресурс] URL: [https://www.researchgate.net/publication/372337717\\_Pretrained\\_CNN\\_Architectures\\_A\\_Detailed](https://www.researchgate.net/publication/372337717_Pretrained_CNN_Architectures_A_Detailed_Analysis_Using_Bell_Pepper_Image_Datasets) [\\_Analysis\\_Using\\_Bell\\_Pepper\\_Image\\_Datasets](https://www.researchgate.net/publication/372337717_Pretrained_CNN_Architectures_A_Detailed_Analysis_Using_Bell_Pepper_Image_Datasets) (дата обращения: 01.10.2023).

# **Основные тренды цифровизации рынка труда и пути их решения в сфере преподавания IT-дисциплин: аналитический обзор**

Коровина А.И.<sup>1</sup>, Ткач С.<sup>2</sup>, Бурдина О.И.<sup>3</sup>

*1 st076205@student.spbu.ru, <sup>2</sup> s.tkach@spbu.ru, <sup>3</sup> o.burdina@spbu.ru <sup>123</sup>Центр прикладной социологии Санкт-Петербургского государственного университета, Санкт-Петербург, Россия*

**Аннотация.** В статье приведены данные о динамике и содержании проблематики нехватки кадров сферы IT и общего образования, рассмотрены основные тенденции и проблематика профильного обучения IT-специалистов, а также возможные пути решения сложившихся противоречий в сфере преподаваний информатики и других IT-дисциплин.

**Ключевые слова.** преподавание информатики, рынок труда, подготовка ИТспециалистов, методика преподавания

В последние годы в России особенно актуальной является проблема дефицита специалистов в сфере информационных технологий. Проблема подготовки IT-специалистов посредством специализированных программ и, в частности, в рамках учебных курсов по информатике, находится на пересечении двух актуальных проблем в области рынка труда: нехватка ITспециалистов и нехватка учителей. Для конкретизации масштабов и динамики проблемы нами был проведен контент-анализ 791 поста в социальных сетях (ВКонтакте, Одноклассники). Посты отбирались по заранее выбранным ключевым словам («нехватка кадров», «кадровый дефицит» и др.). Далее из всех собранных постов отбирались те, аудитория которых была преимущественно российской, а также те, где число комментариев было не менее 50. Из полученных данных можно заметить, что проблема нехватки IT-специалистов является скорее общефедеральной проблемой, а проблема нехватки учителей обладает значительной региональной спецификой (Рис.).

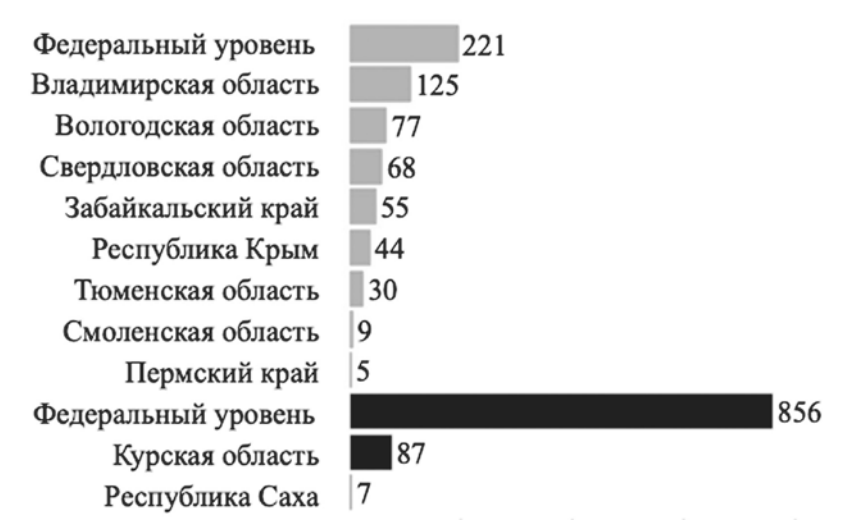

Рис. Количество комментариев в постах, посвященных дефициту кадров в среднем общем образовании (светло-серые столбики) и IT-сфере (темно-серые столбики), в разрезе разных территориальных уровней

Решение проблемы видится в системном подходе к реализации программ подготовки IT-специалистов. Пересмотру, в том числе на уровне государственной политики России, подвергается как программа подготовки специалистов в вузах [1], так и уровень подготовки в общеобразовательных школах, поскольку именно начальная подготовка в школах представляется основой для дальнейшего профессионального образования. Основными документами, регламентирующими преподавание информатики в рамках школьного образования, являются закон РФ «Об образовании», а также государственные образовательные стандарты основного общего и среднего общего образования. Документы содержат нормы, требования к обязательному минимуму содержания программ, максимальной нагрузке учеников, уровню подготовки выпускников и организации образовательного процесса.

Исследователями выделяется 6 этапов становления информатики в России. На текущей момент наша страна находится на этапе фундаментализации, то есть курс информатики представляет собой общеобразовательный предмет с фундаментальной научной составляющей [2].

В литературе выделяется три основных этапа обучения информатике в школе [3]:

1. Пропедевтический этап, включающий преподавание в 1–4 классах и предполагающий первичное знакомство школьников с пользованием компьютером и информационными технологиями;

2. Базовый этап, включающий преподавание в 4–7 классах и направленный на освоение базовых теоретических положений информатики;

3. Обязательное обучение информатике в 10–11 классах.

Важно отметить, что в соответствии с Приказом Минобразования России от 09.02.98 № 322 информатика обязательно должна изучаться в 10- 11 классах, в рамках начальной и средней школы она изучается исходя из возможностей и потребностей конкретной образовательной организации. По мнению экспертов, занимающихся изучением преподавания информатики в школах, отсутствие обязательного включения дисциплины в учебные планы является одной из основных проблем [4]. Различия в преподавании дисциплины также приводят к тому, что по окончании школы все выпускники имеют разный уровень знаний в области информатики и информационных технологий. Однако, даже при условии активной интеграции изучения информатики в учебный процесс, обязательная часть курса, состоящая из 105 учебных часов (без учета вариативной части), не может включить в себя в полной мере весь необходимый материал, соответствующий государственному стандарту. При этом на текущий момент также не существует ни одного учебника, который в полной мере соответствовал бы поставленным к изучению информатики требованиям и соответствовал бы заявленным 105 часам обучения [2].

Важно отметить и достижения в области обучения информатике в России на сегодняшний день. Отмечается вклад А. С. Бешенкова, А. Г. Гейна, Е. К. Хеннера, С. Г. Григорьева и других в разработку и методику обучения информатике, а также создания системы подготовки учителей информатики. Одним из важнейших достижений можно также считать существование обучения информатике на всех уровнях образования, хоть пока оно зачастую и носит формальный характер [4]. Обучение информатике выстраивается по принципу дидактической спирали: от изучения азов дисциплины к постепенному переходу на более сложный уровень познания предмета.

Главным преимуществом можно считать математическое содержание и визуализацию алгоритмических процессов, которые изначально были основой курсов информатики в российских школах. Сегодня эти компоненты используются в Великобритании, Южной Корее, Китае и т. д. Алгоритмика позиционируется как важный компонент образования в области компьютерных наук во многих зарубежных странах. Изучение информатики включает в себя расширение изучение основных базовых алгоритмов и элементов современных языков программирования, математической логики, теории множеств, комбинаторной теории, математической статистики [5].

В настоящее время рассматриваются вопросы перехода на обязательное изучение информатики с 5-го класса, прорабатывается возможность введения обязательного предмета «Информатика» уже начиная с 1-го класса, а также освоения соответствующих знаний и умений в подготовительных группах.

Таким образом, решение имеющихся трудностей в области преподавания информатики, а также нехватки IT-специалистов и учителей видится в разработке программ профессиональной подготовки и обучения IT-специалистов. При разработке подобных программ важно также учитывать сложившиеся тенденции и традиции преподавания информатики в России и за рубежом.

*Финансирование: НИОКТР № 121062300141-5 «Комплексное исследование факторов и механизмов политической и социально-экономической устойчивости в условиях перехода к цифровому обществу»*

### **Список литературы**

- [1] Проблемы развития кадрового потенциала в ИТ-отрасли стран Евразийского союза. URL: https://wciom.ru/fileadmin/file/reports\_conferences/2014/2014-10-16-kadryIT.pdf (дата обращения: 06.10.2023).
- [2] Гриншкун В. В., Левченко И. В. Школьная информатика в контексте фундаментализации образования //Вестник Российского университета дружбы народов. Серия: Информатизация образования. – 2009. – №. 1. – С. 55-64.
- [3] Шагбазян Д. В., Штанюк А. А. Мировые тенденции по изучению информатики и программирования в рамках школьного образования //Вопросы устойчивого развития общества. – 2020. – №. 10. – С. 295-301.
- [4] Босова Л.Л. Современные тенденции развития школьной информатики в России и за рубежом. //Информатика и образование. 2019 (1) – С. 22-32.
- [5] Фрумин И.Д., Добрякова М.С., Баранников К.А., Реморенко И.М. Универсальные компетентности и новая грамотность: чему учить сегодня для успеха завтра. Предварительные выводы международного доклада о тенденциях трансформации школьного образования. //Москва: НИУ ВШЭ – 2018. – 28 с.

## **Применение инновационных педагогических технологий в современных условиях**

Королева С.И.<sup>1</sup>, Котин Н.В.<sup>2</sup> *1 [aak-6627@mail.ru,](mailto:aak-6627@mail.ru) 2 [minezombe73@yandex.ru](mailto:minezombe73@yandex.ru) ОГБПОУ «Ульяновский электромеханический колледж», г.Ульяновск*

**Аннотация.** В работе рассматриваются современные подходы к формированию будущих специалистов инженерно-технического профиля в российской системе образования с помощью IT-технологий. При этом обращается внимание на поставленные задачи в сфере электронного обучения, и приводятся примеры того, как можно проводить данный вид образования уже сейчас.

**Ключевые слова:** IT-технологии, подготовке профессиональных инженеров, техников, техническое мышление, электронное обучение.

В современных условиях все преподаватели заинтересованы повышать эффективность и качество учебной деятельности. В настоящее время в России осуществляется задача по подготовке профессиональных инженеров. Это возможно при рациональных программах обучения от школьного образования к СПО и ВУЗу. В ходе развития техники ставилась задача автоматизации большинства операций производственного процесса. Для их сопровождения необходимы обученные сотрудники. Образовательный процесс в условиях реализации Национальной программы «Цифровая экономика Российской Федерации» и формирование нового поколения инженеров необходимо адаптировать на основные фундаментальные программы и активную практическую деятельность обучающихся. Необходимо, чтобы это направление начиналось в средней школе и переходило в среднее и высшее профессиональное образование. Для формирования техников и инженеров необходимо в средней школе уроки рисования учащихся 13 -14 лет надо заменить уроками технического

черчения. Общество устанавливает новую всеобщую задачу: подготовку кадров технического направления, владеющих фундаментальными знаниями математики, физики и технического черчения с умениями работать на компьютере. Необходимо формировать базовые знания, базирующиеся на здравом смысле, развивать техническое мышление. Это поможет достигнуть успехов в формировании будущих инженеров, исследователей и конструкторов [1].

Необходимо не только накапливать знания, не понимая, где они могут, пригодятся, и тем самым утрачивая энтузиазм к обучению, а приобретенные познания воплощать в идеи, креативные проекты, думать и развивать.

Следовательно, педагогам важно создать условия и методы персональной траектории в обучении для воплощения предпочтения учащемуся темы саморазвития. Это возможно сделать как во время учебных занятий, давая темы для самостоятельного изучения чрез интернет-ресурс, так и образуя креативные студенческие лаборатории по интересам и направлениям. Собирать ребят на дискуссии и беседы для передачи информации друг другу во внеурочное время, на конференциях. В реализации данной задачи вероятна подобная последовательность:

- − Персонализированное обучение;
- − Независимая концепция оценивания;
- − Самообучение с помощью систем искусственного интеллекта;
- − Реализация взаимодействия с широким кругом.

Сейчас появляется потребность приспособляться под быстро меняющуюся общественную реальность. Обучающимся сегодня нужно изначально подумать о создании собственного интереса к самообразованию, в котором бы гармонично совмещались персональные специфики личности с представлением возможностей деятельности в рамках будущей профессии. Учащиеся должны больше посещать промышленные предприятия, выставки и форумы технического и технологического направления, встречаться с учеными и работодателями. Для этого нужно попытаться как можно больше увеличить арсенал средств и методик, позволяющих определить комплект преимущественно успешных сочетаний их собственных достоинств с требованиями, предъявляемыми к грядущей профессии. Учебные заведения должны предоставлять возможность встречи учащихся с инженерными кадрами предприятий города, овладение постоянных тренингов, апробации самых разнообразных методик электронного обучения, виртуального обучения, инновационных методик. Потенциал IT-технологий серьезным образом повлияла на ход обучения, модифицировав их. Это, например, виртуальные лаборатории, всевозможные компьютерные программы для моделирования и практических расчетов, визуализация процессов, интернет-обучение, видеоуроки, обучающие тесты и многое другое [2].

Сегодня педагогам нужно использовать всё более новые методики обучения. К таким методам как раз и относится IT-сфера, а также интегрированные занятия с внедрением технического направления. А

именно изучение устройства машин и механизмов уже в школьном курсе физики, технологии и черчения. Знакомиться с компьютерными программами автоматизированного проектирования и программирования на уроках информатики. По возможности развивать элементы технического конструирования при применении компьютерных программ автоматизированного проектирования и черчения, применяя полученные знания на практике.

Безусловно, трудности, проблемы были, есть и останутся. Но главная задача свести их к минимуму.

В применении IT-технологий общения преподавателя и студента значимость одного из них сводятся в роль тьютора. И иногда сам студент, может став тьютером, посодействовать преподавателю, а также студентам своей специальности. Ведь иногда современные молодые люди в ITтехнологиях даже лучше обучены, чем преподаватели профессиональных дисциплин предшествующего поколения. И здесь польза в сочетании «гранита знаний» и IT-технологий. Это своеобразный «педагогический дизайн».

Каждый преподаватель со временем сформирует личный, экспертный взгляд на многие детали в сфере электронного обучения, сможет более плодотворно пользоваться учебными материалами и средствами для овладения инноваторскими способами работы.

Эффективность производственного обучения обеспечивается через преемственность содержания общего, профессионального и высшего образований; изучение процесса развития техники и ее применения в различных отраслях; единство технологических и производственных процессов; применение инновационных способов развития творческих компетенций, рационализаторской деятельности.

Таким образом, можно сказать, что с развитием науки и автоматизации производства появилась потребность в квалифицированных работниках. Чтобы обучить будущих специалистов педагогам нужно использовать всё более новые методики обучения, а также применение рабочих программ, которые учитывают запросы работодателей. Но все это возможно при правильном формировании будущего специалиста при непрерывном обучении практическим навыкам.

Можно предложить такие мероприятия для формирования непрерывного процесса подготовки кадров для инновационной экономики:

1) тематику школьных уроков технологии для мальчиков направлять в сферы, востребованные в конкретном регионе или стране.

2) шире применять систему посещения учреждений СПО и промышленных предприятий города школьниками;

3) обучение в системе СПО разбить на два уровня: первый и второй курсы – получение рабочей профессии, третий и четвертый курс на конкурсной основе получение квалификации «техник» по выбранной специальности с возможностью обучения в системе высшего образования по родственной специальности;
4) трудоустраивать студентов последнего курса на предприятия по направлению колледжа с гибким графиком работы, совмещая обучение и работу по специальности с наставником;

5) создавать всё больше различных площадок для получения знаний, умений и практического опыта, необходимых в будущей профессии.

### **Список литературы**

- [1] Проблемы современного образования адаптация к возможному [Электронный ресурс]. Режим доступа: [https://cyberleninka.ru/article/v/problemy-sovremennogo](https://cyberleninka.ru/article/v/problemy-sovremennogo-obrazovaniya-adaptatsiya-k-vozmozhnomu)[obrazovaniya-adaptatsiya-k-vozmozhnomu.](https://cyberleninka.ru/article/v/problemy-sovremennogo-obrazovaniya-adaptatsiya-k-vozmozhnomu)
- [2] Современные информационные технологии в образовании: вперед в будущее! [Электронный ресурс]. Режим доступа: [https://www.kp.ru/guide/organizatsija](https://www.kp.ru/guide/organizatsija-obrazovanija.html)[obrazovanija.html](https://www.kp.ru/guide/organizatsija-obrazovanija.html)

## Нейросети как новые инструменты в образовании

# **Корякова К.А.1, Судакова О.В.<sup>2</sup>**

*1 [ksenia-koryakova@yandex.ru,](mailto:ksenia-koryakova@yandex.ru) 2 o.sudakova@samgups.ru. Самарский государственный университете Путей Сообщения. Самара. Россия.*

**Аннотация:** Данная статья акцентирует внимание на роли нейросетей в современной системе образования и призывает использовать их в качестве инструмента, который можно с пользой интегрировать в программы обучения без ущерба качеству получаемых знаний. В статье содержатся идеи использования нейросетей в различных уровнях образовательных программ. Также статья приводит примеры нейросетей, которые могут быть полезными в образовательном процессе и уже доступны для использования.

**Ключевые слова:** нейросети в образовании, нейросети, образование.

**Введение.** В современном образовании нейросети всё чаще становятся частью учебного процесса. Несмотря на широкое распространение этой технологии в других сферах, в образовании она до сих пор вызывает некоторую неуверенность и сопротивление. Однако, не следует отрицать потенциал нейросетей в развитии обучения и повышении качества образовательных программ.

В данной статье мы обсудим, почему нейросети должны быть внедрены в сферу образования и как они могут стать ценным инструментом для учащихся, преподавателей и студентов. Мы предложим новые идеи и подходы, чтобы понять, каким образом эта технология может наиболее эффективным образом использоваться в учебных программах различных уровней.

Один из главных аргументов в пользу использования нейросетей в образовании заключается в том, что они способны индивидуализировать процесс обучения. Подход, основанный на нейросетях, позволяет учитывать индивидуальные особенности и потребности учащихся, что помогает достичь более высоких результатов обучения. Мы углубимся в эту идею ниже и рассмотрим, как нейросети могут помочь обучающимся на всех этапах обучения - от начальной школы до университета.

Кроме того, мы также обсудим, как нейросети могут быть полезными для преподавателей и учителей. Они могут использовать нейросети для разработки более интерактивных и адаптивных учебных материалов, а также для более эффективной оценки и обратной связи. Мы исследуем такие примеры применения нейросетей и предоставим советы по их внедрению в образовательные учреждения.

Помимо этого, мы приведем конкретные примеры нейросетей, которые уже сегодня могут быть использованы в образовании, обсудим их преимущества и потенциальные проблемы, а также рассмотрим перспективы развития нейросетей в данной области. Наша цель - показать, что нейросети необходимо рассматривать как инструмент, использованию которого следует обучить школьников и студентов и внедрить этот инструмент в образовательную среду, а не исключить из нее. Вместе мы сможем раскрыть все преимущества и перспективы использования нейросетей в образовании и подготовить следующее поколение к глобальным переменам.

Сопротивление и опасения, связанные с использованием нейросетей в образовании, обусловлены несколькими факторами. Одним из наиболее распространенных опасений является замена учителей и преподавателей нейросетями. Вторым – снижение качества знаний в связи с заменой труда учащегося на возможности нейросети. Некоторые считают, что автоматизация и искусственный интеллект приведут к потере рабочих мест и снижению значимости человеческого преподавания, а также обесцениванию человеческих знаний.

Однако, следует понимать, что нейросети не должны заменять учителей, они призваны быть инструментом, поддерживающим и улучшающим их работу. Учителя и преподаватели остаются незаменимыми в процессе образования, так как способны обеспечить межличностные взаимодействия, мотивацию и индивидуальную поддержку. Нейросети же могут быть полезными для сбора и анализа данных, а также предоставления индивидуальных рекомендаций. Таким образом, использование нейросетей в образовании не лишает учителей и преподавателей их роли, а наоборот, помогает им стать более эффективными и адаптированными к индивидуальным потребностям учащихся. Также, следует заметить, что нейросети не должны лишать обучающегося возможности проявить свои знания и умения, их предназначение в образовании состоит в том, чтобы сделать образование более доступным и усовершенствованным, а никак не заменить работу учащегося посредством автоматизированных систем.

Еще один распространенный аргумент против использования нейросетей в образовании - это опасение по поводу конфиденциальности и безопасности данных. Опасаясь возможных утечек персональной информации, некоторые считают, что использование нейросетей приведет к нарушению приватности учащихся и преподавателей.

Однако, стоит отметить, что современные системы нейросетей могут быть разработаны с соблюдением строгих принципов защиты данных и конфиденциальности. Организации, занимающиеся развитием образовательных технологий, активно работают над разработкой и применением механизмов шифрования и защиты данных. Это позволяет минимизировать риски и обеспечить безопасность персональной информации учащихся и преподавателей.

Помимо этого, в этой статье мы хоте ли бы рассмотреть преимущества использования нейросетей в образовании, которые заключаются в:

1. Индивидуализации обучения. Нейросети позволяют учитывать индивидуальные потребности и особенности учащихся. Они способны автоматически адаптировать учебные программы и материалы, предлагать индивидуальные задания и рекомендации, что помогает повысить эффективность обучения и достижение лучших результатов.

2. Повышении мотивации и поиске вдохновения и новых идей. Нейросети могут создавать интерактивные и инновационные учебные материалы, которые заинтересуют учащихся и мотивируют их к самостоятельному изучению предметов. Инновационные методики анализа и обучения могут помочь обучающимся прийти к формированию новых идей для создания индивидуальных проектов и работ. Такие подходы к обучению могут стимулировать любопытство и развивать творческое мышление учащихся.

3. Улучшении оценивания. Нейросети могут помочь автоматизировать и улучшить процесс оценивания, позволяя более объективно оценивать знания и навыки учащихся. Они могут анализировать данные, выделять ошибки и показывать области, которые требуют дополнительного внимания, что помогает учащимся лучше развиваться и прогрессировать.

4. Доступности образования. Использование нейросетей может улучшить доступность образования для различных категорий учащихся. Они могут помочь обеспечить обучение в регионах, где нет возможности наличия квалифицированных преподавателей, а также обеспечить возможность обучения на удалении для социально уязвимых слоёв населения.

Поэтому, стоит заметить, что преимущества использования нейросетей в образовании непререкаемы. Понимая и разрешая опасения, связанные с использованием этой технологии, мы можем создать инновационную, эффективную и доступную систему образования, которая будет соответствовать требованиям современного общества и готовить учащихся к будущему.

Рассмотрев всё вышесказанное, нам хотелось бы освятить идеи внедрения нейросетей в программу обучения в различных уровнях образовательных программ для начальных, средних и старших классов, а также для студентов, учителей и преподавателей.

Младшие классы:

− Ознакомление с нейросетями через игры и квесты, которые позволят детям познакомиться с основными принципами работы нейросетей и их применением.

− Создание интерактивных обучающих приложений, использующих нейросети, для развития навыков чтения, письма и математики.

− Использование нейросетей для индивидуальной адаптации образовательной программы и предоставления персонализированной обратной связи, помогающей детям развиваться в соответствии с их потребностями и возможностями.

Средние классы:

− Ознакомление с безопасными и полезными нейросетями, предназначенными специально для обучения. Например, использование нейросетей для генерации картинок или составления правильных запросов для поиска информации в интернете.

− Включение элементов обучения и разработки искусственного интеллекта в учебную программу, чтобы учащиеся осознали, как могут использовать нейросети и их принципы в повседневной жизни и будущей карьере.

Старшие классы и студенты:

− Ознакомление с разрешенными на платформе вуза и школы нейросетями, которые могут быть полезными для решения конкретных задач и проектов, связанных с учебой и исследованиями.

− Углубленное изучение и применение методов машинного обучения и нейронных сетей в собственных проектах и исследованиях.

− Предоставление доступа к платформам и инструментам, позволяющим студентам разрабатывать и использовать свои собственные нейросети в образовательных целях.

Помощь учителям и преподавателям:

− Обучение учителей и преподавателей использованию доступных нейросетей для автоматизации рутинных задач, таких как проверка домашних работ или контрольных работ. Это освобождает время преподавателей для более творческой работы и индивидуального взаимодействия с учащимися.

− Использование нейросетей для разработки учебных планов и программ, предсказания успеваемости и разработки индивидуальных образовательных планов для каждого ученика.

− Предоставление консультаций и поддержки преподавателям для эффективного использования нейросетей в их образовательной практике.

Мы предполагаем положительный результат внедрения нейросетей в образовательную программу. В случае использования предложенных нами идей возможны следующие результаты развития в разных аспектах образования:

1. Увеличение скорости обучения. Нейросети могут помочь автоматизировать и оптимизировать процессы обучения. С использованием адаптивных систем обучения, нейросети могут распознать уровень знаний каждого учащегося и предложить индивидуальные учебные материалы и

задания. Это может ускорить обучение, так как студенты будут работать с темпом, подходящим именно для них.

2. Повышение уровня знаний. Индивидуальное обучение и адаптация материала под каждого учащегося позволяют больше времени уделять изучению сложных тем и концепций, в то время как более основательные учебные материалы могут быть предоставлены тем, кто уже хорошо владеет предметом. Это может привести к повышению уровня знаний студентов и школьников.

3. Оптимизация времени учителей и учеников. Автоматизация некоторых административных задач, проверки заданий и учета прогресса учащихся может освободить время как для учителей, так и для обучающихся. Учителя смогут больше времени уделить индивидуальному взаимодействию с обучающимися, тогда как студенты могут больше времени уделять практическим занятиям и развитию своих навыков. Помимо этого, у учеников и учителей появляется больше времени на личную жизнь, внеучебные хобби и отдых.

4. Развитие творческих способностей. Нейросети могут предлагать разнообразные и интересные подходы для предоставления учащимся информации, а также способны разработать нестандартные задания, требующее индивидуального подхода. Это может стимулировать творческое мышление и способности учащихся, развивать их критическое мышление и способность к решению проблем.

Однако, важно отметить, что эффекты внедрения нейросетей в образовательную программу могут различаться в зависимости от контекста, общей системы образования и других факторов. Это предположение о положительном результате основано на потенциале, который нейросети могут иметь в оптимизации образовательного процесса при внедрении их посредством предложенных нами выше идей.

Познакомив вас с пользой использования нейросетей в образовании, далее мы хотели бы предоставить вашему вниманию уже существующие нейросети, которые помогут в воплощении предложенных в статье методов использования нейросетей в образовании.

Для учителей и преподавателей полезными станут такие нейросети, как Gradescope и Turnitin, польза которых заключается в возможности автоматической проверки заданий. Данные нейросети могут помочь преподавателям за короткий промежуток времени автоматически проверять математические расчеты или тесты, предоставляя по завершении проверки подробный отчёт о совершенных ошибках, пригодный для последующей отправки обучающемуся.

Для анализа и проверки рукописного и машинного текста полезными будут нейросети Google Cloud Natural Language API и Amazon Comprehend.

Помощь в составлении индивидуального плана обучения могут оказать такие нейросети, как Carnegie Learning и Dreambox. В их возможности входит анализ сильных и слабых сторон обучающегося на основе анализа результатов его ответов и успеваемости с последующим составлением индивидуального плана обучения. Для помощи в коммуникации с обучающимися, имеющими определенные речевые и умственные ограничения, преподавателям могут помочь такие нейросети, как Google Speech-to-Text и Amazon Transcribe, имеющие функцию распознания речи.

Так же не менее интересными для преподавателей могут стать такие нейросети, как Edmentum и Knewton, способные помочь создать нетипичные интересные задания по конкретному запросу для обучающихся, чтобы повысить их мотивацию, творческий потенциал и научить нестандартному решению различных задач.

Для студентов и школьников мы так же можем предложить к использованию ряд полезных нейросетей, способных сделать обучение интереснее и доступнее. К таким нейросетям можно отнести нейросеть Gamma AI. В её возможности входит создание лаконичных презентаций, способных привлечь внимание слушателей и самого обучающегося для увелечения интереса к его проекту.

Помимо этого, стоит обратить внимание на инновационную нейросеть Yippity, поскольку её функционал способен оказать весомую помощь в подготовке к экзаменам и тестированиям, а также нейросеть предоставляет помощь в осознанном понимании учебного материала.

С поиском безопасной и полезной для образования информации прекрасно справляется нейросеть "Perplexity", выводящая список источников, содержащих информацию по заданному запросу, а также выводить запросы с похожим содержанием, которые могут помочь в поиске информации.

Говоря о перспективах развития нейросетей в области образования стоит сказать, что при внедрении предложенных идей в программы обучения непременно разработчиками будут создаваться новые нейросети, направленные исключительно на помощь в образовательном процессе. А также, повысится интерес обучающихся к выбору профессии разработчика нейросетей, которые так же в дальнейшем смогут развивать отрасль нейросетей в образовании.

Подводя итог, нам хотелось бы ещё раз подчеркнуть, что нейросети не должны заменять человека в обучении, они должны стать удобным инструментом, который поможет всему человечеству обучаться быстрее и интереснее, и предложенные нами методы способны помочь достичь этих целей. Поэтому образовательной системе стоит научить новое поколение правильно пользоваться нейросетями, а не запрещать и опасаться их.

#### **Список литературы**

- [1] Федеральный закон "Об образовании в Российской Федерации" от 29.12.2012 N 273-ФЗ / [Электронный ресурс] // КонсультантПлюс : [сайт]. — URL: https://www.consultant.ru/document/cons\_doc\_LAW\_140174/ (дата обращения: 10.10.2023).
- [2] Капранчикова К.В., Завгородняя Е.Л., Саенко Е.С. Artificial neural networks as the latest trend in foreign language education at university level / Капранчикова К.В., Завгородняя Е.Л., Саенко Е.С. [Электронный ресурс] // elibrary.ru : [сайт]. — URL: https://elibrary.ru/download/elibrary\_54394170\_76468331.pdf (дата обращения: 10.10.2023).
- [3] Старовойт А.Н., Черпакова Н.А. Использование нейронных сетей в общеобразовательных организациях для повышения качества обучения [Текст] / Старовойт А.Н., Черпакова Н.А. // Информация и образование: границы коммуникаций. — 2023 . — № 15 (23) . — с. 169- 170.
- [4] Electrical Engineering Department Pennsylvania State NEURAL NETWORKS AND EDUCATION: THE ART OF LEARNING / Electrical Engineering Department Pennsylvania State [Электронный ресурс] // elibrary.ru : [сайт]. — URL: https://elibrary.ru/download/elibrary\_54394170\_76468331.pdf (дата обращения: 10.10.2023).

# **Проект «Цифровые кафедры» в СГУ: модель реализации, достигнутые результаты и перспективы**

Кудрина Е.В.

*kudrinaev@mail.ru* 

*Саратовский государственный университет имени Н.Г. Чернышевского»*

**Аннотация:** Проект «Цифровые кафедры» как часть федерального проекта «Развитие кадрового потенциала ИТ-отрасли» национальной программы «Цифровая экономика Российской Федерации» направлен на обеспечение приоритетных отраслей экономики высококвалифицированными кадрами, обладающими цифровыми компетенциями. В статье рассматривается модель реализации проекта «Цифровые кафедры» в СГУ, достигнутые результаты на 2023 год и перспективы на 2024 год.

**Ключевые слова:** цифровые кафедры, подготовка ИТ-специалистов, дополнительная профессиональна программа профессиональной переподготовки, дополнительная квалификация.

Проект «Цифровая кафедра» как часть федерального проекта «Развитие кадрового потенциала ИТ-отрасли» национальной программы «Цифровая экономика Российской Федерации» направлен на обеспечение приоритетных отраслей экономики высококвалифицированными кадрами, обладающими цифровыми компетенциями.

Цель проекта – получение студентами университета цифровых компетенций в области создания алгоритмов и программ, пригодных для практического применения, а также навыков и опыта использования данных компетенций в производственно-технологической, проектнотехнологической и информационно-аналитической видах деятельности, в системах управления и принятия решений.

Согласно концепции проекта «Цифровые кафедры» вуз вправе выбрать одну из моделей реализации проекта – встроить модули по формированию цифровых компетенций в основную образовательную программу (ООП) или реализовывать программы дополнительного профессионального образования (ДПО) для бакалавриата не ранее 2 курса обучения, специалитета – не ранее 3 курса, магистратуры не ИТ-направленности – любого курса.

СГУ выбрал вторую модель реализации проекта. Выбор модели обоснован следующими факторами:

1. Программы ДПО расширяют перечень образовательных услуг вуза, что позволяет индивидуализировать процесс обучения студентов вуза без внесения изменений в структуру ОПП.

Любое внесение изменений в структуру ОПП, в частности добавление цифровых модулей, влечет за собой исключение и/или сокращение других модулей. С учетом требований ФГОС ВО такое «исключение» возможно только за счет профессионально-ориентированных дисциплин/практик, что несомненно скажется на качестве подготовки выпускник конкретной образовательной программы. Да такие выпускники освоят цифровые компетенции, но будут «недоспециалистами» в своей предметной области.

Выпускник СГУ, прошедший обучение на цифровой кафедре в рамках ДПО, – это уже специалист с расширенным набором профессиональных возможностей, более востребованный и конкурентоспособный на современном рынке труда. Главное преимущество такого выпускника – глубокое понимание той предметной области, с которой связано его основное обучение, подкрепленное навыками использования информационных технологий нового поколения, обеспечивающих экономически эффективное извлечение полезной информации из данных путем высокой скорости их сбора, обработки и анализа. Потребность в таких специалистах испытывают промышленные предприятия, предприятия сельского хозяйства и транспорта, организации социальной сферы, здравоохранения и образования, а также научно-исследовательские и проектно-конструкторские учреждения различного профиля. Профессионально понимая предметную область, такие специалисты могут обеспечить автоматизацию производственных процессов, повысить эффективность работы предприятия (организации, учреждения), минимизировать риски и выстроить новые траектории развития [1].

2. Программы ДПО позволяют удовлетворить потребности рынка труда в специалистах, способных решать современные задачи цифровой экономики, в относительно короткие сроки (1-2 года).

Срок подготовки специалистов в рамках ООП значительно более долгий – 4 года для бакалавриата, 5-6 лет для специалитета. И те цифровые компетенции, которые студенты осваивают в течение 4-6 лет, конечно же, основополагающие, но не всегда «современные» к моменту выпуска студентов из вуза, т.к. информационные технологии быстро развиваются и обновляются.

Программы ДПО цифровой кафедры СГУ рассчитаны на 9 месяцев обучения. В 2022/2023 году успешно окончили обучение на цифровой кафедре 980 студентов. При этом завершили обучение в СГУ в 2023 году и, следовательно, получили дипломы о дополнительной квалификации вместе с дипломами по ОПП – 607 человек. Остальные получат дипломы в 2024 года. Таким образом, экономика Саратова и Саратовской области получили более 600 специалистов с современными цифровыми компетенциями, способными решать профессиональные задачи на качественно новом уровне. А если учесть, что многие студенты вуза трудоустраиваются уже на выпускном курсе, то количество специалистов нового формата на региональном рынке труда приближается к количеству окончивших обучение на цифровой кафедре в 2023 году.

3. Программы ДПО более динамичны, гибки и легко перестраиваются под новые требования и запросы экономики РФ.

Программы ДПО разрабатываются на основе «Требований к дополнительным профессиональным программам (программам профессиональной переподготовки) ИТ-профиля, реализуемым в рамках проекта «Цифровые кафедры» образовательными организациями высшего образования – участниками программы стратегического академического лидерства «Приоритет 2030». В данном документе жестко регламентированы объем, срок освоения, структура программы ДПО, условия реализации и организационно-кадровые требования. Однако результаты обучения сформулированы в форме цифровых компетенций, которые каждый год актуализируются под потребности цифровой экономики РФ. Содержание программы и способы достижения запланированных результатов вуз определяет самостоятельно, и так же актуализирует каждый год.

Так в 2022/2023 году в СГУ в рамках цифровой кафедры реализовывалось 4 программы ДПО, основная направленность которых связана с искусственных интеллектом и машинным обучением, аналитикой, программированием на Python и разработкой корпоративных информационных системе на базе платформы «1С: Предприятие». В 2023/2024 году набор программ расширен до 7. Для студентов ИТ-профиля ведена новая программа, направленная на формирования навыков применения методов стратегического управления в ИТ-сфере и механизмов финансирования ИТ-компаний и ИТ-проектов. Для студентов не ИТпрофиля введена программа по современному веб-дизайну. А для студентов института химии адаптирована программа по искусственному интеллекту и машинному обучению с учетом сложности отраслевых задач. Таким образом уже в 2024 году на рынок труда региона поступят не только аналитики, Python-программисты, 1С-программисты, но и специалисты способные руководить ИТ-проектами, разрабатывать веб-сайты, решать специфические задачи химической отрасли.

4. Программы ДПО способствуют более эффективному взаимодействию с представителями IT-отрасли, предприятиями и организациями цифровой экономики в сфере подготовки ИТ-кадров.

«Короткий» срок подготовки специалистов, динамичность и гибкость самих программ – все это говорит о быстрой отдаче вложений стейкхолдеров в подготовку ИТ-кадров. Поэтому ИТ-компании предприятия/организации цифровой экономики с более высокой степенью готовности и ответственности относятся к привлечению своих ресурсов к реализации ДПО цифровой кафедры СГУ.

Так в 2023 году нашими партнерами в реализации проекта стали такие ИТ-компании, как АНО ДПО Образовательные технологии Яндекса, АО

Неофлекс Консалтинг, АО Производственная Фирма «СКБ Контур», ООО БФТ, ООО Дискавери Лабс, ООО ИК Сибинтек, ООО Интеллектуальные решения, ООО Мирантис, ООО Научно-образовательный центр «Эрудит», ООО Неткрекер, ООО Тинькофф Центр Разработки, а также такие организации, как АНО НИЦ «ОКО», ГАОУ СО Физико-технический лицей №1, ИПТМУ РАН, МАОУ Лицей математики и информатики», ООО Иркутская нефтяная компания, ООО Креативный кластер «Дизайн Центр», ООО Муза и Ко, ООО Научный центр «Автономные источники тока», ПАО ГМК Норильский никель.

Чтобы отразить масштабы реализация проекта «Цифровые кафедры» в СГУ приведем некоторую статистику:

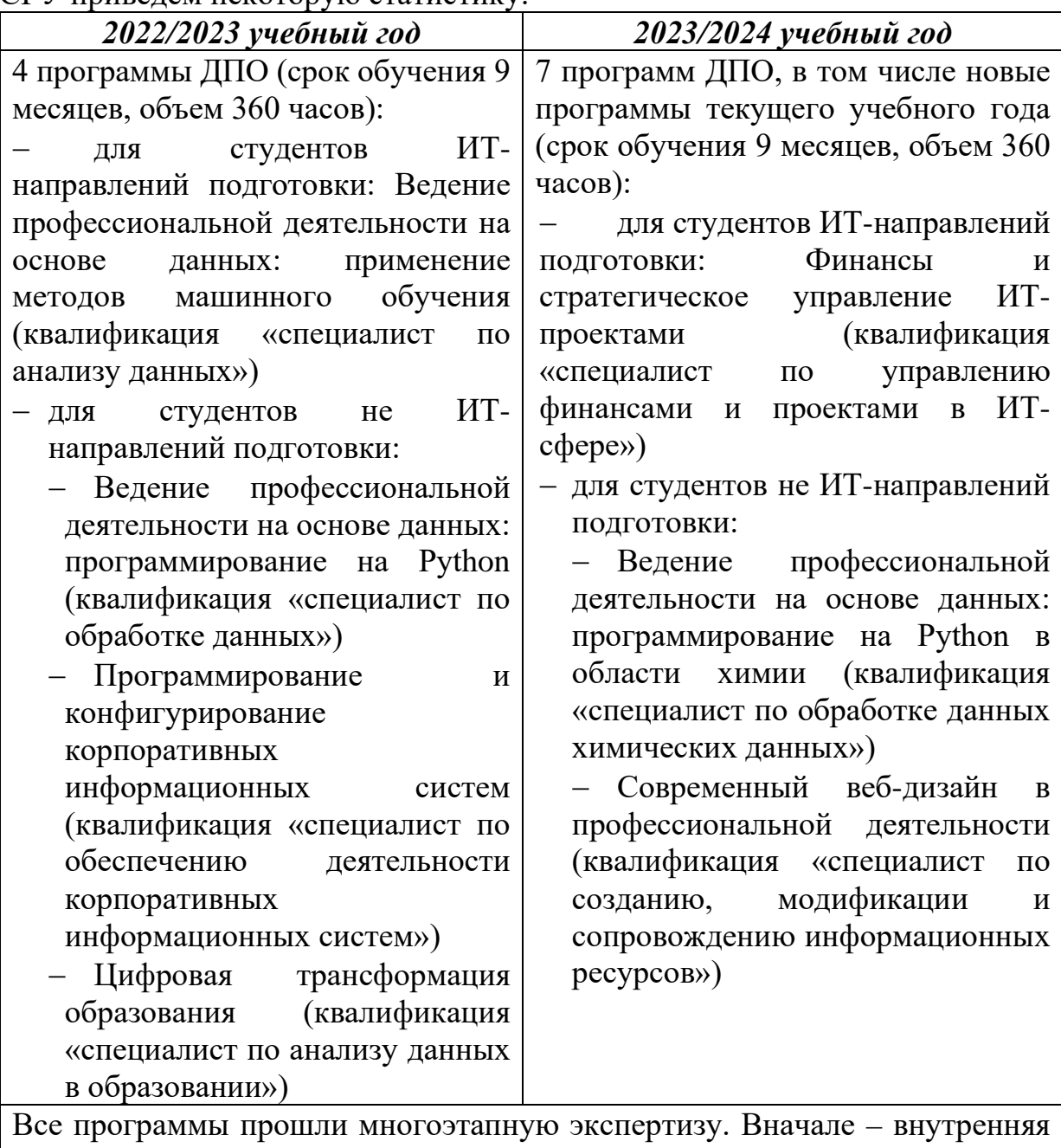

проверка: программа утверждается учебно-методической комиссией факультета и проректором по учебной работе. Затем было получено экспертное заключение от трёх профильных организаций. Рецензентами

программ в этом году выступили такие ведущие ИТ-компании, предприятия и образовательные учреждения региона, как ООО «Норникель Спутник», ООО «НетКрекер», АО «Неофлекс Консалтинг», ООО ИК «Сибинтек», АО «ИНИУС», ООО «Интеллектуальные решения», ООО «ПрофСофт», ООО «Мастер Софт», ООО «Юкейсофт», ООО «Рови технологии», ООО «Спейс Апп», ООО «СНоУ Проект», ООО «Саратоворгсинтез», ЗАО «Опытный завод НИИХИТ», ГАУ ДПО «Саратовский областной институт образования», ГАОУ СО «Физикотехнический лицей №1», МАОУ «Лицей математики и информатики». Затем программы прошли экспертизу в АНО «Цифровая экономика» и согласование в президиуме Правительственной комиссии по цифровому развитию. Все программы, разработанные сотрудниками СГУ, получили высокую оценку на каждом из этапов

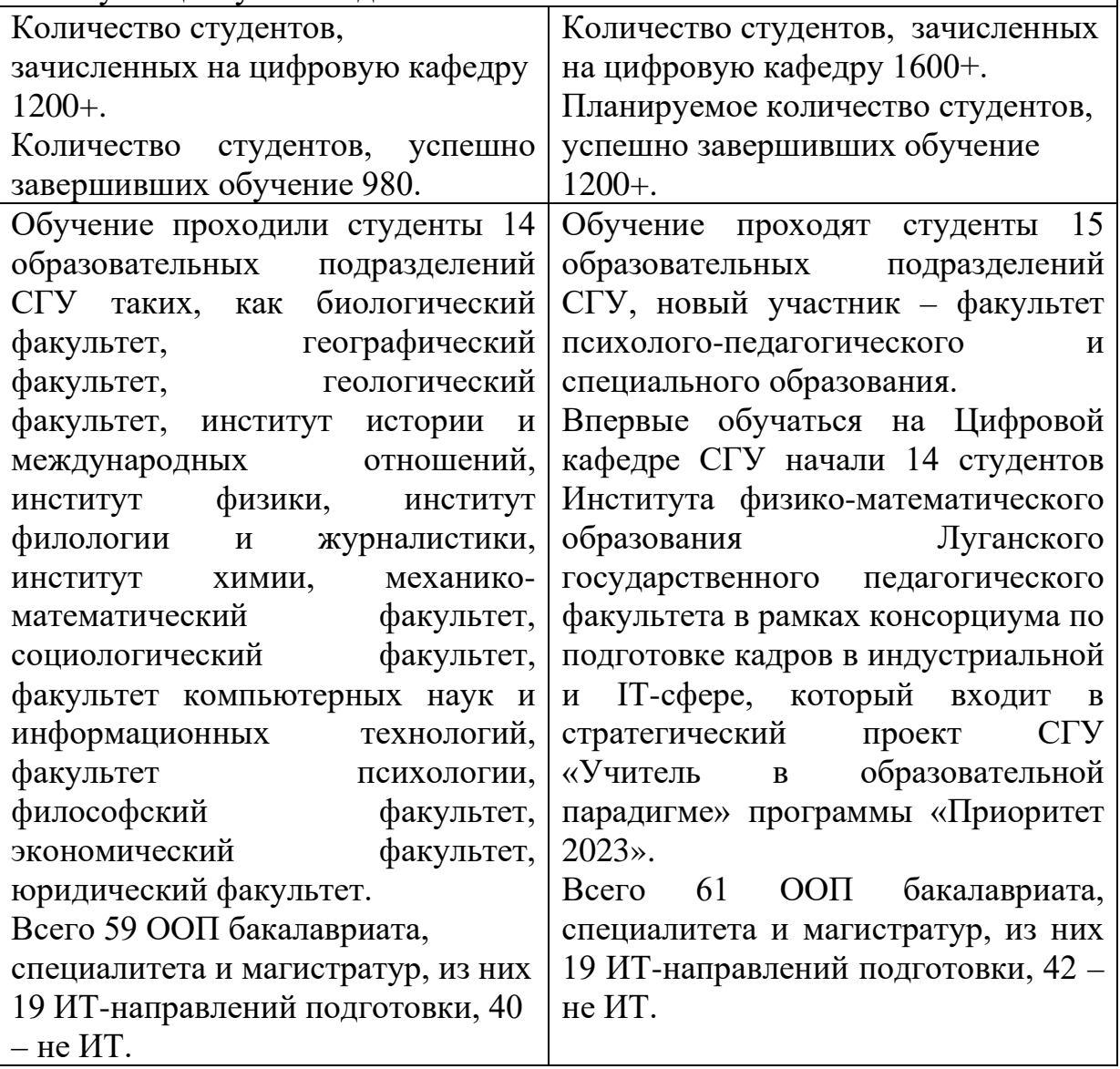

В заключение следует отметить, что проект «Цифровые кафедры» – это новая глобальная идеология подготовки специалистов цифрового будущего, способных обеспечить технологический суверенитет Российской Федерации. И Саратовский госуниверситет, как лидер в подготовке ИТспециалистов, успешно справляется с реализацией данного проекта.

## **Список литературы:**

**[1]** Александрова Н.А., Кабанова Л.В., Кондратова Ю.Н., Кудрина Е.В. и др. Реализация проекта «Цифровые кафедры» национальной программы «Цифровая экономика Российской Федерации» в СГУ// [Информационные технологии в образовании](https://elibrary.ru/contents.asp?id=50094921), 2022, [№](https://elibrary.ru/contents.asp?id=50094921&selid=50094922) 5, С. 9-13

# **Технология «сторителлинг» в обучении финансовой грамотности**

Кульментьева Г.И. *gkulmenteva@mail.ru Казанский инновационный университет имени В.Г. Тимирясова (ИЭУП), г. Казань,* 

**Аннотация:** Сторителлинг, как образовательная технология, использует истории и повествования для передачи информации и укрепления понимания и навыков. В области финансовой грамотности сторителлинг может быть эффективным инструментом для привлечения и удержания внимания обучающихся, а также в качестве помощи в применении теоретических знаний на практике.

**Ключевые слова:** финансовая грамотность, сторителлинг, педагогический инструмент.

Одно из ведущих и актуальных на сегодняшний день направлений уже с дошкольного возраста - это финансовое просвещение детей. Финансовая грамотность является глобальной социальной проблемой, неотделимой от ребенка с самых ранних лет его жизни. Сущность экономического воспитания заключается не в организации специального обучения экономике, а в обогащении разных видов детской деятельности, особенно игровой, экономическим содержанием [1].

Внедрение основ финансовой грамотности в высшее образование является важным шагом для подготовки студентов к управлению своими финансами и принятию обоснованных финансовых решений в будущем. Это поможет им стать финансово независимыми и успешными в своей жизни.

Основы финансовой грамотности могут быть внедрены в различные дисциплины, такие как экономика, финансы, бизнес-администрирование и другие. Это может включать изучение основных понятий и принципов финансов, таких как бюджетирование, инвестирование, управление долгами, налогообложение и планирование пенсии.

Кроме того, студентам можно предложить практические задания и проекты, которые помогут им применить свои знания в реальной жизни. Например, они могут разработать личный бюджет, составить инвестиционный портфель или провести анализ финансового состояния предприятия. Также важно обеспечить доступ к актуальной информации о финансовых инструментах и рынках, чтобы студенты могли быть в курсе последних тенденций и развивать свои навыки в области финансов.

Внедрение основ финансовой грамотности в высшее образование также может включать сотрудничество с финансовыми институтами и организациями, которые могут предоставить дополнительные ресурсы и обучение студентам. Это может быть в виде гостевых лекций, мастерклассов или стажировок.

В целом, внедрение основ финансовой грамотности в высшее образование поможет студентам развить навыки управления финансами, что будет полезно для их личной и профессиональной жизни. Это также способствует развитию экономической грамотности в обществе в целом.

Чтобы помочь осваивать и применять новое на практике, педагоги используют разные приёмы и инструменты. Один из них - сторителлинг, который позволяет упаковать смыслы и идеи в историю. Рассмотрим сторителлинг, как педагогический инструмент мотивации обучающихся при изучении финансовой грамотности. В целом, сторителлинг представляет собой метод обучения, основанный на рассказывании историй. Он может быть эффективным инструментом формирования финансовой грамотности у детей и взрослых.

Формат сторителлинга помогает удерживать интерес и внимание обучающихся, вовлекать слушателя в повествование. Заставляет сопереживать, переносить то, о чём рассказывают, на собственный опыт, делать собственные выводы. Одно дело: учиться, слушая однообразную лекцию. Другое - узнавать новую информацию, рассказанную в формате занимательных историй.

К основным видам педагогического сторителлинга относятся:

1. Педагогический сторителлинг для развития коммуникативных навыков: этот вид сторителлинга направлен на развитие у обучающихся навыков общения, слушания и выражения своих мыслей. Он помогает развить умение строить диалоги, понимать чужую точку зрения и эмпатию.

2. Педагогический сторителлинг для развития творческого мышления: данный вид сторителлинга способствует развитию у обучающихся творческого мышления, воображения и креативности, помогает научиться генерировать идеи, создавать новые сюжеты и развивать свою фантазию.

3. Педагогический сторителлинг для развития эмоционального интеллекта: данный вид сторителлинга помогает обучающимся развивать эмоциональный интеллект (умение управлять своими эмоциями) и понимать эмоциональное состояние других людей. С помощью рассказывания и выслушивания историй обучающиеся могут лучше понимать эмоции, выражать их словами и находить способы их регулирования.

4. Педагогический сторителлинг для развития социальных навыков: данный вид сторителлинга направлен на развитие у обучающихся социальных навыков, таких как сотрудничество, справедливость, толерантность и уважение к другим. С помощью историй обучающиеся могут учиться взаимодействовать с другими людьми, решать проблемы и конфликты мирным путем и развивать навыки работы в коллективе.

192

5. Педагогический сторителлинг для развития моральных ценностей: данная разновидность сторителлинга помогает обучающимся формировать свою систему ценностей и понимать нравственные принципы и убеждения.

Истории о финансовых темах могут помочь людям лучше понять основные принципы управления деньгами, развить навыки бюджетирования, инвестирования и планирования финансовых целей.

Сторителлинг, или искусство рассказывания историй, может помочь в формировании финансовой грамотности, на наш взгляд, следующим образом:

1. Понятность и доступность. Истории могут использоваться для объяснения сложных финансовых понятий и терминов. Рассказывая истории о финансовых ситуациях и проблемах, можно представить сложные концепции и термины в более понятной и доступной форме. Практические примеры помогают людям лучше понять, как работает финансовая система, и какие решения могут быть приняты в различных ситуациях.

2. Учебные ситуации. Истории могут использоваться для демонстрации конкретных финансовых принципов и навыков, для создания ситуаций, в которых герои сталкиваются с финансовыми проблемами и должны принимать ответственные решения.

3. Мотивация и вдохновение. Истории могут вдохновить людей на достижение финансовых целей. К примеру, история о том, как главный герой с трудом достиг финансовой независимости, может побудить обучающихся задуматься о своих финансовых планах и стремиться к достижению финансовой стабильности.

4. Эмоциональная привлекательность. Истории могут вызывать эмоции и вовлекать слушателей в процесс обучения. Через эмоциональные истории можно показать последствия неправильных финансовых решений или, наоборот, успехи и преимущества правильного подхода к управлению финансами.

5. Запоминаемость. Истории легче запоминаются, чем сухие факты и цифры. Путем использования историй в обучении финансовой грамотности можно помочь людям запомнить и применить полученные знания в реальной жизни.

Таким образом, применение технологии сторителлинга помогает включить внимание обучающихся, увлечь их происходящим. Но можно пойти дальше и предложить обучающимся более активно участвовать в истории. К примеру, можно предложить следующее:

− выбрать вариант развития событий из нескольких предложенных;

− придумать самим, как поступить герою и как дальше будет развиваться история;

− помогать герою в приключениях. Например, представить, что герой решил тест, но допустил в нём множество ошибок. И попросить обучающихся дисциплины найти эти ошибки и исправить их;

− устроить соревнования между двумя героями курса, разделить

участников на команды, каждая из которых ведёт своего персонажа к победе.

Кроме того, в рамках обучения можно обсуждать события истории и помогать студентам делать выводы и разбираться, как находки и стратегии героя могут пригодиться им в реальной жизни [2].

Способы использования сторителлинга в обучении по финансовой грамотности нам видятся в следующем:

1. Использование иллюстрированных книг и рассказов. Изучение финансовых понятий может быть сложным и абстрактным для детей и даже взрослых. Использование историй, где главные герои сталкиваются с проблемами и решают финансовые задачи, может помочь ученикам визуализировать и лучше понять эти понятия.

2. Создание ролевых игр. Стимулируйте учеников к активному участию, предлагая ролевые игры, где они могут выступить в роли персонажей, столкнувшихся с различными финансовыми ситуациями. Это поможет им применить свои знания и навыки на практике и научиться принимать финансовые решения.

3. Создание своих историй. Попросите учеников создать свои собственные истории, связанные с финансовыми вопросами. Это поможет им лучше усвоить их значимость и осознать последствия своих финансовых решений.

4. Использование мультимедийных материалов. Финансовая грамотность может быть увлекательной темой, если использовать мультимедийные материалы, такие как видео, аудиозаписи или презентации. Такие материалы могут включать в себя истории, анимацию и сочные примеры, для лучшего понимания и запоминания информации.

5. Организация дискуссионных групп. После прочтения или просмотра историй проведите дискуссию с учениками, чтобы поговорить о финансовых уроках, которые они извлекли из истории. Это поможет им обсудить и уточнить понятия, а также обменяться опытом друг с другом.

В целом, сторителлинг может быть мощным инструментом для формирования финансовой грамотности, так как он помогает сделать сложные концепции более понятными, эмоционально привлекательными и легко запоминающимися. Он может быть использован как в школах и университетах, так и в семейном кругу или профессиональных тренингах по финансовой грамотности. В обучении сторителлинг позволяет формировать эмоциональные связи, которые помогают управлять вниманием студентов и акцентировать их внимание на важном.

## **Список литературы**

- 1. Жданов, А.В. О сторителлинге в цифровом формате как педагогической технологии в высшем педагогическом образовании // Письма в Эмиссия.Оффлайн (The Emissia.Offline Letters): электронный научный журнал. - 2022. -№ 9 (сентябрь). - ART 3126. URL: http://emissia.org/offline/2022/3126.htm
- [2] Макарова, И. А. Storytelling как современная стратегия преподавания / И. А. Макарова, В. Ю. Прохоров // Труды международного симпозиума «Надежность и качество». - 2019. - Т. 2. - С. 149-151.

# **Из опыта преподавания информатики студентам инженерных специальностей аграрного вуза**

Лажаунинкас Ю.В.<sup>1</sup>, Романова Л.Г.<sup>2</sup>

1 *[lazhauninkas@yandex.ru,](mailto:lazhauninkas@yandex.ru) 2 [roljubik@yandex.ru](mailto:2roljubik@yandex.ru)*

*1 Саратовский государственный университет генетики, биотехнологии и инженерии имени Н.И. Вавилова, <sup>2</sup> ФГБОУ ВО «СГУ имени Н.Г. Чернышевского»*

**Аннотация:** Рассмотрены некоторые проблемы, с которыми сталкиваются преподаватели в процессе преподавания дисциплин информационного цикла, а также предложены пути их решения.

**Ключевые слова:** информатика, информационные технологии, проблемы преподавания, высшая школа, аграрный вуз

В настоящее время процессами цифровизации в той или иной мере охвачены все сферы деятельности. Конечно, это касается и сферы образования как одной из составляющих успешного развития общества.

Цифровые технологии в современном обществе имеют огромное влияние на систему вузовского образования. Практически с каждым днем возрастают требования к уровню освоения информатики и цифровых технологий в различных областях. Может показаться, что в аграрном вузе эти требования не должны быть очень жесткими. Но практика показывает, что многие выпускники, в первую очередь, инженерных специальностей, довольно часто взаимодействуют с новыми технологиями и агрегатами, основанными на цифровых технологиях. Они, безусловно, должны уметь быстро адаптироваться к все возрастающим потребностям.

Опыт преподавания информатики позволил выявить различные проблемы. Во-первых, прослеживается огромный разрыв в знаниях и умениях использования компьютерной техники у обучающихся 1 курса. Особенно четко видна «граница» у выпускников городских и сельских школ. В связи с нехваткой учителей информатики, уроки информатики в сельских школах либо проводились формально, либо школьников учили рисовать в Paint. У некоторых «городских» выпускников школ тоже наблюдаются схожие проблемы.

Эта проблема, на наш взгляд, глобальна и касается не только учителей информатики. Выпускники школ рассматривают обучение в педагогических вузах как возможность получить достойное образование, но не как сферу будущей профессиональной деятельности. Нужно признать, что заработная плата в школах оставляет желать лучшего, большая бюрократическая нагрузка, рабочий день не нормирован, практически нет карьерного роста. А если еще учесть токсичную среду в педагогическом коллективе, прессинг, а порой и буллинг, со стороны родителей и школьников, то ситуация абсолютно безрадостна. Поэтому часто в школу идут работать в крайнем случае, когда больше нет вариантов. В связи с этим, молодой учитель приходит не замотивированным, с довольно низким уровнем знаний. Решение проблемы видится на уровне государства. При чем только повышение уровня заработной платы эту проблему не решит. Нужно повышать престиж профессии, давать социальные гарантии, рассмотреть обязательное распределение выпускников педагогических вузов.

Следующая проблема заключается в наличии компьютерной техники дома. Те, кто имеет компьютер дома, на лабораторных занятиях ведут себя более свободно, не боясь нажать не ту кнопку или запустить не ту программу. Но даже такие обучающиеся нуждаются в углублении имеющихся знаний, т.к. часто их знания носят несистемный характер. Сбой в работе компьютера у обучающихся с низким уровнем знаний и навыков работы с компьютером вызывает какой-то животный страх.

Но даже когда компьютер есть дома, многие обучающиеся им не умеют пользоваться, аргументируя тем, что есть смартфон. Безусловно, опыт работы на компьютере, навык создания папок и файлов, умение набирать текст и т.п., значительно облегчают труд преподавателя информатики. В условиях вуза, мы пытаемся устранить разрыв в знаниях и умениях у обучающихся 1 курса, используя разноуровневое обучение, которое, с одной стороны, помогает обучающимся с низким уровнем освоить обязательный уровень по дисциплине «Информатика», с другой стороны, поддерживает интерес и развивает умение выполнять более сложные задания у остальных обучающихся.

В современном обществе все больше распространяется клиповое мышление, которое порождает некоторые проблемы в процессе обучения. В нем можно выделить и положительные, и отрицательные моменты. Оно помогает развивать многозадачность, ускорять реагирование на любые ситуации и быстро принимать решения, защищать мозг от перегрузки путем фильтрации потока информации и деления ее на небольшие фрагменты. Негативным влиянием клипового мышления является невозможность сконцентрироваться, повышенная рассеянность, не способность глубоко анализировать информацию и делать выводы, а также снижение эмоций по сопереживанию окружающим.

Клиповое мышление современной молодежи требует перестройки учебного материала так, чтобы он цеплял и удерживал внимание, чтобы можно было переключаться между разными форматами представления теоретического материала и видами практической деятельности. Клиповое мышление лишает возможности усваивать большие объемы информации, но помогает быстро принимать решения, находить нужные данные и разбираться в технологиях. Поэтому на некоторых направлениях подготовки мы практикуем комбинированные занятия – когда дается часть теоретического материала в сжатой форме и сразу же идет отработка практических навыков.

Еще одной немаловажной проблемой является самостоятельная работа, самообучение студентов. В связи с огромной скоростью обновления научно-технических знаний, от обучающего в современном мире требуется умение самостоятельно овладеть значительными знаниями. Безусловно, основные навыки самостоятельной работы должны закладываться в школе, но как показывает практика, этого, как правило, не происходит. Поэтому на

1 курсе очень важно помочь обучающимся в организации их самостоятельной работы. Самостоятельная работа должна обязательно контролироваться преподавателем. Совместно с клиповым мышлением, обучающиеся отлично справляются с нестандартными домашними заданиями, готовят различные презентации, схемы и графики. Значительную мотивацию к самостоятельному освоению отдельных тем имеет регулярное напоминание о прокачке Soft Skills, которые будут полезны в реальной профессиональной деятельности, а также участие в различных конкурсах и научных конференциях.

Итак, становится очевидным, что подготовка специалистов инженерного профиля аграрного вуза требует расширения теоретической и практической базы. Нужно научить учиться, чтобы любой выпускник мог развиваться, самостоятельно пополнять базу своих знаний и повышать квалификацию. Все это предопределяет высокие требования к содержанию дисциплин информационного цикла, а также к преподавателям этих дисциплин.

#### **Список литературы**

- [1] Лажаунинкас Ю.В. Особенности преподавания информатики и информационных технологий студентам бакалавриата аграрного вуза [Текст] / Ю.В. Лажаунинкас // Экономико-математические методы анализа деятельности предприятий АПК. Материалы II Международной научно-практической конференции. Под редакцией С.И. Ткачева. 2018. С. 260-264.
- [2] Лажаунинкас Ю.В. Формирование профессионально важных качеств будущих инженеров в процессе изучения основ программирования [Текст] / Ю.В. Лажаунинкас // Аграрная наука в XXI веке: проблемы и перспективы: сб.статей IX Всероссийской научнопрактической конференции. Под ред. И.Л. Воротникова. Саратов: Изд-во: ООО «Буква» –  $2015. - C.151-152.$
- [3] Ларионов, С.В. Компетентностный подход к подготовке специалистов аграрного профиля [Текст]: монография / С.В. Ларионов, В.П. Корсунов, Е.В. Берднова. – Саратов: изд-во Саратовский ГАУ, 2014. – 100 с.
- [4] Серафимов, Л.А. Проблемы активности студентов [Текст] / Л.А. Серафимов. Ростов: Изд-во Ростовского университета, 1975 – 163 с.
- [5] Фалькович, А.С. Тестирование как способ итоговой оценки знаний студентов по информатике [Текст] / А.С. Фалькович, Л.Г. Романова // Сб. науч. тр. межд. научно-практ. конф. «Современные тенденции в образовании и науке». Тамбов: Изд-во ТРОО. 2013. - С. 129-132.
- [6] Худошина, Ю.В. Формирование [технического мышления будущих педагогов](https://elibrary.ru/item.asp?id=15948776)  [профессионального обучения:](https://elibrary.ru/item.asp?id=15948776) [Текст]: автореф. дис. … канд.пед.наук: 13.00.08 / Худошина Юлия Владимировна; СГУ. – Саратов, 2009. – 24с.

## **Модель поведения автоматов в обучающей системе**

Литвинов Н.Е.

*[litnik99@mail.ru](mailto:litnik99@mail.ru)*

*Саратовский государственный технический университет имени Гагарина Ю.А.,*

**Аннотация.** Исследованы модели обучающих систем на основе конечных автоматов. Предложено их схематическое изображение. В ходе проведения работы была выявлена зависимость между результативностью обучения и вовлеченностью в процесс. Найдена оптимальная модель поведения для достижения лучших результатов при обучении.

**Ключевые слова:** конечный автомат, автоматное программирование, обучающая система

Обучающая система содержит в себе набор информации теоретического и практического характера, предназначенного для увеличения и закрепления знаний у обучающихся. Обучающая система является программным обеспечением и наиболее эффективной возможностью обучения большого количества людей в совершенно разных областях наук. Обучающая система, как и учитель, должна уметь подбирать подход к обучению.

Из этого возникает проблема проектирования модели, которая была бы способна обучать с наилучшей продуктивностью. Целью работы является исследование и описание графиков моделей обучающей системы на основе конечных автоматов, чтобы выявить оптимальную модель поведения для достижения лучших результатов при обучении [1].

Для организации персонализированного обучения, необходимо сделать адаптированную обучающую систему, основанную на теории конечных автоматов. Для решения этой задачи Никитин П.В. в своей научной работе предложил применить Switch-технологию, позволяющую вести разработку систем логического управления, основанных на конечных автоматах [2].

Первая модель обучающей системы, основанной на конечных детерминированных автоматов, будет рассматриваться как система, состоящая из трех взаимодействующих конечных автоматов, а именно:

− Конечного автомата, включающего в себя тестовые вопросы и задания – «Test\_FM».

− Конечного автомата, соответствующего результативности обучения  $-$  «Learning performance  $FM$ ».

− Конечного автомата, отвечающего за предоставление консультаций и подсказок по вопросам и заданиям «Hint \_FM».

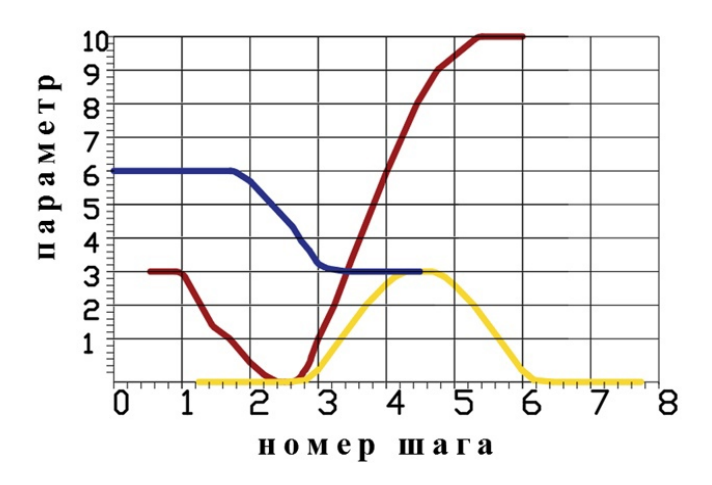

Рисунок 1. Представление результатов имитационного моделирования обучающей системы. Красная линия – «Learning\_performance \_FM»; желтая линия – «Test\_FM»; синяя – «Hint \_FM»

$$
\begin{array}{c}\n m^{18+3} \\
 \hline\n m^{18+3} \\
 \hline\n m^{18+3} \\
 \hline\n m^{18+3} \\
 \hline\n m^{18+3} \\
 \hline\n m^{18+3} \\
 \hline\n m^{18+3} \\
 \hline\n m^{18+3} \\
 \hline\n m^{18+3} \\
 \hline\n m^{18+3} \\
 \hline\n m^{18+3} \\
 \hline\n m^{18+3} \\
 \hline\n m^{18+3} \\
 \hline\n m^{18+3} \\
 \hline\n m^{18+3} \\
 \hline\n m^{18+3} \\
 \hline\n m^{18+3} \\
 \hline\n m^{18+3} \\
 \hline\n m^{18+3} \\
 \hline\n m^{18+3} \\
 \hline\n m^{18+3} \\
 \hline\n m^{18+3} \\
 \hline\n m^{18+3} \\
 \hline\n m^{18+3} \\
 \hline\n m^{18+3} \\
 \hline\n m^{18+3} \\
 \hline\n m^{18+3} \\
 \hline\n m^{18+3} \\
 \hline\n m^{18+3} \\
 \hline\n m^{18+3} \\
 \hline\n m^{18+3} \\
 \hline\n m^{18+3} \\
 \hline\n m^{18+3} \\
 \hline\n m^{18+3} \\
 \hline\n m^{18+3} \\
 \hline\n m^{18+3} \\
 \hline\n m^{18+3} \\
 \hline\n m^{18+3} \\
 \hline\n m^{18+3} \\
 \hline\n m^{18+3} \\
 \hline\n m^{18+3} \\
 \hline\n m^{18+3} \\
 \hline\n m^{18+3} \\
 \hline\n m^{18+3} \\
 \hline\n m^{18+3} \\
 \hline\n m^{18+3} \\
 \hline\n m^{18+3} \\
 \hline\n m^{18+3} \\
 \hline\n m^{18+3} \\
 \hline\n m^{18+3} \\
 \hline\n m^{18+3} \\
 \hline\n m^{18+3} \\
 \hline\n m^{18+3} \\
 \hline\n m^{18+3} \\
 \hline\n m^{18+3} \\
 \hline\n m^{18+3} \\
 \hline\n m^{18+3} \\
 \hline\n m^{18+3} \\
 \hline\n m^{18+3} \\
 \hline\n m^{18+3} \\
 \hline\n m^{18+3} \\
 \hline\n m^{18+3} \\
 \hline\n m^{18+3} \\
$$

Рисунок 2. Модель конечного автомата по графику на рисунке 1

Начальное состояние автомата  $x_n$ . Относительно этого уровня были рассчитаны остальные линии графика.  $\Lambda_n - 3$  – желтая линия, обозначающая переход автомата в другое состояние, была выбрана из-за того, что переход возможен при решении тестов.  $\eta_n + 3 -$  синяя линия, обозначающая, что автомат при переходе остается в том же состоянии, потому что для перехода в следующее состояние нужно знать материал текущего уровня сложности. Конечным состоянием считается окончание красной линии на шестом шаге, равное состоянию  $x_n + 7$ .

В модифицированной модели предположим, что результативность обучения является функцией имеющейся результативности обучения и текущего значения параметров обучения.

В результате, приходим к выводу, что результативность обучения «Learning\_performance\_FM» - это простая сумма текущей результативности обучения и эффективности процесса обучения, которая вычисляется по формуле:

«Learning performance  $\mathsf{F}Ms_{i+1} =$ «Learning performance  $\ _{F}M_{\aleph_i}$  + («Hint  $\ _{F}M_{\aleph_i}$  +  $\ _{``}Test\_FM_{\aleph_i}$  – «Border value») (1)  $\kappa Border\_value\$ 

где «Learning performance  $FM_{i+1}$  – новое значение результативности обучения, «Border\_value» – порог, выше которого подсказки и тестовые задания начинают оказывать положительное влияние.

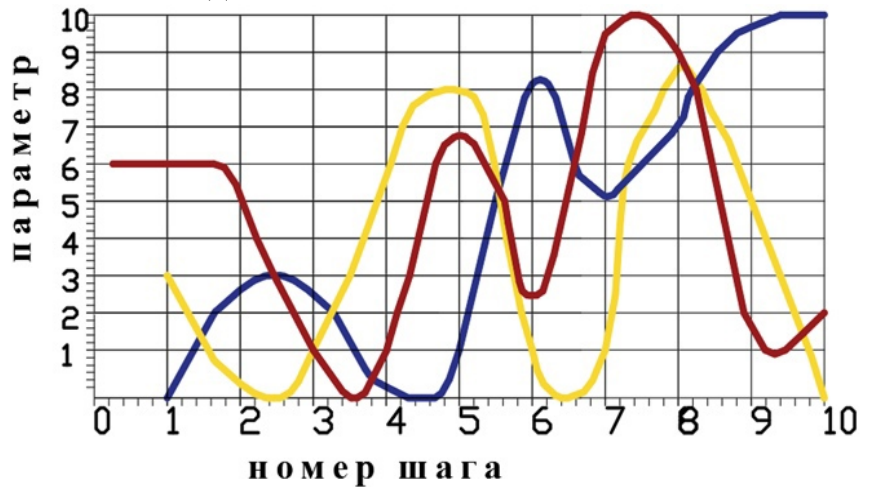

Рисунок 3. Представление результатов имитационного моделирования модифицированной модели обучающей системы. Красная линия – «Learning\_performance \_FM»; желтая линия – «Test\_FM»; синяя – «Hint  $\mathbb{F}M$ », при «Border<sub>value</sub>» = 3

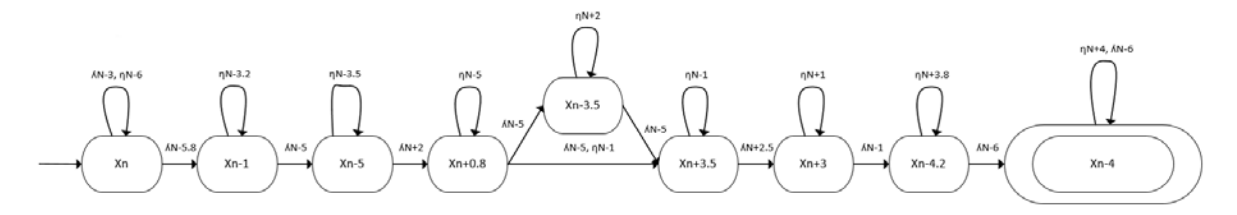

Рисунок 4. Модель конечного автомата по графику на рисунке 3

За начальное состояние  $x_n$  была принята красная линия в точке с номером шага равном 1 и параметром 6. Каждый шаг на графике соответствует состоянию автомата. Из состояния  $x_n + 0.8$  можно перейти в 2 других ( $x_n - 3.5$  и  $x_n + 3.5$ ), так как желтая линия перехода для обоих состояний имеет одинаковые значения в шагах 6 и 7.

Конечным состоянием считается окончание красной линии на десятом шаге, равное состоянию  $x_n - 4$ .

Предположим, что уровень вовлеченности принимает целочисленные значения на отрезке  $[0,10]$ , где 0 - минимальная вовлеченность, а  $10$  максимальная. Конечный автомат «Сoncernment\_FM» получает информацию с двух входов: «Test\_FM» и «Learning\_performance\_FM». Представляется разумным, что вовлеченность в процесс обучения по мере увеличения вопросов «Test\_FM» возрастает до определенного предела, после чего начинает уменьшаться. Уменьшение результативности обучения вызывает уменьшение вовлеченность в процесс обучения и наоборот. При увеличении вовлеченности в процесс обучения возрастает также и результативности обучения. Поэтому формулу (1) можно изменить следующим образом:

«Learning performance  $\mathsf{F}Ms_{i+1} =$ «Learning performance  $_F M_{\nu_i}$  + («Hint  $_F M_{\nu_i}$  +  $_F T_{\nu_i}$  = «Border\_value») + «Concernment\_FM»<sub>i</sub> \*  $k_v$  (2)

где «Learning performance  $FMx_{i+1}$  – новое значение результативности обучения, «Border\_value» – порог, выше которого подсказки и тестовые задания начинают оказывать положительное влияние,  $k_v$  – коэффициент отражающий степень влияния вовлеченности «Сoncernment\_FM» на результативность обучения.

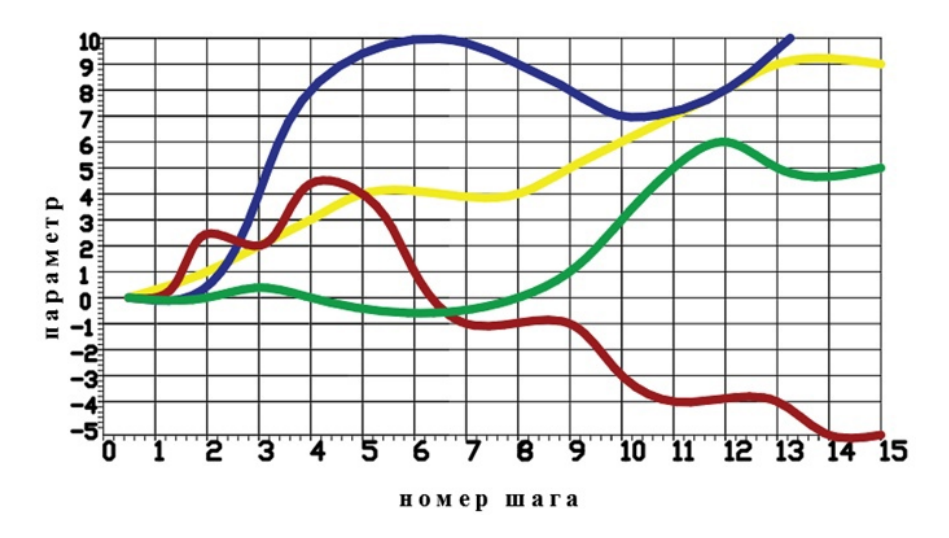

Рисунок 5. Представление результатов имитационного моделирования модифицированной обучающей системы.

Красная линия – «Сoncernment\_FM»; синяя – «Learning\_performance \_FM»; желтая – «Test\_FM»; зеленая – «Hint\_FM» при «Border<sub>value</sub>» = 3 и k<sub>v</sub> = 1

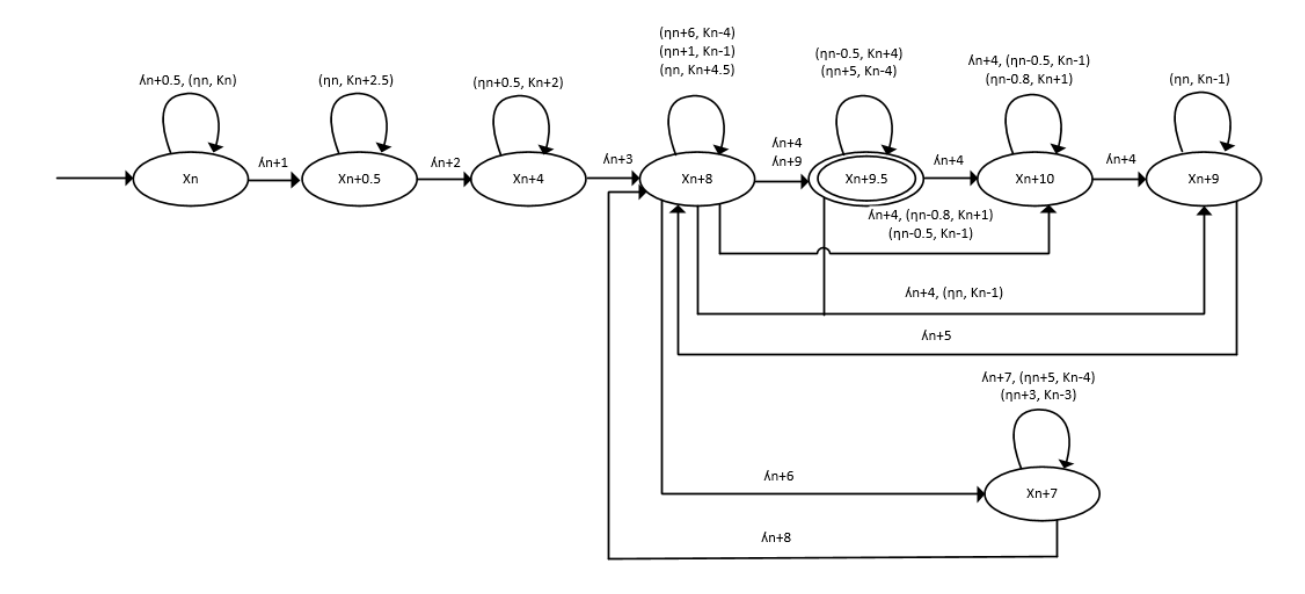

Рисунок 6. Модель конечного автомата по графику на рисунке 5

В обновленной модели добавляется уровень вовлеченности в процесс обучения – «Concernment FM». За начальное состояние  $x_n$  была принята линия синего цвета в точке с номером шага равном 1 и параметром 0.  $\Lambda_n$  – линия желтого цвета.  $\eta_n$  – линия зеленого цвета.  $k_n$  – линия красного цвета, показывающая уровень вовлеченности в процесс обучения. В силу того, что параметр желтой линии остается неизменным на протяжении нескольких шагов, автомат получил возможность совершения множества переходов из состояния  $x_n + 8$ . Конечным состоянием считается окончание синей линии на тринадцатом шаге, равное состоянию  $x_n + 9.5$ .

В том случае, если положительное и отрицательное влияние степени вовлеченности не отличается и является весьма высоким  $k_{\nu} \geq 2$ , то при начальном нейтральном отношении к предмету положительного влияния уровня вовлеченности, достаточно для достижения максимальной результативности обучения, как показано на рисунке 7.

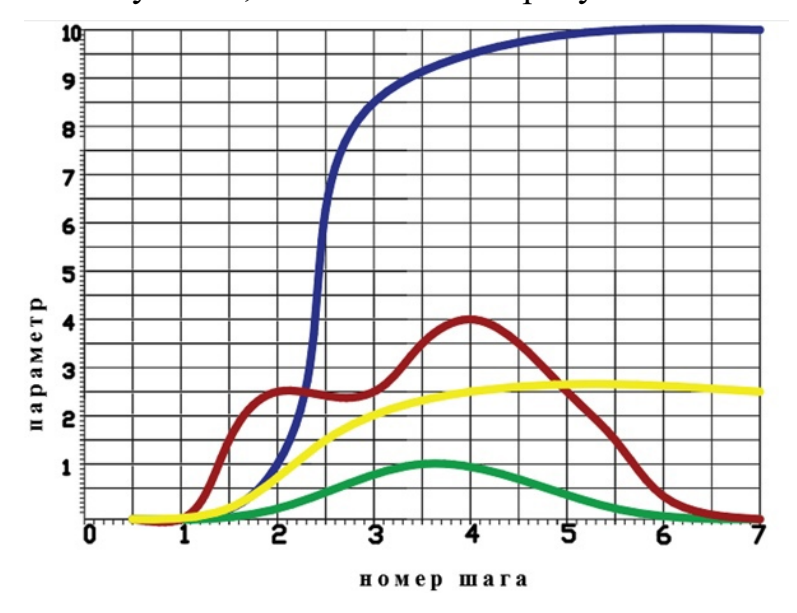

Рисунок 7. Представление результатов имитационного моделирования модифицированной обучающей системы.

Красная линия – «Concernment  $FM$ »; синяя – «Learning performance  $FM$ »; желтая – «Test\_FM»; зеленая – «Hint\_FM» при «Border<sub>value</sub>» = 3 и k<sub>v</sub>  $\geq$  2

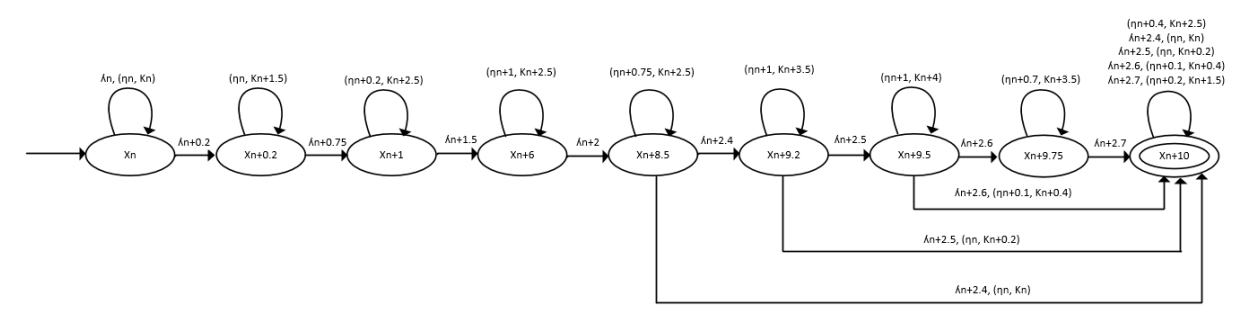

Рисунок 8. Модель конечного автомата по графику на рисунке 7

Обозначения цветных линий остались прежними, как в модели №3. Изза того, что синяя линия на графике в некоторых шагах принимает одинаковые значения, автомат возвращается в состояния, эквивалентные значениям графика прошлых шагов. Конечным состоянием считается окончание синей линии на седьмом шаге, равное состоянию  $x_n + 10$ .

Была исследована математическая модель обучающей системы, дополненная уровнем вовлеченности обучаемого в образовательный процесс. Результативность обучения находится в прямой зависимости от вовлеченности в процесс. Уровень вовлеченности, возможно простимулировать, путем увеличения уровня подсказок. Таким образом была выявлена оптимальная модель поведения для достижения лучших результатов при обучении.

#### **Список литературы**

- [1] Никитин, П. В., Горохова Р. И. Проектирование интеллектуальной обучающей системы на основе теории конечных автоматов [Текст] / П. В. Никитин, Р. И. Горохова // Вестник ИрГТУ. 2015
- [2] Никитин, П. В. Использование интеллектуальной обучающей системы при обучении студентов информационным технологиям [Текст] / П. В. Никитин, И. А. Фоминых, Р. И. Горохова // Вестник ИрГТУ. 2015 – C. 24-26

## **Разработка и применение чат-бота в социальной сети как инструмента подготовки к государственным экзаменам**

Литвинова О.А.<sup>1</sup> Уталиев С.Е.<sup>2</sup> Таран Е.В.<sup>3</sup>

<sup>1</sup>[olga.zolotuhina@mail.ru](mailto:olga.zolotuhina@mail.ru) <sup>2</sup>[kiziyepi8@gmail.com,](mailto:kiziyepi8@gmail.com) <sup>3</sup>[tarancoll429@gmail.com](mailto:tarancoll429@gmail.com) *Саратовский государственный университет имени Н.Г. Чернышевского*

**Аннотация.** Данная статья описывает разработку и реализацию чат-бота для социальной сети ВКонтакте, предназначенного для помощи ученикам в подготовке к единому государственному экзамену. Созданный бот (процесс создания подробно представлен в статье) позволяет получать задачи, проверять ответы пользователей и вести рейтинг участников. Реализация основана на языке программирования Python с использованием библиотек vk\_api, pyppeteer, beautifulsoup4 и модуля requests. Основной целью статьи является представление концепта инструмента, расширяющего возможности преподавателя при работе с обучающимися.

## **Введение**

Период подготовки школьников к государственным образовательным экзаменам требует, на протяжении длительного времени, сохранять концентрацию, работать с большим объемом заданий и стабильно выполнять необходимые действия для усвоения школьной программы. Одной из основных причин, вызывающих у учащихся проблемы при подготовке, называется не достаточность времени на подготовку к экзаменам [1]. Зачастую, достаточно автоматизировать некоторые «рутинные» операции, выполняемые при подготовке: проверка ответов, выбор задания и т.д. Это может привести не только к сокращению затраченного на подготовку времени, но и способствует индивидуализации подхода подготовки. Не менее эффективным способом подготовки является участие соревновательном процессе: в условиях монотонной подготовки к экзамену обучающийся получает дополнительный внешний стимул, оценивая свой индивидуальный прогресс относительно других учащихся.

Применение элементов онлайн-обучения при подготовка к экзаменам приобрело большую популярность на сегодняшний день. Чат-боты стали неотъемлемой частью этого процесса, предоставляя пользователю быстрый и удобный доступ к необходимым материалам. Но их функционал может заключаться не только в предоставлении учащимся ссылок или доступ к базам с необходимой литературой и рекомендациями по подготовке к экзамену, но и в реализации соревнования между учениками. Целью этой статьи стало создание концепта чат-бота, осуществляющего генерацию, проверку и оценивание заданий государственных экзаменов, а также ведение статистики результатов учеников, принимающих участие в соревновании.

Описание функционала чат-бота

Интерфейс чат-бота. Чат-бот с помощью vk-api предоставляет пользователю удобный интерфейс в виде кнопок на клавиатуре.

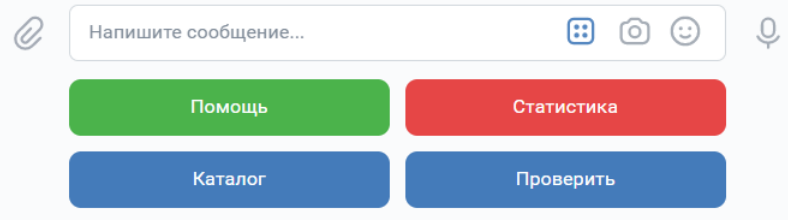

Рисунок 1. Клавиатура для управления ботом

При нажатии кнопки "Помощь" чат-бот присылает сообщение с информацией о возможных текстовых командах бота.

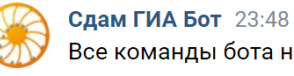

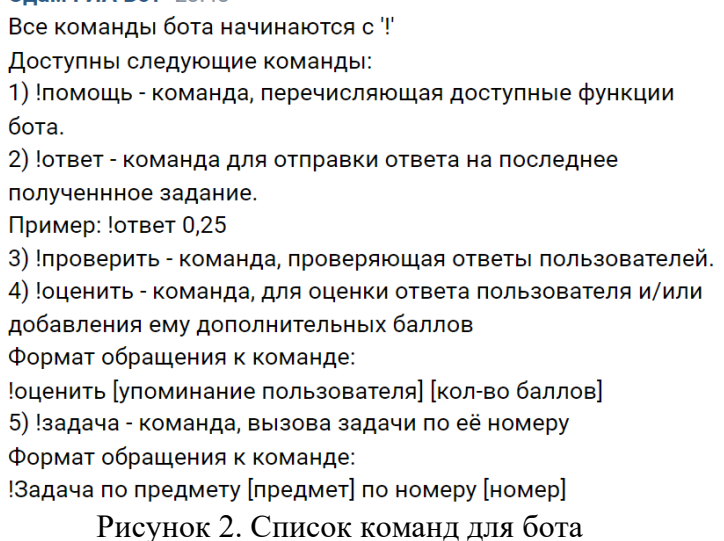

Получение задачи ЕГЭ. Чат-бот имеет возможность присылать по запросу задачу ЕГЭ с сайта РешуЕГЭ по определенному предмету по определенной теме.

По нажатию учителем кнопки «Каталог» чат-бот присылает сообщение с кнопками - названиями-предмета, после выбора предмета, бот присылает сообщения для выбора типа задания, а далее - для выбора категории.

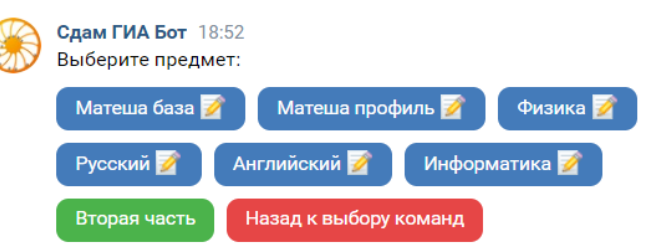

Рисунок 3. Выбор предмета

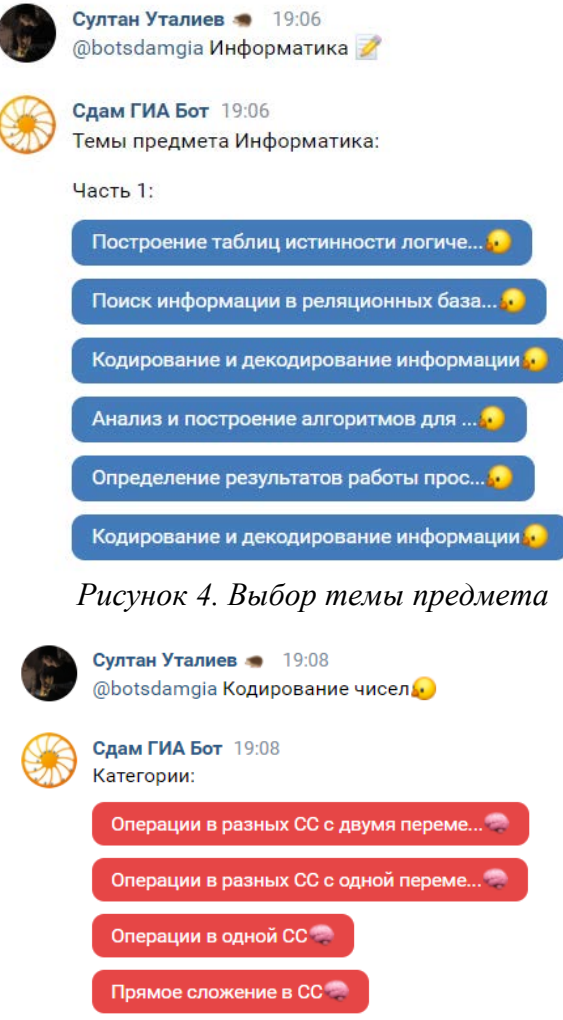

Рисунок 5. Выбор категории выбранной темы

После выбора категории бота присылает случайную задачу из базы РешуЕГЭ по данной категории данного предмета. Для этого используются библиотеки requests, pyppeteer и beautifulsoup4. C помощью библиотеки requests бот отправляет запрос на сайт РешуЕГЭ, получает HTML-страницу с задачей. Далее с помощью библиотеки beautifulsoup4 производиться HTML-парсинг страницы, с целью удаления лишних элементов на ней. Далее с помощью pyppeteer создается скриншот получившейся страницы с задачей. Полученная картинка отправляется пользователю в сообщении.

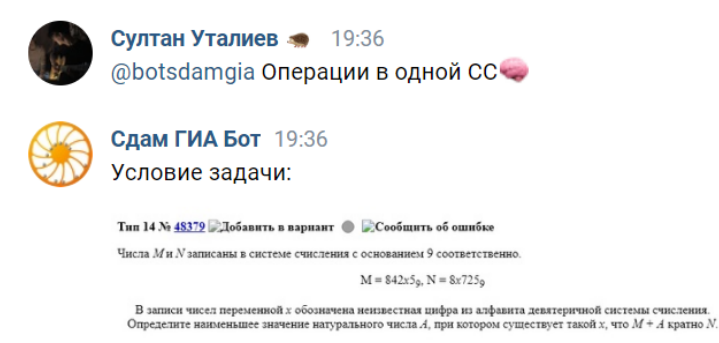

Рисунок 6. Генерация новой задачи по теме "Операции в одной СС"

Тип 14 № 48379 Добавить в вариант • Сообщить об ошибке

Числа М и  $N$ записаны в системе счисления с основанием 9 соответственно.

 $M = 842x5_0$ ,  $N = 8x725_0$ 

В записи чисел переменной х обозначена неизвестная цифра из алфавита девятеричной системы счисления. Определите наименьшее значение натурального числа  $A$ , при котором существует такой х, что  $M + A$  кратно  $N$ .

Рисунок 7. Условие сгенерированной задачи

Проверка ответов пользователей. Чат-бот может принимать ответы от пользователей и проверять их на правильность. Пользователь отправляет свой ответ на задачу, и бот сравнивает его с правильным ответом. Чтобы отправить ответ на задачу используется команда "!ответ".

Бот запоминает ответ каждого пользователя и проверяет его на правильность. Но результаты проверки можно получить только используя кнопку "Проверить".

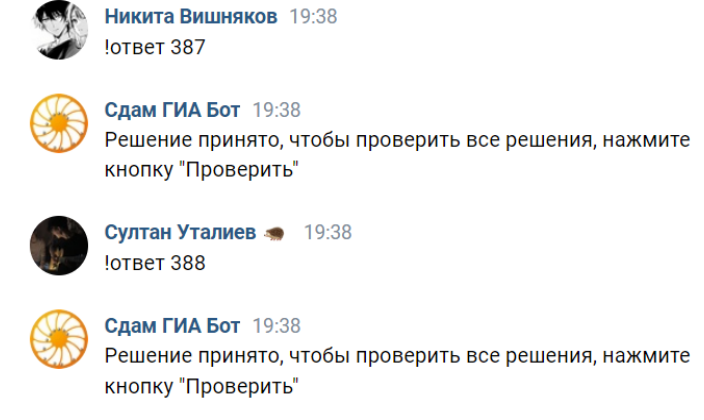

Рисунок 8. Регистрация ответов пользователей

После нажатия кнопки "Проверить" чат-бот присылает решение задачи в виде картинки, которая создается таким же образом, как и картинка условия задачи, а также список пользователей, правильно решивших данную задачу.

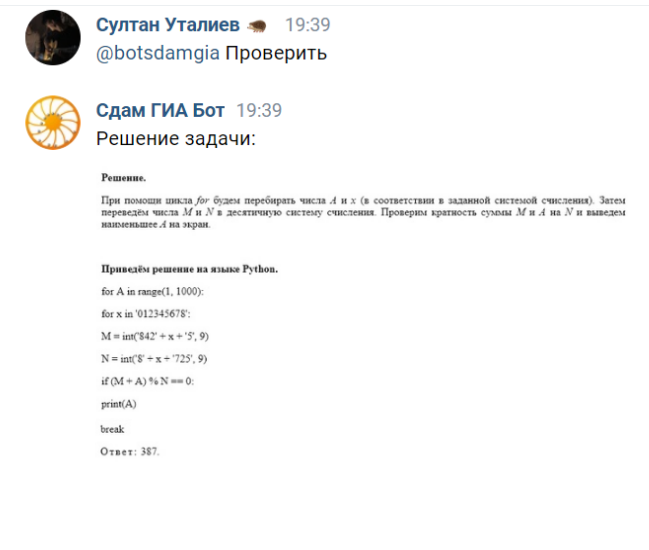

Задачку решили: 1. Никита Вишняков

Рисунок 9. Проверка решения задачи

Рейтинг пользователей. Чат-бот поддерживает систему рейтинга пользователей. Он отслеживает количество правильно решенных задач каждым пользователем и основываясь на этом, формирует рейтинг. Информация о рейтинге пользователей может быть запрошена у бота и отправлена пользователю с помощью кнопки "Статистика". Также преподаватель может оценить решение пользователя с помощью команды "!оценить", указав id пользователя и кол-во баллов, в которое оценивается задача.

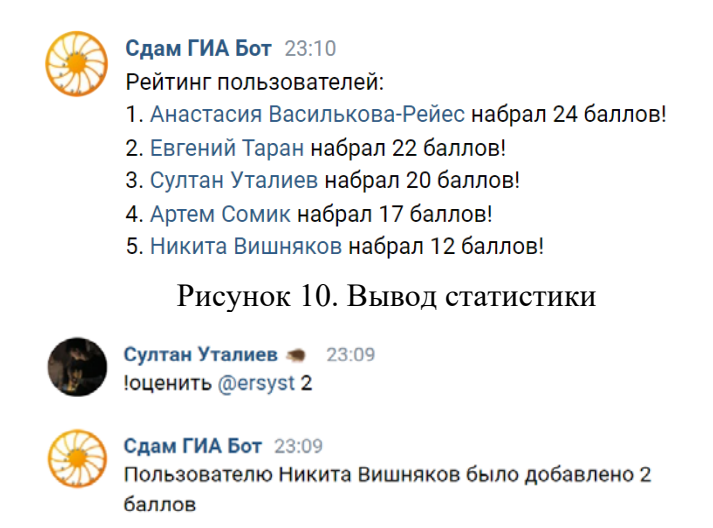

Рисунок 11. Реализация оценивания учеников

Предоставление решения задачи. Чат-бот имеет возможность присылать решение последней задачи в виде картинки-скриншота с сайта РешуЕГЭ. Для этого нужно воспользоваться командой "!решение".

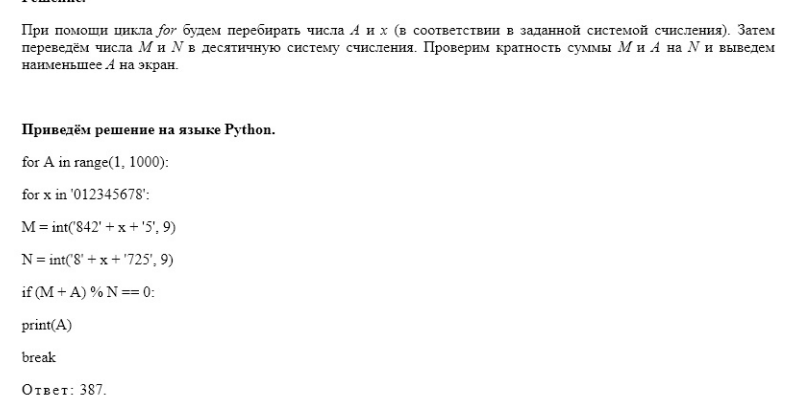

#### Рисунок 12. Вывод решения

Уникальные возможности. В социальной сети ВКонтакте уже существует популярный чат-бот, который также предназначен для использования в беседах [2]. Его функционал заключается в рассылке случайных задач по заданному предмету с сайта sdamgia.ru, а также ведении статистики решений задач участниками беседы. Несомненным преимуществом этого бота является возможность тонкой настройки рассылки ботом заданий в определенные промежутки времени с установкой конкретных тем предмета. Также существует возможность привязать

аккаунт Сдам ГИА к аккаунту ВКонтакте, с которым работает бот, что позволяет отражать решение задач через бот в статистике оригинального сайта. Использование преподавателями школ этого бота также может способствовать дополнительному мотивированию учеников во время подготовки к экзаменам.

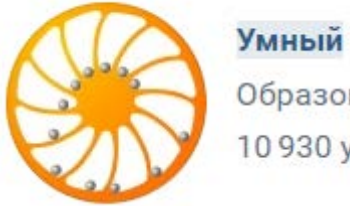

Умный бот Сдам ГИА Образование 10930 участников

Рисунок 13. Название и логотип официального чат-бота

Но у нашего чат-бота в сравнении с реализацией официального чат бота есть свои преимущества. Созданный чат-бот предоставляет учителю (администратору беседы) самостоятельно управлять статистикой и выставлением баллов за решенные задания. Также была реализована возможность самостоятельного выбора пользователем любого предмета, темы и категории без предварительной настройки бота.

Алгоритм для использования созданного чат бота. Для того, чтобы использовать чат-бот необходимо необходимо сделать 3 простых последовательных шага.

Для начала необходимо авторизоваться в социальной сети ВКонтакте и перейти в раздел "Сообщества", после чего нажать кнопку "Создать сообщество". В открывшихся окнах нужно выбрать тип сообщества "Публичная страница", указать название сообщества, например "Бот Сдам Гиа для работы с 9Б классом", выбрать произвольную тематику сообщества, например "Школа", и для завершения вновь нажать на синюю кнопку "Создать сообщество".

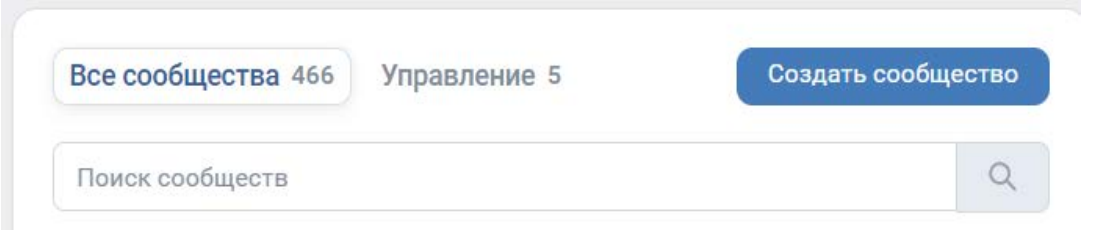

Рисунок 14. Переход к созданию сообщества ВКонтакте

После выполнения 1 шага можно приступить к стилизации сообщества ВКонтакте, что не является обязательной частью для начала работы бота. Следующим важным шагом является создание ключа доступа к программному интерфейсу ВКонтакте. Сделать это очень просто. Необходимо перейти на страницу созданного сообщества и перейти в раздел "Управление" на правой панели страницы.

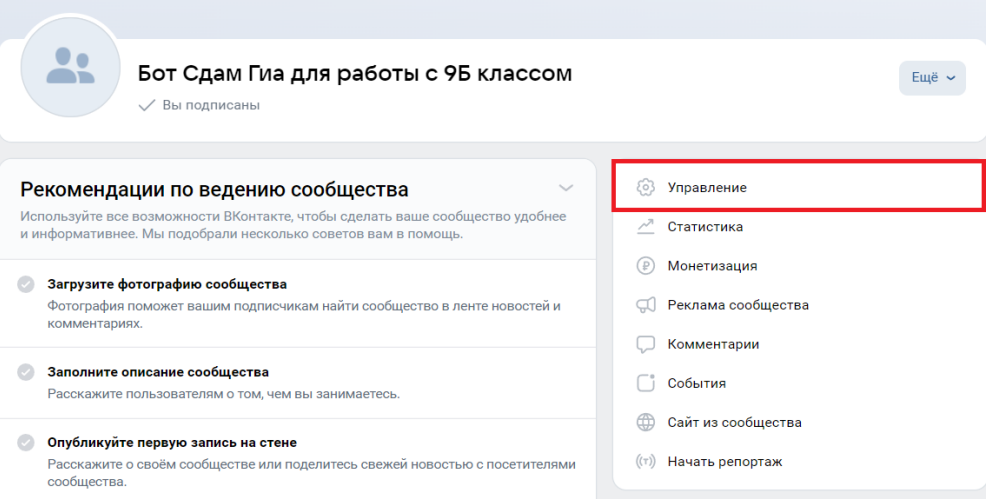

Рисунок 15. Переход в управление сообществом

Выполнив переход на страницу управления сообществом нужно перейти в раздел "Работа с API", в котором выбрать раздел "Ключи доступа", и нажать кнопку "Создать ключ". В появившемся окне требуется поставить галочки напротив строк, разрешающих доступ к управлению сообществом и к сообщениям сообщества. После выполнения указанных действий нужно нажать кнопку "Создать" и подтвердить создание ключа доступа в мобильном приложении.

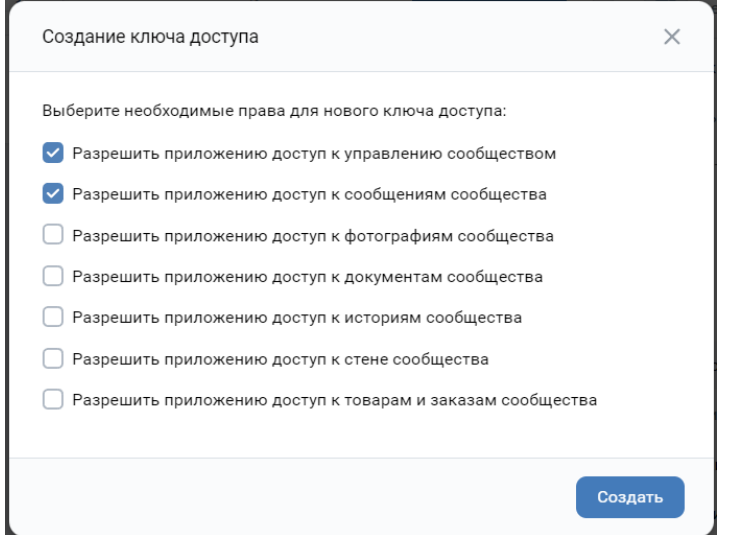

Рисунок 16. Окно установки разрешений для ключа доступа

В результате будет получен уникальный код доступа, который необходимо скопировать и сохранить для дальнейшей работы бота.

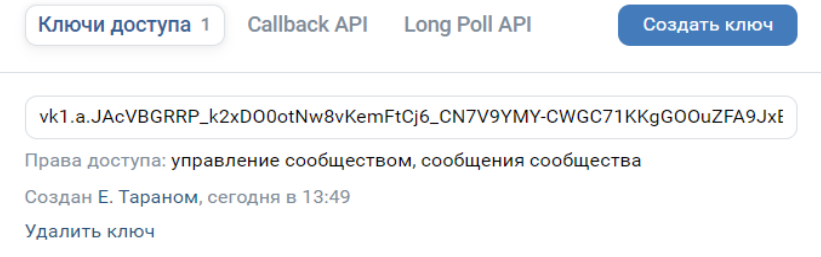

Рисунок 17. Созданный ключ доступа

Кроме того, необходимо перейти в раздел "Long Poll API", где перевести одноименное поле в режим "Включено". Затем, во вкладке "Типы событий" необходимо проставить галочки напротив полей, указанных на рисунке 18.

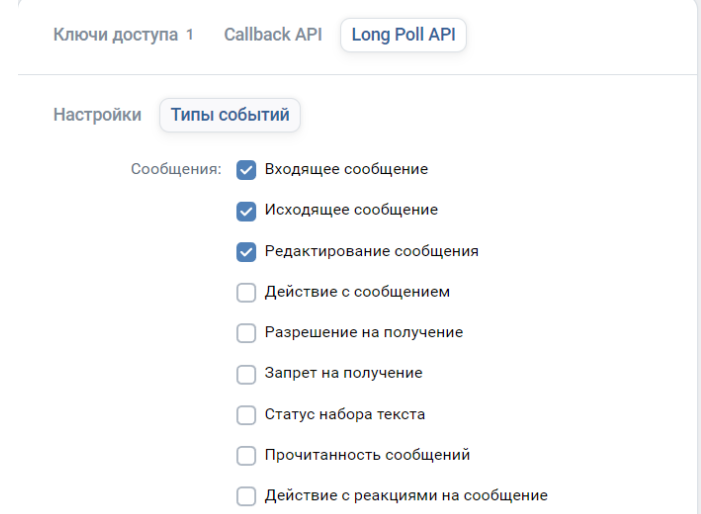

Рисунок 18. События, необходимые для работы бота

Также для удобства дальнейшего использования бота необходимо в настройках сообщества перейти в раздел "Сообщения" и включить эту функцию, после чего перейти в подраздел "Настройки для бота" и установить конфигурацию аналогичную показанной на рисунке 19.

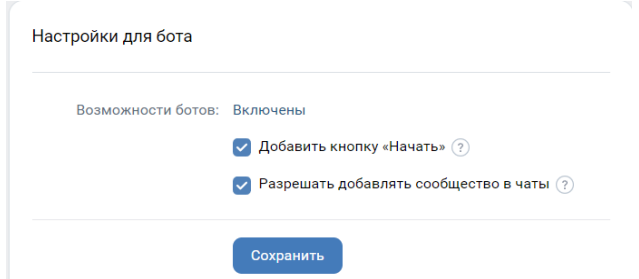

Рисунок 19. Настройка для кнопки добавления бота в беседу

Последним действием второго шага алгоритма является получение id сообщества. Сделать это можно в разделе настроек "Основная информация", заглянув в поле "Адрес". В этом поле после строки "public" и следует цифровой id сообщества. Его следует записать.

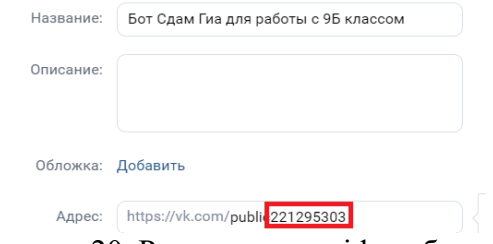

Рисунок 20. Расположение id сообщества

Последним шагом алгоритма для использования бота является его запуск. Для запуска бота необходимо скачать папку, содержащую в себе программные модули бота [3]. В папке необходимо открыть файл с расширением .py с помощью IDE Pycharm Community [4].

| problems html      | 26.06.2023 19:14 | Папка с файлами    |                        |
|--------------------|------------------|--------------------|------------------------|
| solutions          | 26.06.2023 19:14 | Папка с файлами    |                        |
| venv               | 06.06.2023 18:47 | Папка с файлами    |                        |
| .gitattributes     | 06.06.2023 11:13 | Файл "GITATTRIBU   | <b>1 KG</b>            |
| $\rightarrow$ main | 06.06.2023 12:02 | <b>Python File</b> | 0K5                    |
| <b>README.md</b>   | 06.06.2023 11:13 | Файл "MD"          | 1 K <sub>B</sub>       |
| SDAM_GIA_START     | 26.06.2023 19:09 | <b>Python File</b> | <b>16 KB</b>           |
| SdamGIA            | 26.06.2023 19:09 | <b>Python File</b> | <b>4 K<sub>b</sub></b> |

Рисунок 21. Файл для запуска бота

После запуска файла необходимо зайти в настройки и выполнить несколько шагов.

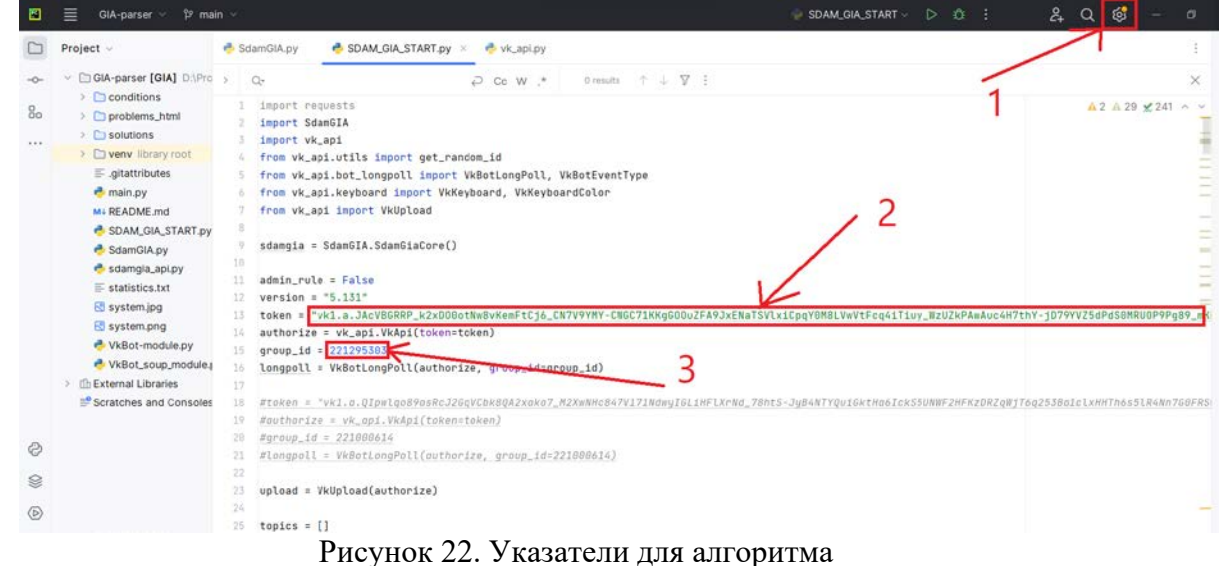

Для начала, требуется перейти в настройки проекта (пункт 1 рисунка 22) и перейти в раздел "Settings". Далее необходимо перейти к выбору интерпретатора Python.

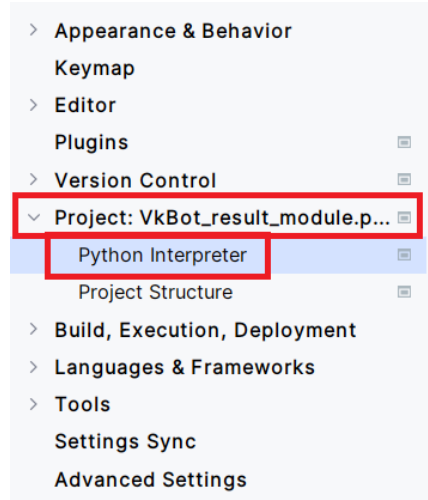

Рисунок 23. Переход к выбору интерпретатора

В окне выбора интерпретатора необходимо установить путь к интерпретатору Python. Для это нужно нажать на кнопку "Add Interpretter" справа от окна. В открывшемся окне необходимо, установив конфигурацию, как на рисунке 24, указать путь к файлу python.exe в формате: Путь к папке бота/venv/Scripts/python.exe.

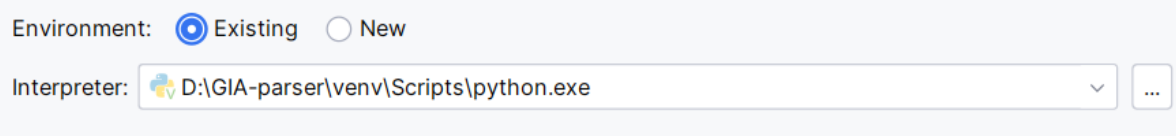

Рисунок 24. Пример пути к файлу python.exe

Далее необходимо нажать кнопку "Ok", и после появления списка установленных в виртуальном окружении пакетов нажать кнопку "Apply".

| Package            | Version  | <b>Latest version</b> |  |
|--------------------|----------|-----------------------|--|
| Cython             | 0.29.35  | 0.29.35               |  |
| Grabzit            | 3.5.2    | 3.5.2                 |  |
| Pillow             | 9.5.0    | 9.5.0                 |  |
| appdirs            | 1.4.4    | 1.4.4                 |  |
| beautifulsoup4     | 4.12.2   | 4.12.2                |  |
| certifi            | 2023.5.7 | 2023.5.7              |  |
| charset-normalizer | 3.1.0    | 3.1.0                 |  |
| colorama           | 0.4.6    | 0.4.6                 |  |
| html2image         | 2.0.3    | 2.0.3                 |  |
| idna               | 3.4      | 3.4                   |  |
| importlib-metadata | 6.6.0    | $+ 6.7.0$             |  |
| packaging          | 23.1     | 23.1                  |  |
| pdf2image          | 1.16.3   | 1.16.3                |  |
| pip                | 22.3.1   | $+ 23.1.2$            |  |
| pyee               | 8.2.2    | $11.0.0$              |  |
| pyppeteer          | 1.0.2    | 1.0.2                 |  |
| pytesseract        | 0.3.10   | 0.3.10                |  |
| requests           | 2.31.0   | 2.31.0                |  |
| sdamgia-api        | 0.1.7    | 0.1.7                 |  |
| setuptools         | 65.5.1   | \$68.0.0              |  |
| soupsieve          | 2.4.1    | 2.4.1                 |  |
| tgdm               | 4.65.0   | 4.65.0                |  |

Рисунок 25. Список пакетов

Далее необходимо перейти к пунктам 2 и 3 рисунка 22 и переменной token (строка 13) присвоить значение уникального токена доступа, полученного до этого в настройках сообщества ВКонтакте. Аналогично, переменной group\_id (строка 15) нужно присвоить значение, найденного до этого id сообщества. На этом выполнение алгоритма подготовки бота к запуску окончено, осталось лишь запустить бота с помощью кнопки в верхней панели Pycharm.

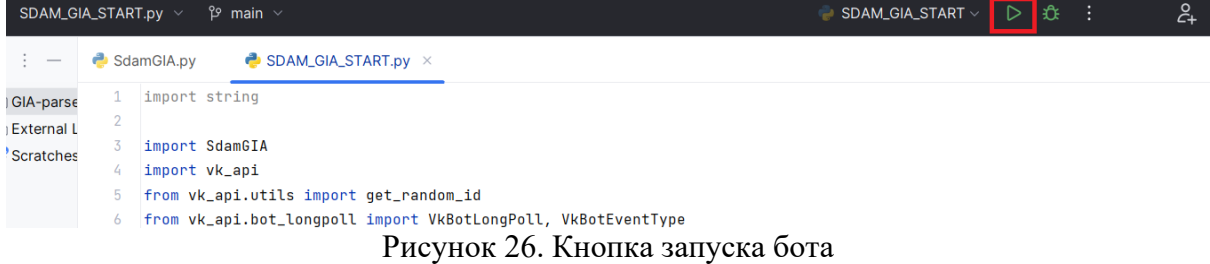

Функционал разработанного чат-бота позволяет внести в практику преподавания достаточно инновационный метод по поддержанию мотивации учащихся во время длительной подготовки к экзаменам. Его использование может стать хорошим позитивным подкреплением учебной активности учащихся и способствовать установлению духа позитивной соревновательности среди школьников.

#### **Список литературы:**

- [1] https://tass.ru/obschestvo/11055265
- [2] Группа ВКонтакте «Умный Бот Сдам ГИА» [Электронный ресурс] / URL: <https://vk.com/bot.sdamgia>(дата обращения: 25.06.2023) Яз.рус.
- [3] Файлы чат-бота [Электронный ресурс] / URL:[https://vk.com/botsdamgia?w=wall-](https://vk.com/botsdamgia?w=wall-221000614_2%2Fall)[221000614\\_2%2Fall](https://vk.com/botsdamgia?w=wall-221000614_2%2Fall)
- [4] Pycharm Community Edition Version: 2023.1.3 [Электронный ресурс] / URL: <https://www.jetbrains.com/pycharm/download/#section=windows> (дата обращения: 27.06.2023) Яз.Англ.

## **Искусственный интеллект: новые подходы в образовании**

Максименко О.А.

*o.a.maksimenko@yandex.ru*

*Мелитопольский государственный университет, Мелитополь, Россия*

**Аннотация.** В статье рассматриваются возможности применения искусственного интеллекта для эффективного изучения русского языка и литературы на занятиях в учреждениях высшего образования. Акцентируется внимание на безопасности его применения. Даются примеры упражнений и творческих заданий; планируются перспективы дальнейших исследований в области методологии применения. ИИ как новый способ познания действительности и объединения знаний.

**Ключевые слова:** искусственный интеллект, русский язык, литература безопасность, прогресс, индивидуализация, заведение высшего образования.

Постановка проблемы. Научный прогресс охватил всю жизнедеятельность общества, и высшим его проявлением сегодня является создание искусственного интеллекта (ИИ). Искусственный интеллект определяют, как возможность системы автономно подбирать наиболее качественный вариант решения проблемы, корректно интерпретировать внешние данные в соответствии с поставленной целью. Особое место ИИ занимает в образовании, что предполагает персонализированный подход к получению знаний и изменение методов и приемов обучения.

Теоретической основой изучения ИИ являются научные труды ученых: Н. Бостром, Д. Ланье, Д. Маркоф, М. Форд. Направления использования ИИ в современных условиях исследуют А. Дубчак и Я. Литвиненко; преимущества и риски применения технологий ИИ – Ю. Перучок; искусственный интеллект рассматривается как мультимодальная лингводидактическая система –А. Банарцева и Л. Малыгина; общие вопросы применение технологий ИИ в образовательном процессе – В. Грицишин, Н. Габрусева, А. Шевченко, Г. Андрощук. Однако вопросу методики использования ИИ в образовании уделено недостаточное внимание

Цель статьи: определить роль искусственного интеллекта для изучения русского языка и литературы в академической среде, рассмотреть возможности применения искусственного интеллекта на занятиях по изучению русского языка в учреждениях высшего образования.

Методы исследования: анкетирование, обобщение и систематизация научных источников с элементами теоретического анализа и синтеза, структурно-системный анализ позволил проанализировать и обобщить собранный материал.

Сегодня искусственный интеллект интерпретируется как способность автоматизированной системы или компьютерной программы выполнять функции человека, принимая оптимальное решение на основе анализа внешних факторов и с учетом жизненного опыта человечества; умение решать сложные задачи; способность к обучению, обобщению и создание аналогий. ИИ сегодня формирует вектор современного развития образования и основу для развития общества вообще. В первую очередь это касается обеспечения нескольких педагогических технологий, в частности адаптивного обучения, персонализированного обучения, интервального обучения, автоматической оценки учебных достижений с возможностью анализа ответов и предоставления персонализированной помощи, оценивания преподавателей. Перспективной и эффективной технологией в условиях онлайн образования является адаптивное обучение, что предусматривает корректировку содержания образования в рамках отдельных образовательных компонентов на основе анализа учебных достижений студентов. Ярким примером применение искусственного интеллекта для эффективного изучения языка является использование специально разработанных программ, которые предусматривают много видов разнообразной контрольной деятельности в разнообразных форматах и обеспечивает индивидуальную обратную связь.

ИИ используется для создания текстов, в том числе «новой природы»: мемов, комиксов, стикеров, загадок, фактчекинга, сюжетов, планов занятий, стилизации текстов, упражнений на отработку лексики (пропуски слов), объяснения различия в значении слов, правил грамматики, обратной связи по тексту, ответов на вопросы. ИИ создает для занятий изображения: иллюстрации, логотипы, флеш-карты, интеллект-карты. Искусственный интеллект озвучивает диалоги, орфоэпические задания, создает музыкальные композиции.

Chat GPT - самый удобный и качественный сервис, но для использования необходима зарубежная сим - карта.

Chat GPT – это возможность для реализации идей и источник вдохновения. Чат объясняет сложную информацию простыми словами; предлагает креативные идеи; помнит, что собеседник сказал ранее; позволяет вносить последующие исправления; научен отклонять неуместные и провокационные запросы. Но иногда генерирует неправдивую информацию, создает вредные инструкции или предвзятый контент; имеет ограниченное знание мира до 2021 года.

Chat GPT пишет фанфик. Бот GPT перепутал персонажей сразу нескольких литературных произведений. Задание в нескучной форме позволит повторить персонажей разных драматических произведений. Прочитайте созданный ботом «фанфик» и выполните задания.

*Действие происходит в имении, где живет семейство Простаковой и ее сын, Митрофан. Однажды в доме появляется Хлестаков - молодой человек, который выдает себя за ревизора и пытается обмануть окружающих. Катерина, служанка, узнает об этом и решает рассказать всю правду Аксинье, своей подруге. Аксинья и Катерина встречаются в саду и начинают обсуждать ситуацию. Они понимают, что Хлестакова нужно остановить, но не знают, как это сделать. В это время к ним подходит Митрофан и слышит их разговор. Он решает помочь и вместе с Аксиньей и Катериной придумывает план. Митрофан переодевается в одежду Хлестакова и идет в дом, где тот живет. Там он говорит Хлестакову, что знает его секрет и требует денег за молчание. Хлестаков пугается и соглашается отдать деньги. Однако, когда Митрофан возвращается к своим друзьям, они обнаруживают, что Хлестаков исчез. В отчаянии, они решают искать Хлестакова по всему городу. Они ходят по улицам, спрашивая прохожих о нем, но никто не знает, где он. Наконец, они находят его в гостинице и пытаются поймать.*

Вопросы и задания: Героев скольких литературных произведений бот упомянул в этом тексте? Назовите жанры произведений? Создайте словесный портрет героев.

Chat GPT дает разносторонние рекомендации по улучшению написанного. Таким образом можно получить текст, исправленный в соответствии с рекомендациями. Инструкция, составленная ботом, студентам для написания идеального текста.

*Сделать промт по теме (стиль, параметры). Задать ролевую модель ("Act like a SEO expert / smm-manager / editor / [подставьте нужное]".) Сгенерировать текст, сделать 2-3 итерации. Вносить изменения постепенною. Попросить бот дать рекомендации по тексту и применить их создать компиляцию из лучших кусочков.*

Из доступных в России самый приемлемый генератор - Балабоба. Он позволяет настраивать стилистику текста: поиск или устранение ошибок, составление историй сторителлинга, черпать идеи, делать задания на сопоставление текстов, созданных человеком и ИИ, создавать сценарии для занятий, составлять проверочные тесты, писать планы, разрабатывать проекты. При создании запроса полезно писать key words - лексику, которая обязательно должна быть использована (так текст становится ещё более точным и более подходящим под образовательные цели). У Балобобы нет своего мнения и знаний. Он умеет только подражать – писать тексты так, чтобы они максимально были похожи на тексты из интернета. Бот подбирает слова, а не факты. Каждый запрос – разные варианты. В связи с этим тексты бывают странными, но по таким сгенерированным текстам можно предложить найти речевые и логические ошибки.

Yandex GPT активно участвует в диалоге, помогает в работе с большим массивом информации, экономит время преподавателя, помогает в составлении проверочных тестов по изученным темам. К Yandex GPT
обратились с просьбой написать для учащихся инструкцию, как общаться в интернете с ботом.

*Обращайтесь ко мне на "вы". Не используйте грубые слова и выражения. Не задавайте слишком личные вопросы. Не спорьте со мной, если вы не уверены в своей правоте. Будьте вежливы и уважительны. Не забывайте про этикет: здоровайтесь, благодарите, извиняйтесь. Не пишите слишком много сообщений подряд - это может раздражать. Не отправляйте спам или рекламу. Не требуйте от меня слишком многого, я всего лишь программа. Всегда начинайте свои сообщения с приветствия. Например, "Здравствуйте!" или "Привет!". Избегайте использования нецензурных выражений и оскорблений. Старайтесь писать кратко и ясно, чтобы не затруднять чтение ваших сообщений. Если вы не уверены, что ваше сообщение будет понято правильно, лучше переформулировать его. Не отвечайте на сообщения, которые содержат оскорбления или нецензурную лексику. Не публикуйте личную информацию, такую как адреса, номера телефонов или пароли.*

ИИ поддерживает проведение дискуссий, выступая в роли оппонента, используется в групповой работе. Практически являясь ассистентом преподавателя. ИИ способствует повышению мотивации и активности студентов через нескучный вовлекающий контент и множество сценариев использования, развитию креативного и критического мышления.

Однозначно полезные инструменты, которые позволяют расширить границы фантазии, найти вдохновение и при этом сэкономить время при создании креативных задач.

**Выводы**. Использование искусственного интеллекта на занятиях по изучению русского языка в заведениях высшего образования позволяет создать более наглядные и интересные задания, повышает интенсивность учебного процесса, способствует мгновенной обратной связи, формирует мотивацию к познавательной деятельности, активизирует умственные способности, привлекает к работе пассивных студентов, формирует абстрактное и логическое мышление и способствует индивидуализации и интенсификации обучения через самостоятельную работу с цифровыми ресурсами.

Перспектива дальнейших исследований заключается в детальном анализе положительных и отрицательных сторон использования ИИ в процессе обучения русскому языку, разработка заданий, позволяющих творчески использовать ИИ.

#### **Список литературы:**

- [1] Вай Ян Мин. Применение нейронных сетей для контроля и прогнозирования результатов учебного процесса в вузе [Электронный ресурс]/ Вай Ян Мин. – Режим доступа: https://elibrary.ru/item.asp?id=32532190.
- [2] Визнюк И., Буглай Н., Куцак л., Полищук А. Использование искусственного интеллекта в образовании. Современные информационные технологии и инновационные методики обучения в подготовке специалистов: методология, теория, опыт, проблемы. 2021. № 59. С. 14-22.
- [3] Иванов Д. А. Использование нейронных сетей в образовательных технологиях. Информатика и образование. 2019. № – С. 37-46.
- [4] Короткий Б. Е. Эффективность применения нейронных сетей в образовательном процессе. Высшее образование сегодня. 2017. № – С. 85-99.
- [5] Некрасов А. Ю. Использование нейронных сетей в образовательных процессах. Вестник Московского университета. Серия 12. Политические науки. 2020. № – С. 250-262.
- [6] Смирнова М. И., Петрова А. Ю. Влияние использования нейронных сетей в образовании на эффективность обучения. Педагогика. 2018. № – С. 128-140.

# **Искусственный интеллект: мнение и опыт студентов гуманитарных специальностей БФУ им. И.Канта**

Мансурова С.Р.<sup>1</sup>, Храмова М.В.<sup>2</sup>

*1 sofia\_mansurova@mail.ru, 2 MHramova@gmail.com Балтийский федеральный университет имени Иммануила Канта, г. Калининград* 

**Аннотация.** В данной статье исследуется понятие «искусственный интеллект», дается краткий исторический обзор развития понимания и толкования данного понятия в мире и в России; с помощью социологического опроса анализируется уровень информированности, знаний и доверия студентов, обучающихся в области гуманитарных наук, по отношению к технологиям на основе искусственного интеллекта; указываются перспективы дальнейшего исследования возможностей искусственного интеллекта применительно к высшему образованию.

**Ключевые слова:** искусственный интеллект, цифровые технологии, высшее образование, социологический опрос

Искусственный интеллект представляет собой одну из передовых областей компьютерных наук, оказывающую значительное влияние на современное цифровое общество. Однако независимо от того, что основная часть общества продолжает рассматривать искусственный интеллект как нечто из области научной фантастики или предмет, инструмент технических исследовательских практик в университете, фактом остается то, что мы ежедневно, осознанно или неосознанно, используем приложения, основанные на технологии искусственного интеллекта [1].

В 1956 году Дж. Маккарти впервые официально предложил термин «искусственный интеллект» (далее - ИИ). Понятие ИИ, сформулированное Джоном Маккарти, определяется как способность интеллектуальных систем выполнять творческие функции, традиционно присущие человеку [2]. Для реализации данных задач системы ИИ используют методы машинного обучения, искусственные нейронные сети и другие современные технологии, которые позволяют проводить анализ данных, обрабатывать естественный язык, распознавать образы и принимать решения.

В 1995 году была опубликована книга «Искусственный интеллект: современный подход», где Стюарт Рассел и Питер Норвиг классифицировали определения понятия ИИ в зависимости от рационального мышления и действий.

К первой группе относятся категории, основанные на сходстве между компьютером и человеком:

− с точки зрения когнитивной науки, ИИ определяется как «компьютерная система, которую необходимо научить мыслить, а затем обучить воспроизводить и решать задачи, аналогичные тем, что выполняет человеком» (Джон Хогеланд, 1985);

− согласно бихевиористской теории, системы ИИ способны действовать как человек (Рэймонд Курцвейл, 1990) [3].

− Ко второй группе относятся категории, связанные с рациональностью поведения компьютера:

− согласно Юджину Чарняку и Дрю Макдермотту, ИИ включает в «исследование умственных возможностей с использованием вычислительных моделей» (1993);

− Джон Нильссон выдвигает идею о том, ИИ относится к «интеллектуальному поведению механизмов, включающему в себя процессы восприятия, рассуждения, обучения, коммуникации и действия в сложной окружающей среде» [3].

Согласно Указу Президента Российской Федерации от 10 октября 2019 г. № 490 «О развитии искусственного интеллекта в Российской Федерации» была утверждена национальная стратегия развития ИИ на период до 2030 г., где предлагается следующее определение: «ИИ – комплекс технологических решений, позволяющий имитировать когнитивные функции человека». Технологии, основанные на применении ИИ, охватывают такие области, как «компьютерное зрение, обработка естественного языка, распознавание и синтез речи, интеллектуальная поддержка принятия решений и перспективные методы исследования в области ИИ» [4].

В настоящее время мы находимся в эпохе цифровых технологий, где роботы, программное обеспечение и машины, использующие технологии ИИ, будут все больше выполнять рутинную работу, которую люди выполняют сейчас. В сфере образования студенты уже активно взаимодействуют с технологиями ИИ [5].

За последние полтора года в российских СМИ доминирующей дискуссионной темой стал вопрос использования ИИ в образовании. С одной стороны, российские ВУЗы крайне негативно относятся к применению генеративного ИИ. Так, Российский государственный гуманитарный университет (РГГУ) предложил ограничить доступ к чатботу GPT в образовательных учреждениях в целях избежать повторных инцидентов после соответствующего скандала [6]. При этом, с другой стороны, ставится вопрос о разработке свода правил по использованию ИИ студентами: в конце августа 2023 года, стало известно, что на заседании Ученого совета Московского городского педагогического университета (МГПУ) было принято решение о легализации использования технологий ИИ при подготовке выпускных квалификационных работ. Однако отмечается, что не допускается прямое списывание с помощью ИИ: сгенерированные тексты необходимо самостоятельно проанализировать и переработать [7]. В июле 2023 года в Санкт-Петербургском государственном университете (СПбГУ), прошла серия научнопрактических семинаров, где обсуждались перспективы использования нейросети в научных исследованиях [11].

Актуальными темами для исследования в области ИИ являются создание цифровых инструментов, позволяющих усовершенствовать подходы к кастомизации образовательного маршрута [8], разработка сценариев этического внедрения искусственного интеллекта в образовании [9], изучение потенциальных рисков и проблем при использовании генеративного ИИ [10], и др.

В рамках нашего исследования была поставлена задача — изучить представления студентов Высшей школы образования и психологии БФУ имени И.Канта об их готовности к осознанному и грамотному применению технологии ИИ в учебном процессе в целях генерирования новых идей для микро- и макроисследований. Основной целью данного исследования было выяснить, какую роль ИИ играет в их повседневной и студенческой жизни, а также определить уровень знаний и опыта этих студентов в данной области.

В проведенном анкетировании приняли участие 39 студентов 1 курса бакалавриата / базового высшего образования и магистратуры / специализированного высшего образования «педагогического» и «психологического» направлений подготовки. Результаты опроса позволили нам выявить первоначальное восприятие технологий на основе ИИ студентами, обучающимися в области гуманитарных наук.

Для проведения исследования была использована онлайн-платформа Google Forms. Анкета включала следующие ключевые вопросы: «Знакомо ли Вам понятие «ИИ» и с чем оно у Вас ассоциируется?», «О каких технологиях на основе ИИ Вы слышали?», «Какими технологиями на основе ИИ Вы пользовались?», «Для каких целей Вы используете или хотели бы использовать технологии ИИ в вашей учёбе?», «Как Вы думаете, какую роль может играть ИИ в образовании?», «Насколько, по Вашему мнению, необходимо студентам приобретать навыки, связанные с работой с ИИ, для их будущей карьеры?», «Вы готовы чаще использовать технологии на основе ИИ в повседневной жизни/учебной деятельности?».

В результате исследования было выявлено, что большинство студентов (66,7%) знакомы с понятием «ИИ» и уже пробовали использовать технологии ИИ на практике, в то время как 33,3% респондентов ответили, что «что-то слышали о данном понятии, но не интересовались этим». С помощью бесплатного онлайн-генератора облака слов WordSift было создано ассоциативное облако (Рис.1). На вопрос, с чем у них ассоциируется ИИ, чаще других звучали ответы «компьютер» (17,9%), «робот» (17,9%), «технологии» (12,8%), «будущее» (10,2%), «имитация» (7,7%), «прогресс», для 5,1% респондентов ИИ — это «машина», «программа» и «упрощение».

То есть ИИ воспринимается студентами как «роботизированная машина будущего, прогрессивная компьютерная технология, позволяющая с помощью имитации человеческой деятельности и человеческого интеллекта упростить жизнь». Большинство ответов носит положительный характер, нежели отрицательный. Только для 5,1% респондентов использование технологий ИИ вызывает опасения и тревогу.

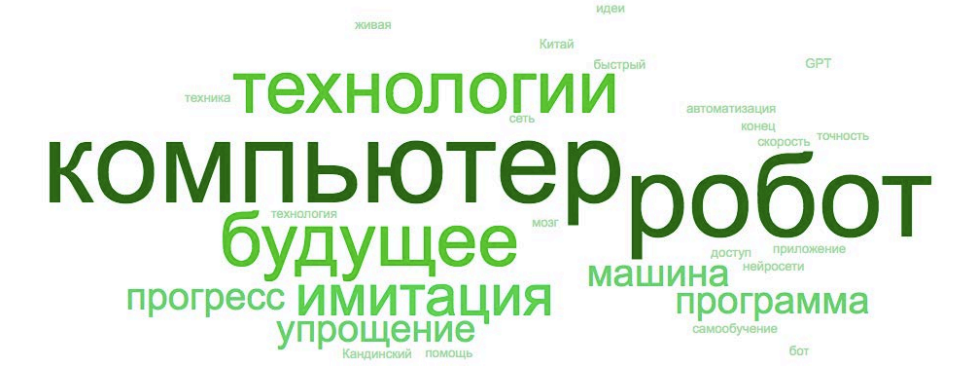

Рис. 1. Ассоциации студентов с понятием «ИИ»

На основе предоставленных данных, была построена диаграмма, иллюстрирующая наиболее распространенные технологии на основе ИИ, с которыми знакомы студенты: большинство (21,8%) выбрали «Google Translate, Yandex Translate и др. - автоматический перевод», также студентами были отмечены «Siri, Alexa, Google-ассистент и др. - голосовые помощники» (21,2%) и «ChatGPT» (20%). В меньшей степени встречались в педагогической практике технологии «Анализа и обработки естественного языка (Natural Language Processing)» (1,8%), «Машинного обучения и глубокого обучения (Machine Learning, Deep Learning)» (1,2%) и «Нейросети от Сбера Gigachat» (0,6%) (рис. 2.).

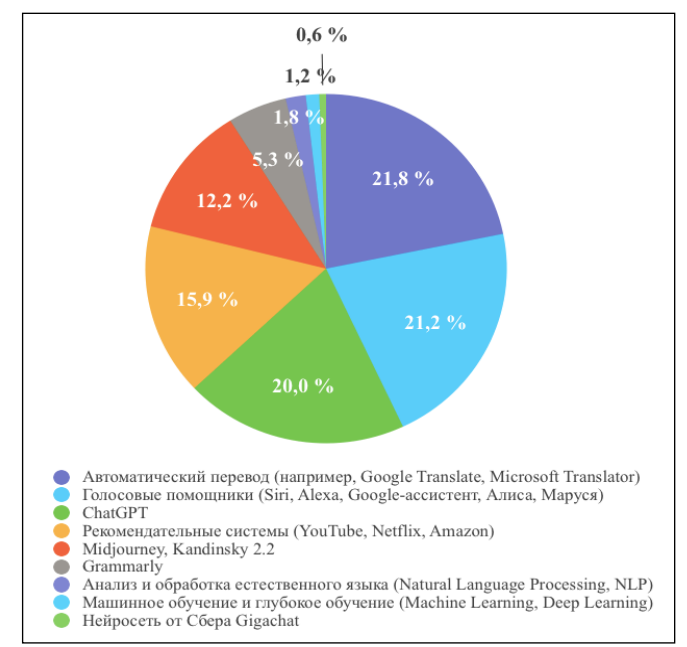

Рис. 2. Вопрос из анкеты: «О каких технологиях на основе ИИ Вы слышали?»

В большей степени студенты готовы пользоваться такими сервисами, как «Автоматический перевод» (24,8%), «Голосовые помощники» (22%), «ChatGPT» (19,3%) (Рис. 3) для перевода текстов с иностранных языков (26,8%), написания и редактирования учебных текстов (24,1%), создания иллюстраций к работам (17%), обработки фотографий и изображений (15,2%), меньшее количество респондентов используют ИИ для получения подсказок на контрольных работах (8,9%), создании сайтов (6,2%), 0,9% - для написания постов, текстов для работы и вдохновения.

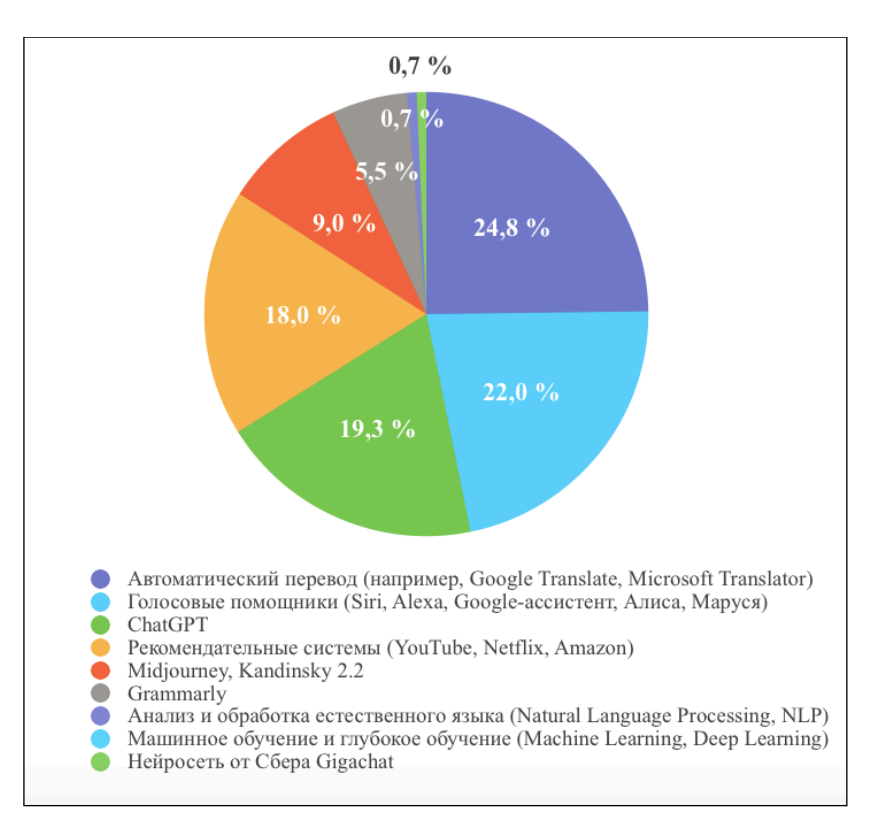

Рис. 3. Вопрос из анкеты: «Какими технологиями на основе ИИ Вы пользовались?»

Что касается приобретения навыков работы с ИИ с точки зрения будущей карьеры студентов, - мнения разделились: 66,7% опрошенных считают «крайне необходимым и важным» формирование и развитие навыков работы с ИИ; 23,1% - «не очень важным»; по 2,6 % - «совсем необязательным», «зависит от специальности, направления подготовки и вида деятельности», «не знаю».

Применительно к сфере образования ИИ может автоматизировать рутинные задачи преподавателей и студентов (61,5%), улучшить процесс обучения и получения знаний (30,8%), помочь в персонализации учебного процесса (7,7%). Однако, стоит отметить, что студенты не рассматривают возможности ИИ для улучшения взаимодействия между студентами и преподавателями.

В итоге, в перспективе, 53,8% студентов готовы чаще использовать технологии на основе ИИ в повседневной жизни, учебной деятельности, но с некоторой осторожностью. 33,3% опрошенных отнеслись крайне позитивно к дальнейшему использованию ИИ, а 12,8% отметили, что не готовы активно применять их в своей деятельности.

На основе представленных в статье результатов проведенного нами анкетирования среди студентов гуманитарных специальностей можно сделать следующие выводы:

− студенты имеют общие представления о понятии «ИИ», об этом свидетельствует анализ ассоциативного облака слов (для определения данного понятия чаще используются такие семы, как «робот», «компьютер», «технологии», «имитация» и др.);

− студенты активно применяют технологии на основе ИИ в их учебной деятельности для перевода текстов с иностранных языков, написания и редактирования учебных текстов (рефератов), создания иллюстраций к работам;

− студенты позитивно оценивают возможности применения ИИ в образовательной сфере.

Таким образом, исследование уровня информированности, знаний и доверия студентов к ИИ показало, что большинство из них готовы к активному внедрению технологий на основе ИИ в образовательный процесс. Принимая во внимание существующую дилемму «разрешить или запретить использование ИИ в университетах», на данный момент, мы наблюдаем скорее положительное отношение к ИИ, поскольку активно ведутся обсуждения «разработки подходов к правовому регулированию работы нейросетей, соблюдения академической этики при использовании нейросетей в научной работе» [11].

В дальнейшем планируется детально изучить потенциал, риски применения, направления развития ИИ в образовательной сфере на примере отечественных и зарубежных практик в высших учебных заведениях. Учитывая огромную потребность в подготовке и переподготовке преподавателей, цифровое образование требует от исследователей поиска и разработки оптимальных способов преподавания, обеспечивающих эффективное применение технологий в образовательном процессе.

### **Список литературы**

- [1] Rodríguez-García J. D. et al. Introducing artificial intelligence fundamentals with LearningML: Artificial intelligence made easy //Eighth international conference on technological ecosystems for enhancing multiculturality. – 2020. – pp. 18-20.
- [2] Григорьев, С. Г. Искусственный интеллект в сфере образования / С. Г. Григорьев // Ученый, педагог, наставник : Материалы Всероссийской научно-практической конференции, посвященной 85-летию со дня рождения профессора Альберта Рубеновича Есаяна, Тула, 20– 21 апреля 2023 года. – Тула: Тульский государственный педагогический университет им. Л.Н. Толстого, 2023. – С. 7-11. – EDN EESCRU.
- [3] Russell S. J. Artificial intelligence a modern approach. Pearson Education, Inc., 2010. pp.1-2.
- [4] Указ Президента Российской Федерации от 10 октября 2019 г. № 490 «О развитии искусственного интеллекта в Российской Федерации» (вместе с "Национальной стратегией

развития искусственного интеллекта на период до 2030 года"). – Текст : электронный //<br>КонсультантПлюс : [сайт]. [9] - URL : КонсультантПлюс : [сайт]. - URL : [https://www.consultant.ru/document/cons\\_doc\\_LAW\\_335184/1f32224a00901db9cf44793e9a5e3](https://www.consultant.ru/document/cons_doc_LAW_335184/1f32224a00901db9cf44793e9a5e35567a4212c7/) [5567a4212c7/](https://www.consultant.ru/document/cons_doc_LAW_335184/1f32224a00901db9cf44793e9a5e35567a4212c7/) (дата обращения: 9.10.2023)

- [5] Иванченко И. С. Оценка перспектив применения искусственного интеллекта в системе высшего образования // Science for Education Today. – 2023. – № 4. – С. 170–194. DOI: <http://dx.doi.org/10.15293/2658-6762.2304.08>
- [6] Кравчук, А. МГПУ разрешил писать дипломы с помощью ИИ. Как его используют в обучении. / А. Кравчук. - Текст : электронный // РБК Life : [сайт]. - URL: <https://www.rbc.ru/life/news/64f06ee89a794798396ebc56> (дата обращения: 17.10.2023).
- [7] Написавший выпускную работу при помощи нейросети студент получил диплом. Текст : электронный // Известия : [сайт]. - URL: [https://iz.ru/1483314/2023-03-15/napisavshii](https://iz.ru/1483314/2023-03-15/napisavshii-vypusknuiu-rabotu-pri-pomoshchi-neiroseti-student-poluchil-diplom)[vypusknuiu-rabotu-pri-pomoshchi-neiroseti-student-poluchil-diplom](https://iz.ru/1483314/2023-03-15/napisavshii-vypusknuiu-rabotu-pri-pomoshchi-neiroseti-student-poluchil-diplom) (дата обращения: 17.10.2023).
- [8] Федоров А. А., Куркин С. А., Храмова М. В., Храмов А. Е. Нейротехнологии и искусственный интеллект как ключевые факторы кастомизации жизненно-образовательного маршрута. Информатика и образование. 2023;38(3):5–15. DOI: 10.32517/0234-0453-2023-38- 3-5-15
- [9] Mouta, A., Torrecilla-Sánchez, E.M. & Pinto-Llorente, A.M. Design of a future scenarios toolkit for an ethical implementation of artificial intelligence in education. Educ Inf Technol (2023). <https://doi.org/10.1007/s10639-023-12229-y>
- [10]Li, L., Ma, Z., Fan, L. et al. ChatGPT in education: a discourse analysis of worries and concerns on social media. Educ Inf Technol (2023).<https://doi.org/10.1007/s10639-023-12256-9>
- [11]В СПбГУ обсудили перспективы использования нейросетей в научных исследованиях. - Текст : электронный // https://spbu.ru/ : [сайт]. - URL: [https://spbu.ru/news](https://spbu.ru/news-events/novosti/v-spbgu-obsudili-perspektivy-ispolzovaniya-neyrosetey-v-nauchnykh)[events/novosti/v-spbgu-obsudili-perspektivy-ispolzovaniya-neyrosetey-v-nauchnykh](https://spbu.ru/news-events/novosti/v-spbgu-obsudili-perspektivy-ispolzovaniya-neyrosetey-v-nauchnykh) (дата обращения: 17.10.2023).

# **Профессионально-ориентированные материалы Telegram в обучении английскому языку**

Матяшевская А.И.

*angelinacaribe@gmail.com*

*Саратовский государственный университет имени Н.Г. Чернышевского*

**Аннотация.** В статье рассмотрены некоторые преимущества использования мессенджера Telegram в курсе иностранного языка. Разнообразие англоязычных текстовых материалов в посвящённых вопросам разработки Telegram-каналах даёт будущим IT-специалистам возможность выбора интересных и актуальных тем для подготовки самостоятельного проекта.

**Ключевые слова:** эффективность коммуникации, познавательная активность, английский язык для специальных целей

Всестороннее применение информационных технологий позволяет педагогу успешно совмещать познавательные и развлекательные компоненты занятий, что наилучшим образом отвечает современным тенденциям в образовании [1]. Наряду с активным переходом традиционных форм преподавания в онлайн-формат [2, 3], в обучении иностранному языку широкое распространение получают различные образовательные платформы [4, 5], однако в этом случае перед педагогом во всей остроте встает проблема их наполнения актуальным аутентичным материалом.

Помимо профессионально-ориентированного содержания, тексты должны подбираться с учетом принципов эффективности коммуникации

[6], а также вызывать интерес и активный отклик студентов. В данном случае удачным решением могут стать материалы, предлагаемые в многочисленных тематических Телеграм-каналах [7]. Так, например, для будущих IT-специалистов отлично подходит Телеграм-канал *Physics.Math.Code*, который регулярно публикует учебные пособия по программированию различного уровня сложности не только на русском, но и на английском языке.

Для самостоятельной работы на младших курсах могут быть выбраны базовые самоучители, такие как *Linux Basics for Hackers*. Подобное интригующее название и вся тематика книги, безусловно, вдохновит студентов на более подробное изучение особенностей Linux: *Hacking is the most important skill set of the 21st century! <...> Events in recent years seem to reaffirm this statement with every morning's headline. Nations are spying on each other to gain secrets, cybercriminals are stealing billions of dollars, digital worms demanding ransoms are being released, adversaries are influencing each other's elections, and combatants are taking down each other's utilities*; *Hacking is an elite profession within the IT field. As such, it requires an extensive and detailed understanding of IT concepts and technologies. At the most fundamental level, Linux is a requirement. I strongly suggest you invest time and energy into using and understanding it if you want to make hacking and information security your career.* 

Кроме обширного перечня связанных с написанием кода задач, автор затрагивает актуальные для каждого пользователя проблемы безопасности личных данных при использовании Bluetooth, WiFi и VPN, а также окончательно развеивает миф о возможной анонимности в интернете: *As Bruce Schneier, the famous cryptographer and security expert, once said, "If something is free, you're not the customer; you're the product." In other words, any free product is likely gathering your data and selling it; The ability to scan for and connect to other network devices from your system is crucial to becoming a successful hacker, and with wireless technologies like WiFi and Bluetooth becoming the standard, finding and controlling WiFi and Bluetooth connections is key; Whoever is doing the tracking – whether it be Google tracking our online searches, website visits, and email or the National Security Agency cataloging all our activities – our every online move is being recorded, indexed, and then mined for someone's benefit. The average individual and the hacker, in particular - needs to understand how to limit this tracking and remain relatively anonymous on the web to limit this ubiquitous surveillance.*

Поэтапность рассуждений автора хорошо структурирует текст, что упрощает задачу быстрого поиска нужной информации: *Before we begin our journey through the wonderful world of Linux Basics for Hackers, I want to introduce a few terms that should clarify some concepts discussed later in this chapter; Now that you have some basic scripting skills, let's move to some slightly more advanced scripting that has real world application to hacking; With access to the system, we want to snoop around.* Осознавая, что его читательская аудитория пока ещё находится на начальном этапе знакомства с Linux, автор

уделяет особое внимание чередованию высокоинформативных отрывков и практических заданий, направленных на последовательное закрепление уже изученного: *Few of us want to read long tomes of information technology theory before we can do what we love most: hacking. With that in mind, this chapter is designed to give you some fundamental skills to get you up and running in Kali... now!; Now that you have some basic skills for navigating around the filesystem, you can play with your Linux system a bit before progressing. <...> In subsequent chapters, we will explore farther and deeper into our hacker playground.* При этом подчёркивается важность всестороннего развития как практических, так и теоретических навыков в сфере разработки: *Basic scripting skills are critical to becoming a master hacker. Without having developed some basic scripting skills, a beginner hacker who simply uses tools created by someone else will be condemned to the realm of script kiddies. This means that you will be limited to using tools developed by someone else, which decreases your probability of success and increases your probability of detection by antivirus software, intrusion detection systems, and law enforcement. With some scripting skills, you can elevate yourself to the upper echelon of the master hackers!* 

Предвосхищая возможные вопросы новичков в сфере разработки, автор своевременно предлагает необходимые пояснения: *So why do hackers use Linux over other operating systems? Mostly because Linux offers a far higher level of control via a few different methods.* Наиболее значимые моменты в объяснении дополнительно акцентируются автором, что упрощает их запоминание: *Hackers can find a treasure trove of information on a target in its Domain Name System (DNS); One of the most fundamental tasks in Linux - or any operating system - is adding and removing software; Among the areas that Linux newcomers find problematic, however, managing the user environment variables might be the most difficult to master; For you as a hacker, it's necessary to understand the file and storage device management system, both on your own system and, often, the system of your target.* 

В книге даны все базовые рекомендации, в то же время читателям предлагается самостоятельно попробовать справиться с той или иной задачей и найти альтернативный способ её выполнения: *Linux has numerous ways of manipulating text, and each way comes with its own strengths and weaknesses. We've touched on a few of the most useful methods in this chapter, but I suggest you try each one out and develop your own feel and preferences*; *There are many ways to solve this challenge, here I show you which lines to change to do it one way, and your job is to find another method.*

Намеренно отказавшись от готового перечня привычных решений, автор предлагает начинающим разработчикам рассмотреть поставленную задачу со всех возможных точек зрения, подталкивая их к самостоятельным размышлениям: *Let's say you want to display the five lines immediately before a line that says Step 6: using at least four of the commands you just learned. How would you do it? Hint: there are many more options to these commands than those we've discussed. You can learn more commands by using the built in Linux* 

*command; Let's view this utility first from the system administrator's perspective.* В других случаях наблюдаются некоторые упрощения, которые ограждают студентов от информационной перегрузки и возможной усталости от работы с учебным текстом: *There are many ways to create files in Linux, but for now we'll just look at two simple methods; However, the sticky bit is a legacy of older Unix systems, and modern systems (like Linux) ignore it. As such, I will not discuss it further here, but you should be familiar with the term because you might hear it in the Linux world; The interesting subject of compression could fill an entire book by itself, but for this book we only need a rudimentary understanding of the process.*

Подробные пояснения предложены в ходе сравнения принципиально важных различий Linux и Windows, которые могут показаться непривычными и на первых порах вызвать определённые трудности: *If you are coming from a Windows environment, the way that Linux represents and manages storage devices will look rather different to you; For those new to Linux, mounting might be a foreign subject; Until you become familiar with Linux, it can be frustrating to find your way around, but knowledge of a few basic commands and techniques will go a long way toward making the command line much friendlier; Each of these would represent a different file or directory name. Many people coming from a Windows environment can find this frustrating.* Даже небольшие успехи не остаются без внимания — каждое новое достижение сопровождается похвалой: *You are now ready to begin your journey into the exciting field of hacking! Welcome!*; *Success! You just completed your first shell script!* Практические советы опытного разработчика помогают сделать познавательный процесс быстрым, лёгким и увлекательным для студентов: *One mistake commonly made by new Linux users is assigning a new directory, such as /root/newhackingtool, directly to the PATH variable in this way; If you're in doubt, save the contents of the variable somewhere before you modify it; As a rule of thumb, I don't recommend using more than 25 percent of your total system RAM; If you get an error when you're installing Kali into your VirtualBox, it's likely because you don't have virtualization enabled within your system's BIOS.* 

В данном случае Telegram-канал выступает в роли своеобразной интерактивной библиотеки, которая полностью отвечает индивидуальным запросам студентов, а самостоятельная работа с аутентичными источниками помогает развить коммуникативную компетентность и критическое мышление обучающихся. Педагогический опыт [8] показывает, что точечная интеграция подобных информационных ресурсов в учебный процесс значительно повышает познавательную мотивацию студентов не только в сфере овладения английским языком, но и в подготовке к их дальнейшей профессиональной деятельности: непрерывный прогресс информационных технологий вынуждает разработчиков постоянно обучаться и совершенствовать свои навыки в написании кода. Более полное понимание языков программирования и умение самостоятельно пополнять свои знания об инновациях в области кода даже на иностранном языке

### поможет студентам в будущем достигать новых вершин профессионального роста.

#### **Список литературы**

- [1] Кобзева Н. А. Edutainment как современная технология обучения // Ярославский педагогический вестник. 2012. Т. 2. № 4. С. 192-195.
- [2] Матяшевская А. И. Интернет-лекция как особый жанр // Жанры речи. 2020. № 3 (27). С. 238-245.
- [3] Исаева Т. Е. Электронная лекция в дистанционном обучении: дидактический и методический аспекты // Общество: социология, психология, педагогика. 2021. № 6 (86). С. 94-100.
- [4] Храмова М. В., Александрова Н. А. Адаптивные платформы как основной тренд систем дистанционного обучения в цифровую эпоху// Информационные технологии в образовании. 2020. № 3. С. 308-312.
- [5] Тиден Е. В. Использование среды дистанционного обучения Moodle для освоения дисциплины "Иностранный язык" на биологическом факультете // Професиональное лингвообразование. Материалы четырнадцатой международной научно-практической конференции. Нижний Новгород, 2020. С. 345-347.
- [6] Эффективность коммуникации : понятие, роль адресанта и адресата, основные приёмы её достижения / под ред. О. Б. Сиротининой и М. А. Кормилицыной. Саратов: ООО Издательский Центр «Наука», 2019. 236 с.
- [7] Барковский Д. А. Обучающий контент как новый сегмент сетевых медиа // Вестник Волжского университета им. В.Н. Татищева. 2021. Т. 2. № 2 (35). С. 61-68.
- [8] Скорова Л. В., Мягченко А. С. Telegram-канал как средство развития познавательной активности у подростков // Ученые записки Забайкальского государственного университета. 2022. Т. 17. № 4. С.

# **Смарт технологии, как средство активизации познавательной деятельности студентов**

Мифтахова А.М.<sup>1</sup>, Латфуллина Н.В.<sup>2</sup> *[1aniadina@rambler.ru](mailto:aniadina@rambler.ru) <sup>2</sup> [Nat\\_lat@mail.ru](mailto:Nat_lat@mail.ru) ГАПОУ «Нижнекамский педагогический колледж», г.Нижнекамск*

**Аннотация:** Применением современных смарт технологий, создаются условия для повышения уровня познавательной активности обучающихся. Молодое поколение осознано развивают в себе такие компетенции, как самостоятельность, самосовершенствование, информационную технологичность, мобильность что и является главной задачей образовательных организаций в подготовке современных специалистов.

**Ключевые слова:** современных технологии, SMART-технологии, познавательная деятельность, интерактивные информационные технологии.

Повышение эффективности образования в наше время невозможно без создания новых форм обучения и освоения современных технологий. Информационные технологии в условиях развитии науки и техники проникли во все сферы жизнедеятельности современного человека. Информатизация современного образования - это не только внедрение в учебный процесс нового содержания, но и применение современных интерактивных технологий в обучении, который следует рассматривать как необходимое условие познавательного, интеллектуального, творческого, креативного и нравственного развития обучающихся.

На волне бурного развития информационно-коммуникационных технологий выросло так называемое «digital-поколение», для которого smart-устройства и гаджеты, использующие «продвинутые» технологии, являются обязательными элементами жизненного пространства. Возникает проблема: переход к беспроводной сети, распространение умных терминалов, прогрессирование SMART-устройств требуют изменений в процессе обучения.

Доступность образования «всегда, везде и в любое время» можно уверенно утверждать повышается за счет обучения с применением Smart технологий. Основная цель данной технологии использовать результаты развития электронной среды в целях образования.

Применительно к сфере образования SMART-технологии рассматриваются:

− как использование различных гаджетов (смартфонов, планшетов и иных аналогичных устройств) для доставки знаний учащимся;

− как инструмент формирования интегрированной интеллектуальной виртуальной среды обучения.

Smart Education (умное образование) – концепция, которая предполагает комплексную модернизацию всех образовательных процессов, а также методов и технологий, используемых в этих процессах, что позволяет по-новому построить процесс разработки контента, его доставки и актуализации.

К основным принципам SMART-образования относятся:

1. Использование в образовательной программе актуальных сведений для решения учебных задач: скорость и объем информационного потока в образовании и любой профессиональной деятельности стремительно нарастает, существующие учебные материалы необходимо дополнять сведениями, поступающими в режиме реального времени, для подготовки учащихся к решению практических задач.

2. Организация самостоятельной познавательной, исследовательской, проектной деятельности обучающихся. Данный принцип является доминирующим при подготовке детей к творческому поиску решения поставленных задач, самостоятельной информационной и исследовательской деятельности.

3. Реализация учебного процесса в распределенной среде обучения. Образовательная среда не должна ограничиваться территорией учебного заведения или пределами системы дистанционного обучения. Процесс обучения должен быть непрерывным.

4. Гибкие образовательные траектории, индивидуализация обучения. Многообразие образовательной деятельности требует предоставления широких возможностей для учащихся по изучению образовательных программ и курсов, использованию инструментов в учебном процессе в соответствии с их возможностями здоровья, материальными и социальными условиями.

В образовательной практике педагогического колледжа мобильные технологии используются для:

- − получения информации из интернет-энциклопедий;
- − поиска необходимой информации;
- − перевода слов или фраз через программу-переводчик;
- − визуализации информации;
- − просмотра видеолекций
- − тестирования или анкетирования в режиме онлайн;
- − проведения различных лабораторных экспериментов;

− составления тестовых заданий и технологических карт для производственной практики.

Широкое распространение SMART-обучения связано, во-первых, с совершенствованием интернет-технологий. Во-вторых, c развитием беспроводных технологий, таких как Wi-Fi, 3G, 4G, и, в-третьих, широкой распространённостью в сети интернет интерактивных обучающих ресурсов.

Интерактивные технологии - технологии, в которых обучение происходит во взаимодействии всех обучающихся, включая педагога. Каждый вносит свой индивидуальный вклад, в ходе работы идет обмен знаниями, идеями, способами деятельности [4]. Интерактивные технологии основаны на принципах взаимодействия, активности обучающихся, опоре на групповой опыт, обязательной обратной связи.

При использовании интерактивных технологий возможности применения в процессе обучения различных средств, приемов активизации познавательной деятельности во много раз повышается.

Использование современных интерактивных обучающих ресурсов для активизации познавательной деятельности при обучении может применяться на различных этапах занятий. Разнообразный иллюстративный материал, мультимедийные и интерактивные модели поднимают процесс обучения, при компьютерном сопровождении уроков, на более качественный, новый уровень. Проведение уроков и внеклассных мероприятий с применением презентаций с использованием триггеров и гиперссылок, learningapps.org, интерактивные квесты в joyteka.com и т.п. активизируют познавательную деятельность и увеличивают темп урока, а также в полной мере заинтересовывают студентов к овладению новых компетенций.

Познавательная деятельность проявляется во всех видах обучения и воспитания, взаимоотношениях между обучающимися, а также при выполнении практических заданий в учебном процессе. И только в процессе обучения, познание способно принять особую форму деятельности или учения, присущей только человеку. Теоретическое мышление, чувственное восприятие и практическая деятельность это составляющие познавательной деятельности обучающихся. В педагогической деятельности широкое применение имеют различные приемы активизации учебно-познавательной деятельности, которые направлены на повышение самостоятельности, творческих способностей и интереса обучающихся, способных принимать самостоятельные решения.

Использование на занятиях смарт технологий открывает для преподавателя новые возможности в преподавании своего предмета. Изучение любой дисциплины с использованием интерактивных технологий дает возможность не только для развития обучающихся как личности, для развития умений в исследовательской деятельности, в общей информационной подготовке, в подготовке специалиста в профессиональной области. А также для возможности активизации познавательной деятельности обучающихся, в повышении эффективности и качества обучения, в расширении межпредметных связей за счет интеграции информационной и предметной подготовки, что способствует развитию интереса обучающихся к предмету. Использование интерактивных форм в процессе обучения, как показывает практика, снимает нервную нагрузку обучающихся, дает возможность менять формы их деятельности, переключать внимание на узловые вопросы темы занятий, обеспечивает высокую мотивацию, активную жизненную позицию, формирует прочные знания, развивает творчество и фантазию, командный дух, ценность индивидуальности, свободу самовыражения, делает акцент на взаимоуважение и демократичность.

Как преподаватели математических дисциплин мы используем современные интерактивные информационные технологии:

− при компьютерном тестировании;

− при подготовке творческих, научно-исследовательских работ;

− при обращении к информационным ресурсам по предмету в сети Интернет;

− при организации и проведении внеклассных мероприятий по дисциплине;

− при подготовке студентов к демонстрационному экзамену;

− при подготовке к производственной практике и др.

Наиболее часто используемые нами программные продукты на занятиях образовательного процесса: компьютерные презентации занятий или их фрагментов; видеоматериалы, видеоуроки; электронные учебные пособия, справочники и учебники; квест - задания, смарт задания, интерактивные дидактические игры, математические пакеты; тестовые программы, образовательные программы.

Ведь, при использовании интерактивного оборудования на занятиях, информация представляется не статичной картинкой, а динамичными кадрами с видео- и звукорядом, что значительно повышает уровень эффективности усвоения учебного материала.

Таким образом, при любых способах обучения, с применением современных смарт технологий, создаются условия для повышения уровня познавательной активности обучающихся. Молодое поколение осознано развивают в себе такие компетенции, как самостоятельность,

самосовершенствование, информационную технологичность, что и является главной задачей образовательных организаций в подготовке современных специалистов.

#### **Список литературы**

- [1] Организация работы с информационно-коммуникационными технологиями в образовательных учреждениях, органах местного самоуправления, осуществляющих управление в сфере образования / Авторы-составители: Солопова Н. К., Баскакова Н. И., Бойко Е. Ю., Шильдяева Л. В. –Тамбов: ИПКРО, 2010. – 42 с.
- [2] Кашлев С. С. Современные технологии педагогического процесса. Пособие для педагогов. Мн.: Университетское, 2000
- [3] Добрынина, Т.Н., Гуляевская, Н.В. Интерактивные технологии обучения в условиях педагогический инноваций [Электронный ресурс] https://cyberleninka.ru/article/n/interaktivnye-tehnologii-obucheniya-v-usloviyahpedagogicheskih-innovatsiy/viewer

### **Проблемы социализации личности в рамках дистанционного обучения**

Моисеева Е.Д.<sup>1</sup>, Судакова О.В.<sup>2</sup> *1 [lizamoiseeva1592@gmail.com;](mailto:lizamoiseeva1592@gmail.com)* <sup>2</sup> *o.sudakova@samgups.ru СамГУПС, г.Самара, Россия*

**Аннотация:** Данная статья затрагивает важную тему перехода образования в цифровую среду и рассматривает дистанционное обучение как неотъемлемую часть этого процесса. В статье отмечается удобство и экономия времени, которые предоставляет дистанционное обучение, однако указывает, что от этого вида образования страдает социализация. Статья также обсуждает три аспекта, на которых стоит процесс становления личности, а также влияние дистанционного обучения на него. Однако статья подчеркивает важность удовлетворения потребностей социализации при получении образования и предлагает возможные способы минимизации негативных последствий.

**Ключевые слова:** дистанционное обучение, социализация личности, образование

**Введение:** На сегодняшний день образование все больше переходит в цифровую среду. В век информационных технологий дистанционное обучение становится практически необходимой частью образования. Дистанционный вид обучения, несомненно, удобен и позволяет экономить время, также статистика показывает, что данный вид обучения вызвал большой интерес у современной молодежи. Однако немаловажен тот факт, что при дистанционном обучении страдает социализация.

По данным всероссийского центра исследования общественного мнения 68% россиян считают, что у дистанционного обучения больше минусов, чем плюсов. Также был проведен опрос 100 студентов СамГУПС, как они относятся к дистанционному обучению и 78 человек ответили, что положительно, из них 71 человек считает, что дистанционное обучение влияет на социализацию.

Процесс становления личности занимает большую часть жизни человека и требует беспрерывного приобретении новых знаний, навыков и умений. Личность состоит из четырех основных частей.

1. Первый элемент говорит о направленности. Что означает совокупность всех увлечений, а также внутренних желаний и целей, когда что-то одно становится в приоритет над другим, что приводит в действие одну или другую сторону личности индивида. Например, при активизации компонента, направленного на творческие способности человека, происходит духовное развитие личности.

2. Второй элемент влияет непосредственно на успех, в соответствии с возможностями личности. На втором элементе основывается первый.

3. Третий аспект социальный. Он формируется в зависимости с характером человека и подразумевает его положение в обществе, которое варьируется в соответствии с волевыми и моральными качествами человека.

4. Четвертый элемент возглавляет и обобщает первые три. Соответственно является системой управления личностью. Он основывается на самосознании и становлении понятия «Я».

Также дистанционное обучение дает возможность для получения знаний жителям отдаленных населенных пунктов с малочисленным населением, где процесс социализации происходит медленнее, чем в крупных городах. Процесс социализации начинается с самого раннего детства. Сначала дошкольное образование, где индивид получает первые знания о моральных и нравственных принципах и учится правильному поведению в социуме. Но существуют и такие районы России, где отсутствуют учреждения дошкольного образования и проблемы в формировании личности начинаются уже на данном этапе.

Рассматривая проблему, с другой стороны, становится понятно, что и в крупных городах люди не всегда могут отказаться от дистанционного образования, так как присутствуют свои определенные сложности. Загруженный трафик мегаполиса не дает возможности быстро и своевременно добираться до учебного заведения. Проблема пробок достаточно частое явление, при котором люди отдают свое предпочтение дистанционному образованию, исходя из экономии своего времени, которое занимает дорога.

Соответственно эти пробелы в становлении индивида личностью важно восполнить при получении дальнейшего образования. Данный процесс не должен заканчиваться на получении среднего образования. В высших учебных заведениях процесс социализации также играет огромную роль для будущего специалиста в какой-либо сфере.

Однако полностью уйти от дистанционного обучения нельзя, поэтому целью является минимизировать его негативные последствия и найти возможные пути решения удовлетворения потребности в социализации.

В современной ситуации человек сам должен понимать, чему отдать выбор. Если отдается выбор в пользу дистанционного обучения, то определенно нужно восполнять живое общение в других сферах своей жизни. Это значит, что человек должен определиться с каким-либо дополнительным занятием помимо получения образования. Это может быть хобби или получение дополнительного образования, но важно чтобы хотя бы тут выполнялись процессы, требуемые для социализации. То есть взаимодействие с коллективом. 23 человека из 100 ответили, что не имеют дополнительного занятия помимо получения образования, что дает нам понять важность социализации во время обучения.

При дистанционном обучении сокращается живое общение между студентами. Для правильного формирования личности, студенты должны учится: 1) уметь правильно ставить цели и задачи, 2) работать в команде, 3) определять ее лидера и на все это влияет правильная и своевременная социализация.

После окончания Высшего учебного заведения бывшие студенты, а сейчас уже специалисты, сталкиваются с проблемами на рабочем месте. Основными сложностями становятся:

- 1. непонимание, как войти в организацию и стать ее частью
- 2. как работать в команде
- 3. просить помощи у коллег
- 4. уметь построить правильный диалог с начальником
- 5. поднимать свой авторитет среди сотрудников и многое другое.

Таким образом речь идет о навыках «soft skills», переводя на русский язык «мягкие навыки». Они не привязаны к определенной профессии, а являются надпрофессиональными и важны для каждого человека, не зависимо от его специальности или профессии. Достаточный уровень этих навыков, помогает человеку быть полностью сформированной личностью и избавит от большого количества трудностей как на работе, так и в обычной жизни. Softskills должны дополнять профессиональные навыки полученные во время обучения.

1) Одним из «мягких» навыков является способность правильной коммуникации. У правильно сформированной личности не возникает никаких проблем в этой сфере. Однако, при дистанционном обучении, студенты привыкают коммуницировать между собой посредством цифровых технологий, после чего возникают проблемы при общении в живую. Важно различать деловое общение от личного или дружеского, обладать ораторским искусством, чтобы доносить свои мысли до коллег при решении каких-либо рабочих задач. И этому важно учиться в оффлайн формате.

2) Другим немаловажным навыком является умение решать проблемы и задачи, а также быстро, четко и обдуманно принимать решение.

3) Также при дистанционном формате обучения студенты не могут научиться правильно выражать эмоции в коллективе. Что соответственно влияет на формирование студента, как личности.

4) Несмотря на то, что каждая личность по-своему уникальна и отличается от другой, вместе они образуют общество, в котором каждый индивид должен найти свое место. Здесь имеется ввиду такого навыка, как обладание лидерскими качествами. Даже если среди своих коллег человек не является лидером, то в какой-либо другой области своей жизни он так или иначе проявляет эти качества. Они помогают отстаивать свою позицию в спорах. Например, уметь правильно вести дискуссию при обсуждении дальнейшего плана работы с коллегами, доказывая, что именно ваша точка зрения, является наиболее подходящим вариантом для решения поставленной задачи.

Социализации как одна из ступеней правильного формирования личности важна для каждого. Задача учебного заведения не только в том, чтобы дать знания студентам. Также оно является местом социализации личности. Даже если в будущем студенты одной группы не поддерживают общение между собой, они в любом случае делают немалый вклад в социализацию друг друга. Чтобы минимизировать отрицательные стороны дистанционного обучения важно:

1. Чтобы даже на занятиях в онлайн формате были предусмотрены диалоги между студентами, работа в парах, в командах, где студенты будут осваивать soft skills в дистанционном режиме обучения.

2. Помимо основных занятий должно присутствовать и неформальное общение в перерывах между лекциями, практическими занятиями и семинарами. Данный вид общения тоже можно организовать в онлайн формате, путем применения различных платформ.

3. Также если присутствует такая возможность, проводить хотя бы минимальное количество занятий в традиционном формате.

Кто-то после окончания вуза прекращают общение со своими одногруппниками, а есть и те, которые становятся приятелями, а у кого-то это перерастает в дружбу на всю жизнь. Но важно то, что это живое общение способствует правильному формированию личности, путем развития новых навыков.

Конечно, дистанционное обучение должно быть, чтобы у всех была возможность для получения образования. Но тогда должны быть занятия, направленные на получение мягких навыков. Если это будет организовано иначе, то обучения этим навыкам студентов, будет ложиться на плечи их будущих работодателей.

В настоящее время не каждый готов взять на работу не только неопытного работника, но и при этом совсем не обладающего soft skills, а как следствие этого неполностью или неправильно сформированную личность. Ведь на предприятии или в организации хотят видеть молодых специалистов с уверенностью в себе, потенциалом к росту и с целеустремленностью. У людей, не обладающих мягкими навыками, бывают проблемы с самооценкой, недостаточным уровнем мотивации, какими-либо психологическими расстройствами. Такой специалист с лёгкостью подвергается внешнему влиянию, нестабилен в работе и может быть недостаточно эффективен для работодателя. 89 из 100 опрошенных считают, что процесс социализации безусловно влияет на дальнейшую жизнь человека.

При дистанционном обучении дефицит живого общения, может оказать настолько сильное влияние на формирование личности студента, что в будущем потребуется помощь специалиста. Поэтому чтобы не допускать подобных явлений следует уделять достаточное внимание во время обучения и процессу социализации.

Несомненно, обучение в дистанционном режиме тоже позволяет общаться, ведь современные технологии открывают человеку все больше возможностей. Но и с этим возникают трудности. Такие как полное погружение в виртуальный мир и нежелание общаться в живую. Личность становится замкнутой, ведь изначально человек не в полной мере понимает, что его жизнь из реальной постепенно все больше и больше переходит в виртуальную. При проведенном опросе 40% считают, что дистанционное обучение во время пандемии повлияло на их социализацию.

Подводя итог хочется отметить, что на данный момент в современной науке накоплен немалый опыт в исследовании социализации. Все более обсуждаемой в условиях цифровизации становится данная проблема. Таким образом видно, что этот аспект образования играет немаловажную роль. Дистанционное обучения следует применять при совмещении с традиционным. При правильном подходе даже дистанционное обучение будет перспективным методом, который позволяет выпускать не только хороших специалистов, но и людей с хорошо сформированной личностью.

#### **Список литературы**

- [1] Габдрахманова Г.Р. Проблемы социализации студентов в условиях дистанционного образования // Образование и наука. - 2018. - Т. 20. - № 3. - С. 36-38.
- [2] Калинин Д.С. Социально-психологические аспекты проблем социализации студентов в условиях дистанционного образования // Психологическая наука и образование. - 2019. - Т. 24. - № 3. - С. 60-64.
- [3] Грезько С.В. Социальные аспекты дистанционного обучения и их влияние на социализацию студентов // Системное обучение и развитие личности: электронный научный журнал. - 2020. - № 1. - С. 72-79.
- [4] Чулин А.Г. Проблемы социализации личности в условиях дистанционного обучения // Образование XXI века: реалии и перспективы. - 2017. - Т. 19. - № 2. - С. 48-53.
- [5] Жукова Е.В. Социализация личности в условиях дистанционного образования // Вестник Тимирязевской академии. - 2021. - № 1. - С. 67-71.

### **Возможности инструментов электронного обучения в ходе преподавания дисциплины «Информатика» студентам гуманитарных вузов**

Мокрый В.Ю.

*av\_and\_mt@mail.ru Санкт-Петербургский Гуманитарный университет профсоюзов*

**Аннотация.** В этой работе продолжим обсуждение вопросов применения инструментов электронного обучения в процессе преподавания дисциплины «*Информатика*», рассмотрим обновлённую структуру разработанного нами электронного курса, а также подход к формализованному описанию процесса работы преподавателя и студентов с материалами тематических модулей.

Особое внимание в ходе проводимого нами исследования уделяется изучению возможностей современных программных средств для организации электронного документооборота.

**Ключевые слова:** образовательные системы, образовательные технологии, фиджитал-технологии, электронное обучение, дистанционные образовательные технологии.

Электронное обучение является эффективным способом реализации образовательных программ в современных условиях [1, 2].

В современных научных исследованиях рассматриваются подходы к реализации электронного обучения в вузах, например, аспекты организации комфортной электронной информационно-образовательной среды, инструменты реализации электронного обучения, средства проектирования и разработки учебно-методических комплексов по дисциплинам и электронных курсов, в том числе учитывая особенностей студентов и учащихся различных поколений.

В этой связи ключевыми, на наш взгляд понятиями, являются следующие: образовательные системы, образовательные технологии, технологии виртуальной реальности, электронное обучение, дистанционные образовательные технологии.

К современным и перспективным образовательным технологиям относятся фиджитал-технологии, реализованные в виде инструментов и технологий виртуальной реальности (очков и шлемов) и дополненной реальности (мобильных устройств и приложений, QR-кодов).

Одним из инструментов реализации электронного обучения является система дистанционного обучения Moodle и разработанные на её основе компоненты образовательной среды вуза.

Система Moodle является эффективным инструментом, предназначенным для реализации основных образовательных программ высшего образования в современных условиях.

В Системе применяется модульная организация электронных курсов по дисциплинам кафедры, а типовая структура курса представляет собой тематические модули, состоящие из материалов и заданий, последовательно активирующихся преподавателем для самостоятельной работы студентов над темой модуля.

Обобщив доступные материалы по особенностям применения моделей электронного обучения, дистанционного обучения и онлайн-обучения мы сможем сделать вывод о целесообразности использования модели онлайнобучения с веб-поддержкой в нормальных условиях (проведение лекций и подгрупповых занятий в аудитории). Фиджитал-технологии будут способствовать вовлечению студентов в рассматриваемые предметные области благодаря возможности взаимодействия с исследуемыми мирами [3, 4].

В свою очередь, в образовании явление «Фиджитал» проявляется применению различных подходов к организации онлайн-обучения, в том числе с помощью как традиционных систем дистанционного обучения и сервисов для проведения вебинаров, так и таких перспективных технологий, как нейронные сети, шлемы и очки виртуальной реальности, QR-коды (дополненная реальность), мобильные приложения и аватары [5].

В настоящее время нами осуществляется изучение и обобщение материалов по практическому использованию фиджитал-технологий в различных отраслях экономики и социально-культурной сферы, например  $[6 - 9]$ .

Эти материалы учитываются и при разработке рассматриваемого курса по информатике. Отметим, что рассматриваемый нами электронный курс по информатике включает следующие модули: организационный модуль, тематические модули, модуль с учебно-методическими материалами, модуль с оценочными и методическими материалами.

В модулях курса по мере обобщения нами добавляются материалы по фиджитал-технологиям. При этом нами осуществляется описание структуры электронного курса и её формализация. Для этого используется следующие обозначения величин, характеризующие последовательность работы с модулями курса: величина *i* обозначает индекс модуля (максимальное значение индекса *n* обозначает сумму тематических модулей), величина *j* обозначает индекс элемента модуля (максимальное значение индекса m обозначает сумму составляющих в тематическом модуле), величина *mt* (material) обозначает сумму материалов тематического модуля), величина *ts* (task) обозначает сумму заданий, размещённых в тематическом модуле).

Для формирования модели работы преподавателя и студентов с электронным курсом нам потребуются дополнительные величины:

*In* – входной (организационный) модуль, в котором преподаватель размещает ссылку на новостной форум, рабочие программы и полезные материалы по научной работе.

*M* (контейнер) – последовательно расположенные тематические модули дисциплины. Тематический модуль включает теоретические материалы модуля, которые обозначаются величиной Mmt<sub>ii</sub>, которая характеризует процесс изучения студентами теории по дисциплине и проработки ими заданий лабораторных работ Mtsij.

*Out* (контейнер) – выходной модуль («*Оценочные и методические материалы*»), результатом функционирования которого будет выступать результат контроля знаний студентов по курсу (итоговую сумму баллов, полученную студентом после изучения всех тематических модулей и оценку, выставленную студенту по результатам сдачи зачёта или ответа на экзамене).

Оценка уровня усвоения студентами материалов тематических модулей осуществлялась преподавателем как в ходе проверки ответов студентов, загруженных в задания, текущей аттестации и промежуточного контроля знаний. При организации процесса оценивания уровня усвоения студентами материалов курса преподавателем применялись материалы и тесты, размещённые в модуле *Out*.

Для последующего анализа результативности изучения студентами каждого модуля и последующей корректировки процесса преподавания дисциплины преподаватель суммирует баллы, полученные студентами по результатам выполнения заданий, и формирует диаграммы, характеризующие усвоение материалов соответствующего тематического модуля дисциплины.

В заключение отметим, что нами в дальнейшем продолжится обновление теоретических материалов и совершенствование методических указаний по выполнению студентами лабораторных работ, в том числе с учётом рассмотренных выше фиджитал-технологий.

#### **Список литературы**

- [1] Мокрый В.Ю. Применение современных цифровых и фиджитал-технологий в ходе преподавания дисциплины "Информатика" студентам гуманитарных вузов // ИТО-Саратов-2022, СГУ имени Н.Г. Чернышевского. 2022 - №5. - с. 172 - 177.
- [2] Мокрый В.Ю. Подготовка студентов гуманитарных вузов к использованию информационных технологий // Научно-педагогическое обозрение (Pedagogical Review). 2023. Вып. 3 (49). С. 67-77.
- [3] Галушко Т. Г. Человеко-ориентированное фиджитал-и диджитал-образование: цифровизация и гуманизация // Известия РГПУ им. А. И. Герцена. 2022. №204. URL: https://cyberleninka.ru/article/n/cheloveko-orientirovannoe-fidzhital-i-didzhital-obrazovanietsifrovizatsiya-i-gumanizatsiya (дата обращения: 04.08.2023).
- [4] Виноградова, К. Е. Фиджитал-технологии в событийном маркетинге будущего / К. Е. Виноградова // Коммуникации в условиях цифровой трансформации : Сборник материалов V Международной научно-практической конференции, Санкт-Петербург, 29–30 ноября 2021 года / Под редакцией А. Д. Кривоносова. – Санкт-Петербург: автономная некоммерческая организация поддержки социальных и культурных инициатив «СОФИЯ»,  $2021. - C.$  148-153.
- [5] Галушко Т. Г. Человеко-ориентированное фиджитал-и диджитал-образование: цифровизация и гуманизация // Известия РГПУ им. А. И. Герцена. 2022. №204. URL: [https://cyberleninka.ru/article/n/cheloveko-orientirovannoe-fidzhital-i-didzhital-obrazovanie](https://cyberleninka.ru/article/n/cheloveko-orientirovannoe-fidzhital-i-didzhital-obrazovanie-tsifrovizatsiya-i-gumanizatsiya)[tsifrovizatsiya-i-gumanizatsiya](https://cyberleninka.ru/article/n/cheloveko-orientirovannoe-fidzhital-i-didzhital-obrazovanie-tsifrovizatsiya-i-gumanizatsiya) (дата обращения: 04.08.2023).
- [6] Путинцева А. А, Полоус А. Д, Ким Анастасия «Новая эра маркетинга: фиджитал» // Новые импульсы развития: вопросы научных исследований. 2021. №1. URL: <https://cyberleninka.ru/article/n/novaya-era-marketinga-fidzhital> (Дата обращения: 04.08.2023).
- [7] Материал «Ожившие рисунки и фонарик для контента: что такое фиджитал». URL: <https://www.sobaka.ru/nn/entertainment/weekend/161413> (Дата обращения: 04.08.2023).
- [8] Сайт фиджитал-издательства «Спикер». URL https://speakermedia.ru/publishing#tlection=474757720\_2 (Дата обращения: 27.09.2023).
- [9] Страница с информацией фиджитал-урока. URL https://news.sfu-kras.ru/node/27620 (Дата обращения: 27.09.2023).
- [10] Материал «Феномен фиджитал-спорта: 10 ключевых позиций». URL https://www.if24.ru/fenomen-fidzhital-sporta-10-klyuchevyh-pozitsij/ (Дата обращения: 27.09.2023).

# **Инновационные технологии обучения в области гуманитарных дисциплин в школе: реализация современных ФГОС**

#### Насыбуллин Л.А. *[nasybullin1993@mail.ru](mailto:nasybullin1993@mail.ru) МБОУ «Гимназия №184» г. Казань, Россия*

**Аннотация.** В статье рассматривается важность внедрения информационных технологий в процесс обучения. Проводится обзор ФГОС в гуманитарной сфере. Обращено внимание на влияние современных технологий на образование и приведены примеры успешного применения технологий в школах. Выделены преимущества использования новейших технологий в образовании.

**Ключевые слова:** образование, инновационные технологии, школа, учащиеся, ФГОС

Гуманитарные дисциплины оказывают самое большое воздействие на воспитание учеников. Гуманитарные науки вносят вклад в развитие культуры личности, интеллектуального и духовного потенциала учащихся. В современном мире меняются методы и подходы обучения и воспитания под влиянием процесса компьютеризации. Это ведет к использованию инновационных технологий в образовании [1]. Они открывают новые возможности как для учащихся, так и для преподавателей.

Внедрение инновационных технологий обучения в области гуманитарных наук в школах важно по нескольким причинам:

1. Вовлеченность учащихся в обучение. Современные технологии обеспечивают интерактивный и интересный процесс обучения для учащихся. Участие детей на занятиях может помочь улучшить их понимание и запоминание информации, а также повысить общий интерес к гуманитарным предметам.

2. Доступ к ресурсам. Технологии позволяют учащимся использовать множество различных ресурсов, таких как цифровые библиотеки, образовательные веб-сайты и онлайн-базы данных. Этот доступ к огромному количеству информации и разнообразным мнениям расширяет их понимание тем гуманитарных наук.

3. Сотрудничество и общение. Технологии могут быть инструментом для совместной учебной деятельности учеников. С помощью технологий они могут вместе работать над проектами, обмениваться идеями и участвовать в дискуссиях. Этот опыт способствует развитию критического мышления, навыков командной работы и умения решать проблемы, которые жизненно важны в гуманитарной области.

4. Креативность и самовыражение. Технологические инструменты, например, мультимедийные презентации, позволяют учащимся проявить свои творческие способности и продемонстрировать свое понимание концепций гуманитарных наук инновационными способами.

Внедрение инновационных технологий преподавания в области гуманитарных наук обогащает учебный опыт и способствует критическому мышлению.

Федеральные государственные образовательные стандарты (ФГОС) в гуманитарной сфере призван обеспечить основу для образования по таким дисциплинам, как история, литература, философия и общественные науки. В нем излагаются знания, навыки и компетенции, которые учащиеся должны приобрести в ходе своего обучения в школе.

В ФГОС прописаны основные направления и подходы начального, основного и среднего общего образования.

Так, стандарты направлены на обеспечение:

1. равных возможностей детей получать общее образование;

2. единства образовательного пространства Российской Федерации;

3. духовно-нравственного развития, воспитания обучающихся и сохранения их здоровья;

4. воспитания и социализации школьников, самопостижения и самопонимаения личности через общественно полезную деятельность, социального и гражданского становления, в том числе через реализацию основных образовательных программ.

ФГОС в гуманитарной сфере имеет как сильные, так и слабые стороны. С положительной стороны, он подчеркивает развитие критического мышления, аналитических навыков и культурной осведомленности. Изучая различные предметы гуманитарных наук, обучающиеся получают более глубокое понимание человеческих ценностей, социальной динамики и истории человечества.

Более того, ФГОС поощряет междисциплинарный подход, позволяя школьникам исследовать связи между различными дисциплинами. Это способствует творчеству и способности устанавливать междисциплинарные связи [2].

Однако современные ФГОС имеют фиксированный список тем и содержания для изучения, которые могут утратить свою актуальность в нынешнее время. Также реализация стандарта может различаться в зависимости от региона, что приводит к несоответствию в методах реализации учебных программ и их оценки.

Для решения этих проблем необходимы периодические оценки и обновления ФГОС. Это гарантирует его актуальность и соответствие меняющимся требованиям современности. Включение более инновационных методов обучения, интерактивных подходов и цифровых ресурсов может улучшить процесс обучения и сделать его более интересным для учащихся.

Применение инновационных технологий в педагогической деятельности направлено на: формирование нового содержания образования, разработка и применение новых методов обучения, создание условий для самопознания и самоопределения личности в процессе обучения, изменение стиля работы и образа мышления учителей и обучающихся [3].

Внедрение инновационных технологий обучения в области гуманитарных наук имеет важное значение в современной системе образования, помогая соответствовать требованиям современных ФГОС. Эти стандарты подчеркивают необходимость междисциплинарного подхода, критического мышления и развития практических навыков. Интеграция технологий в гуманитарное образование открывает новые возможности для привлечения школьников и улучшения их опыта обучения.

Реализация современных ФГОС стимулирует использование различных инструментов и платформ, поддерживающих интерактивное обучение. Использование современных технологий преподавания в области гуманитарных наук не только повышает вовлеченность и понимание школьников, но и готовит их к цифровому миру, с которым они столкнутся в своей будущей карьере. Эти технологии дают учащимся ценные навыки, такие как цифровая грамотность, критическое мышление и сотрудничество.

Примеры благополучного внедрения современных технологий в реальных школьных условиях:

1. Интерактивные доски. Многие школы успешно внедрили интерактивные доски в классах, что позволяет учителям проводить активные и увлекательные уроки. Эти доски повышают степень участия учащихся на занятиях, их сотрудничество и запоминание информации.

2. Виртуальная реальность (VR). Некоторые школы включили технологию VR в свою учебную программу, предлагая виртуальные экскурсии, захватывающий опыт изучения языка и интерактивные научные симуляции. VR помогает изучать учащимся предметы, которые невозможно изучить в рамках традиционных методов обучения.

3. Модель «перевернутого класса». Подход «перевернутого класса» подразумевает, что ученики изучают новый материал дома с помощью онлайн-лекций или видео, в то время как время в классные занятия используются для дискуссий, проектов и решения проблем. Данный метод показал успех в развитии навыков активного обучения и критического мышления.

4. Мобильное обучение. С развитием электронной техники стало возможно использовать их в школах. Например, чтобы человек мог обучаться в любое время и в любом месте, придумали множество приложений и платформ. Они предоставляют образовательные ресурсы, различные викторины, которые позволяют учащимся работать с образовательным продуктом за пределами классной комнаты.

Важно отметить, что успех внедрения новых технологий находится в зависимости от различных факторов, таких как подготовка преподавателей, инфраструктура и постоянная финансовая поддержка. Хорошо спланированная стратегия интеграции, которая соответствует образовательным целям и потребностям учащихся, имеет решающее значение для достижения положительных результатов.

Таким образом, необходимо обеспечить следующие положения для успешной реализации процесса компьютеризации обучения:

1. Инфраструктура. Школы должны инвестировать в прочную и надежную технологическую инфраструктуру, включая высокоскоростной доступ в Интернет, обновленное оборудование и программные ресурсы. Этот фундамент имеет решающее значение для эффективной интеграции инновационных технологий.

2. Повышение квалификации учителей. Учителям должны быть предоставлены комплексные программы обучения, чтобы укрепить их уверенность и компетентность в эффективном использовании инновационных технологий. Такое обучение должно охватывать как технические аспекты, так и стратегии обучения, способствующие получению значимого опыта обучения.

3. Согласование учебной программы. Очень важно согласовать интеграцию инновационных технологий с учебной программой, чтобы обеспечить ее актуальность и эффективность. Технологии должны быть включены в качестве инструментов для улучшения результатов обучения и поддержки конкретных предметных целей, а не рассматриваться как отдельные объекты.

4. Поддержка и ресурсы. Школы должны создать системы поддержки, чтобы помочь учителям и учащимся в решении любых технических проблем. Также должны быть доступны хорошие ресурсы, чтобы облегчить интеграцию технологий в классную деятельность.

5. Постоянная оценка. Необходимо создать механизмы регулярной оценки влияния инновационных технологий на обучение учащихся. Эта оценка должна служить основой для будущих решений, позволяя школам совершенствовать свои подходы и адаптироваться к меняющимся потребностям.

Решив данные вопросы, школы могут преодолеть проблемы и повысить успех внедрения инновационных технологий, в конечном итоге улучшая образовательный процесс для учащихся.

Внедрение инновационных технологий в образование в сфере гуманитарных наук дает ряд преимуществ.

Во-первых, он улучшает качество обучения, предоставляя интерактивные и привлекательные платформы, соответствующие различным стилям обучения. Это способствует развитию творческих способностей, критического мышления и навыков решения проблем у учащихся.

Во-вторых, инновационные технологии обеспечивают легкий доступ к огромным объемам информации и ресурсам. Школьники могут изучить широкий спектр литературы, исторические документы и культурные артефакты, что способствует более глубокому пониманию гуманитарных предметов.

В-третьих, внедрение новых технологий готовит учащихся к цифровой эпохе и развивающемуся рынку труда. Приобретая навыки работы с различными технологическими инструментами, обучающиеся развивают цифровую грамотность, что необходимо для будущей трудовой деятельности.

Таким образом интеграция инновационных технологий в гуманитарное образование приносит многочисленные преимущества, включая повышение вовлеченности, доступ к ресурсам, сотрудничество, персонализированное обучение и развитие цифровых навыков.

В заключение можно сказать, что внедрение инновационных технологий обучения в области гуманитарных наук в школе соответствует задаче внедрения современных ФГОС. Эти технологии могут изменить традиционные подходы к обучению и улучшить качество обучения учеников.

Современные технологии обучения облегчают индивидуальное обучение, позволяя учащимся развиваться и осваивать знания в своем собственном темпе. Такой подход способствует вовлечению и мотивации школьников, что приводит к улучшению академических результатов. Кроме того, эти технологии предоставляют возможности для совместного обучения, способствуя командной работе и сотрудничеству между учащимися [3].

Объединение традиционных и интерактивных методов обучения расширяет горизонты получения знаний по гуманитарным предметам. Мультимедийные элементы (видео, презентации) помогают визуализировать информацию, что является одним из способов запоминания информации.

Технологии могут помочь учителям собирать информацию об успеваемости школьников в режиме реального времени. Так они могут адаптировать свои методы передачи информации для получения более лучшего результата, то есть для повышения успеваемости учащихся.

Важно отметить, что успешное внедрение инновационных технологий обучения зависит от хорошей подготовки и профессионального развития учителей. Школы должны инвестировать в предоставление учителям необходимых навыков и знаний для эффективного использования этих технологий в классе.

Интеграция инновационных технологий преподавания в гуманитарные науки соответствует современным образовательным стандартам, повышает вовлеченность и мотивацию учащихся, способствует совместному обучению и расширяет возможности обучения. Применяя эти технологии, школы могут создать более активную и эффективную среду обучения, подготавливая учащихся к требованиям цифровой эпохи.

### **Список литературы**

- [1] Абдуллаева Ш. Д. Инновационные технологии обучения гуманитарных и социальных дисциплин в Ургенческом филиале ТУИТ // Образование и воспитание. — 2018. № 3.1 (18.1). С. 1-2.
- [2] ФГОС [Электронный ресурс] URL: https://fgos.ru/ (дата обращения: 12.10.2023).
- [3] Ибрагимова Р. З. Инновационные технологии обучения в области гуманитарных дисциплин // Современное образование (Узбекистан). 2019. №2 (75). С. 31-37.

# **Разработка программы для автоматизации работ студенческих спортивных клубов**

Нестерина Д.А.<sup>1</sup>, Салтанаева Е.А.<sup>2</sup> *1 [nestea1317@mail.ru,](mailto:nestea1317@mail.ru) <sup>2</sup> [elena\\_maister@mail.ru](mailto:elena_maister@mail.ru) ФГБОУ ВО «КГЭУ», г. Казань, Республика Татарстан*

**Аннотация**. В наше время студенческие спортивные клубы - это популярные места для занятия спортом и участия в соревнованиях. Так же они играют важную роль в формировании здорового образа жизни студентов. С развитием студенческого спорта увеличивается количество спортсменов и разнообразие проводимых мероприятий, возникает необходимость в эффективной организации и управления работай клубов. В таком случае необходимо программное обеспечение, которое позволит автоматизировать работу студенческих спортивных клубов и позволит им успешного функционировать. **Ключевые слова**: спорт, студенческие спортивные клубы, программа, автоматизация

Спорт в образовании незаменимая вещь. Влияние спорта на образовательную среду колоссально. Регулярные физические нагрузки в спорте способствуют укреплению здоровья студентов, что имеет прямое влияние на их учебную производительность. Физическая активность снижает уровень стресса и улучшает работоспособность мозга, что способствует лучшему усвоению материала. Спорт содействует развитию навыков лидерства, взаимодействия в команде и решению проблем. Участие в соревнованиях позволяет студентам понять, как эффективно сотрудничать с другими и руководить группой, что влияет на их способность справляться с трудностями и организовывать свою жизнь. Многие университеты предлагают спортивные стипендии для выдающихся спортсменов, что предоставляет им дополнительный стимул для достижения успехов в учебной сфере. Это способствует поддержанию баланса между тренировками и учебой, а также мотивирует студентов на лучшие академические достижения. Сильные спортивные команды в университетах придают престиж и привлекает студентов из других регионов и стран. Это способствует развитию университета как целого и привлечению талантливых учеников, которые могут продолжить обучение в данном учебном заведении [1].

В целом, спорт в университетах является важной составляющей образования. Его положительное влияние на физическое и психологическое здоровье студентов, развитие профессиональных навыков и формирование лидерских способностей помогает им успешно учиться и адаптироваться в современной обществе. С учетом вышеизложенного, актуальным приоритетным направлением развития работы со студентами является формирование эффективных университетских структур управления физической культурой и спортом [2].

Наше правительство проявляет заинтересованность в спорте и приняло "Стратегию развития физической культуры и спорта в Российской Федерации до 2030 года". Данная стратегия нацелена на увеличение доли студентов, систематически занимающихся физической культурой и спортом, до 80%. В рамках стратегии предусмотрено также увеличение числа спортсменов. Тем не менее, развитие студенческого спорта в вузах ограничивается рядом факторов, в том числе отсутствием необходимого программного обеспечения [3].

Для решения этой проблемы необходимо разработать программу, которая позволит решит ряд задач [4, 5]:

1. Учет участников клуба: Программа должна предоставлять возможность регистрации новых участников, ведения базы данных с их личными данными и спортивными достижениями.

2. Организация тренировок и соревнований: Система должна позволять назначать тренировки, создавать расписание соревнований и контролировать их проведение.

3. Мониторинг финансовых потоков: В рамках программного обеспечения необходимо внедрить комплексный функционал для точного учета всех финансовых операций, связанных с функционированием клуба. Важно отслеживать взносы членов, предоставленные спонсорские средства, а также отчетливо фиксировать все расходы.

4. Коммуникация и уведомления: Платформа должна обеспечивать обмен сообщениями между участниками клуба, а также отправку уведомлений о предстоящих событиях.

5. Статистический анализ и отчетность: Программное обеспечение должно предоставлять инструменты для анализа статистических данных, таких как успехи команды, индивидуальные достижения и прогресс участников

Программное обеспечение для студенческих спортивных клубов предоставляет ряд преимуществ:

1. Автоматизация учета участников и тренеров. Система может хранить информацию о студентах, их физической подготовке, уровне интереса к разным видам спорта и результатам соревнований. Это упрощает поиск и назначение подходящих тренерских групп для студентов, а также сокращает время, затрачиваемое на ручной ввод данных.

2. Планирование тренировок и соревнований. Программное обеспечение позволяет создавать графики тренировок и событий, а также оповещать участников о предстоящих событиях. Это помогает управлять расписанием и удобно организовывать тренировки и соревнования для всех студентов.

3. Учет и контроль финансовых средств. Система может отслеживать финансовые показатели студенческого спортивного клуба, включая членские взносы и расходы на тренировки и соревнования. Этот функционал позволит управлять финансами клуба намного более эффективно, обеспечивая полную прозрачность финансовых операций.

4. Оптимизация коммуникации. Программное обеспечение обеспечивает средства для коммуникации между тренерами, студентами и другими участниками клуба. Это может включать возможность отправлять уведомления о тренировках и соревнованиях, общаться через внутреннюю систему чата или обмениваться документами. Улучшенная коммуникация способствует более эффективной работе команды и принятию своевременных решений.

5. Аналитика и отчетность. Программное обеспечение позволяет собирать и анализировать данные о тренировках, соревнованиях и достижениях участников клуба. Это может предоставить ценную информацию для оценки эффективности тренировок, определения потенциалов и разработки стратегий для улучшения работы клуба.

6. Повышение мотивации участников: Возможность отслеживать свой прогресс и участвовать в соревнованиях способствует мотивации участников клуба.

Разработка веб-приложения будет вестись на операционной системе Windows. Понадобятся языки программирования: JavaScript, Python, фреймворки: Django и React. Для разработки базы данных буду использовать MySQL и PostgreSQL.

На данный момент есть подобное программное обеспечение TeamSnap, Teamer, SportsEngine, Sportlyzer, PlayyOn (рис. 1, 2). Это популярные платформы для управления спортивными командами, которые предлагают функции, такие как планирование тренировок и матчей, учет присутствия, коммуникация внутри команды и многое другое. Однако все эти программы являются зарубежными и многие из них являются платными. Поэтому создание собственного ПО позволит сэкономить бюджет учебного заведения.

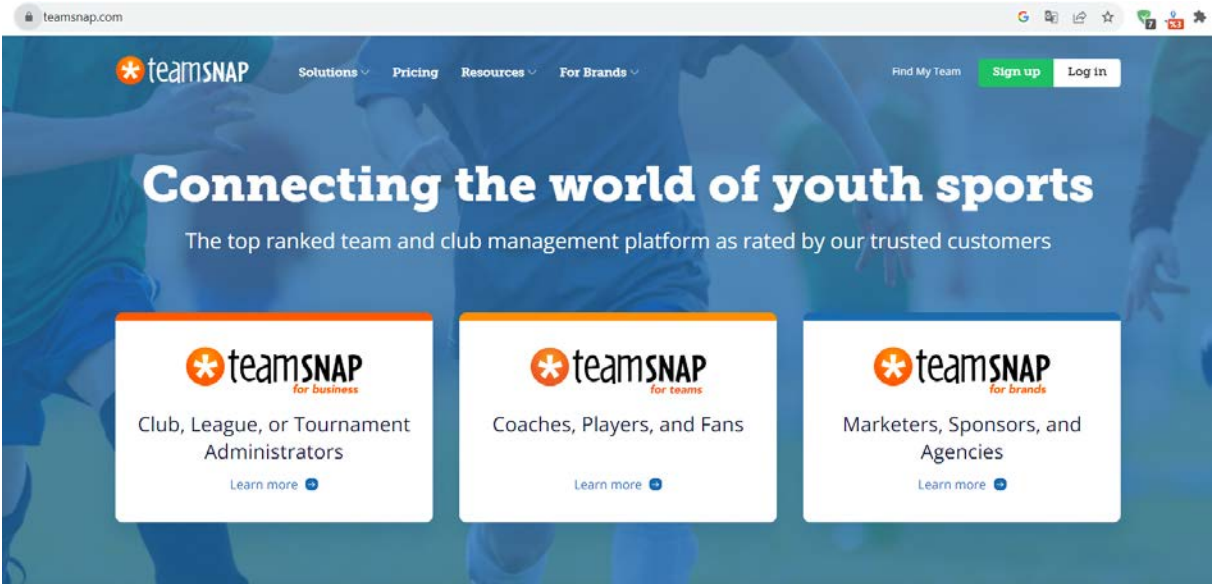

Рис. 1. Программное обеспечение TeamSnap

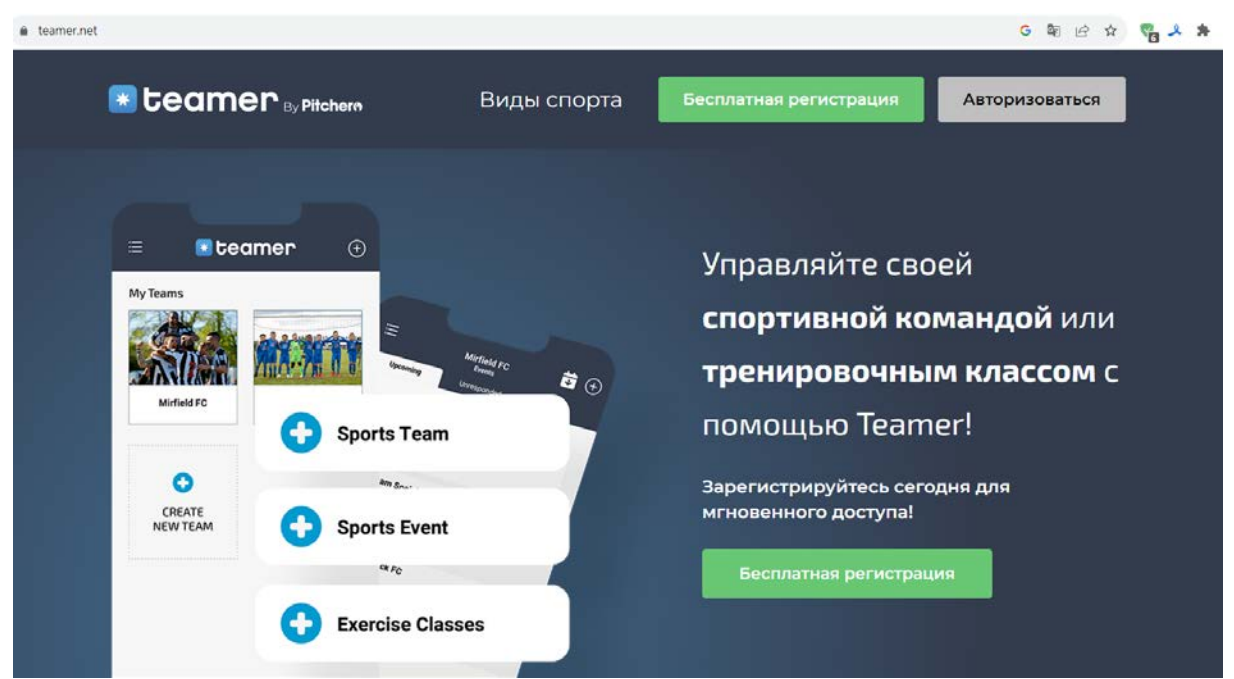

Рис. 2. Программное обеспечение Teamer

Программное обеспечение для студенческих спортивных клубов позволяет эффективно управлять клубом, повышать его эффективность и повышать качество работы клуба. Это особенно полезно для клубов с большим числом участников, сложным расписанием тренировок и участием в соревнованиях [6, 7].

В заключение хотелось бы сказать, что создание данного приложения окажет положительное влияние на образование. Оно позволит студентам достигать успехов как в спорте, так и в учебе, что содействует их общему развитию.

### **Список литературы**

- [1] Мамедов, С.Ф. Преимущества спорта в образовании / С.Ф. Мамедов // Вестник науки.  $2023. - N<sub>2</sub> 2(59). - C. 136-137.$
- [2] Шубин, Ю.К. Управление системой студенческого спорта в новых условиях / Ю.К. Шубин // Ученые записки университета им. П. Ф. Лесгафта. – 2013. – № 3 (97). – С. 47-51.
- [3] Об утверждении Стратегии развития физической культуры и спорта в Российской Федерации на период до 2030 года: Распоряжение правительства РФ от 24.11.2020 № 3081 р // КонсультантПлюс 2020. Ст.3081
- [4] Орлов, С. А. Технологии разработки программного обеспечения / С.А. Орлов. М.: Питер, 2002. - 464 c
- [5] Тузовский, А. Ф. Проектирование и разработка web-приложений. Учебное пособие / А.Ф. Тузовский. - М.: Юрайт, 2016. - 220 c.
- [6] Грекул, В. И. Методические основы управления ИТ-проектами / В.И. Грекул, Н.Л. Коровкина, Ю.В. Куприянов. - М.: Интернет-университет информационных технологий, Бином. Лаборатория знаний, 2011. - 392c.
- [7] Павлова А.С., Салтанавеа Е.А. Разработка мобильного приложения для спортивной школы // В сборнике: Тинчуринские чтения - 2022 "Энергетика и цифровая трансформация". Сборник статей по материалам Международной молодежной научной конференции. В 3-х томах. Под общей редакцией Э.Ю. Абдуллазянова . Казань, 2022. С. 112-114.

# **Использование сервиса-конструктора learningapps в работе**

**современного учителя**

Обломова Л.А.<sup>1</sup>, Ерузина Е.М.<sup>2</sup> *1 oblomowa.larisa@yan[dex.ru,](mailto:oblomowa.larisa@yandex.ru) <sup>2</sup> [eruelena@yandex.ru](mailto:eruelena@yandex.ru) МОУ-СОШ №4, г.Маркс, Саратовской области, Россия*

**Аннотация.** В данной статье дается обзор работы сервис-конструктора LearningApps, который позволяет учителю проводить урок и использованием современных икттехнологий. В данном конструкторе не только имеются готовые упражнения по различным предметам, тематике, с разным уровнем сложности, а также учитель самостоятельно может создать самостоятельно интерактивное упражнение. Данные задания можно использовать не только на различных этапах урока, но и во внеурочной деятельности и при подготовке в ВПР.

**Ключевые слова.** интерактивные задания, сервис для создания интерактивных упражнений, библиотеку готовых упражнений, шаблоны для создания собственных интерактивных заданий

На уроках и во внеурочной деятельности, во время дистанционных уроков очень часто используют интерактивные задания. Данные задания позволяют вовлечь в учебный процесс учеников, проверить их знания на различных этапах урока. Для создания таких упражнений есть специальные сервисы-конструкторы, и один из самых популярных среди них - [LearningApps.](https://learningapps.org/)

В LearningApps пользователи могут найти: огромную библиотеку готовых упражнений, а также шаблоны для создания собственных интерактивных заданий - тестов, пазлов, кроссвордов. Можно делать игры в духе «Кто хочет стать миллионером?», упражнения вида «Заполните пропуски», «Расставьте по порядку» и другие задания. Библиотека упражнений доступна всем без регистрации. Для того, чтобы использовать библиотеку упражнений необходимо открыть каталог, нажать на кнопку **«**Все упражнения**»**. Далее можно выбрать категорию и подкатегорию (скажем, «Музыка» → «Композиторы»), а также определить целевую аудиторию на шкале справа (например, «Средняя школа»). У слова «Медиа» настраивается вид контента, используемый в упражнениях, — изображения, аудио или видео. Это пригодится, если, например, из-за технических ограничений вам подойдут только варианты со статичными картинками. А если ввести в поисковую строку слева интересующую вас тему, то сервис сразу выдаст все упражнения, в которых есть эти ключевые слова. Каждое упражнение в каталоге отображается картинкой с названием. При наведении курсора мыши вы увидите его рейтинг (оценки могут ставить только зарегистрированные пользователи) и количество просмотров, язык и формат (например, «Заполнить пропуски»), а также имя автора.

По клику откроется страница упражнения, и можно будет его просмотреть. А если воспользуетесь ссылкой и QR-кодом, то упражнение можно использовать на своём занятии. У данной программы имеются функции:

1) «Ссылка» означает ссылку для учеников - по ней упражнение открывается в режиме просмотра, без лишних элементов интерфейса. Такая же ссылка зашифрована в QR-коде - можно показать его учащимся, чтобы они открыли задание на своих смартфонах или планшетах;

2) «Встроить» - это код, позволяющий добавить задание на свой сайт;

3) «Поделиться» - это ссылка на ту самую страницу, на которой вы находитесь. Если скопировать её отсюда или из адресной строки, то можно, например, поделиться упражнением с коллегами;

4) «Создать подобное упражнение» и «Сохранить в Моих упражнениях», эти функции доступны только зарегистрированным пользователям. Чтобы пользоваться LearningApps в режиме разработчика упражнений или собирать там свою коллекцию любимых упражнений, надо завести аккаунт.

Чтобы зарегистрироваться, нажмите на кнопку «Вход» в правой верхней части экрана, а затем на «Создать новый аккаунт». Здесь понадобится ввести имя пользователя (кириллица тоже поддерживается), эмейл и пароль. Если не хотите получать личные сообщения от других пользователей и уведомления от сервиса, то достаточно поставить только галочку о согласии с условиями использования LearningApps. После этого ввести код безопасности - и можно нажимать на кнопку «Создать конто» (так в данной программе почему-то выглядит слово «аккаунт»).

После регистрации вы можете сохранять понравившиеся упражнения в свою библиотеку с помощью кнопки «Сохранить в Моих упражнениях». В соответствующем разделе можно завести отдельные папки (скажем, для разных классов или тем) и собирать свою коллекцию интерактивных заданий.

Если в целом вам подходит созданное другим пользователем задание, но хотелось бы что-то в нём изменить (например, задать ученикам другие вопросы по видеоролику из упражнения), это сделать очень легко. Для этого на странице упражнения нужно нажать на кнопку «Создать подобное упражнение». Сервис сделает копию задания и откроет окно редактирования, где вы сможете внести свои правки. У каждого упражнения есть стандартные поля с названием и описанием, также можно добавить подсказку для учеников. А вот остальное зависит от формата задания. Скажем, в шаблоне «Аудио/видео-контент» можно добавить другой ролик с YouTube, настроить время появления вопросов и поменять их текст, добавить дополнительные упражнения. Например, чтобы ученики, посмотрев определённый фрагмент видео, прошли тест или решили кроссворд. Изменив задание так, как вам нужно, нажмите на кнопку «Завершить и показать в предварительном просмотре». Если всё устраивает, можно нажимать на «Сохранить упражнение» - и оно появится в вашей библиотеке. Важно отметить, что все изменённые упражнения по умолчанию «личные», то есть не публикуются в общем каталоге. Их увидят только пользователи, с которыми вы поделитесь ссылкой.

249

Чтобы сделать своё упражнение, нажмите на кнопку «Новое упражнение» в верхней строке меню. Откроется страница со всеми доступными шаблонами заданий - из них нужно будет выбрать тот, что лучше всего подойдёт под тему обучения и образовательную задачу. Это очень удобно - по клику на иконку шаблона можно увидеть примеры реальных заданий, созданных на его основе. Всего LearningApps предлагает 21 шаблон, из которых можно выбрать понравившийся.

Все упражнения из вашей библиотеки (созданные вами и другими пользователями) можно собирать в коллекции - например, по темам или отдельным классам. Коллекции в LearningApps - это наборы упражнений, которые можно расставить по порядку и сопроводить подсказками и инструкциями. У каждой коллекции отдельная ссылка, то есть можно поделиться ей, чтобы ученики получили доступ ко всему набору заданий. Чтобы создать коллекцию, нужно нажать на соответствующую кнопку в строке меню. Сервис предложит добавить название и нужные упражнения. Простым перетаскиванием их можно расставить в любом порядке.

Мы продемонстрируем на примере предмета истории, как можно использовать данный сервис. Для этого достаточно выбрать требуемый предмет, после чего открывается страница с указанием не только раздела истории, исторического периода, но и названием темы. После чего учитель может выбрать интересующее его упражнение. Так, например, после изучения темы «Древний Египет»**1**, можно выбрать упражнение, которое позволяет в рамках пятнадцати вопросов проверить знания ученика по изученной теме. Данный тренажер снабжен красочными иллюстрациями, которые позволяют вспомнить ученикам изученный материал. Тем более это важно, так как в конце пятого класса ученики будут писать ВПР, где им необходимо знание иллюстраций по истории Древнего мира. Подобные игры имеются по многим разделам. При этом даже можно организовать работу в парах, так как в игре можно выбрать один из двух режимов: играть одному или с напарником.

Есть немало интерактивных заданий, которые можно использовать на этапе закрепления знаний. В качестве примера послужит задание по истории средних веков. После изучения темы «Время соборов», где ученики знакомятся с романским и готическим архитектурными стилями, можно использовать тренажер, в котором ученики должны определить архитектурный стиль изображенных соборов.

Важным для нас открытием стало то, что есть интересные задания, которые можно использовать и во внеурочной деятельности. Примером могут послужить интерактивные задания на знание истории Великой Отечественной войны: про блокаду Ленинграда, героев Великой Отечественной войны, военные операции, награды, культура, трагическое начало войны.

Интерактивные технологии обогащают процесс обучения, вовлекая в процесс восприятия учебной информации большинство чувственных компонентов обучаемого. Они интегрируют в себе мощные распределённые образовательные ресурсы, могут обеспечить среду формирования и проявления ключевых компетенций, к которым относятся в первую очередь информационная и коммуникативная.

### **Интернет как средство самообразования**

Обухова М.Ю.

*[rita.mun.98@mail.ru](mailto:rita.mun.98@mail.ru)*

*Саратовский государственный университет имени Н.Г. Чернышевского*

**Аннотация.** В данной статье описываются возможности Интернет-технологий в процессе самообразования студентов и педагогов. Рассматриваются источники информации для самообразования студентов, в том числе электронные библиотеки, образовательные и информационные порталы.

**Ключевые слова:** самообразование, студенты, педагоги, учителя, электронные библиотеки, образовательные порталы, интернет-технологии

По мере перехода общества от стадии индустриального развития к стадии информационного развития происходит качественное изменение и образования [1].

Образование как процесс и человек как субъект будут тем более развиты, чем интенсивнее и шире будет представлено в его структуре самообразование. При этом самообразование становится одним из перспективных видов деятельности людей в условиях динамичной экономической, социальной и культурной трансформации общества.

Современные информационные и коммуникационные технологии (ИКТ) играют огромную роль в нашей жизни, открывая перед нами новые возможности в общении, доступе к информации и образованию. Они стали неотъемлемой частью нашего информационного общества и вносят особые требования в процесс обучения и самообразования [2].

Интернет, безусловно, стал одной из основных составляющих нашей повседневности. Мы используем его для поиска информации, общения с друзьями и коллегами, развлечений и многого другого. Однако, помимо всего этого, Интернет может стать мощным средством самообразования, если мы правильно используем его потенциал.

Ключевым моментом здесь является постановка перед собой четких целей. Когда мы знаем, что именно мы хотим достичь, Интернет предоставляет нам огромное количество ресурсов для самообразования. Например, мы можем изучать новые языки, просматривать онлайн-курсы по интересующим нас темам, находить полезные статьи и исследования, а также общаться с экспертами в различных областях [3].

Однако, важно помнить, что Интернет не заменяет традиционное образование. Он скорее дополняет его, предоставляя нам дополнительные возможности для обучения и саморазвития. Вместе с тем, современные ИКТ требуют от нас умения критически оценивать информацию, фильтровать ее и различать надежные источники от недостоверных.

Для того чтобы эффективно использовать Интернет в целях самообразования, полезно разработать план действий. Определите, какие
навыки или знания вы хотите получить, и найдите подходящие онлайнресурсы, которые помогут вам достичь этих целей. Регулярность и настойчивость в самообучении также являются ключевыми факторами успеха.

Кроме того, стоит отметить, что ИКТ имеют большое значение не только для самообразования, но и для системы непрерывного образования в целом. Они позволяют создавать интерактивные учебные материалы, проводить онлайн-курсы и вебинары, а также обеспечивать доступ к образовательным ресурсам для людей, находящихся в отдаленных районах или имеющих ограниченные возможности для получения образования.

Самообразование является важным аспектом жизни не только студентов, но и учителей, и оно включает в себя несколько направлений. Вопервых, это получение новых знаний в определенной области. Мы всегда можем расширить свои знания, изучая новые темы и погружаясь в содержательные материалы. Во-вторых, самообразование включает в себя приобретение новых учебных материалов. С появлением интернета мы получили возможность легкого доступа к различным учебникам и программам. Многие из них доступны не только на сайтах, но и по электронной почте. Кроме того, существует множество тематических сайтов, где можно найти интересную информацию по различным областям знаний.

Однако, при использовании интернет-технологий возникают две проблемы. Во-первых, необходимо уметь отбирать достоверную и качественную информацию. В интернете есть множество источников, и некоторые из них могут быть непроверенными или ненадежными. Поэтому важно развивать навыки критического мышления и умение оценивать информацию. Во-вторых, необходимо разработать методику использования полученной информации на уроках. Многие сайты не предоставляют рекомендаций по применению материалов в учебном процессе, поэтому учителям приходится самостоятельно разрабатывать свои методики [4].

Кроме того, интернет предлагает множество других возможностей для самообразования. Например, существуют специализированные сайты, где можно найти конспекты уроков и другие материалы по различным темам. Также активно развиваются сетевые методические объединения, где учителя могут обсуждать вопросы дидактики и методики преподавания. Однако, из-за большого количества доступной информации, учителям приходится тратить время на отбор материалов, которые наиболее подходят для их потребностей.

Самообразование также играет важную роль в высшем образовании. Интернет предоставляет широкий спектр возможностей для самообразования, включая различные формы, методы и технологии. Студенты могут использовать онлайн-курсы, видеоуроки, форумы и другие ресурсы для изучения интересующих их тем и развития своих творческих способностей.

Самообразование с использованием интернет-технологий становится все более популярным среди молодёжи. Оно предоставляет удобный доступ к разнообразным учебным материалам, позволяет обмениваться опытом с коллегами и развивать свои навыки. Однако, важно уметь критически оценивать информацию и разрабатывать эффективные методики использования полученных знаний в учебном процессе.

Рассмотрим некоторые, на наш взгляд, наиболее популярные и востребованные направления интернет-ресурсов для самообразования в различных областях интересов и деятельности.

1) Сайты для овладения иностранными языками.

Отличным примером может служить сайт Lingaleo. На этом сайте можно посмотреть обучающие видеоролики, фильмы с субтитрами на иностранных языках, а также выполнить задания для эффективного запоминания лексики. Существуют также приложения для гаджетов, позволяющие самостоятельно выбирать программу обучения. Основным преимуществом такого рода приложений является их интеграция с мобильными устройствами, что позволяет заниматься в удобное время и в удобном месте.

2) Обучение игре на различных музыкальных инструментах.

Еще один популярный способ реализации творческого потенциала. Здесь можно найти самые разные ресурсы - от форумов для обмена нотами (Nephelemusic.ru) до технологически продвинутых виртуальных инструментов с обучающими функциями (GarageBand). Многие из этих ресурсов доступны и на мобильных устройствах.

3) Курсы и тренинги по различным направлениям.

В последнее время это направление развивается очень быстро, благодаря чему уже сейчас можно обучиться как основам любой профессии (фотограф, дизайнер, кондитер и т.д.), так и навыкам работы с конкретным программным обеспечением (курсы Photochop, 3DMAX и т.д.). При этом выбор способа проведения обучения находится непосредственно перед обучаемым (от полной самостоятельности в выборе и подборе необходимых для обучения материалов до готовых курсов по той или иной тематике).

4) Информационные ресурсы.

К этому полю относятся любые ресурсы, предоставляющие конкретную информацию. К ним относятся электронные библиотеки (ЭБС, e-library), энциклопедии в различных форматах (Википедия), видеоресурсы (Youtube), каналы различной направленности по различным темам, видеокурсы, видеоуроки и т.д.

Таким образом, современные ИКТ открывают перед нами огромные возможности в области самообразования. Используя Интернет с умом и целенаправленно, мы можем расширить свои знания и навыки, а также оставаться в курсе последних тенденций и разработок в различных областях. Главное – не забывать о необходимости критического мышления и планирования своего обучения, чтобы максимально эффективно использовать возможности, предоставляемые современными ИКТ.

#### **Список литературы**

- [1] Алексеева И.Ю. Возникновение идеологии информационного общества // Информационное общество. – 1999. – №1.
- [2] Колин К.К. Россия и мир на пути к информационному обществу // Открытое образование.  $2006. - N<sub>2</sub> 4(57).$
- [3] Ларченко, Н.В. Самообразовательная деятельность студента, как средство развития познавательной самостоятельности / Н.В. Ларченко, Е.А. Тарановская // «Университетский комплекс как региональный центр образования, науки и культуры». Материалы Всероссийской научно-методической конференции; Оренбургский гос. ун-т. – Оренбург: ООО ИПК «Университет», 2012. – 2927 с.
- [4] Мальцева, А.В. Современные информационные технологии в обеспечении прикладных исследовательских задач в социально – культурной сфере / А.В. Мальцева // Известия Алтайского государственного университета. – 2009. - №1. – с. 143

# **Применение кластеризации в задаче поиска плагиата в программном коде**

Огнева Т.А.<sup>1</sup> Лапшева Е.Е.<sup>2</sup> *1 [ognevata28@yandex.ru](mailto:ognevata28@yandex.ru) <sup>2</sup> lapsheva@yandex.ru Саратовский государственный университет им. Н. Г. Чернышевского*

**Аннотация:** В статье рассмотрена реализации системы детектирования плагиата в программном коде для портала school.sgu.ru.

**Ключевые слова:** плагиат, алгоритмы на строках, кластеризация.

#### **Введение**

В настоящее время задача поиска плагиата в программном коде является особо актуальной для образовательного процесса. Количество учебных курсов, связанных с написанием программ, постоянно увеличивается, следовательно, растет число их участников. Не секрет, что всегда есть недобросовестные студенты, которые пытаются предоставлять чужие решения (возможно, немного видоизмененные) или использовать фрагменты чужого кода [1]. В программе могут быть изменены имена переменных и функций, переформатирован исходный код, вставлены лишние переменные или функции и части кода, которые не используются, заменены синтаксические конструкции на конструкции аналогичного действия (например, цикл for на цикл while), изменены типы переменных (например, целый знаковый на целый беззнаковый) и так далее [2].

Простым сравнением файлов не всегда можно распознать такие случаи, требуется специальное программное обеспечение (ПО) [3].

### **Основные алгоритмы**

Наиболее продуктивными и известными алгоритмами поиска плагиата в программном коде являются алгоритмы, использующие сравнение фактических строк исходного кода программы, лексический анализ, деревья синтаксического анализа, и графы зависимостей. Первые два типа алгоритмов используют методы сравнения схожести строк, рассмотрим некоторые из них подробнее.

Начнем с алгоритма, основанного на выравнивании строк. Пусть у нас есть два исходных текста программ, представим их в виде строк токенов  $s$  и

 $t$  соответственно (возможно, различной длины). Для двух строк s' и  $t'$ выравнивания получаются путем вставки в них пробелов таким образом, чтобы их длины стали одинаковыми. Ценой выравнивания называется сумма индивидуальных стоимостей всех пар s' и t'. Под величиной выравнивания будем понимать наибольшее значение этой целевой функции для всех *i* и *j*  $(i \le j \le |s'| = |t'|)$  на строках *s'*[*i..j*] и *t'*[*i..j*]. Оптимальное выравнивание между двумя строками - максимальное значение целевой функции среди всех выравниваний [4].

Алгоритм Хескела также работает с парами строк токенов. Результатом работы алгоритма является числовое значение - некоторый коэффициент сходства, который в литературе обозначается как коэффициент Жаккара. В общем случае алгоритм можно разбить на 3 шага: формирование N-грамм, подсчет уникальных N-грамм в каждой из программ, и вычисление коэффициента Жаккара. Полученный коэффициент можно считать приблизительной оценкой сходства двух программ [5].

Расстояние Левенштейна (редакционное расстояние) - минимальное операций вставки, удаления или изменения количество символа. необходимое для преобразования одной строки в другую [6]. В этом случае ищется последовательность замен, минимизирующих суммарную цену. Суммарная цена складывается из сумм цен операций, которые зависят от того, какая операция проводилась (вставка, удаление, замена) и/или какие символы в ней участвовали. Это отражает, например, разную вероятность разных ошибок при вводе текста. Расстояние Левенштейна является частным случаем этой задачи, когда цены всех операций равны 1.

Расстояние Дамерау-Левенштейна определяется как минимальное количество операций вставки, удаления, изменения и замены символа, необходимое для преобразования одной строки в другую.

## Кластеризация

Кластеризация - это так называемая задача обучения без учителя. Алгоритмы кластеризации позволяют обнаруживать скрытые структуры в данных, для которых мы заранее не знаем правильного ответа. Задача кластеризации состоит в том, чтобы разбить данные на кластеры таким образом, чтобы элементы в одном кластере были более "похожи" друг на друга, чем элементы из разных кластеров [7].

Существуют различные методы кластеризации, рассмотрим подробнее три из них: метод *k* средних, агломеративную кластеризацию и DBSCAN.

Алгоритм *k* средних - это алгоритм кластеризации на основе прототипов. Прототипом в данном случае является центроид, и каждый кластер представляется своим центроидом [7].

Альтернативным подходом является иерархическая кластеризация.

Существуют два основных подхода к иерархической кластеризации: агломеративный (объединительный) и дивизивный (разделяющий). В первом случае мы начинаем с того, что помечаем каждый объект как отдельный кластер, а затем начинаем объединять ближайшие пары кластеров [7].

Еще один подход, которые применяется в алгоритмах - это кластеризация на основе плотности точек. Примером такого алгоритма является алгоритм DBSCAN (density-based spatial clustering of applications with noise). Понятие плотности в DBSCAN определяется как число точек внутри указанного радиуса  $s$  [7].

Одно из основных преимуществ использования алгоритма DBSCAN состоит в том, что он хорошо работает с кластерами произвольной форме, в то время как, например, алгоритм  $k$  средних в основном удачно распознает только кластеры сферической формы. Кроме того, алгоритм DBSCAN распознает шумовые точки [7].

В отличие от классификации, трудно оценить качество результатов кластеризации. Здесь метрика не может зависеть от меток, а только от добротности разбиения.

Оценки качества кластеризации могут быть внутренними и внешними. Внешние метрики используют информацию об известном истинном разбиении, а внутренние метрики не используют никакой внешней информации и оценивают добротность кластеров только на основе исходных данных. Оптимальное количество кластеров обычно определяется относительно некоторых внутренних метрик [8].

# **Система поиска плагиата в программных решениях костестера портала school.sgu.ru**

На базе Саратовского государственного университета с 2006 года существует специализированный портал school.sgu.ru, предназначенный для интернетобучения основам алгоритмизации и программированиях. Ядром портала является автоматическая проверка заданий по программированию с помощью тестирующей системы - контестера. Он используется для обучения программированию школьников и студентов и содержит более 800 задач начального и среднего уровней сложности. При работе с контестером всегда находятся недобросовестные студенты, пытающиеся представить чужие решения или использовать фрагменты чужого кода.

Проверка «глазами» возможна только в случае решения нескольких задач небольшого размера, здесь же речь идет о группах и потоках студентов. Поэтому для решения проблемы поиска плагиата требуется специальное программное обеспечение.

Исходные данные - множество решений - представляют собой файл csv. Для удобства проверки эти данные преобразовывались в набор папок с файлами.

Из полученных папок производилось удаление решений следующим образом: если студент посылал одну задачу несколько раз, рассматривалось только последнее по времени решение.

В данной работе были реализованы следующие методы (с использованием языка программирования Python и его библиотек):

− нахождение расстояния Левенштейна,

− метод выравниваний,

- нахождение расстояния Дамерау-Левенштейна,

- метод Хескела.

Для всех методов на вход подается последовательность символов "К", "О", "I", "N" для Python и "K", "V", "О", "I", "N" для C++; на выходе получаем меру схожести.

Перед началом работы методов, выполнялась предобработка данных, которая включает в себя два этапа:

Токенизация. Каждому оператору выбранного  $\mathbf{1}$ языка программирования (в работе Python и C++) ставится в соответствие некоторая метка, назначенная заранее для каждого класса операторов, метки приписываться блочным операторам также МОГУТ  $\boldsymbol{\mathrm{M}}$ операторам подключения библиотек. По полученному набору меток строится строка, причем порядок этих меток сохраняется в соответствии с их порядком следования в исходном коде программы. Замена производится при помощи словаря токенов на основе регулярных выражений. На вход подается исходный код программы; на выходе получаем токенизированное представление кода.

2. Нормализация - удаление пробельных символов, скобок, некоторых знаков пунктуации, комментариев и текстов внутри операторов вывода. На вход подается токенизированное представление кода; на выходе получаем нормализованную последовательность символов.

Для C++ этапы идут в обратном порядке.

Система была протестирована на программных кодах из системы автоматической проверки задач на сайте school.sgu.ru (40288 решений на Python и 42941 решений на  $C_{++}$ ).

После проверки каждого контестера создавался датасет, в который записывались результаты.

В процессе тестирования системы на решениях с контестера был выявлен и исправлен ряд недочетов:

1. обработка пустых файлов с решениями;

2. обработка некорректных программ;

3. обработка ключевых слов внутри идентификаторов;

4. обработка букв из русского алфавита в именах переменных;

5. обработка символа "@" в коде программ;

6. некорректное распознавание пар символов "<< " и ">>".

Для того, чтобы убедиться в правильности работы фрагментов программы, реализующих предобработку, была написана специальная программа.

Для удобства анализа результатов все датасеты результатов проверки программ на одном и том же языке программирования были объединены.

Представление результатов в виде пар решений с коэффициентами не очень хорошо воспринимается глазами, так как студенты часто заимствуют программы группами больше, чем по двое.

Процесс выделения таких групп вручную очень сложен, нужно использовать кластеризацию.

Из методов кластеризации был выбран DBSCAN:

- Для него не нужно задавать число кластеров (в отличие от метода  $k$ средних и агломеративной кластеризации). Для задачи поиска плагиата заранее неизвестно количество групп похожих решений.

– Он вылеляет шумовые точки. Для задачи поиска плагиата это студенты, не заимствовавшие решения у товарищей.

– Нужно отрегулировать максимальное расстояние между объектами, то есть границу коэффициента схожести, определяющую, заимствованы решения или нет.

- Нужно отрегулировать минимальное число объектов в кластере. Для задачи поиска плагиата это 2, потому что для заимствования кода нужно как минимум 2 студента.

Для отладки системы было выбрано 8 контестеров, в каждом 9-15 задач и 20-40 студентов, присылавших решения. По задачам были выделены группы с коэффициентами схожести более 0.9, 0.95 и 0.99. Кластеры, выделенные DBSCAN-ом с соответствующими метрикой и максимальным расстоянием между объектами (1 - коэффициент схожести), совпали с выделенными группами с точностью до номеров кластеров. Схожесть разбиений оценивалась с помощью метрики V-мера.

Затем окончательная версия системы была протестирована на программных кодах из системы автоматической проверки задач на сайте school.sgu.ru (40288 решений на Python и 42941 решений на  $C++$ ).

Актуальность данной работы заключается в том, что разработанная система может использоваться для выявления кластеров студентов с заимствованными решениями. Она распознает наиболее распространенные виды заимствования, такие как случаи переформатирования кода добавление/удаление (изменение отступов, комментариев). переименования идентификаторов (переменных, функций, библиотек), изменения типов переменных и значений, которые возвращают функции.

#### Список литературы

- [1] Cheers, Havden & Lin, Yuan & Smith, Shamus, (2021). Academic Source Code Plagiarism Detection by Measuring Program Behavioral Similarity. IEEE Access. PP. 1-1. 10.1109/ACCESS.2021.3069367.
- [2] Andrianov, Igor & Rzheutskaya, Svetlana & Sukonschikov, Alexey & Kochkin, Dmitry & Shvetsov, Anatoly & Sorokin, Arseny. (2020). Duplicate and Plagiarism Search in Program Code Using Suffix Trees Over Compiled Code. Proceedings of the XXth Conference of Open Innovations Association FRUCT. 26. 1-7. 10.23919/FRUCT48808.2020.9087465.
- [3] Yetthapu, Sudheer, "Source Code Plagiarism Detection Using JPlag & Stack Overflow Data"(2023). Masters Theses & Specialist Projects. Paper 3620.
- [4] Евтифеева О. А., Красс А. Л., Лакунин М. А., Лысенко Е. А., Счастливцев Р. Р. Анализ алгоритмов поиска плагиата в исходных кодах программ // Научно-технический вестник информационных технологий, механики и оптики. 2007. №39.
- [5] Vashchilin, Serhii & Kushnir, Halyna. (2017). Comparison plagiarism search algorithms implementations. 97-100. 10.1109/AIACT.2017.8020074.
- [6] Густокашин М., Тренировки по алгоритмам 3.0 [Электронный ресурс]. URL: https://yandex.ru/yaintern/algorithm-training (дата обращения 27.02.2023)
- [7] Рашка С. Python и машинное обучение / пер. с англ. А. В. Логунова. М.: ДМК Пресс, 2017.  $-418c.$

[8] Topic 7. Unsupervised learning: PCA and clustering — mlcourse.ai [Электронный ресурс]. — URL: https://mlcourse.ai/book/topic07/topic7\_pca\_ clustering.html (дата обращения 03.10.2022)

# **Использование цифровых технологий в лингвистических исследованиях студентов-филологов**

Омельченко Л.Н.

*pokrovskaya41@mail.ru,*

*Бурятский государственный университет имени Доржи Банзарова, г. Улан-Удэ, Россия*

**Аннотация.** В статье обсуждается актуальная проблема внедрения цифровых технологий в образовательный процесс. Представлен опыт использования в научной деятельности студентов-филологов крупного электронного ресурса «Национальный корпус русского языка», собравшего коллекцию текстов на русском языке общим объемом более 2 млрд слов, оснащенного многофункциональной лингвистической разметкой и специальными инструментами поиска.

**Ключевые слова:** цифровая образовательная среда, бакалавриат «Филология», Национальный корпус русского языка

В сфере высшего образования в настоящее время создается цифровая образовательная среда как «опосредованный использованием цифровых технологий и цифровых образовательных ресурсов комплекс отношений в образовательной деятельности, способствующих реализации субъектами образовательного процесса возможностей по освоению культуры, способов самореализации, выстраивания социальных отношений, нацеленных на формирование ответственного цифрового поведения гражданина современного общества» [1].

Отметим, что некоторые специалисты справедливо, на наш взгляд, указывают на «размытость» понятия «цифровая образовательная среда», определяя это понятие как теоретический конструкт, который нужен для того, чтобы «интеллектуально «схватить» и обозначить те изменения, которые вызваны включением цифровых технологий в жизнь образовательного учреждения» [2].

Рассмотрим в статье возможности использования цифровых технологий в научных исследованиях студентов-бакалавров, обучающихся по направлению подготовки 45.03.01 Филология. Считаем, что технологические достижения должны внедряться не только в учебный процесс, например, в форме различных онлайн-курсов, полезных при дистанционном обучении. В соответствии с требованиями ФГОС ВО у студентов-филологов формируется общепрофессиональная компетенция (ОПК-6) «способность применять современные технические средства и информационно-коммуникационные технологии для решения задач профессиональной деятельности».

Профессиональная деятельность филолога связана с текстами, вернее сказать, с большими объемами текстов. Современные технологии, стремительно развивающиеся в последние двадцать лет, предоставляют филологу-исследователю новые ресурсы и возможности.

В нашей работе речь пойдет об использовании такого цифрового ресурса, как Национальный корпус русского языка (НКРЯ). Это «представительная коллекция текстов на русском языке общим объемом более 2 млрд слов, оснащенная лингвистической разметкой и инструментами поиска». [3] Идея корпуса была реализована благодаря ученым-лингвистам из Института русского языка РАН и программистам компании Яндекс в 2004 г. Н.Р. Добрушина, один из создателей НКРЯ, указывала в 2006 г., что корпус «содержит около 120 млн словоупотреблений, планируемый объем – 200 млн» [4].

Как видим, объем корпусных данных стремительно растет, давая неограниченные возможности для научных наблюдений современным студентам, уже не представляющим свою жизнь без Интернета. Забив в поисковой строке исследуемое слово, студент может за долю минуты получить для лингвистического анализа тысячи текстовых фрагментов. Кроме того, увеличивается состав подкорпусов, в 2022 г. был создан новый подкорпус «От 2 до 15», включающий художественные произведения на русском языке в соответствии с возрастом, в котором их наиболее интересно читать современным детям и подросткам. Создатели использовали нейросетевую модель. В настоящее время НКРЯ поддержан грантом Министерства науки и высшего образования «Компьютернолингвистическая платформа нового поколения для цифровой документации русского языка: инфраструктура, ресурсы, научные исследования» [3].

Программное оформление НКРЯ удобно, разметка понятна, студентфилолог способен овладеть таким цифровым инструментом. Однако приходится констатировать тот факт, что этот цифровой ресурс используется в исследованиях студентов все еще недостаточно активно, из восьми выпускных квалификационных работ (дипломных работ) обычно лишь две указывают его в списке использованной литературы. Соответственно, после окончания университета студенты, работая учителями русского языка и литературы в образовательных учреждениях, не обращаются к корпусным ресурсам в учебных целях, например, для составления упражнений по лексике и грамматике русского языка, для составления заданий творческого характера. Вместе с тем, в НКРЯ плодотворно развивается Обучающий подкорпус, открытый еще в 2007 г., в него входят тексты произведений, включенных в школьную программу по литературе.

Корпусная лингвистика как особая область языкознания достигла в XXI в. выдающихся результатов [5, 6], к которым необходимо приобщать студентов. В качестве примера приведем наш опыт руководства научноисследовательской работой студентки 3 курса П. Федоровой. Цель работы заключалась в том, чтобы описать лексическое значение слова *зависть* в семантическом и синтагматическом аспектах, для чего студентка, в первую очередь, обратилась к печатным толковым словарям. Однако словарная работа не дает представления об особенностях сочетания этого слова с другими словами в реальной русской речи. Для реализации цели исследования необходимы тексты. В «докорпусное» время студент был проанализировать большое лолжен ЛЛЯ этого количество художественных произведений, текстов СМИ и т.д.

Обратившись к ресурсам НКРЯ, студентка быстро получила такие данные: 2389 документов с изучаемым словом. Это, несомненно, большие данные, которые невозможно было собрать в рамках студенческой работы в «докорпусную эпоху». Наличие контекстов и сведений о них (автор, время создания текста, жанр текста и т.д.) позволили автору прийти к обоснованным выводам и затем опубликовать результаты исследования. Отобрав примеры использования словосочетаний, построенных по модели прилагательное+ существительное, студентка сделала первое наблюдение о том, что лексема «зависть» вступает в синтагматические отношения (то есть сочетается) с 38 различными прилагательными (!), и пришла к справедливому заключению: «такое многообразие отражает разные свойства этого чувства и отношение к нему носителей русского языка» [7].

Действительно, современная лингвистика уделяет большое внимание в описании семантики слова именно частотности его синтагматических наиболее связей. Оказалось, что распространенным является словосочетание белая зависть - так судят «о том, кто завидует другому, но рад его успеху, благополучию; обычно шутливо». Словосочетание черная зависть (то есть «зависть глубокая и злобная») встречается в НКРЯ почти в  $2$  раза реже.

Кроме того, большой объем словоупотреблений в НКРЯ позволил (индивидуально-авторские) обнаружить окказиональные сочетания анализируемого слова: благородная зависть; восхищенная зависть; мутная зависть; оркская зависть; пылкая зависть и др. Дальнейшая работа с разметками НКРЯ позволит молодому исследователю составить полный «портрет слова» зависть, который будет отражать семантические и грамматические свойства слова, особенности его прагматического употребления в различных контекстах.

Использование студентами-филологами цифровых технологий в лингвистических исследованиях, в частности НКРЯ, значительно сокращает время поиска материала, традиционно извлекаемого из больших массивов текстов, и дает широкие возможности проводить комплексный анализ (лексико-семантический, ЯЗЫКОВЫХ явлений компонентный. синтагматический, сопоставительный, диахронический и др. аспекты), повышая уровень профессиональной подготовки будущих специалистов.

### Список литературы

- [1] Шилова О.Н. Цифровая образовательная среда: педагогический взгляд / О.Н. Шилова // Человек и образование. 2020. №.2. – С. 36.
- [2] Вихрев В.В. К вопросу о размытости термина «цифровая образовательная среда» / В.В. Вихрев // Информационные технологии в образовании. 2022. Вып. 5. - С. 75-81.
- [3] Национальный корпус русского языка. 2003-2023 [Электронный ресурс]. URL: http://www.ruscorpora.ru (дата обращения: 08.10.2023).
- [4] Добрушина Н.Р. Информационные технологии в гуманитарном образовании: национальный корпус русского языка / Н.Р. Добрушина, А.И. Левинзон // Вопросы образования. 2006. Вып. 4. – С. 163-179.
- [5] Рахилина Е.В. Корпус как творческий проект / Е.В. Рахилина // Национальный корпус русского языка: 2006–2008. Новые результаты и перспективы. Санкт-Петербург: Нестор-История, 2009. – С. 7–26.
- [6] Грудева Е.В. Корпусная лингвистика : учеб. пособие / Е.В. Грудева. 3-е изд., стер. Москва: Флинта, 2017. – 165 с.
- [7] Федорова П.А. Семантический и синтагматический аспекты слова «зависть» в русском языке / П.А. Федорова // Современное педагогическое образование: теоретический и прикладной аспекты: сб. научн. ст. Красноярск: Сибирский федеральный университет,  $2023. - C. 165 - 168.$

# **Влияние искусственного интеллекта и нейросетей на цифровую образовательную среду: угрозы и возможности**

### Петренко Д.П.

*petrenkodenis2020@mail.ru Саратовский государственный университет имени Н.Г. Чернышевского*

**Аннотация.** В данной статье рассматривается влияние искусственного интеллекта (ИИ) и нейронных сетей на цифровую образовательную среду. Рассматривается определение цифровой образовательной среды и анализируются угрозы и возможности влияния искусственного интеллекта и нейронных сетей на нее на основе анализа ряда научных публикаций. Приводится пример эффективного использования искусственного интеллекта и нейронных сетей на цифровой образовательной платформе.

**Ключевые слова:** искусственный интеллект, нейронные сети, нейросети, цифровая образовательная среда, искусственный интеллект в образовании

Современный мир переживает революцию в образовании благодаря информационным технологиям, в частности ИИ и нейросетям. Рассмотрение влияния ИИ на цифровую образовательную среду является актуальным, поскольку ИИ и нейросети предоставляют уникальные возможности для улучшения образовательного процесса, включая персонализированное обучение и автоматизацию оценки, одновременно открывая угрозы, связанные с приватностью данных, алгоритмической дискриминацией и сокращением человеческого взаимодействия в обучении и прочего отрицательного влияния, что требует внимательного рассмотрения.

Цифровая образовательная среда (ЦОС) в России связана с цифровизацией образования, поддерживается национальными проектами "Образование" и "Цифровая экономика", а также федеральным проектом "Цифровая образовательная среда". Он направлен на создание и внедрение цифровой среды в образовательных организациях, включая обновление оборудования и развитие цифровых сервисов. ЦОС представляет собой информационные системы, открытые для замены и добавления новых по выбору пользователя, минимизируя централизацию и бюрократию с помощью автоматизации и ИИ.

В связи с технологическим прогрессом и развитием ИИ и нейросетей возникает необходимость более точного изучения данного вопроса, особенно в контексте их взаимосвязи с ЦОС. Для этого были изучены материалы исследований с целью выявления положительных и отрицательных аспектов развития ИИ и нейросетей в контексте ЦОС.

|                      |                                      | в ЦОС выявленные при изучении рассматриваемых статей |
|----------------------|--------------------------------------|------------------------------------------------------|
| Источник             | Минусы и риски                       | Перспективы и возможности                            |
| В статье Каменева    | - Этические вопросы                  | - Разработка интеллектуальных                        |
| Р.В., Классова А.Б., | - Непредсказуемость в диалогах с ИИ  | обучающих систем (ITS)                               |
| Крашенинникова В.В.  | - Защита персональных данных         | - Персонализированные траектории                     |
| "Концепция           | обучающихся                          | обучения                                             |
| использования        | - Влияние языка и культуры на        | - ИИ для создания контента и                         |
| искусственного       | образовательную систему и модели     | улучшения учебников                                  |
| интеллекта в         | ИИ                                   | - Анализ эмоций учащихся с                           |
| дистанционном        | - Воздействие постоянного            | помощью ИИ                                           |
| обучении" [1]        | взаимодействия с машинным            | - Использование чат-ботов в                          |
|                      | интеллектом на эмоциональное         | образовании                                          |
|                      | развитие учащихся                    | - Поддержка формирования                             |
|                      | - Риск развития чрезмерной           | нестандартных навыков решения                        |
|                      | зависимости от ИИ                    | проблем                                              |
|                      | - Ограниченность данных,             |                                                      |
|                      | предоставляемых ИИ                   |                                                      |
|                      | - Неправильное восприятие в ЦОС      |                                                      |
|                      | - Учет возрастных ограничений для    |                                                      |
|                      | взаимодействия с ИИ                  |                                                      |
| В статье Липс Н.И.   | - Быстрый технический прогресс и     | - Разработка адаптивных технологий                   |
| "Искусственный       |                                      | на базе ИИ                                           |
|                      | адаптация                            |                                                      |
| интеллект как        | - Социокультурные изменения и        | - Создание персонализированных                       |
| индикатор изменения  | адаптация традиционных норм          | траекторий обучения                                  |
| информационных       | - Развитие когнитивной               | - Использование экспертных систем                    |
| потоков в учебной    | независимости учащихся с             | для обратной связи и оценки                          |
| деятельности         | использованием ИИ                    | студентов                                            |
| студентов" [2]       | - Изменения в педагогических         | - Искусственная образовательная                      |
|                      | подходах и баланс между              | система (ИОС) с цифровыми                            |
|                      | традиционным и цифровым              | образовательными ресурсами (ЦОР)                     |
|                      | образованием                         | - Положительное воздействие ИИ на                    |
|                      | - Гуманистический и                  | мотивацию и интерес учащихся к                       |
|                      | технократический подходы в           | учению                                               |
|                      | обучении                             |                                                      |
|                      | - Управление образовательными        |                                                      |
|                      | системами на основе ИИ               |                                                      |
| В статье Вовк Е.В. и | - Зависимость цифрового обучения от  | - Адаптация образовательного                         |
| Супрун А.А.          | доступа к интернету                  | процесса к индивидуальным                            |
| "Искусственный       | - Изменение представления об         | навыкам учащихся                                     |
| интеллект и цифровая | образовании при переходе к цифровой  | - Увеличение интерактивности                         |
| педагогика как тренд | модели                               | - Снижение административной                          |
| современной          | - Изменение роли учителей в качестве | нагрузки на учителей и                               |
| образовательной      | модераторов и консультантов          | преподавателей                                       |
| среды высших         | - Риск утечки данных и неточности    | - Автоматизация оценки результатов                   |
| учебных заведений"   | оценок при внедрении ИИ              | учащихся                                             |
| $[3]$                | - Опасность снижения качества        | - Киберсоциализация                                  |
|                      | образовательного контента и          | - Улучшение прокторинга                              |
|                      | методической поддержки               | - Сокращение времени на учебные                      |
|                      | - Важность установления правовых     | задачи, для большего внимания                        |
|                      | норм для регулирования цифровых      | творческим заданиям.                                 |
|                      | технологий и ИИ                      |                                                      |
|                      | - Затраты на внедрение ИИ и          |                                                      |
|                      | нейронных сетей                      |                                                      |

Таблица 1. Положительные и отрицательные стороны использования ИИ и нейросетей  $\overline{\text{B}}$   $\overline{\text{B}}$   $\overline{\text{B}}$   $\overline{\text{C}}$  выявленные при изучении рассматриваемых статей

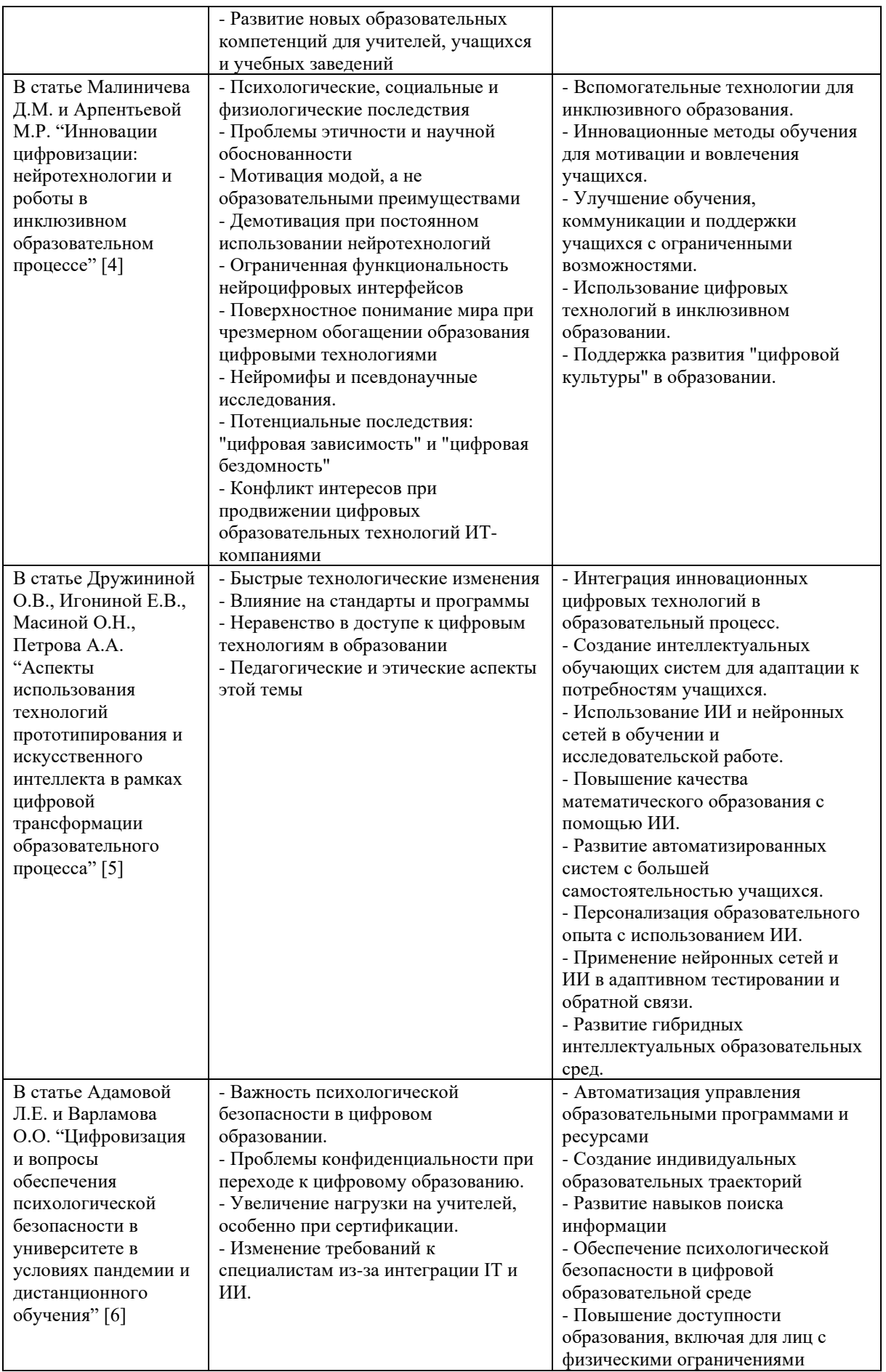

В ходе анализа научных статей, посвященных интеграции ИИ и нейронных сетей в образовательную среду, выявляется множество проблемных аспектов, включая безопасность данных, этические вопросы, изменение педагогических методов и пр. В то же время, выявляются обширные возможности, начиная от персонализированных учебных платформ и автоматизации административных задач до развития интеллектуальных систем обучения, создания адаптивного контента и совершенствования механизмов обратной связи. Важно использовать этот потенциал ответственно и этично, чтобы обеспечить позитивный вклад ИИ в постоянно меняющийся ландшафт цифрового образования.

Исходя из собственного опыта в использовании возможностей ИИ и нейронных сетей, можно выделить ряд проблем и перспектив.

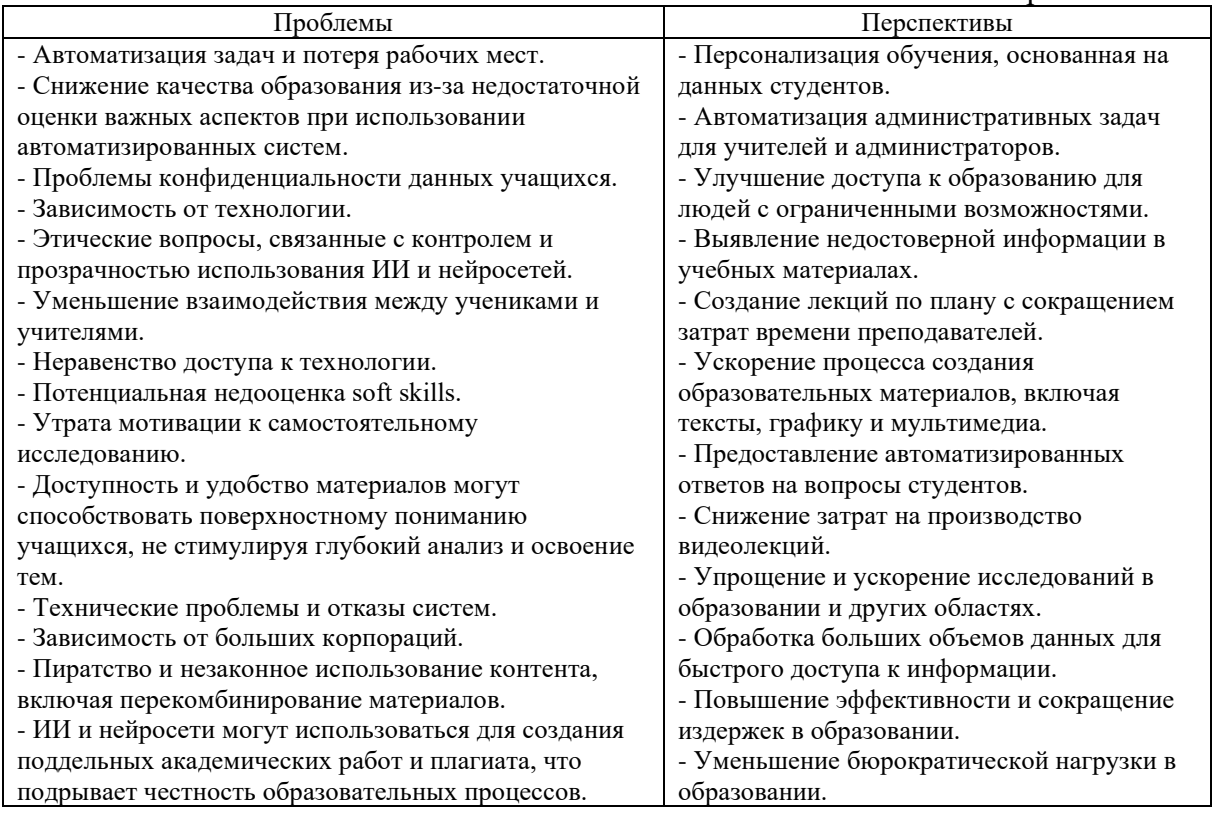

Таблица 2. Проблемы и перспективы в использовании возможностей искусственного интеллекта и нейронных сетей

В результате видно, что использование ИИ и нейросетей в образовании сопровождается как проблемами, так и перспективами в примерно равных пропорциях, и всё будет зависеть только от способа их применения.

Приведем пример концепции цифровой образовательной платформы с использованием ИИ и нейросетей на примере работы образовательной онлайн-платформы, предположим, что она ориентирована на предоставление видеолекций с прилагаемыми домашними заданиями. Ответы на задания затем пользователи предоставляют в комментариях. Их проверяют преподаватели и потом также отвечают в комментариях.

Современные технологии, такие как нейронные сети и ИИ, предоставляют уникальные возможности для автоматизации процесса создания образовательного контента. Процесс автоматизации с помощью нейросетей и ИИ поможет добиться снижения числа сотрудников, занятых созданием контента, одновременно увеличивая объем контента.

Рассмотрим процесс автоматизации поддержания выпуска образовательного контента с помощью ИИ и нейросетей на onlineплатформу более детально. Основная деятельность будет лежать на программисте, контент-менеджере и преподавательском составе. Деятельность остальных сотрудников, таких как фотографы, видеооператоры, монтажеры и актеры озвучки, может быть максимально минимизирована или же почти полностью переложена на программиста и контент-менеджера. Программисты поддерживают функциональность платформы, обеспечивая ее бесперебойную работу и доступность для пользователей. Эксперты в различных областях с помощью текстовых нейросетей создают большие объемы образовательных текстов, которые будут представлены позже в виде видеолекций. Контент-менеджер с помощью нейросетей создает привлекательный внешний облик цифрового преподавателя. Для создания качественного звукового сопровождения выбираются подходящие дикторы. С ними заключают контракты, а затем нейросети обучаются воспроизводить их голоса. Создается библиотека голосов, которая обеспечивает бесперебойное озвучивание образовательных видеоматериалов. Контент-менеджер с помощью нейросетей анимирует лицо цифрового преподавателя, накладывая сгенерированные нейросетью звуковые дорожки. Нейросети также могут быть задействованы для обработки домашних заданий, представленных в текстовом формате или в комментариях пользователей. Это помогает в автоматизации проверки и оценки ответов на задания.

Стоит отметить, что по подобному алгоритму уже ведутся несколько каналов на YouTube. Таким образом, данная идея позволяет оптимизировать процесс создания образовательного контента, делая его более эффективным и доступным для пользователей, и одновременно снижает трудозатраты на создание контента.

В заключение можно отметить, что интеграция ИИ и нейронных сетей в образовательную среду представляет, как значительные преимущества, так и риски. Персонализированное обучение, автоматизация административных задач и улучшение доступа к образованию - лишь часть потенциала. Однако, необходим баланс между возможностями и рисками, такими как конфиденциальность данных и этические соображения, чтобы обеспечить позитивное влияние на образование в цифровой эпохе.

#### **Список литературы:**

[1] Каменев Р.В., Классов А.Б., Крашенинников В.В. Концепция использования искусственного интеллекта в дистанционном обучении // Вестник педагогических инноваций. 2021. № 4 (64). С. 30-41.

- [2] Липс Н.И. Искусственный интеллект как индикатор изменения информационных потоков в учебной деятельности студентов // Инновационное развитие профессионального образования. 2022. № 1 (33). С. 53-61.
- [3] Вовк Е.В., Супрун А.А. Искусственный интеллект и цифровая педагогика как тренд современной образовательной среды высших учебных заведений // Проблемы современного педагогического образования. 2022. № 77-2. С. 84-86.
- [4] Малиничев Д.М., Арпентьева М.Р. Инновации цифровизации: нейротехнологии и роботы в инклюзивном образовательном процессе // Специальное образование. 2022. № 4 (68). С. 111-136.
- [5] Дружинина О.В., Игонина Е.В., Масина О.Н., Петров А.А. Аспекты использования технологий прототипирования и искусственного интеллекта в рамках цифровой трансформации образовательного процесса // Современные информационные технологии и ИТ-образование. 2020. Т. 16. № 1. С. 50-63.
- [6] Адамова Л.Е., Варламов О.О. Цифровизация и вопросы обеспечения психологической безопасности в университете в условиях пандемии и дистанционного обучения // В сборнике: Психологически безопасная образовательная среда: проблемы проектирования и перспективы развития. Сборник материалов III Международной научно-практической конференции. Чебоксары, 2021. С. 124-131.

# **Разработка интерактивной платформы для обучения информатике, основанной на игровых элементах**

Петров А.С.<sup>1</sup>, Огнева М.В.<sup>2</sup>

*1 dfhrhfan12@yandex.ru, 2 ognevamv@mail.ru 1,2Саратовский Государственный Университет, Саратов, Россия*

**Аннотация.** Статья посвящена улучшению качества обучения информационным технологиям с использованием интерактивных игровых сред. Были рассмотрены имеющиеся на текущий момент программные аналоги. Определены недостатки и обосновано создание собственного приложения. В качестве результата получена демонстрационная версия интерактивной среды. Сформулированы итоги проведенной работы, определены перспективы улучшения полученного программного продукта.

**Ключевые слова:** информационные технологии, Unity, интерактивная среда

### **Введение**

Многие элементы человеческой жизни связаны с различными компьютерными системами. Компьютерам «доверяются» всё более сложные и ответственные задачи [1]. Из-за этого для работников сферы информационных технологий качественное обучение становится крайне актуальным вопросом. Сейчас существует большое количество различных методов обучения: литература, специальные учебные заведения, видеоматериалы и т.д.

Различные интерактивные занятия являются перспективным направлением учебной деятельности. Это, например, дискуссии, видеолекции, привлечение программных платформ и т.д. [2]. Их основное преимущество – более эффективное, относительно традиционного обучения, вовлечение пользователей в образовательный процесс. Наиболее интересной методикой из данного направления является использование интерактивных и интерактивно-игровых сред [3]. Интерактивность заключается в том, что учащиеся постоянно взаимодействуют с

преподавателем/средой. Главный плюс программных сред интерактивноигрового типа заключается в привлекательности с точки зрения пользователя. Дополнительное их преимущество в том, что они способствуют развитию важных для детей и подростков дополнительных навыков [4]. Интерактивность программных средств позволяет сделать образовательный процесс более интенсивным, повысить наглядность оного, а также будет дополнительно мотивировать обучающихся [5].

Одной из наиболее известных интерактивных сред является Кумир, разработанный по заказу Российской Академии Наук для поддержки начальных курсов информатики и программирования в средней и высшей школе. Однако данная среда не является игровой, что делает ее не очень привлекательной для детей и подростков. К тому-же выдача и проверка заданий остается прерогативой преподавателя, что может быть затруднительно при наличии большого количества учащихся.

Другой известной средой является Codewars – образовательное интернет-сообщество по программированию. На этой платформе разработчики выполняют различные задачи при помощи различных языков программирования. Этот продукт делает более сильный уклон в сторону добавления игровых элементов, благодаря чему является более привлекательным. Однако из-за того, что Codewars является англоязычным ресурсом, его использование может быть затруднено для тех, кто не владеет языком на должном уровне.

Так же стоит упомянуть CodeCombat. Это не только онлайн платформа изучения программирования, но еще и браузерная игра, обладающая приятной графикой и сюжетом. Подобный стиль может помочь заинтересовать ученика в начале погружения в мир программирования, наглядно показывая результат его действий. Однако пользователю доступна только часть контента платформы, а за доступ к остальному требуется оплата.

Таким образом было решено разработать платформу, которая будет избегать отрицательные моменты существующих продуктов и учитывать положительные.

# **1. Выбор инструментария разработки**

Для написания проекта было решено Unity – кроссплатформенную среду разработки компьютерных игр. Unity был выпущен в 2005 году и постоянно развивается [6].

Для описания логики взаимодействия игровых объектов в Unity использует C# — объектно-ориентированный язык программирования, разработанный компанией Microsoft для платформы Microsoft .NET Framework [7].

 $C#$  синтаксически близок к  $C++$  и Java. Взяв за основу существовавшие ранее языки, С# исключает некоторые проблематичные модели, такие как, например, множественное наследование.

## **2. Разработка**

Игровое поле, по которому может перемещаться персонаж игрока,

представляет собой прямоугольное клеточное поле, каждая клетка которого представляет собой ту или иную часть ландшафта, а также может быть проходимой или не проходимой. С точки зрения программного кода карта представляет собой двумерный массив целых чисел, причем отрицательные числа и ноль всегда означают непроходимый фрагмент карты, а натуральные значения обозначают проходимый фрагмент и определяют его внешний вид. Для упрощения модели, в демонстрационной версии различные части ландшафта представляют собой кубы разных цветов: желтый, зеленый и салатовый являются проходимыми, а красный – не проходимым.

Следует отметить, что игровая карта и игровое поле – это не одно и то же. Игровая карта существует внутри кода приложения и содержит полное описание элементов локации. Игровое поле же представляет собой визуализацию игровой карты для удобства восприятия игроком, однако все проверки на перемещение и взаимодействие игровых сущностей происходят при помощи игровой карты.

Игровая карта локации генерируется случайным образом по определенным правилам. В демонстрационной версии карта заполняется случайными целыми числами от нуля до количества поддерживаемых цветов – трех в данной версии. Несмотря на то, что генерация карты может происходить различными методами, созданную карту необходимо проверить на корректность. Необходимым условием корректности карты является взаимная достижимость всех проходимых участков карты, то есть для любых двух проходимых клеток карты А и Б можно найти путь, пройдя по которому игрок из клетки А попадет в клетку Б. Иначе дальнейшее прохождение может стать затруднительным или даже невозможным, чего нельзя допускать.

Для закрепления учебных материалов обучающимся будет предложено проходить ряд заданий-головоломок, вплетенных в игровой процесс. Чаще всего эти задания игрок будет получать при столкновении с противниками или при взаимодействии с предметами для заданий. В демонстрационной версии приложения присутствует один противник в виде голубого куба, хаотично перемещающегося по игровому миру. Если игрок оказывается на одной клетке с противником, открывается окно с набором подписанных числами кнопок. Цель игрока – нажать кнопки в порядке возрастания цифр. При нажатии на кнопку с белой цифрой, цвет текста меняется на желтый, а число в правом верхнем углу заменяется на порядковый номер числа в последовательности выбранных элементов. При нажатии на кнопку с желтой цифрой и наибольшим числом в правом верхнем углу, т.е. на последнее выбранное значение, цвет текста вновь станет белым, а число в правом верхнем углу сбросится на -1.

Когда все числа будут выбраны, система оценит корректность выполнения задания и выдаст результат: верно или не верно. Если задание выполнено верно, то противник считается побежденным – он исчезает и появляется в случайном месте карты. Если задание выполнено не верно, то

игрок считается побежденным и перемещается в стартовую позицию.

### **Заключение**

В ходе работы были изучены и проанализированы различные обучающие игровые программные платформы. Были определены преимущества и недостатки каждой из них. В общем виде был описан концепт планируемого продукта, рассмотрены инструменты, которые можно использовать при разработке, а также был изучен базовый инструментарий игрового движка Unity и создана демонстрационная версия для ознакомления с концептом платформы.

#### **Список литературы**

- [1] Руденко А.Е. Роль программирования в развитии современной цивилизации // Альманах современной науки и образования, № 6, 2009. С. 151–153.
- [2] Дурнев С.Е. Использование интерактивных методов обучения для оптимизации образовательной среды вуза // Личность в культуре и образовании: психологическое сопровождение, развитие, социализация: материалы Всероссийской научнопрактической конференции, № 2, 2014. С. 105–111.
- [3] Матвеенко А.Е. Применение компьютерных игр в образовательном процессе // В кн.: Инициативы молодых - науке и производству : Сборник статей III Всероссийской научно-практической конференции для молодых ученых и студентов. Пенза: Пензенский государственный аграрный университет, 2022. С. 138–141.
- [4] Никитина А.В. Геймификация образовательной практики (на примере эксперимента группы родителей по семейному обучению в г. Чебоксары) // Вестник Чувашского государственного педагогического университета им. И. Я. Яковлева, № 4 (109), 2020. С. 219–225.
- [5] Петрова Н.В., Усикова О.В., Довгун К.А. Игровые технологии как способ повышения мотивации студентов к обучению // Актуальные вопросы образования, № 3, 2022. С. 161–166.
- [6] Хокинг Д. Unity в действии. Мультиплатформенная разработка на C#. СПб.: Питер, 2019.
- [7] Либерти Д. Программирование на C#. 2-е изд. СПб.: Символ-Плюс, 2003.

# **Развитие речи детей с помощью инновационной технологии скрайбинг**

Позднякова Л.И.<sup>1</sup>, Пантелеева О.Н.<sup>2</sup>, Комкова И.С.<sup>3</sup>, Балуева Е.Ю.<sup>4</sup> *1 [pli-1970@mail.ru,](mailto:pli-1970@mail.ru) 2 nikitinaolgan@yandex.ru, <sup>3</sup> [i.comckowa@yandex.ru,](https://e.mail.ru/compose?To=i.comckowa@yandex.ru) 4 [elenabalueva9942@gmail.com](mailto:elenabalueva9942@gmail.com) МАДОУ детский сад № 65 г. Балаково, Саратовская область,*

**Аннотация.** В статье представлена информация о скрайбинге, как о современной инновационной технологии для развития речи детей. Рассматриваются виды, инструменты скрайбинга, описывается, как можно эту технологию использовать в работе с детьми дошкольного возраста. **Ключевые слова**: скрайбинг, инновационная технология, интерактивная доска, мнемодорожки, мнемотаблицы.

Мы живем в мире электронных технологий и должны так организовать процесс обучения, чтобы ребёнок с интересом и увлечением занимался, в этом нам помогает сочетание традиционных методов обучения и современных информационных технологий, в том числе и компьютерных. Применение и формирование в учебном процессе информационных технологий, всё это является требованием ФГОС дошкольного образования. В своей работемы используем разнообразное оборудование: ноутбуки, планшеты, интерактивную доску, проектор.

Нам педагогам в своей работе часто приходится объяснять трудные для понимания вещи доступным языком, но не всегда у детей откладывается в голове информация, которую они получили, просто потому что она для них не понятна. Изучение нового материала только при помощи слов, картинок, пособий, презентаций детям не всегда интересно, т.к. у них плохо сформирована усидчивость.

Исследовав просторы интернета наше внимание, привлекла инновационная современная технология и методика, которая интересна и взрослым, и детям - скрайбинг. Изучив эту технологию, мы решили использовать её в своей работе, этим и хотим с вами поделиться.

Скрайбинг от английского «scribe» – набрасывать рисунки или эскизы. Британский художник Эндрю Парк изобрёл технологию скрайбинг, а американский преподаватель Пол Богуш первым начал внедрять эту технологию в школе. При использовании скрайбинга в одно время мы и говорим, и рисуем изображение, так и у детей одновременно начинают действовать слуховой и зрительный анализаторы, воображение и от этого хорошо проходит процесс понимания и запоминания [2].

Технология скрайбинг - это хороший способ увлечь и заинтересовать ребёнка на занятии так и вне, учебный материал можно объяснить интересно и доступно рассказывая о сложном с помощью рисунков. Дошкольникам намного проще запомнить материал в виде интересных красочных зарисовок. Один из примеров, где мы использовали технологию скрайбинг, это занятие, когда изучали круговорот воды в природе, объясняя детям новый материал доступно с помощью рисунков и знаков. Рисование любимое занятие детей. Рисуя, ребенок объясняет, что он изображает, например, «Это детский сад, куда меня утром приводит мама, а это мой лучший друг Серёжа, с ним мы любим играть в кубики, строить города», посмотрев на рисунок, ребёнок вспомнит и повторит свой рассказ. Так рисование не только расширяет словарь, развивает речь, мелкую моторику рук, но и знакомит с новыми словами, учит понимать и употреблять их в речи.

Технология скрайбинг как волшебник, превращает слова и фразы в рисунки или схемы. Для волшебства всего лишь надо на чём и чем рисовать. Так мы советуем вооружиться цветными карандашами, фломастерами или мелками, использовать бумагу, доски для рисования или интерактивную, планшеты, а также можно использовать любую поверхность и инструмент, который оставляет след, для изображения и творить вместе с детьми, язык рисунка понятен для всех!

Но иногда от воспитателя можно услышать, что я неумею рисовать, будьте уверены, что используя скрайбинг в своей работе хорошо рисовать не обязательно, главное, чтобы было понятно. «Достаточно использовать пять базовых элементов рисования», чтобы изобразить понятную картинку: квадрат, круг, треугольник, линия и точка помогут вам» [3]. С помощью геометрических фигур можно нарисовать что угодно, а также использовать знаки, буквы, цифры.

Такие элементы мы используем на занятиях по обучению грамоте и математике: при знакомстве детей с геометрическими фигурами, буквами, цифрами, решении логических и математических задач, головоломок, отгадывании загадок.

Возьмите треугольник и квадрат, Из них постройте домик. И этому мы очень рады: Теперь живет там гномик. Мы поставим два квадрата, А потом огромный круг. А потом еще три круга, Треугольный колпачок.

И в окошке появился веселый гномик - чудачок.

Нашим ребятам нравится выполнять задания, применяя скрайбинг, зарисовывая каждую строчку стихотворения и при этом проговаривая, так лучше запоминается. А картинка у каждого получается своя, как работает логическое мышление и творческое воображение.

Мы в работе с детьми мы используем такие виды скрайбинга:

*рисованный* - воспитатель или ребенок рассказывает, о чем - либо и рисует изображение, одновременно. Например, изучая лексическую тему «Золотая осень», чтобы дети запомнили приметы, мы говорим и зарисовываем. На первом занятии воспитатель рассказывает и зарисовывает, а на последующих – дети. Проверить знания детей нам помогают игры соревнования, где зарисовывает не один ребёнок, а целая команда, каждый участник нарисовал и проговорил по одной осенней примете, а получилась целая картина!

*Аппликационный* - на произвольный фон накладываются или наклеиваются готовые изображения, которые соответствуют тексту.

*«Фланелеграфный»* - на фланелеграф крепятся готовые фигурки и изображения, помогающие рассказать историю.

*Магнитный* - готовые изображения крепятся магнитами на презентационную магнитную доску [2].

Когда мы используем в работе эти виды скрайбинга занятия по развитию речи превращаются в игру. Дети начинают понимать, что совсем не трудно пересказывать рассказ или сказку, заучивать стихи, загадывать и отгадывать загадки, дети не боятся потерять главную мысль произведения, не путают события, учатся правильно строить предложения, их заинтересовывает процесс работы со скрайбингом. Самое важное в скрайбинге - это принцип параллельного следования, т.е. мы говорим и одновременно «зарисовываем».

А больше нам нравится компьютерный скрайбинг - при его создании используются специальные программы и онлайн-сервисы.

В настоящее время создаётся множество компьютерных программ для познавательного развития дошкольников, применение таких программ становиться актуальным, т.к. позволяет средствам мультимедиа, в доступной и игровой форме развивать у детей зрительное внимание, слуховое восприятие, память, логическое мышление, творческое воображение.

В основе электронного ресурса лежит скрайбинг - жанр анимации, изображение создается на глазах детей. Объясняшки позволяют делать рисованные ролики, которые рассказывают любые истории - что мы нарисуем то и появляется. Ролики озвучиваем, речь синхронизируется с появлением рисунка.

Обладать художественным талантом не обязательно. Даже наивный «детский» рисунок выглядит привлекательно, возникая одновременно с объяснением говорящего.

В нашем детском саду в своей работе мы используем интерактивную доску, так мы повышаем мотивацию детей к овладению новыми знаниями, чтобы лучше переработать и запомнить программный материал. С помощью интерактивной доски, с использованием мультимедийных технологий (графика, цвет, звук, видеоматериалы) под нашим контролем дети создают мнемодорожки, мнемотаблицы. Поработав с текстом приглашаем ребенка к доске и предлагаем несколько картинок в разброс, обговариваем значение картинок, проговаривая 2-3 предложения, затем ребенок повторяет предложения и выстраивает картинки в последовательность, которая должна быть.

Заполняем ли таблицу картинками или просто выстраиваем мнемодорожку возрастных ограничений в этом нет. Детям нравится работать с интерактивной доской. Изменения элементов экрана при прикосновении рук выглядят очень эффектно, дети с интересом «передвигают» пальцем предметы, строят из набора геометрических фигур различные предметы и схемы, пишут маркерами, стирают с доски. Наглядность электронных интерактивных досок позволяет сосредоточить и удержать внимание детей.

Электронный ресурс [LearningApps.](https://learningapps.org/)org можно использовать как для составления мнемодорожек, так и выбрать готовые задания, и составить свои. На сайте можно найти большую подборку упражнений, заданий по лексическим темам дошкольного образования, поддержка видео, аудио и озвучка текста - всё совершенно бесплатно.

К скрайбинг технологии привлекаем и родителей, даём задание при заучивании стихов в домашних условиях или при составлении рассказа, как итог по изучению лексической темы. Мы предлагаем родителям совместно с детьми изготовить видеоскрайбинг. Рисуя и снимая собственный «фильм», во время видеозаписи давая объяснение, так дети и родители лучше понимают и запоминают новую информацию. Совместное продумывание деталей при составлении скрайбинга является отличным тренажером для развития воображения и мышления. Такие задания объединяют и взрослых, и детей, когда вся семья собирается дома, вечер проходит за интересным и весёлым занятием.

Скрайбинг - является инновационным приемом, который мы используем на любом занятии, а также в досуговой деятельности. Так в нашем детском саду проходила интеллектуальная квест-игра «Юный профи», дети познакомились с современными профессиями как компьютерный дизайнер, системный администратор, инженер-конструктор, сборщик компьютеров, такие профессии трудно было запомнить, нам в этом помогла интерактивная доска, ребята составляли мнемодорожки с профессиями, которые связанны со сборкой, конструированием и обслуживанием компьютеров, казалось, что такие трудные задания ребята выполняли с большим интересом.

Так скрайбинг позволяет доступно, понятно объяснить детям сложную информацию! Используя данную технологию, мы находим пути повышения эффективности обучения, определяем верное направление и создаем благоприятные условия для развития детей.

#### **Список литературы**

- [1] Ланцева, Л. С. Актуальность применения инновационной технологии «Скрайбинг» в занятиях с детьми дошкольного возраста // Молодой ученый. - 2021. - № 47 (389). - С. 390- 391.
- [2] Петровский П.В., Любецкий Н.С., Кутузова М.А..Скрайбинг. Объяснить просто, М. ООО «Издательство Э», 2016. 207с.
- [3] Роуди Майк. Визуальные заметки, Издательство Манн, Иванов и Фербер, 2017. 224с.

# **Реализация транслятора из языка программирования КуМир в язык С++**

Пронин А. А.<sup>1</sup>, Синельников Е.А.<sup>2</sup>,

*<sup>1</sup> [gorka19800@gmail.com,](about:blank) <sup>2</sup> sin@altlinux.org 1,2 Саратовский государственный университет имени Н. Г. Чернышевского*

**Аннотация.** Статья посвящена реализации инструмента **т**ранслятора из языка программирования КуМир в язык С++.

**Ключевые слова:** КуМир, JSON, C++, разработка с открытым исходным кодом, трансляция кода, AST-дерево.

#### **Введение**

В современном школьном образовании среди прочих можно выделить следующие тенденции: растущий интерес к изучению робототехники; глубокая интеграция языка программирования КуМир в школьную информатику и государственную итоговую аттестацию по этому предмету.

В связи с этим будет востребована система программирования роботов с использованием этого языка программирования. Ключевой составной частью этой системы является транслятор программы с языка КуМир [1] в язык C++.

Актуальность идеи заключается в снижении входного порога в область робототехники как со стороны ученика, предоставляя возможность, используя полученные навыки программирования в системе КуМир, заниматься разработкой роботов, так и со стороны преподавателя, уменьшая затраты на приобретение программных и аппаратных средств разработки.

В качестве аппаратной платформы данной задачи был выбран электронный конструктор и удобная платформа быстрой разработки электронных устройств для новичков и профессионалов - платы Arduino, ввиду низкой стоимости устройств, периферийных модулей, простоты разработки аппаратных устройств на базе этих плат, высокой модульности систем и их высокой распространенности среди робототехников.

## **Разработка плагина для трансляции**

В плагине kumirCodeGenerator осуществляется трансляция и компиляция программного кода с языка КуМир в язык низкоуровневой виртуальной машины. По имеющемуся файлу с исходным кодом происходят лексический и синтаксический анализы, в случае, если они завершились успешно и не было выявлено ошибок, трансляция продолжается. В результате лексического анализа имеется набор лексем кода исходного языка программирования, использующийся для синтаксического анализа.

В результате синтаксического анализа программа создает набор токенов для генерации по ним дерева разбора.

Вычисленное дерево разбора усекается до AST-дерева, для трансляции кода. На этом этапе происходит наращивание кода на выходном языке по имеющемуся дереву разбора. Описанные выше этапы осуществляются при помощи вызова функций сторонних модулей.

Для разработки транслятора на основе измененного и переработанного программного кода плагина kumirCodeGenerator был создан модуль 21 arduinoCodeGenerator. Основные изменения затрагивают сущность Generator, содержащую основной объем операций по обработке данных AST-дерева и наращиванию программного кода по нему на выходном языке.

Поскольку в изначальном варианте программный код транслировался в язык виртуальной низкоуровневой машины, был кардинально переработан список команд. Список команд для трансляции с языка программирования КуМир в язык программирования С++ приведен в таблице 1.

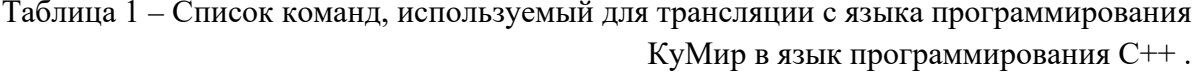

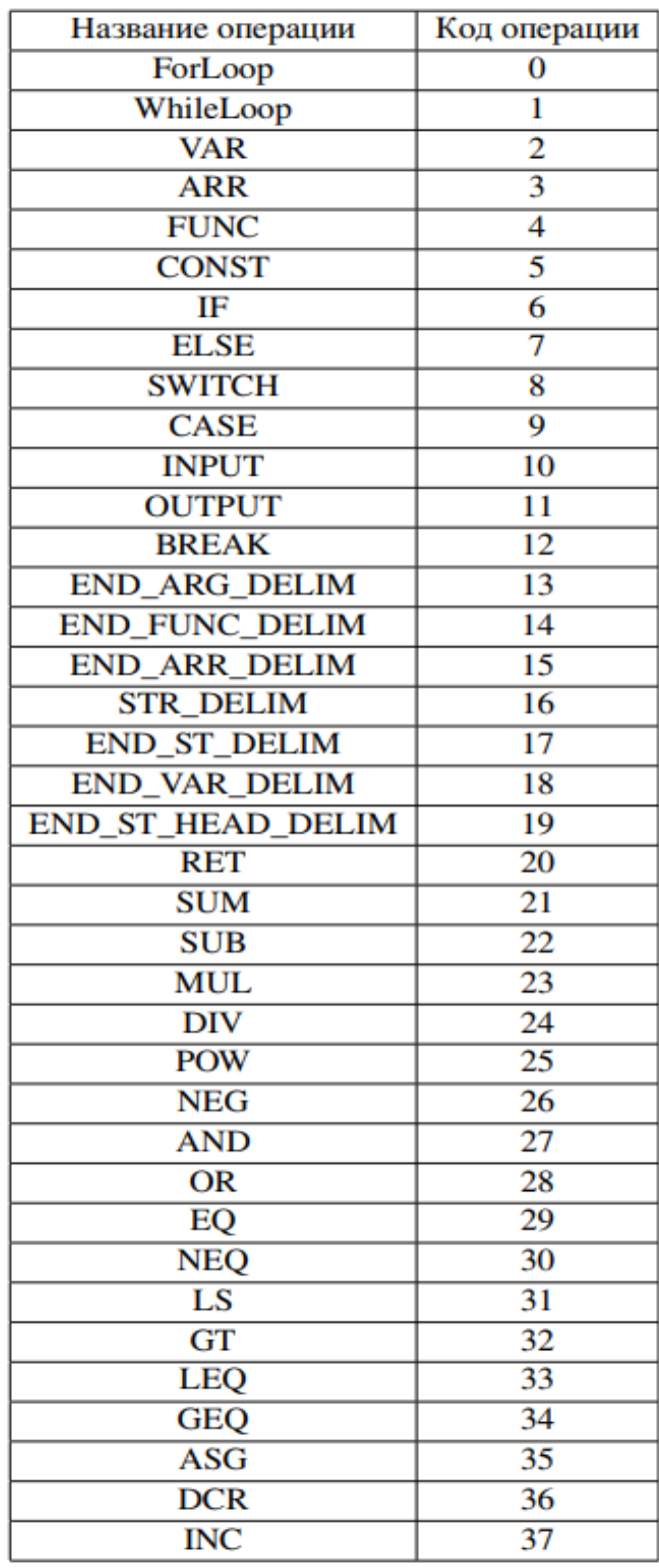

Были изменены инструкции для трансляции циклов, условий, вызова и объявления функций. Были добавлены инструкции для объявления переменных и констант. Блок операций подвергся минимальным изменениям - были добавлены инструкции инкремента и декремента, а также оператор присваивания. Также изменилась основная сущность, используемая при трансляции - сущность инструкции выходного языка. Были удалены поля для хранения данных о регистре, спецификации строки, спецификации модуля и были добавлены поля для хранения имени операнда и типы операнда, если присутствует.

### Трансляция циклов

Существует 4 типа циклов в языке программирования КуМир: стандартный для языков программирования высокого уровня цикл, выполняющийся некоторое количество раз, определяемое набором элементов в указанном диапазоне "нц для", цикл с предусловием "нц пока", цикл, выполняющийся n раз "нц для n раз", а также цикл, выполняющийся постоянно до остановки исполнения "нц всегда". При трансляции в низкоуровневый язык, этап трансляции циклов требовал олной инструкции - "LOOP", а также тела операций, выполняющихся до данной метки. В начале транслировалось тело цикла, в случае цикла с предусловием до тела транслировалось условие исполнения, на последнем этапе трансляции добавлялась инструкция "LOOP", объявляющую метку завершения определения цикла. Для трансляции циклов в язык С++ были добавлены инструкции для соответствующих типов циклов - ForLoop, WhileLoop.

Циклы "нц пока"и "нц всегда" определяются при помощи инструкции WhileLoop, "нц для" и "нц для n раз" - при помощи ForLoop. В начале трансляции цикла любого типа указывается заголовок, определяющий тип цикла и возможные предусловия. В случае цикла "нц пока", заголовок содержит условие окончания работы, состоящее из ряда выражений. После трансляции заголовка инструкции цикла транслируется тело цикла. Трансляция завершается инструкцией END ST DELIM.

## Трансляция подвыражений

Трансляция подвыражений осуществляется при помощи метода calculate. Любое подвыражение представляется бинарным деревом, в вершине которого находится операнд, а на листьях - константы или переменные. Для корректной трансляции подвыражений требуется разобрать дерево подвыражения снизу вверх - найти узел, листья которого не содержат дальнейшей вложенности, затем добавить в стек инструкций левый лист 24 узла, затем сам узел, в конце - правый лист. Метод calculate используется во множестве мест и содержит логику для трансляции переменных, констант, вызовов функций и подвыражений.

Поскольку метод является рекурсивным, невозможно добавить дополнительный блок операций трансляций, описанный выше, в тело метода calculate, поэтому было принято решение вынести логику данного метода в новый - innerCalculation, превратив метод исходный в обертку, куда и была добавлена вспомогательная логика.

## Трансляция условных выражений

трансляция Изначально. условных конструкций состояла **ИЗ** определения количества подвыражений транслируемого выражения и поиска ошибок. На каждую конструкцию "если то" и "иначе" добавлялась инструкция безусловного перехода, изменяя ход исполнения программы.

Для установки места программы низкоуровнего языка, куда совершался переход используется регистр IP. В разработанной реализации трансляция условных выражений повторяет трансляцию цикла с предусловием за исключением первой инструкции - вначале, в стек инструкций добавляется инструкция "IF" или "ELSE", указывающая транслятору на объявление соответствующего блока. Процесс повторяется пока сущность, содержащая данные об условном выражении, не опустеет.

Трансляция блоков 'выбор' происходит следующим образом: вначале в стек заносится инструкция с кодом "SWITCH", далее добавляется переменная, значения которой перебираются и на каждый блок 'при условие' добавляется инструкция "CASE" и константа, хранящая значение переменной. В случае наличия метки "иначе" в блоке "выбор", добавляется инструкция "CASE" без константы, транслирующаяся в инструкцию "default" в коде выходного языка.

## **Трансляция переменных и констант**

В исходной версии при трансляции констант в выражениях или при инициализации, в стек виртуальной машины заносился индекс переменной или константы среди всех встреченных при трансляции, извлекаемый по ссылке на этапе исполнения. В разработанной реализации в случае использования переменной в стек добавляется инструкция "VAR", хранящая ссылку на название переменной и на тип, в случае объявления.

Трансляция констант начинается с занесения в стек инструкции "CONST", хранящей индекс значения и тип константы в случае инициализации.

### **Заключение**

В ходе работы были изучены и проанализированы исходные кода среды программирования КуМир, был разработан транслятор с языка программирования КуМир в язык C++, а также решен ряд поставленных задач:

− были изучены существующие алгоритмы и методы трансляции;

− был изучен набор основных команд платформы Arduino;

− был исследован набор основных команд и архитектура программ в

− среде программирования КуМир;

− были проанализированы и переработаны исходные коды языка программирования КуМир;

− был разработан транслятор с языка программирования КуМир в язык  $C++$ .

На данный момент планируется расширить возможности разработанного транслятора до отдельного приложения для персональных компьютеров, а также добавить возможность прошивки робота из клиента, инструмент выбора порта с подключенным роботом для прошивки с настраиваемым алгоритмом прошивки, определяющим роль

транслированной программы в архитектуре программы для прошивки робота.

## **Список литературы**

- [1]Исходный код среды исполнения КуМир [Электронный ресурс]. URL: https://github. com/a-a-maly/kumir2. Загл. с экр. Яз. рус.
- [2]Кушниренко, А. Г. Система программирования КуMир 2.x / А. Г. Кушниренко, М. А. Ройтберг, Д. В. Хачко, В. В. Яковлев // Труды НИИСИ. - 2015. - Т. 5, № 1. - С. 142–146.
- [3]Кушниренко, А. Г. Опыт интеграции цифровой образовательной среды КуМир в платформу Мирера // Объединенная конференция "СПО: от обучения до разработки": материалы конференции / Под ред. В. Л. Чёрный. - МАКС Пресс, 2022. - С. 24–30.
- [4]Леонов, А. Г. Тенденции объектно-ориентированного программирования в разработке системы КуМир / А. Г. Леонов // Программные продукты и системы. - 2012. - № 4. - С. 251–254
- [5]Let's Build A Simple Interpreter. Part 7: Abstract Syntax Trees [Электронный ресурс] URL: https://ruslanspivak.com/lsbasi-part7/
- [6]Ахо А. Теория синтаксического анализа, перевода и компиляции. Синтаксический анализ: Том 1 / Ахо А., Ульман Дж. – М.: Книга по Требованию, 2012. – 613 с

# **Образ искусственного интеллекта в представлении будущих педагогов**

Рудзинская Т.Ф.<sup>1</sup>, Порошина А.М.<sup>2</sup> *1 [tanzilyaff@yandex.ru,](mailto:tanzilyaff@yandex.ru) 2 [poroshina.lina@mail.ru](mailto:poroshina.lina@mail.ru) Саратовский государственный университет имени Н.Г. Чернышевского*

**Аннотация.** В статье исследуется образ технологий искусственного интеллекта в представлении будущих педагогов. Проведён анализ доверия и страхов респондетов, связанных с широким распространением технологии искусственного интеллекта. Обозначены сферы, в которых с осторожностью возможно включение достижений искусственного интеллекта, по мнению будущих педагогов.

**Ключевые слова:** искусственный интеллект, современные технологии, образование, студенты-педагоги.

В настоящее время всё большее внимание привлекает к себе применение современных компьютерных технологий как наиболее эффективного средства решения актуальных проблем педагогики. К таким относятся интеллектуальные системы анализа и принятия решения, которые могут одновременно с кластеризацией выявлять закономерности внутри собранных экспериментальных данных на основе технологий искусственного интеллекта.

Искусственный интеллект (ИИ) – искусственная сложная кибернетическая компьютерно-программно-аппаратная система с когнитивно-функциональной архитектурой и собственными или релевантно доступными (приданными) вычислительными мощностями необходимых емкостей и быстродействия [5, c.63].

На сегодняшний день существует множество примеров применений искусственного интеллекта. Он всё чаще проникает в нашу жизнь и влияет на то, как мы работаем и развлекаемся (голосовые личные помощники (Siri и Алиса), более фундаментальные технологии, такие как поведенческие алгоритмы, внушительный поиск и транспортные средства с автономным приводом, которые обладают мощными прогнозирующими возможностями).

Вопрос об этике искусственного интеллекта - одна из этических проблем цифрового общества. Он кроется в смысле этических ограничений в деятельности искусственного интеллекта, в тех решениях, которые способна принимать машина, наделенная последним, робот, компьютер, встроенный в другую техническую систему и т. д. А.В.Разин считает, что разработка жестких этических стандартов для всех систем искусственного интеллекта будет означать, что никакого дальнейшего развития этики искусственного интеллекта не будет [6, c.59].

На разных этапах развития человеческой цивилизации способы взаимодействия науки и искусства во многом различались. Воплощённая различными способами познания истины, история их взаимодействия уходит своими корнями в глубь веков. Наблюдающийся в наши дни высокий уровень взаимодействия науки, искусства и технологий был во многом подготовлен открытиями разных периодов человеческой цивилизации. Цифровые технологии стали причиной коренных трансформационных процессов в современном культурном пространстве: изменились алгоритмы формирования, сохранения и использования культурного наследия; возникли новые мультимедийные формы художественного выражения и творчества; ускорился темп жизни, а вместе с ним изменился и человек, его система ценностей, что нашло отражение в науке и искусстве [4, c.32].

В современной психологии искусственного интеллекта существует много спорных вопросов относительно понятийного аппарата и теоретических подходов, и возможностей их практического применения [3, c.34]. Применение искусственного интеллекта может помочь во многих областях медицины, таких как: фармакология, дерматология, онкология, генетика, психиатрия, психотерапия и т.д. [5, c.61].

К.М. Божьева выделила варианты применения искусственного интеллекта в образовании:

− адаптивное обучение (помощь в отслеживании индивидуального прогресса каждого студента/ученика);

− персонализированное обучение (образовательные программы, в которых методика и темп обучения зависят от потребностей каждого ученика, его особых интересов и предпочтений);

− автоматическое оценивание (система на основе искусственного интеллекта оценивает знания студента, анализирует ответы, предоставляет индивидуальную обратную связь и создаёт обучающий план с учётом индивидуальных особенностей);

− интервальное обучение (образовательная методика с использованием технологий, которая позволяет эффективно закреплять пройденный материал);

− оценка преподавателя студентами («умное» анкетирование, направленное на выявления отношения учеников к учителям/преподавателям);

− умный кампус (ответы на любые запросы студентов, которые связаны с учебой и жизнью в студенческом городке: как найти лекционную аудиторию, зарегистрироваться на выбранный курс, получить задания, найти свободное место на парковке или связаться с профессором)

− контроль экзаменационного процесса (дистанционные экзамены флагман современного образования) [1 c. 90].

Таким образом, искусственный интеллект - перспективно развивающаяся технология, которая повышает точность, помогает сократить время на рутинные процессы и сокращает затраты. Область его применения обширна во всех сферах общественной жизни.

Актуальность исследования искусственного интеллекта обусловлена отсутствием общепризнанного его определения и чётких правил взаимодействия в области современного образовательного процесса.

С целью выявления представления будущих педагогов к разработкам в сфере искусственного интеллекта нами было проведено анкетирование. В анкетирование приняли участие 40 студентов факультета психологопедагогического и специального образования в возрасте от 17 до 23 лет. Из проведённого анкетирования удалось установить следующее:

− 45% респондентов не доверяют разработкам в сфере искусственного интеллекта;

− средняя оценка респондентами отношения к искусственному интеллекту составила 3,8 б. по 5-бальной шкале;

− средняя оценка респондентами пользы искусственного интеллекта составила 4,55 б. по 5-бальной шкале;

− только 4% респондентов согласились бы воспользоваться услугами искусственного интеллекта, если бы у них был выбор специалиста (хирурга, психолога, педагога);

− 50% респондентов не считают искусством картины, написанные искусственным интеллектом (средняя оценка картины, написанная искусственным интеллектом, составила 3,5 б. по 5-бальной шкале).

Среди опасностей, связанных с использованием искусственного интеллекта респонденты обозначили:

− снижение у человека мотивация к познанию, труду, уменьшение уровня развития мышления;

− вред здоровью человека;

− если ИИ будет бесконечно совершенствоваться, то человеку будет в дальнейшем всё труднее и труднее его понять;

− выход ИИ из-под контроля человека.

Использование искусственного интеллекта неуместно по мнению респондентов в таких сферах, как:

− образование (написание научных статей, выпускных квалификационных работ);

− военная отрасль;

− медицина, психология (замена работников на роботов не допустима, по мнению респондентов);

− искусство.

Опираясь на результаты исследования, удалось выявить:

− искусственный интеллект активно внедрён во все сферы жизни общества и выполняет множество различных задач, однако всё ещё не достиг абсолютного доверия;

− отсутствие эмпатийности ИИ делает его ограниченно пригодным для пользователей в сфере общественного и культурного взаимодействия;

− опасения, связанные с излишним использованием технологий с ИИ часто являются фактором снижения применения этих технологий обществом;

− использование ИИ в сферах деятельности «человек-человек» вызывают недоверия у большинства опрошенных;

− отношение к искусственному интеллекту у молодёжи амбивалентное (многие ответы противоречат друг другу).

Таким образом, развитие искусственного интеллекта сопряжено с существенными социальными и культурными последствиями. Разработки искусственного интеллекта в сфере образования помогают сделать процесс обучения более эффективным и удобным для студента и преподавателя, а также позволяют максимально автоматизировать процесс. Однако, как многие другие информационные технологии, искусственный интеллект создает новые проблемы - связанные с его взаимодействием с когнитивными способностями человека. Образ искусственного интеллекта в представлении будущих педагогов чаще вызывает недоверие, что является причиной для уточнения его понятийного характера и разработки правил взаимодействия с ним.

### **Список литературы**

- [1] [Божьева, К. М. Искусственный интеллект и педагогика будущего / К. М. Божьева // СТУДЕНТ года 2020 : сборник статей Международного научно-исследовательского конкурса, Петрозаводск, 11 мая 2020 года. Том Часть 2. – Петрозаводск: Международный центр научного партнерства «Новая Наука», 2020. – С. 89-97.
- [2] Вислова, А.Д. Потенциал психологии интеллекта в контексте моделирования искусственного интеллекта // Известия КБНЦ РАН. 2019. №6 (92)
- [3] Капралова, Е. А. Феномен социального благополучия в виртуально-цифровой реальности // Социология. 2022. №1.
- [4] Нагорная, Л. Н. Научные достижения и искусственный интеллект в мире музыкального искусства // Культура и образование: научно-информационный журнал вузов культуры и искусств. 2020. №4 (39).
- [5] Остроумов, Н. В. Искусственный интеллект в праве: обзор существующих концепций правового регулирования отношений с участием носителей искусственного интеллекта / Н. В. Остроумов // Законность и правопорядок. – 2021. – № 3(31). – С. 61-66. – EDN XMXWLB
- [6] Разин, А. В. Этика искусственного интеллекта // Философия и общество. 2019. №1 (90).

# **Разработка мобильного приложения для изучения татарского языка**

Сагдиев М.Р.<sup>1</sup>, Салтанаева Е. А.<sup>2</sup> *1 munir79@ya.ru, <sup>2</sup> elena\_maister@mail.ru ФГБОУ ВО «КГЭУ», г. Казань, Россия*

**Аннотация:** в данной статье рассматривается создание мобильного приложения для изучения татарского языка. Изучение основывается на расширении словарного запаса путем внедрения элементов геймификации в учебный процесс.

**Ключевые слова:** Android, мобильное приложение, Kotlin

Татарский язык представляет собой ценное национальное и культурное наследие, являясь официальным государственным языком республики Татарстан. Этот уникальный язык служит средством общения для примерно 7 миллионов людей по всему миру. Востребованность татарского языка обусловлена различными целями его изучения: от освоения в качестве родного языка до профессионального роста на рабочем месте. Люди также выбирают изучение этого языка для общего саморазвития, приобретения навыков для освоения других языков, а также для повседневного общения в среде носителей татарского языка. Кроме того, изучение татарского языка открывает возможность погружения в самобытную культуру и традиции татарского народа через участие в культурных мероприятиях.

Существует большое разнообразие методологий для изучения языка, таких как общение с носителем, использование учебников, а также просмотр видео- и аудиоматериалов на изучаемом языке. Ключевым фактором успешного освоения любого языка является последовательность в обучении. В наше время, с увеличением информационных ресурсов, эффективность изучения языка может значительно повыситься благодаря применению геймификации в мобильных приложениях.

Мобильные телефоны стали неотъемлемой частью повседневной жизни, всегда под рукой в течение всего дня. Изучение языка через мобильные приложения предоставляет возможность постоянного и легкодоступного обучения. Этот подход позволяет пользователям заниматься языковым обучением в любом месте, например, в пути или в ожидании очереди. С развитием интернета и широким распространением игр возникла новая форма обучения и профессиональной подготовки - геймификация. Это внедрение игровых элементов в неигровой контекст, делающее процесс обучения увлекательным для пользователей всех возрастов.

Концепция геймификации заключается в применении игрового подхода для придания учебному процессу более привлекательного характера. В играх люди приобретают необходимый опыт, устанавливаются безопасные границы для исследования явлений, обдумывания и практики без страха совершения ошибок, так как всегда существует возможность исправиться в следующем этапе игры. В контексте электронного образования, игры могут изменить типичные задачи, а в традиционной учебной среде - разнообразить стандартный формат занятий.

Современный подход к обучению иностранным языкам в значительной степени сохраняет традиционный характер. Основной учебный план управлением образовательного формируется учреждения (ШКОЛЫ, университета, частных языковых школ), где устанавливаются параметры обучения, система оценки, расписание занятий и содержание курса. Процесс обучения включает изучение определенных тем в заданные сроки в соответствии с планом, а также выполнение тестов и контрольных заданий для оценки усвоенного материала.

Тем не менее, студенты могут столкнуться с трудностями в программе обучения, оценке своих знаний, а также из-за большого числа учащихся в группе и других факторов [1]. В связи с этим преподаватели вынуждены применять личностно-ориентированный подход к выбору методики преподавания [2]. Среди наиболее популярных методик выделяются:

1. Коммуникативная методика: Основана на преодолении языкового барьера через разговорную практику с носителем языка. Основной принцип - развитие беглой и грамотной речи путем постоянной разговорной практики с самого начала обучения, независимо от уровня языковых навыков.

2. Аудиолингвальная методика: Сосредотачивается на слушании аудиоматериалов и восприятии изучаемого языка на слух. Используется метод аналогии при запоминании новых слов и диалогов, а также акцент на запоминание часто используемых фраз и языковых конструкций.

3. Методика преподавания языка через чтение: Основная идея изучение языка через спокойное и увлекательное чтение, включая специально адаптированные книги с переводами и объяснениями слов и транскрипций

Суть геймификации заключается в том, чтобы игровые элементы способствовали формированию значимого учебного опыта. Для внедрения геймификации в образовательный процесс часто используются следующие методы [3]:

1. Элементы соревнования между участниками (такие как доска лидеров и др.);

2. Очки опыта, которые отражают процесс обучения пользователя. Это может быть реализовано в виде баллов, присуждаемых за выполнение различных упражнений;

3. Награды, предоставляемые за успешное выполнение различных задач.

Интеграция игровых элементов в процесс изучения татарского языка значительно повысит мотивацию к процессу обучения и сделает учебный процесс более увлекательным.

В качестве языка для разработки программы предлагается использовать язык Kotlin, т.к. написанные на нем приложения имеют ряд преимуществ:

Многозадачность и Асинхронность. Kotlin предоставляет современные средства для работы с многозадачностью и асинхронными операциями, что делает его отличным выбором для создания высокопроизводительных и отзывчивых приложений.

Безопасность. Kotlin предлагает более строгую систему типов по сравнению с Java, что способствует уменьшению числа ошибок на этапе компиляции и повышает безопасность приложения.

Поддержка Android. Kotlin является официальным языком для разработки приложений под Android. Он обеспечивает высокую производительность и упрощает процесс создания современных мобильных приложений [4].

Таким образом, разработка приложения для изучения татарского языка позволит эффективно решить несколько важных задач. Во-первых, оно будет служить незаменимым инструментом для частных лиц, стремящихся освоить татарский язык, предоставляя инновационные методы обучения и поддерживая постоянный интерес к изучению. Во-вторых, приложение сможет применяться в образовательных учреждениях и способствовать оптимизации процесса обучения татарскому языку, делая его более доступным и интересным. Создание приложения для изучения татарского языка не только поспособствует сохранению культурного наследия, но и посодействует его продвижению среди различных категорий пользователей.

### **Список литературы**

- [1] Зинатова Л.Д., Салтанаева Е.А. Автоматизация процессов проверки знаний в образовательном учреждении // В сборнике: Современные цифровые технологии: проблемы, решения, перспективы. национальная (с международным участием) научно-практическая конференция. Казань, 2022. С. 307-310
- [2] Варенина Л. П. Геймификация в образовании // Историческая и социально-образовательная мысль. – Москва: 2014. – С. 314– 317. – Режим доступа: https://elibrary.ru/item.asp?id=22981456.
- [3] Т.И. Скрипникова Теоретические основы методики обучения иностранным языкам. Владивосток: Дальневосточный федеральный университет, Школа педагогики, 2017.
- [4] Kotlin для Android [Электронный ресурс]. Режим доступа: https://kotlinlang.org/docs/android-overview.html.

# **Изучение вопросов искусственного интеллекта в курсе информатики основного общего образования**

Салахова А. А*. aa.salakhova@yandex.ru Московский педагогический государственный университет*

**Аннотация:** Статья посвящена методическим особенностям изучения темы «Искусственный интеллект» на уровне основного общего образования в курсе информатики. Приведен пример тем для включения изучения искусственного интеллекта в курс информатики посредствам интеграции с темами «Программирование» и «Моделирование», а также во внеурочную деятельность. Подчеркнуто, что на ступени основного образования целью является не освоение конкретных интеллектуальных алгоритмов, а знакомство обучающихся с технологией искусственного интеллекта.

**Ключевые слова:** Искусственный интеллект, основное общее образование, углублённый курс информатики, программирование, нейронные сети, Scratch, Python

Искусственный интеллект как современная технология прочно вошел в нашу жизнь. В России рост количества научных и прикладных исследований в данной области связан с принятием «Стратегии развития информационного общества в Российской Федерации на 2017-2030 годы» [6], что повлияло и на резкий скачок в развитии технологии и появлению большого числа отечественных разработок и специализированных проектов. Наука о данных как технология и научная дисциплина соответствует сразу нескольким основным направлениям Национальной программы «Цифровая экономика Российской Федерации». Положительное влияние искусственного интеллекта обычно рассматривается и описывается довольно обширно: от усиления надежности обработки и хранения государственно значимых данных до создания прогностических систем и робототехнических решений в военной сфере. Наука о данных и интеллектуальные сервисы применяются практически во всех областях деятельности человека. Несомненно, понимание принципов работы подобных систем необходимо каждому выпускнику вне зависимости от его будущей карьеры для успешного роста и взаимодействия, в том числе, с инструментами и сервисами электронного правительства (включая понимание работы электронных подписей, ранжирования в списках для одобрения или отказа по кредиту, предоставления льгот, работу рекомендательных сервисов и систем, включая навигационные программы, и т.д.).

Стоит также учитывать рост числа киберпреступлений за последние годы. Так весной 2020 года в начале пандемии количество подобных преступлений выросло на 20-25% по сравнению с аналогичным периодом 2019 года. Весной 2022 года наблюдался резкий скачок различных APT-атак (таргетированных атак) и других попыток взлома российских веб-ресурсов [7]. Важно отметить, что после роста популярности различных генеративных моделей нейронных сетей в 2023 году увеличилось и количество преступлений с применением искусственного интеллекта

286

(генерации голоса, создания правдоподобных текстов для фишинговых сайтов и многое другое). Таким образом, чрезвычайно важно повышать общую осведомлённость граждан,  $\mathbf{B}$ первую очередь, активных пользователей Интернет, которыми являются подростки, о возможности подобных преступлений и методах их распознавания и предотвращения. Общее повышение информированности о принципах работы генеративных систем поможет и в вопросах проверки обучающимися достоверности получаемой новостной информации, влияющей на социальное поведение и формирование ценностных ориентиров этой наиболее незащищённой группы населения.

Сегодня в конструкторе рабочих программ по предметам от ФГБНУ «Института стратегии развития образования РАО» [3] для базового уровня курса информатики мы в явном виде с искусственным интеллектом сталкиваемся в следующих темах (см. Таблица 1).

| Класс         | Тема                                               |  |  |
|---------------|----------------------------------------------------|--|--|
| класс         | Интеллектуальные возможности<br>современных систем |  |  |
|               | обработки текстов                                  |  |  |
| $8 \mu$ класс | Явного упоминания нет                              |  |  |
| $9$ класс     | Роботизированные системы                           |  |  |
|               | Обработка больших наборов данных                   |  |  |

Таблица 1. Темы курса информатики ООО (базовый уровень)

Как мы видим, явное упоминание искусственного интеллекта, науки о данных и робототехники, пусть в малом количестве, но присутствует. В УМК Л.Л. Босовой, входящем в Федеральный перечень учебников, мы сталкиваемся с упоминанием искусственного интеллекта в теоретическом контексте (как описание применения в различных областях деятельности).

Мы также можем воспользоваться интегративным подходом, описанным для среднего общего образования [5], чтобы понять, в какие темы курса могут быть добавлены материалы, связанные с этой современной технологией и наукой, особенно прикладного характера. Например, мы можем использовать следующее представление, показанное на Схеме 1.

При знакомстве с основными понятиями и изучении исторических аспектов темы следует особое внимание уделять советской школе искусственного интеллекта, а также достижениям советских инженеров, в том числе речь идёт о создании компьютера «Сетунь» с троичной логикой, так популярной сейчас в нейронных сетях. Подобные упоминания помогают нам и в достижении личностных образовательных результатов. Знакомство с областью применения ИИ в основной школе происходит через иллюстративные примеры и не предполагает детального погружения в код и, тем более, математические основы дисциплины. Подбор материалов должен опираться на окружающую обучающегося действительность,
зачастую с представлением в формате кейсов с учебными ситуациями, как это реализовано в проектах «Академия искусственного интеллекта» [1] и в треках «Урока Цифры» [8]. Материалы перечисленных ресурсов доступны в свободном доступе и постоянно обновляются.

В 2023 году из-за быстрого роста популярности проектов генеративного интеллекта это явление стало широко применимым и среди подростков. Не понимая, как работают подобные системы, ребята используют ChatGPT, YandexGPT (российский бесплатный аналог от «Яндекс»), Midjourney, Kandinsky (бесплатная генеративная графическая нейросеть от «Сбербанк»), Шедеврум (бесплатная генеративная графическая нейросеть от «Яндекс») и другие проекты. Важно показать, какие опасности таят в себе подобные системы не только с уже описанной во введении точки зрения, но и в вопросах сохранения авторского права и легитимности сгенерированного контента. Можно ли считать авторством запуск чужой модели, обученной на чужом контенте? Поднятие подобных вопросов также помогает усвоить понятие плагиата и административных и иных мер, применяемых для охраны авторского права. Появление большого количества чат-ботов повлияло и на культуру общения в сети: люди переносят стиль общения с роботом на других людей, они не всегда могут отличить собеседника-человека и собеседника-машину, не обладающего сознанием. Упоминание подобных тем в контексте социальной информатики позволяет избежать укоренения мифов, мешающих впоследствии изучению тем искусственного интеллекта на более глубоком уровне.

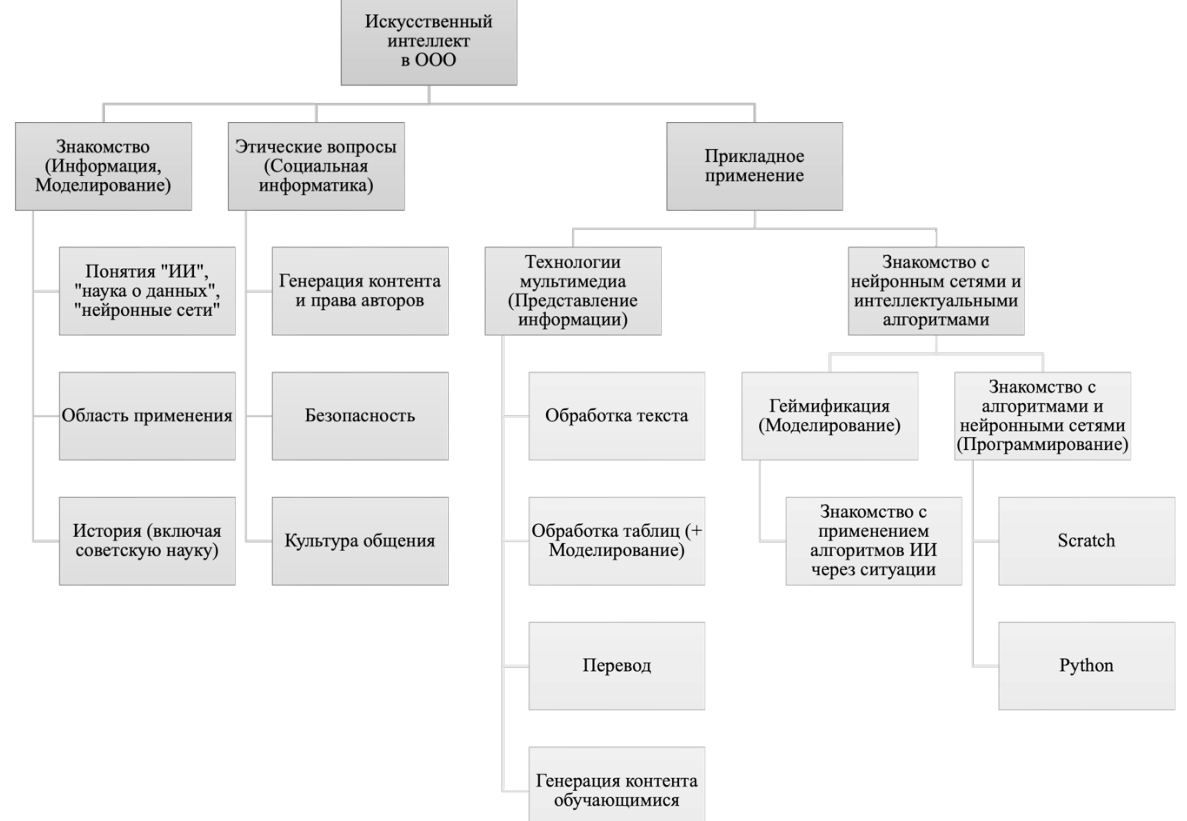

Схема 1 Искусственный интеллект в содержании курса информатики ООО

Прикладное применение искусственного интеллекта на ступени ООО крайне ограничено. В явном виде в ФООП [9] и в перечисленных ранее темах мы имеем упоминание ИИ в контексте обработки текста (и поисковых запросов), таблиц (как использование логических выражений при формировании фильтров), машинного перевода, что позволяет внедрять практические задания, предусматривающих применение популярных инструментов. Например, при обработке таблиц в 9 классе можно рассматривать регрессию через демонстрацию функции построения линии тренда (без углубления в математическое обоснование) и применение инструментов интеллектуальной обработки в облачных табличных процессорах (в том числе Google Таблицах). Чтобы регулировать использование сгенерированного контента, предлагается создание текстов для форматирования и отработки иных навыков работы в текстовом редакторе, изображений для презентаций и иллюстраций для оформления докладов и иных документов.

Непосредственно знакомство с работой моделей нейронных сетей «Моделирование» относится теме  $\overline{M}$ частично затрагивает  $\mathbf{K}$ «Программирование». Некоторые алгоритмы искусственного интеллекта могут быть проиллю стрированы без применения средств автоматизации [2] комментирование  $\mathbf{c}$ последующим  $\mathbf{o}$ применении полобных классификаторов к большим данным. Знакомство с обучением нейронных сетей, проблемой переобучения, распознаванием естественного языка и изображений, эмоциональной окраски текста, создание чатботов может быть реализовано с помощью проекта MachineLearningForKids [10]. Это сайт со специальным графическим интерфейсом для взаимодействия с моделями нейронных сетей IBM Watson и последующей работой с обращением к этим моделям через проекты Scratch. Автор проекта описал подробные инструкции для обучающих заданий и представил теорию в книге «Машинное обучение для детей» [4], которая для РФ была локализована и адаптирована. Платформа предоставляет бесплатный доступ для учеников и учителей, также на ней на английском языке размещены примеры проектов машинного обучения. Доступ к обученным моделям нейронных сетей может быть реализован через программы на Python. Подобное детальное погружение может быть вынесено как отдельный модуль во внеурочные занятия по информатике или новым технологиям.

Как мы видим, искусственный интеллект нашёл отображение в нормативных документах, и увеличение его доли в содержании основного общего образования - вопрос времени и, во многом, желания и возможностей самого учителя.

### **Список литературы**

- 1. Академия искусственного интеллекта URL: https://ai-academy.ru/ (дата обращения: 08.10.2023)
- 2. Калинин И.А, Самылкина Н.Н., Салахова А.А. Искусственный интеллект. 10-11 классы. Учебное пособие. - М.: Просвещение, 2023. - 144 с.
- 3. Конструктор рабочих программ URL: https://edsoo.ru/konstruktor-rabochihprogramm/(дата обращения: 10.10.2023)
- 4. Лейн, Д. Машинное обучение для детей. Практическое введение в искусственный интеллект. - М.: Лаборатория знаний, 2023 – 288 с.
- 5. Самылкина, Н. Н. Обучение основам искусственного интеллекта и анализа данных в курсе информатики на уровне среднего общего образования / Н. Н. Самылкина, А. А. Салахова. – Москва : Московский педагогический государственный университет,  $2022 - 242$  c.
- 6. Стратегия развития информационного общества в Российской Федерации на 2017- 2030 годы [утверждена Указом Президента Российской Федерации от 09.05.2017 г. № 203]. Текст: электронный // Правительство России: [сайт]. - Дата публикации: 01.11.2013. - URL: http://government.ru/docs/8024/ (Дата обращения: 11.08.2023)
- 7. Технологии искусственного интеллекта (обзор) // TAdviser URL: https://www.tadviser.ru/index.php/Статья:Технологии\_искусственного\_интеллекта.\_О бзор\_TAdviser (дата обращения: 10.10.2023)
- 8. Урок Цифры URL: https://урокцифры.рф (дата обращения: 10.10.2023)
- 9. Федеральная образовательная программа основного общего образования // Сайт Министерства просвещения Российской Федерации URL: <https://static.edsoo.ru/projects/fop/index.html#/sections/2>
- 10. Machine Learning for Kids URL: https://machinelearningforkids.co.uk/ (дата обращения: 08.10.2023)

# **Формирование финансовой грамотности на уроках математики и информатики**

Седова В. В.<sup>1</sup> , Безлюдная И. С.<sup>2</sup> <sup>1</sup>vvsedova@mail.ru, <sup>2</sup>[irabez@gmail.com](mailto:irabez@gmail.com) *МОУ Лицей №2, г. Саратов* 

**Аннотация. Финансово** грамотный человек, во-первых, трезво оценивает свои возможности и сопоставляет с ними свои потребности. Во-вторых, при поиске решений он рассматривает разные варианты, а для этого собирает и анализирует финансовую информацию, прогнозирует и планирует свою жизнь, то есть думает о будущем. В данной статье пойдет разговор о том, как создать в школе развивающее пространство для формирования и развития финансовой грамотности.

В данной статье рассмотрим возможности создания в школе развивающего пространства для формирования и развития финансовой грамотности.

Нормативные основы обучения финансовой грамотности в общеобразовательной организации:

− Приказ Министерства просвещения РФ от 31.05.2021 №286 «Об утверждении ФГОС начального общего образования»

− Приказ Министерства просвещения РФ от 31 мая 2021 г. № 287 «Об утверждении ФГОС основного общего образования»

− Стратегия повышения финансовой грамотности в Российской Федерации на 2017 – 2023 годы от 25.09.2017 г.

Если говорить о математике, то её особая роль в формировании финансовой грамотности определяется тем, что значительная часть экономических и финансовых задач строится на традиционном материале школьного курса математики. Задача учителей математики – сформировать навыки использования математических знаний для решения финансовых задач, с которыми учащиеся сталкиваются или могут столкнуться в будущем. Эти навыки наиболее эффективно формируются при решении различных практико-ориентированных задач.

Вроде бы всё просто и понятно! Но ни для кого не секрет, что математика считается самым сложным школьным предметом. И в первую очередь потому, что при её изучении нужны систематические знания, начиная с 1-го и до последнего класса:

I этап (5 – 6 классы). Изучение темы «Понятие процента».

II этап (5 – 7 классы). Решение практико-ориентированных финансовых задач.

III этап (7 – 9 классы). Тема «Задачи на повышение и понижение цены».

IV этап (10 – 11 классы). Тема «Простые и сложные проценты».

Именно по этой причине необходимые навыки по финансовой грамотности нужно формировать на всех этапах изучения математики в школе.

Универсальным инструментом математики и основой финансовой грамотности является процент. Самые разнообразные ситуации, связанные с финансами: планирование семейного бюджета, выгодное вложение денег в банки, выбор оптимальной процентной ставки по кредитам и многие другие – невозможны без умения производить несложные процентные вычисления.

В нашей статье мы рассмотрим самые разные практикоориентированные задачи на проценты. Рассмотрим задачи, которые помогают нам мотивировать учащихся создать «момент удивления», вызвать у них желание выйти из «зоны комфорта» и не только.

Начнем с того, что с процентами дети начинают своё знакомство в 5 ом классе. Учащимся дается домашнее задание – подготовить небольшие интересные сообщения о версиях происхождения знака %.

Примеры некоторых из них. Одна из версий, что знак % происходит от итальянского pro cento (сто), которое в процентных расчетах часто сокращенно писалось cto. Отсюда путем дальнейшего сокращения в скорописи буква t превратилась в наклонную черту «/», возник современный знак процента

*pro cento - cento - cto - c/o - %*

Однако, более интересна версия, что этот знак произошел в результате нелепой опечатки, совершенной наборщиком. В 1685 г. в Париже была опубликована книга-руководство по коммерческой арифметике, где по ошибке наборщик вместо cto напечатал %.

Дети не только представили свои версии о происхождении знака %. Они выяснили, что еще есть проми́ лле (лат. pro mille – на тысячу) – одна тысячная доля или 1/10 процента; обозначается, как и процент, только в нижней части два кружочка – 1‰. И некоторые величины (доли) традиционно измеряются в промилле. Например, «солёность воды». Ну а мы, как взрослые люди, можем добавить, что и уровень содержания алкоголя в крови человека тоже измеряется в промилле.

Еще раз отметим, что дети очень активно обсуждали информацию о процентах. А активность говорит об одном – детям интересно! Значит, пора переходить к задачам! Но интерес надо поддержать, а значит, что проценты в задачах должны творить чудеса.

Задача 1. 5 класс. *В некотором сказочном государстве жили-были три друга: попугай, удав и мартышка. Решили они побывать на спортивных соревнованиях, но лететь, ползти и прыгать было далеко. Подумав, они решили купить вертолет в игрушечном магазине. Он стоил сто бананов. Послали за покупкой попугая. Пока он летел, цена вертолета увеличилась на 10%. Попугай вернулся без вертолёта и сказал, что скоро будут цены снижены. Действительно, через некоторое время друзья узнали, что новая цена вертолета снизилась на 10%. И, наконец, попугай прилетел с новеньким вертолетом, а еще… в клюве торчал не до конца съеденный банан.*

*-Чего это ты облизываешься? -спросила подозрительно мартышка.*

*-Банан доедаю, -ответил довольный попугай.*

*-Как это банан доедаешь?*

*-Да я и сам не понимаю, как это произошло. Была цена 100 бананов, потом повысилась на 10%, а затем понизилась на 10%. Может вы, ребята объясните?*

Решение.

*1) 100б:100%·10%=10 (б) на столько увеличилась цена*

*2) 100+10=110(б) цена после увеличения на 10%*

*3) 110:100% ·10%=11(б) на столько снизилась цена*

*4) 110-11=99 (б) за такую цену купили вертолёт.*

Как видим чудо произошло, и цена прежней не стала. А мы, решая веселую задачку, получили опыт, который пригодится при выполнении ВПР по математике в 6 классе.

Задача ВПР 6 класс

*Задача 2. Велосипед стоил 7500 руб. Сначала цену снизили на 15%, а потом эту сниженную цену повысили на 15%. Сколько стал стоить велосипед после повышения цены? Запишите решение и ответ.*

*Решение. После понижения цена велосипеда составила 85% от первоначальной, то есть 7500 · 0,85  =  6375 руб. После этого цена выросла на 15%, значит, составила 115% от получившейся после понижения: 6375 · 1,15  =  7331,25 руб.*

*Ответ: 7331,25 руб.*

Разберем еще одну несложную задачу на проценты из реальной жизни. *Задача 3. В первом магазине цену снизили на 10%, а затем еще на 10%. Во втором магазине цену аналогичного товара сразу снизили на 20%. В каком из этих двух магазинов товар стал дешевле?*

Вопрос учащимся: Какие будут предположения? В какой магазин пойдём?

Ответы на вопросы будут самые различные. Но чтобы сделать правильный выбор, надо решить задачу. Итак

*Первый магазин*

*1) Пусть цена товара будет 1000 руб.*

*2) 100 – 100 ∙ 0,1=900 (руб.) после первого понижения цены на 10* 

*%*

*3) 90-90 ∙ 0,1=810 (руб.) после второго понижения цены Второй магазин*

*1) 100 -100 ∙ 0,2= 800 (руб.) после понижения цены на 20 % Ответ: Во втором магазине цена стала ниже.*

И таких примеров можно привести множество.

Конечно, подобные задачи вызывают вопросы, они не идеальны. Но у подобного формата задач, как нам кажется, большой воспитывающий потенциал. Он позволяет прочувствовать ситуацию и научиться принимать финансово грамотные решения в реальной жизни.

А мы продолжаем решать задачи и удивляться! Жизнь современного человека, а особенно молодого человека, сегодня практически невозможно представить без кредитов. Молодые люди торопятся жить им нужны новые смартфоны, автомобили, квартиры, деньги на учёбу, на свадьбу. У них, как правило, нет собственных сбережений. И ту на помощь приходят банки и предлагают взять кредит.

*Задача 4. Например, банк предлагает взять 1.000.000 руб. под очень хорошую ставку - 15% годовых на 5 лет. Предлагаю детям ответить на вопрос, возьмут ли они такой кредит и какую сумму надо будет вернуть банку.*

*Практически всегда при первой встрече с подобными задачами ребята начинают рассуждать так, как рассуждают многие люди. Ага! 15% от 1.000.000 руб. – это 150.000 рублей! На 5 лет. Не так уж и много переплатим за 5 лет: 30.000 руб. за год.* 

Здесь им надо сделать подсказку, что миллион тоже надо возвращать!

*Дальше делим сумму основного долга на 5 лет, получаем 200.000 руб. Итого, говорят мне ребята - 230.000 рублей в год вместе с %. 19.000 в месяц! В общем, нормально, говорят дети!*

 *Вот как ни странно, именно так рассуждают многие люди. НО! Мы просмотрели в тексте важное условие - «годовых» 15%. А это получается совсем другая история и другая схема рассуждений:*

*Первый год:* 

*В первый год 15% от 1.000.000 руб. – это 150.000 рублей. Плюс сумма основного долга - еще 200.000 руб. Следовательно, за 1-й год будет выплачена сумма 350.000 руб. Это 29.000 в месяц! И опять у детей удивление!*

*Во второй год:*

*У нас осталось сколько от основного долга? … 800.000 руб*

*15% от 800.000 руб. – это 120.000 руб. Плюс 200.000 руб. – сумма основного долга. Следовательно, за 2-й год будет выплачена сумма… Какая?... 320.000 руб.*

*Это примерно 27.000 в месяц.*

*Итак, за 5 лет мы заплатим только по % 450.000 (руб.)*

*150.000 + 120.000 + 90.000 + 60.000 + 30.000 = 450.000 (руб.) и плюс 1.000.000 руб. – сумма основного долга.*

*То есть мы должны будем выплатить не 1.150.000, а почти полтора миллиона. И к этому нужно быть готовым!*

Понятно, что дальше условия задач эволюционируют, становятся более ориентированными на реальные ситуации. Например, вы хотите купить квартиру, или машину, или открыть бизнес. У вас есть стабильная работа и средний для региона доход, но вы живете н квартире. Или у вас семья из 3 х человек и у вас такие платежи и т.д. И хочу сказать, что при правильной подаче интерес у детей возрастает, но, к сожалению, не избавляет их от ошибок на ЕГЭ!

Необходимость решения практико-ориентированных экономических задач вызвана еще и тем, что они включены в ЕГЭ «Профиль по математике». Это задачи на банковские вклады, кредиты и проценты. Поэтому каждый учитель математики плавно подходит к решению задач ЕГЭ по математике.

Давайте рассмотрим реальный пример такой задачи.

*Задача 5 - ЕГЭ 11 класс.*

*В июле планируется взять кредит в банке на сумму 5 млн рублей на 10 лет. Условия его возврата таковы:*

*- каждый январь долг возрастает на 20% по сравнению с концом предыдущего года;*

*- с февраля по июнь каждого года необходимо выплатить часть долга;*

*- в июле каждого года долг должен быть на одну и туже величину меньше долга на июль предыдущего года.* 

*Ну и вопрос задачи - Сколько млн рублей составила общая сумма выплат после погашения кредита?*

*Для многих взрослых людей решение подобной задачи является проблематичным. Но мы с вами воспитываем поколение, которое с этими задачами должно легко справляться.*

*Решение. Вы видите таблицу, в которой представлен алгоритм решения этой задачи.* 

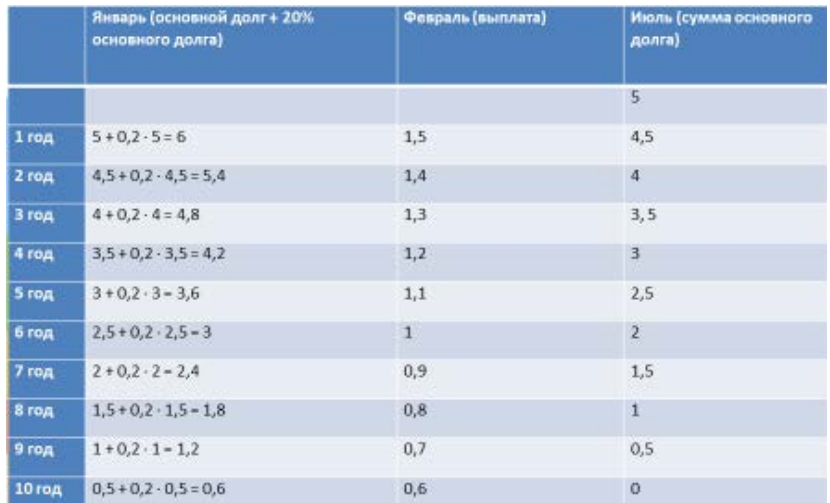

Как и обещали, подробно разбирать не будем. Просто, чтобы сориентироваться:

1. Уменьшение долга перед банком должно идти равномерно – это мы записываем в последнем столбце - ИЮЛЬ: 5; 4,5; 4; 3,5; 3; 2,5; 2; 1,5; 1;  $0.5:0.$ 

2. Каждый январь долг возрастает на 20% от остатка на конец года. Это записи второго столбиа - ЯНВАРЬ.

3. И с февраля по июнь мы должны произвести выплаты по условиям кредита – это данные третьего столбца – ФЕВРАЛЬ.

В результате учащиеся получают общую сумму выплат за 10 лет - $10.5$  млн руб.

И опять же «с удивлением» обнаруживают, что переплата получилась БОЛЬШЕ ЧЕМ В ДВА РАЗА!

Очень важно понимать, что финансово грамотное решение, как правило, вырабатывается не методом проб и ошибок, а путем аккуратных математических расчетов, с использованием полученных ранее знаний! Понимание возможностей компьютера и навыки их использования делают эту подготовительную работу более быстрой и эффективной, обеспечивают удобными инструментами расчетов, обработки информации. нас моделирования и планирования. Учителя информатики должны внедрять элементы финансовой грамотности на своих уроках. А что делать, если в учебном плане предусмотрен всего один час в неделю на изучение в 7-9 классах? Выход есть. Заменить некоторые задания, которые уже заложены в учебниках, на задания по финансовой грамотности. Предлагаем некоторые задания, которые можно включить в разные темы для 7-9 классов. Естественно, каждый учитель в зависимости от класса может выбирать разные задания по уровням сложности:

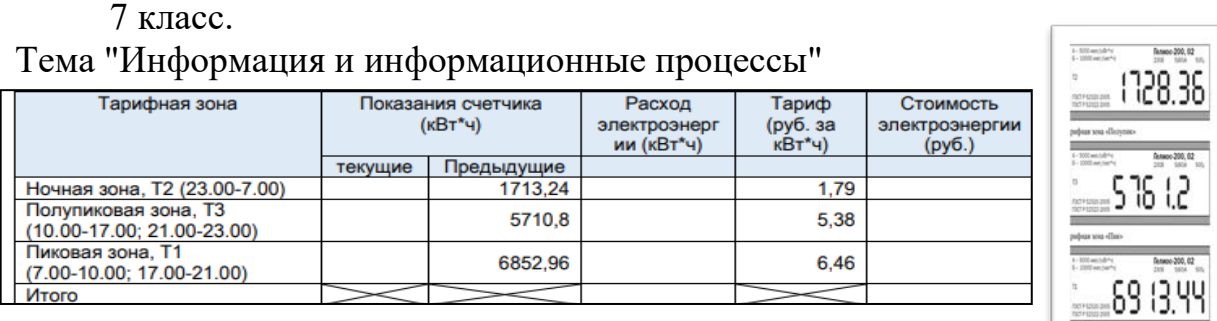

### *Рис.2*

Задание. Добавьте показания счетчиков, рассчитайте расход энергии и ее стоимость

*Варианты работы:*

1. Выполнить расчеты с помощью калькулятора

2. Можно добавить поиск в Интернете тарифов в вашем городе и посчитать стоимость энергии для домашнего счетчика

3. Ваша задача с помощью онлайн калькулятора рассчитать уровень инфляции в % между двумя выбранными периодами и оценить изменение покупательской способности (ценности) рубля за произвольный промежуток времени. https://уровень-инфляции.рф/инфляционныекалькуляторы

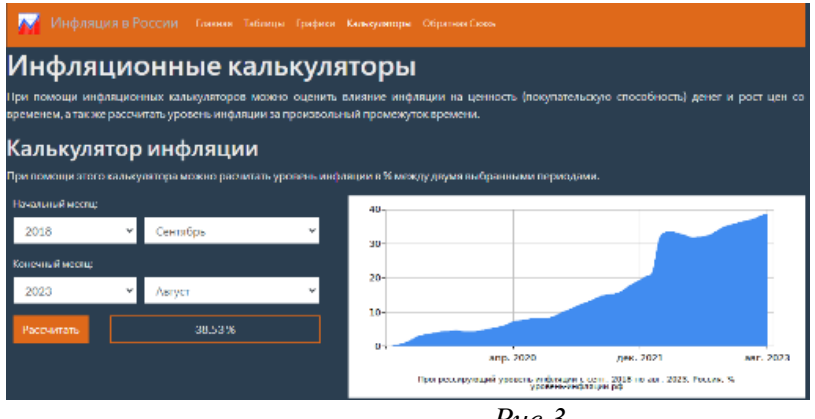

*Рис.3*

Тема "Визуализация информации в текстовых документах" *Варианты работы*

Дается текст: Семья Григорьевых состоит из мамы, папы, бабушки, 2 детей. Заработная плата папы 35 000 рублей, Заработная плата мамы 23 000 рублей, пенсия бабушки 9 000 рублей. Плата за сданную в аренду квартиру 11 000 рублей. Семья в среднем тратит на коммунальные услуги – 6000 рублей, интернет – 1200 рублей, услуги сотовой связи -1800 рублей, на лекарства – 5 тысяч рублей (антисептики, маски, перчатки и др.), на питание - примерно 40 тысяч рублей, карманные деньги - 2500 рублей

- 1. Преобразовать в таблицу
	- 2. Самостоятельно внести записи
	- 3. Составить свой семейный бюджет

Тема "Мультимедия". Создать презентацию по теме:

- 1. «Виды банковских карт»
- 2. «Виды вкладов»
- 3. «Способы оплаты покупок»и т.д.

8 Класс

Тема "Алгоритмизация и программирование " задание на составление алгоритма.

Составить алгоритм получения моментальной карты Сбербанка (задание на программирование)

- 1. Хозяин договорился с рабочими, что они выкопают ему колодец на следующих условиях: за первый метр (в глубину) он заплатит Х рублей, а за каждый следующий метр — на Y рублей больше, чем за предыдущий.
- 2. Напишите программу «Калькулятор стоимости колодца», принимающую на вход значения X, Y и глубину колодца в метрах H и выводящую стоимость строительства данного колодца в рублях.
- 3. Бурение скважины глубиной до 12 метров для обеспечения водой загородного дома стоит 30 000 рублей, а глубиной более 12 метров — дополнительно 1500 рублей за каждый пробуренный метр. Максимальная глубина скважины данной конструкции составляет не более 17 метров

9 класс

Тема "Электронные таблицы"

1. Семья Григорьевых проживает в городе Шуя и мечтает поехать отдохнуть на Черное море. Состав семьи: мама, папа, бабушка, 2 детей (старший сын – школьник, дочь – ребенок дошкольного возраста). Заработная плата папы 35 000 рублей, Заработная плата мамы 23 000 рублей, пенсия бабушки 9 000 рублей. Плата за сданную в аренду квартиру 11 000 рублей. Семья в среднем тратит на коммунальные услуги – 6000 рублей, интернет - 1200 рублей, услуги сотовой связи -1800 рублей, на лекарства – 5 тысяч рублей (антисептики, маски, перчатки и др.), на питание - примерно 40 тысяч рублей, карманные деньги - 2500 рублей. *Сможет ли семья поехать через год на море, если они будут откладывать все оставшиеся деньги и поедут все вместе?*

Задание. Составьте таблицу для подсчета расходов, доходов. Стоимость путевок посмотрите в Интернете

## *Варианты работы*

1. Дается шаблон таблицы, учащимся необходимо внести данные, формулы и ответить на вопрос

2. Задача полностью решается учащимся.

*Примечание*: Стоимость путевок не принципиальна, можно и учителю дать их стоимость или учащиеся возьмут первую найденную

Завершая нашу статью, мы хотим отметить еще один момент на который, как мы думаем, должен обращать внимание каждый учитель при работе по формированию финансовой грамотности. Это то, что банки и другие подобные финансовые структуры не будут так активно вести образовательную работу, которую они инициировали и ведут, если ИМ это, будет не выгодно. Поэтому введение финансовой грамотности, как и медаль, имеет две стороны.

С одной стороны – это знания и навыки, которые просто необходимы людям для успешной и безопасной жизни в современном обществе. И это очень хорошо!

С другой стороны – ребенок с самого раннего детства погружается в финансовые вопросы, в финансовые структуры. Эти вопросы становятся частью его мировоззрения. У него формируется доверительное отношение к банкам, он с б*о*льшей лёгкостью может делегировать банкам свои функции, будучи уверенным, что всё под контролем: он же знает, как начисляются проценты и т.д.

То есть мы хотим сказать, что при проведении занятий учитель всегда должен обращать внимание на развитие у детей ответственного, критического отношения к своей роли, к своему участию в финансовых вопросах, к личному контролю за собственными финансами.

#### **Список литературы**

- [1] Образовательные проекты ПАКК. Финансы и информатика. 2019. URL: https://edu.pacc.ru/finformatika/
- [2] Сетевой комплекс информационного взаимодействия субъектов Российской Федерации в проекте «Мониторинг формирования функциональной грамотности учащихся» URL: http://skiv.instrao.ru/bank-zadaniy/finansovaya-gramotnost/
- [3] Калинкина Е.Н. Сборник заданий по развитию финансовой математической грамотности обучающихся 5-9 классов. -Новокуйбышевск, 2019.
- [4] Развитие финансовой грамотности обучающихся основной школы: методическое пособие для педагогов /Под общей редакцией Л.Ю. Панариной, И.В. Сорокиной, О.А. Смагиной, Е.А. Зайцевой. – Самара: СИПКРО, 2019. - с.
- [5] .Развитие финансовой грамотности грамотности на уроках математики. Учебнометодическое пособие / Р.А. Казакова, О.И. Кравцова; Изд. ГБУ ДПО РО РИПК и ППРО, 2017г.
- [6] Электронный банк заданий функциональной грамотности <https://fg.resh.edu.ru/functionalliteracy/events>
- [7] https://fipi.ru Федеральный институт педагогических измерений. Банк открытых заданий.

## **К вопросу импортозамещения программного обеспечения в образовательном процессе**

Соколова Т.Н.<sup>1</sup>, Чайковский Д. С.<sup>2</sup>

1 *[tnsokol@yandex.ru,](mailto:tnsokol@yandex.ru) <sup>2</sup> [chaikovskyds@gmail.com](mailto:chaikovskyds@gmail.com) Саратовская государственная юридическая академия, Саратов, Россия*

**Аннотация***.* В статье приводится сравнительная характеристика отечественного офисного пакета «МойОфис Стандартный» с MS Office 2016. Рассматриваются функциональные возможности основных компонентов «Текст», «Таблица», «Презентация», которые являются базовыми при работе в офисе и которые могут быть использованы в образовательных организациях, при изучении дисциплин, формирующих компетенции в области информационных технологий. Сравнение функциональных возможностей отечественного и зарубежного программного обеспечения выявило ряд отличий, описанных в работе, обуславливающих вектор дальнейшей эволюции отечественного офисного пакета.

**Ключевые слова**: импортозамещение, отечественное программное обеспечение, МойОфис, информационные технологии

К одной из национальных целей развития России до 2030 года относится цифровая трансформация (подп. «д» п. 1, подп. «д» п. 2 Указа Президента РФ от 21 июля 2020 г. № 474). Обеспечение суверенитета государства невозможно без реализации проекта по импортозамещению в сфере информационно-коммуникационных технологий. Необходимость проведения цифровой трансформации именно на базе отечественных решений прямо закреплена в национальной программе (нацпроекте) «Цифровая экономика». Федеральные и подведомственные им органы власти, госкорпорации и компании с госучастием осуществляют переход на отечественное офисное программное обеспечение. В связи с этим перед вузами встает задача формирования общепрофессиональных компетенций, связанных с использованием информационных технологий и программных средств именно отечественного производства.

В настоящее время на рынке предлагаются следующие отечественные разработки офисного ПО: МойОфис (разработчик «Новые облачные технологии»), Р7-Офис (от АО «Новые коммуникационные технологии»), AlterOffice (группа «Алми»). Кроме этого многие компании устанавливают офисные приложения открытого ПО Libre Office и Open Office.

Стоит заметить, что разработчики предлагают несколько версий решения: для настольных, облачных и мобильных систем. Если сравнивать бесплатные версии российских офисов, которые скорей всего будут устанавливаться в вузах, то все они включают текстовый и табличный процессоры, а также приложение для работы с презентациями.

МойОфис является единственным российским офисным ПО, безопасность которого подтверждена сертификатами ФСТЭК России, ФСБ и Министерства обороны [1]. Это преимущество может стать ключевым при выборе ПО в структурах с высокими требованиями по безопасности информации для обеспечения необходимого класса защищенности в значимых объектах КИИ, ГИС, АСУТП и в ИСПДн.

Целью работы является сравнительный анализ функциональных возможностей продуктов МойОфис с приложениями MSO, которые можно использовать в образовательных организациях, при изучении дисциплин, формирующих компетенции в области информационных технологий [2, 3], выполняя программу импортозамещения.

В соответствии с распоряжением Правительства РФ от 13 августа 2022 г. № 2234-р «Мой Офис Стандартный. Домашняя версия» включён в перечень ПО для предварительной установки на стационарные компьютеры и ноутбуки. Версию можно скачать бесплатно с сайта компании или из магазинов операционных систем Windows Store и Mac App Store.

Кроме названного выше (сертификат ФСТЭК), к плюсам МойОфис можно отнести следующие: работает на операционных системах Windows, OS X, Linux, iOS, Android, поддерживает наиболее распространенные форматы MSO, Р7-Офис, Libre Office, в частности odf для совместной работы с Open Office, Libre Office и другими редакторами, отличными от Microsoft Word. Следует заметить, что в России данный формат принят в качестве ГОСТ Р-ИСО/МЭК 26300-2010. Интерфейс МойОфис отличается от привычного всем интерфейса MSO, но интуитивно понятен, так что при переходе у пользователей серьезных проблем не должно возникнуть.

К числу недостатков офисного пакета МойОфис можно отнести: отсутствие подключения к каким-либо другим источниками данных, отсутствие собственной СУБД.

Рассмотрим функциональные возможности компонентов Текст, Таблица и Презентация на примере пакета «МойОфис Стандартный» (Версия 2.3).

Компонента МойОфис Текст, является аналогом MS Word и имеет схожий базовый функционал. Однако, при более глубоком анализе были выявлены отличия. Например, в МойОфис Текст нет возможности создания пользовательских многоуровневых списков, упрощена работа со сносками (имеется возможность создания только постраничных сносок), нет возможности оформления текста с помощью границ (имеется возможность создания ячеек таблицы с последующей настройкой границ). Имеется особенность вставки формулы в текст: в МоемОфисе формулы необходимо записывать в LaTeX. Отсутствие клипов и рисунков SmartArt в МоемОфисе также в ряде случаев ограничивает работу в данной программе.

МойОфис Таблица (аналог MS Excel) позволяет создавать, открывать и редактировать табличные данные, работать с абсолютными, относительными и смешанными ссылками. К сожалению, редактор обладает существенно меньшим набором встроенных функций по сравнению с MSO и Р7-Офис (примерно в 3 раза). Другим существенным недостатком рассматриваемой версии продукта является очень ограниченный функционал по работе с диаграммами [4]. Можно создать основные типы диаграмм: гистограмма, линейчатая, график, круговая, с областями. Но из настроек доступна только вставка названия диаграммы. Ни изменить цветовую палитру, ни добавить подписи, ни переместить легенду, ни отформатировать ряды – никакой возможности отформатировать диаграмму нет. Учитывая важность визуального представления данных, особенно при формировании аналитических отчетов, названный недостаток можно считать существенным.

МойОфис Таблица позволяет работать со сводными таблицами, но для агрегирования данных можно использовать ограниченный набор функций (сумма, количество, среднее, минимум, максимум, произведение, дисперсия). Расчет доли, отличия от фиксированного или предыдущего/следующего значения недоступны.

Хочется отметить, что входящая в пакет программа МойОфис Презентация является средством просмотра презентаций, то есть позволяет лишь просматривать презентации, созданные в MS PowerPoint. Функции правки или создания новой презентации в этой программе отсутствуют. Это ограничение не дает возможности использовать данный компонент в образовательном процессе при изучении основ создания презентаций.

МойОфис Текст достаточно близок Функционал ШИРОКО  $\mathbf{K}$ распространенному MS Word. Существенных отличий эта программа не имеет, однако есть некоторые особенности ввода формул, требующие ввода формул в LaTeX, что в большинстве случает не является предметом первой необходимости при создании текстовых документов офисного работника.

Для простейшей обработки данных небольшого объема МойОфис Таблица подходит, но если возникнет необходимость работать с диаграммами и большими таблицами, то ограниченный функционал создаст проблемы для пользователя. Изучая в вузе табличный процессор, студенты не смогут познакомиться ни с возможностями форматирования диаграмм, ни с вариантами фильтрации данных, предоставляемыми расширенным фильтром, ни с более широкими возможностями сводных таблиц, реализованными в приложениях конкурентов. Возможно эти ограничения не являются критическими, например, для юристов, но для экономистов и менеджеров реализованный в настоящее время функционал считаем недостаточным.

МойОфис Презентация, к сожалению, является лишь средством просмотра презентаций, что ограничивает его применение как в работе, так и в учебных целях.

Отсутствие программы для создания и работы с базами данных, на наш взгляд, является одним из самых существенных неудобств, с которым пользователи могут столкнуться при переходе на пакет МойОфис.

Однако, стоит учитывать, что эволюция MS Office продолжается на протяжении вот уже сорока лет, а возраст отечественного аналога - десять лет. Поэтому, дальнейшая эволюция отечественного программного обеспечения, безусловно повысит его эргономику и функциональные возможности.

## Список литературы

- [1] «МойОфис Стандартный» успешно прошел сертификацию ФСТЭК России по новым требованиям регулятора. [Электронный  $pecypc$ ]. URL: https://myoffice.ru/presscenter/myoffice-standard-uspeshno-proshel-sertifikatsiyu-fstek-rossii-po-novyim-trebovaniyamregulytora (дата обращения: 03.10.2023).
- [2] Оптимизации использования цифровых решений в реализации образовательного процесса вуза / В. Ф. Изотова, Д. С. Чайковский // Паритеты, приоритеты и акценты в цифровом образовании: Сборник научных трудов. В 2-х частях. Том Часть 1. - Саратов: Издательство "Саратовский источник", 2021. - С. 240-245.
- [3] Методика оценки набора компетенций на основе результатов тестирования / Т. Н. Соколова, В. Н. Гусятников, А. И. Безруков, И. В. Каюкова // Фундаментальные исследования. - 2020. - № 12. - С. 209-215.
- [4] Ересько П. В. Информационные технологии для расчета средних показателей юридической практики // Право, наука, образование: традиции и перспективы: сборник статей по

материалам Международной научно-практической конференции, посвященной 85-летию Саратовской государственной юридической академии (в рамках VII Саратовских правовых чтений), Саратов, 29–30 сентября 2016 года. – Саратов: Саратовская государственная юридическая академия, 2016. – С. 175-177.

## **Кроссворд как составляющая учебного процесса**

Старко В.С.<sup>1</sup> Старко Е.С.<sup>2</sup> *1 Rubiks-cube2005@mail.ru <sup>2</sup> starko\_es@mail.ru 1 СГТУ имени Гагарина Ю.А., <sup>2</sup> СГУ имени Н.Г.Чернышевского*

**Аннотация.** Кроссворды широко применяются в учебной среде и имеют несколько преимуществ, делая их полезной составляющей учебного процесса, стимулируют активное мышление и способствуют развитию познавательных навыков у учащихся. кроссворды являются эффективным инструментом для запоминания и закрепления учебного материала. Составление и решение кроссворда с использованием определений и терминов, связанных с определенной темой, позволяет учащимся усвоить и запомнить новые понятия и факты. Кроссворды предоставляют возможность применить и повторить изученный материал в интерактивной и занимательной форме, что способствует его запоминанию на более длительный срок.

**Ключевые слова:** кроссворд, игровые формы, игра, педагогические технологии, сканворд, кейворд, филворд, чайнворд

В образовательном процессе, наряду со стандартными методами обучения, также используются и такие формы занятий, которые обеспечивают живое участие в уроке учащегося, повышают интерес к предмету и ответственность каждого за результаты учебного труда. Эти задачи можно успешно решать через технологию игровых форм обучения. В.П. Беспалько в своей книге: "Слагаемые педагогической технологии" дает определение педагогической технологии, как систематичное воплощение на практике заранее спроецированного учебно-воспитательного процесса. Игра имеет большое значение в жизни ребенка, имеет то же значение, какое у взрослого деятельность, работа, служба. Игра только внешне кажется беззаботной и легкой. А на самом деле она властно требует, чтобы играющий отдал ей максимум своей энергии, ума, выдержки, самостоятельности. Для многих детей компьютер является игрушкой, играя в которую можно весело провести досуг. Многими современными педагогами доказано, что, играя можно учиться [1].

Включение кроссвордов в учебный процесс является эффективным методом для развития мышления учащихся. Кроссворды представляют собой интеллектуальные игры, которые помогают учащимся учиться ясно, логично и кратко выражать свои мысли. Они также способствуют развитию эрудиции, расширению словарного запаса, тренировке памяти и внимания. Кроссворды представляют собой головоломки, где требуется отгадать слова по предложенным определениям. Внедрение кроссвордов в учебный процесс имеет положительный вклад в образование учащихся и способствует их комплексному развитию.

Представим несколько разновидностей кроссвордов:

1. Классический кроссворд – уникальность этой формы кроссворда связана с его симметричным рисунком и возможностью заполнения слов слева направо или сверху вниз. Кроссворд данного типа представляет собой пронумерованный список вопросов и ответов, где отгадывание слов происходит путем вписывания их слева направо или сверху вниз.

2. Сканворд – задания добавляются непосредственно внутри сетки кроссворда с помощью стрелок-указателей, что требует разгадывания слов. Данный способ представляет собой одну из наиболее популярных форм кроссвордов. Одновременно с текстовыми вариантами, задания могут содержать фотографии или иллюстрации для решения.

3. Кейворд – в данном виде все буквы заменены цифрами. Одна и та же буква имеет одно и то же числовое обозначение. В данном кроссворде необходимо угадать какая буква, какому числу соответствует. Чтобы упростить разгадывание кейворда, открывается слово или несколько букв.

4. Филворд – это поле, которое заполнено буквами, необходимо отыскать слова, которые могут быть расположены по вертикали, горизонтали, диагонали, в виде ломаной линии или даже под прямым углом. Каждая буква в филворде используется только один раз.

5. Чайнворд – состоит из квадратов, которые расположены по цепочке. Пустые квадраты необходимо заполнить так, чтобы последняя буква предыдущего слова была начальной буквой последующего слова.

Несомненно, кроссворды применимы при проведении любых уроков по любым темам школьной программы. Они способствуют организации самостоятельной работы; проявлению интереса к изучаемой теме; формированию терминологической грамотности.

При изучении нового материала такая игра-задача способствует предвосхищению предстоящего результата. Домашнее задание и проверочная работа в виде кроссворда позволяет осуществить проверку знаний в неформальной обстановке, не прибегая к традиционным методам. Учащиеся могут отгадывать термины, зашифрованные в кроссворде учителя, или самостоятельно составить вопросы и придумать оригинальный рисунок головоломки.

Но необходимо знать, что грамотно составленные кроссворды позволяют решить множество образовательных задач. Первое, это развитие логического мышления. В процессе отгадывания учащиеся анализируют и сопоставляют полученную ранее информацию. Во-вторых, в ходе работы, учащиеся обогащают свой словарный запас, быстрее запоминают термины и их значения. И в-третьих – детализируются конкретные разделы и сложные темы учебной дисциплины [2].

Совсем недавно многие учителя, желающие внести разные виды работ на уроке, чтобы привить интерес к своему предмету в целом или отдельной теме чертили кроссворд на больших ватманах, крепил их к доске, более «продвинутые» рисовали их с помощью вставки таблицы в текстовом редакторе Word или рисовали границы в табличном редакторе Excel. Сейчас же для педагога имеется возможность тратить на составление кроссворда минимум своего времени, получая при этом массу возможностей для обучения через игру.

Мы выделили несколько программ, с помощью которых можно легко и быстро составить любой кроссворд:

1. Фабрика кроссвордов (https://puzzlecup.com/crossword-ru/). предлагает два режима создания кроссвордов: автоматическая генерация и построение сетки вручную. На этом сайте можно быстро составить или сгенерировать кроссворд онлайн для учёбы или досуга, а также разгадывать кроссворды других посетителей сайта. Сервис puzzlecup.com – полностью бесплатный. Также этот сервис не просто генерирует кроссворд из заданных слов, а позволяет вам прямо на поле самим выбирать их расположение. К каждому слову можно сразу вписать определение. Подготовленный кроссворд можно использовать как интерактивную игру (достаточно отправить ссылку на нее ученикам) либо скачать в формате pdf или Word на ПК. В документ можно включить список вопросов-определений, которые вы предоставите сервису. Можно вписывать свои слова либо использовать наименования, которые подсказывает сам сайт [3].

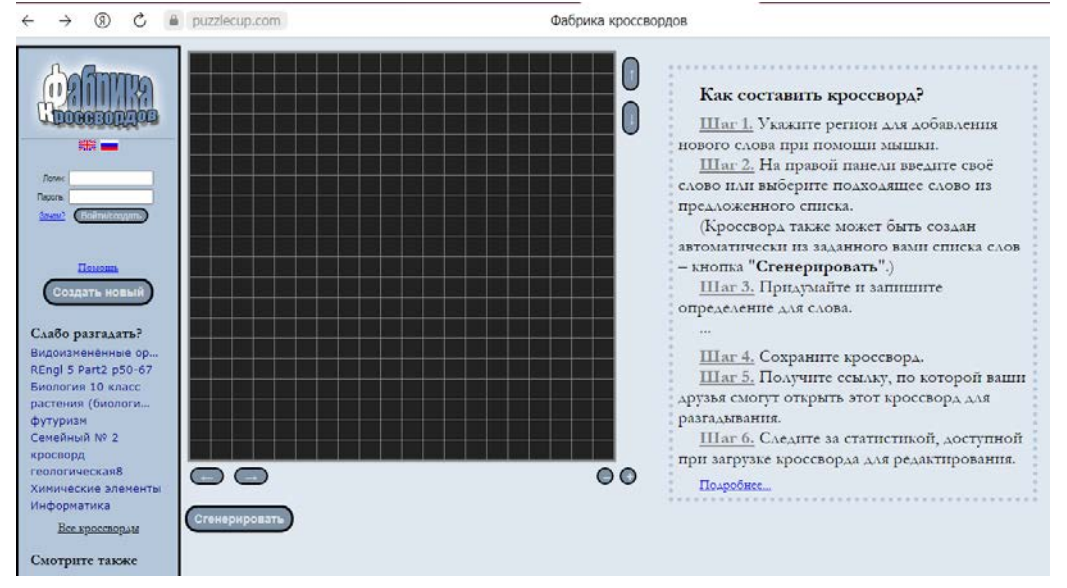

2. [CrossMaker](https://crossmaker.ru/ru/) [\(https://crossmaker.ru/ru/\)](https://crossmaker.ru/ru/). Сайт на русском языке, работает очень просто: Нажимаете «создать кроссворд». У вас открывается поле самого кроссворда. Слева вы можете выбрать количество клеток и, собственно, вписать слова, которые в нем должны быть. Сохранить кроссворд можно только в формате Word – разрешается скачать пустую или уже заполненную сетку [4].

Конструктор кроссвордов Online Test Pad [\(https://onlinetestpad.com/ru/crosswordmaker\)](https://onlinetestpad.com/ru/crosswordmaker). В конструкторе кроссвордов

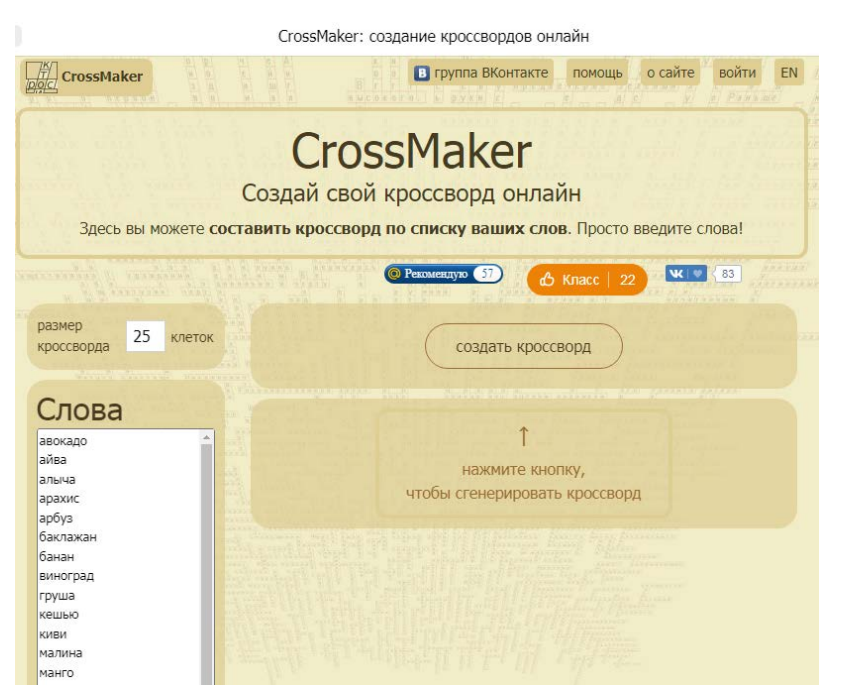

предусмотрено большое количество различных настроек, которые помогают быстро и просто настроить свой кроссворд на любой вкус. Программа включает возможность создать один из пяти видов кроссворда: Классический кроссворд, сканворд (скандинавский кроссворд), японский кроссворд, цветной японский кроссворд, филворд (венгерский кроссворд) [5].

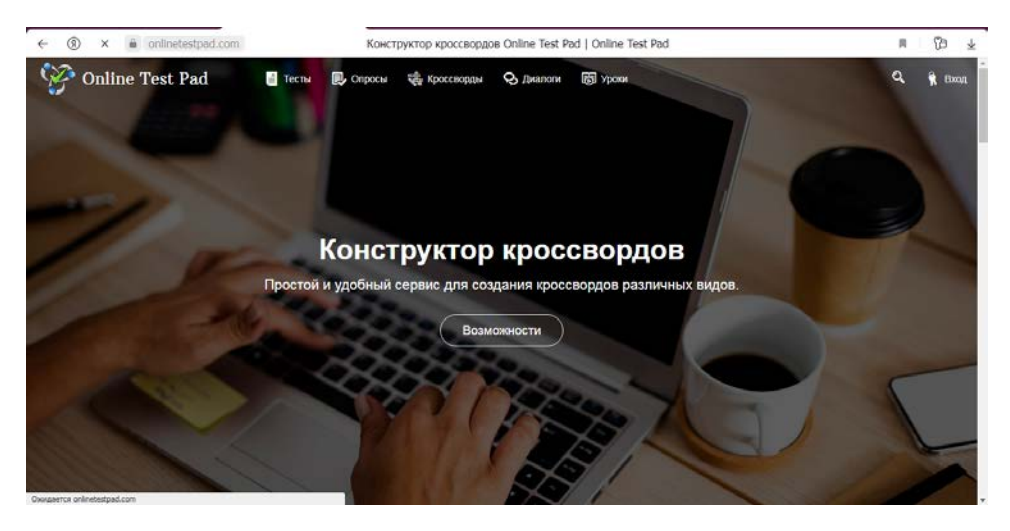

Мы описали лишь несколько программ для создания кроссвордов, в дальнейшем мы планируем рассмотреть другие программы для создания. Но теперь возникает вопрос «как оценивать работы в формате кроссворда?» Критерии оценивания могут быть разными и зависеть от факторов, определяемых педагогом, например, количество ключевых слов, процент отгаданных терминов, безошибочное написание ответа.

Кроме того, кроссворды могут быть использованы в групповой работе, создавая межличностные и командные навыки среди учащихся.

И в заключение, кроссворды представляют собой интересный и эффективный инструмент в учебном процессе. Они развивают критическое мышление, способствуют запоминанию и закреплению учебного материала, развивают лексические навыки, стимулируют творческое мышление и коммуникативные навыки. Включение кроссвордов в учебную программу может создать интересную и познавательную среду для обучения и помочь учащимся достичь лучших результатов в учебе.

### **Список литературы**

- [1] Беспалько В. П. Слагаемые педагогической технологии.- М.: Педагогика, 1989.- 192 е.: ил.
- [2] Таганов Ю.А. ИСПОЛЬЗОВАНИЕ ОНЛАЙН-КРОССВОРДОВ НА УРОКЕ // Материалы XIV Международной студенческой научной конференции «Студенческий научный форум» URL:  $\langle a \rangle$ href="https://scienceforum.ru/2022/article/2018029988">https://scienceforum.ru/2022/article/201 8029988</a> (дата обращения: 3.10.2023 )
- [3] Фабрика кроссвордов [Электронный ресурс]. Режим доступа: URL:https://puzzlecup.com/crossword-ru/ (дата обращения: 3.10.2023 )
- [4] *[CrossMaker](https://crossmaker.ru/ru/)* [Электронный ресурс]. Режим доступа: URL:https://crossmaker.ru/ru / (дата обращения: 3.10.2023 )
- [5] Конструктор кроссвордов Online Test Pad [Электронный ресурс]. Режим доступа: URL[:https://onlinetestpad.com/ru/crosswordmaker](https://onlinetestpad.com/ru/crosswordmaker) (дата обращения: 3.10.2023 )

# **Практическое использование платформы MOODLE на математическом факультете**

### Тиден Е.В.

*[elenatiden@yandex.ru](mailto:elenatiden@yandex.ru)*

*1 Саратовский государственный университет имени Н.Г. Чернышевского*

**Аннотация.** В статье представлены примеры практического использования системы Moodle на математическом факультете по дисциплинам кафедры английского языка и межкультурной коммуникации Саратовского национального исследовательского государственного университета.

**Ключевые слова:** научные тексты, электронная информационная образовательная среда, учебная платформа Moodle.

В условиях развития компьютеризации образования вузы частично перешли к дистанционному формату работы со студентами [1,2]. Для реализации целей высшего образования в современных условиях служит электронная информационно- образовательная среда вуза, базирующаяся на платформе Moodle [3]. Задания в системе MOODLE удобно использовать в аудитории и самостоятельно.

На основе пособия "Information Technology" преподавателями кафедры английского языка и межкультурной коммуникации Саратовского национального исследовательского государственного университета создан электронный учебно-методический курс для студентов 2 и 3 курса механико-математического факультета и факультета КНиИТ. Курс соответствует среднему уровню знания английского языка и выше.

Курс представляет собой сборник текстов для чтения по специальности компьютерные технологии. Курс содержит более 300 терминов. Для ознакомления с новой лексикой был выбран инструмент «Глоссарий». Для удобства слова в нем располагаются по алфавиту. Предусмотрены и другие варианты распределения слов в словаре: по категориям, по дате записи слов, по авторам. Также с помощью инструмента «Глоссарий» преподаватель может оценить словари, составленные студентами самостоятельно.

Данный курс состоит из 5 частей: Data capture and Data Entry, Operating Systems, Software Types & Programming Languages, Machine Logic and Main Storage [4, 5].

После ознакомления с новым материалом необходимо проконтролировать знания студентов. Для этого предусмотрены упражнения, которые в системе Moodle удобно оформить элементами «Задание» [6].

В качестве проверки понимания, прочитанного и для расширения словарного запаса, предлагаются упражнения на перевод, словообразование, составление предложений, пересказ и другие задания.

Приведем несколько примеров упражнений курса.

*1) Give Russian equivalents to the following terms.* 

*Обрабатывать данные, побочный продукт, вводить данные, затраты, сбор данных, регистратор данных, исходный документ, преобразовывать, необработанные данные, магнитная полоса, устройство считывания штрихового кода, достоверные данные, передача данных, подвергаться, выполнимый, запрашивать данные, необходимое условие, приставка, набирать на клавиатуре, подверженный ошибкам*.

*2) Translate from Russian into English.* 

*Новые методики помогут тебе обойти эту проблему.*

*Как только ты получишь какую-нибудь информацию о его новой работе, позвони мне.*

*Мы подверглись тщательному обыску, прежде чем нам позволили встретиться с ним. Эти насекомые походили на пауков, но были намного больше по размеру.*

*Это пятно очень трудно удалить.*

*Они часто встречались и много разговаривали.*

*Она сказала, что мнение общественности необходимо учитывать.*

*Она очень много в него вложила, но не получила никакой отдачи. Мне сказали, что он производит отбор персонала на этом предприятии.*

*3) Use the following collocation in the sentences of your own.*

*Terminal: dial-up terminal, data-entry terminal, idle terminal, inquiry terminal, master terminal, job-oriented terminal, network terminal, orphan terminal, smart terminal.*

*Version: backup version, down-sized version, incorrect version, released version, marketed version, demo version.*

*4) Write a summary of the passage, using the following vocabulary.*

*Machine-sensible, to originate, to undergo, to automate, to vary, to go through stages, to make efforts, to be linked directly to.., by means of, version*  [4,5]*.*

В конце каждого раздела даны вопросы на понимание пройденного материала.

*1. What is the basic problem of data entry? How can this problem be avoided?*

*2. What are the basic alternatives in data creation?*

*3. What stage is applied throughout the whole process of data collection?*

*4. Which data-collection methods give an opportunity to create documents in a machine-sensible form?* [4,5]

С помощью элемента «Задание» можно также проверять письменные работы студентов (презентации, проекты, рефераты, эссе, письмо и другие) [7] .

Чтобы отчитаться по пройденной теме, обучающиеся добавляют файл или набирают текст в поле ответа. Преподаватель может его прокомментировать, оценить, задать вопросы и т.д. Такая практика помогает научить студентов общаться на профессиональные темы [8].

Задания, требующие пересказа текста, учат студентов выделять основную мысль, правильно сформулировать предложения. Пересказ научного текста помогает эффективно подготовиться к конференции или написать статью [8,9].

Раздел "Supplementary" служит материалом для расширения словарного запаса и дальнейшего закрепления навыков работы с текстами по специальности и включает в себя дополнительные видео по схожей тематике. Для добавления видеофайлов используются ресурсы ≪ Пояснение≫ и «Гиперссылка»[6]. С помощью гиперссылки размещается веб-ссылка на любой ресурс из интернета. В курсе "Information Technology" создана ссылка на лекции и уроки из интернет-ресурса TED-Ed, предназначенного для студентов и школьников (Bettina Bair "Inside your Computer", David J. Malan "What is an algorithm", John Graham "The Greatest Machine that never was…").

После просмотра видео студентам предлагается пересказать основной смысл текста, используя слова и выражения из списка, и ответить на вопросы. Пример заданий для ted talks описаны в статье А.М. Ивановой и Е.В. Малыгиной «Возможности использования современного медиа-контента ted talks в обучении английскому языку как второму иностранному» [10].

Благодаря большому выбору видеоконференций TED дополнительно мотивирует преподавателей и студентов. Это отличная площадка для развития навыков аудирования и разговорной речи. По прослушанному выступлению учащиеся строят монологичные высказывания, составляют диалоги, участвуют в дискуссии по пройденной теме[11].

В результате анализа работы в системе Moodle были выявлены ее преимущества.

Moodle помогает подготовить студентов к самостоятельной работе со специальной литературой по научной тематике, способствует самоконтролю и выполнению заданий в удобное для них время [7].

Правильной организации работы студентов способствуют элементы Moodle. С помощью них студенты отвечают на вопросы, создают словари, чаты, конференции. У преподавателей есть доступ к ответам студентов, которые можно оценивать. Такая форма работы обеспечивает оперативную проверку знаний обучающихся [12].

Курс предназначен как для аудиторных, так и для внеаудиторных занятий студентов механико-математического факультета и факультета КНиИТ, изучающих английский язык.

Таким образом, правильное использование элементов Moodlе может разрешить проблемы, связанные с учебной деятельностью студентов [13].

### **Список литературы**

- [1] Матяшевская А.И. Интернет-лекция как особыйжанр // Жанрыречи. 2020.№ 3 (27).С. 238-245.
- [2] Матяшевская А.И. Эффективность коммуникации в обучающих вебинарах по программированию // Материалы XIII Всероссийской научно-практической конференции «Информационные технологии в образовании» . 2021.Вып. 4 .С. 166-169.
- [3] Марченко М.В. Новые подходы к развитию иноязычных компетенций студентов средствами электронной информационно-образовательной среды при обучении иностранным языкам // Академический вестник ростовского филиала российской таможенной академии . 2018..№ 2 (31). С.125
- [4] Брюханова А.И., Ханина Е. В., Тиден Е.В., .Исаева Е.А. Information technology.- Саратов: ООО Издательство "Научная книга",2006. С. 58.
- [5] Тиден**,** Е. В. Information Technology [Электронный ресурс] / Е. В. Тиден. Саратов : [б. и.], 2015. С. 69
- [6] Тиден Е.В*.* Использование среды дистанционного обучения MOODLE для освоения дисциплины «Иностранный язык» на биологическом факультете // Профессиональное лингвообразование: материалы четырнадцатой международной научно-практической конференции. 18сентября 2020 г. Нижний Новгород: НИУ РАНХиГС, 2020 С. 345-347.
- [7]Тиден Е.В Тестирование студентов-биологов на занятиях по английскому языку на платформе MOODLE// Организация самостоятельной работы студентов по иностранным языкам.2023. № 6. С. 209-213
- [8] Боц Т.С., Сосновская А.А. Роль электронного курса MOODLE в организации самостоятельной работы студентов неязыковых специальностей // Организация самостоятельной работы студентов по иностранным языкам.2023. № 6. С. 38-43
- [9] Sosnovskaya A.A. English language course for postgraduates // Представляем научные достижения миру. Естественные науки: материалы XI научной конференции молодых ученых «Presenting Academic Achievements to the World». Саратов: Изд-во «Саратовский источник», 2021. Вып. 10. С.121-126.
- [10] Иванова А.М., Малыгина Е.В. Возможности использования современного медиа-контента ted talks в обучении английскому языку как второму иностранному // Вестник Челябинского государственного педагогического университета. 2017. № 3. С. 49–57
- [11] Гаврилова С.Ю.Использование ресурса Ted Talks для развития навыков публичного выступления // Организация самостоятельной работы студентов по иностранным языкам.2018. С. 188-192
- [12] Тиден Е.В. Практическое использование системы MOODLE на курсах по дисциплинам кафедры английского языка и межкультурной коммуникации Саратовского национального исследовательского государственного университета // «Языковые и культурные контакты: лингвистический и лингводидактический аспекты» Материалы III Всероссийской научнопрактической конференции. Саратов. 2018. С.174-179
- [13] Ваганова О. И. , Смирнова Ж.В., Трутанова А.В. Организация научно исследовательской деятельности бакалавра профессионального обучения в электронной среде // Азимут научных исследований : педагогика и психология , 2017 . Т. 6. № 3 (20).С.240.

## **Обзор программных средств в поддержку изучения основ анализа данных в процессе подготовки будущих педагогов**

### Тимонин А.Н.

*timalex99@mail.ru*

*Саратовский государственный университет имени Н.Г. Чернышевского*

**Аннотация.** В данной статье говорится об актуальности применения и использования технологий искусственного интеллекта и Big Data в образовательной сфере. Также в статье рассматриваются популярные программные инструменты, применяющиеся в области аналитики больших данных. На практических примерах обосновывается выбор языка программирования Python для подготовки будущих учителей основам анализа больших данных.

**Ключевые слова:** анализ данных, большие данные, искусственный интеллект, языки программирования, Python.

В современной цифровой эпохе, где с каждым годом наблюдается стремительный рост данных, одним из важнейших умений человека становится способность грамотно анализировать и извлекать ценную информацию из этих данных. Однако существуют такие объемы информации, обработка которых с помощью традиционных методов практически невозможна.

В этом случае вводится понятие «большие данные» (Big Data). Данным термином обозначаются серии подходов к обработке огромных массивов информации, собранных из открытых источников, характеризующиеся высокой скоростью обновления и многообразием форматов. Для автоматизации процесса обработки больших объемов данных существуют технологии искусственного интеллекта (ИИ), Data Mining, Machine Learning и т.д. Перспективность вышеупомянутых технологий отражена в национальной программе «Цифровая экономика Российской Федерации» [1]. Широкое применение подобного рода технологий во многих сферах человеческой деятельности ставит вопрос об обучении молодых специалистов методам и технологиям интеллектуального анализа больших данных.

В настоящее время в образовании, переживающем процесс цифровой трансформации, идет активное внедрение и использование больших данных, которые позволяют «регистрировать и интерпретировать индивидуальные характеристики учащихся и их состояние в режиме реального времени во всех аспектах обучения» [2]. Мощную синергию представляет собой взаимодействие Big Data и искусственного интеллекта. Алгоритмы ИИ преобразуют неструктурированную информацию в полезные знания и рекомендации, способствуя прогрессу и развитию во множестве областей, включая здравоохранение, финансы, транспорт, науку и технологии, в том числе образование. Можно выделить следующие перспективные направления использования данных технологий в современном образовании:

- персонализированное и адаптивное обучение, с возможностью отслеживания прогресса студента и изменения его траектории в зависимости от результатов;

- система автоматического оценивания, анализирующая результаты обучения и предоставляющая рекомендации и индивидуальные планы обучения;

- промежуточное интервальное обучение, позволяющее закрепить пройденный материал и предотвратить его забывание;

- смарт-кампус, обеспечивающий оперативное решение вопросов, связанных с учебой;

– чат-боты, автоматизирующие работу менеджеров образовательных программ;

- прокторинг, контролирующий поведение студента во время проведения проверочных испытаний и осуществляющий биометрическую верификацию [3].

Применение алгоритмов искусственного интеллекта для обработки больших объемов данных, по всей вероятности, приведет к повышению качества образования, делая процесс обучения более эффективным. В связи с этим возникает потребность в выборе программного обеспечения, необходимого для решения задачи подготовки основам анализа данных будущих педагогов в вузах. Важно отметить, что выбор того или иного инструментария зависит от конкретного этапа и спектра задач аналитики. актуальных Рассмотрим следующую классификацию программных инструментов, использующихся при работе с большими данными (табл.1).

| Характеристика                             | Программное обеспечение                                                                           |
|--------------------------------------------|---------------------------------------------------------------------------------------------------|
| Сбор и хранение данных                     | NoSQL, Google Cloud Storage, Amazon S3, Microsoft<br>Azure, Hadoop Distributed File System (HDFS) |
| Обработка и анализ данных                  | Hadoop Common, Airflow, RStudio, HPCC Systems,<br>Apache Spark                                    |
| Визуализация результатов анализа<br>данных | Tableau, QlikView, Power BI, Google Data Studio                                                   |

Таблица 1. Классификация программных средств для работы с большими данными

Универсальным средством для работы с большим объемом информации и непосредственного написания интеллектуальных алгоритмов являются различные языки программирования, поддерживающие множество специализированных библиотек, обеспечивающие гибкость, производительность и эффективность обработки данных. Для работы с большими данными традиционно применяются языки программирования, такие как R, Java, MATLAB, C++ и т.д. Однако в последнее время фаворитом среди специалистов в области аналитики становится язык Python. Востребованность Python можно обосновать по нескольким причинам:

- простота в изучении и использовании, имеет понятный синтаксис;
- обширная библиотечная база и мультифункциональность:

- кроссплатформенность;

- активная поддержка от сообщества разработчиков.

Далее рассмотрим реализацию практической задачи на анализ больших данных на языке программирования Python с помощью среды разработки Jupiter Notebook. Имеется информация об именах, которые давали детям в США в период с 1880 по 2010 год, взятая из открытого источника [4]. Предварительно подключив библиотеку для расширения функционала работы с таблицами Pandas, и модуль для работы с многомерными массивами Numpy, можно представить полный набор данных об именах в табличной структуре DataFrame (рис.1).

| In $[111]$ : names                  |           |   |        |          | $pieces = []$                                                                                                    |  |  |
|-------------------------------------|-----------|---|--------|----------|----------------------------------------------------------------------------------------------------|--|--|
| Out[111]:                           | name sex  |   | births | vear     | for year in range $(1880, 2011)$ :<br>$path = f" datasets/babynames/yob\{year\}.txt"$                                                         |  |  |
| $\Theta$                            | Marv      | F | 7065   | 1880     | $frame = pd.read_csv(path, names=['name", "sex", "births"])$<br># Добавить столбец для года<br>$frame['year'] = year$<br>pieces.append(frame) |  |  |
| $\mathbf{1}$                        | Anna      | F | 2604   | 1880     |                                                                                                    |  |  |
| $\overline{2}$                      | Emma      | F | 2003   | 1880     |                                                                                                    |  |  |
| $\overline{3}$                      | Elizabeth | F | 1939   | 1880     |                                                                                                    |  |  |
| 4                                   | Minnie    | F | 1746   | 1880     |                                                                                                    |  |  |
| $\cdots$                            | $\cdots$  |   | .      | $\cdots$ |                                                                                                    |  |  |
| 1690779                             | Zymaire   | M | 5      | 2010     | # Собрать все данные в один объект DataFrame                                                                                                  |  |  |
| 1690780                             | Zvonne    | M | 5      | 2010     | $names = pd.concat(piece, ignore index=True)$                                                                                                 |  |  |
| 1690781                             | Zyquarius | M |        | 2010     |                                                                                                    |  |  |
| 1690782                             | Zvran     | M |        | 2010     |                                                                                                    |  |  |
| 1690783                             | Zzyzx     | M |        | 2010     |                                                                                                    |  |  |
| $[1690784$ rows $\times$ 4 columns] |           |   |        |          |                                                                                                    |  |  |

Рис. 1. Набор данных об именах

Полученный набор данных можно проанализировать по-разному. Например, с помощью библиотеки визуализации данных Matplotlib и метода pivot\_table можно построить график соотношения всех родившихся мальчиков и девочек.

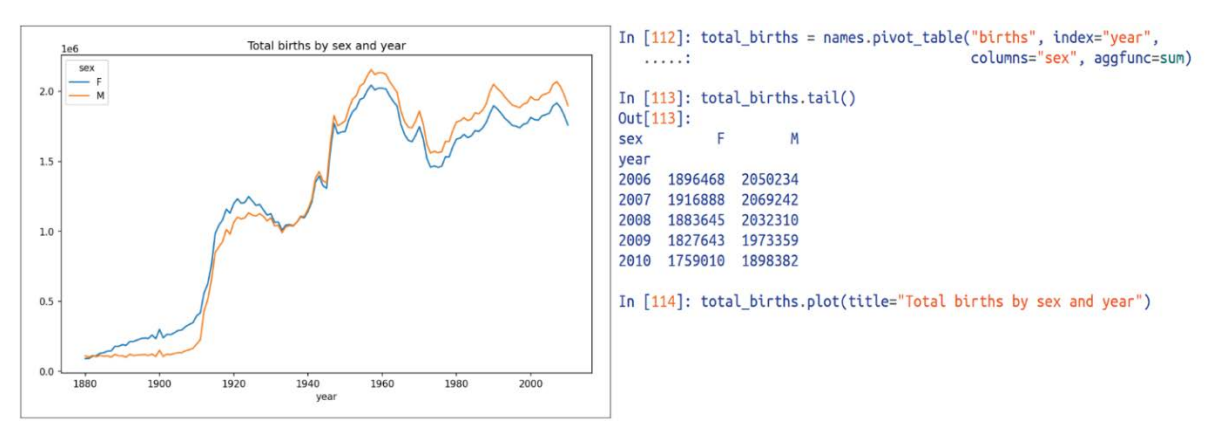

Рис. 2. Количество родившихся детей по полу и году

Также можно исследовать различные тенденции. Для примера, рассмотрим, как менялось с течением времени разнообразие имен. Построим график, предварительно сгруппировав первые 1000 имен для упрощения анализа (рис. 3).

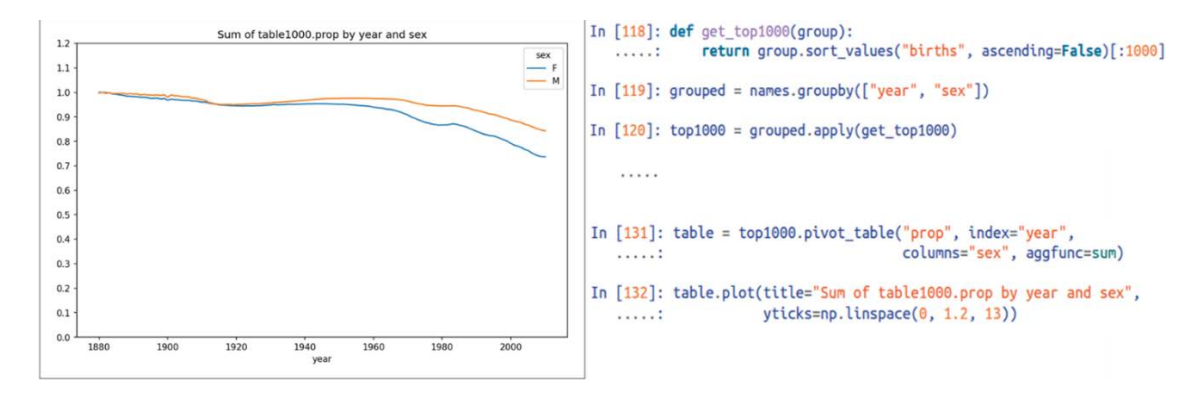

Рис. 3. График роста разнообразия имен

Убывание кривых на графике иллюстрирует, что родители стали реже давать распространенные имена своим детям.

На этом функционал языка программирования Python не ограничивается. Как упоминалось ранее, в последнее время значительное внимание отводится умным программам-собеседникам и чат-ботам как неотъемлемым помощникам учителей. Благодаря Python возможно создать интеллектуального ассистента, способного оперативно предоставлять пользователю информацию по интересующему вопросу и вести приближенный к человеческому общению диалог [5]. На рисунке ниже представлен пример простого чат-бота, интегрированного в мессенджер Telegram, предназначенного для актуализации знаний основных арифметических операций над дробями (рис.4).

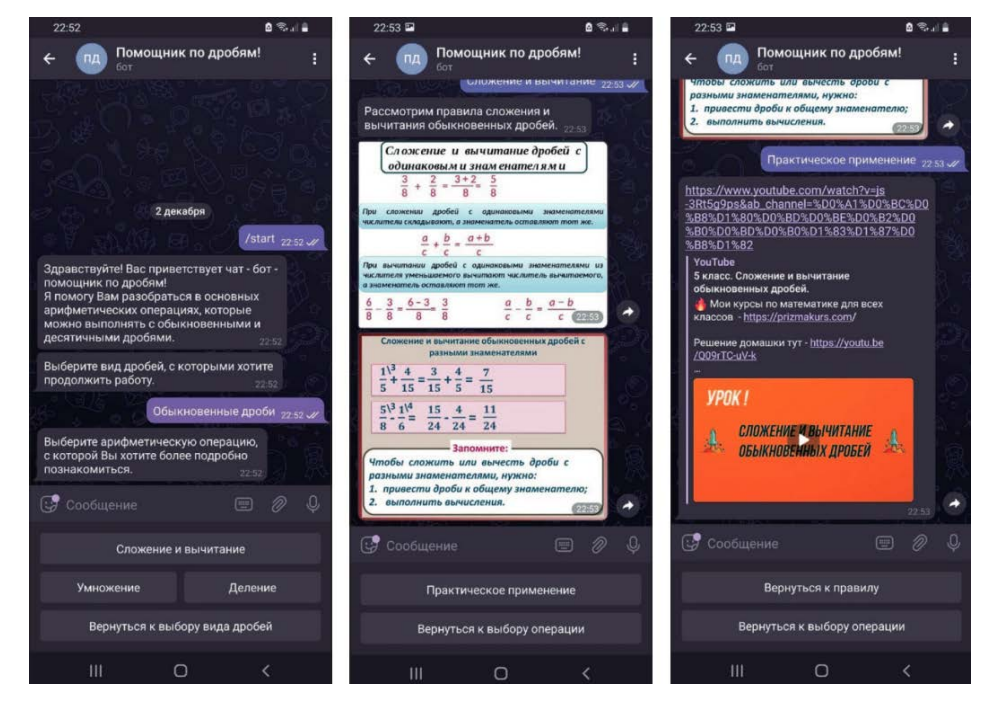

Рис.4. Фрагменты диалога пользователя с чат-ботом в Telegram

Стоит добавить, что идет активное внедрение вопросов искусственного интеллекта и анализа больших данных в учебный процесс школ. В частности, данные темы затрагиваются в учебно-методическом комплексе авторов Самылкиной Н.Н. и Калинина И.А. для углубленного изучения информатики в 10-11 классах. В практикуме по искусственному интеллекту

учащиеся знакомятся с основами анализа данных на примерах решения типовых задач на языке Python, разделенных на следующие блоки: классификация, кластеризация, регрессия, ассоциативные правила и экспертные системы [6].

Таким образом, учитывая текущие тенденции, возникает необходимость в подготовке будущих учителей к практическому применению инновационных технологий и инструментов аналитики. Идеальным средством для решения этой проблемы может служить язык программирования Python, сочетающий множество полезных библиотек и модулей для анализа данных.

### **Список литературы**

- [1] Официальный сайт национальной программы «Цифровая экономика» [Электронный ресурс] URL: https://data-economy.ru/2024
- [2] Александрова, Н.А. Персонализированное обучение школьников на основе анализа больших данных в образовании // Общество: социология, психология, педагогика. 2022. № 9. С. 123–126.
- [3] Дробахина, А.Н. Информационные технологии в образовании: Искусственный интеллект // Проблемы современного педагогического образования, №. 70(1). 2021, С. 125-128.
- [4] Уэс Маккинни. Python и анализ данных: Первичная обработка данных с применением pandas, NumPy и Jupiter / пер. с англ. А. А. Слинкина. 3-е изд. – М.:МК Пресс, 2023. – 536 с.: ил.
- [5] Богданова, А.Н., Федорова Г.А. Чат-боты как компонент содержания обучения основам искусственного интеллекта в школе. Информатика в школе. – 2022. № 2(175). – С. 39-45.
- [6] Калинин, И. А., Самылкина, Н. Н., Салахова, А. А. Искусственный интеллект. 10–11 классы : учебное пособие / И. А. Калинин [и др.]. – М.: Просвещение, 2022. – 144 с.

# **Применение библиотеки Manim для визуализации учебного материала естественно-научных дисциплин**

Ткачев В.В.<sup>1</sup>, Кузнецова О.С.<sup>2</sup> *1 [vladimir220022@mail.ru,](mailto:vladimir220022@mail.ru) 2 [astra1987@mail.ru](mailto:astra1987@mail.ru) Саратовский государственный университет имени Н.Г. Чернышевского*

**Аннотация.** В статье реализуется применение библиотеки Manim языка Python графической визуализации для одного из методов решения задачи построения парной линейной регрессии, демонстрируются основные блоки построения анимации данной библиотеки, указывается особенность применения Manim в русскоязычной среде.

**Ключевые слова:** визуализация, Python, дистанционное образование, Manim

Успешное и эффективное преподавание математических, физических и других естественно-научных и экономических дисциплин на разных уровнях требует значительного педагогического мастерства преподавателя. При проведении занятий в школах, ВУЗах и других учебных заведениях традиционные инструменты преподавателя такие как доска и мел (или маркер) все чаще заменяются интерактивными досками, а также использованием проекторов для демонстрации визуальных компонент дисциплин.

Использование преподавателем новейших технических устройств и возможностей на уроках, лекционных и практических занятиях позволяют облегчить "погружение" обучающегося в детали предмета, концентрируя визуальную компоненту внимания. Эффективная визуализация изучаемого материала стала особенно актуальной для дистанционного (онлайн) стиля обучения, который стал единственным доступным стилем во всех учебных заведениях многих стран в течение нескольких месяцев в результате ограничений, вызванных пандемией COVID-19. Несмотря на повышенное внимание к визуализации учебного материала в именно последнее время, заметим, что данная тема интересовала педагогов и значительно ранее.

Современный пример визуального образовательного материала - сайт Математические этюды [1] содержит большое количество прекрасных этюдов и моделей – миниатюрных образовательных роликов по математике, физике и механике. Материалы данного сайта могут служить дополнением к изучению естественно-научного курса на разных уровнях.

О библиотеке графической визуализации Manim. Перейдем  $\mathbf{K}$ рассмотрению одной из наиболее современных возможностей визуализации материала, которой является Manim [2]. Грант Сандерсон с помощью языка программирования Python создал библиотеку «математической» анимации - Manim и открыл образовательный математический канал на YouTube 3Blue1Brown в 2015 году, на котором с пояснениями на английском языке освящаются многие темы из математического анализа, линейной алгебры, теории вероятностей, информатики и других областей. Библиотека Manim получила признание и в русскоязычной среде [3].

В этой работе мы рассмотрим применение Manim к визуализации учебного материала, который может быть использован в различных математических и экономических курсах (теория вероятностей, машинное обучение, эконометрика). А именно, в контексте работы был создан видеоролик длительностью около 3 минут,  $\overline{B}$ котором был продемонстрирован один из методов получения решения задачи о парной линейной регрессии.

Организация работы с библиотекой Manim. Структура видеоролика, создаваемого с Manim, состоит из одной или нескольких «сцен» (Scene) частей ролика, разделенных по содержанию. С точки зрения языка Python, Scene является своего рода абстрактным классом с набором функцийметодов для построения анимаций. Типичный подход работы с Manim создание собственных классов сцены на базе Scene и определение метода construct.

Сцены можно менять, добавляя новые объекты Manim (Mobject). Это могут быть объекты с векторной графикой, такие как Text, Line, Circle, SVGMobject, или же с растровой графикой, например, изображение из файла с форматом PNG или JPEG. Над объектами можно проводить множество операций по их трансформации, такие как перемещение, изменение размеров, поворот, смена цвета и другие.

После создания объектов Mobject к ним применяют анимации (Animation). Самые часто используемые среди них:

− Transformation – заставить "перейти" один объект в другой, то есть сместиться и поменять форму;

− Create, Write, FadeIn – анимации появления объекта на сцене в разных стилях;

− Uncreate, Unwrite, FadeOut – анимации исчезновения объекта;

− Indicate, ApplyWave, Wiggle, FocusOn – анимации, позволяющие обратить внимание на конкретный объект на сцене (например, "мигнуть" объектом).

Касательно средств для выделения объектов, можно упомянуть SurroundingRectangle – рамочку, которой можно обвести другой объект.

Бывает полезной возможность группировать отображаемые объекты – для этого используется классы Group и VGroup.

Среди всех векторных объектов можно выделить те, которые отвечают за отображение формул на языке LaTeX, это Tex, MathTex, MathTable. Отличие Tex и MathTex состоит в том, что последний по умолчанию настроен на отображение математических формул.

Приведем фрагмент кода, соответствующий началу созданного видеоролика:

```
class LinRegIntro(Scene):
       def construct(self):
           fix_tex()
           mnk = Tex("M", "H", "K") self.play(FadeIn(mnk))
            self.wait(2)
            self.play(mnk.animate.shift(UP))
            g = Tex("Метод ", "Наименьших ", "Квадратов")
            self.play(
                AnimationGroup(
                    ReplacementTransform(mnk[0], g[0]),
                    ReplacementTransform(mnk[1], g[1]),
                   ReplacementTransform(mnk[2], g[2]),
                    lag_ratio=0.5,
                    run_time=3,
    )
            )
            self.wait()
            linreg = Text("Линейная регрессия").move_to(DOWN)
            self.play(Write(linreg))
            self.play(Indicate(linreg))
            self.wait()
            self.play(FadeOut(g, linreg))
           descr = MarkupText('Kb>Yc.partial B1) = 3.24444mK(b>W).move_to(2 * UP)
           given = Tex(r"Даны измерения переменной $x$ (обозн. $x_i$) и целевой\\переменной $y$ 
(обозн. $y_i$). Между ними, предположительно,\\есть значительная линейная связь.").next_to(
               descr, DOWN, buff=2 * DEFAULT_MOBJECT_TO_MOBJECT_BUFFER)
            task = Tex(
               r"Требуется построить прямую $\hat{y} = a \cdot x + b$,\\проходящую рядом с 
точками $(x_i, y_i)$ так, чтобы\\значение суммарной ошибки $\sum\limits_{i=1}^{n}(\hat{y_i} -
y_i)^2$ было наименьшим.").next_to(given, DOWN)
            self.play(AnimationGroup(Write(descr), Write(
                given), Write(task), lag_ratio=1.25, run_time=15))
            self.wait()
```
Когда код сцены написан, её предоставляется возможным отрисовать с помощью вызова утилиты *manim* из командной строки. Утилита принимает

параметры: например, это может быть качество получаемого видео или название выходного файла с видеороликом. С помощью параметра также можно указать Manim, что для отрисовки ролика нужно использовать систему OpenGL [4]. Это нововведение появилось в данной библиотеке относительно недавно, и оно позволяет задействовать видеокарту компьютера для ускорения процесса "рендера" анимации. Кроме того, в режиме OpenGL доступен режим интерактивного взаимодействия со сценой посредством интерпретатора языка Python. Однако, некоторые старые анимации, сделанные до добавления этой функции, в этом режиме отобразить не получится.

Перечислим опорные пункты созданного в контексте данной работы ролика, которые можно назвать сценарием материала:

1. Появление названия изучаемой темы (МНК, линейная регрессия);

2. Появление условия решаемой задачи;

3. Геометрическое построение (исходные данные задачи: таблица наблюдаемых значений переменных, процесс построения "облака" точек). Далее идет построение прямой регрессии, получение теоретических значений зависимой переменной и приводится формула оптимизации;

4. Преобразование формулы оптимизации, появление системы уравнений, ее преобразование и решение с получением окончательного результата: коэффициентов парной линейной регрессии.

Привелем скриншот части получившегося вилеоролика. гле демонстрируется геометрическое построение:

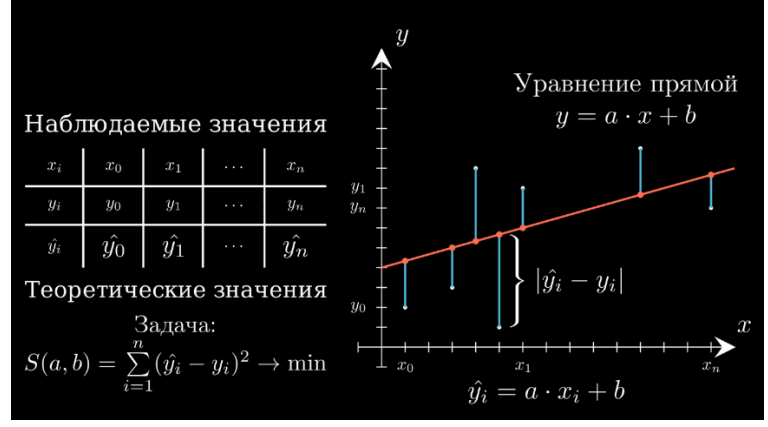

Рис 1. Геометрическая интерпретация задачи

В ходе создания анимации был выявлен нежелательный побочный эффект, связанный с использованием кириллических шрифтов. А именно, библиотека Manim на ОС Windows не позволяет собирать анимации, использующие кириллицу в объектах разметки LaTeX. Скорее всего, это недоработка со стороны разработчиков библиотеки, поскольку на операционной системе, использующей ядро Linux, анимация успешно собралась и отобразилась.

Весь программный код с реализацией видеоролика находится в открытом доступе: https://github.com/LogExE/manim-linreg

#### **Список литературы**

- [1] Математические этюды. [Электронный ресурс] URL: [https://etudes.ru](https://etudes.ru/) (дата обращения: 09.10.2023).
- [2] Manim Community v0.17.3 [Электронный ресурс] [https://www.manim.community](https://www.manim.community/) (дата обращения: 09.10.2023).
- [3] Мельников, М. О. Применение языка программирования Python для создания анимированных математических выражений и графиков / М. О. Мельников // ШКОЛА МОЛОДЫХ УЧЕНЫХ. Материалы областного профильного семинара по проблемам естественных наук . – Липецк : Липецкий государственный педагогический университет имени П.П. Семенова-Тян-Шанского (Липецк), 2021. – С. 84-89.
- [4] Manim OpenGL Renderer Usage Guide [Электронный ресурс] URL: [https://www.aquabeam.me/manim/opengl\\_guide/](https://www.aquabeam.me/manim/opengl_guide/) (дата обращения: 09.10.2023).

## **Личностные особенности подростков с интернет зависимостью**

Третьякова Е.О. *[informacia.2014@mail.ru](mailto:informacia.2014@mail.ru) СГУ имени Н.Г. Чернышевского*

**Аннотация.** В данной статье определяются характеристики подросткового возраста, сущность понятия и факторы, влияющие на формирование интернет-зависимости в подростковом возрасте, а также взаимосвязь изучаемых феноменов.

**Ключевые слова:** подростковый возраст, самосознание, самооценка, чувство взрослости, интернет зависимость

Главными новообразованиями в подростковом возрасте считаются: осознанная регуляция собственных действий, способность принимать во внимание чувства, круг интересов других людей и учитывать их в собственном действии. Новообразования не образуются сами по себе, напротив считаются результатом личного опыта ребенка, приобретенного вследствие интенсивного подключения к осуществлению различных форм социальной деятельности [1].

На сегодняшний день также стремительными темпами увеличивается востребованность и распространенность сети Интернет в качестве информативного, коммуникативного, экзистенциального, игрового пространства, и он становится необходимым элементом, по сути в каждой сфере человеческой жизни. Это весьма важный и мощный фактор, определяющий формирование и развитие личностных черт растущего поколения. По результатам социологических исследований, проведенных фондом общественного мнения, больше всех используют Сеть Интернет дети подросткового возраста.

Период подросткового возраста, находящийся между беззаботным детством и ответственной взрослостью, является временем, когда запускаются биологические процессы созревания, а окончание этого периода определяется общепринятыми нормами и ценностями нашей

культуры. Позволительно сделать вывод, что хронологические границы для данного этапа развития носят условный, приблизительный характер.

Основные аспекты социально-психологического развития украшаются следующим образом: ощущение собственной зрелости, стремление к независимости и самостоятельности, а также стремление избежать унижения перед взрослыми; фокусирование на своей сверстниковой группе; интерес к себе и пониманию своей личности; стремление к самовыражению; эмоциональная изменчивость; формирование нравственных ценностей и мировоззрения; стремление не только к образованию, но и к развитию умений и навыков; развитие осознания себя, сформированная индивидуальная концепция «Я».

Формирование самосознания – главный психологический процесс подросткового возраста. Раскрывающимся явлением в психологическом развитии молодёжи является осознание и открытие собственного внутреннего мира. Этот ключевой этап происходит подростковом возрасте и играет важную роль в формировании личности. Повышение самооценки, в свою очередь, является часто используемым механизмом психологической защиты. Это средство позволяет человеку поддерживать свою психологическую устойчивость в условиях внешних проблем и стрессов.

Стремление иметь положительный образ «Я» зачастую стимулирует индивида гиперболизировать собственные достоинства и умалять несовершенства.

Для подросткового возраста характерными считаются внутренняя двойственность, нечеткость уровня притязаний, высокая стеснительность и в тоже время враждебность, стремление принимать радикальные позиции и точки зрения. Чем более заметны различия между миром детства и миром взрослости, и чем более значимы границы, отделяющие их друг от друга, тем нарастает напряженность и конфликтность [1].

Малый социальный опыт, переменчивость самооценки, низкая степень коммуникативной компетентности считаются факторами конфликтов и с ровесниками. В результате, ребенок, с опытом, приобретенным из новых эмоций и знаний о мире, находит удовлетворение своих коммуникационных потребностей в безопасных сетевых условиях. Этот опыт превращает его в постоянного посетителя Интернета, проводящего свое свободное время в сети и забывающего о реальном окружении [2].

Итогом этого процесса считается активное развитие Интернетзависимости, что приобретает устойчивый характер [6].

Подростки, страдающие от зависимости от интернета, сталкиваются с множеством серьезных последствий. Во-первых, они регулярно конфликтуют с окружающими, испытывают подавленность и отдают приоритет виртуальной реальности перед реальной жизнью. Кроме того, они испытывают значительные трудности в социальной адаптации, их волевые качества оставляют желать лучшего, а отсутствие возможности использовать интернет вызывает у них дискомфорт. В результате такого поведения они могут страдать инфантильностью и испытывать страх перед общением в реальном мире[3].

Для исследования личностных особенностей подростков со склонностью к интернет-зависимости было проведено эмпирическое исследование.

Цель исследования – изучить личностные особенности подростков со склонностью к интернет-зависимости.

Гипотезы исследования

1. Существует взаимосвязь между личностными особенностями и склонностью подростков к интернет-зависимости

2. Большинство подростков со склонностью к интернетзависимости характеризуются такими личностными особенностями, как заниженная самооценка, эмоциональная неустойчивость, импульсивность, негативное самоотношение.

В ходе эмпирического исследования были использованы следующие методики: Тест на Интернет-зависимость С.А. Кулакова; Опросник САН ;Методика исследования самооценки личности С.А. Будасси;Методика многофакторного исследования личности Р. Кеттелла (подростковый вариант)

Методы математической статистики: сравнительный анализ по критерию Манна-Уитни, , корреляционный анализ Спирмена.

База исследования: База и выборка эмпирического исследования: в качестве базы исследования была выбрана МАОУ «Медико - биологический лицей» г. Саратова. В нем приняли участие 44 респондента в возрасте от 14 до 15 лет, из них 24 девочки и 20 мальчиков. Подростки в возрасте от 15 до 16 лет. Исследование проводилось в сентябре- октябре 2023 г.

Посредством теста С.А. Кулакова была изучена зависимость респондентов от сети Интернет. В результате исследования было выявлено, что у большинства подростков – 20 человек (46%) отсутствует интернетзависимость. 15 подростков (34%) имеют серьезное влияние Интернетпространства на свою жизнь. У 9 человек (20%) диагностируется Интернетзависимость и им необходима помощь специалиста. Далее нами была изучена самооценка респондентов посредством методики Будасси. Согласно данным исследования у большинства респондентов отмечается средняя адекватная оценка – 21 подростков (47%). У третьей части подростков – 13 человек (29%) – наблюдается низкая адекватная самооценка. 7 респондентов (16%) отличаются высокой адекватной самооценкой, 2 (6%) имеют низкую неадекватную самооценку. И лишь у 1 респондента отмечается высокая неадекватная самооценка.

Таким образом, большинство подростков имеет адекватный уровень самооценки, которому свойственна уверенность, самокритичность, настойчивость и общественная активность. Тем не менее, присутствует немалый процент подростков, имеющих серьезные проблемы с уверенностью в себе, что в последствии может привести к формированию отрицательных личностных черт: смирение, пассивность, «комплекс

неполноценности». Для оценки функциональных состояний респондентов была проведена методика САН.

Данные результаты свидетельствуют о том, что для респондентов в основном свойственно легкое негативное эмоциональное состояние (беспокойство, грусть, сомнение, сожаление).

В процессе исследования посредством методики Кеттелла были также выявлены отдельные характеристики темперамента и личностные качества подростков.

В результате исследования было выявлено, что большинству респондентов – 42 подросткам (95%) свойственна тенденция избегания ответственности в работе, беспричинная тревога. Они характеризуются нетерпеливостью, непрактичностью, недостаточной самостоятельностью, зависимостью и капризностью.

39 человек (89%) склонны к возбудимости, беспокойности, безалаберности и импульсивности. Немалой части подростков – 30 человек (68%) свойственна обособленность, критичность, ригидность и отчужденность.

С целью дальнейшего исследования связи между индивидуальными характеристиками личности и склонностью подростков к развитию зависимости от интернета мы провели тщательный анализ корреляции.

В ходе исследования было выявлено 4 значимых корреляционных связей (р ≤ 0,05) и 4 значимых корреляционных связей (р ≤ 0,01). Полученные данные позволяют выявить основные тенденции, которые отражают особенности взаимосвязи личностных особенностей и склонности подростков к Интернет-зависимости.

Так, между параметрами «Интернет-зависимость» и «Эмоциональная стабильность» была обнаружена отрицательная заметная взаимосвязь (r=- 0,501, p=0,05), следовательно, чем выше у подростка склонность к Интернет-зависимости, тем ниже его показатели эмоциональной стабильности. Зависимость от сети Интернет ведет к изменениям в поведении, возникновению возбудимости, нервозности и раздражительности.

Также была выявлена отрицательная заметная взаимосвязь между «Интернет-зависимостью» и «Степенью самоконтроля» ( $r = -0.672$ ,  $p = 0.01$ ), из этого следует, что с увеличением показателя «Интернет-зависимости» у подростка утрачивается волевой самоконтроль и игнорируются социальные требования.

Умеренная отрицательная взаимосвязь присутствует между «Интернет-зависимостью» и «Шизотомией-аффектомией» (r = -0,429, p = 0,05), это свидетельствует о том, что с увеличением показателей «Интернетзависимости» изменяется эмоционально-психологическое состояние. У подростка проявляется ригидность, обособленность, отчужденность, жестокость.

Заметная отрицательная взаимосвязь существует между «Интернетзависимостью» и «Степенью принятия моральных норм» ( $r = -0.555$ ,  $p =$  0,01). Так, чем выше у подростка склонность к Интернет-зависимости, тем ниже становится его уровень сознательности, ответственности, подросток игнорирует социальные правила и требования.

Умеренная положительная взаимосвязь выявлена между параметрами «Интернет-зависимость» и «Сдержанность-возбудимость» ( $r = 0.493$ ,  $p =$ 0,05), между «Интернет-зависимостью» и «Степенью внутреннего напряжения» (r = 0,468, р = 0,05). Это свидетельствует о том, что с увеличением уровня Интернет-зависимости повышается уровень возбудимости. У подростка проявляются симптомы нервозности, беспокойства и эмоциональной несдержанности.

Заметная положительная взаимосвязь выявлена между параметрами «Степень групповой зависимости» и «Степень самоконтроля» ( $r = 0.606$ ,  $p =$ 0,01), следовательно, с увеличением стремления быть независимым и принимать собственные решения повышается степень контроля своего поведения, подросток четко выстраивает свой образ Я.

Заметная положительная взаимосвязь была обнаружена между параметрами «Сдержанность-возбудимость» и «Подчиненностьдоминирование»  $(r = 0.632, p = 0.01)$ . Следовательно, с увеличением уровня возбудимости, требовательности, несдержанности, повышается склонность к самоутверждению, властности, авторитарности.

#### **Список литературы**

- [5] Выготский, Л.С. Психология развития. Избранные работы / Л.С. Выготский. М.: Издательство Юрайт, 2021. – 281 с.
- [6] Головин, С.Ю. Словарь практического психолога / С.Ю. Головин. Минск, 2018. 394 с.
- [7] Григорович, Л.А. Проблема нравственного развития подростка: моногр. / Л.А. Григорович. – М.: НОУ ВПО Московский психолого-социальный университет, 2017. – 248 c.
- [8] Дебесс, М. Подросток / М. Дебесс. М.: Питер, 2019. 128 c.
- [9] Кадеева, А.В. Личностные особенности подростков, склонных к интернет-зависимости / А.В. Кадеева, Д.В. Иванов // Бюллетень науки и практики. – 2020. – Т.6. – №12. – С. 376- 384.
- [10] Малыгин, В.Л. Интернет-зависимое поведение у подростков. Клиника, диагностика, профилактика / В.Л. Малыгин. – М.: Мнемозина, 2016. – 327 c.
- [11] Склярова, Т.В. Общая, возрастная и педагогическая психология: учебник и практикум для вузов / Т.В. Склярова, Н.В. Носкова. – М.: Издательство Юрайт, 2021. – 235 с.

## **Современные программные средства для разработки компьютерных игр**

Трунов А. А.<sup>1</sup> , Проскурин И П.<sup>2</sup> *<sup>1</sup> aatrunov@inbox.ru, <sup>2</sup> prosik.ilya2@gmail.com 1,2 СГУ им. Н. Г. Чернышевского, Саратов, Россия*

**Аннотация.** В статье рассматриваются современные программные редакторы, применяемые для разработки компьютерных видеоигр.

**Ключевые слова:** кроссплатформенность разработка игр, игровые движки, Unreal Engine 5, CryEngine 5, Unity 3D.

В настоящее видеоигры являются основной формой развлечения, и миллионы людей играют в игры на консолях, компьютерах и мобильных устройствах[1]. Индустрия также стала значительной экономической силой, доходы которой в последние годы превосходят доходы киноиндустрии. Область применения видеоигр не заканчивается на индустрии развлечений. Например, одна из технологии компьютерных игр, такая, как виртуальная реальность (VR) применяется также в медицине, а именно для лечения психически больных, или же применяется в области автомобилестроении для проектирования новых моделей.

Однако, не стоит забывать, картинка не может сама собой появиться у вас перед глазами, а для ее создания используются специализированные программные средства, так называемые «игровые движки», с помощью которых не только можно визуализировать какую-либо картинку, а создать полноценную видеоигру.

Понятие игровой движок происходит от английского «Game Engine», вроде бы все просто, но за этим словосочетанием стоит целый комплекс программ, которые используются с целью «оживить» героев и события[2]. Так одни части отвечают за физику, другие за звук и визуализацию, третьи заставляют персонажей двигаться в соответствие с заложенными скриптами, четвертые – за сцены и так далее.

Итак, самыми известными из современных «игровых движков» являются Unreal Engine 5, CryEngine 5 и Unity 3D.

CryEngine 5. Это современный игровой движок пятого поколения, выпущенный 19 апреля 2023 года немецкой компанией Crytek, интерфейс которого показан на рисунке 1. CryEngine известен своей реалистичной физикой, которая заключается во взаимодействии персонажа с другими игровыми объектами[3]. Он предлагает широкий спектр инструментов для создания игровых миров, включая продвинутую систему освещения и технологию тесселяции. Более того им поддерживается технология VR. Что касается графики и эффектов, в CryEngine они фотореалистичны, но это влечет за собой более высокие системные требования и сложность оптимизации под слабые устройства. Кроссплатформенность у этого игрового движка есть, но, она распространяется не на все устройства, так на мобильных устройствах и некоторых операционных системах, таких как Linux или MacOS, в игры на CryEngine не поиграешь.

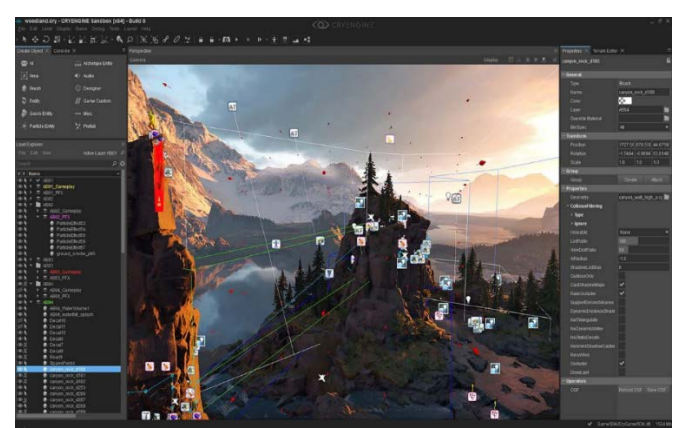

Рис. 1. Интерфейс CryEngine 5
Ureal Engine 5. Данный игровой движок, интерфейс которого показан на рисунке 2, выпущен несколько ранее, в отличии от CryEngine, однако назвать его устаревшим вряд ли получиться, так как технологии, которые он представляет, а именно Nanite и Lumen, не имеют аналогов [4]. Nanite позволяет создавать инструменты с миллионами полигонов без потери производительности, а Lumen предлагает новую систему освещения без использования световых карт. Кроссплатформенность данного движка опережает даже CryEngine, ведь позволяет создавать игры и на мобильных устройствах, и на всех операционных системах, и на специально созданных игровых устройствах. Создатели данной платформы предоставляет документацию, учебные материалы и форумы для поддержки программистов, но, к сожалению, информации на русском языке мало, поэтому приходится либо пользоваться словарями, либо довольствоваться имеющимися русскоязычными устройствами. Для глубокой проработки логики и сложных действий понадобится¤ писать на C++. Работать со всеми функциями Unreal Engine на слабом компьютере будет тяжело, а то и вовсе невозможно. Движок требователен к ресурсам устройства.

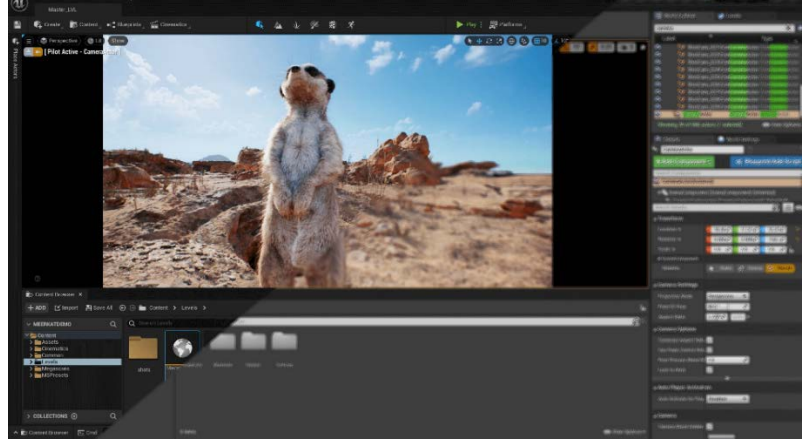

Рис. 2. Интерфейс Ureal Engine 5

Unity 3D. Впервые он был представлен в 2005 году, но его поддержка продолжается до сих пор – добавление новых инструментов, технологий, улучшение графических возможностей и другое[5]. Взаимодействие с движком понятное, это видно по интерфейсу, показанному на рисунке 3, и широкий выбор инструментария облегчает создание игр, как 2D, так и 3D. Благодаря системе Scriptable Render Pipeline (SRP), появляется возможность настроить графический рендер под требования проекта, что улучшает оптимизацию под различные платформы и устройства. Кроссплатформенность у Unity одна из самых широких, так как поддерживает все, начиная с мобильных, заканчивая VR устройствами. Сообщество у движка, одно из главных достоинств, за что большинство начинающих разработчиков выбирают именно его, предоставляет колоссальный выбор учебных материалов, форумов, ассетов.

Однако созданные игры на Unity, довольно «тяжеловесны»: даже самая простая пиксельная игра может занимать несколько сотен мегабайт на персональном компьютере пользователя.

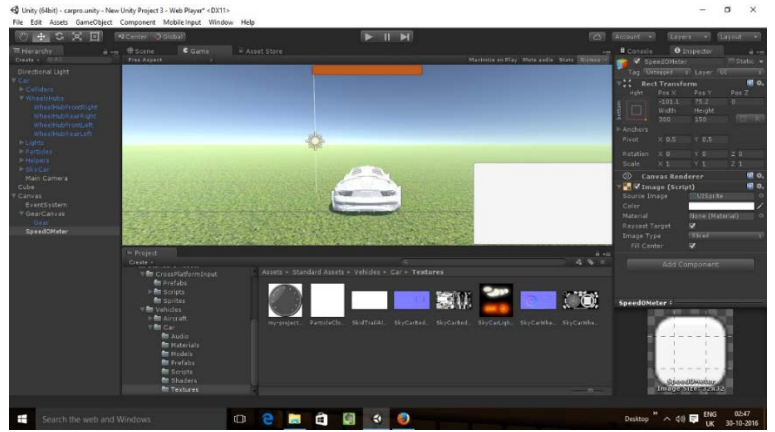

Рис. 3. Интерфейс Unity 3D

Основываясь на достоинствах и недостатках каждой из перечисленных сред разработки, можно сделать вывод, что для начала разработки компьютерных видеоигр подходит игровой движок Unity 3D. Хоть он обладает не такими графическими возможностями, как Unreal Engine и CryEngine, но для первого опыта разработки видеоигры он подойдет безупречно, благодаря большому количеству информации на русском языке, которая поможет быстрее разобраться в работе движка. Кроме того, тот факт, что написание скриптов для Unity происходит на языке программирования C#, что делает его более его комфортным, как для новичка в создании игр, а кроссплатформенность предоставила самый большой выбор платформ. Инструментарий Unity дает обширные возможности для выбора жанра при создании видеоигры.

#### **Список литературы**

- [1] Исследование: число увлекающихся видеоиграми людей превысило 3 миллиарда: [Электронный ресурс] URL: https://dtf.ru/gameindustry/189500-issledovanie-chislouvlekayushchihsya-videoigrami-lyudey-prevysilo-3-milliarda (дата обращения: 10.10.2023)
- [2] Игровые движки: виды и обзор наиболее популярных: [Электронный ресурс] URL: https://gb.ru/blog/igrovye-dvizhki/(дата обращения: 10.10.2023)
- [3] Сравнение Unreal Engine 5 и других игровых движков: выбор лучшего для вашего проекта: [Электронный ресурс] URL: https://habr.com/ru/companies/otus/articles/731520/(дата обращения: 10.10.2023).
- [4] Unreal Engine 5: Все о главном игровом движке!: [Электронный ресурс] URL: https://dzen.ru/a/YvZfPqZcvB0BlYsi(дата обращения: 12.10.2023).
- [5] Разработка игр на Unity: почему этот движок так популярен, кто работает с ним и сколько<br>
зарабатывает: [Электронный ресурс] URL: https://netology.ru/blog/01-2022-unityзарабатывает: [Электронный ресурс] URL: https://netology.ru/blog/01-2022-unitydevelopment(дата обращения: 12.10.2023).

# **Веб-сервис для отрисовки графика функции с использованием библиотеки Gnuplot**

Трунов А. А.<sup>1</sup>, Фиткулин Р.Р.<sup>2</sup> *<sup>1</sup> [aatrunov@inbox.ru,](mailto:aatrunov@inbox.ru,) <sup>2</sup> ramilfitkulin@icloud.com 1,2 СГУ им. Н. Г. Чернышевского, Саратов, Россия*

**Аннотация.** В статье рассматриваются основные возможности разработанного веб-приложения, как средство визуализации интерфейса для упрощения взаимодействия с плоттером Gnuplot.

**Ключевые слова:** веб-сервис, плоттер, построение графиков, 2D, 3D, Gnuplot,

Exel, Matplotlib.

В настоящее время возможность построения графиков с помощью компьютерных программ является весьма актуальным. Существует множество всевозможных утилит, способных выполнять данный функционал, например, Exel, Matplotlib, Gnuplot. Однако для обычного пользователя использовать данные программы весьма сложно. Существует много плоттеров, которые позволяют строить достаточно сложные графики и диаграммы, но для обычных пользователей их использование достаточно проблематично. Один из таких – графическая утилита Gnuplot.

Gnuplot поддерживает множество типов графиков как в 2D, так и в 3D. Он может рисовать с помощью линий, точек, прямоугольников, контуров, векторные поля, поверхности и различный связанный текст [1]. Он также поддерживает различные специализированные типы сюжетов. Gnuplot поддерживает множество различных типов вывода: терминалы с интерактивным экраном (с помощью мыши и горячих клавиш ввод), прямой вывод на плоттеры или современные принтеры, а также вывод во многие форматы файлов (jpeg, pdf, png) [2]. При необходимости, Gnuplot легко расширяется для включения новых режимов вывода. Основные возможности графической программы Gnuplot:

1. Двумерные функции и графики данных, объединяющие множество различных элементов, таких как точки, линии, планки погрешностей, заполненные фигуры, метки, стрелки и т. д.

2. Полярные оси, логарифмические оси, общее нелинейное отображение осей, параметрические координаты.

3. Представления данных, такие как тепловые карты, графики пчелиного тепла, гистограммы.

4. Трехмерные графики точек данных, линий и поверхностей в различных стилях (контурный график, сетка).

5. Алгебраические вычисления с использованием целых чисел, чисел с плавающей запятой или сложных арифметических операций.

6. Интерактивное редактирование командной строки и история.

В обществе существует потребность в создании визуального графического интерфейса для Плоттеров. Это позволит незнакомому с программированием человеку использовать функционал плоттера полноценно, не лишая себя большинства возможностей программы.

Визуальный интерфейс для работы с плоттером был реализован в виде веб-приложения, написанного на языке javascript. Макет сайта выполнен в виде секций из навигационного меню сверху и остальной частью пространства экрана. В навигационном меню реализована возможность переходить по различным страницам веб-приложения. Основная часть делится на главный блок с основным контентом выбранной страницы и на футер. Сайт адаптируется под разные размеры экранов, в том числе под небольшие экраны персональных компьютеров и мобильных устройств, что делает данное приложение удобным для использования даже на мобильном телефоне.

На главной странице веб-приложения размещается результат отрисовки графика и настройки для него. Ниже на странице располагаются две кнопки: отрисовать график и сохранить шаблон настроек. На странице «Шаблоны» находится таблица созданных пользователем шаблонов. Она содержит информацию о названии шаблона, самой функции и даты создания. Если пользователь на авторизован, он не сможет воспользоваться данным функционалом. На странице "Помощь" располагается вспомогательная информация о работе плоттера и о его командах. Переходя на вкладку «Профиль» пользователь может перейти на страницу регистрации и авторизации. Изображения верхней и нижней части вебприложения представлены в соответствии с рисунком 1 и рисунком 2.

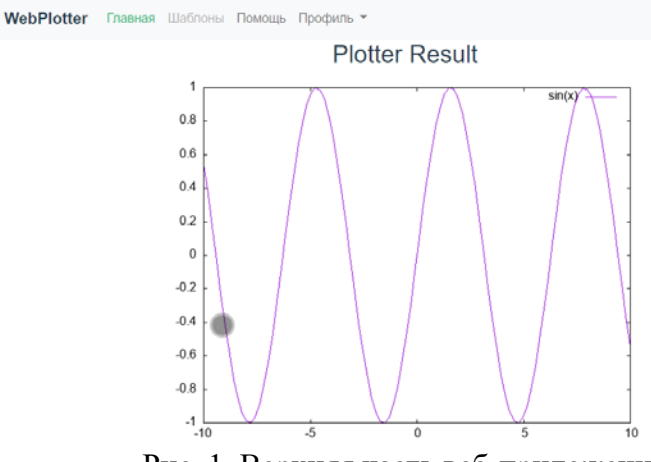

Рис. 1. Верхняя часть веб-приложения

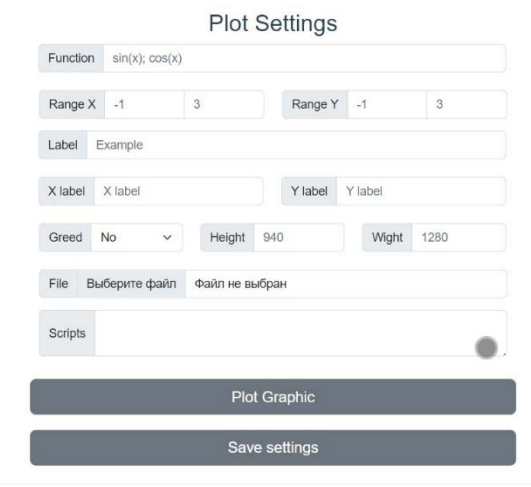

© 2023 SGU, CSIT

Рис. 2. Нижняя часть веб-приложения

В веб-приложении реализованы основные возможности библиотеки Gnuplot, после прочтения страницы с основными командами пользователь сможет отрисовать график с заданными командами и сохранить результат в формате png [3]. На главной странице реализован функционал редактирования настроек для плоттера. Сами параметры для отрисовки реализованы с помощью окна ввода, слева отображается название настройки, справа – вводимое значение. Помимо отображения математических функций, приложение поддерживает отрисовку значений

из заданного файла [4]. Если пользователь хочет сохранить настройки в отдельный шаблон, чтобы доделать график в будущем, в приложении реализована и такая возможность, однако для этого необходима регистрация. В соответствии с рисунком 3 приведён пример страницы с шаблонами. Информация о пользователе и данные графика включая изображение сохраняются в базе данных PostgreSQL на стороне сервера.

| <b>Gnupot Templates</b> |                         |                          |  |  |
|-------------------------|-------------------------|--------------------------|--|--|
| #                       | Name                    | Date                     |  |  |
|                         | <b>Noname Graphic</b>   | 2023-04-03T09:49:49.822Z |  |  |
| $\mathfrak z$           | <b>Engine operation</b> | 2023-04-03T09:51:10.790Z |  |  |
| 3                       | for physics             | 2023-04-03T09:52:03.291Z |  |  |

Рис. 3. Страница с шаблонами

Для продвинутых пользователей, которые раньше работали с Gnuplot, реализована возможность указывать команды в виде скрипта на языке самого плоттера. Это позволяет пользоваться приложением как онлайнкомпилятором для Gnuplot [5].

В настоящее время возможность построения графиков с помощью компьютерных программ является весьма актуальным. Существует множество всевозможных программ, способных выполнять данный функционал, например Exel, Matplotlib, Gnuplot. Однако для обычного пользователя использовать данные утилиты сложно. Для использования данных программ необходимы минимальные знания программирования, базовое понимание команд построения графиков. Существует много плоттеров, которые позволяют строить достаточно сложные графики и диаграммы, однако обычные пользователи не могут ими воспользоваться из-за сложности освоения.

Разработанное приложение предоставляет возможность отрисовки графики с помощью плоттера Gnuplot, используя графическую оболочку веб-приложения. Помимо функционала создания графиков, в данной версии приложения была реализована возможность сохранять шаблоны настроек для графика, чтобы использовать их в будущем.

#### **Список литературы**

- [1] Официальный сайт библиотеки Gnuplot: [Электронный ресурс] URL: http://www.gnuplot.info/(дата обращения: 12.10.2022) Habgood, J., Overmars, M. The game maker's apprentice: Game development for beginners. Apress, 2006.
- [2] Информатика для физиков. Основы работы с GNUPlot. Plotting with GNUPlot. Basics of basics. / В.Н.Глазков, В.Ю.Попов // НИУ Высшая школа экономики, Факультет физики, 2017 [3] Краткое введение в Gnuplot / А. Н. Нечаев // 14 февраля 2005 г.
- [4] Построение графиков с помощью Gnuplot: [Электронный ресурс] URL: https://mbaz.github.io/Gaston.jl/stable/(дата обращения: 12.10.2022).
- [5] Модуль "gnuplot" для среды Node.js: [Электронный ресурс] URL: https://www.npmjs.com/package/gnuplot(дата обращения: 10.03.2023)

### **Использование информационных технологий в воспитательной работе**

Факеева М.И.<sup>1</sup>, Шанина С.В.<sup>2</sup>, *<sup>1</sup> mfak@mail.ru, 2 shsvs@mail.ru, 1 МАОУ СОШ №15, г. Балаково; <sup>2</sup> МОУ СОШ №72, г. Саратов*

**Аннотация.** Статья знакомит с возможностью использования ИКТ-технологий в воспитательном процессе

**Ключевые слова:** видеоролик, электронная газета, ВидеоШОУ, ФотоШОУ PRO, видеоролик, Movavi, проигрыватель Windows Media

Использование компьютерных технологий – это не влияние моды, а необходимость, диктуемая сегодняшним уровнем развития образования*.*

Необходимость использования компьютерных технологий в обучении очевидна и неоспорима. Воспитательный же процесс строится не столько на усвоении информации и способов её получения и использования, сколько на личностном общении классного руководителя с учеником, основывается на чувствах, переживаниях, эмоциях.

Как и где используются информационные технологии в воспитательном процессе? Речь пойдет о внеклассной работе.

Проведение внеклассных мероприятий предполагает определенную отчетность. Она выражается не в цифрах и таблицах, а в создании презентаций, роликов. Для создания видеороликов из фото я использую ФотоШОУ PRO. ФотоШОУ PRO – программа для создания видеороликов из фото, в которой легко сделать профессиональное слайд-шоу, даже если раньше вы никогда этим не занимались. В проект можно добавлять изображения, видео и музыку. Можно работать со слоями, применять 3D эффекты и анимацию, вставлять титры и текстовые заголовки. Есть коллекция с более чем 200 спецэффектами. К сожалению, работа с видео доступна только в полной версии.

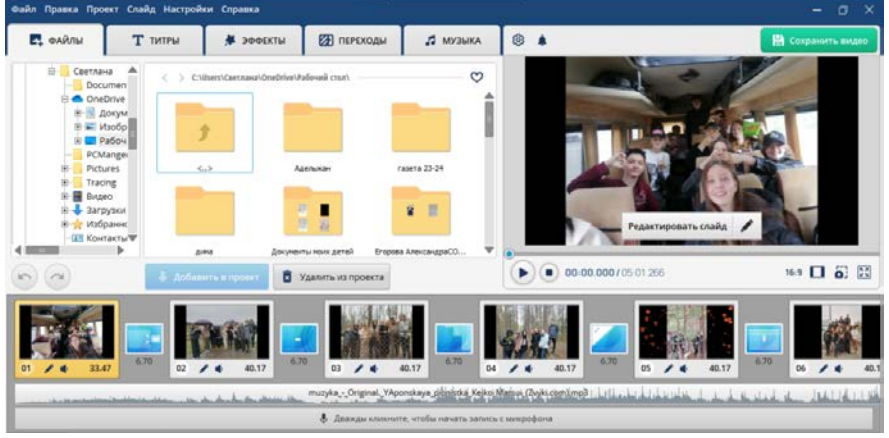

Рис. 1

Рекомендации к созданию школьных театров повлекло за собой участие во многих театральных конкурсах. А так как не всегда можно участвовать очно, мне, как руководителю школьного театра «Стрекоза» часто приходится сталкиваться с монтажом видео. Для этого использую ВидеоШОУ. По принципу использования очень похожа с предыдущей программой, что очень удобно. Эта программа для создания видеороликов позволяет работать полностью с нуля, а также использовать готовые дизайнерские шаблоны.

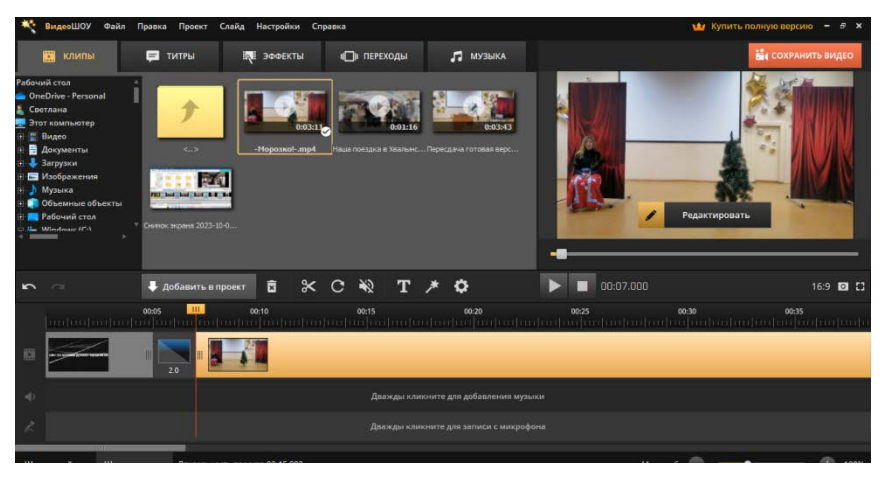

Рис. 2

В каждой школе сейчас есть газета, проходит много мероприятий по демонстрации школьной жизни через школьное периодическое издание. Мне, как главному редактору школьной газеты «Колесо», приходится сталкиваться с версткой газеты, которая осуществляется через Microsoft Publisher – программное обеспечение, входящее в состав пакета Office. Оно позволяет создавать официальные документы, используя для этого встроенные шаблоны.

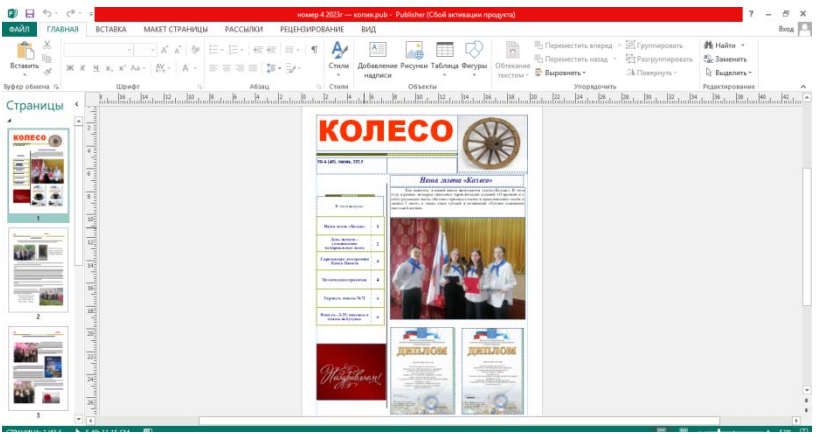

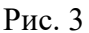

Большим подспорьем во внеклассной работе с учащимися считаю возможность создания газет и плакатов в программе ФотоКОЛЛАЖ. Программа позволяет красиво оформить снимки, создать стенгазеты, тематические коллажи и логотипы. При этом к созданию фото и видеоматериала, съемкам привлечены не только дети, но и родители.

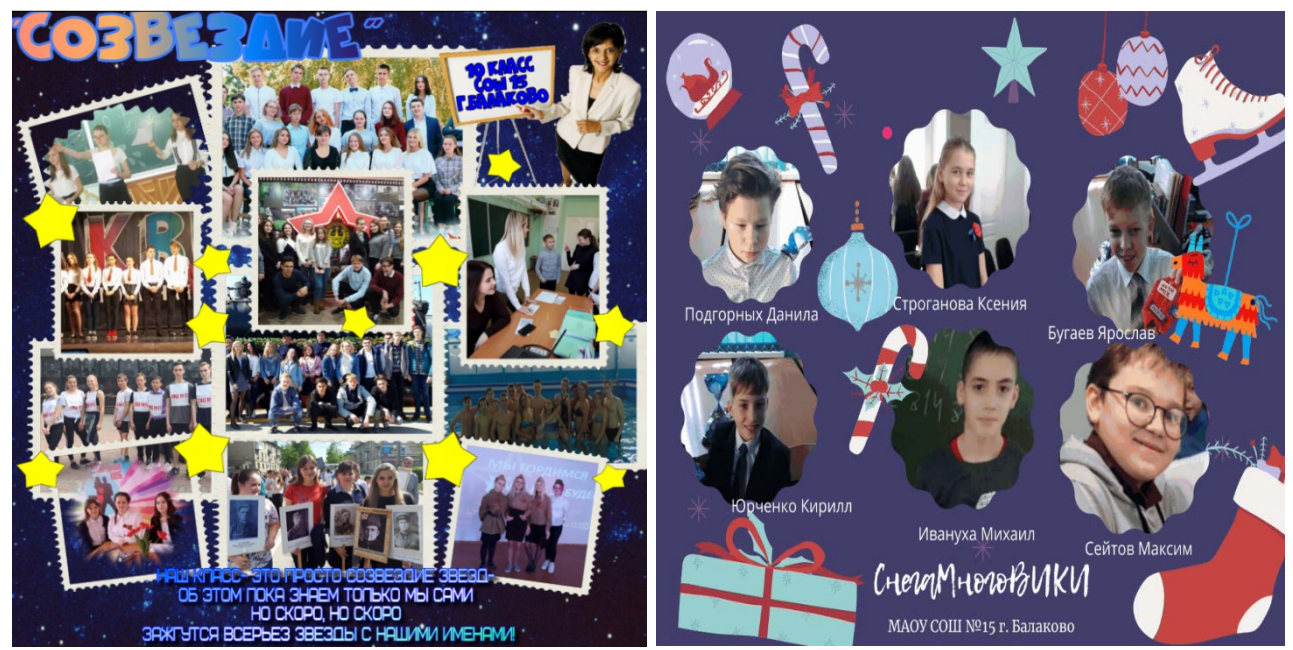

Рис. 4, 5

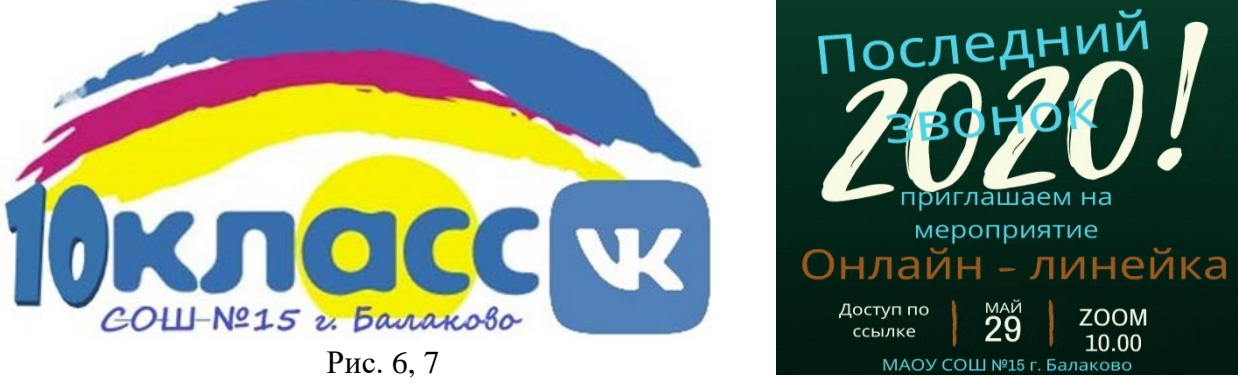

Одной из наиболее удачных форм подготовки и представления материала к внеклассным мероприятиям можно назвать создание видеофильмов.

Английская пословица гласит: «Я услышал – и забыл, я увидел – и запомнил». По данным учёных человек запоминает 20% услышанного и 30% увиденного, и более 50% того, что он видит и слышит одновременно.

В своей работе для создания видеоряда я использую проигрыватель Windows Media. На данном этапе учащиеся стали активными участниками создания видеофильмов. При подготовке классных часов ко Дню матери, Дню учителя и др. я совместно с детьми создаю видеофильмы, которые становятся основой для проведения внеклассных мероприятий, при этом дети становятся активными участниками и партнерами (помогают в процессе создания видеофильмов). В процессе работы над внеклассными мероприятиями ведется фото и видеосъемка и при подведении итогов года создается видеоотчет о жизни класса за учебный год.

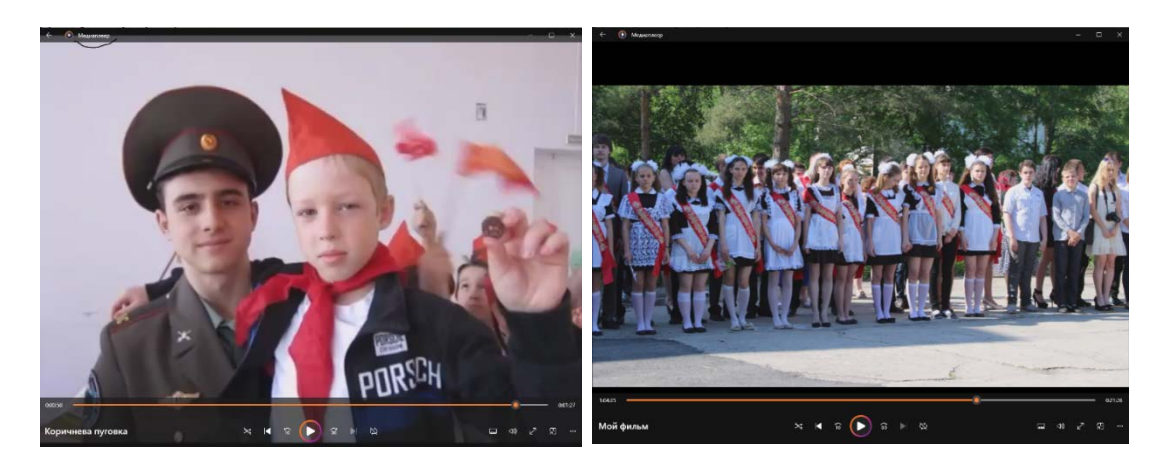

Использование фото и видео редакторов во внеклассной работе классного руководителя требует тщательной подготовки. Планирую создание видеофильма, необходимо продумать последовательность технологических операций, формы и способы подачи информации на большой экран. Длительность видеофильма может быть разной: от нескольких минут до полного цикла. Во втором случае в своей работе я использую видео редактор Movavi. Участвуя в областном конкурсе Лучший ученический класс, создание видеоролика в программе Movavi стало одной из форм отчета и позволило нам стать призерами данного конкурса. Его отличительная черта – простота, при этом редактор позволяет реализовать все базовые потребности – от склейки, обрезки до озвучки и добавления спецэффектов. В рамках проекта "Movavi для образования", компания дает возможность использовать бесплатно как Видеоредактор Movavi, так и Фоторедактор Movavi, что позволило увлечь детей съемкой и монтажом видео, дало возможность создать свои видеоролики и фильмы, плакаты и стенгазеты.

Таким образом, при помощи ИКТ классный руководитель может готовить разнообразные материалы для использования. ИКТ позволяют разнообразить формы работы с учащимися. Внедрение ИКТ во внеурочную деятельность – это повышение интереса многих подростков, и именно этот ресурс необходимо использовать для активизации воспитательной работы в новых условиях.

# **Применение эвристических алгоритмов глобальной оптимизации для задач, не имеющих эффективных методов решения**

Фарахутдинов Р.А. *renatfara@mail.ru Саратовский государственный университет им. Н. Г. Чернышевского*

**Аннотация.** В работе рассматриваются два эвристических алгоритма глобальной оптимизации для решения задачи линейного упорядочивания автоматов: метод имитации отжига и алгоритм пчелиной колонии. Приводится описание алгоритмов и результатов тестирования реализованных программ. Делается вывод о потенциале использования эвристических алгоритмов при обучении на занятиях по криптоанализу и нейронным сетям.

Ключевые слова: алгоритм, метод отжига, пчелиная колония, алгебра, криптография

В обычной жизни задача считается сложной, если её трудно решить. С программирования сложность задачи определяется точки зрения сложностью алгоритма, который используется ДЛЯ eë решения. Производители постоянно нарашивают вычислительные мошности компьютерного железа: в настоящее время современные процессоры могут выполнять миллион операций в секунду. Такие процессоры могут справиться и с непростыми задачами. Тем не менее, совершенно ясно, что строгие алгоритмы практически неприменимы для задач из NP-класса. например, для задач комбинаторной оптимизации. Однако, такие задачи всё равно приходится решать. Для этого используются методы динамического программирования, метод ветвей и границ и другие. Помимо этого, часто эвристическим алгоритмам, прибегают которые  $\mathbf{K}$ основаны на использовании нестрогих, интуитивных соображений. Такие алгоритмы математически нестрогими, HO зачастую единственным являются эффективным средством решения задачи. Кроме того, эвристические алгоритмы используются на этапе создания точных алгоритмов.

В общем смысле совокупность методов, ориентированных на нахождение наибольших и наименьших значений величин, называют теорией оптимизации. В стандартной оптимизационной задаче требуется минимизировать целевую нелинейную функцию нескольких переменных при заданном множестве допустимых значений. Эффективность процесса оптимизации, с одной стороны, зависит от умения использовать результаты функциональный теория алгоритмов. таких Havk. как анализ. математический анализ и линейная алгебра. С другой стороны, решения оптимизационной задачи в некоторых случаях требуют больших затрат временных и вычислительных ресурсов. Из-за этого такие задачи в первую очередь направлены на реализацию на вычислительной технике.

Вызывают интерес биоинспирированные эвристические алгоритмы глобальной оптимизации. К таким алгоритмам относятся метод имитации отжига, метод роевого интеллекта, включающий в себя муравьиный алгоритм, алгоритм пчелиной колонии, алгоритм роя частиц и многие другие. В данной работе подробно рассматривается алгоритм имитации отжига и алгоритм пчелиной колонии и их применение для решения задачи линейного упорядочивания автоматов.

Экзотическое название метода имитации отжига связано с методами имитационного моделирования в статистической физике [1], основанными на технике Монте-Карло. В 1953 году Н. Метрополис разработал алгоритм симуляции установления равновесия в системе с множеством степеней свободы при заданной температуре [2]. Исследование кристаллической решётки и поведения атомов при медленном остывании тела привело к созданию вероятностных алгоритмов, являющихся эффективными в комбинаторной оптимизации. Впервые это было замечено С. Киркпатриком в 1983 году [3]. Сегодня этот алгоритм является популярным как среди практиков, благодаря своей простоте, так и среди теоретиков, поскольку для данного алгоритма удаётся аналитически исследовать его свойства и асимптотическую сходимость.

Одним из основных преимуществ метода отжига является его способность избегать застревания в локальных минимумах, продолжая поиск глобального минимума. Это достигается за счёт принятия не только изменений параметров, приводящих к уменьшению значения функции, но и некоторых изменений, увеличивающих её значение в зависимости от так называемой температуры.

Алгоритм имитации отжига относится к классу пороговых алгоритмов и служит для поиска глобального минимума некоторой функции  $f(x)$ , заданной для значений х из некоторого пространства S. Элементы множества S представляют собой состояния условной физической системы (её энергетические уровни), а значение функции f в этих точках интерпретируется как энергия системы  $E = f(x)$ . В каждый момент времени у системы есть температура Т, которая уменьшается. После генерации нового состояния  $x'$  система с вероятностью  $h(\Delta E, T)$  переходит к следующему шагу в состояние  $x'$ . Под  $\Delta E$  понимается приращение  $f(x') - f(x)$ , функции энергии а величина называется  $h(\Delta E, T)$ вероятностью принятия нового состояния. [4]

В общем виде алгоритм имитации отжига выглядит следующим образом:

1. Случайным образом выбрать начальную точку  $x_0, x_0 \in S$ .

2. Положить  $x := x_0$ , вычислить  $E := f(x)$ .

3. На і-ой итерации основного цикла выполняются следующие шаги:

a) Стенерировать новую точку  $x_i := G(x, T(i))$ , где  $G(x, T(i))$  – случайный элемент из S, который выбирается в соответствии с заданным семейством вероятностных порождающим распределений  $\zeta(x,T)$ . Вычислить  $E_i := f(x_i)$ .

б) Сравнить энергию системы  $E_i$  в состоянии  $x_i$  с найденным на текущий момент глобальным минимумом Е. Если  $E_i < E$ , то положить глобальный минимум равным  $E := E_i$  и установить состояние  $x := x_i$ . Перейти на следующую итерацию цикла.

в) Иначе сгенерировать случайное число  $\alpha \in [0, 1]$ .

г) Если  $\alpha < h(E'-E,T(i))$ , то положить  $x := x_i$ ,  $E := E_i$  и перейти к следующей итерации цикла.

д) Выйти из цикла, если система достигла глобального минимума.

Существуют различные схемы выбора параметров метода отжига: больцмановский отжиг, отжиг Коши (быстрый отжиг), сверхбыстрый отжиг, алгоритм Ксин Яо и другие. Детальное описание, преимущества и недостатки каждой схемы можно найти в [4].

Алгоритм пчелиной колонии моделируют поведение медовых пчёл. Он был предложен в 2005 году Д. Карабога. [5] Основной целью работы пчелиной колонии в природе является разведка пространства вокруг улья с целью поиска нектара с последующим его сбором. Для этого в составе колонии существуют различные типы пчёл: пчёлы-разведчики и рабочие пчёлы-фуражиры. Разведчики ведут исследование окружающего улей пространства и сообщают информацию о перспективных местах, в которых было обнаружено наибольшее количество нектара. Пчёлы-фуражиры вылетают в окрестности этих мест и производят уже локальную разведку пространства, чтобы найти место с бо́ льшим количеством нектара, тогда как пчёлы-разведчики продолжают исследование пространства в поисках нектара.

Алгоритм пчелиной колонии может применяться для решения дискретных (комбинаторных) и непрерывных задач глобальной оптимизации. По сравнению с другими алгоритмами алгоритм пчелиной колонии имеет более простую структуру, меньшее количество управляющих параметров и более мощные возможности поиска. В связи с этим он нашёл широкое применение в практических задачах оптимизации, таких как электротехника, планирование пути, автомобильные сети и другие. [6]

В алгоритме используются следующие параметры управления:

− число пчёл-разведчиков  $T_1$  и число пчёл-фуражиров  $T_2$ ;

 $- L -$ лимит числа итераций, когда пчела-фуражир не может улучшить решение;

 $-$  *М* – максимальное число итераций алгоритма.

Основные шаги алгоритма состоят в следующем:

1. Сгенерировать пчелиный рой численностью  $T = T_1 + T_2$ .<br>2. Выполнить развелку пространства пчёлами-развелчи

2. Выполнить разведку пространства пчёлами-разведчиками из начальных позиций. Каждая пчела-разведчик генерирует случайное решение, для которого вычисляется значение целевой функции.

3. Выполнить локальную разведку в окрестностях решений, найденных пчёлами-разведчиками, чтобы улучшить их. Каждая пчелафуражир вылетает в окрестность некоторого решения, после чего пересчитывает значение целевой функции.

4. Если пчела-фуражир улучшила решение, она сообщает об этом остальным пчёлам.

5. Если пчела-фуражир не улучшила решение за  $L$  итераций, то она превращается в пчелу-разведчика на одну итерацию, генерирует новое решение, затем возвращается к роли фуражира.

6. Алгоритм завершается в случае, если какая-либо пчела нашла оптимальное решение или достигнуто максимальное число итераций  $M$ .

Рассмотренные эвристические алгоритмы были применены для решения задачи линейного упорядочивания автоматов. Напомним, что бинарное отношение  $\omega \subseteq X \times X$  для некоторого непустого множества X называется порядком, если оно рефлексивно, антисимметрично и называется порядком, если оно рефлексивно,

транзитивно. Порядок называется линейным, если для любых  $x, y \in X$ выполняется либо  $(x, y) \in \omega$ , либо  $(y, x) \in \omega$ . Под автоматом мы понимаем алгебраическую систему  $A = (X, S, \delta)$ , где  $X$  – конечное непустое множество состояний,  $S$  – конечное непустое множество входных сигналов,  $\delta: X \times S \rightarrow$  $X$  – функция переходов. [7] Проблема линейного упорядочивания конечного автомата  $A = (X, S, \delta)$  состоит в следующем: необходимо построить на множестве состояний линейный порядок, согласованный с входными Решение этой залачи сигналами автомата. позволяет повысить эффективность алгоритмов решения многих теоретических и прикладных проблем.

были Предложенные алгоритмы реализованы на языке программирования Java с использованием распараллеливания. Было проведено тестирование программ на автоматах специального вида. [8] результаты (см. Таблицу  $1)$ Полученные показали значительное превосходство эвристических алгоритмов над алгоритмом с возвратами и отсечениями.

| Число<br>состояний | Время работы<br>с возвратами<br>и<br>отсечениями,<br>c | Минимальное время<br>работы алгоритма<br>имитации отжига, с | Время выполнения<br>алгоритма пчелиной<br>колонии, с |
|--------------------|--------------------------------------------------------|-------------------------------------------------------------|------------------------------------------------------|
| 10                 | 0,9                                                    | 0,007                                                       | 0,162                                                |
| 20                 | 44,4                                                   | 0,117                                                       | 2,137                                                |
| 30                 | 387,7                                                  | 0,150                                                       | 4,538                                                |
| 40                 | 1883,9                                                 | 0,654                                                       | 9,855                                                |
| 50                 | 6016,6                                                 | 1,693                                                       | 8,146                                                |
| 60                 | 9654,8                                                 | 4,159                                                       | 13,56                                                |
| 70                 | 32510,4                                                | 9,558                                                       | 84,951                                               |
| 80                 | 58627,9                                                | 20,526                                                      | 71,325                                               |
| 90                 | 79478,2                                                | 27,269                                                      | 544,047                                              |
| 100                | 90176,4                                                | 53,977                                                      | 1297,260                                             |
| 150                |                                                        | 410,033                                                     | 7859,972                                             |
| 200                |                                                        | 1837,811                                                    | 11635,203                                            |
| 300                |                                                        | 13817,571                                                   | 21851,645                                            |

Таблица 1. Результаты тестирования программ линейного упорядочивания автоматов

Полученные результаты доказывают эффективность эвристических алгоритмов глобальной оптимизации для решения различных задач. Такие алгоритмы можно использовать на практических занятиях по различным дисциплинам. С одной стороны, реализация эвристических алгоритмов является хорошей задачей на развитие навыков программирования. С другой стороны, применение данных алгоритмов в практическом ключе позволяет познакомить студентов с вариантами решений сложных прикладных задач. Например, такие алгоритмы могут использоваться на дисциплине «Введение в криптографический анализ» для криптоанализа алгоритмов шифрования [9] или на занятиях по нейронным сетям для обучения систем  $[10]$ .

### Список литературы

<sup>[1]</sup> Binder K. Monte Carlo methods in statistical physics. – Berlin: Springer, 1978.

- [2] Metropolis N., Rosenbluth A. W., Rosenbluth M. N., Teller A. H., Teller E. Equation of State Calculations by Fast Computer Machines // J. Chemical Physics. 1953. Vol. 21. P. 1087-1092.
- [3] Kirkpatrick S., Gelatt Jr. C. D., Vecchi M. P. Optimization by Simulated Annealing // Science. 1983. Vol. 220. – P. 671-680.
- [4] Лопатин А. С. Метод отжига // Стохастическая оптимизация в информатике. СПб.: Изд-во СПбГУ. 2005. №1. – С. 133-149.
- [5] Karaboga D. An Idea Based on Honey Bee Swarm for Numerical Optimization. Technical Report, Erciyes University. 2005.
- [6] Pham D. T., Castellani M. The Bees Algorithm: Modelling Foraging Behaviour to Solve Continuous Optimization Problems // Proceedings of the Institution of Mechanical Engineers, Part C: Journal of Mechanical Engineering Science. 2009. Vol. 223. №12. – P. 2919-2938.
- [7] Богомолов А. М., Салий В. Н. Алгебраические основы теории дискретных систем. М.: Наука. Физматлит. 1997. – 368 с.
- [8] Молчанов В. А., Фарахутдинов Р. А. Линейное упорядочивание полуавтоматов // Математика. Механика: сб. науч. тр. Саратов: Изд-во Сарат. ун-та, 2019. Вып. 21. – С. 45-48.
- [9] Сергеев А. С., Рязанов А. Н., Дубров Е. О. Применение алгоритмов пчелиных колоний для реализации криптоанализа блочных методов шифрования // ИВД. 2016. Т. 41. №2.
- [10] Ходашинский И. А., Горбунов И. В., Дудин П. А. Алгоритмы муравьиной и пчелиной колонии для обучения нечетких систем // Доклады ТУСУР. 2009. Т. 20. №2.

# **Опыт реализации программы «Финансы и стратегическое управление ИТ-проектами»**

Фирсова А.А.

*a.firsova@rambler.ru Саратовский государственный университет имени Н.Г. Чернышевского*

**Аннотация.** Масштабные технологические изменения в экономике обуславливают новые требования к ее кадровому обеспечению. Рассматривается опыт реализации программы «Финансы и стратегическое управление ИТ-проектами» в Саратовском государственном университете имени Н.Г. Чернышевского. Представлены особенности дизайна программы и ключевые характеристики ее реализации. **Ключевые слова:** цифровые кафедры, подготовка ИТ-специалистов, ИТ-проект, финансы, стратегическое управление.

Масштабные технологические структурные изменения, происходящие в настоящее время под воздействием тенденций развития пятого технологического уклада и проявление принципиально новых феноменов постиндустриализации, софтизации, сервисизации, финансизации и информатизации, воздействуют на все сферы человеческой жизни и экономику, обуславливая новые требования к кадровому обеспечению этих трансформационных процессов, особенно в условиях необходимости обеспечения технологического суверенитета России [1]. Это приводит к растущей востребованности ИТ-специалистов с сильными цифровыми компетенциями и новыми междисциплинарными навыками.

Для достижения успеха ИТ-компании в конкурентной среде необходимы процедуры стратегического и финансового планирования, каждая успешная компания имеет разработанную долгосрочную стратегию для достижения своих бизнес-целей. Процессы планирования ресурсов предприятия, поиск источников финансирования и управление отношениями с клиентами нуждаются в консолидации данных, грамотном

выстраивании бизнес-процессов и управлении финансами. Все это обуславливает необходимость подготовки ИТ-специалистов, имеющих представление о принципах функционирования экономики инноваций, стратегии развития ИТ-сферы в целом, обладающих компетенциями не только в области программирования, но и создания ИТ-бизнесов и разработки и реализации ИТ-проектов.

В ответ на эти актуальные вызовы Саратовский государственный университет имени Н.Г. Чернышевского как участник программы стратегического академического лидерства «Приоритет 2030», с 2023 года реализует новую дополнительную программу профессиональной переподготовки «Финансы и стратегическое управление ИТ-проектами» в рамках совместного проекта Министерства науки и высшего образования и Министерства цифрового развития, связи и массовых коммуникаций Российской Федерации «Цифровые кафедры», направленного на обеспечение приоритетных отраслей экономики высококвалифицированными кадрами, обладающими цифровыми компетенциями и создание возможностей для повышения квалификации и получения новой профессии в сфере информационных технологий [1].

Цель реализации программы «Финансы и стратегическое управление ИТ-проектами» – получение студентами ИТ-профиля дополнительных к основной образовательной программе профессиональных компетенций для ведения проектно-технологической деятельности в сфере финансового и стратегического планирования и управления ИТ-проектами.

Методологически данная программа ориентирована на комплексную подготовку высококвалифицированных специалистов в сфере информационных технологий, обладающих знаниями, навыками и компетенциями, позволяющими принимать и реализовывать эффективные решения по созданию и финансированию ИТ-компаний и управлению реализацией проектов в сфере информационных технологий.

Программа направлена на формирование у студентов ИТ-профиля, обучающихся на факультете компьютерных наук и информационных технологий СГУ им. Н. Г. Чернышевского, практических навыков применения методов управления финансами для принятия управленческих решений в области финансирования ИТ-компаний и ИТ-проектов, проведение экспертизы и оценки эффективности финансовых и инвестиционных решений в ИТ-сфере, привлечения источников финансирования, разработки и обеспечения поддержки реализации стратегий развития и решения проблем, возникающих при управлении ИТпроектами.

Обучение по программе «Финансы и стратегическое управление ИТпроектами» позволит студентам факультета компьютерных наук и информационных технологий познакомиться с актуальными подходами к управлению ИТ-проектами и овладеть навыками реализации финансовых и стратегических инициатив в ИТ-компании.

Дизайн программы включат следующие теоретические и прикладные аспекты:

− системные положения функционирования современной экономики инноваций и инструментарий управления финансами (основы экономики, финансов и инноваций в ИТ-сфере, организация финансирования ИТкомпаний, финансовые показатели, метрики, финансовая отчетность, организация финансового управления в ИТ-компании, анализ финансовой отчетности и оценка финансового состоянии ИТ-компании, методы оценки эффективности ИТ-проектов и ИТ-продуктов, разработка финансовой стратегии ИТ- компании);

− методы планирования бюджета и оценки эффективности затрат на информационные технологии (бюджетирование и финансовое планирование ИТ-проектов, методологические основы финансового учета и бюджетирования ИТ, стандарты и методики планирования бюджета в ИТ, модели ценообразования ИТ-продуктов виды и структура бюджетов, методы составления операционных и финансовых бюджетов ИТ-проекта, постановка системы финансового планирования и бюджетирования в ИТкомпании);

− стратегии поведения ИТ-компании на рынке (содержание стратегического планирования и стратегического управления в ИТ-сфере, стратегический анализ внутренней и внешней среды ИТ-компании, анализ корпоративного портфеля ИТ-компании и позиционирование ИТ-компании на рынке, подходы к разработке стратегии ИТ-компании, стратегические изменения в ИТ-компании);

− методологию планирования, разработки и управления реализацией ИТ-проектов (стандарты управления IT-проектами, жизненный цикл проекта, планирование проекта, разработка бизнес-плана проекта, процессы и функции управления проектом, современные гибкие технологии управления проектом, управление интеграцией, ресурсами и содержанием ИТ-проекта, управление рисками ИТ-проекта).

Реализация программы профессиональной переподготовки осуществляется в форме проведения лекции и обсуждения теоретических проблем, деловых игр и симуляций, разбора бизнес-кейсов и анализа финансовой деятельности и стратегий развития реальных ИТ-компаний, индивидуальных и групповых консультаций, рассредоточенной практики, обеспечивающих актуальное содержания дополнительного образования.

В ходе практических занятий студенты в командах моделируют все стадии создания ИТ-компании или коммерциализации ИТ-продукта от этапа генерации идей, тестирования концепции, разработки финансовой модели, бизнес-плана и стратегического анализа до тестового маркетинга и вывода продукта на рынок.

Программа реализуется совместно с индустриальными партнерами факультета компьютерных наук и информационных технологий и отраслевыми экспертами – ведущими специалистами IT-компаний Саратовской области. Практико-ориентированный характер программы усиливает востребованность полученных по основному направлению обучения компетенций и позволяет более эффективно реализовать их в условиях реальной экономики.

После окончания обучения и защиты итоговых аттестационных работ студентам получают дополнительную квалификацию «Специалист по управлению финансами и проектами в ИТ-сфере». Выпускники программы будут готовы к ведению нового вида профессиональной деятельности по финансовому и стратегическому планированию и управлению проектами в ИТ-сфере.

Знания, полученные в процессе обучения по данной программе, позволят выпускникам быть более компетентными, конкурентоспособными и востребованными специалистами на рынке труда в условиях формирования информационной экономики, а СГУ им. Н. Г. Чернышевского – подтвердить высокий статус лидера в подготовке ИТспециалистов в регионе [3].

#### **Список литературы**

- [1] Фирсова А.А. Особенности краудфинансов в финансировании инновационных проектов // Известия Саратовского университета. Новая серия. Серия Экономика. Управление. Право. 2018. С. 435-441. DOI: [https://doi.org/10.18500/1994-2540-2018-18-4-435-441.](https://doi.org/10.18500/1994-2540-2018-18-4-435-441)
- [2] Участники программы «Приоритет 2030» запускают новый масштабный проект «Цифровые кафедры». [Электронный ресурс] URL: https://minobrnauki.gov.ru/presscenter/news/novostipodvedomstvennykh-uchrezhdeniy/50232/ (дата обращения: 10.09.2023).
- [3] Реализация проекта "Цифровые кафедры" национальной программы "Цифровая экономика Российской Федерации" в СГУ / Н. А. Александрова, Л. В. Кабанова, Ю. Н. Кондратова [и др.] // Информационные технологии в образовании. 2022. № 5. С. 9-13. EDN TCJENP.

### **Оценка тональности новостных лент на основе методов машинного обучения**

Чернышова Г.Ю.<sup>1</sup>, Абакумова Н.В.<sup>2</sup>

*1 [cherny111@mail.ru,](mailto:cherny111@mail.ru) <sup>2</sup> vetsillia@mail.ru 1 Саратовский государственный университет имени Н.Г. Чернышевского, 2 ООО «СИБИНТЕК-СОФТ», Россия, Саратов*

**Аннотация.** Применение методов машинного обучения для анализа тональности связано с наличием обучающих наборов данных. В работе предлагается подход для формирования обучающей выборки с учетом специфики новостных сообщений. Разработанное приложение обеспечивает возможность использования различных классификационных алгоритмов, классификацию новостей в соответствии с тональностью на основе модифицированного датасета, визуализацию полученных результатов. В качестве апробации осуществлена оценка тональности экономических сообщений новостного агрегатора за 2019-2021 годы.

**Ключевые слова**: Sentiment Analysis, обучающая выборка для оценки тональности, оценка тональности новостных лент

#### **Введение**

Задача автоматического определения тональности текстов представляет практический интерес в условиях возрастающего объема информации[1]. Для автоматической классификации текста с точки зрения эмоциональной окраски активно применяется машинное обучение, обработка естественного языка и другие методы под управлением искусственного интеллекта, что позволяет более быстрым, экономичным и точным способом решать подобные задачи. Подход на основе машинного обучения используется для анализа тональности текстов (Sentiment Analysis) [2–4].

Анализ тональности можно применить для новостных сообщений, чтобы повысить объективность оценки эмоциональной окраски текстов из информационных источников. Однако можно столкнуться со следующей проблемой: новостные сообщения чаще всего подаются в нейтральной тональности, что затрудняет их классификацию. Для решения данной проблемы предлагается предобработка обучающего набора данных и применение соответствующих алгоритмов машинного обучения. Задачами исследования является сравнительный анализ существующих обучающих выборок для Sentiment Analysis; модификация обучающей выборки с учетом особенности новостных сообщений; разработка web-приложения для оценки тональности новостных лент; применение web-приложения на примере новостных текстовых сообщений.

Анализ обучающих выборок для Sentiment Analysis новостных сообщений. Существует ряд доступных наборов обучающих данных для анализа тональности, с помощью которых можно создать модель классификации тональности для русскоязычных текстов.

Новостная подборка на русском языке [5] включает тексты новостей и метки класса, к которому принадлежит конкретное сообщение. Выборка включает 8256 объектов. Набор данных с короткими сообщениями на русском языке в формате твитов [[6](#page-344-0)] содержит 17000 записей. У данных наборов имеются определенные недостатки. В частности, для каждого из трех классов в имеющихся выборках количество образцов относительно невелико, что повлияет на точность полученных классификационных моделей. Кроме того, несбалансированное количество записей для классов. Например, в датасете с новостями мало образцов с негативной окраской. Во второй выборке с твитами имеется большое количество пустых записей или записей, помеченных как пропуск.

Так как количество русскоязычных размеченных наборов данных для анализа тональности сообщений ограничено, для модификации обучающей выборки использованы также новости [[7](#page-344-1)] и твиты [[8](#page-344-2)] на английском языке. Была применена распространенная практика перевода иностранных обучающих выборок на русский язык. Путем перевода этих наборов данных на русский язык были получены 15000 записей.

В рамках вычислительного эксперимента был обучен целый ряд моделей на основе разных алгоритмов классификации (наивный байесовский классификатор, логистическая регрессия, *k*-NN, случайный лес). Различные алгоритмы были выбраны для того, чтобы объективнее исследовать точность моделей с различными обучающими выборками. Модели, обученные на обновленной выборке, показали большую точность.

В таблице 1 представлен результат оценки F1-score для каждой из моделей, полученных в результате применения различных алгоритмов машинного обучения для каждой из представленных обучающих выборок.

| Алгоритм      | Новости на | Короткие      | Новости,        | Короткие сообщения,     |
|---------------|------------|---------------|-----------------|-------------------------|
| классификации | русском    | сообщения на  | переведенные на | переведенные на русский |
|               | языке      | русском языке | русский язык    | ЯЗЫК                    |
| Наивный       | 0.70       | 0.53          | 0.84            | 0.65                    |
| байесовский   |            |               |                 |                         |
| классификатор |            |               |                 |                         |
| Логистическая | 0.72       | 0.52          | 0.80            | 0.73                    |
| регрессия     |            |               |                 |                         |
| k-NN          | 0.66       | 0.48          | 0.82            | 0.82                    |
| Случайный лес | 0.66       | 0.52          | 0.85            | 0.84                    |

Таблина 1 – Оненка точности молелей для различных обучающих выборок

<span id="page-342-0"></span>Лучше всего себя показали иностранные выборки, переведенные на русский язык, это обусловлено большим и сбалансированным количеством записей в разных классах при отсутствии пропусков. Модели, обученные на российских твитах, имеют невысокую точность из-за небольшого количества записей и специфических особенностей подобных текстовых сообщений, связанных с их длиной и смысловой содержательностью. Чтобы повысить точность имеющихся моделей предложено расширить количество примеров в классах, где их недостаточно.

Для обновления словаря терминов и расширения примеров в классах с негативными и позитивными записями был использован парсинг информационного источника Лента.ру. В результате был получен массив новостей, которые в дальнейшем были размечены и добавлены в модифицированную обучающую выборку. При этом для экспертной тестовой выборки точность моделей, оцененная с помощью F1-score, увеличилась в среднем на 5%.

Применение приложения для анализа тональности текстов на примере экономических новостей. Было разработано приложение на языке Python 3.8 с использованием полученных моделей анализа тональности. Для создания интерфейса приложения использовалась библиотека PySimpleGUI.

Разработанное приложение для анализа тональности новостной ленты имеет следующий функционал:

- загрузка массива данных в формате .csv, в котором хранится текстовое сообщение и дата создания сообщения;
- классификация текстовых сообщений по тональности, при этом используется три класса (нейтральное, позитивное и негативное сообщение);
- $BbI60D$ классификационной модели (наивный байесовский классификатор, логистическая регрессия,  $k$ -NN, случайный лес);
- показывающей количество сообщений  $-$  ВЫВОД диаграммы, принадлежащих разным классам в разные даты; вывод диаграммы,

показывающей процентное соотношение количества записей в разных классах. На рисунке [1](#page-343-0) представлен интерфейс приложения.

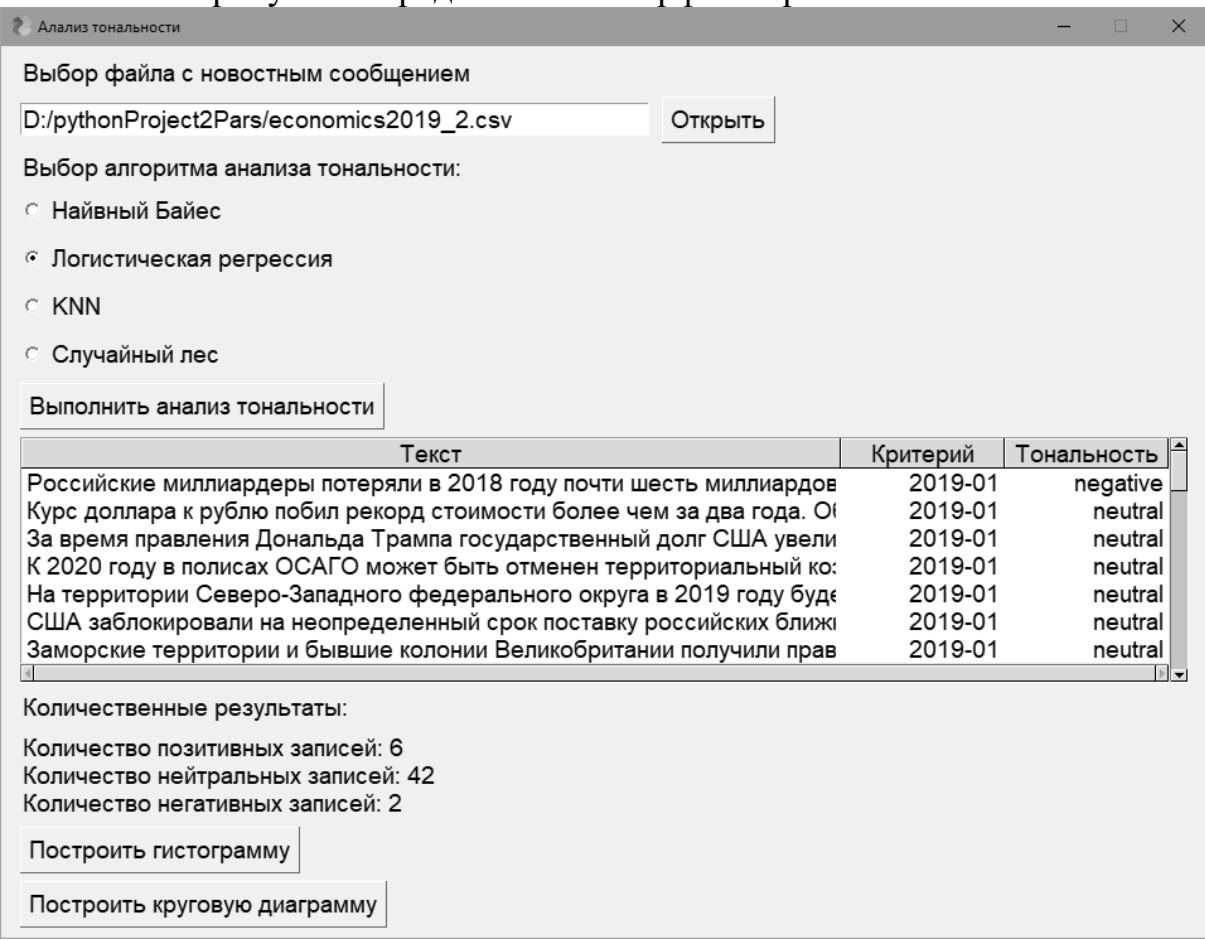

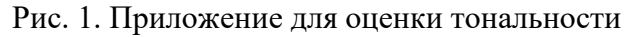

<span id="page-343-0"></span>Для апробации приложения с помощью парсера новостей были собраны новости из рубрики «Экономика» в период с 2019 по 2021 г. Пример визуализации результатов анализа тональности по экономической тематике за 2021 г. представлен на рисунке 1.

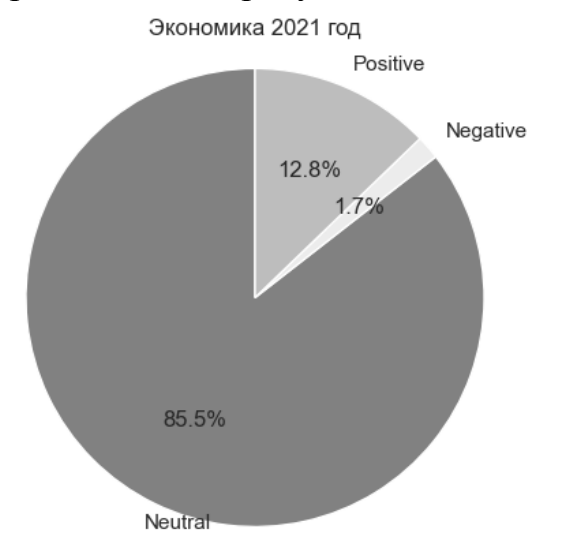

Рис. 2.Оценка тональности новостей за 2021 год

Результаты применения предложенного подхода для оценки тональности новостей за 2019-2021 гг. приведены в таблице 2.

| Тональность | Позитивная |      | Нейтральная |      | Негативная |     |
|-------------|------------|------|-------------|------|------------|-----|
| Год         | Кол-во     | $\%$ | Кол-во      | $\%$ | Кол-во     | %   |
| 2019        | 874        | 14.4 | 4979        | 82.3 | 196        | 3.2 |
| 2020        | 888        | 11.9 | 6357        | 85.2 | 213        | 2.9 |
| 2021        | 1057       | 12.8 | 7068        | 85.5 | 138        | 1.7 |

Таблица 2 – Результаты анализа тональности новостной ленты за период с 2019 по 2021 год

При общем увеличении количества новостей в процентном соотношении количество нейтральных составляет 82-85%. Позитивных новостей стало меньше в 2020 г., но через год результат вырос на 1%, и составляет в 2021 г. 14.4%. Негативно окрашенных сообщений стало меньше (1.7% в 2021 г.).

В каждой из рассмотренных обучающих выборок большая часть записей относится к нейтральной тональности, что ухудшает качество обучения классификационных моделей. Для повышения точности следует расширить словарь терминов, применяемых в новостных сообщениях, так как ситуация постоянно меняется, и в начальном наборе данных отсутствовали термины, которые активно применяются последние несколько лет. Кроме того, следует увеличить количество записей относящихся к позитивной и негативной тональностям.

В качестве апробации были использованы экономические новости за период с 2019 по 2021 год из новостного источника Лента.ру. Модели анализа тональности показали снижение негативных новостей на фоне общего увеличения числа новостей за год

#### <span id="page-344-0"></span>**Список литературы**

- [1] Machine Learning for Text/ Aggarwal C. New York: Springer, 2018. 493 c.
- [2] Reis, J., Olmo, P., Benevenuto, F., Kwak, H., Prates, R., An, J. Breaking the news: First impressions matter on online news // Proceedings of the International Conference on Web and Social Media, ICWSM. Oxford, UK, 2015. – Pp. 357-366.
- [3] Godbole N, Srinivasaiah M, Skiena S. Large-Scale Sentiment Analysis for News and Blogs. // Proceedings of the International Conference on Web and Social Media, ICWSM, Oxford, UK. 7(21), 2007. – Pp. 219-222.
- [4] Smetanin S., Khomarov M. Deep transfer learning baselines for sentiment analysis // Russian Information Processing & Management, 58(3), 2021. 102484.
- [5] Sentiment Analysis in Russian [Электронный ресурс] URL: [https://www.kaggle.com/competitions/sentiment-analysis-in-russian/data](http://www.kaggle.com/competitions/sentiment-analysis-in-russian/data) (дата обращения:05.08.2023).
- [6] RuSentiTweet: A Sentiment Analysis Dataset of General Domain Tweets in Russian [Электронный ресурс] URL: https://github.com/sismetanin/rusentitweet (дата обращения:05.01.2023).
- <span id="page-344-2"></span><span id="page-344-1"></span>[7] AG News (News articles) [Электронный ресурс] URL: [https://www.kaggle.com/datasets/thedevastator/new-dataset-for-](http://www.kaggle.com/datasets/thedevastator/new-dataset-for-text-)text- classification-ag-news (дата обращения:05.08.2023).
- [8] Twitter Sentiment Analysis [Электронный ресурс] URL: [https://www.kaggle.com/datasets/jp797498e/twitter-entity-sentiment](http://www.kaggle.com/datasets/jp797498e/twitter-entity-sentiment-)analysis?resource=download (дата обращения:05.08.2023).

# **Методические подходы к использованию информационных технологий при изучении дисциплины «Теоретические основы электротехники»**

Чурбанов А.Л.<sup>1</sup>, Чурбанова О.В.<sup>2</sup>

*1 a.churbanov@narfu.ru, 2 o.churbanova@narfu.ru, Северный (Арктический) федеральный университет имени М.В. Ломоносова, г. Архангельск, РФ*

**Аннотация**. В статье рассматривается практика использования информационных технологий при проведении лабораторных работ и организации самостоятельной работы студентов при изучении дисциплины теоретические основы электротехники, применяемая в учебной деятельности кафедры электроэнергетики и электротехники Северного (Арктического) федерального университета

**Ключевые слова:** электротехника, теоретические основы электротехники, моделирование, информационные технологии, профессиональное обучение

Теоретические основы электротехники (ТОЭ) – фундаментальная основополагающая дисциплина в курсе подготовки инженеров-электриков.

Изучение данной дисциплины является важным этапом формирования будущего инженера-электрика. В процессе освоения данной дисциплины он должен получить не только теоретические знания и навыки электротехнических расчетов, но и навыки критического и творческого осмысления полученных результатов.

Кроме теоретической части ТОЭ включает комплекс лабораторных работ, при выполнении которых студенты занимаются стендовым моделированием электрических цепей и оборудования.

Лабораторные работы имеют большую значимость для освоения дисциплины. Они обеспечивают практическую направленность учебного процесса. Студенты приобретают навыки работы с оборудованием и средствами измерений, которые впоследствии будут востребованы при решении учебных и научных задач. При выполнении лабораторных работ должны экспериментально подтверждаться теоретические знания, полученные на лекционных и практических занятиях.

В современных условиях высокие требования к подготовке инженераэлектрика при обучении его новым технологиям часто находятся в противоречии с возможностями вуза. Если с материально-техническим обеспечением лабораторий вопрос более или менее решается, то учебное время, отводимое на лабораторные занятия, в лучшем случае, остается прежним, а как правило под тем или иным предлогом сокращается [1].

Каким же образом можно разрешить данное противоречие? Главное направление – это перенос части выполняемых работ на самостоятельную работу студентов и внедрение современных информационных и коммуникационных технологий в учебный процесс.

Рассмотрим различные формы проведения и выполнения лабораторных занятий. Обычно студенты выполняют лабораторную работу на стендах в лаборатории в присутствии и под контролем преподавателя. В начале студенты получают допуск к работе путем краткого инструктажа по технике безопасности и опроса о порядке проведения работ. Собирают схему и после проверки её преподавателем выполняют необходимые изменения. Далее на занятии обрабатывают данные, готовят отчеты и защищают лабораторную работу.

К недостаткам этой формы проведения можно отнести то, что если получение экспериментальных данных, их обработка, оформление отчета и защита работы проходят на одном занятии, то приходится ограничивать количество данных и экспериментальных режимов, а обработку данных выполнять по предложенному шаблону, что исключает вариативность методов.

Преподавателю приходится на занятии одновременно контролировать ход выполнение работ и их защиту, что не позволяет уделять студентам должного времени, и ограничивает объем выполняемых работ.

Применение информационных технологий сводится к вычислительной функции для обработки данных. Для этого в лаборатории должны стоять компьютеры с необходимым программным обеспечением. Они могут быть подключены к испытательным стендам. Также на компьютерах размещается информация о порядке выполнения лабораторных работ.

Другая форма проведения лабораторных работ предусматривает, что после получения допуска к работе студенты на занятии только снимают экспериментальные данные, а их обработку и подготовку отчета, и подготовку к защите выполняют самостоятельно.

Защита проводится на отдельном занятии. Преимуществом этой формы является то что на занятии студенты могут снять большее количество данных, или исследовать схему в разных режимах.

При обработке данных они могут использовать различные методики, обосновав их выбор. Методику обработки данных можно задать достаточно сложную, с использованием таких пакетов как MathCad, MatLab, MultiSim, которые не только позволят выполнить расчеты, но визуализируют результаты. Студенты имеют достаточно времени, чтобы сделать выводы по проверке теоретических положений на практике и основательно подготовится к защите работы.

В программе Multisim реальный электрический объект, аналогичный лабораторному стенду, эмулируются в виде электрической схемы.

В распоряжении студентов имеются виртуальные приборы (амперметры, вольтметры, осциллографы и т.п.), с помощью которых они могут снимать характеристики работы виртуального электротехнического объекта в различных режимах. По данным исследования создается математическая модель, по которой рассчитываются прогнозные данные другого режима работы, который потом проверяются на виртуальной модели. [1].

В качестве примера приведем порядок выполнения лабораторной работы по теме «Исследование четырехполюсника». Объектом исследования является четырехполюсник, состоящий из ёмкости,

индуктивности с активным сопротивлением и еще двух активных сопротивлений, каждый параметр имеет несколько фиксированных значений, что позволяет каждой паре студентов, выполняющих работу задать уникальный набор значений.

После получения допуска к работе студенты собирают схему на стенде и выполняют измерения опыта холостого хода, короткого замыкания и с заданной преподавателем нагрузкой на заданной частоте для прямой и обратной схемы включения.

После фиксации данных в протоколе измерения экспериментальная часть заканчивается. Далее студенты самостоятельно с использованием программ MathCad или MatLab находят А-параметры четырехполюсника по экспериментальным данным, проверяют правильность расчетов, рассчитав напряжение холостого хода, ток короткого замыкания и значения напряжения и тока с известной нагрузкой, сравнивают их с экспериментальными данными, критически оценивают и указывают величину и причину расхождения.

По определенным А-параметрам находят параметры Т или П – образной схемы замещения и реализуют её в симуляторе MultiSim и также исследуют на опыте холостого хода, короткого замыкания и с нагрузкой. Сравнивают и оценивают полученные результаты с экспериментальными.

На основании полученных данных готовят отчет, в котором оценивают результаты и делают выводы. При правильно выполненной работе результаты должны сойтись в пределах погрешности измерений и погрешности вычислений.

Недостатком этой формы является необходимость проведения отдельного занятия для защиты работ. В то же время для проверки уровня теоретических знаний перед защитой можно провести предварительное тестирование при помощи информационных технологий.

В период пандемии COVID-19 и вызванных ею санитарных ограничений лабораторные работы пришлось срочно переводить в дистанционный формат, что привело к появлению новых форм проведения лабораторных работ и накопления методического материала. Этот опыт необходимо проанализировать и хорошо зарекомендовавшие методики можно использовать, как для помощи студентам для самостоятельной работы, так и для проведения занятий особенно для студентов заочной формы обучения.

Вместо экспериментирования на реальных стендах при проведении дистанционных лабораторных работ использовались виртуальные лаборатории – симуляторы.

В данном случае для проведения работ по дисциплинам «Электроника» и «Теоретические основы электротехники» очень удачно применялась программа Multisim (производитель - National Instruments), используемая студентами в режиме удаленного доступа с университетского сервера.

Большинство лабораторных работ удалось полностью перевести в виртуальную форму или заменить на аналогичные при сохранении методического материала.

В работах, где применяются достаточно сложные лабораторные установки и создание виртуальной модели затруднено, например, с электрическими машинами, давалось подробное описание хода выполнения работ в виде фотоотчета.

Но наиболее интересным для студентов оказалось предоставление информации о порядке выполнения работы преподавателем в виде видеоотчета – стрима. В этом случае преподаватель на экшен-камеру или на камеру смартфона снимает, а затем показывает ход выполнения работы, что даёт студенту полное представление о выполняемой работе.

Студент саму схему не собирал, но видел видео о порядке выполнения работы. Для дальней обработки данных студентом преподаватель предоставлял уже готовые экспериментальные данные. Сейчас эти записи активно используются студентами при самостоятельной подготовке к проведению работ.

Защита работ проводилась дистанционно. Отчеты по лабораторным работа студенты размещали на университетской платформе дистанционного обучения и сдавали предварительный тест, а сама защита работ происходила в режиме виде видеоконференции и устного опроса и ответов на вопросы по теме защищаемой работы.

К достоинствам данной формы проведения лабораторных работ можно отнести то, что в виртуальной лаборатории можно провести большее количество экспериментов, поэтому при подготовке работы студентам к защите больший упор делался на обработку данных и их критическое осмысление. Также к достоинствам можно отнести и индивидуальный характер выполнения работы и её оценивания.

Большим недостатком данного метода является то, что студенты не приобретают реальных практических навыков сборки схем и снятия показаний с электрических приборов, которые совершенно необходимы им в будущей профессиональной деятельности.

Из всего вышесказанного можно сделать вывод, что виртуальные лаборатории дают большие возможности в моделировании и обработке экспериментальных данных, но в тоже время должны применяться в сочетании с работой студентов в реальных лабораториях.

### **Список литературы**

- [1] Старостина, Т.Ю. Ситуационное использование цифровых технологий при моделировании лабораторных работ по дисциплине «Электротехника» / Т. Ю. Старостина, В. Г. Каташев, В. С. Минкин, А. А. Иванова // Профессионально-личностное развитие будущих специалистов в среде научно-образовательного кластера : Материалы 14-ой Международной научнопрактической конференции, Казань, 28 мая 2020 года. – Казань: Редакционно-издательский центр "Школа", 2020. – С. 364-367. – EDN GELIIN.
- [2] Чурбанов, А.Л. Инструменты компьютерного моделирования в электротехнике/ А.Л. Чурбанов, О.В. Чурбанова //Информационные технологии в образовании.- 2022.- № 5.- С. 275-278

### **Персональный конструктор электронных тестов**

Чурилов И.А. *[i.churilov@bk.ru](mailto:i.churilov@bk.ru) Пермская государственная фармацевтическая академия, Пермь, Россия*

**Аннотация.** Описано программное средство создания электронных тестов, разработанное с использованием Microsoft Excel, Visual Basic for Applications (VBA), HTML, CSS и JavaScript. Представляет собой компактный и простой инструмент для повседневного использования, облегчает труд преподавателя в проведении тестирования и текущего контроля знаний учащихся. Ориентировано на индивидуальное применение, есть возможность интеграции в образовательную среду вуза.

**Ключевые слова:** тестирование, автоматизация, цифровая среда, инструментальная программа

Цифровая образовательная среда обычно представлена сложными программно-сетевыми комплексами, требующими специального обслуживания. Между тем, преподавателю также необходимы облегчающие его труд программные инструменты индивидуального применения. Часто обращаются к облачным сервисам Интернет, но не меньшую пользу могут принести средства, установленные на локальный компьютер. Автором разработана программа [1] для быстрого создания электронных тестов, компактная и простая в использовании, не требующая специальных знаний для освоения. Взаимодействие с составителем тестов осуществляется посредством привычного интерфейса Microsoft Excel, автоматизацию работы обеспечивают подпрограммы и функции Visual Basic for Applications (VBA), все необходимые инструменты собраны в одном файле (рис.1).

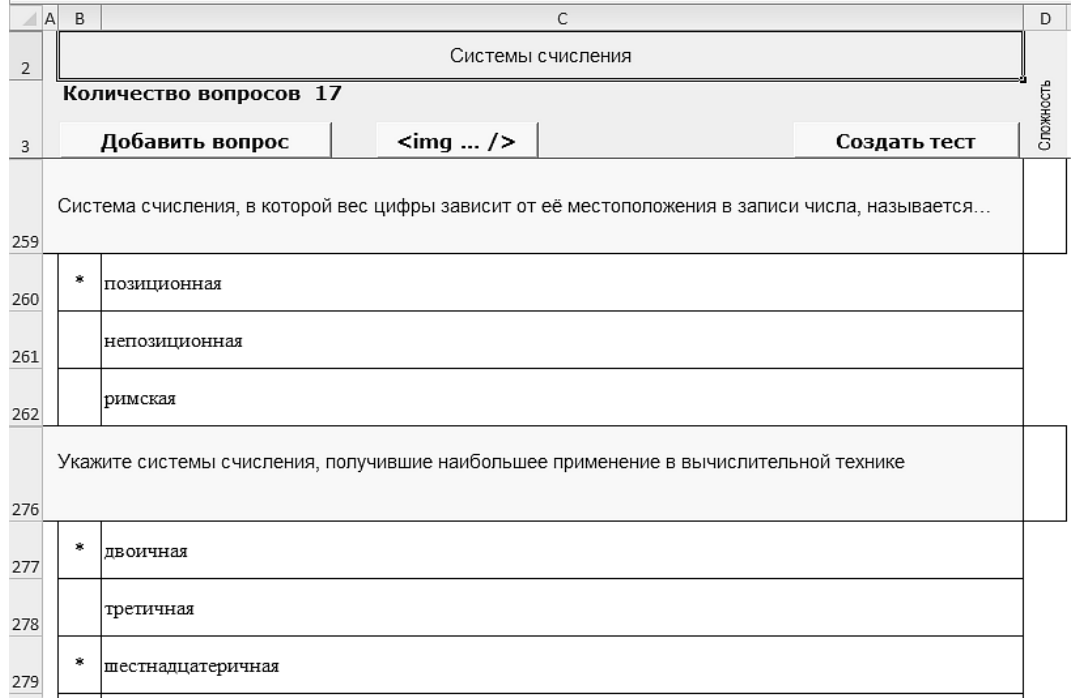

Рис.1. Интерфейс конструктора тестов: ввод вопросов

В задачу преподавателя входит: ввести тему, вопросы и варианты ответов, отметить правильные из них. В книге несколько листов, каждый для соответствующей темы. Новые листы можно добавлять, как вручную, так и с помощью подпрограммы. При генерации теста программа предлагает выбрать вопросы из шести смежных листов (рис.2).

| Создание теста в виде файлов формата HTML |                     | $\times$ |
|-------------------------------------------|---------------------|----------|
| Тема                                      | Количество вопросов | Выбрать  |
| ▽ Системы счисления                       | 17                  | $6 -$    |
| ⊵ Логическая алгебра                      | 11                  | $7 -$    |
| ⊠ Теория информации                       | 20                  | $5 -$    |
| ⊽ Архитектура компьютера                  | 14                  | $6 -$    |
| □ Компьютерная безопасность               | 10                  | $10 -$   |
| <b>▽ Базовые правила Microsoft Excel</b>  | 6                   | $6 -$    |
| Количество вариантов<br> 50               | Создать тест        |          |

Рис.2. Выбор вопросов для комплексного теста

Выходной формат тестов – web-страницы. При первом открытии книги Excel макрос VBA создаёт в рабочем местоположении соответствующую структуру папок. Файлы первого теста помещаются в папку с номером 1, последующие тесты - в папки, индексируемые строчными буквами английского алфавита. Таким образом, можно создать 27 независимых папок с тестами, после чего программа будет перезаписывать данные в самой старой папке. Автоматически создаются таблица стилей для webстраниц и модуль проверки результата, реализованный на JavaScript. Эти файлы размещаются в папке css-js.

Поскольку файлы тестов представляют собой web-страницы, то при записи вопросов и ответов в ячейки Excel преподаватель может использовать дескрипторы HTML и CSS и код JavaScript. Добавление ссылок на изображения автоматизировано. Предназначенные лля отображения в тесте графические файлы надо предварительно поместить в папку img. Если требуется воспроизведение аудио и видео, то следует использовать теги <audio> и <video>; можно ссылаться и на внешние источники, если на компьютерах, где будет проходить тестирование, есть доступ в Интернет.

Автор неоднократно использовал свою программу для текущего контроля знаний студентов в разных учебных заведениях. Удобство заключается в том, что: 1) вся необходимая информация находится на флешнакопителе, и её объём редко превышает 1 Мбайт; 2) одним нажатием кнопки мыши можно создать сразу 50 различных вариантов теста, и время генерации составляет доли секунды; 3) на компьютеры учебного класса не требуется устанавливать дополнительного программного обеспечения - для прохождения теста достаточно любого браузера от канувшего в лету Internet Explorer 6 до современных версий Microsoft Edge, Google Chrome и Yandexбраузера. Наилучшим вариантом является наличие сетевой папки, к которой студенты имеют доступ - тогда преподавателю достаточно копировать комплект файлов с флеш-накопителя один раз.

Тесты могут быть реализованы как в тренировочном, так и в контрольном режиме. В тренировочном режиме программа покажет студенту, в каких вопросах он ошибся (рис.3); в контрольном — выведет только оценку.

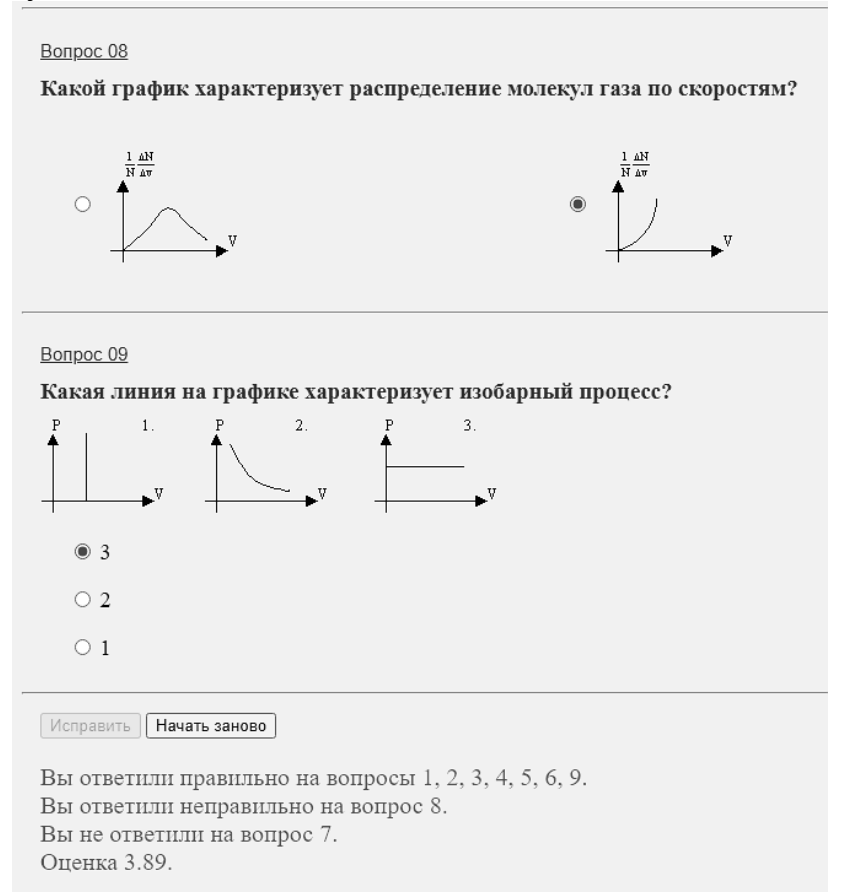

Рис.3. Прохождение теста в тренировочном режиме

Программа отображает результат тестирования только на экране и не сохраняет в какой-либо базе данных. Применение баз данных и не планировалось, так как это требовало бы установки в компьютерном классе сервера баз данных, сложность системы возросла бы, и её уже нельзя было бы назвать персональной. Для осуществления текущего, а часто и промежуточного, контроля актуальность сохранённых данных существенно снижается после завершения темы - обычно эти данные не нужны, когда результаты тестирования проанализированы и обсуждены со студентами. Если преподавателю нужно хранить результаты всех испытаний, то он обратится к системе управления обучением своего вуза; в большинстве случаев это Moodle. И здесь рассматриваемый в этой статье конструктор

тестов также может оказать услугу. Формирование банка вопросов в Moodle – процесс достаточно трудоёмкий; формирование массива вопросов в конструкторе тестов значительно проще и удобнее. В конструкторе тестов имеется подпрограмма, создающая файл XML для импорта вопросов в Moodle. Процедура переноса информации в банк вопросов Moodle занимает считанные минуты, после чего подготовленные в конструкторе тестов вопросы становятся доступными для платформы Moodle (рис.4).

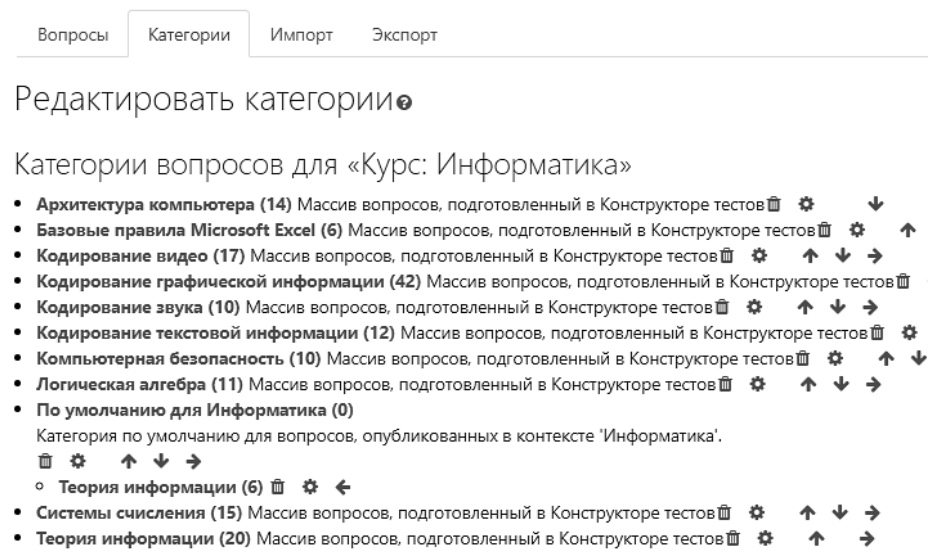

Рис.4. Задания из конструктора тестов, импортированные в банк вопросов Moodle

Таким образом, рассмотренный в этой статье конструктор электронных тестов в состоянии занять свою полезную нишу в цифровой образовательной среде вуза.

#### **Список литературы**

[1] Чурилов И. А. Программный конструктор электронных тестов в формате HTML / И. А. Чурилов // Свидетельство о регистрации электронного ресурса № 20787 в Объединённом фонде электронных ресурсов "Наука и образование" от 24.02.2015. Заявка от 14.11.2014. Рекламно-техническое описание: [http://www.ofernio.ru/rto\\_files\\_ofernio/20787.doc.](http://www.ofernio.ru/rto_files_ofernio/20787.doc)

# **Использование чат-ботов для автоматизации предоставления справочной информации абитуриентам**

Юсупова Д.Р.<sup>1</sup> , Салтанаева Е.А.<sup>2</sup> *@diana.yusupova.02@inbox.ru, elena\_maister@mail.ru ФГБОУ ВО «КГЭУ», г. Казань, Республика Татарстан*

**Аннотация.** В нашем современном мире за последние десятилетия мессенджеры заняли важную роль. Они помогают с передачей важной информации и коммуникации. Абитуриенты вынуждены исследовать сайты университетов для получения ответов на вопросы о поступлении. Telegram-бот – станет новым помощником в решении вопросов абитуриентов быстро и в любое время. В данной статье рассматривается возможность использования чатботов в высших учебных заведениях для автоматизации процесса поступления. **Ключевые слова:** telegram, чат-бот, абитуриент, университет, мессенджеры

В современном обществе мессенджеры играют важнейшую роль в обеспечении коммуникации и оперативной доставке важной информации.

Основной привилегией каждого учреждения в сфере высшего образования является выпуск грамотных специалистов, востребованных на рынке труда. В условиях высокой конкуренции среди высших учебных заведений, необходимо поддерживать коммуникации с абитуриентами [1].

Telegram – одно из приложений для обмена мгновенными сообщениями, которое обладает различными преимуществами по сравнению с аналогами. Наиболее популярной и развиваемой функцией в Telegram является функция ботов, когда сторонние разработчики или пользователи могут создавать ботов в соответствии с требованиями пользователей.

В 2015 году Telegram добавил собственный API для разработки пользователями собственных ботов. Боты в Telegram становятся все более актуальными в наше время благодаря их способности автоматизировать задачи, предоставлять персонализированный опыт и улучшать коммуникацию. Эти боты могут использоваться для множества различных целей. Благодаря удобному интерфейсу и удобной интеграции с Telegram эти боты завоевали популярность и широко используются как частными лицами, так и организациями. Они обеспечивают удобство, эффективность и доступность, и это делает их незаменимым инструментом в современную цифровую эпоху [2].

Идея чат-бота для абитуриентов продиктовано желанием облегчить и автоматизировать деятельность сотрудников и студентов, проходящих практику в приемной комиссии университета, вынужденных затрачивать большое количество времени на передачу информации.

Боты Telegram могут быть весьма полезны для абитуриентов. Используя бота, они смогут быстро и удобно получить важную информацию. Боты могут предоставлять целый ряд услуг. Рассмотрим некоторые из них:

1. Помощь в выборе специальности: Бот сможет помочь абитуриенту определиться с выбором кафедры и специальности, оценивая предпочтения и данные об экзаменах абитуриента, а также предоставить информацию о возможных карьерных перспективах после окончания выбранной специальности.

2. Предоставление информации о финансовой поддержке: Бот сможет рассказать абитуриенту информацию о стипендиях, грантах и других формах финансовой поддержки, а также помочь оформить необходимые документы для их получения.

3. Ответы на часто задаваемые вопросы: Бот может быть обучен отвечать на типичные, часто задаваемые вопросы абитуриентами. К примеру, вопросы о сроках экзаменов, требованиях к заявлениям, стоимости обучения и др., это позволит сэкономить время как абитуриентам, так и приемной комиссии.

353

4. Предоставление информации о вузе: Бот сможет ответить на вопросы абитуриента о различных учебных программах, факультетах и специальностях, о структуре университета и о существующих студенческих организациях и кружках.

5. Помощь с подачей документов: Бот может пошагово сопровождать пользователя в процессе подачи документов в выбранную им кафедру. В частности, он может предоставить контрольный список необходимых документов, сроки подачи, а также советы по улучшению процесса подачи документов.

6. Круглосуточная поддержка. Telegram-бот может работать непрерывно 24 часа 7 дней в неделю. Многие студенты университетов являются иностранными или иногородними. Разница в часовых поясах может быть препятствием в связи с приемной комиссией. Благодаря чатботу абитуриенты будут иметь возможность получить ответы на вопросы о поступлении в любое удобное для них время.

7. Возможность смены языка. Для абитуриентов из других стран, желающих поступить в университет, язык может стать серьезным барьером для уточнения всех вопросов. Telegram-бот может дать выбор языка для работы, это облегчит процесс поступления для иностранцев [3].

Для создания Telegram-бота не требуется большое финансирование или целая команда специалистов, процесс его создания довольно прост и не занимает большое количество времени. Для его создания можно использовать любой язык программирования, который поддерживает работу с Telegram API. Некоторые популярные варианты: Python, JavaScript, Node.js, Ruby, Java, C# [4].

У многих учебных заведений, таких как ВШЭ, ТГУ, АГТУ, МарГУ и др. уже имеется свой Telegram-бот, который прост в использовании и интуитивно понятен (рис.1,2).

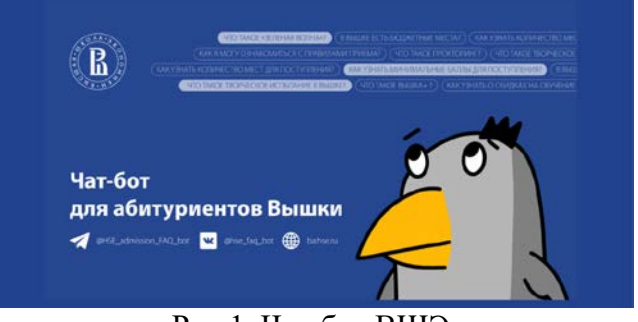

Рис.1. Чат-бот ВШЭ

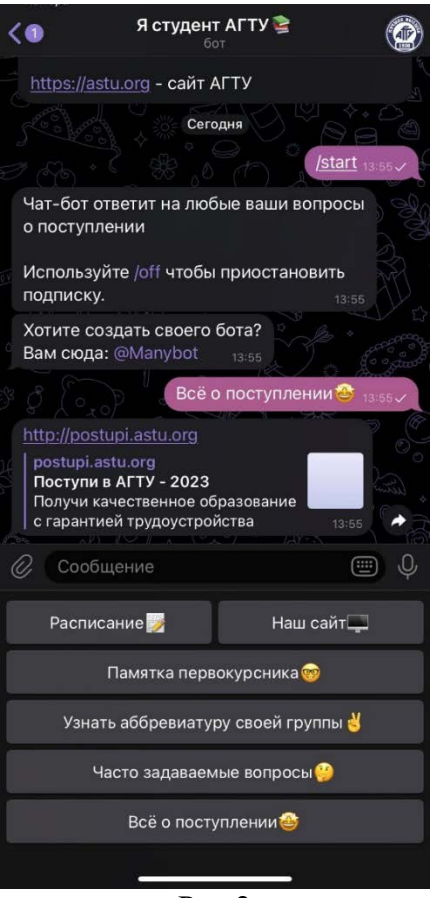

Рис.2

Такой Telegram-бот поможет не только быстро доставлять актуальную информацию абитуриентам, но и несомненно повысит престиж ВУЗа среди целевой аудитории и снимет значительную часть нагрузки с приемной комиссии университета.

Таким образом, роль мессенджеров в современном обществе заключается в том, чтобы преодолевать разрыв между отдельными людьми, предприятиями и учреждениями. Они способствуют бесперебойному функционированию различных отраслей и играют важнейшую роль в обеспечении связи и доступа к информации. Telegram-бот может стать мощным и незаменимым инструментом для абитуриентов и приемной комиссии в целях автоматизации получения информации, поддержки и навигации в процессе поступления в университет.

#### **Список литературы**

- [1] Дюрдина Ю.В., Салтанаева Е.А. Электронный вуз: цифровые технологии в современной жизни студентов // XXV Всероссийский аспирантско-магистерский научный семинар. Казань. 2022. С. 31-33.
- [2] Гребельник, Т.В. Мессенджер как новый объект коммуникативной лингвистики // Молодой ученый. 2020. № 44 (334). С. 50-53.
- [3] Мовчан, Д.А. Разработка чат-ботов и разговорных интерфейсов // ДМК-Пресс, 2019. С. 20- 31.
- [4] Цурихин О. И. Разработка телеграмм бота приемной комиссии ВУЗа для информационной поддержки абитуриентов //Научный Лидер. 2023. С. 30-33.

Научное электронное издание

# **ИНФОРМАЦИОННЫЕ ТЕХНОЛОГИИ В ОБРАЗОВАНИИ**

*Сборник научных статей*

### ВЫПУСК 6

материалы XV Всероссийской (с международным участием) научно-практической конференции «Информационные технологии в образовании» (ИТО-Саратов-2023) Саратов, 2-3 ноября 2023 г.

> Ответственный за выпуск: *Н. А. Александрова* Компьютерная верстка и подготовка оригинал-макета: *Е. С. Старко*

Подписано к использованию 07.12.2023. Размещено на сайте 07.12.2023. Формат  $60x84$ <sup>1</sup>/16. Гарнитура Times. Усл. печ. л. 20,69 (22,25). Объем данных 10,40 Мб. Заказ № 9-у.

> Управление по издательской деятельности СГУ. 410012, г. Саратов, Астраханская ул., 83. <https://www.sgu.ru/structure/uprid>